# НАУЧНО - ТЕХНИЧЕСКИЙ ВЕСТНИК ПОВОЛЖЬЯ

**№12 2022**

**Направления:**

**1.2.2. – МАТЕМАТИЧЕСКОЕ МОДЕЛИРОВАНИЕ ЧИСЛЕННЫЕ МЕТОДЫ И КОМПЛЕКСЫ ПРОГРАММ (технические науки)** 

**2.3.1. – СИСТЕМНЫЙ АНАЛИЗ, УПРАВЛЕНИЕ И ОБРАБОТКА ИНФОРМАЦИИ (технические науки)** 

**2.3.3. – АВТОМАТИЗАЦИЯ И УПРАВЛЕНИЕ ТЕХНОЛОГИЧЕСКИМИ ПРОЦЕССАМИ И ПРОИЗВОДСТВАМИ (технические науки)** 

**2.3.5. – МАТЕМАТИЧЕСКОЕ И ПРОГРАММНОЕ ОБЕСПЕЧЕНИЕ ВЫЧИСЛИТЕЛЬНЫХ МАШИН, КОМПЛЕКСОВ И КОМПЬЮТЕРНЫХ СЕТЕЙ (физико-математические науки)**

**2.3.5. – МАТЕМАТИЧЕСКОЕ И ПРОГРАММНОЕ ОБЕСПЕЧЕНИЕ ВЫЧИСЛИТЕЛЬНЫХ МАШИН, КОМПЛЕКСОВ И КОМПЬЮТЕРНЫХ СЕТЕЙ (технические науки)** 

**2.3.6. – МЕТОДЫ И СИСТЕМЫ ЗАЩИТЫ ИНФОРМАЦИИ, ИНФОРМАЦИОННАЯ БЕЗОПАСНОСТЬ (физико-математические науки)**

> **Казань 2022**

# **УДК 60 ББК 30-1**

**Н-66** Научно-технический вестник Поволжья. №12 2022г. – Казань: ООО «Рашин Сайнс», 2022. – 334 с.

# **ISSN 2079-5920**

Журнал зарегистрирован Федеральной службой по надзору в сфере связи, информационных технологий и массовых коммуникаций (реестровая запись от 08.05.2019 серия ПИ № ФС 77 -75732)

Журнал размещен в открытом бесплатном доступе на сайте www.ntvprt.ru, и в Научной электронной библиотеке (участвует в программе по формированию РИНЦ).

Журнал включен ВАК РФ в перечень научных журналов, в которых должны быть опубликованы основные научные результаты диссертаций на соискание ученых степеней доктора и кандидата наук.

Подписной индекс в объединенном каталоге «Пресса России» № Е12025.

### *Главный редактор* Р.Х. Шагимуллин

Редакционная коллегия

*С.В. Анаников* – д.т.н., проф.; *Т.Р. Дебердеев* – д.т.н., проф.; *Б.Н. Иванов* – д.т.н., проф.; *В.А. Жихарев* – д.ф-м.н., проф.; *В.С. Минкин* – д.х.н., проф.; *А.Н. Николаев* – д.т.н., проф.; *В.Ф. Тарасов* – д.ф-м.н., проф.; *Х.Э. Харлампиди* – д.х.н., проф.; *М.В. Шулаев* – д.т.н., проф.

В журнале отражены материалы по теории и практике технических, физико-математических и химических наук.

Материалы журнала будут полезны преподавателям, научным работникам, специалистам научных предприятий, организаций и учреждений, а также аспирантам, магистрантам и студентам.

> **УДК 60 ББК 30-1**

**ISSN 2079-5920 © Рашин Сайнс, 2022 г.**

# **СОДЕРЖАНИЕ**

*В.С. Минкин, А.В. Репина, А.А. Иванова, Р.Х. Шагимуллин* ПРОЦЕСС ОТВЕРЖДЕНИЯ ЖИДКИХ ПОЛИСУЛЬФИДНЫХ ОЛИГОМЕРОВ 13

# **1.2.2. — ТЕХНИЧЕСКИЕ НАУКИ — МАТЕМАТИЧЕСКОЕ МОДЕЛИРОВАНИЕ ЧИСЛЕННЫЕ МЕТОДЫ И КОМПЛЕКСЫ ПРОГРАММ**

*А.В. Волков, Т.Н. Фадейкина, Д.В. Егоркин, О.В. Егоркин* ВЕРИФИКАЦИЯ МАТЕМАТИЧЕСКОЙ НЕЙРОСЕТЕВОЙ МОДЕЛИ НАТРИЕВОЙ ЛАМПЫ ВЫСОКОГО ЛАВЛЕНИЯ 19 *А.С. Вохминцев, И.А. Петренёв, Д.Д. Фёдоров, А.О. Шилов, И.А. Вайнштейн* ОЦЕНКА ПОДВИЖНОСТИ КИСЛОРОДНЫХ ВАКАНСИЙ В НАНОТРУБКАХ ДИОКСИДА ТИТАНА В РАМКАХ МОДЕЛИ НЕЛИНЕЙНОЙ МИГРАЦИИ ДЕФЕКТОВ 22 *Н.А. Гаряев, В.А. Шаталина* ОПТИМИЗАЦИЯ ПРОПУСКНОЙ СПОСОБНОСТИ ПЕРЕКРЕСТКА НА БАЗЕ МНОГОВАРИАНТНОГО ИМИТАЦИОННОГО МОДЕЛИРОВАНИЯ 26 *А.О. Даглдьян, П.В. Максимов* ЯЧЕИСТЫЕ СТРУКТУРЫ В ТОПОЛОГИЧЕСКИ ОПТИМИЗИРОВАННОМ ИЗДЕЛИИ 30 *А.О. Даглдьян, П.В. Максимов* КРИТЕРИЙ ПРОЧНОСТИ ЯЧЕИСТЫХ СТРУКТУР 34 *А.О. Даглдьян, Д.В. Ложкин, П.В. Максимов* АПРОБАЦИЯ МЕТОДИКИ ОЦЕНКИ ПРОЧНОСТНЫХ ХАРАКТЕРИСТИК ЯЧЕИСТЫХ СТРУКТУР С ИСПОЛЬЗОВАНИЕМ ГОМОГЕНИЗИРОВАННЫХ МОДЕЛЕЙ 38 *А.О. Даглдьян, Д.В. Ложкин, П.В. Максимов* МЕТОДОЛОГИЯ ТОПОЛОГИЧЕСКОЙ ОПТИМИЗАЦИИ ИЗДЕЛИЙ С ЯЧЕИСТЫМИ СТРУКТУРАМИ 41 *М.В. Демчук, В.В. Андреев, Н.П. Тарасова, С.А. Атрощенко* АНАЛИЗ ТЕПЛООБМЕНА ПРИ ТЕРМИЧЕСКОМ НАГРУЖЕНИИ ЦИЛИНДРИЧЕСКИХ ОБРАЗЦОВ НА ОСНОВЕ МОДЕЛИРОВАНИЯ ПРОЦЕССОВ НАГРЕВАНИЯ И ОХЛАЖДЕНИЯ В МОДУЛЕ ЛОГОС ТЕПЛО 45 *С.В. Ерохин, А.В. Холодов* РАСЧЕТ МОДЕЛИ ОСЦИЛЛЯТОРА С ВЯЗКОУПРУГИМ И ВЯЗКИМ ЭЛЕМЕНТАМИ 50 *Е.С. Магомедова, Р.И. Магомедов* МАТЕМАТИЧЕСКАЯ МОДЕЛЬ СТРОИТЕЛЬСТВА ЖИЛЬЯ С ПОМОЩЬЮ СТОХАСТИЧЕСКОГО ДИФФЕРЕНЦИАЛЬНОГО УРАВНЕНИЯ ПРОДАНИЯ МАРИАЛЬНОГО ЗА ВИЗАКОВАНИЯ *Т.И. Михалёва, К.М. Расулов* О НЕУСТОЙЧИВОСТИ РЕШЕНИЙ КРАЕВОЙ ЗАДАЧИ ТИПА ГАЗЕМАНА В КЛАССАХ КВАЗИГАРМОНИЧЕСКИХ ФУНКЦИЙ В КРУГОВЫХ ОБЛАСТЯХ 61 *Ю.Г. Полкунов, М.Ю. Лобода* МАТЕМАТИЧЕСКОЕ МОДЕЛИРОВАНИЕ ОБЪЕМНЫХ ТРЕЩИН, ОРТОГОНАЛЬНЫХ ПЛОСКОСТИ OXZ 65 *И.Н. Сидоров, Д.А. Булашов, А.В. Горелов, А.И. Энская* ВЫЧИСЛЕНИЕ ЭФФЕКТИВНЫХ КОЭФФИЦИЕНТОВ ЛИНЕЙНОГО ТЕМПЕРАТУРНОГО РАСШИРЕНИЯ ДИСПЕРСНО АРМИРОВАННОГО ПОЛИМЕРНОГО КОМПОЗИЦИОННОГО МАТЕРИАЛА МЕТОДОМ ГРАНИЧНЫХ ЭЛЕМЕНТОВ 69 *Р.З. Хайруллин* ДИФФУЗИОННАЯ МОДЕЛЬ ДРЕЙФА МЕТРОЛОГИЧЕСКИХ ХАРАКТЕРИСТИИК ИЗМЕРИТЕЛЬНОЙ ТЕХНИКИ 79 *Е.Г. Царькова* ДИНАМИЧЕСКАЯ МОДЕЛЬ УПРАВЛЕНИЯ НАДЕЖНОСТЬЮ НЕЙРОСЕТЕВЫХ КОМПЛЕКСОВ ОБЕСПЕЧЕНИЯ КИБЕРБЕЗОПАСНОСТИ В ОХРАННЫХ СИСТЕМАХ 83

# **2.3.1. — ТЕХНИЧЕСКИЕ НАУКИ — СИСТЕМНЫЙ АНАЛИЗ, УПРАВЛЕНИЕ И ОБРАБОТКА ИНФОРМАЦИИ**

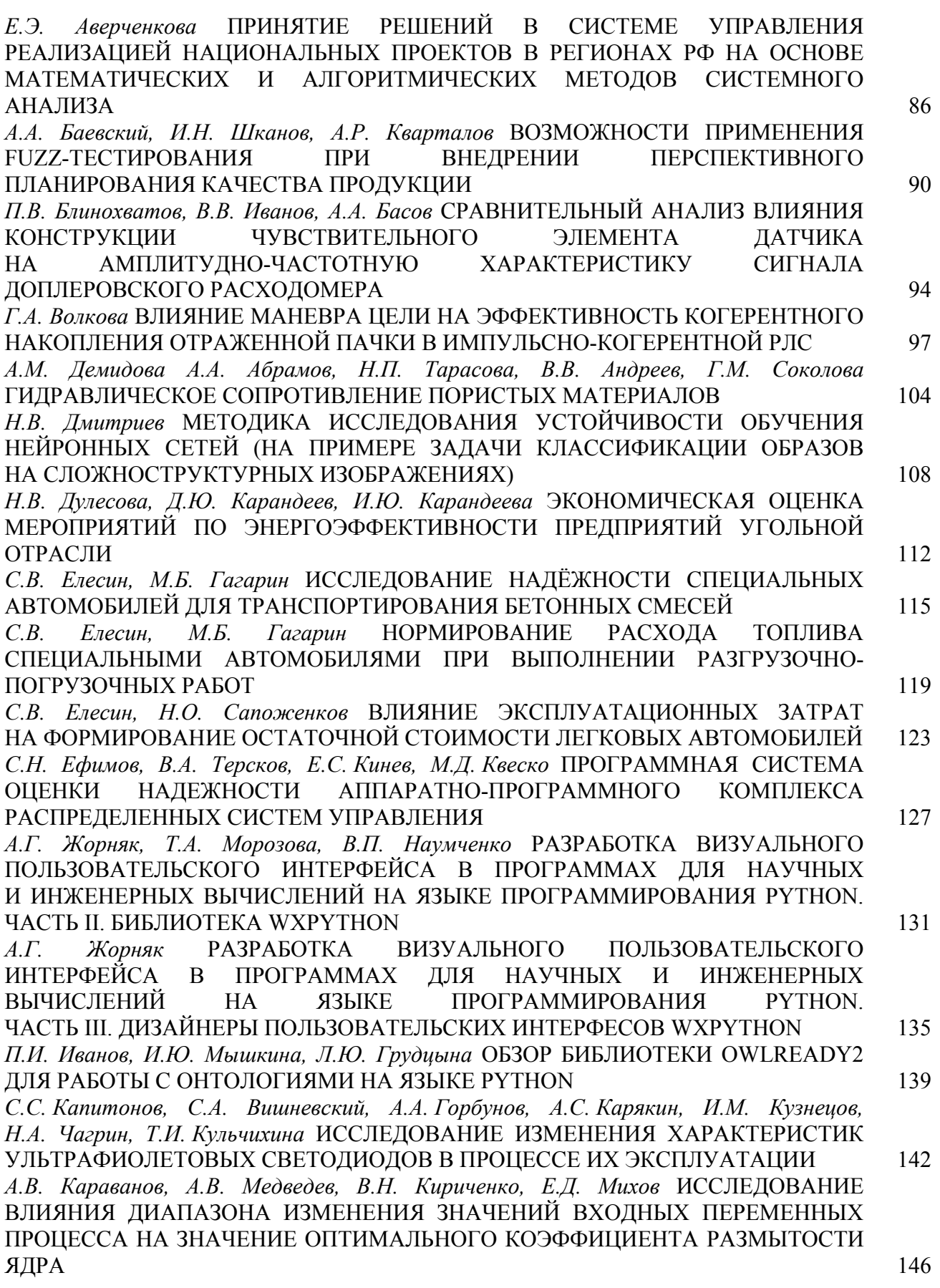

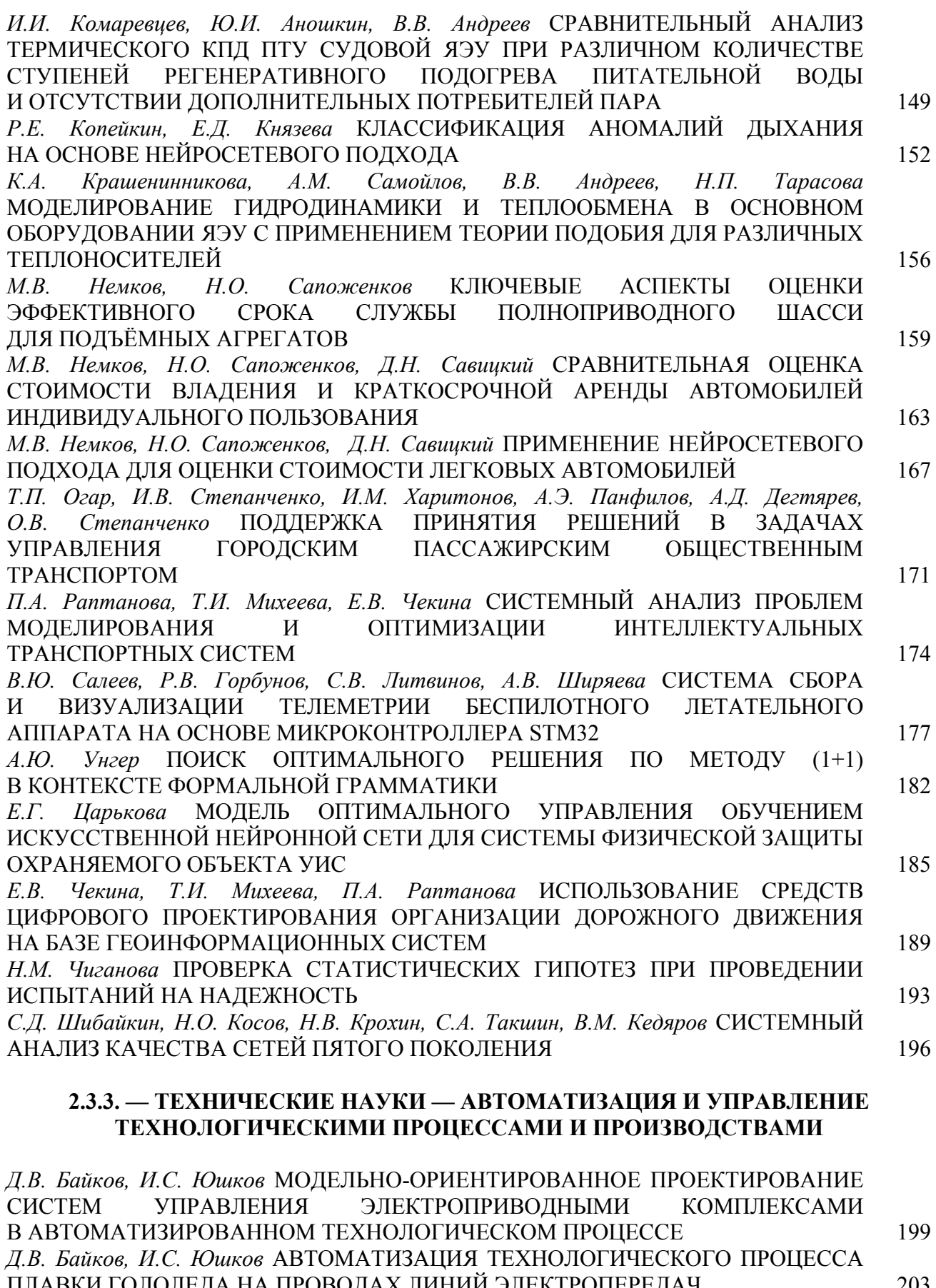

ПЛАВКИ ГОЛОЛЕДА НА ПРОВОДАХ ЛИНИЙ ЭЛЕКТРОПЕРЕДАЧ 203 *Н.Н. Беспалов, Ю.В. Горячкин, К.Ю. Панькин* АВТОМАТИЗИРОВАННОЕ УСТРОЙСТВО ДЛЯ ИСПЫТАНИЯ СИЛОВЫХ ПОЛУПРОВОДНИКОВЫХ ПРИБОРОВ В СОСТОЯНИИ ВЫСОКОЙ ПРОВОДИМОСТИ 207

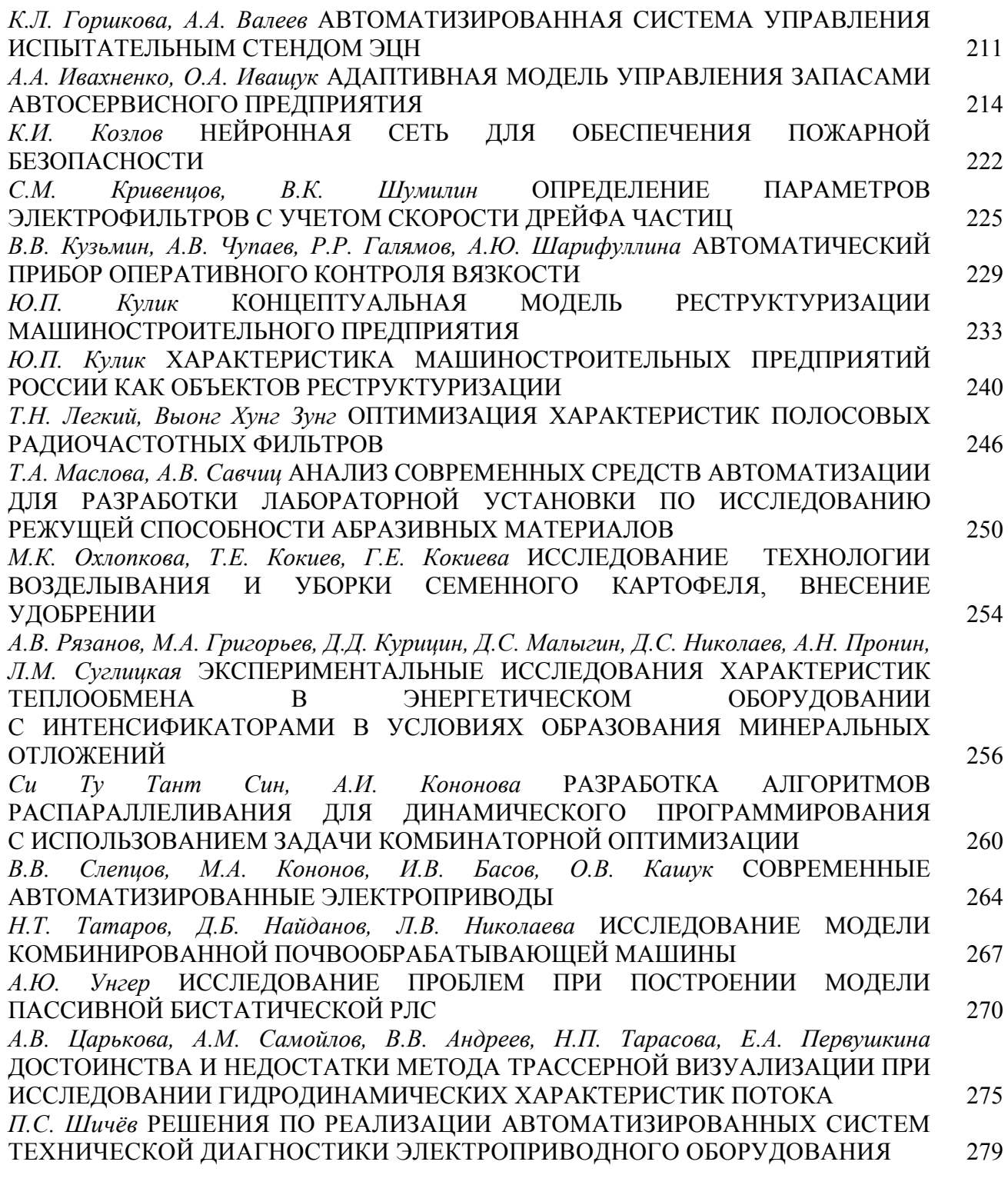

# **2.3.5. — ФИЗИКО-МАТЕМАТИЧЕСКИЕ НАУКИ — МАТЕМАТИЧЕСКОЕ И ПРОГРАММНОЕ ОБЕСПЕЧЕНИЕ ВЫЧИСЛИТЕЛЬНЫХ МАШИН, КОМПЛЕКСОВ И КОМПЬЮТЕРНЫХ СЕТЕЙ**

*С.С. Емельянова, Н.Н. Иващенко* ТОНКОСТИ НАСТРОЙКИ СИСТЕМЫ УПРАВЛЕНИЯ КОНФИГУРАЦИЯМИ В ВЫЧИСЛИТЕЛЬНОМ КЛАСТЕРЕ 282 *Н.Н. Иващенко С.С. Емельянова* НЕПРЕРЫВНАЯ ИНТЕГРАЦИЯ ПРОГРАММНОГО КОДА С ПОМОЩЬЮ ИНСТРУМЕНТОВ DOCKER И GITHUB ACTIONS 286

# **2.3.5. — ТЕХНИЧЕСКИЕ НАУКИ — МАТЕМАТИЧЕСКОЕ И ПРОГРАММНОЕ ОБЕСПЕЧЕНИЕ ВЫЧИСЛИТЕЛЬНЫХ МАШИН, КОМПЛЕКСОВ И КОМПЬЮТЕРНЫХ СЕТЕЙ**

*З.Ш. Абдураманов, З.С. Сейдаметова, Г.С. Сейдаметов* ПРИЛОЖЕНИЕ ДОПОЛНЕННОЙ РЕАЛЬНОСТИ ДЛЯ ВИРТУАЛЬНОГО ПРОСМОТРА АРХИТЕКТУРНЫХ ИСТОРИЧЕСКИХ АРТЕФАКТОВ 290 *Г.Е. Аввакумов, С.А. Красников, К.В. Гусев* АРХИТЕКТУРА МОДУЛЯ ЗАГРУЗКИ ДАННЫХ РАСПРЕДЕЛЕННОГО ТЕКСТОВОГО ХРАНИЛИЩА 294 *Т.А. Деменкова, Ба Альфа Мадиу* МОДЕЛИРОВАНИЕ ЦИФРОВЫХ СИСТЕМ НА УРОВНЕ ТРАНЗАКЦИЙ 299 *Т.А. Деменкова, А.С. Боронников* МЕТОДИКА ПРОЕКТИРОВАНИЯ БИНАРНОЙ МАТРИЧНОЙ НЕЙРОННОЙ СЕТИ НА FPGA 303 *С.Н. Колесников, С.А. Красников, С.А. Головин* МЕТОДЫ ОБЕСПЕЧЕНИЯ ИНТЕРОПЕРАБЕЛЬНОСТИ В ДЕЦЕНТРАЛИЗОВАННЫХ СОЦИАЛЬНЫХ СЕТЯХ 307

# **2.3.6. — ФИЗИКО-МАТЕМАТИЧЕСКИЕ НАУКИ — МЕТОДЫ И СИСТЕМЫ ЗАЩИТЫ ИНФОРМАЦИИ, ИНФОРМАЦИОННАЯ БЕЗОПАСНОСТЬ**

*А.С. Нестеров, И.Б. Елтунова, Л.В. Николаева, И.В. Белоусов* МЕТОД ПРОГНОЗИРОВАНИЯ РЕЗУЛЬТАТОВ ОСВОЕНИЯ ОБРАЗОВАТЕЛЬНОЙ ПРОГРАММЫ С ИСПОЛЬЗОВАНИЕМ ИСКУССТВЕННЫХ НЕЙРОННЫХ СЕТЕЙ 311

# **АННОТАЦИИ** 315

## **THE RELEASE MAINTENANCE**

*V.S. Minkin, A.V. Repina, A.A. Ivanova, R.H. Shagimullin* CURING PROCESS LIQUID POLYSULFIDE OLIGOMERS 13

# **1.2.2. — TECHNICAL SCIENCES — MATHEMATICAL MODELING, NUMERICAL METHODS AND PROGRAM COMPLEXES**

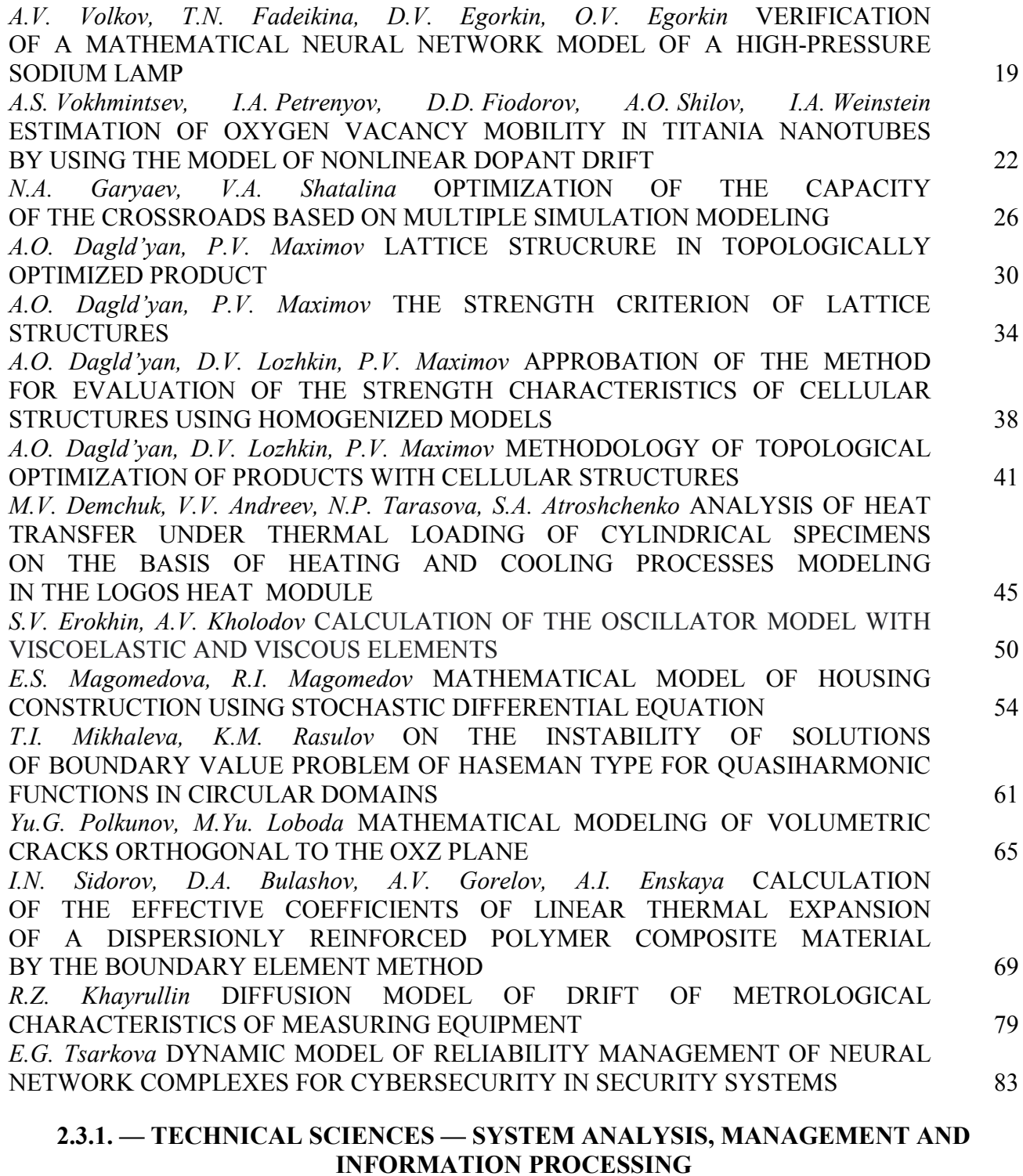

*E.E. Averchenkova* DECISION-MAKING IN THE MANAGEMENT SYSTEM FOR THE IMPLEMENTATION OF NATIONAL PROJECTS IN THE REGIONS OF THE RUSSIAN FEDERATION BASED ON MATHEMATICAL AND ALGORITHMIC METHODS OF SYSTEM ANALYSIS 86

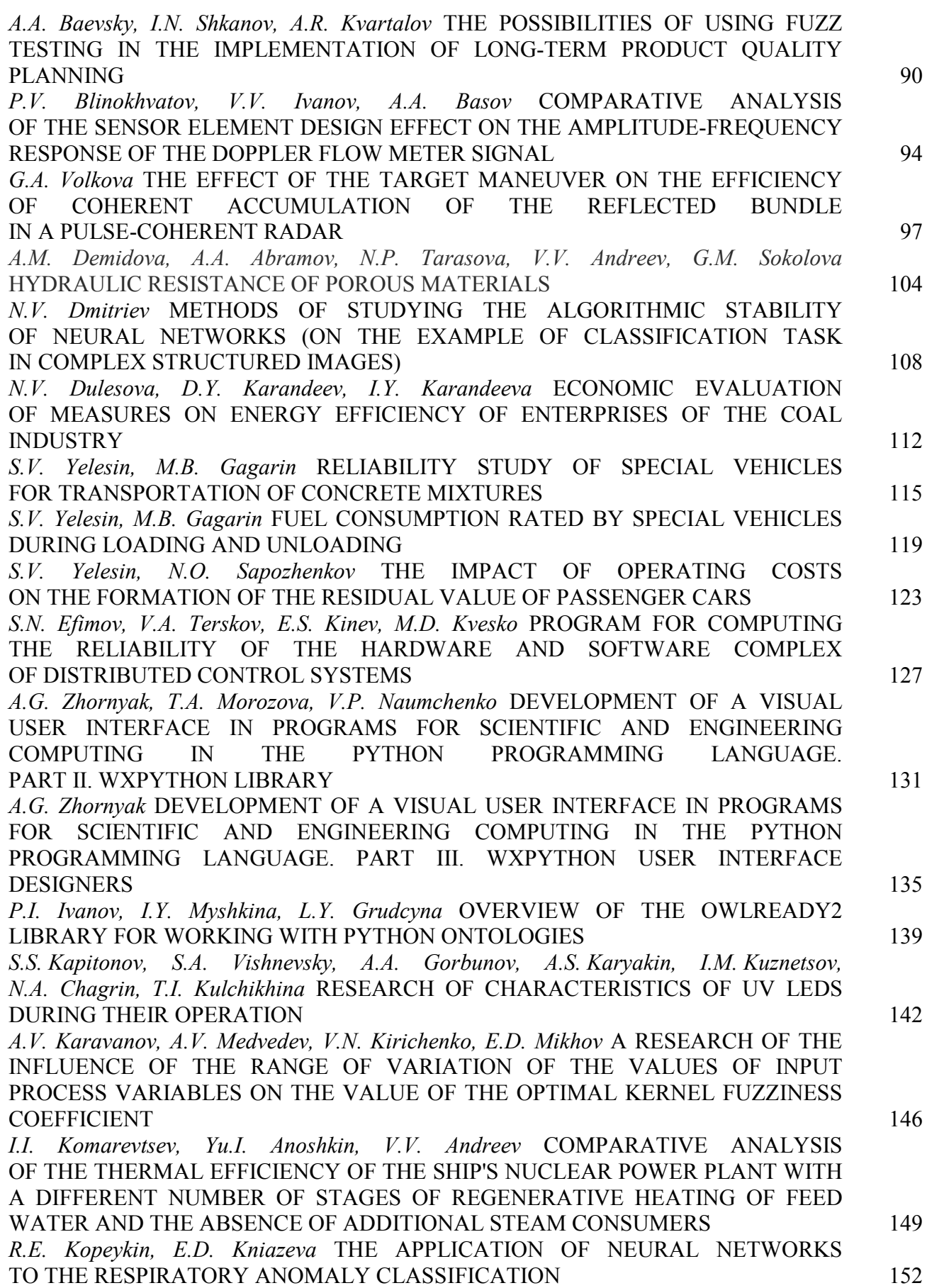

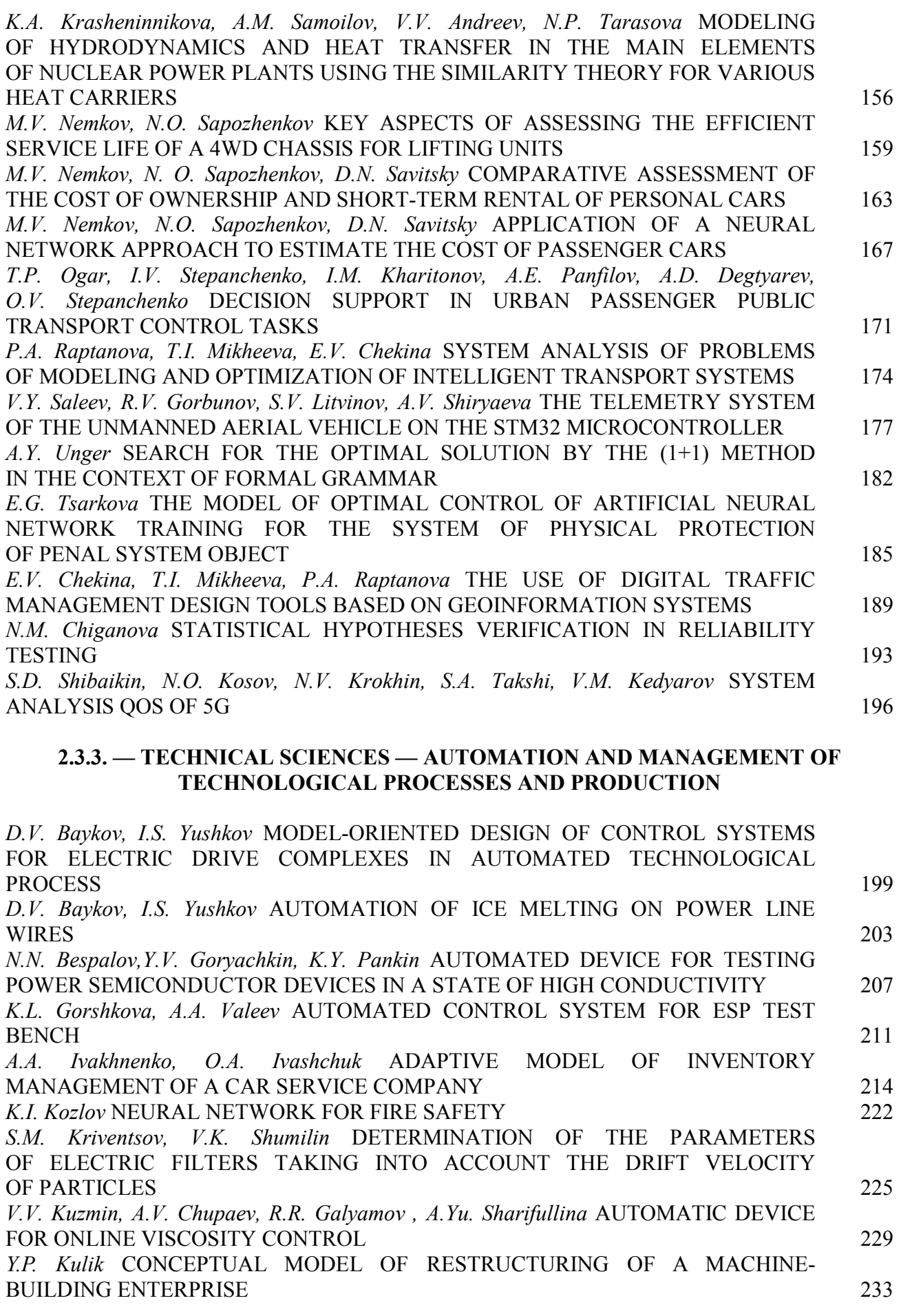

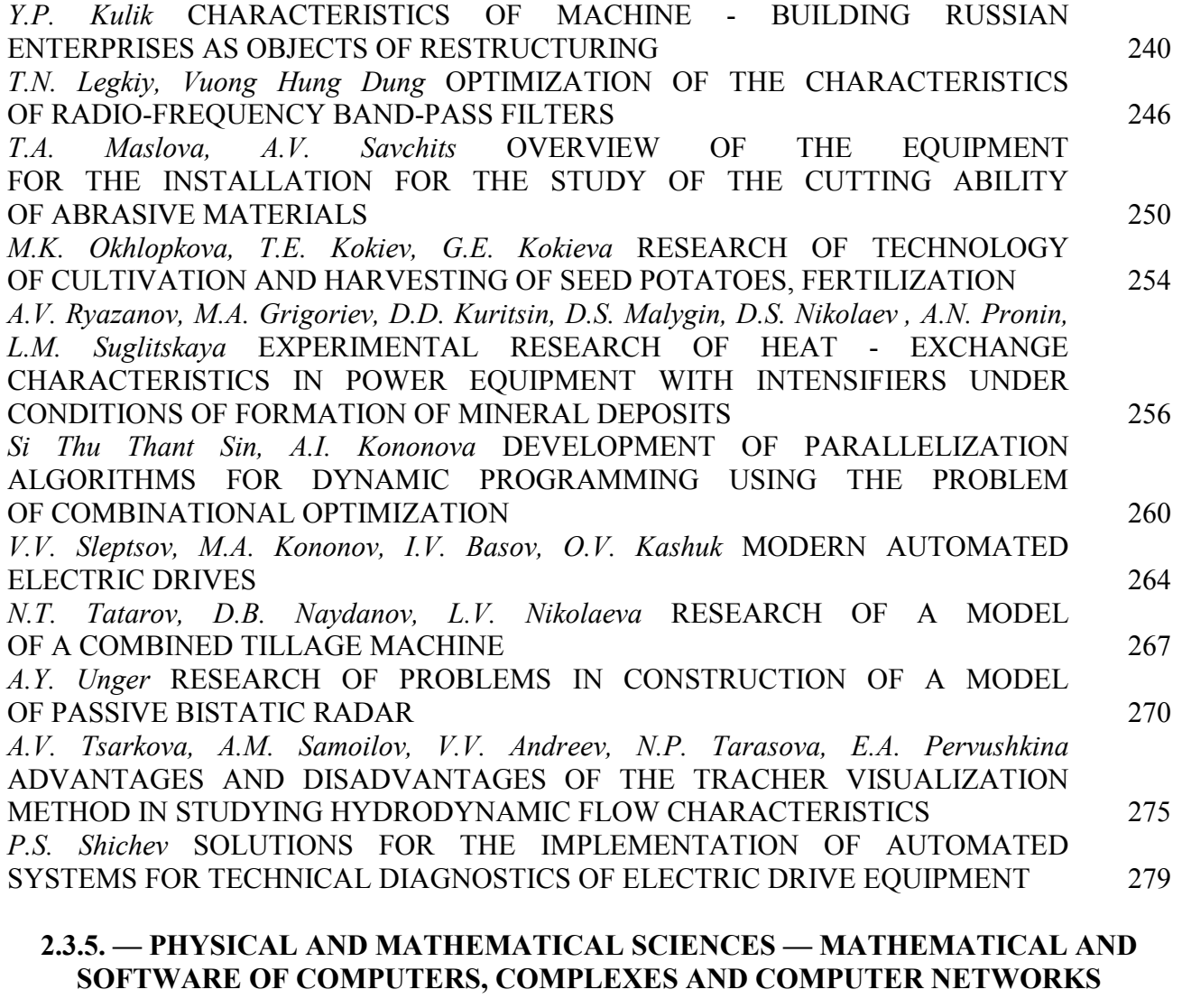

*S.S. Emelyanova, N.N. Ivashchenko* SPECIFIC SETTINGS OF THE CONFIGURATION MANAGEMENT SYSTEM IN A COMPUTING CLUSTER 282 *N.N. Ivashchenko S.S. Emelyanova* CONTINUOUS INTEGRATION WITH THE HELP OF DOCKER AND GITHUB ACTIONS. 286

# **2.3.5. — TECHNICAL SCIENCES — MATHEMATICAL AND SOFTWARE OF COMPUTERS, COMPLEXES AND COMPUTER NETWORKS**

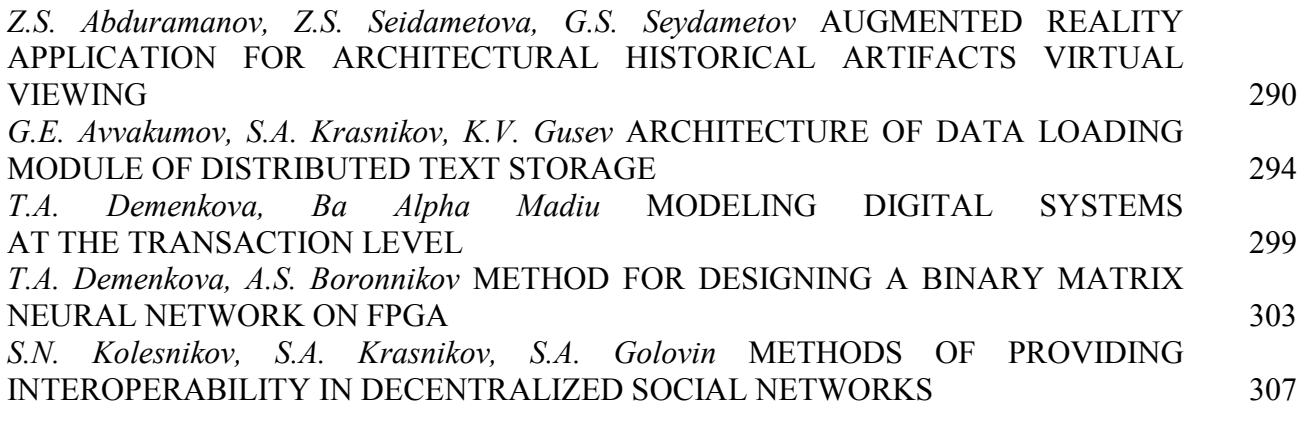

# **2.3.6. — PHYSICAL AND MATHEMATICAL SCIENCES — METHODS AND SYSTEMS OF INFORMATION SECURITY, INFORMATION SECURITY**

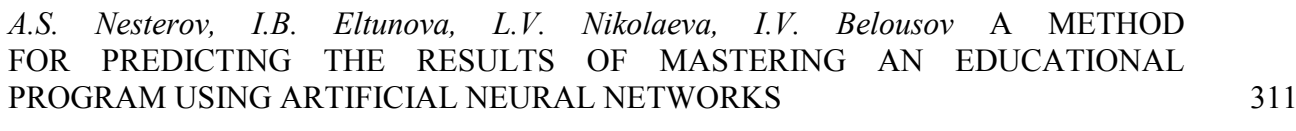

# **ABSTRACTS** 315

*2.3.3.*

# **1 В.С. Минкин д-р хим. наук, <sup>1</sup> А.В. Репина канд. техн. наук, 1 А.А. Иванова канд. хим. наук, <sup>2</sup> Р.Х. Шагимуллин канд. техн. наук**

Казанский национальный исследовательский технологический университет, 1  $\alpha$ <sup>1</sup> факультет наноматериалов и нанотехнологий, кафедра физики, <sup>2</sup> Главный редактор журнала Научно-технический вестник Поволжья, Казань, yerus@yandex.ru, shagimullin@ntvprt.ru

## **ПРОЦЕСС ОТВЕРЖДЕНИЯ ЖИДКИХ ПОЛИСУЛЬФИДНЫХ ОЛИГОМЕРОВ**

*В работе рассмотрены вопросы, связанные с процессом отверждения (вулканизации) промышленных полисульфидных олигомеров водным раствором бихромата натрия. Объясняется высокая химическая плотность структурирования отвержденных олигомеров за счет дополнительного комплексообразования в системе, дающего вклад в образующуюся эффективную плотность цепей полимерной сетки.*

Ключевые слова: *полисульфидный олигомер, комплексообразование, плотность цепей полимерной сетки.* 

Значительное место среди реакционноспособных олигомеров в настоящее время отводится полисульфидным олигомерам (ПСО), которые широко используются как основа герметизирующих материалов [1,2].

Бихромат натрия (БН) является одним из наиболее активных вулканизующих агентов окислительного типа для ПСО, и в случае его использования достигаются высокие скорости отверждения и прочностные свойства. Благодаря этому, а также легкости перевода бихромата натрия в гомогенное состояние путем его растворения в воде и ряде растворителей, он нашел применение в составе производимых в промышленных масштабах реальных композиций, например, в герметике ВИТЭФ. Поэтому изучение кинетических закономерностей вулканизации ПСО с помощью бихромата натрия и установление его механизма представляет несомненный интерес. Состав композиций и их содержание приведены в работах [1,2].

На рисунке 1 приведена зависимость ширины линии ЯМР δH от количества бихромата натрия в композиции.

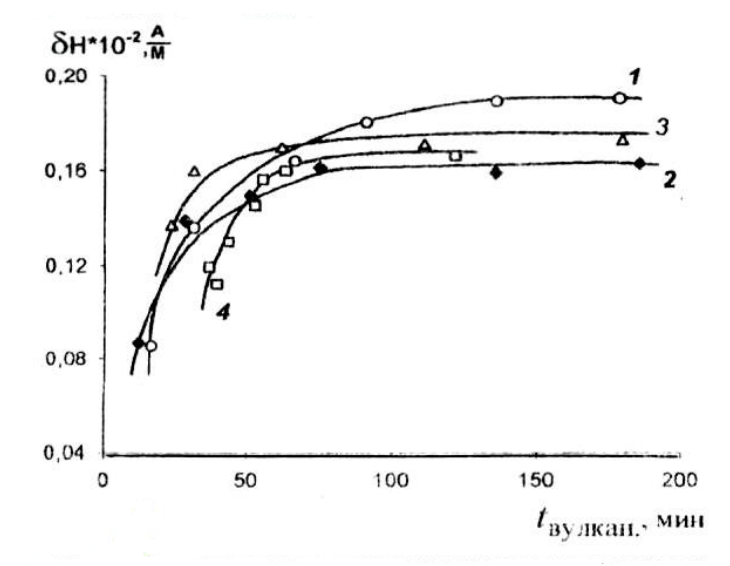

Рис. 1 – Зависимость ширины линии поглощения ЯМР от времени вулканизации для составов с разным содержанием БН с коэффициентом избытка: 1-1.0; 2-1.5; 3-2.0; 4-2.5

Обычно при вулканизации ПСО для обеспечения полноты превращения тиольных групп применяют избыток отвердителя. Ранее было установлено, что в случае БН оптимальный избыток отвердителя составляет 1.5-2.0 сверх эквимолекулярного, поэтому изучались составы, в которых коэффициент избытка отвердителя варьировался от 1 до 2.5. Как следует из рис.2, скорость вулканизации, определяемая как обратное время  $\tau^{-1}$  изменения амплитуды кинетической кривой (величины кинетического параметра), закономерно возрастает с увеличением коэффициента избытка БН.

Это можно объяснить увеличением концентрации окислителя в системе, в результате чего облегчается доступ к тиольным группам олигомера и акты взаимодействия осуществляются чаще. Однако кроме реакции окисления, в системе, по-видимому, происходят дополнительные взаимодействия или же БН малоэффективно используется в процессе вулканизации.

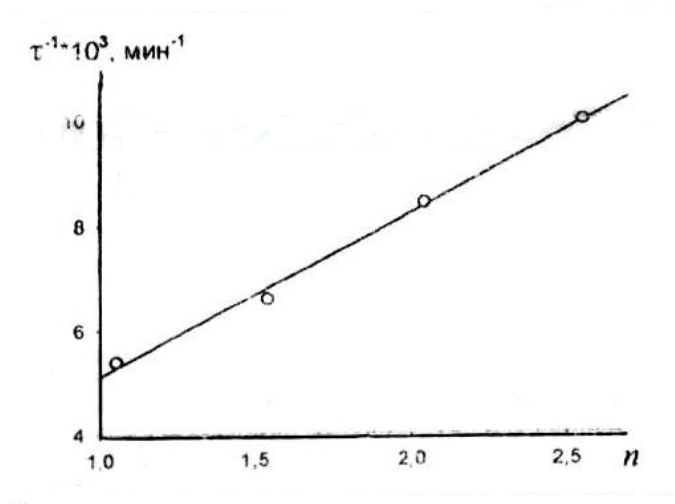

Рис. 2 – Зависимость скорости реакции вулканизации от количества БН (n – коэффициент избытка)

В таблице 1 приведены данные о влиянии содержания БН на плотность химических связей и эффективность химического структурирования вулканизатов ПСО. Из них видно, что плотность поперечных химических связей и эффективная плотность сетки в вулканизатах, полученных с различным избытком БН, меняются по экстремальной зависимости.

Таблица 1 – Влияние содержания бихромата натрия на эффективность химического структурирования вулканизатов ПСО

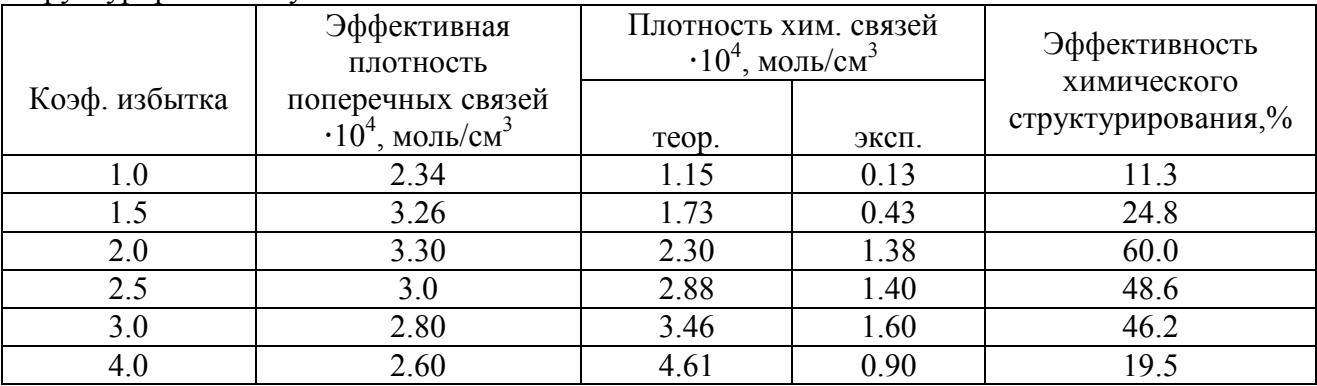

Если сравнить экспериментально найденную плотность химического структурирования с теоретической, то окажется, то даже при коэффициенте избытка отвердителя n=3.0 эффективность химического структурирования не превышает 50% от теоретически возможной. При использовании же БН в количестве, равном или близком к эквивалентному, эффективность химического структурирования составляет 10-20% от теоретически возможной.

С увеличением коэффициента избытка отвердителя на процессы структурирования оказывают влияние два фактора: увеличение эффективности структурирования за счет повышения концентрации вулканизующего агента и повышение дефектности сетки за счет увеличения скорости процесса вулканизации. При небольших избытках отвердителя, вплоть до оптимального количества, превалирующее значение имеет повышение концентрации БН, а существенное влияние увеличения скорости вулканизации, приводящего к образованию дефектной сетки, сказывается при содержании вулканизующего агента сверх оптимального. Для выяснения установленной экстремальной зависимости эффективной плотности поперечных связей и эффективности химического структурирования в вулканизатах были изучены некоторые аспекты механизма вулканизации ПСО бихроматом натрия.

Ранее уже высказывались предположения о возникновении координационных связей атомов трехвалентного или пятивалентного хрома с электронодонорными атомами кислорода или серы полимерной цепи ПСО [3]. Если допустить, что в процессе вулканизации ПСО протекают следующие химические реакции:

$$
Na_2Cr_2O_7 \xrightarrow{HOH} 2Na^+ + Cr_2O_7^{2-}
$$
  
\n
$$
Cr^{6+} + 2e \longrightarrow Cr^{4+}
$$
  
\n
$$
Cr^{4+} + Cr^{6+} \longrightarrow 2Cr^{5-}
$$
  
\n
$$
Cr^{5+} + 2e \longrightarrow Cr^{3+},
$$

то образующиеся в процессе восстановления тиольных групп ПСО бихроматом натрия Cr(III) или хром с другой степенью окисления способны участвовать в процессах комплексообразования.

Действительно, на рисунке 3 представлены спектры ЭПР, полученные при вулканизации ПСО бихроматом натрия в резонаторе радиоспектрометра. Они представляют собой двухкомпонентные линии, свидетельствующие о наличии в системе атомов хрома с различными степенями окисления.

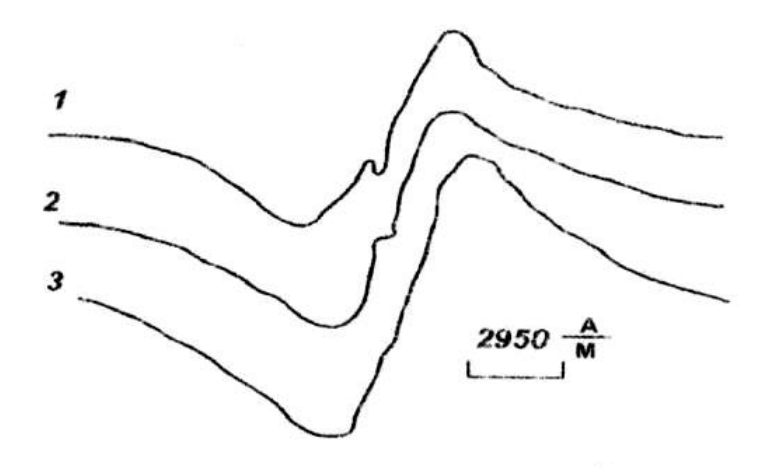

Рис. 3 – Спектры ЭПР, полученные по мере вулканизации ПСО БН в течение 15 мин (1), 30 мин (2) и 40 мин (3)

Узкая компонента спектра, прописанная отдельно (рис.4) по значению g-фактора, форме линии поглощения и значению константы СТС, относится к комплексам Cr(V). Хотя нечетный изотоп  $Cr^{53}$  обладает небольшим магнитным моментом ( $\mu$ =0.47354), спин его сравнительно велик (3/2). Поэтому часто разрешаются по крайней мере две наиболее удаленные от центра спектра линии [3] (значение g-фактора для узкой компоненты 1.978±0.002). Широкую линию спектра можно объяснить наличием в системе Cr(III), а ширина этой линии  $({}_{-480.10}^2$  А/м) обусловлена анизотропией g-фактора. Если узкая компонента спектра исчезает 15-20 мин от начала процесса вулканизации, то широкая сохраняется на протяжении всего процесса, и при этом ее интегральная интенсивность,

непрерывно возрастает. Это объясняется тем, что возникающие в начале процесса вулканизации комплексы Cr(V) либо переходят в комплексы Cr(III), либо образуют мостики Cr-O-Cr, в которых координационно связанный хром находится в диамагнитном состоянии [3].

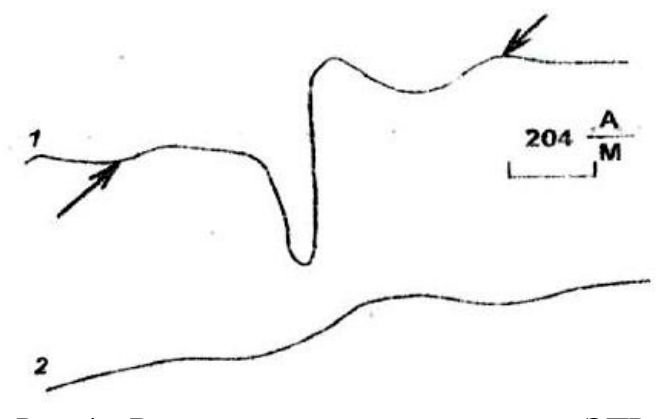

Рис. 4 – Вид узкой компоненты спектров ЭПР (стрелками указана сверхтонкая структура). Время от начала реакции:1- - 7 мин, 2 – 22 мин.

По литературным данным [4] комплексы Cr(V) имеют в основном форму тетраэдра, роль лигандов обычно выполняют атомы кислорода. Это может служить одной из причин высокой эффективной плотности структурирования вулканизатов.

В начале процесса вулканизации, когда подвижность в системе высока, возможно, формирование комплексов пятивалентного хрома с атомами кислорода, образующимися в соответствии с уравнением реакции. При эквимольном соотношении ПСО: БН это должно отражаться на полноте превращений HS-групп олигомера. Действительно, эффективность химического структурирования вулканизатов в этом случае составляет лишь 11,3% (табл.1). Поэтому при вулканизации ПСО необходимо использовать БН в определенном избытке.

Выяснить координацию образующихся комплексов Cr(III) достаточно сложно, так как широкая компонента линии ЭПР (параметры которой  $\delta$ H=480·10<sup>2</sup> А/м, g=1.976±0.03) несет в себе мало информации о лигандах этих комплексов. Однако, при переходе к комплексам Cr(III), находящимся в серном окружении или в матрице, содержащей серу, ширина линии ЭПР резко возрастает, чего не наблюдается в присутствии других лигандов. В исследуемой системе цепь ПСО содержит большое количество дисульфидных мостиков, способных участвовать в комплексообразовании в первой или во второй координационной сфере.

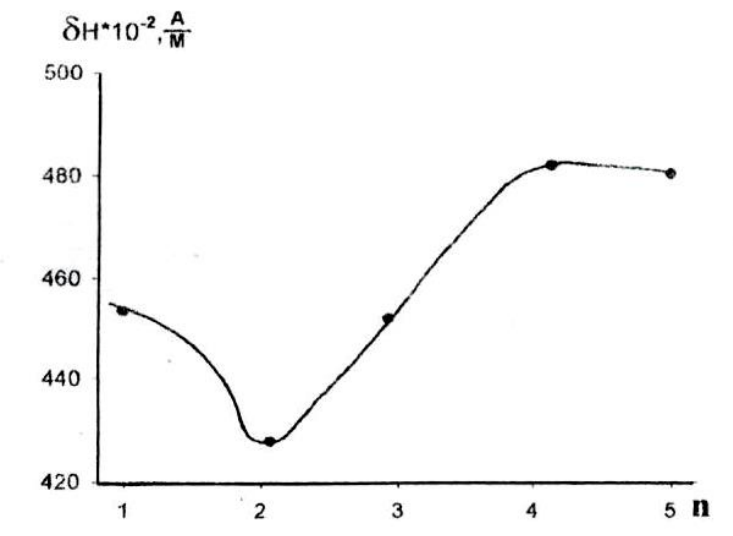

Рис. 5 – Зависимость ширины линии поглощения ЭПР вулканизатов ПСО от количества БН (n- коэффициент избытка)

Из рисунка 5, где приведена зависимость ширины линии поглощения ЭПР от коэффициента избытка вулканизующего агента, следует, что при n=2 наблюдается наименьшее количество координационных связей. По-видимому, при n=2 наиболее эффективно протекают процессы окисления концевых меркаптанных групп до дисульфидных. Уменьшение ширины линии поглощения ЭПР от 456 $\cdot 10^2$  до 18.5 $\cdot 10^2$  А/м при переходе от обычных герметиков к вулканизатам, подвергнутым экстракции водой в течение 170 часов, также подтверждает наличие в вулканизатах дополнительных координационных связей, способных разрушаться при экспозиции герметика в полярной среде.

Спектры ЯМР вулканизатов ПСО, отвержденных БН, в определенном температурном интервале также представляют собой двухкомпонентные кривые (рис.6). Сложная форма линии данных вулканизатов существует в более узком температурном интервале (от -15 до - 50 ℃) и имеет резко выраженную концентрационную зависимость от количества вводимого БН. Действительно, при n=2.0, как было показано ранее, наиболее активно протекают процессы окисления тиольных групп олигомера, а дополнительное структурирование системы за счет комплексообразования выражено слабее. Поэтому для данного количества вводимого вулканизующего агента сложная форма линии ЯМР проявляется довольно слабо, в то время как при увеличении коэффициента избытка вулканизующего агента n до значения n=4.0 двухкомпонетная линия ЯМР проявляется достаточно отчетливо.

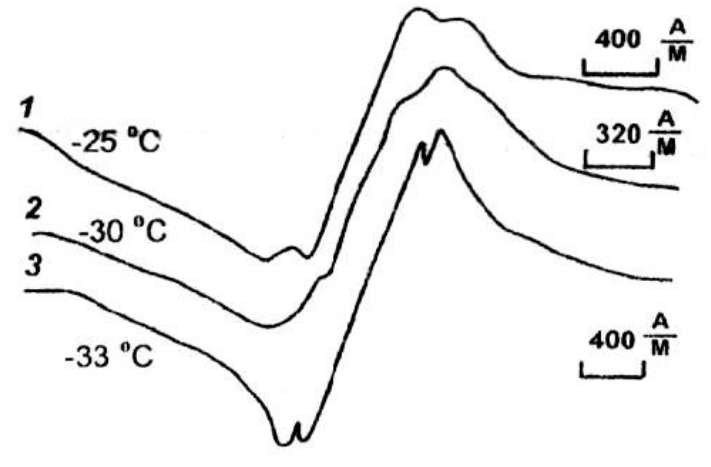

Рис. 6 – Спектры ЯМР вулканизатов ПСО, отвержденных БН с различным коэффициентом избытка: 1 – 1.0, 2 – 2.0, 3 – 4.0

На основании этого можно полагать, что для вулканизатов ПСО, отвержденных БН, появление узкой компоненты спектра ЯМР также обусловлено дополнительным комплексообразованием в системе, вносящим определенный вклад в плотность полимерной сетки. По-видимому, узкая компонента спектров ЯМР, обусловленная в случае БН координационными связями, исчезает при дальнейшем понижении температуры вследствие того, что ограниченные этими связями более подвижные фрагменты олигомерной цепи становятся одинаковыми по характеру молекулярного движения с подвижностью основных цепей вулканизатов полисульфидного олигомера. Таким образом, в процессе окисления ПСО установлено образование комплексов ПСО и атомов Cr(V) и Cr(III) вулканизующего агента, причем их появление в системе атомов хрома связано с последовательным восстановлением Cr(VI) по схеме

$$
Cr^{6+} + 2e \longrightarrow Cr^{4+}
$$
  
\n
$$
Cr^{4+} + Cr^{6+} \longrightarrow 2Cr^{5-}
$$
  
\n
$$
Cr^{5+} + 2e \longrightarrow Cr^{3+}.
$$

Обобщенная схема механизма этого процесса может быть представлена в виде

$$
2Cr^{6+} + 2R - S \longrightarrow 2Cr^{5+} + R - S - S - SR
$$
  

$$
Cr^{4+} + 2R - S^{-} \longrightarrow Cr^{3+} + R - S - S - R.
$$

Полученные данные свидетельствуют в пользу адсорбционнодесорбционного механизма окисления ПСО диоксидами металлов и объясняют высокую химическую плотность структурирования вулканизатов ПСО при использовании в качестве вулканизующего агента БН как следствие дополнительного комплексообразования в системе. Комплексы вносят существенный вклад в эффективную плотность цепей полимерной сетки. Знание и учет этого вклада позволяют точнее определять оптимальное содержание БН для получения полисульфидных герметиков с заданным комплексом свойств.

### *Список литературы*

1. *Минкин В.С.* Промышленные полисульфидные олигомеры: синтез, вулканизация и модификация / Хакимуллин Ю.Н., Дебердеев Р.Я., Палютин Ф.М. – Казань: Новое знание,  $2004. - 174$  c.

2. *Хакимуллин Ю.Н.* Герметики на основе полисульфидных олигомеров: синтез, свойства, применение / Минкин В.С., Палютин Ф.М., Дебердеев Р.Я. – М.: Наука, 2007. – 301 с.

3. *Куска Х., Роджерс М.* ЭПР комплексов переходных металлов – Москва: Наука,  $1970. - 82$  c.

4. *Гарифьянов Н.С.* Журнал экспериментальной и теоретической физики. 1959. Т.37,  $N_06. - 15$  c.

# **ТЕХНИЧЕСКИЕ НАУКИ — МАТЕМАТИЧЕСКОЕ МОДЕЛИРОВАНИЕ ЧИСЛЕННЫЕ МЕТОДЫ И КОМПЛЕКСЫ ПРОГРАММ — 1.2.2.**

*1.2.2.* 

**А.В. Волков канд. техн. наук, Т.Н. Фадейкина, Д.В. Егоркин, О.В. Егоркин**

Национальный исследовательский Мордовский государственный университет имени Н. П. Огарева, Институт электроники и светотехники, кафедра информационной безопасности и сервиса, elsoldador@rambler.ru, TaniaSN-91@mail.ru, dexlab@mail.ru, klayks.rs@gmail.com

# **ВЕРИФИКАЦИЯ МАТЕМАТИЧЕСКОЙ НЕЙРОСЕТЕВОЙ МОДЕЛИ НАТРИЕВОЙ ЛАМПЫ ВЫСОКОГО ДАВЛЕНИЯ**

*Современный подход с применением математических моделей хорошо показал себя в задачах проектирования, оптимизации, настройки трудных научно-технических систем. Применение математических моделей в ранних стадиях тестирований дают возможность в существенной мере ускорить и облегчить операцию тестирований подобных объектов с дальнейшим устранением выявленных неисправностей. При этом нужно выделить, то что каждая точная модель каждый раз разрабатывается под разрешение тот или иной определенной проблемы. При этом адекватность такого рода модели должна оцениваться посредством вероятность решения определенной проблемы и извлечения определенных практических результатов. В нашей работе использованы искусственные нейронные сети, на базе которых в процессе реализации алгоритма обучения создаются нейросетевые математические модели вместе с последующей экспериментальной проверкой полученных результатов.* 

Ключевые слова: *верификация, натриевая лампа, нейросетевая модель, математическая модель.*

### **1. Введение**

На сегодняшний день является распространенной практика использования нейросетевых алгоритмов в различных областях промышленности, задачах управления, а также в технологических процессах [1]. В работе [2] показано создание моделей, прогнозирующих характеристики качества выходных продуктов, на базе искусственных нейронных сетей (ИНС). В источнике [3] используется НС-модель для верификации значений измеряемых характеристик при интеграции интеллектуальной системы помощи принятия решений.

### 2. **Постановка задачи верификации**

В совокупном варианте ИНС предполагает собою комплекс конкретным образом связанных между собой внешних нейронов, состоящих из взвешенного сумматора и функции активации.

Организация данных для нейронной сети состоит в их предварительной фильтрации помех, а также дальнейшем нормировании размерностей всех входных и выходных данных к безразмерной величине в диапазоне от 0 до 1. В задачах контроля и управления зачастую требуется иметь дело с динамическими моделями контролируемых систем. В то время как линейное разностное уравнение либо APCC (авторегрессионная модель скользящего среднего показывает динамику дискретных систем) предполагает собою взвешенную необходимую сумму входных, а также выходящих переменных, заключенных в конкретное число циклов квантования, характеризуемых порядком модели.

Так как искусственный нейрон кроме того осуществляет процедуру взвешенной суммы входных переменных, дискретную динамическую модель, вероятно возможно, создать на основе искусственных нейронов.

Вместе с целью апробации, а также дальнейшей верификации нейросетевой модели натриевой лампы высокого давления (НЛВД) на натурных данных проведены научные изыскания в лабораторной установке. Схематическое изображение лабораторной установки показано на рисунке 1.

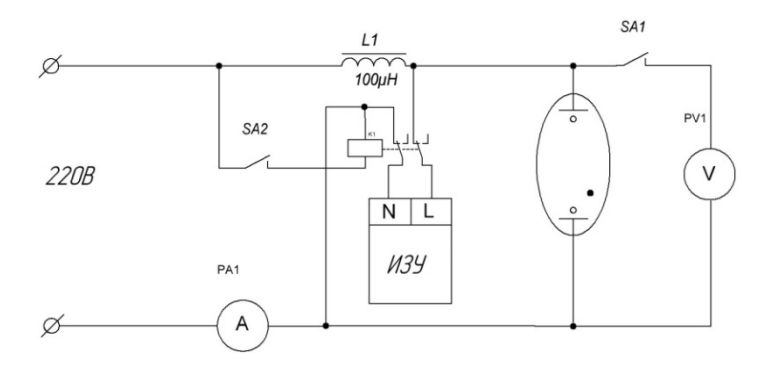

Рис. 1 – Схема электрическая принципиальная лабораторной установки.

Как видно из рисунка 1, в стандартную схему включения лампы ДНаЗ–600 добавлен дополнительный элемент в виде реле K1 и двух выключателей SA1 и SA2, корме того в схеме присутствуют два измерительных прибора с функцией записи показаний – это амперметр PA1 и вольтметр PV1. Методика измерения на установке полностью повторяет схему выходного контроля НЛВД на производстве [4]. Единственным исключением является наличие дополнительного амперметра. После подключения в сеть переключатели SA1 и SA2 находятся в разомкнутом состоянии. После того, как на лампу будет подано высокое напряжение с ИЗУ порядка 3-5 кВ, произойдёт пробой и лампа зажжётся. После этого вручную переводим переключатели SA2 и SA1 в замкнутое состояние, тем самым спасая вольтметр от пробоя, и проводим измерение тока и падение напряжения на лампе в установившемся режиме.

Данные, полученные вышеуказанным образом, проверялись на математической модели лампы [4] и затем по полученным результатам моделирования строилась нейросетевая модель НЛВД. На рисунке 2 показаны результаты моделирования НЛВД, при этом применялась двухслойная динамическая нейронная сеть с линейной функцией активации.

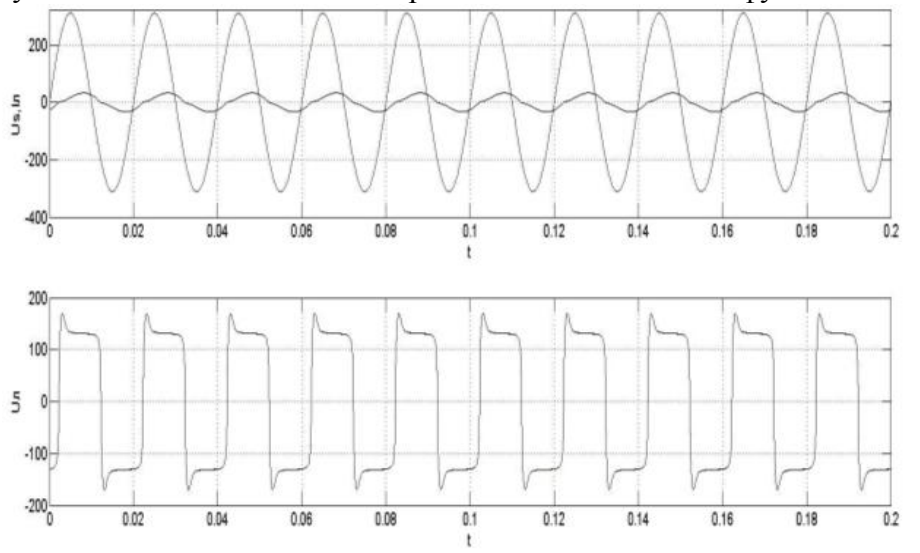

Рис. 2 – Результаты моделирования НЛВД

Как видно из рисунка 2 математическая модель не содержит в себе дополнительные элементы имитирующие шум или иного вида искажения. Но в ходе проведения анализа экспериментальных данных представленных на рисунке 3 на графиках можно наблюдать не значительные искажения и шум.

Эти искажения никоим образом не сказываются на результатах исследования и величиной этих шумов и искажений можно пренебречь.

Сравнение математической модели и экспериментальной модели проводилась по величине максимальной ошибки моделирования как указано в работе [5].

Нейросетевая модель на базе двухслойной динамической нейронной сети продемонстрировала величину погрешности модели приблизительно 2%, что полностью допустимо. Параметрическая идентификация модели трудоемкая задача и потребует применения нейросетевых технологий, количество идентифицируемых параметров модели соответствует 17.

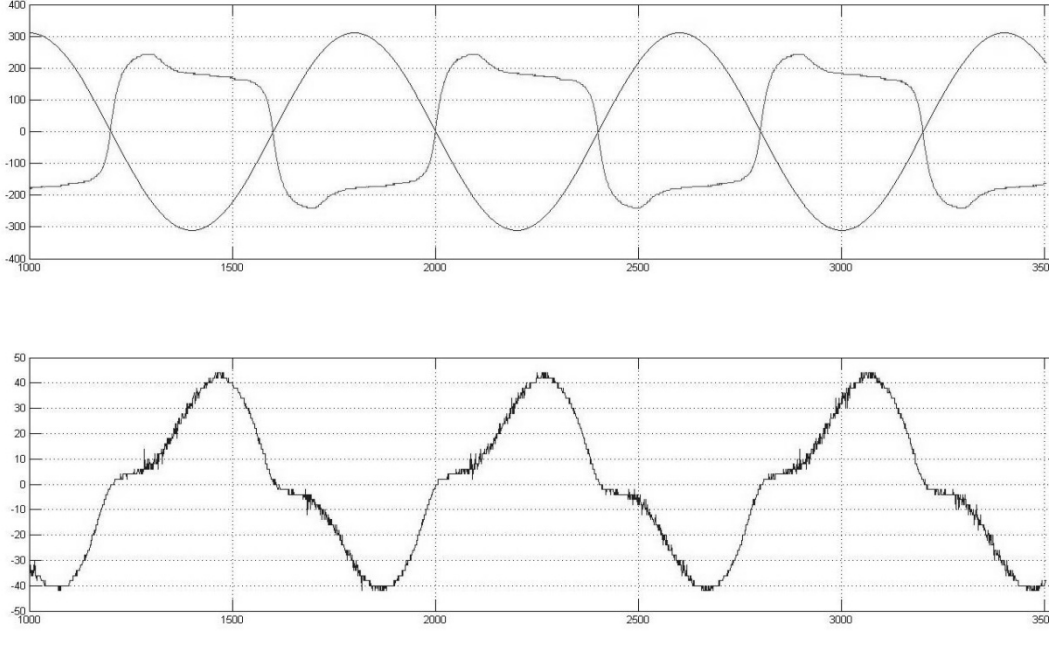

Рис. 3 – Результаты экспериментальных исследований НЛВД

**Выводы** 

Применение передовых нейросетевых технологий, а также методов анализа опытных данных демонстрирует, что сопоставление вычисленных значений, полученных в математических моделях, вполне вероятно подтвердить экспериментально. Исследование результатов показало, что отклонение полученных расчётных значений, а также данных экспериментальных исследований имеют величину приблизительно 2%, что несомненно является неплохим результатом. Таким образом, возможно использование нейросетевых технологий выходного контроля характеристик натриевых ламп высокого давления в производстве, так как представленная выше экспериментальная нейросетевая модель является адекватной и верифицированной.

### *Список литературы*

1. *Шаровин И.М. Смирнов Н.И., Репин А.И.* Применение искусственных нейронных сетей для адаптации САР в процессе их эксплуатации // Промышленные АСУ и контроллеры. – 2012 –  $N_2$ . 4 – C. 27-32.

2. *Tun M.S.* Data Selection and Regression Method and Its Application to Softsensing Using Multirate Industrial Data // Journal of Chemical Engineering of Japan. – 2008. – Vol. 41. – No. 5. – P. 374-383.

3. *Веревкин А.П., Слетнёв М.С.* Усовершенствованное управление (APC) нефтехимическим производством на основе многоуровневой нейросетевой системы поддержки принятия решений // Нефтегазовое дело. – 2012. – № 10. – № 2. – С. 61-64.

4. *Волков А.В. Семенов А.Д., Семяхина Е.Д.* Параметрическая идентификация нелинейный модели на примере натриевой лампы высокого давления // Огарёв-Online. – 2021. –  $\mathbb{N}$ <sup>0</sup> 14 (167).

5. *Волков А.В., Семяхина Е.Д., Шумкина А.Ю.* Проверка адекватности статистических методов выходного контроля параметров натриевых ламп высокого давления на производстве // Научно-технический вестник Поволжья. – 2022. – № 6. – С. 17-19.

# *1.2.2.*  **1 А.С. Вохминцев, <sup>1</sup> И.А. Петренёв, <sup>1</sup> Д.Д. Фёдоров, <sup>1</sup> А.О. Шилов, 1,2И.А. Вайнштейн**

1 Уральский федеральный университет имени первого Президента России Б.Н. Ельцина, 2 Институт металлургии УрО РАН, Екатеринбург, a.s.vokhmintsev@urfu.ru, i.a.petrenev@urfu.ru, danil.fiodorov@yandex.ru, ao.shilov@urfu.ru, i.a.weinstein@urfu.ru

# **ОЦЕНКА ПОДВИЖНОСТИ КИСЛОРОДНЫХ ВАКАНСИЙ В НАНОТРУБКАХ ДИОКСИДА ТИТАНА В РАМКАХ МОДЕЛИ НЕЛИНЕЙНОЙ МИГРАЦИИ ДЕФЕКТОВ**

*В работе рассматривается модель линейной и нелинейной миграции дефектов в активном слое мемристора в предположении, что электрическое сопротивление моделируемого устройства зависит от положения границы между дефектной и бездефектной областями в диэлектрическом слое. Реализована возможность введения функции окна, задающей условия для перемещения границы между областями в заданной толщине активного слоя. Показана возможность использования реализованной модели для описания экспериментальных данных на примере структуры Ti/TiO<sub>2</sub>/Au с толщиной оксидного слоя 120 и 160 нм, который состоял из нанотрубок с внешним диаметром 45 нм. Для данной структуры установлено, что начальная толщина дефектной области составляет 93–95% от всей толщины оксидного слоя, а подвижность дефектов, которыми являются кислородные вакансии, равна μ = (6.1…8.2) · 10-<sup>16</sup> м 2 /(В·с).*

Ключевые слова: *мемристор, резистивное переключение, вольт-амперная характеристика, функция окна, миграция дефектов*.

#### **Введение**

Среди различных примеров перспективных видов памяти можно выделить резистивную память с произвольным доступом (ReRAM – Resistive Random Access Memory), принцип работы которой основан на явлении резистивного переключения в структурах металл/диэлектрик/металл за счёт движения дефектов собственной или примесной природы в диэлектрическом слое. В таких сэндвич-структурах регистрируются различные механизмы проводимости, определяющие мемристивное поведение разрабатываемых устройств. Например, для различных мемристорных структур на основе  $TiO<sub>2</sub>$  было показано преобладание эмиссии Шоттки, эмиссии Пула-Френкеля, омической проводимости или проводимости, ограниченной пространственным зарядом, в зависимости от условий синтеза, материалов электродов и дефектности активного слоя [1]. Понимание влияния механизмов проводимости и особенностей транспорта носителей заряда на работу мемристоров необходимо для разработки и проектирования новых схемотехнических решений при создании ячеек ReRAM, а также их последующего применения в искусственных нейронных сетях, в программируемых логических устройствах и т.д.

Кроме того, выделяют два основных механизма резистивного переключения при приложении внешнего напряжения к мемристорной структуре. Один основан на образовании и разрушении проводящих каналов (филаментов) в активном слое между электродами, которые могут состоять из собственных анионных дефектов решётки или примесных атомов металлов электродов. Другой – на перемещении в диэлектрическом слое виртуальной границы между областями со стехиометрическим (обеднённой дефектами кристаллической решётки) и нестехиометрическим (обогащённой дефектами) составом [2]. Для последнего существует проблема выбора подходящей математической модели и так называемой функции окна, характеризующей подвижность границы интерфейса в активном слое с учётом граничных условий при приложении внешнего напряжения [3].

Таким образом, целью данной работы являлись реализация модели нелинейной миграции дефектов с учётом граничных условий их движения в диэлектрическом слое для определения подвижности кислородных вакансий в мемристорной структуре на основе нанотрубок диоксида титана.

### **1. Математическая модель**

Математическая модель [2] предполагает, что моделируемый мемристор является идеальным двухполюсным электронным устройством, электрическое сопротивление которого зависит от положения границы интерфейса *w(t)* между двумя областями диэлектрического слоя, одна из которых обогащена дефектами кристаллической решётки, а другая – обеднена (рис. 1а). Таким образом, вольт-амперная характеристика (ВАХ) мемристора рассчитывается в соответствии со следующей зависимостью:

$$
U(t) = \left(R_{on} \frac{w(t)}{D} + R_{off} \left(1 - \frac{w(t)}{D}\right)\right) I(t),\tag{1}
$$

где *U(t)* – приложенное напряжение, В; *Ron* – электрическое сопротивление мемристора при *w(t) = D*, Ом; *w(t)* – положение границы интерфейса относительно электрода со стороны дефектной области, м; *D* – толщина активного слоя, м; *Roff* – электрическое сопротивление мемристора при *w* = 0, Ом; *I(t)* – сила тока, А.

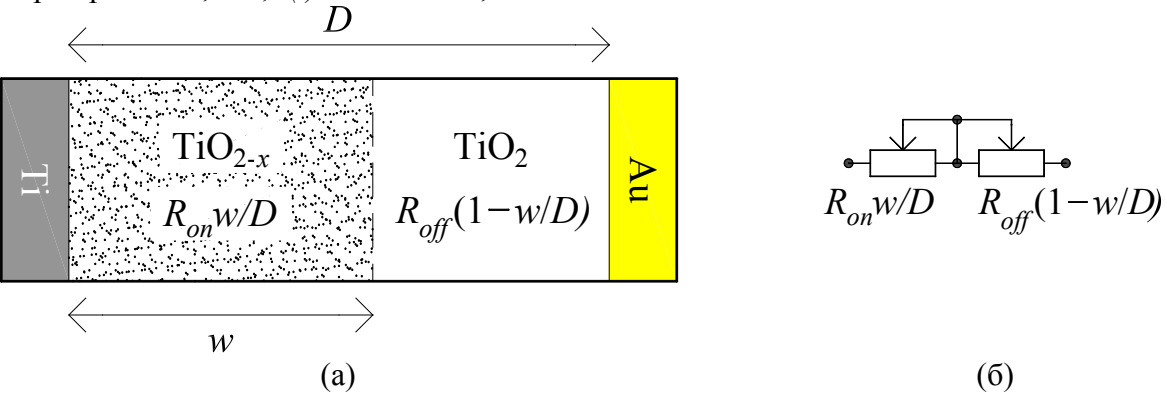

Рис. 1 – Схема структуры Ti/TiO<sub>2</sub>/Au (а) и её эквивалентная электрическая схема (б)

Согласно схеме (рис. 1а), мемристорная структура состоит из Ti- и Au-электродов, между которыми расположены слои нестехиометрического  $TiO_{2-x}$  и стехиометрического  $TiO_{2}$ . Область TiO<sub>2-x</sub> имеет толщину *w*, а область TiO<sub>2</sub> – толщину  $(D - w)$ , которые влияют на сопротивление соответствующей составляющей оксидного слоя. Общее сопротивление структуры в таком случае определяется суммой сопротивлений *Ronw/D* и *Roff*(1 – *w/D*) двух переменных резисторов, включённых последовательно (рис. 1б).

Значение *w(t)*, в свою очередь, является функцией времени *t*, заряда *q(t)* и функции окна *F(w)* [2, 3]:

$$
\frac{dw}{dt} = \mu \frac{R_{on}}{D} \frac{dq(t)}{dt} F(w) = \mu \frac{R_{on}}{D} I(t) F(w), \qquad (2)
$$

где  $\mu$  – подвижность дефектов в активном слое мемристра, м<sup>2</sup>/(B·c).

Согласно линейной модели, граница между двумя областями с разными концентрациями дефектов движется по всему активному слою с одинаковой скоростью, однако при *w* → 0 и  $w \rightarrow D$  она должна стремиться к нулю. Для устранения данного недостатка в нелинейную модель вводится одна из функций окна *F(w)* [3]:

$$
F(w) = 1 - (2w/D - 1)^{2p},
$$
\n(3)

Указанная функция окна удовлетворяют следующим условиям: *F*(0) = *F*(*D*) = 0, которое вводит граничные условия для изменения величины *w(t)*, и *F*(*D*/2) = 1, которое согласует два случая, когда *F(w)* = 1 и *F(w)* определяется ур. (3) при *w* → *D*/2. Параметр *p* в ур. (3) характеризует нелинейность перемещения границы *w(t)*. При увеличении *p* функция окна  $F(w)$  → 1 при любом *w*, кроме случаев *w*/*D* = 0 и *w*/*D* = 1.

### **2. Анализ экспериментальных вольт-амперных характеристик**

На рис. 2 представлены экспериментальные ВАХ, полученные нами ранее в работе [4] для мемристоров со структурой  $Ti/TiO_2/Au$ , оксидный слой которой состоял из нанотрубок с внешним диаметром 45 нм. Для рассмотрения были взяты образцы, толщина оксидного слоя которых составляла 120 нм (рис. 2а) и 160 нм (рис. 2б). При измерении ВАХ на них подавался синусоидальный сигнал с частотой *f* = 0.01 Гц, а также с амплитудами *Um* = 1 В и  $U_m$  = 1.2 В соответственно. В работе [4] установлено, что сопротивления в выключенном и включённом состояниях были равны *Roff* = 26.7 кОм и *Ron* = 61 Ом для первого образца и  $R_{off}$  = 11.4 кОм и  $R_{on}$  = 85 Ом – для второго.В табл. 1 приведены результаты моделирования ВАХ. Параметр толщины слоя *D* принимался постоянным, остальные параметры варьировались. Из результатов моделирования следует, что *Ron* и *Roff* имеют отличающиеся значения для обоих образцов в сравнении со значениями из [4]. Это связано с тем, что в указанной работе приведены средние значения для 20 циклов измерения.

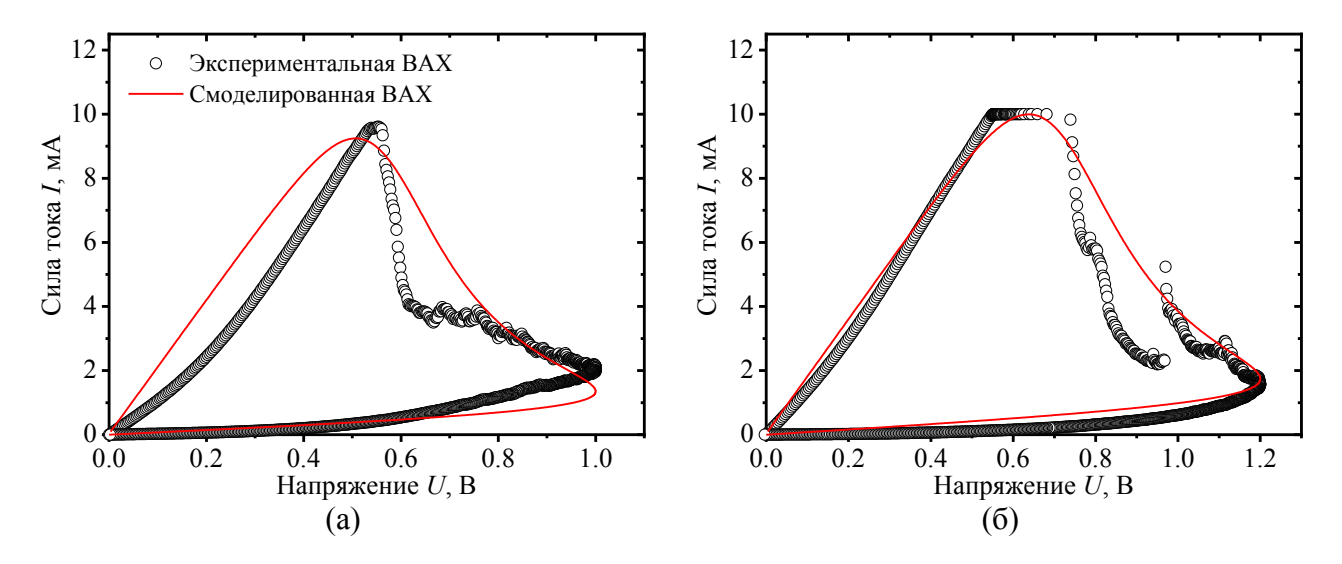

Рис. 2 – Описание экспериментальных ВАХ мемристоров Ti/TiO<sub>2</sub>/Au с толщиной слоя  $TiO<sub>2</sub> D = 120$  нм (а) и  $D = 160$  нм (б) [4]

Таблица 1 – Результаты моделирования ВАХ мемристоров Ti/TiO<sub>2</sub>/Au [4] в рамках модели нелинейной миграции дефектов

| HM  | Oм<br>$\Lambda_{on}$ | $R_{off}$ , кОм                  | $w(0)$ ,<br>HM | $M^2/(B \cdot c)$<br>μ. |                          | $\mathbf{n}$<br>. . |
|-----|----------------------|----------------------------------|----------------|-------------------------|--------------------------|---------------------|
| 120 | 48                   | 26.9                             | 114.0          | $10^{-16}$<br>6.09      | $\sim$<br>ΙV             | 0.89                |
| 160 | $\mathfrak{d}$       | $1 \pi \Omega$<br>. <i>. . J</i> | 149.1          | $10^{-10}$<br>8.20      | $\sim$<br>1 <sub>0</sub> | 0.94                |

Полученные значения (табл. 1) параметров начального положения границы для обоих образцов (93–95% от всей толщины слоя *D*) свидетельствуют о том, что они изначально имели высокую степень нестехиометричности по кислороду. Указанный факт свойственен оксидам переходных металлов, полученных методом анодирования [5]. Кроме того, в рамках используемой модели предполагается, что граница является идеальной, т.е. однородной и параллельной плоскостям электродов, что нельзя наблюдать в реальных образцах. Таким образом, параметр *w*(0) в данном случае является характеристикой дефектности образца, которая, тем не менее, довольно точно описывает переходные процессы в активном слое мемристора при приложении напряжения. Высокое значение контрольного параметра функции окна *p* = 10 свидетельствует о стремлении модели описать экспериментальные ВАХ таким образом, чтобы представить границу между дефектной и бездефектной областями как движущуюся равномерно по всей толщине активного слоя, т.е. согласно модели линейной миграции, но с учётом граничных условий.

Тем не менее, видно, что реализованная модель не может описать все особенности экспериментальных ВАХ (рис. 2). Это обусловлено тем, что в модели исследуемая структура является идеальным мемристором, для которого справедлив закон Ома. В нашем случае не учитывается влияние других возможных механизмов проводимости в активном слое и на интерфейсах мемристора [1], а также градиента концентрации вблизи границы между областями [5].

Значения подвижности дефектов *μ*, рассчитанные при моделировании, являются близкими для обоих исследуемых образцов (табл. 1). Также они качественно согласуются со значениями, полученными в работе [6], в которой для мемристоров Pt/TiO<sub>2-x</sub>/Pt было определено, что подвижность кислородных вакансий при *x* ≤ 0.16 равна  $\mu \approx 6.65\cdot 10^{-16}$  M<sup>2</sup> /(B·c). Близкое значение подвижности  $\mu \approx (6.1...8.2) \cdot 10^{-16} \text{ m}^2/\text{(B-c)}$ , полученное в данной работе, позволяет заключить, что в структуре Ti/TiO<sub>2</sub>/Au дефектами, ответственными за мемристивное поведение, также являются кислородные вакансии.

#### **Заключение**

Описанная в данной работе модель нелинейной миграции дефектов в активном слое мемристорных устройств позволяет рассчитывать их вольт-амперные характеристики с возможностью введения различных функций окна, локализующих перемещение границы между областями с разной степенью дефектности внутри толщины активного слоя. Продемонстрирована возможность использования указанной модели для аппроксимации экспериментальных ВАХ на примере данных, полученных для мемристорной структуры  $Ti/TiO_2/Au$ . Определена подвижность кислородных вакансий в нанотрубках  $TiO_2$  $\mu = (6.1...8.2) \cdot 10^{-16} \text{ m}^2/(\text{B-c}).$ 

### *Благодарности*

*Работа выполнена при финансовой поддержке Министерства науки и высшего образования Российской Федерации в рамках Программы развития Уральского федерального университета имени первого Президента России Б.Н. Ельцина в соответствии с программой стратегического академического лидерства «Приоритет-2030».* 

### *Список литературы*

1. *Lim E.W., Ismail R.* Conduction Mechanism of Valence Change Resistive Switching Memory: A Survey // Electronics. – 2015. – Vol. 4. – P. 586–613.

2. *Strukov D.B., Snider G.S., Stewart D.R., Stanley R.S.* The missing memristor found // Nature. – Vol. 453. – P. 80–83.

3. *Joglekar Y.N., Wolf S.J.* The elusive memristor: properties of basic electrical circuits // European Journal of Physics. – 2009. – Vol. 30. – P. 661–675.

4. *Dorosheva I.B., Vokhmintsev A.S., Kamalov R.V., Gryaznov A.O., Weinstein I.A.* Oxide Layer Thickness Effects on the Resistance Switching Characteristics of  $Ti/TiO<sub>2</sub>-NT/Au$  Structure // Proceedings – 2018 Ural Symposium on Biomedical Engineering, Radioelectronics and Information Technology, USBEREIT 2018. – 2018. – P. 279–282.

5. Ремпель А.А., Валеева А.А., Вохминцев А.С., Вайнштейн И.А. Нанотрубки диоксида титана: синтез, структура, свойства и применение // Успехи химии. – 2021. – Т. 90,  $\mathbb{N}_2$  11. – С. 1397–1414.

6. *Liu H.-J., Tian X.-B., Li Q.-J., Sun Z.-L., Diao J.-T.* Research on radiation damage in titanium oxide memristors by Monte Carlo method // Wuli Xuebao/Acta Physica Sinica. – 2015. – Vol. 64, Issue 7. – P. 078401-1–078401-10.

*1.2.2.* 

### **Н.А. Гаряев канд. техн. наук, В.А. Шаталина**

ФГБОУ ВО "Национальный исследовательский Московский государственный строительный университет", кафедра Информационных систем, технологий и автоматизации в строительстве, Москва, garyaev@mgsu.ru

# **ОПТИМИЗАЦИЯ ПРОПУСКНОЙ СПОСОБНОСТИ ПЕРЕКРЕСТКА НА БАЗЕ МНОГОВАРИАНТНОГО ИМИТАЦИОННОГО МОДЕЛИРОВАНИЯ**

*В работе представлены результаты разработки подходов к анализу многовариантных решений имитационных моделей перекрестка в среде AnyLogic, с целью оптимизации их пропускной способности. Представлены результаты серии имитационных экспериментов по различным вариантам проектных решений с обоснование выбора наилучшего варианта.* 

Ключевые слова. *Имитационное моделирование, среда AnyLogic, регулируемый перекресток, оптимизационный эксперимент.*

Исследование транспортных потоков становится все более востребованным и важным направлением, так как загруженность транспортных путей увеличивается, создавая при этом множество различных сопутствующих проблем. В России 27 ноября 2021 года принята «Транспортная стратегия на период до 2030 года с прогнозом на период до 2035 года». Она предусматривает реализацию множества долгосрочных целей, но мы выделим основные: увеличение объема и скорости транзита грузов и развитие мультимодальных логистических технологий, повышение транспортной доступности территорий, а также повышение мобильности населения. В связи с этим очевиден рост количества личных транспортных средств, что в свою очередь приводит к увеличению интенсивности движения и, как следствие, возникновение пробок.

Чтобы решить проблемы заторов, нужно установить причины их появления. Условно их можно разделить на 2 категории – это предсказуемые, такие как ежедневные и ежевечерние пробки, дорожные работы, и непредсказуемые, такие как аварии, непригодные погодные условия.

Так же причинами пробок могут стать узкие дороги, малое количество полос, ненастроенные сигналы светофоров.

Очевидным решением данной проблемы является реконструкция существующих и возведение новых транспортных узлов, однако последнее требует больших материальных и временных затрат.

Рассмотрим неочевидные решения данной проблемы. Самое простое это оптимизация работы светофоров, практически не требующее материальных затрат, но требующее проведение анализа пропускной способности перекрёстка и интенсивности транспортных потоков по направлениям движения.

Одним из подходов к решению данной задачи может стать применение программ имитационного моделирования. Основная проблема заключается в точной настройке параметров имитационной модели перекрестка аналогичной реальной дорожной ситуации.

Среди множества программ для имитационного моделирования можно выделить российский продукт AnyLogic, который включает в себя три метода моделирования. Этот продукт особенно удобен для моделирования транспортного движения, в связи с тем, что в нем используется библиотека дорожного движения, которая позволяет детально моделировать потоки.

### **Постановка задачи**

В качестве объекта имитационного моделирования был выбран реальный типовой перекресток (рис.1). Этот перекресток является достаточно загруженным, особенно в утренние и вечерние часы, когда все едут с работы или на нее.

### **Создание имитационной модели в программе AnyLogic**

С помощь библиотек программы, создана дорожная сеть. С этой целью была использована онлайн карта, с которой создан снимок, чтобы на его основе построить имитационную модель перекрестка.

Перекресток регулируется светофором. Для точного соответствия имитационной модели реальному прототипу сформированы направления разрешенного движения, как на настоящем перекрестке (рис. 2).

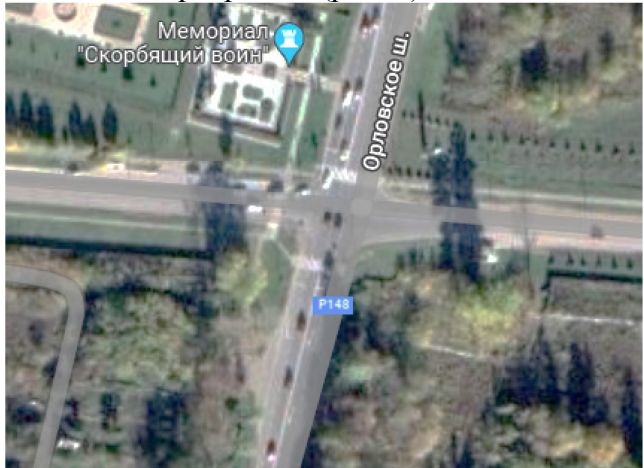

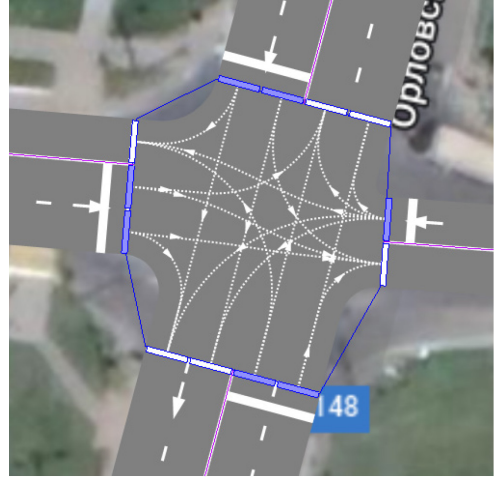

Рис. 1 – Карта местности Рис. 2. – Направления движения на перекрестке

Далее была задана потоковая диаграмма, состоящая из следующих элементов: Car Source, Car Move To, Car Dispose, относящихся к библиотеке дорожного движения (рис.3).

Так же для регулирования движения в имитационной модели использованы настройки стоп-линий и блок Traffic Light, который позволяет использовать светофор.

Для сбора статистики в модель добавлено несколько параметров для агентов, таких, как агент «Car» с добавлением параметра «времяПоявления» для расчёта времени проезда перекрестка. Собор статистики выполнен на основе задания для каждого блока Car Source популяции и агента.

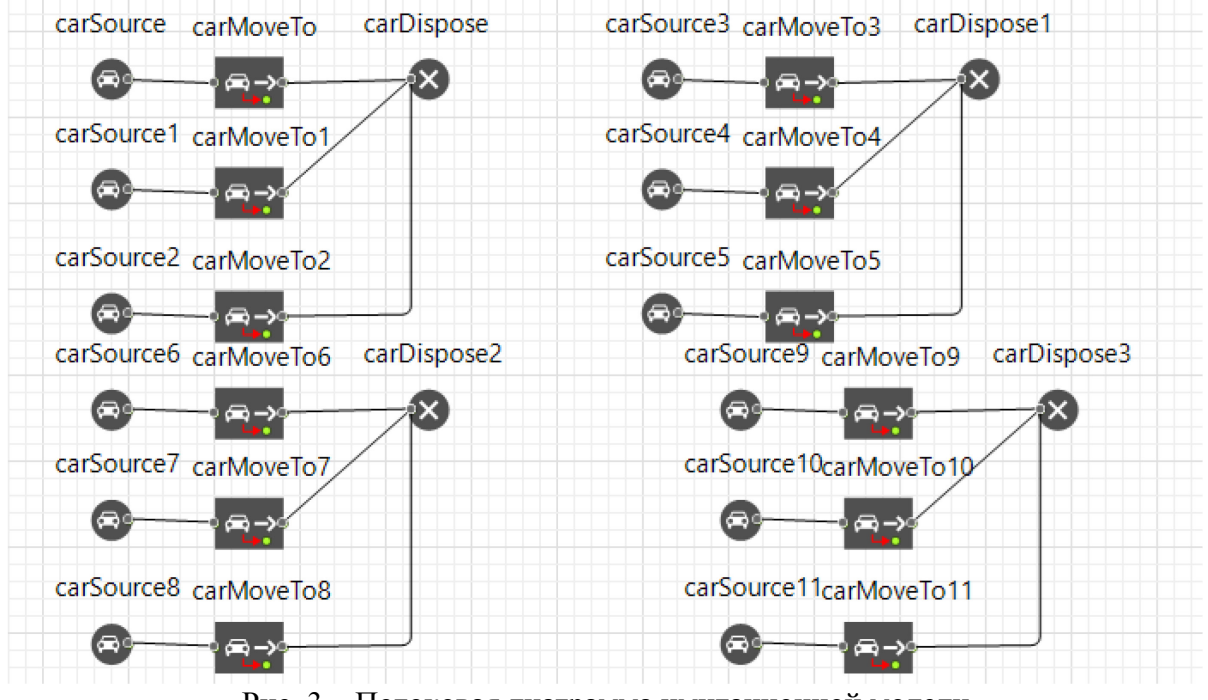

Рис. 3 – Потоковая диаграмма имитационной модели

После создания модели и установки всех необходимых параметров, выполнено имитационное моделирование и собраны статистические данные за время имитации (1 час). Согласно этим данным, общее количество автомобилей, проезжающих на данном

перекрестке за время имитационного моделирования равно 1 568 объектов. Среднее время проезда – 109 сек, минимальное – 22 сек, а максимальное – 302 сек (рис.4).

Для лучшего понимания дорожной ситуации формировалась гистограммой (рис.5). На ней показано время и процент автомобилей, которым понадобилось указанное время для пересечения перекрестка.

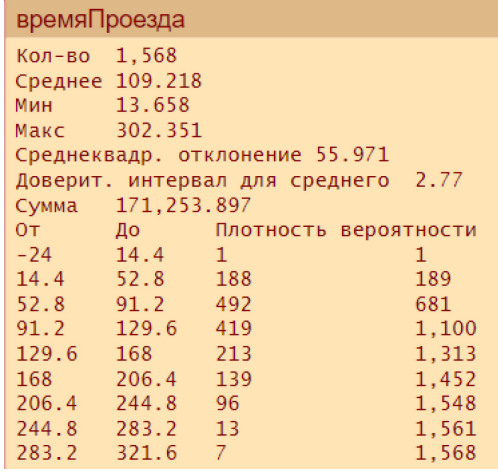

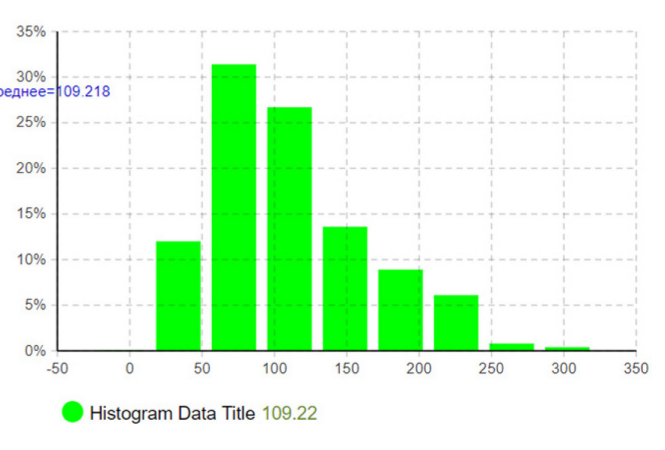

Рис. 4 – Статистика проезда перекрестка без оптимизации

Рис. 5 – Гистограмма

### **Вариантное проектирование модернизации перекрестка.**

На следующем этапе выполненной работы анализировались различные варианты проектных решений по модернизации перекрестка с целью увеличения их пропускной способности. Рассмотрены 2 варианта, в первом случае создан съезд с западной дороги на южную (рис.6), а во-втором к нему добавлен еще один - с южной дороги на восточную (рис.7).

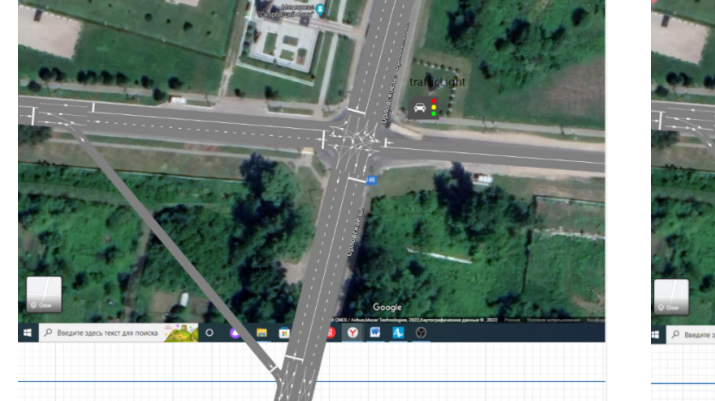

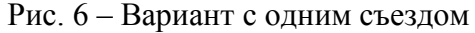

Рис. 6 – Вариант с одним съездом Рис. 7 – Вариант с двумя съездами

Результаты всех 4 имитационных экспериментов представлены в таблице 1, из которой видно, что с каждым последующим вариантом модернизации перекрёстка увеличивается его пропускная способность.

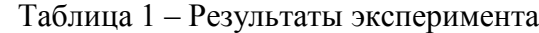

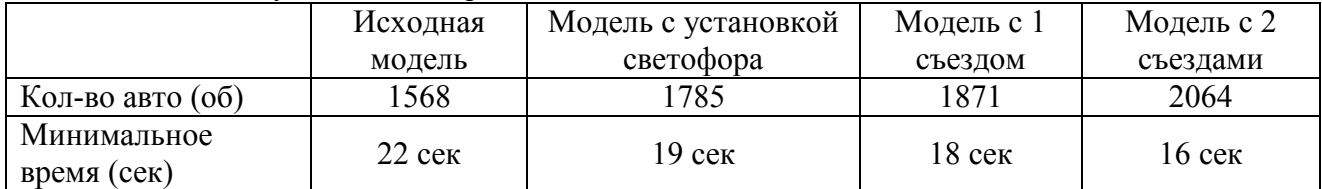

**Заключение.** Таким образом представленные результаты наглядно показывают, что использование имитационного моделирования позволяет решать задачу по проверке различных вариантов проектных решений с целью повышения пропускной способности перекрестка.

Алгоритм, представленный в работе, позволяет анализировать перекрестки различной конфигурации, с установленными светофорами и без них, с заданием различных направлений потоков движения транспортных средств и учетом их интенсивности.

### *Список литературы*

1. *Garyaev N., Garyaeva V.* Big data technology in construction E3S Web of Conferences (см. в книгах). 2019. С. 01032.

2. *Гаряев Н.А., Рыбакова А.О.* Облачные технологии взаимодействия при проектировании и строительстве БСТ: Бюллетень строительной техники. 2018. № 4 (1004). С. 28-31.

3. *Гаряев Н.А., Рыбина А.В.* Имитационная модель материально-технического обеспечения строительных объектов. Системные технологии. 2018. № 1 (26). С. 142-150.

4. *Гаряев П.Н.* Моделирование энергопотребления городских территорий. Научно-технический вестник Поволжья. 2021. № 3. С. 11-13.

5. *Гаряева В.В.* Разработка методики создания имитационной модели обеспечения удаленных объектов материалами и конструкциями Научное обозрение. 2016. № 9. С. 239-251.

6. *Каменский Д.П., Гаряев Н.А.* Имитационное моделирование и система поддержки принятия решений Вестник МГСУ. 2011. № 6. С. 359-362.

*1.2.2.* 

### **А.О. Даглдьян, П.В. Максимов канд. техн. наук**

Пермский национальный исследовательский политехнический университет, факультет Прикладной математики и механики, кафедра Вычислительной математики, механики и биомеханики, Пермь, dagl-andreu@yandex.ru, pvmperm@mail.ru

### **ЯЧЕИСТЫЕ СТРУКТУРЫ В ТОПОЛОГИЧЕСКИ ОПТИМИЗИРОВАННОМ ИЗДЕЛИИ**

*В работе выполнена оптимизация ячеек для топологически оптимизированного кронштейна газотурбинного двигателя. Оптимизация проводилась в программном комплексе ANSYS. В работе представлена постановка задачи оптимизации ячеек на основе метода топологической оптимизации SIMP. Предложен подход, позволяющий решить проблему необходимости удаления поддержек после печати заготовки методом СЛС, заключающийся в создании структур ячеек играющих роль поддержек при производстве и конструктивных элементов при эксплуатации. Представлена геометрия кронштейна, состоящего из ячеистых структур. Масса оптимизированного кронштейна снижена на 34%.* 

Ключевые слова: *Топологическая оптимизация, ячеистые структуры, метод SIMP, ANSYS.* 

Ячеистые структуры — это тип конструкционного материала, который может быть определен как комбинация двух и более материалов, либо материала и пустот, связанных таким образом, что свойства нового материала отличны от свойств каждого по отдельности [1,2]. Использование таких структур в производстве позволяет создавать новые типы изделий [3]. Ячеистые структуры позволяют существенно облегчить изделие, но усложняют процесс производства традиционными методами, поэтому они применяются совместно с использованием аддитивных технологий [4,5]. На сегодняшний день, самой популярной аддитивной технологией производства ячеистых структур является метод СЛС (Селективное Лазерное Сплавление) [6]. При данной технологии производства, деталь генерируется слой за слоем лучом лазера высокой интенсивности, который расплавляет слой металлического порошка. Поскольку свойства материалов из ячеистых структур зависят от множеств параметров, таких как: форма, материал, плотность, характерные размеры и т.д. производятся исследования, направленные на испытания различных типов ячеистых структур, для определения их свойств [7-9]. Так в работе [10] собраны параметры различных видов ячеистых структур.

Расчет оптимизации ячеек проводится аналогично топологической оптимизации методом SIMP, за исключением того, что поле псевдоплотностей отражает не наличие или отсутствие материала, а объем, заполняемый ячейкой.

Процедура оптимизации ячеек может быть записана в виде [6,11]

$$
\min(C(\rho)) = \{U\}^T [K] \{U\}
$$

$$
\sum_{i=0}^N A_i L_i - V_{allow} \le 0
$$

$$
\rho_{\min} \le \rho \le \rho_{\max}
$$

где  $C(\rho)$  – податливость,  $\rho$  – вектор псевдоплотности;  $[K]$  – матрица жесткости,  $\{U\}$ – неизвестный вектор перемещений;  $N$  – число конечных элементов;  $\rho_{\min}$  и  $\rho_{\max}$  – нижняя и верхняя граница псевдоплотности;  $A_i$  – площадь сечения;  $L_i$  – длина элемента;  $V_{allow}$  – максимально доступный объем.

В данном случае, распределение псевдоплотности влияет на объемное заполнение материалом ячеек и позволяет заполнять материалом всю область оптимизации, в отличии от топологической оптимизации формы методом SIMP, где конструктор принимает решение о выборе предельного значения псевдоплотности ниже которого материал будет отсутствовать. При таком подходе полученное распределение перестает быть оптимальным. И напротив, в случае оптимизации ячеек полученное поле псевдоплотностей полностью определяет распределение материала, а следовательно эффективность распределения материала не теряется.

При печати заготовок методом СЛС, как правило, требуется создание дополнительных поддерживающих структур, уменьшающих коробление заготовки при печати и необходимых, если угол свеса грани не позволяет наплавить новый слой материала. Однако, создание поддержек может привести к проблеме их последующего удаления в труднодоступных участках геометрии. Чтобы избежать проблемы с удалением поддержек, заполним заготовку ячеистыми структурами. Ячеистые структуры будут играть роль самонесущей конструкции и позволят не строить внутри кронштейна поддержки, будут дополнительно укреплять всю конструкцию, не внося при этом существенного увеличения веса изделия.

Для проведения ячеистой оптимизации воспользуемся программным комплексом ANSYS. Геометрию, готовая к оптимизации, как показано на рис. 1а, ячейка показана на рисунке 1б.

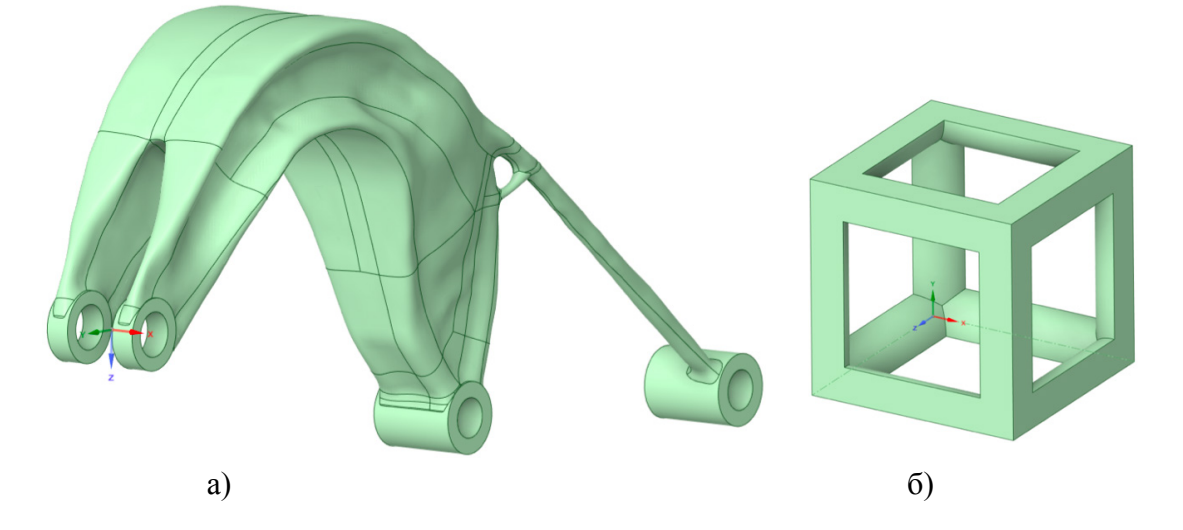

Рис. 1 – Оптимизированный кронштейн (а) и ячейка периодичности (б) Кронштейн из материала 12Х18Н10Т с исходной массой 1.0086 кг подвергается двум независимым режимам нагружения:

- $Px = -78.4 \text{ H}; \, Py = 6796.3 \text{ H}; \, Pz = -2049.2 \text{ H}$
- $Px = 286.16 \text{ H}; Py = 6258.3 \text{ H}; Pz = -2818.5 \text{ H}$

Направление нагрузок *P* по осям *Ox* , *Oz*, *Oz* указано на рис. 1.

В качестве ограничений на оптимизацию было установлено ограничение на максимальные интенсивности напряжений 386 МПа.

В результате проведения ячеистой оптимизации поле псевдоплотностей примет вид, представленный на рис. 2.

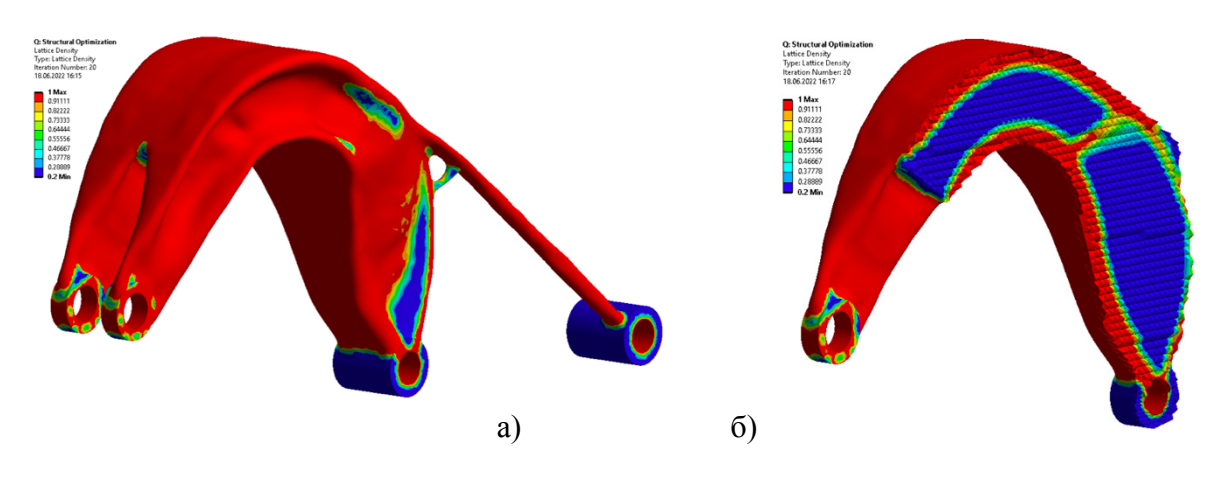

Рис. 2 – Поле распределения ячеек: а) вид в целом; б) продольный разрез Итоговая геометрия ячеек кронштейна в разрезе, представлена на рис. 3, а масса кронштейна составила 0.668 кг, что на 34% меньше исходной массы.

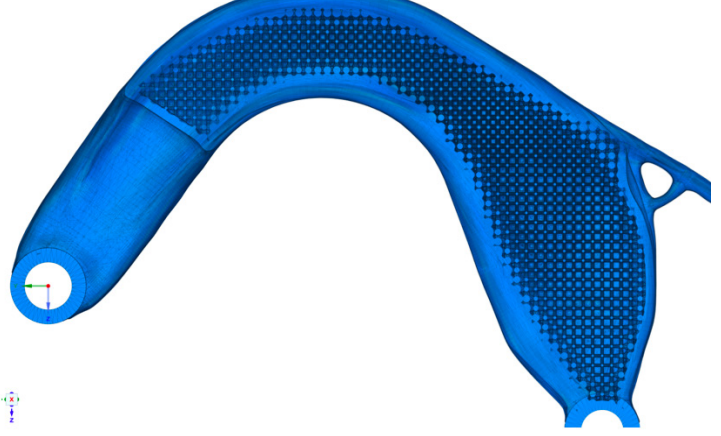

Рис. 3 – Кронштейн из оптимизированных ячеек в разрезе

Как видно из рисунка 3, внутренние полости кронштейна теперь заполнены ячеистыми структурами с разной толщиной стержней, в зависимости от рассчитанного поля псевдоплотностей. Благодаря такому подходу ячейки будут играть как роль поддержек во время производства, так и роль конструктивных элементов во время эксплуатации кронштейна.

*Исследования выполнены при финансовой поддержке Министерства науки и высшего образования РФ по государственному заданию FSNM-2020-0028.* 

### *Список литературы*

1. *Abdul Hadi Azman.* Method for integration of lattice structures in design for additive manufacturing. [Doctoral Dissertation, Univ. Grenoble Alpes]. - 2017.

2. *McConaha, M.* Graded Lattice Structure Density Optimization for Additive Manufacturing [Master's thesis, University of Cincinnati]. - 2018.

3. *Montemayor Lauren, Chernow Victoria, Greer Julia.* Materials by design: Using architecture in material design to reach new property spaces. MRS Bulletin. - 2015. - Vol. 40. - p. 1122-1129.

4. *Eva Heiml, Anna Kalteis, Zoltan Major.* Experimental investigation and simulation of 3d-printed lattice structures. 17th youth symposium on experimental solid mechanics. - 2019. - Vol. 25. p. 52-57.

5. *Rishab Ravindran Rao, Tejus Muddaiah Nagaraja.* Design and Analysis of Additively Manufactured Components with Integrated Lattice Structures. [Master thesis, Chalmers University of Technology]. Gothenburg. -2020.

6. *Nazir A., Abate K.M., Kumar A. et al.* A state-of-the-art review on types, design, optimization, and additive manufacturing of cellular structures. Int J Adv Manuf Technol. -2019. - Vol. 104, p. 3489–3510.

7. *Bai Long and Zhang Junfang and Chen Xiaohong and Yi Changyan and Chen Rui and Zhang Zixiang.* Configuration Optimization Design of Ti6Al4V Lattice Structure Formed by SLM. Materials. - 2018. Vol. 11. № 10.

8. *Wang X., Wang C., Zhou X., Wang D., Zhang M., Gao Y., Wang, L., Zhang P.* Evaluating Lattice Mechanical Properties for Lightweight Heat-Resistant Load-Bearing Structure Design. Materials. - 2020. - Vol. 13. № 21.

9. *Yang C., Xu K., Xie S.* Comparative Study on the Uniaxial Behaviour of Topology-Optimised and Crystal-Inspired Lattice Materials. Metal. - 2020. - Vol. 10, № 4.

10. *Riva L., Ginestra P.S. & Ceretti, E.* Mechanical characterization and properties of laser-based powder bed–fused lattice structures: a review. Int J Adv Manuf Technol. - 2021. - Vol. 113. p. 649–671.

11. *Montoya-Zapata D., Acosta D.A., Cortés C., Pareja-Corcho J., Moreno A., Posada J., Ruiz-Salguero O.* Approximation of the Mechanical Response of Large Lattice Domains Using Homogenization and Design of Experiments. Appl. Sci. - 2020. - Vol. 10. - № 11.

*1.2.2.* 

### **А.О. Даглдьян, П.В. Максимов канд. техн. наук**

## Пермский национальный исследовательский политехнический университет, факультет Прикладной математики и механики, кафедра Вычислительной математики, механики и биомеханики, Пермь, dagl-andreu@yandex.ru, pvmperm@mail.ru

# **КРИТЕРИЙ ПРОЧНОСТИ ЯЧЕИСТЫХ СТРУКТУР**

В работе предложен подход к пересчету напряжений, возникающих *гомогенизированных моделях деталей, состоящих из ячеистых структур. Приведен алгоритм определения осредненных свойств ячеек и пределов текучести в зависимости от степени заполненности ячейки. Построены зависимости напряжений для кубической ячейки.* 

Ключевые слова: *Ячеистые структуры, гомогенизация механических свойств, прочность, ANSYS.* 

Поскольку свойства материалов из ячеистых структур зависят от множеств параметров, таких как: форма, материал, плотность, характерные размеры и т.д. производятся исследования, направленные на испытания различных типов ячеистых структур, для определения их свойств. Так в работе [1] собраны параметры различных видов ячеистых структур. Сравнение численного и натурного эксперимента на сжатие ячеек, выполненных методом SLM, производилось в работе [2]. Исследование поведения решеток, изготовленных методом SLM, при различных видах воздействия проведено в [3], было обнаружено, что, в отличии от сжатия, поведение материала при чистом сдвиге не предсказуемо из-за сложной геометрии изделия. Возникающие проблемы при изготовлении ячеистых (lattice) структур на производстве описаны в статьях [4,5]. Описание подхода для прогноза анизотропных свойств материала для ячеистых структур представлено в статье [6]. Сравнение некоторых типов ячеистых структур при одноосном сжатии приведено в статье [7]. В работах [8,9] прогнозируют свойства ячеек при различных условиях нагружения численно и аналитически. Отдельно стоит выделить метод гомогенизации ячеистых структур, поскольку такой подход позволяет с достаточной точностью аппроксимировать поля перемещений для ячеистых структур [10]. Пример гомогенизации периодических ячеистых структур в задачах ТО представлен в работе [11].

Для проведения гомогенизации в ANSYS доступен модуль «Material Designer», который позволяет проводить серию численных испытаний для определения эффективных характеристик ячейки при различной степени заполнения материалом (или иначе относительной плотности  $\rho$ ). Относительная плотность  $\rho$  отражает степень заполнения ячейки материалом, при значении  $\rho = 0$  материал полностью отсутствует, а при  $\rho = 1$ ячейка превращается в полностью заполненный куб. Для определения эффективных характеристик ячейки требуется провести испытание на одноосное растяжение и на чистый сдвиг для нескольких значениях  $\rho$ . Схема постановки задач представлена на рис. 1.

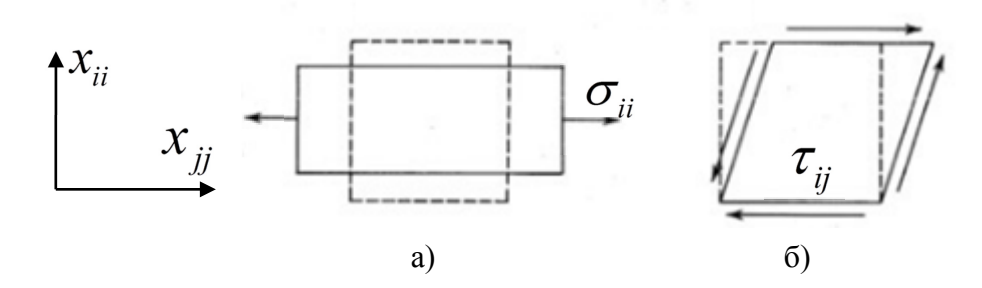

Рис. 1 – Схема испытаний для определения эффективных характеристик ячеек: а) одноосное растяжение; б) чистый сдвиг

Проведем испытания для ячейки с заданным размером и различным относительным объемом (степенью заполнения ячейки материалом).

Расчет эффективных характеристик будет проходить по соотношениям

$$
E_j = \frac{\sigma_{ii}}{\varepsilon_{ii}} = \frac{F_{ii} / A}{\Delta x_i / I_i}; \ v_{ij} = \frac{\varepsilon_{ii}}{\varepsilon_{jj}}; \ G_j = \frac{\tau_{ij} / A}{\Delta x_i / I_j}.
$$

В результате получим распределение значений для модулей Юнга, коэффициентов Пуассона и модулей сдвига в зависимости от относительного объема.

Для определения эффективного предела текучести ячейки произведем серию вычислительных экспериментов на одноосное растяжение и определим максимальные напряжения, возникающие при возникновении пластических деформаций.

Очевидно, что предел текучести в ячейке будет зависеть от коэффициента заполненности ячейки. Для определения этой зависимости было произведено восемь вычислительных экспериментов на одноосное растяжение для кубических ячеек с различной величиной относительной плотности от 0.2 до 0.9, и столько же испытаний для гомогенизированного материала с соответствующими значениями относительной плотности.

Рассмотрим случай испытания ячейки с относительной плотностью  $\rho = 0.5$  и ее гомогенизированного аналога. Эффективный «предел текучести» ячейки определялся как максимальные интенсивности напряжений по Мизесу при возникновении пластических деформаций. На рис. 2 представлено распределение интенсивности напряжений в ячейке и гомогенизированной модели.

Как видно из рис. 2, максимальные напряжения в ячейке в 6.5 раз превышают напряжения в гомогенизированной модели. Исходя из этого можно сделать вывод, что результаты расчета конструкции, полученные с применением гомогенизированной модели, показывают заниженные значения напряжений, а следовательно, не могут быть использованы в качестве оценки прочности конструкции.

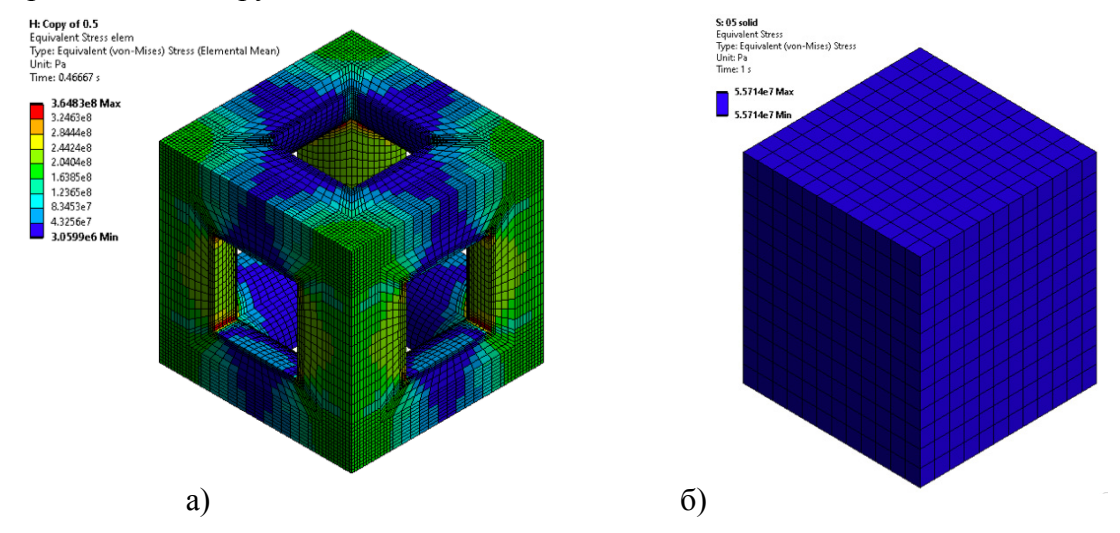

Рис. 2 – Интенсивности напряжений: а) для ячейки; б) для гомогенизированного аналога

По итогам проведенных вычислительных экспериментов была построена зависимость относительной плотности от предела текучести, а также полиномиальная аппроксимация предела текучести ячеек. На рисунке 3 приведена экспоненциальная аппроксимация полученной зависимости.

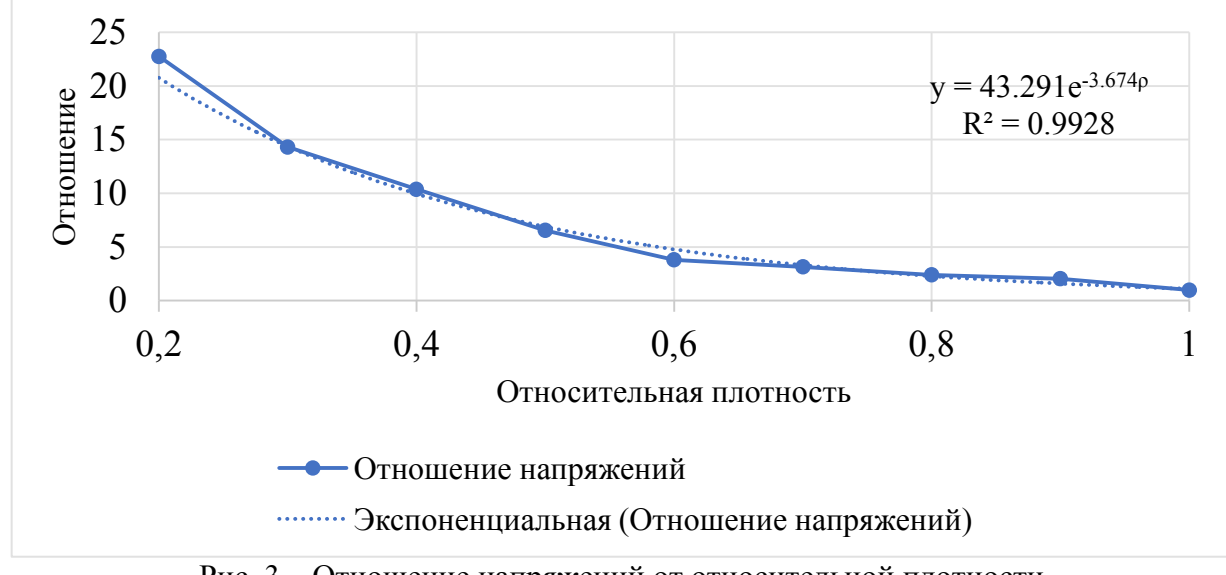

Рис. 3 – Отношение напряжений от относительной плотности Полученные соотношения, представленные на рисунке 3, позволят пересчитывать значения напряжений основываясь на относительной плотности ячейки по закону

$$
\sigma_{new}(\rho) = \sigma_{homogen} 43.291 e^{-3.674 \rho},
$$

где <sup>σ</sup> *homogen* – напряжение в гомогенизированной модели.

Таким образом пересчитанные значения напряжений будут соответствовать закону распределения отношений напряжений.

Полученные аналитические зависимости могут быть использования при проектировании ячеистых структур с целью оценки прочностных характеристик с использованием гомогенизированных моделей.

*Исследования выполнены при финансовой поддержке Министерства науки и высшего образования РФ по государственному заданию FSNM-2020-0028.*
## *Список литературы*

1. *Riva L., Ginestra P.S. & Ceretti E.* Mechanical characterization and properties of laser-based powder bed–fused lattice structures: a review. Int J Adv Manuf Technol. - 2021. - Vol. 113. p. 649–671.

2. *Smith M., Guan Z., Cantwell W.J.* Finite element modelling of the compressive response of lattice structures manufactured using the selective laser melting technique. International Journal of Mechanical Sciences. - 2013. - Vol. 67. p. 28-41.

3. *Recep Gümrük, R.A.W. Mines, Sami Karadeniz.* Static mechanical behaviours of stainless steel micro-lattice structures under different loading conditions. Materials Science and Engineering: A.Vol. 586. p. 392-406.

4. *Bill Lozanovski, David Downing, Rance Tino, et. al.,* Image-Based Geometrical Characterization of Nodes in Additively Manufactured Lattice Structures. 3D Printing and Additive Manufacturing. - 2021. Vol. 8, № . p. 51-68.

5. *Rafaela Vannutelli.* Mechanical Behavior of 3D Printed Lattice-Structured Materials. [Master's thesis, Youngstown state university]. - 2017.

6. *Maxwell Munford, Umar Hossain, Shaaz Ghouse, Jonathan R.T. Jeffers.* Prediction of anisotropic mechanical properties for lattice structures. Additive Manufacturing. - 2020. Vol. 32.

7. *Yang C., Xu K., Xie S.* Comparative Study on the Uniaxial Behaviour of Topology-Optimised and Crystal-Inspired Lattice Materials. Metal. - 2020. - Vol. 10, № 4.

8. *Ushijima K., Cantwell W.J., Chen D.H.* Prediction of the mechanical properties of micro-lattice structures subjected to multi-axial loading. International Journal of Mechanical Sciences. - 2013. Vol. 68. - p. 47-55.

9. *Rodrigo C. et al.* Uniaxial compression of bi-directionally graded lattice structures: Finite element modelling. IOP Conference Series: Materials Science and Engineering. - 2020.

10. *Montoya-Zapata D., Acosta D.A., Cortés C., Pareja-Corcho J., Moreno A., Posada J., Ruiz-Salguero O.* Approximation of the Mechanical Response of Large Lattice Domains Using Homogenization and Design of Experiments. Appl. Sci. - 2020. - Vol. 10. - № 11.

11. *Lin Cheng.* Functionally Graded Lattice Infill and Cooling Channel Design Optimization for Additive Manufacturing. [Doctor's thesis, University of Pittsburgh]. - 2019.

*1.2.2.* 

### **А.О. Даглдьян, Д.В. Ложкин, П.В. Максимов канд. техн. наук**

Пермский национальный исследовательский политехнический университет, факультет Прикладной математики и механики, кафедра Вычислительной математики, механики и биомеханики, Пермь, dagl-andreu@yandex.ru, pvmperm@mail.ru

## **АПРОБАЦИЯ МЕТОДИКИ ОЦЕНКИ ПРОЧНОСТНЫХ ХАРАКТЕРИСТИК ЯЧЕИСТЫХ СТРУКТУР С ИСПОЛЬЗОВАНИЕМ ГОМОГЕНИЗИРОВАННЫХ МОДЕЛЕЙ**

*Одним из подходов, используемых при моделировании НДС ячеистых конструкций, является техника гомогенизаци характеристик. Напряженно-деформированное состояние, возникающее в реальной ячейке и в ее гомогенизированном аналоге, отличаются друг от друга. В работе на примере задачи о трехточечном изгибе балки проведена апробация методики корректировки параметров напряженно-деформированного состояния объекта, полученных для гомогенизированной модели. Методика позволяет определять пределы работоспособности изделий с ячеистой внутренней структурой.* 

Ключевые слова: *Топологическая оптимизация, ячеистые структуры, метод SIMP, ANSYS.* 

Задача снижения массы конструкции, особенно в области авиадвигателестроения и ракетно-космической отрасли является крайне актуальной. Одним из способов снижения веса изделий при сохранении их эксплуатационных характеристик является переход к ячеистым структурам, одним из способов моделирования которых выступает метод гомогенизации характеристик, поскольку такой подход позволяет с достаточной точностью аппроксимировать поля перемещений для ячеистых структур [1]. Примеры гомогенизации периодических структур в задачах ТО представлены в работах [2, 3]. Сравнение различных методов гомогенизации с методом асимптотической гомогенизации для решетчатых структур производилось в [4]. Комбинация анализа гомогенизации и ТО для определения объемных свойств материала называется обратной гомогенизацией и представлена в [5].

Ранее авторами в работе «Критерий прочности ячеистых структур» была предложена методика пересчета «эффективных» интенсивностей напряжений, определенных с использованием гомогенизированной модели в истинные значения интенсивностей напряжений для ячеистой структуры.

Для того чтобы проверить работу полученных соотношений, решим тестовую задачу на трехточечный изгиб балки из материала 12Х18Н10Т с применением методики пересчета напряжений. Решение будет проводить с использование пакета ANSYS, а также модуля Material Designer. В силу симметрии задача будет решаться только для левой половины рассматриваемого объекта. Пусть в центр симметрии балки приложена перемещение 0,01мм, а опоры балки жестко закреплены. Определим внутреннюю ячеистую структуру объекта с использованием алгоритмов топологической оптимизации и подходов, описанных в работах Даглдьян А.О., Максимов П.В. «Ячеистые структуры в топологически оптимизированном изделии» и «Критерий прочности ячеистых структур». В качестве условия оптимизации установим требование к снижению массы на 50%. Получившееся распределение поля псевдоплотностей ячеек показано на рисунке 1а. Полученное поле псевдоплотностей используем для построения балки состоящей из ячеек разной плотности. На рисунке 1б отобразим полученную геометрию.

На рисунке 2а отражено поле интенсивностей напряжений для конструкции из ячеек при заданных граничных условиях.

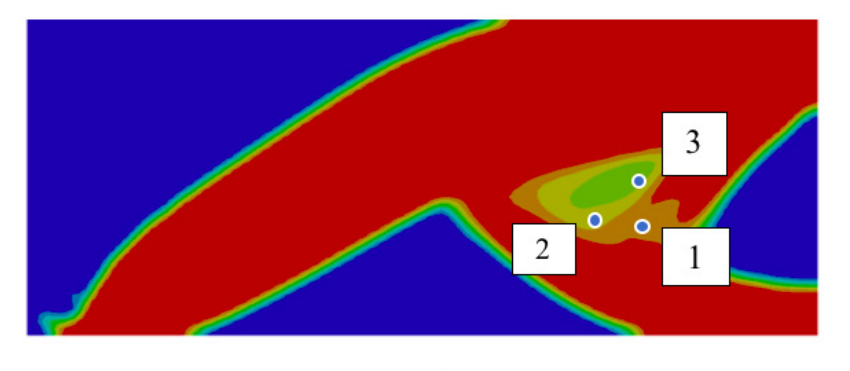

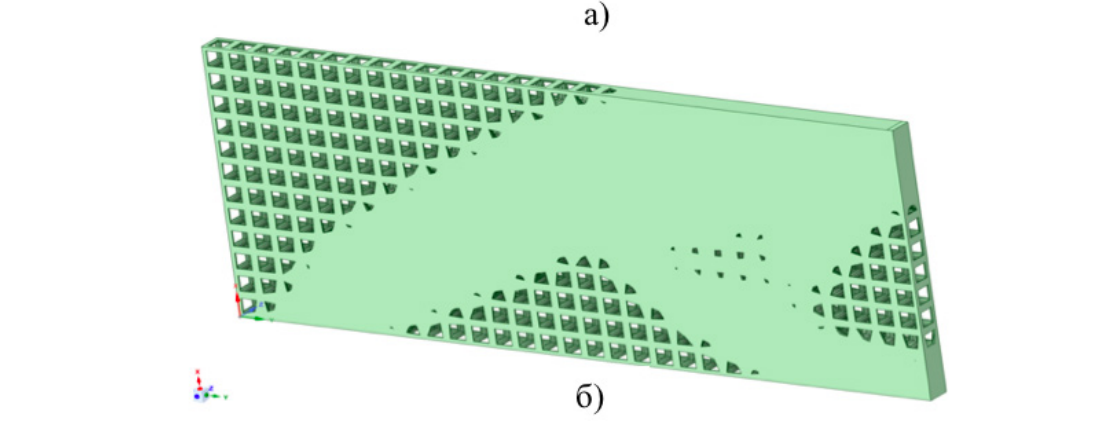

Рис. 1 – Распределение псевдоплотностей ячеек (а) и вид оптимизированной ячеистой структуры (б)

Импортируем данные о псевдоплотностях каждого узла как данные о плотности материала. Теперь гомогенизированная конечно-элементная модель будет использовать данные о псведоплотности каждого узла для того, чтобы определять свойства материала в зависимости от импортированных значений псевдоплотности. Произведем анализ напряженно-деформированного состояния гомогенизированной модели и отобразим интенсивности напряжений на рисунке 2б.

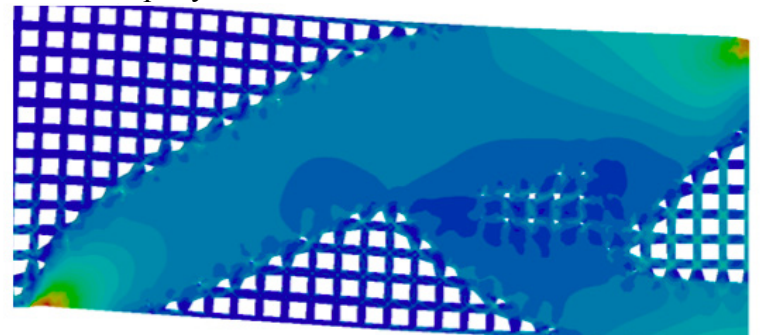

a)

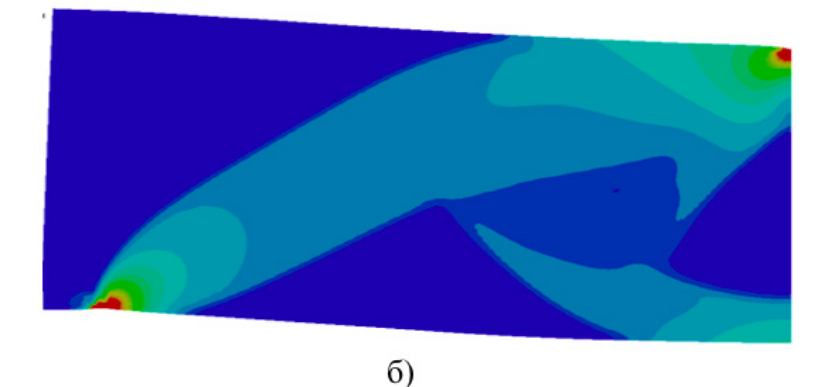

Рис. 2 – Интенсивности напряжений в ячеистой конструкции (а) и гомогенизированной модели (б)

Поскольку свойства гомогенизированного материала линейны и еще не пересчитаны, значения интенсивности напряжений в гомогенизированном материале получаются выше, чем в ячеистой конструкции.

Пересчитаем значения напряжений по ранее полученному соотношению (1) и приведем разницу между интенсивностями напряжениями в трех точках, отображенных на рисунке 1а в таблине1.

$$
\sigma_{new}(\rho) = \sigma_{homogen}43.291e^{-3.674\rho},\tag{1}
$$

где  $\sigma_{homogen}$  – напряжение в гомогенизированной модели.

Таблица 1 - Разница интенсивности напряжений между гомогенизированной и полной ячеистой моделью

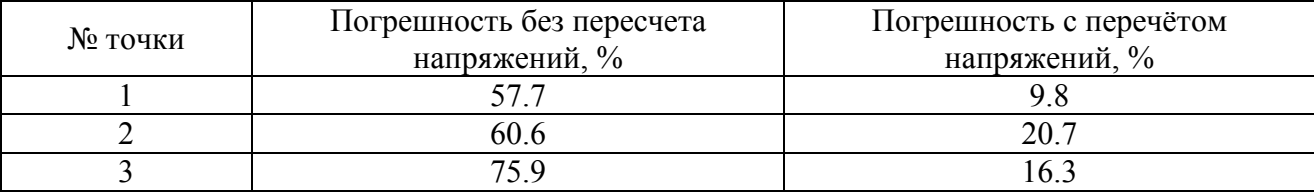

Как видно из таблицы 1, пересчет напряжений позволил снизить погрешность между гомогенизированной и реальной ячеистой моделью.

Для уменьшения погрешности, необходимо проводить расчет для более мелких ячеек. Размер ячейки должен быть многократно меньше габаритных размеров исследуемой геометрии, и конечно-элементная сетка гомогенизированной модели должна захватывать несколько ячеек.

В рамках исследования определено, что представленный в ANSYS модуль Material Designer производит осреднение упругих характеристик ячеек корректно и с минимальной погрешностью. Следовательно, модуль можно применять для гомогенизации свойств ячеек наравне с «ручным» методом гомогенизации.

Напряжения, возникающие в реальной ячейке и в ее гомогенизированном аналоге, от друга. Для уменьшения разницы между отличаются друг ячейкой  $\mathbf{M}$ ee гомогенизированным аналогом можно применить методику пересчета интенсивности напряжений.

Апробация методики на тестовой задаче показала, что методика пересчета интенсивности напряжений работоспособна и может быть применена к объектам произвольной геометрии.

Исследования выполнены при финансовой поддержке Министерства науки и высшего образования РФ по государственному заданию FSNM-2020-0028.

## Список литературы

1. Montoya-Zapata D., Acosta D.A., Cortés C., Pareja-Corcho J., Moreno A., Posada J., Ruiz-Salguero O. Approximation of the Mechanical Response of Large Lattice Domains Using Homogenization and Design of Experiments. Appl. Sci. - 2020. - Vol. 10. - № 11.

2. Hassani Behrooz and Hinton E. A review of homogenization and topology optimization I- homogenization theory for media with periodic structure. Computers & Structures. - 1998. -Vol. 69. -  $\mathcal{N}$  - p. 707-717.

3. Montoya-Zapata D., Acosta D.A., Cortés C., Pareja-Corcho J., Moreno A., Posada J., *Ruiz-Salguero O.* Approximation of the Mechanical Response of Large Lattice Domains Using Homogenization and Design of Experiments. Appl. Sci. - 2020. - Vol. 10. -№ 11.

4. Sajad Arabnejad, Damiano Pasini. Mechanical properties of lattice materials via asymptotic homogenization and comparison with alternative homogenization methods. International Journal of Mechanical Sciences. - 2013. Vol 77. p 249-26.

5. Seth Watts, Daniel A. Tortorelli. A geometric projection method for designing three-dimensional open lattices with inverse homogenization. Int J Numer Meth Engng. - 2017. - Vol. 112. p. 1564-1588.

*1.2.2.* 

## **А.О. Даглдьян, Д.В. Ложкин, П.В. Максимов канд. техн. наук**

Пермский национальный исследовательский политехнический университет, факультет Прикладной математики и механики, кафедра Вычислительной математики, механики и биомеханики, Пермь, dagl-andreu@yandex.ru, pvmperm@mail.ru

## **МЕТОДОЛОГИЯ ТОПОЛОГИЧЕСКОЙ ОПТИМИЗАЦИИ ИЗДЕЛИЙ С ЯЧЕИСТЫМИ СТРУКТУРАМИ**

*Часто используемыми методами, применяемыми для снижения веса изделий, являются в настоящее время методы топологической оптимизации. Отдельным классом решаемых при проектировании задач являются задачи оптимизации изделий с ячеистой структурой, в том числе, переменной. В работе представлен общий алгоритм проектирования изделия газотурбинного двигателя с применением алгоритмов топологической оптимизации и методик оценки прочностных характеристик на основе результатов численных экспериментов с использованием гомогенизированных моделей ячеистых структур.* 

Ключевые слова: *Топологическая оптимизация, ячеистые структуры, метод SIMP, ANSYS.* 

В авиастроительной отрасли топологическая оптимизация (ТО) позволяет облегчать конструкции крыльев, пилонов и кронштейнов самолетов [1,2], оптимизировать форму лопаток газотурбинных двигателей [3]. Существуют несколько подходов к ТО, их отличительные черты, преимущества и недостатки перечислены в обзорной работе [4]. Поскольку результатом ТО является геометрия сложной формы, то создание готового продукта применяется в связке с аддитивным производством, с применением которых возможно создание, в том числе, и изделий с ячеистой структурой. На сегодняшний день, самой популярной технологией производства ячеистых структур является метод SLM (Selective Laser Melting, селективное лазерное сплавление) [5,6], при помощи которой возможно создание структур с переменными параметрами ячейки [7] Разработка и усовершенствование методов проектирования ячеистых структур все еще продолжает активно развиваться [8,9].

Ранее в работах Даглдьян А.О., Максимов П.В. «Ячеистые структуры в топологически оптимизированном изделии», «Критерий прочности ячеистых структур» и «Апробация методики оценки прочностных характеристик ячеистых структур с использование гомогенизированных моделей» были проработаны отдельные этапы проектирования облегченных топологически оптимизированных изделий, включающих ячеистые структуры. В настоящий момент, на основании полученных результатов рассматривается общая методология проектирования подобных изделий.

Алгоритм проведения перепроектирования изделия методами ТО можно описать следующим образом:

1) Расширение расчётной области за счет добавления материала для первоначальной геометрии детали.

2) Проверка новой расширенной геометрии на возможность установки в рабочий узел.

3) Создание конечно-элементной модели детали, задание граничных условий, указание ограничений (ограничение массы, напряжений, технологии производства и т.д.), определение неизменных в процессе ТО областей.

4) Запуск численного алгоритма топологической оптимизации. Получение поля псевдоплотностей.

5) Формирование на основе распределения псевдоплотностей новой твердотельной геометрии для проведения проверочных расчётов или для дополнительного проведения ячеистой оптимизации.

6) В случае если деталь будет состоять из ячеек, провести гомогенизацию свойств, для выбранного типа ячейки.

7) Определить отклонение напряжений в гомогенизированной и реальной ячейке для возможности пересчета напряжений.

8) Проведение проверочных расчётов с целью определения соответствия созданной CAD-модели основным предъявленным требованиям.

9) Если была использована гомогенизация ячеек, то необходимо провести дополнительный пересчет напряжений в ключевых точках.

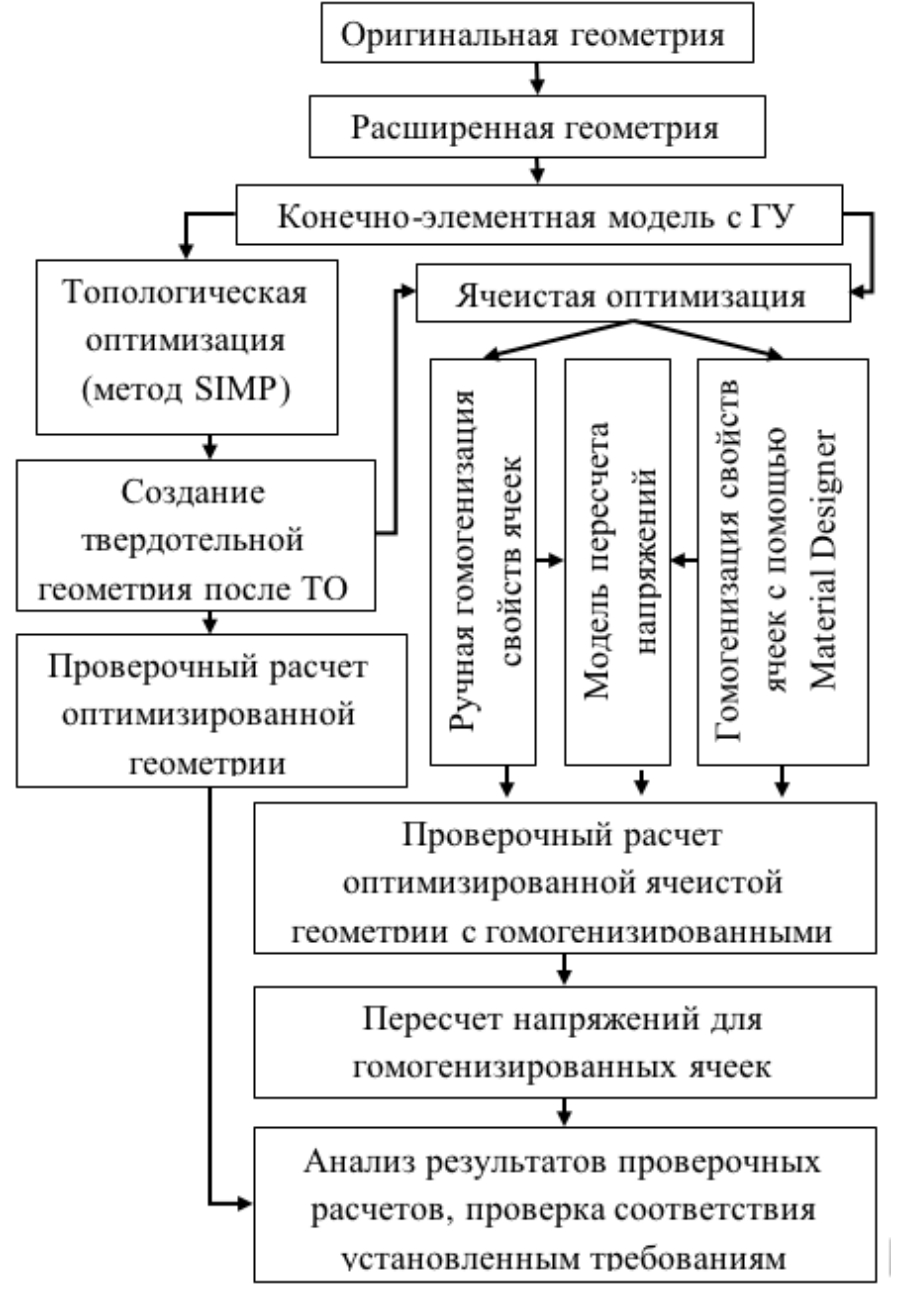

Рис. 1 – Процесс перепроектирования детали методом ТО

На рисунке 1 представлен процесс перепроектирования детали с использованием методов топологической оптимизации.

В качестве объекта исследования в работе выбран кронштейн газотурбинного двигателя, для которого требуется снизить вес, для чего используются алгоритм топологической оптимизации на основе метода SIMP и предлагаемая общая методология проектирования

(оптимизации) изделий с ячеистыми структурами. На рисунке 2 показана конечноэлементная модель кронштейна с итоговой топологией, конструктив которого удовлетворяет заданным ограничениям по прочности.

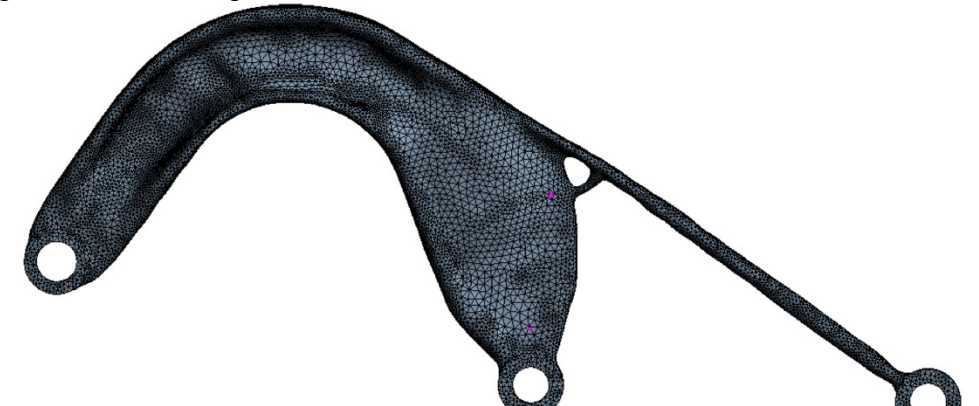

Рис. 2 – Конечно-элементная модель оптимизированного кронштейна ГТД Представленная топология содержит области с переменной псевдоплотностью, располагающиеся внутри кронштейна. Модель является гомогенизированной. Для рассматриваемого кронштейна построение истинной CAD-модели с внутренними областями из ячеек различной степени заполнения не осуществлялось по техническим причинам.

Следует заметить, что в процессе изготовления кронштейна методом SLM внутри ячеистой структуры должен оставаться металлический порошок, применяемый для послойного формирования заготовки. Размеры создаваемых ячеек, (габариты, степень заполнения внутреннего объема, толщины ребер и пр.) таковы, что порошок мог бы быть удален из внутренних полостей заготовки естественным образом, однако сформированная сплошная внешняя оболочка препятствует этому. Требуется формирования технологических отверстий в ненагруженных зонах кронштейна для удаления порошкового материала из внутренних полостей. Местоположение таких отверстий и их размеры определяются на основании результатов моделирования НДС в гомогенизированной модели.

Общие выводы по работе можно сформулировать следующим образом. Использование метода топологической оптимизации, позволило спроектировать облегченный кронштейн. Внедрение в конструкцию ячеек, выступающих в роли конструктивного нагруженного элемента конструкции, позволило избавиться от необходимости удаления структур поддержек в труднодоступных, внутренних полостях кронштейна. Созданная обобщенная методология проектирования топологически оптимизированных изделий опробована на примере рассматриваемого кронштейна.

*Исследования выполнены при финансовой поддержке Министерства науки и высшего образования РФ по государственному заданию FSNM-2020-0028.* 

## *Список литературы*

1. *Zhu J., Zhou H., Wang C., Zhou L., Yuan S., Zhang W.* A review of topology optimization for additive manufacturing: Status and challenges. Chinese Journal of Aeronautics. - 2021. - Vol. 34. -  $N_2$  1. - p. 91-110.

2. *Zhu L., Li N., Childs P.R.N.* Light-weighting in aerospace component and system design. Propulsion and Power Research. – 2018. - Vol. 7, - № 2, - p. 103-119.

3. *Ebrahim A. Ali A., Hacene A., Toufik O., Abdallah A.* Design of graded lattice structures in turbine blades using topology optimization. International Journal of Computer Integrated Manufacturing, -Vol. 34:4, -p. 370-384.

4. *Ribeiro T.P., Bernardo L.F.A., Andrade, J.M.A.* Topology Optimisation in Structural Steel Design for Additive Manufacturing. Appl. Sci. - 2021. - Vol. 11(5). 2112.

5. *Nazir A., Abate K.M., Kumar A. et al.* A state-of-the-art review on types, design, optimization, and additive manufacturing of cellular structures. Int J Adv Manuf Technol. -2019. - Vol. 104, p. 3489–3510.

6. *De Pasquale, G., Luceri, F. & Riccio, M.* Experimental Characterization of SLM and EBM Cubic Lattice Structures for Lightweight Applications. Exp Mech. - 2019. - Vol. 59. - p. 469–482.

7. *Xiaofei Cao, Shengyu Duan, Jun Liang, Weibin Wen, Daining Fang.* Mechanical properties of an improved 3D-printed rhombic dodecahedron stainless steel lattice structure of variable cross section. International Journal of Mechanical Sciences. - 2018. Vol. 145. p 53-63.

8. *Cheng L., Liu J. & To A.C.* Concurrent lattice infill with feature evolution optimization for additive manufactured heat conduction design. Struct Multidisc Optim. - 2018. - Vol. 58. p. 511–535.

9. *Jeroen P. Groen, Ole Sigmund.* Homogenization-based topology optimization for high-resolution manufacturable microstructures. Int J Numer Meth Engng. - 2018. - Vol. 113. p. 1148–1163.

*1.2.2* 

# **1 М.В. Демчук, <sup>2</sup> В.В. Андреев, <sup>1</sup> Н.П. Тарасова, 2 С.А. Атрощенко**

<sup>1</sup>ФГБОУ ВО «Нижегородский государственный технический университет им. Р.Е. Алексеева», Образовательно-научный институт ядерной энергетики и технической физики им. академика Ф.М. Митенкова, кафедра «Ядерные реакторы и энергетические установки», 2 Арзамасский филиал ННГУ имени Н.И. Лобачевского, Факультет естественных и математических наук, кафедра физико-математического образования, de.mari99@yandex.ru

## **АНАЛИЗ ТЕПЛООБМЕНА ПРИ ТЕРМИЧЕСКОМ НАГРУЖЕНИИ ЦИЛИНДРИЧЕСКИХ ОБРАЗЦОВ НА ОСНОВЕ МОДЕЛИРОВАНИЯ ПРОЦЕССОВ НАГРЕВАНИЯ И ОХЛАЖДЕНИЯ В МОДУЛЕ ЛОГОС ТЕПЛО**

*В статье рассмотрено компьютерное моделирование теплопередачи, идущей путём нагревания и охлаждения цилиндрических образцов, выполненных из нержавеющей стали 12Х18Н9Т и циркониевого сплава Э110. Исследованы возможности моделирования кризиса теплообмена и варианты его визуального отображения при компьютерном моделировании. Проведён качественный анализ результатов исследования для обоснования возможности применения описанной схемы моделирования в тепловых расчётах реальных поверхностей теплообмена.* 

Ключевые слова: *теплообмен, математическое моделирование, остывание, плёночное кипение, пузырьковое кипение, модуль Логос Тепло, сталь 12Х18Н9Т, Э110.* 

Проблема кипения в каналах и на поверхности теплообмена является одной из основных при проектировании реакторных установок. Расчет и понимание процесса, происходящего при различных видах кипения, позволяют улучшить характеристики ЯЭУ и повысить ее безопасность.

Целью работы является качественное исследование результатов компьютерного моделирования процесса кипения на поверхности металла.

В работах [1,2] проводятся исследования процесса кипения на поверхности металлических цилиндров в воде. Это классическая задача, рассматривающая теплообмен на границе двух сред. На основе этих работ было выведено условие задачи, используемое в настоящей статье.

Стальной цилиндр диаметром 6,4 мм и длиной 50 мм нагрели до температуры 1023 К, затем опустили в воду температурой 293 К. Провели компьютерное моделирование термического нагружения цилиндрических образцов стали 12Х18Н9Т и сплава Э110. Данные материалы широко применяются в атомной промышленности для изготовления деталей реакторной установки. По результатам моделирования провели качественное сравнение получившихся графиков теплового поля с экспериментами [1,2].

Моделирование выполнялось с помощью пакета программ «Логос», в следующих допущениях:

1) Все узлы расчётной модели в начале расчёта имеют одинаковую температуру (изотермичны), вследствие большого объёма цилиндра и его однородности.

2) Используется нелинейная модель, где коэффициент теплоотдачи, теплопроводность и плотность зависят от температуры, и задаются таблицей значений «Температура-параметр».

3) Теплоотдача идет на всей поверхности цилиндра.

На первом этапе моделируется процесс нагрева образца в печи при температуре 1023 К. Для нагрева до заданной температуры образцу 12Х18Н9Т необходимо 50 минут, а Э110 – 20 минут. Нагревание происходит путем сложной радиационно-конвективной теплоотдачи между твердой стенкой и окружающей средой, при котором цилиндр окружает нагретый в печи газ [3]. Тепловой поток в общем виде рассчитывается по закону теплоотдачи Ньютона:

$$
Q = \alpha (T_f - T_w) F_w, \tag{1}
$$

где  $\alpha$  – коэффициент теплоотдачи,  $Br/(M^2·K); T_f, T_w$  – температуры окружающей среды и поверхности тела, °C,  $F_w$  – площадь поверхности теплообмена, м<sup>2</sup>.

Теплоотдача излучением учитывается с помощью лучеиспускательной способности абсолютно черного тела, рассчитываемой по закону Стефана-Больцмана, адаптированного для серого тела [4].

$$
E = \varepsilon c_0 \left(\frac{r}{100}\right)^4,\tag{2}
$$

где  $\varepsilon$  - интегральная степень черноты серого тела ( $0 \leq \varepsilon \leq 1$ );  $c_0$  – коэффициент излучения абсолютно черного тела, 5,67 Вт/(м<sup>2</sup>·К<sup>4</sup>).

Преобразовывая (1) в соответствии с принятым путем теплоотдачи, получаем формулу для плотности теплового потока лучистого теплообмена между газом и стенкой:

$$
q = \varepsilon_{\rm np} c_0 \left( \left( \frac{T_f}{100} \right)^4 - \left( \frac{T_w}{100} \right)^4 \right),\tag{3}
$$

где  $\varepsilon_{\text{np}}$  – приведённая степень черноты системы газ-стенка.

Нагрев моделируется в модуле Логос Тепло с помощью задания параметров теплового потока с начальной температурой стенки 293 К. Нагревание происходит равномерно на протяжении всего времени моделирования. При изменении геометрии – по краю боковых граней, нагрев идёт быстрее, чем остальном объёме за счёт увеличенной площади теплообмена (рис.1).

На втором этапе моделируется остывание в воде при температуре 293 К в течение 100 секунд. Моделирование проводится в модуле Логос Тепло. В качестве граничного условия задаются параметры конвективного теплообмена с начальной температурой стенки 1023 К.

Остывание сопровождается различными видами кипения. После соприкосновения детали с жидкостью множество центров парообразования образуют на поверхности паровую плёнку. Эта плёнка перегрета выше температуры насыщения, и жидкость вокруг образца интенсивно испаряется.

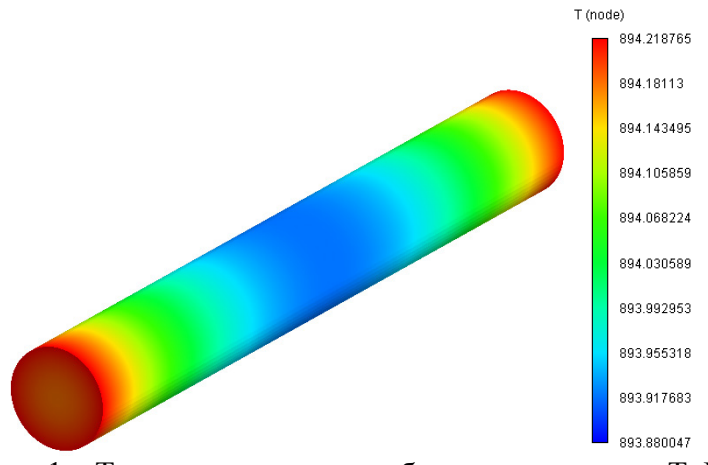

Рис. 1 – Температурное поле образца при нагреве Т, К

Плёночное кипение характеризуется относительно невысокой скоростью охлаждения и равномерным теплоотводом [5]. На температурном участке с 1023 К до 493 К наблюдается равномерный теплоотвод (рис. 2).

Можно заметить, что остывание интенсивнее в тех же областях, где было ускоренное нагревание: на участках изменения геометрии [3]. При приближении температуры к температуре насыщения, теплоотвод от детали увеличивается. При температуре в среднем 493 К происходит разрыв паровой плёнки и начинается переход к пузырьковому кипению.

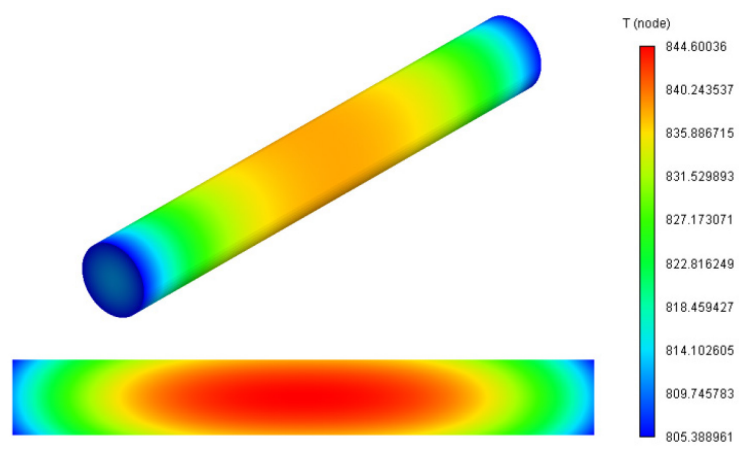

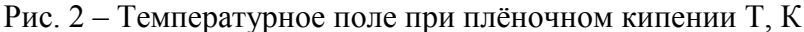

Срыв паровой плёнки происходит в местах изменения геометрии, а разница температур на боковых гранях и в основном объёме достигает 383 К. Наблюдается второй кризис кипения, при котором плёночное кипение переходит в пузырьковое (рис. 3) [4]. Пузырьковое кипение характеризуется быстрым теплоотводом и образованием отдельных пузырьков пара на детали [5].

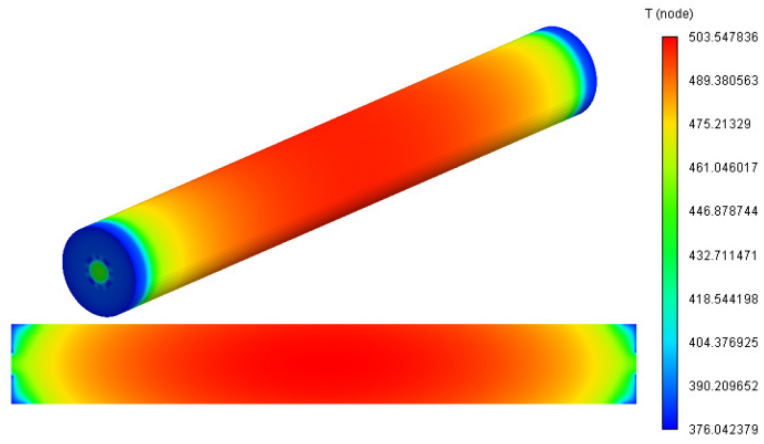

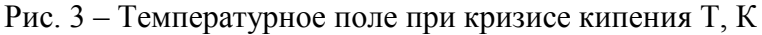

Равномерное распределение температуры в объёме поддерживает температуру на поверхности равной температуре насыщения, которая составляет около 373 К, в результате чего идёт развитое пузырьковое кипение по всей поверхности (рис.4). Пузырьковое кипение продолжается пока температура на поверхности не станет ниже температуры насыщения (рис.5). Как мы видим, областями наилучшего теплоотвода до конца охлаждения остаются боковые поверхности цилиндра.

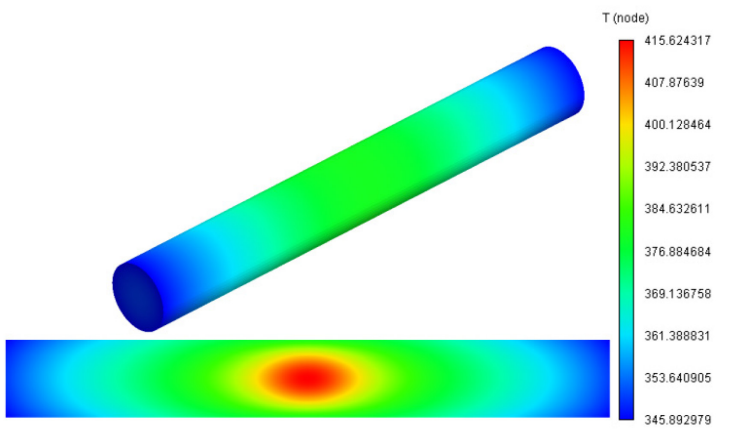

Рис. 4 – Температурное поле при пузырьковом кипении Т, К

Дальнейшее охлаждение при температуре ниже температуры насыщения идёт с помощью конвективного теплообмена, который характеризуется низкой скоростью теплоотвода и равномерным характером охлаждения.

В результате моделирования охлаждения и нагревания получены зависимости осредненной по объёму температуры от времени. По графику 1 (на рис.6) видно, что нагревание – процесс равномерный. С течением времени, при приближении  $T_w$  к  $T_f$ , тепловой поток уменьшается и скорость нагревания, соответственно, тоже уменьшается.

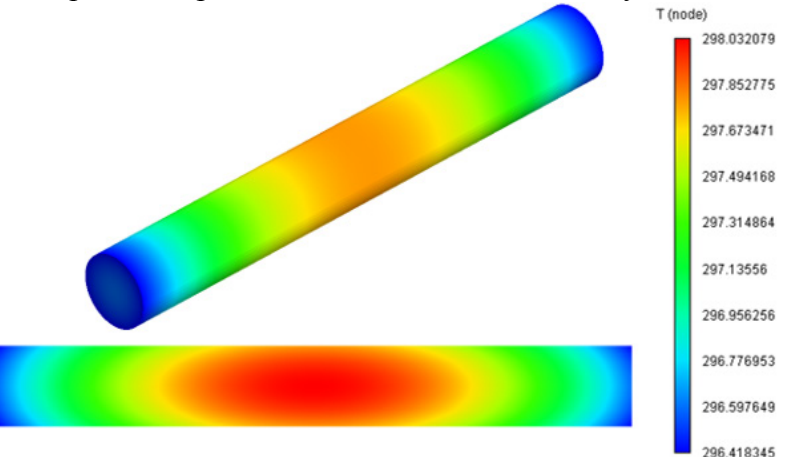

Рис. 5 – Температурное поле при конвективном теплообмене Т, К

В работе [6], исследуется изменение температуры аксиальных зон отработавших ТВС (учитывалась оболочка ТВЭЛ из Э110) при потере воды. Разогрев материала происходит по тому же закону, который удалось получить при компьютерном моделировании процесса нагревания излучением (рис. 6). При остывании происходит процесс, аналогичный закалке. Характер изменения температуры на графике соответствует кривой охлаждения осреднённой по объёму температуры цилиндрического образца, опущенного в воду. Данная зависимость изучается в книге [7], где приводится аналогичная схема изменения температурного поля. Температурные границы режимов кипения, полученные в результате моделирования (рис. 7) соответствуют выставленным граничным условиям и находятся в пределах: с 1023 К до 493 К – плёночное кипение, с 493 К до 373 К – пузырьковое кипение, с 373 К до 293 К – конвективный теплообмен.

В интервале температур 493-393 К мы наблюдаем переход от плёночного режима кипения к пузырьковому, которое сопровождается кризисом кипения: паровая плёнка внезапно разрушается, коэффициент теплоотдачи резко увеличивается, а температура поверхности уменьшается [4]. Происходит коренное изменение механизма теплообмена, которое является наиболее опасным этапом с точки зрения термического нагружения материала и может ускорить разрушение детали.

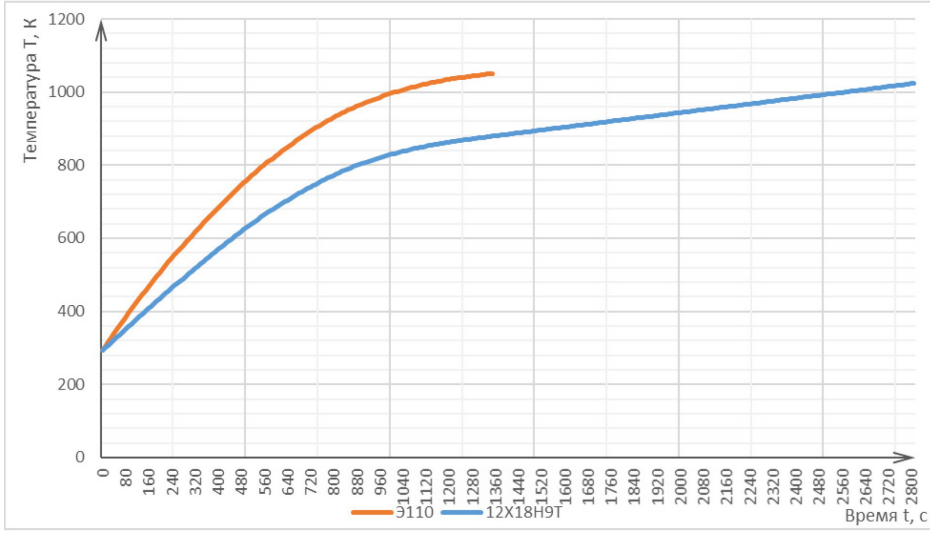

Рис. 6 – Кривая осредненной по объёму температуры нагревания, полученная в ходе моделирования в модуле Логос Тепло Т, К

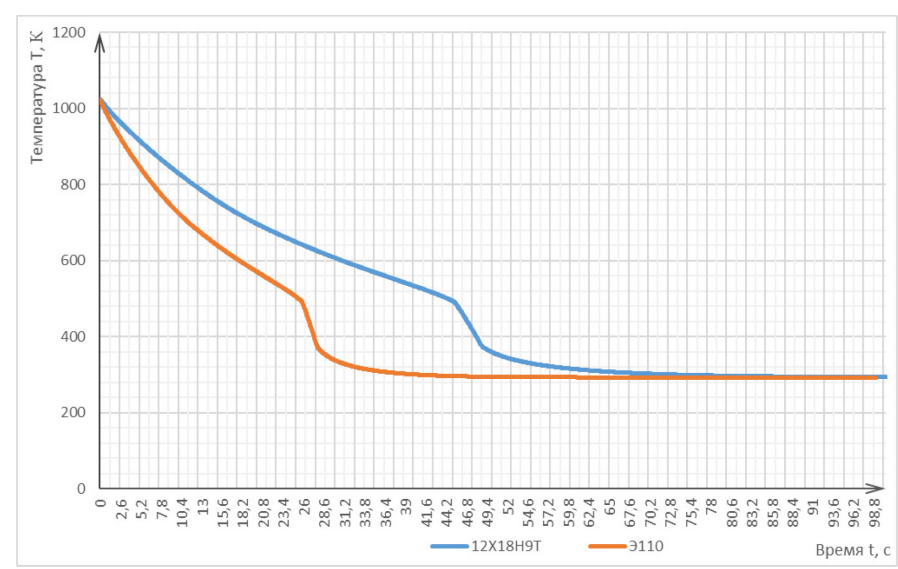

Рис. 7 – Кривая осреднённой по объёму температуры охлаждения, полученная в ходе моделирования в модуле Логос Тепло Т, К

Из рисунков 3-6 видно, что процесс охлаждения поверхности сильно опережает начало охлаждения внутреннего объёма цилиндров [8]. В начале охлаждения на поверхности изделия температура снижается с большой скоростью, а в объёме практически не изменяется.

Только после того, как на поверхности температура достигает 493-393 К, центр интенсивно охлаждается.

#### *Выводы по работе:*

Полученные результаты хорошо согласуются с результатами, представленными в работах [1], [2], [6], [7], и могут быть соотнесены с решениями классических задач теплообмена на границе двух сред.

График охлаждения образцов качественно соответствует тепловым полям, полученным экспериментально в [1,2]: температурные границы переходных процессов совпадают, а при переходе к пузырьковому кипению образуется «ступенька» за счет повышения интенсивности теплоотдачи.

Скорость теплоотдачи и количественная зависимость температурного поля от времени зависит от радиуса [7] и материала образца. Поэтому для верификации временной границы кризиса кипения в дальнейшем необходимо проведение дополнительных экспериментов с образцами, выполненными из материалов, рассматриваемых в моделируемой задаче.

Для применения схемы моделирования к расчётам реальных поверхностей теплообмена, встречающихся в энергетике, необходимо дополнительно уточнять параметры рабочих сред и коэффициент теплоотдачи для каждого конкретного случая.

#### *Список литературы*

1. *Pilling N.B. and Lynch T.D.* Cooling properties of technical quenching liquids, - Transaction of the American Institute of Mining and Metallurgical Engineers, vol. 62, pp. 665-688, 1919.

2. *Scott MacKenzie* Understanding the cooling curve test [Текст] / Scott MacKenzie // Thermal processing. —  $2017 -$  No  $6 -$ C. 28-32.4.

3. *Котовский В.Н.* Теплопередача: конспект лекций, – М.: МГТУ ГА, 2015. – 76 с.

4. *Исаченко В.П., Осипова В.А., Сукомел А.С.* Теплопередача, – М.: Энергия, 1975 – 433 с.

5. *Лахтин Ю.М., Леонтьева В.П.* Материаловедение, – М.: Машиностроение, 1980 – 493с.

6. *Осипов А.М.* Моделирование аварийных процессов с нарушением теплоотвода в хранилище отработавшего ядерного топлива РБМК, - М: НИЦ «Курчатовский институт»,  $2020 - 166$  c.

7. *Петраш Л.В.* Закалочные среды, – Ленинград: Машгиз, 1959 – 113 с.

8. *Григорьев В.А., Павлов Ю.М., Аметистов ЕВ.* Кипение криогенных жидкостей, – М.: Энергия, 1977 – 288 с.

 $1.2.2.$ 

## С.В. Ерохин, А. В. Холодов

## Национальный исследовательский Московский государственный строительный университет, кафедра высшей математики, Mocквa, ErokhinSV@mgsu.ru

## РАСЧЕТ МОДЕЛИ ОСЦИЛЛЯТОРА С ВЯЗКОУПРУГИМ И ВЯЗКИМ ЭЛЕМЕНТАМИ

 $\overline{R}$ работе рассмотрена модель вязкоупругого осциллятора, описываемая дифференциальным уравнением с производной дробного порядка. Построено численное решение уравнения, установлена хорошая точность используемого численного метода.

Ключевые слова: математическое моделирование, вязкоупругий осциллятор, дробная производная, преобразование Лапласа

#### Общее описание модели

Общая схема модели представлена на рис. 1.

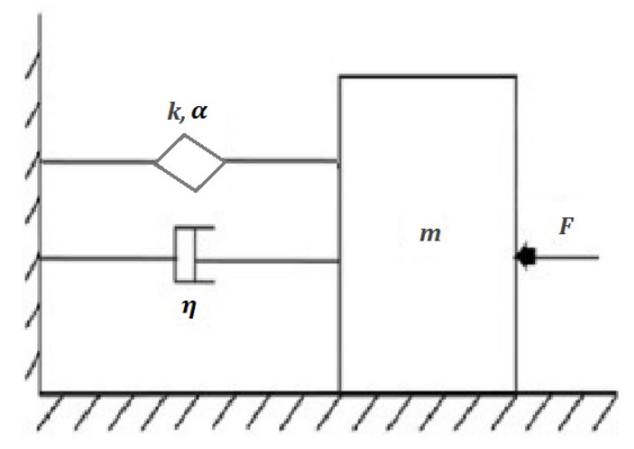

Рис. 1. Модель осциллятора

Аналогичные модели с упругим и вязкоупругим элементом, а также их приложения исследованы в работах [1-3].

В общем случае модель описывается дифференциальным уравнением

$$
nu''(t) + \eta u'(t) + kD^{\alpha}u(t) = F(t)
$$
\n(1)

где

$$
D^{\alpha}u(t) = \frac{1}{\Gamma(1-\beta)}\frac{d}{dt}\int_0^t u(t)(t-\tau)^{-\alpha}d\tau
$$

дробная производная Римана-Лиувилля [4],  $0 < \alpha < 1$ ; *m*-масса осциллятора, *η*-параметр вязкого демпфера, а  $\alpha$  и  $k$  – параметры вязкоупругого демпфера.

#### Решение модельного уравнения

Сформулируем задачу Коши для уравнения (1) с периодической нагрузкой  $mu''(t) + \eta u'(t) + kD^{\alpha}u(t) = F_0 \sin(\omega t)$ 

$$
u(0) = 0; u'(0) = 0
$$
 (2)

Для решения задачи (2) по аналогии с [5] проинтегрируем его в пределах от 0 до t:

$$
\mathrm{m}\int_{0}^{t} u''(\tau)d\tau + \eta \int_{0}^{t} u'(\tau)d\tau + k \int_{0}^{t} D^{\alpha}u(\tau)d\tau = F_{0} \int_{0}^{t} \sin(\omega \tau) d\tau \tag{3}
$$

Пользуясь определением Римана-Лиувилля для дробной производной порядка  $\alpha$  для уравнения (3) получим:

$$
\mathrm{m}\int\limits_{0}^{t}u^{\prime\prime}(\tau)d\tau+\eta\int\limits_{0}^{t}u^{\prime}(\tau)d\tau+\frac{k}{\Gamma(1-\alpha)}\int\limits_{0}^{t}\frac{d}{d\tau}\int\limits_{0}^{t}\frac{u(\xi)d\xi}{(\tau-\xi)^{\alpha}}d\tau=F_{0}\int\limits_{0}^{t}\sin(\omega\tau)d\tau
$$

В правой части получаем обычный определённый интеграл, а в левой части с учётом начальных условий получим:

$$
\begin{aligned}\n&\int_{0}^{t} u''(\tau)d\tau + \eta \int_{0}^{t} u'(\tau)d\tau + \frac{k}{\Gamma(1-\alpha)} \int_{0}^{t} \frac{d}{d\tau} \int_{0}^{\tau} \frac{u(\xi)d\xi}{(\tau - \xi)^{\alpha}} d\tau = \\
&= m(u'(t) - u'(0)) + \eta(u(t) - u(0)) + \frac{k}{\Gamma(1-\alpha)} \left[ \int_{0}^{t} \frac{u(\tau)d\tau}{(t-\tau)^{\alpha}} - \int_{0}^{0} \frac{u(\tau)d\tau}{(t-\tau)^{\alpha}} \right] \\
&= m u'(t) + \eta u(t) + \frac{k}{\Gamma(1-\alpha)} \int_{0}^{t} \frac{u(\tau)d\tau}{(t-\tau)^{\alpha}}\n\end{aligned}
$$

После преобразований это уравнение примет вид:

$$
mu'(t) + \eta u(t) + \frac{k}{\Gamma(1-\alpha)} \int_{0}^{t} \frac{u(\tau)d\tau}{(t-\tau)^{\alpha}} = F_0 \frac{1 - \cos(\omega t)}{\omega}
$$
(4)

В получившемся уравнении (4) нас интересует решение только в случае  $t \ge 0$ , тогда пусть при  $t < 0$ значения функций будут равны нулю. В этом случае можно использовать преобразование Лапласа. Выполним переход от оригиналов к изображениям по следующим формулам:

$$
1 \rightarrow \frac{1}{p}
$$
  
\n
$$
\cos(\omega t) \rightarrow \frac{p}{p^2 + \omega^2}
$$
  
\n
$$
u(t) \rightarrow U(p)
$$
  
\n
$$
u'(t) \rightarrow pU(p) - u(0)
$$
  
\n
$$
\int_{0}^{t} u(\tau)g(t-\tau)d\tau \rightarrow U(p)G(p)
$$
  
\n
$$
t^{\alpha} \rightarrow \frac{\Gamma(1+\alpha)}{p^{1+\alpha}}
$$
\n(5)

Используя формулы (5) для уравнения (4) получим уравнение для образа решения:

$$
m(pU(p) - u(0)) + \eta U(p) + \frac{k}{\Gamma(1-\alpha)} \frac{\Gamma(1-\alpha)U(p)}{p^{1-\alpha}} = \frac{F_0}{\omega} \left(\frac{1}{p} - \frac{p}{p^2 + \omega^2}\right)
$$

Упростим уравнение с учётом начальных условий и приведем к общему знаменателю его правую часть:

$$
m(pU(p) - u(0)) + \eta U(p) + \frac{k}{\Gamma(1-\alpha)} \frac{\Gamma(1-\alpha)U(p)}{p^{1-\alpha}} = \frac{F_0}{\omega} \left(\frac{1}{p} - \frac{p}{p^2 + \omega^2}\right)
$$

$$
mpU(p) + \eta U(p) + kp^{\alpha-1}U(p) = F_0 \frac{\omega}{p^2 + \omega^2}
$$

Выразив U(р), получаем следующую формулу для образа решения:

$$
U(p) = \frac{r_0 \omega}{(p^2 + \omega^2)(mp + \eta + kp^{\alpha - 1})}
$$
\n
$$
(6)
$$

Формула 3.50 позволяет выразить решение задачи (2) через интеграл Лапласа

$$
u(t) = \frac{1}{2\pi i} \int_{\sigma - i\infty}^{\sigma + i\infty} U(p)e^{pt} dp
$$
 (7)

Графики решения по формулам (6) и (7) могут быть построены численно. Для этого воспользуемся системой MathCad 15. Для простой модельной задачи положим коэффициенты равными 1, то есть  $m = \eta = k = F_0 = 1$ . Построим графики для разных значений  $\alpha$  и  $\omega$ (рис. 2).

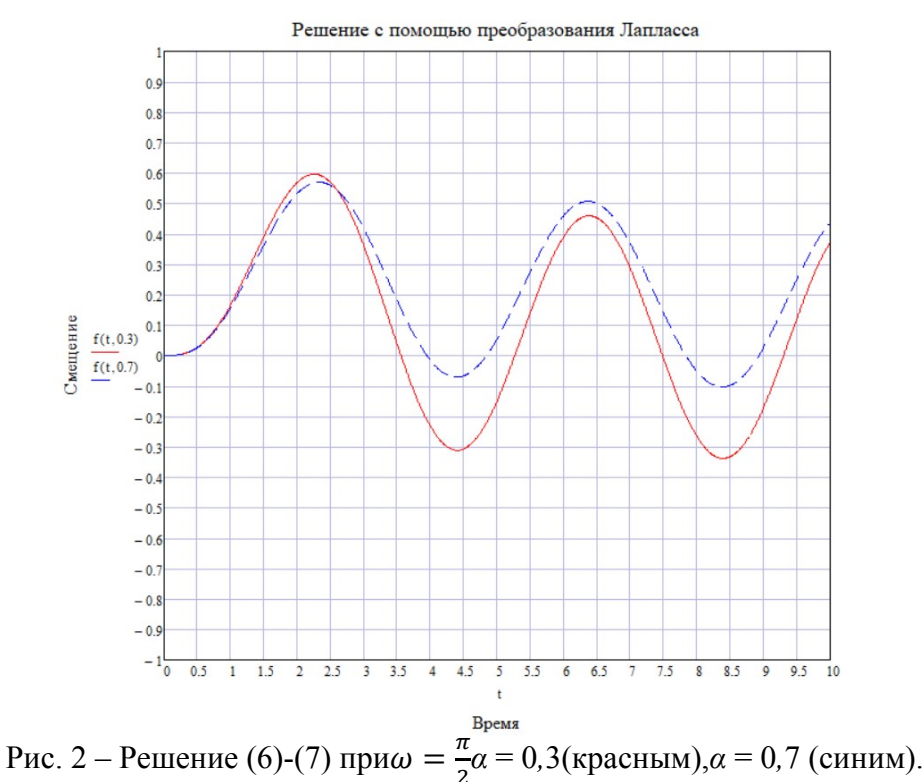

Для оценки точности метода сравним численное решение с аналитическим при  $\alpha = 0$  и  $\alpha = 1$  (при этих значениях дробная производная становится обычное, а задача (2) имеет точное решение).

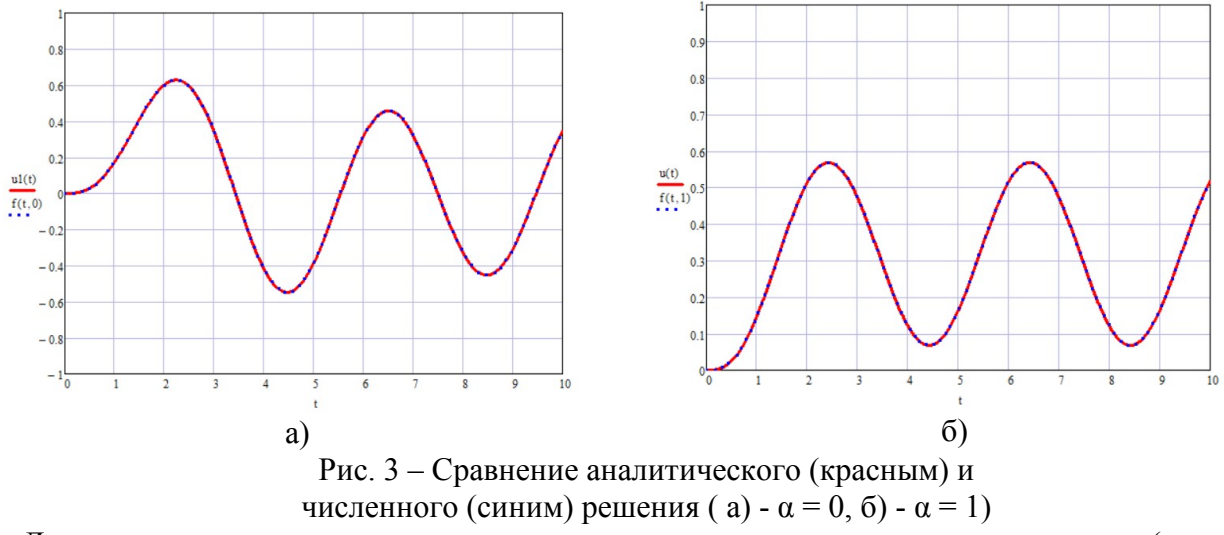

Для наглядности представим разность между точным и аналитическим решением (рис. 4)

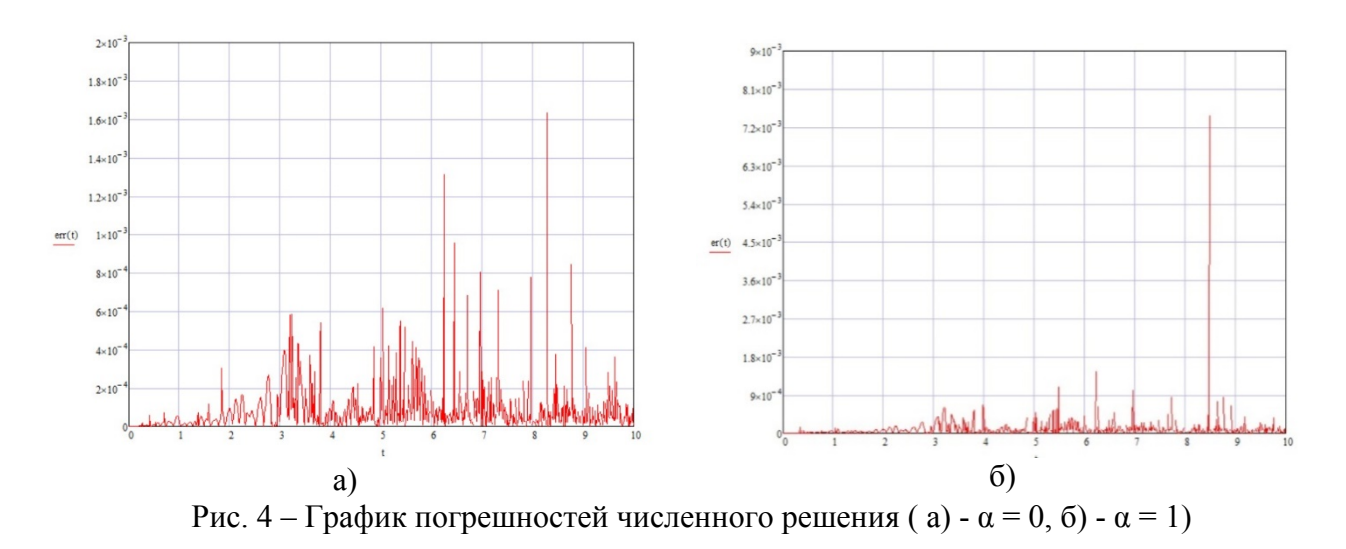

Как следует из графиков, погрешность численного решения не превышает 1%, что говорит о высокой точности метода.

## *Список литературы*

1. *Ingman D., Suzdalnitsky J.* Control of damping oscillations by fractional differential operator with time-dependent order. / Comput. Methods Appl. Mech. Engrg. 193 (2004) 5585–5595

2. *Naber M.* Linear fractionally damped oscillator. International Journal of Differential Equations. Vol. 2010. Article ID 197020. 12

3. *Simon, S.H.* Fractional oscillations. Nat. Phys. 15, 527–528, 2019.

4. *Учайкин В. В.* Метод дробных производных. / Ульяновск, 2008. — Артишок, 512 с.

5. *Aleroev T., Erokhin S.* On Some Solutions of the Nonhomogeneous BagleyTorvik Equation. International Journal of Modeling, Simulation, and Scientific Computing Vol. 10, No. 01, 1941002 (2019)

*1.2.2.* 

# **1 Е.С. Магомедова, <sup>2</sup> Р.И. Магомедов**

 $1$ Дагестанский государственный университет, факультет математики и компьютерных наук, кафедра прикладной математики, 2 Министерство строительства, архитектуры и жилищно-коммунального хозяйства Республики Дагестан, Махачкала, magomedova.e.s@mail.ru, magomedov.ri@dagestan.digital

## **МАТЕМАТИЧЕСКАЯ МОДЕЛЬ СТРОИТЕЛЬСТВА ЖИЛЬЯ С ПОМОЩЬЮ СТОХАСТИЧЕСКОГО ДИФФЕРЕНЦИАЛЬНОГО УРАВНЕНИЯ**

*В работе построена математическая модель строительства жилого дома инвестором в виде обыкновенного дифференциального уравнения. Приведен примерный расчет, затрачиваемый на строительство, и получена стохастическая модель строительства жилья, а также параболическое уравнение с частными производными, которому удовлетворяет плотность инвесторов, нацеленных на строительство целого комплекса жилых домов.* 

Ключевые слова: *модель, жилье, строительство, стохастика, инвестор, уравнение, плотность вероятности, комплекс, сумма, дифференциал, интеграл.* 

Некоторая организация, назовем ее инвестором, решила построить жилой дом. Инвестором может быть государство, промышленное или сельскохозяйственное предприятие, строительная организация, коммерческий банк, жилищный кооператив или какое-то частное лицо.

Необходимо составить математическую модель строительства жилого дома. Для этого необходимо использовать так называемый принцип сплошных сред, так как к моменту времени  $t$  у инвестора может не иметь определенной суммы денег, но в перспективе есть возможность обеспечить нужную сумму. Поэтому предположим, что у инвестора имеется к моменту времени  $t$  определенная сумма денег, которую обозначим через  $x(t)$ .

Так как в модели используется принцип сплошных сред, то эту функцию  $x(t)$  будем считать непрерывной по времени  $t$ , а также дифференцируемой, т.е. существует предел

$$
\lim_{\Delta t \to 0} \frac{x(t + \Delta t) - \overline{X(t)}}{\Delta t} = \frac{dx(t)}{dt} = x'_t,
$$
\n(1)

где  $\Delta t$  – малый промежуток времени.

Эта производная будет означать скорость изменения суммы денег у заказчика жилого дома, то есть у инвестора. Геометрически эта производная  $x_t$  означает скорость изменения движения точки  $x(t)$  по числовой оси с течением времени  $t$ . Эту скорость  $x'_t$  можно записать как функцию  $F(x(t),t)$ . Функцию  $F(x,t)$  можно вычислить различными способами. Это зависит от многих причин - изучив смысл, мотивации и желания инвестора, возможности строительства, можно составить конкретное значение функции  $F(x, t)$  от двух переменных  $x$ и $t$ .

Тогда можем записать равенство

$$
x_t' = F(x(t), t) \tag{2}
$$

в виде обыкновенного дифференциального уравнения, описывающего динамику строительства жилого дома строительной компанией, где  $x(t)$  -неизвестная функция, а  $F(x,t)$  - заданная функция.

Кроме этого, если определить величину начальной суммы, выделенной на строительство жилого дома инвестором, то будем иметь начальное условие для уравнения (2) в виде

$$
x(t)|_{t=0} = x_0.
$$
 (3)

В результате равенства (2) и (3) образуют задачу Коши для обыкновенного дифференциального уравнения. Чем точнее определим статистически значение функции  $F(x, t)$ , тем будет точнее и математическая модель.

В общем случае, функцию  $F(x, t)$  можно записать как разность между субсидиями, которые обеспечит инвестор, и затратами строительной компании на строительство жилого дома, т.е.

$$
F(x,t) = D - R, \text{ rate } D > 0; R > 0,
$$
\n(4)

 $D - \phi$ ункция субсидий, измеряемая как  $[D] = \frac{py6}{\text{sec}}$ , а функция  $R(x, t)$  -расходы, затрачиваемые строительной компанией на строительство жилого дома и собственной прибыли компании от строительства.

Примерно можно подсчитать величины  $D(x)$  и  $R(x)$ .

Структура величины D может состоять из первоначальных субсидий  $D_0$ , выделяемых инвестором к началу строительства, и  $D$  - выделяемых инвестором во время строительства, т.е.  $D = D_0 + D_1$ ,  $D_0 = D(t)$ , a  $D_1 = \alpha x(t) \theta(x; x_0)$ , где  $\alpha$  - коэффициент, a  $\theta(x; x_0)$  пороговая функция, определяемая как  $\theta$  - функция, зависящая от минимальной суммы  $x_0$ , которая нужна для начала строительства.

Тогда

$$
D = D_0(t) + \alpha x(t)\theta(x(t); x_0).
$$
 (5)

Величину R можно разбить на несколько слагаемых:

 $R_0$  – мнимальные расходы, необходимые для составления плана – схемы строительства, получения земельного участка и разрешения на строительство

$$
R_0 = R(t). \tag{5'}
$$

 $R_1$  — расходы на земельные работы и закладку фундамента

$$
R_1 = C_1 \frac{x}{x + y_1} \theta(x, y_1),
$$
\n(6)

где  $C_1$  – ежемесячное субсидированное инвестором строительства, измеряемое  $[C_1] = \frac{py6}{\text{Mec}}$  $y_1$  - наличие у инвестора определенной суммы для более или менее благополучного строительства первоначального цикла.

 $R_2$  – расходы на возведение стен здания и крыши, которые можно определить с помощью коэффициента  $C_2$ ,  $[C_2] = \frac{py6}{wec}$ ,  $z_1$  – средняя стоимость облицовки стен и покрытия крыши

$$
R_2 = C_2 \frac{x}{x - z_1} \theta(x, z_1)
$$
 (7)

и наконец, необходимые средства для внутренней отделки жилого дома  $R_3$ , которые можно определить равенством

$$
R_3 = C_3 \frac{x}{x - z_2} \theta(x, z_2),
$$
 (8)

где С<sub>з</sub> коэффициент стоимости, а z<sub>2</sub> - средняя сумма, необходимая для хороших отделочных материалов. Таким образом, вся необходимая сумма для оплаты строительной организации инвестором, имеет вид:

$$
R = R_0 + R_1 + R_2 + R_3 = R_0 + C_1 \frac{x}{x + y_1} \theta(x, y_1) + C_2 \frac{x}{x - z_1} \theta(x, z_1) + C_3 \frac{x}{x - z_2} \theta(x, z_2).
$$
\n(9)

Равенства (5) и (9) подставим в равенство (4). В результате получим уравнение вида:

$$
F(X(t), t) = D_0(t) + \alpha X(t)\theta(x(t); x_0) - R_0 - C_1 \frac{x}{x + y_1} \theta(x, y_1) - C_2 \frac{x}{x - z_1} \theta(x, z_1) - C_3 \frac{x}{x - z_2} \theta(x, z_2).
$$
\n(10)

Так как строительство жилого здания производится в рыночных отношениях, точное значение функции  $F(x(t),t)$  трудно установить. Поэтому динамика изменения стоимости жилья зависит от времени t и многих побочных причин, их заранее интерпретировать экономически и физически невозможно, поэтому к моменту времени  $t \in T$  можно статистически посчитать значение функции  $F(x(t), t)$ . При наличии инфляции все переменные и параметрические величины, входящие в уравнение, но являющиеся функциями от времени t, могут быть уточнены в экономическом исследовании.

Для этого, чтобы обеспечить дифференцируемость функции (10), ступенчатую  $\theta$  функцию будем считать гладкой функцией  $\theta(x, x_0)$ , и в равенстве (10) необходимо будет заменить  $\theta(x, x_0)$  через  $\tilde{\theta}(x, x_0)$  и записать уравнение (2) в виде

$$
\frac{dX(t)}{dt} = D_0(t) + \alpha X(t)\tilde{\theta}(x(t); x_0) - R_0(t) - C_1 \frac{x}{x + y_1} \tilde{\theta}(x, y_1) - C_2 \frac{x}{x - z_1} \tilde{\theta}(x, z_1) - C_3 \frac{x}{x - z_2} \tilde{\theta}(x, z_2).
$$
\n(11)

Уравнение (11) можно записать в дифференциалах

$$
dx = F(x, t)dt. \tag{12}
$$

В рыночных отношениях, помимо запланированных доходов и расходов, в строительстве жилого дома могут иметь место случайные доходы и расходы. Поэтому для математического ожидания этого процесса введем случайную величину  $X(t)$ , означающую случайные дополнительные суммы денег у инвестора к моменту времени t, и величину  $X(t + dt)$  к моменту времени  $t + dt$ , где dt означает малый промежуток времени. Поэтому величина

$$
dX = X(t + dt) - X(t),\tag{13}
$$

считается стохастическим дифференциалом случайного процесса  $X(t)$  [1] и означает случайное выделение инвестором суммы денег за малый промежуток времени  $dt$ .

Если эту величину (13) добавим к уравнению (13), то получим

$$
dx = F(x, t)dt + dX, \tag{14}
$$

новое уравнение (14), называемое стохастическим дифференциальным уравнением.

Если теперь рассмотрим это уравнение в общем виде, когда инвесторов много и строится целый комплекс жилых домов, то уравнение (14) запишется в общем виде:

$$
dx = F(x, t)dt + G(x, t)dX,
$$
\n(15)

и предположив, что  $F(x, t)$  и  $G(x, t)$  неслучайные функции, а X считается марковским стохастическим процессом.

Если случайная величина  $X(t)$  может иметь какую-то реализованную случайную величину, например  $X(t) = y'_1$ , а случайную величину  $X(t + \Delta t)$  определить с помощью плотности вероятностей:

$$
\rho(x) = \rho(y, t, z, t + \Delta t),\tag{16}
$$

то уравнение (15) можно записать в конечных разностях в виде

$$
x_{i+1} = F(x_i, t_i) \Delta t_i + G(x_i, t_i) z_{i+1}
$$

где случайную величину  $z_{i+1}$  можно определить с помощью функции плотности вероятностей

$$
\rho(z) = \rho\left(\frac{x_i}{G(x_i,t_i)}, t_i; z, t_i + \Delta t_i\right),
$$

и учтя начальные условия (3), можно определить приближенные значения величины  $X(t)$ в момент времени  $t = t_i$  [2]. Аналитически стохастические дифференциальные уравнения можно исследовать с помощью стохастического интеграла Ито [3].

Кроме этого, если предположить, что инвесторов, готовых строить жилье, несколько и строительная компания может построить целый жилой массив, то можно рассмотреть вопрос в предположении, что имеются  $N_0$  инвесторов, которые имеют средства, и их суммы, выделяемые на строительство жилого комплекса можно описать уравнением (15). И в этом уравнении в стохастическом дифференциале  $dX$  (13) величину  $X(t)$  считать заданной или реализованной величиной, которая в момент времени может принять какую-то конкретную случайную величину  $X(t) = y$ , а именно инвесторы имеют или выделяют сумму денег в размере у в момент времени t, т.е.  $X(t) = y = x(t)$ . А случайная величина  $X(t + dt) = z$  в момент времени  $t + dt$  предполагается такой, что в момент времени  $t$  инвесторы имели сумму у, а значит эту случайную величину можно задавать с помощью плотности вероятностей  $\rho(x) = \rho(y, t; z, t + \Delta t)$ , хотя начальные условия (3) для каждого инвестора могут быть различными. Поэтому все инвесторы  $N_0$  могут быть распределены на оси  $0x$ ,

считая, что их достаточно большое количество. Тогда возникает задача по математическому описанию денежных средств всех инвесторов, которые различны в любой момент времени  $t$ и распределены по оси Ох неравномерно.

Для решения этой задачи рассмотрим на оси  $Ox$  малый промежуток  $\Delta x$ , т.е. интервал  $[x, x + \Delta x]$ , где  $\Delta x$  длина промежутка, и пусть на этом промежутке находится число точек, т.е. инвесторов, в количестве  $\Delta Q(x, t)$  в момент времени t. Для составления математической модели введем функцию  $U(x, t)$ , которая определяет плотность распределения инвесторов по имеющимся у них суммам, и которая определяется равенством

$$
\lim_{\Delta x \to 0} \frac{\Delta Q(x,t)}{\Delta x} = U(x,t). \tag{17}
$$

Размерность этой функции определяется равенством  $[U] = \frac{\text{m/s}}{\text{pv6}}$ .

Если эту функцию проинтегрировать по промежутку  $[x_1, x_2]$ , то

$$
\int_{x_1}^{x_2} U(x, t) dx = Q(t),
$$
\n(18)

есть число всех инвесторов на отрезке  $[x_1, x_2]$  в момент времени t. А на промежутке  $(-\infty, +\infty)$  будем иметь

$$
\int_{-\infty}^{+\infty} U(x,t) dx = N_0.
$$

Определим дифференциальное уравнение для функции  $U(x, t)$ . Для этого возьмем произвольный промежуток  $[x_1, x_2]$  и обозначим через  $\Omega_0$  все точки вне промежутка на  $[x_1, x_2]$ , T.e.  $\Omega_0 = (-\infty < x < x_1) \cup (x_2 < x < \infty)$ .

Так как денежные средства инвесторов меняются, то точки, их изображающие на числовой оси, перемещаются, поэтому за определенный промежуток времени  $[t_1, t_2]$  часть инвесторов останутся на промежутке  $[x_1, x_2]$ , часть их выйдет из этого промежутка, а часть из других отрезков попадет на этот промежуток. Следовательно, запишем балансовое равенство инвесторов для интервала  $[x_1, x_2]$ , за промежуток времени от  $t_1$  до  $t_2$  в виде

$$
\Delta Q_{t_1, t_2} = V_1 + V_2 + V_3,\tag{19}
$$

где  $\Delta Q_{t_1,t_2}$  – число инвесторов, которые могли оказаться за время  $[t_1, t_2]$  на промежутке  $[x_1, x_2]$ ;

 $V_1$  – количество инвесторов, находившихся и остающихся на промежутке  $[x_1, x_2]$  за время от  $t_1$  до  $t_2$ .

 $V_2$  – количество инвесторов, попавших на промежуток  $[x_1, x_2]$  случайным образом при изменении денежного состояния инвесторов за промежуток времени  $t_1$  до  $t_2$ ;

 $V_3$  – количество инвесторов, попадающих на отрезок  $[x_1, x_2]$  из других отрезков такой же длины оси  $0x$  за тот же промежуток времени  $t_1$  до  $t_2$ ;

Если  $V_1$ и  $V_2$  отрицательные, то это означает, что инвесторы покидают отрезок  $[x_1, x_2]$ .

Используя равенство (18), можем посчитать общее количество инвесторов составляющих  $\Delta Q_{t_1,t_2}$ . Тогда

$$
\Delta Q_t = Q(t_2) - Q(t_1) = \int_{x_1}^{x_2} U(x, t_2) dx - \int_{x_1}^{x_2} U(x, t_1) dx = \int_{x_1}^{x_2} \int_{t_1}^{t_2} \frac{\partial U}{\partial t} dt dx.
$$
 (20)

Для вычисления  $V_1$  возьмем произвольного инвестора в окрестности точки  $x_1$ . Предположим, что у него наличное количество денег изменяется, так как эта точка  $x(t)$ движется по оси  $0x$  со скоростью  $F(x_1, t)$ . Она может двигаться по оси  $0x$  вправо за счет  $F(x,t) > 0$ , если инвестор увеличивал свой вклад в строительство за промежуток времени  $\Delta t$  и находился на отрезке  $\Delta s \in \Omega_0$  и за промежуток времени  $\Delta t$  через точку х попадет на отрезок  $[x_1, x_2]$ , то  $\Delta s = F(x_1, t) \Delta t$ .

Из-за того, что плотность инвесторов в окрестности точки  $x_1$  равна  $U(x_1, t)$ , то количество инвесторов, попавших через точку  $x_1$ , которые попадут за время  $\Delta t$  и окажутся на отрезке  $[x_1, x_2]$ , составит

$$
U(x_1, t)\Delta s = U(x_1, t)F(x_1, t)\Delta t. \tag{21}
$$

Через точку  $x_2$  из промежутка  $[x_1, x_2]$  могут по той же причине покинуть, определенное число инвесторов

$$
-U(x2, t)\Delta s = U(x2, t)F(x2, t)\Delta t.
$$
\n(22)

Тогда общее число инвесторов, появившихся на промежутке  $[x_1, x_2]$  и оставшихся на этом промежутке, будет складываться из (21) и (22) и составит сумму

$$
\lim_{\Delta t^{i}\to 0} \sum_{i} [U(x_{1}, t^{i})F(x_{1}, t^{i})\Delta t^{i} - U(x_{2}, t^{i})F(x_{2}, t^{i})\Delta t^{i}] =
$$
\n
$$
= -\lim_{\Delta t^{i}\to 0} \sum_{i} [U(x_{1}, t^{i})F(x_{1}, t^{i})\Delta t^{i} - U(x_{1}, t^{i})F(x_{1}, t^{i})\Delta t^{i}] =
$$
\n
$$
= -\int_{t_{1}}^{t_{2}} \lim_{\Delta x \to 0} [U(x_{2}, t)F(x_{2}, t) - U(x_{1}, t)F(x_{1}, t)] \Delta x = -\int_{t_{1}}^{t_{2}} \int_{x_{1}}^{x_{2}} \frac{\partial (UF)}{\partial x} dxdt.
$$

В результате мы имеем

$$
V_1 = -\int_{t_1}^{t_2} \int_{x_1}^{x_2} \frac{\partial (U(x,t)F(x,t))}{\partial x} dx dt.
$$
 (23)

Для вычисления П<sub>2</sub> надо рассматривать два момента времени  $t$  и  $t + \Delta t$  и две оси  $0x$ . Вторую ось абсцисс обозначим  $0y$ , она параллельна  $0x$ . Посчитаем число инвесторов, находящихся в области  $\Omega_0$ , которые за малый промежуток  $\Delta t$ , перейдут на отрезок [ $x_1, x_2$ ] с момента  $t$  к моменту  $t + \Delta t$  за счет случайностей.

С этой целью промежуток  $\Omega_0$  можно разбить на элементарные отрезки длиной  $\Delta y_i$ , на которых к моменту времени  $t_1$ могут располагаться  $U(y_i, t)\Delta y$  инвесторов. За время  $\Delta t$  они будут находиться или будут передвигаться по всей оси  $0x$  к моменту времени  $t + \Delta t$  с плотностью вероятностей  $\rho(y_i, t; x, t + \Delta t)$ .

Вероятность того, что инвестор из точки  $y_i$  попадет на отрезок  $[x_1, x_2]$ , будет определяться интегралом  $\int_{x_1}^{x_2} \rho(y, t; x, t + \Delta t) dx$ , следовательно, число инвесторов, переместившихся из отрезка  $\Delta y_i$ на промежуток  $[x_1, x_2]$ , можно определить в виде:

$$
\Delta K_i = \int_{x_1}^{x_2} \rho(y_i, t; x_i, t + \Delta t) dx U(y_i, t) \Delta y.
$$
 (24)

Из всех малых отрезков  $\Delta y_i$ ,  $i = 1, 2, ..., n \in \Omega_0$  число переместившихся инвесторов определяется в виде:

$$
\sum_{i} \Delta K_{i} = \sum_{i} \int_{x_{1}}^{x_{2}} \rho(y_{i}, t; x_{i}, t + \Delta t) dx U(y_{i}, t) \Delta y_{i}.
$$

Переходя к пределу в равенстве (25) при  $\Delta y \to 0$ , получим

$$
K_1 = \int_{\Omega_0} \left[ \int_{x_1}^{x_2} U(y, t) \rho(y, t; x_i, t + \Delta t) dx \right] dy.
$$

Это количество инвесторов, перешедших из множества  $\Omega_0$  за время от  $t_1$  до  $t_2$  на отрезок  $[x_1, x_2]$ . Аналогично можно посчитать число инвесторов, перешедших из интервала  $[x_1, x_2]$ на промежуток  $Ω_0$ .

$$
K_2 = \int_{x_1}^{x_2} \left[ \int_{\Omega_0} U(y, t) \rho(y, t; x_i, t + \Delta t) dx \right] dy.
$$

Тогда увеличение числа инвесторов на промежутке можно определить равенством:

$$
\Delta K = K_1 - K_2 = \int_{\Omega_0} \left[ \int_{x_1}^{x_2} U(y, t) \rho(y, t; x_i, t + \Delta t) dx \right] dy -
$$

$$
- \int_{x_1}^{x_2} \left[ \int_{\Omega_0} U(y, t) \rho(y, t; x_i, t + \Delta t) dx \right] dy.
$$

После некоторых преобразований и учетом  $\mathbf{c}$ TOFO, что  $\int_{-\infty}^{+\infty} \rho(y,s;x,t)dx = 1$  для любого  $s < t$ ,  $-\infty < y < \infty$  и из леммы 2 свойств одномерного марковского процесса

$$
\int_{-\infty}^{+\infty} U(y)\rho(y, t; x, t + \Delta t)dy - U(x) \text{ is [2], unseen}
$$
  
\n
$$
\Delta K = \int_{x_1}^{x_2} \left[ \int_{-\infty}^{+\infty} U(y, t)\rho(y, t; x, t + \Delta t) dy - U(x, t) \right] dx =
$$
  
\n
$$
= \int_{x_1}^{x_2} \left[ -\frac{\partial(cU)}{\partial x} + \frac{1}{2} \frac{\partial^2(bU)}{\partial x^2} \right] dx dt.
$$
 (25)

Просуммируем такие интегралы по всем элементарным промежуткам  $\Delta t$ , на которые разбит временной интервал  $[t_1, t_2]$ .

В результате получим интегральную сумму

$$
\sum_i \Delta K_i = \sum_i \int_{x_1}^{x_2} \left[ -\frac{\partial (C(x,t')U(x,t'))}{\partial x} + \frac{1}{2} \frac{\partial^2 (b(x,t')U(x,t'))}{\partial x^2} \right] dx dt'.
$$

Переходя в этом равенстве к пределу при  $\Delta t' \rightarrow 0$ , получим

$$
\lim_{\Delta t' \to 0} \sum_{i} \Delta K_{i} = \int_{t_1}^{t_2} \int_{x_1}^{x_2} \left[ -\frac{\partial (c(x, t)U(x, t))}{\partial x} + \frac{1}{2} \frac{\partial^2 (b(x, t))}{\partial x^2} \right] dx dt = V_2.
$$
 (26)

Для определения  $V_3$  введем функцию  $f(x,t)$ , определяющую число инвесторов, попадающих из нового множества свободных инвесторов на отрезок  $[x_1, x_2]$  за время от  $t_1$  до  $t_2$ . Тогда

$$
V_3 = \int_{t_1}^{t_2} \int_{x_1}^{x_2} f(x, t) \, dx dt. \tag{27}
$$

Tenepb octaercs noqcraburb (20), (23), (26) ι (27) в уравнение баланса (19), получим  
\n
$$
\int_{t_1}^{t_2} \int_{x_1}^{x_2} \frac{\partial U}{\partial t} dx dt = -\int_{t_1}^{t_2} \int_{x_1}^{x_2} \frac{\partial (UF)}{\partial t} dx dt + \int_{t_1}^{t_2} \int_{x_1}^{x_2} \left[ -\frac{\partial (CU)}{\partial x} + \frac{1}{2} \frac{\partial^2 (bU)}{\partial x^2} \right] dx dt + \int_{t_1}^{t_2} \int_{x_1}^{x_2} f dx dt.
$$

Интегралы в этом тождестве можно опустить из-за того, что временной интервал  $[t_1, t_2]$  и числовой промежуток  $[x_1, x_2]$  произвольные. Воспользовавшись теоремой о среднем значении интеграла [4], получим уравнение

$$
\frac{\partial U}{\partial t} = -\frac{\partial}{\partial x} \big( (C+F)U \big) + \frac{1}{2} \frac{\partial^2}{\partial x^2} (bU) + f,
$$

являющееся параболическим уравнением с частными производными, которому удовлетворяет плотность инвесторов, нацеленных на строительство целого жилищного комплекса и имеющих определенные субсидии, выделяемые ими на строительство запланированного комплекса.

Аналогичные вопросы были рассмотрены в работах [5], [6], [7].

### *Список литературы*

1. *Королюк, В.С., Портенко Н.И., Скороход А.В.* Справочник по теории вероятностей и математической статистике. М.: Наука. Главная ред. физ.-мат. лит. 1985, 640с.

2. *Ерофеенко В.Т., Козловская И.С.* Уравнения с частными производными и математические модели в экономике. Курс лекций. Изд. 2-е перераб. и доп. УРСС, 2004, 248с.

3. *Оксендаль Б.* Стохастические дифференциальные уравнения. Введение в теорию и приложения. Пер. с анг. – М.: МИР ООО "Издательство АСТ", 2003, 408с.

4. *Бронштейн И.Н., Семендяев К.А.* Справочник по математике для инженеров и учащихся втузов: 13е издание. М: Наука, под редакцией физ.-мат. лит. 1986, 544с.

5. *Магомедов И.И., Магомедов Р.И.* Математическое моделирование мощности фирмы с помощью стохастических дифференциальных уравнений. – Казань. Научно-технический вестник Поволжья №2, 2011, с 112-122.

6. *Магомедов Р.И., Магомедов И.И, Магомедова Е.С.* Моделирование изменения количества воды в водохранилище с помощью стохастического дифференциального уравнения. Вестник Дагестанского Госуниверситета "Естественные науки" Серия 1, выпуск 1, том 35, 2020, с 53-59.

*7. Магомедова Е.С., Магомедов Р.И., Магомедова Н.Г.* Модельная оценка зерновых культур фермерских хозяйств на основе дифференциальных стохастических уравнений. Саратов, Материалы Х международной научно-практической конференции 18–20 ноября 2021г. «Математическое и компьютерное моделирование в экономике, страховании и управлении рисками», выпуск 6, 2021, с.117-120. https://www.sgu.ru/sites/default/files/ textdocsfiles/2021/12/28/mkmesur2021.pdf

*1.2.2.* 

## **Т.И. Михалёва, К.М. Расулов**

## Смоленский государственный университет, физико-математический факультет, кафедра математического анализа, Смоленск, tat.timopheeva@yandex.ru; kahrimanr@yandex.ru

## **О НЕУСТОЙЧИВОСТИ РЕШЕНИЙ КРАЕВОЙ ЗАДАЧИ ТИПА ГАЗЕМАНА В КЛАССАХ КВАЗИГАРМОНИЧЕСКИХ ФУНКЦИЙ В КРУГОВЫХ ОБЛАСТЯХ**

*Рассматривается краевая задача типа Газемана для квазигармонических функций в круговых областях. Доказывается, что решение исследуемой краевой задачи сводится к последовательному решению обычной задачи Газемана в классах аналитических функций и двух линейных дифференциальных уравнений Эйлера. Кроме того, устанавливается, что решения рассматриваемой задачи неустойчивы по отношению к малым изменениям носителя краевых условий.* 

Ключевые слова: *краевая задача типа Газемана, квазигармоническая функция, круговая область, картина разрешимости, неустойчивость решений.* 

**1. Постановка задачи.** На плоскости комплексного переменного  $z = x + iy$ рассматриваются круговые области  $T_r^+ = \{ z : |z| < r, r > 0 \}$ , ограниченные окружностями  $L_r = \{t : |t| = r\}$ . Обозначим через  $T_r^-$  дополнение  $T_r^+$  до расширенной плоскости, то есть  $T_r^- = \overline{\mathbf{C}} \setminus (T_r^+ \cup L_r)$ .

В работе авторов [1] была сформулирована следующая краевая **задача** *H<sup>n</sup>* : *требуется найти все исчезающие на бесконечности кусочно квазигармонические функции*   $W(z) = \{W^+(z), W^-(z)\}$  рода  $n (n \ge 1)$  с линией скачков  $L_r$ , принадлежащие классу  $\bm{Q}_{\!n}(T_{\!r}^\pm) \!\cap\! H^{(n)}(L_{\!r})$  и удовлетворяющие на  $\,L_{\!r}$  граничному условию

$$
W^+[\alpha(t)] = G(t)W^-(t) + g(t), \qquad (1)
$$

 $\chi$ *где*  $G(t)$ ,  $g(t)$  – заданные на L<sub>*r*</sub> функции, непрерывные в смысле Гельдера, причем  $G(t) ≠ 0$  на  $L_r$ , а  $\alpha(t) - \phi$ ункция сдвига контура  $L_r$ , сохраняющая его ориентацию.

Следуя [1], задачу *H<sup>n</sup>* будем называть *задачей типа Газемана для квазигармонических*   $\phi$ ункций рода *n*, а соответствующую  $H$ <sup>*n*</sup> *однородную задачу*  $(g(t) \equiv 0)$  назовем *задачей*  $H_n^0$ .

В статье [1] был разработан алгоритм решения задачи  $H_n$  в случае, когда  $n=1$  и  $r=1$ . Основной целью настоящей статьи является обобщение результата [1] на случай произвольного  $r \in (0, +\infty)$ , а также установление неустойчивости решений задачи *H*<sub>n</sub> по отношению к малым изменениям носителя краевых условий.

**2. Алгоритм решения задачи**  $H_1$  **в случае, когда**  $T_r^+ = \{z : |z| < r, r > 0\}$ **. Как известно** (см., например, [1-2]), при *n* =1 всякая исчезающая на бесконечности кусочно квазигармоническая функция  $W(z)$  из класса  $\boldsymbol{Q}_\text{l}(T_r^\pm) \!\cap\! H^{(\text{l})}(L_r)$  представляется в виде

$$
W(z) = \begin{cases} W^+(z) = \frac{d\varphi^+(z)}{dz} - \frac{2\overline{z}}{1 + z\overline{z}} \varphi^+(z), \ z \in T_r^+, \\ W^-(z) = \frac{d\varphi^-(z)}{dz} - \frac{2\overline{z}}{1 + z\overline{z}} \varphi^-(z), \ z \in T_r^-, \end{cases}
$$
(2)

где  $\varphi^{\pm}(z)$  – произвольные аналитические функции из классов  $A(T_r^{\pm})\!cap H^{(1)}(L_r)$ , причем  $\varphi$ <sup>−</sup>(*z*) исчезает на бесконечности.

Далее излагается алгоритм решения задачи  $H_1$  в виде следующих логических шагов.

**Шаг №1.** Так как в точках окружности  $L_r = \{t : |t| = r\}$  выполняется тождество  $\overline{t} = \frac{r^2}{t},$ краевое условие (1) при *n* =1 (с учетом (2)) примет вид:

$$
\alpha(t)\frac{d\varphi^*[\alpha(t)]}{dt^k} - \frac{2r^2}{1+r^2}\varphi^*[\alpha(t)] = G_1(t)\left(t\frac{d\varphi^-(t)}{dt^k} - \frac{2r^2}{1+r^2}\varphi^-(t)\right) + g_1(t), t \in L_r,
$$
 (3)

 $\text{arg } G_1(t) = \frac{\alpha(t)G(t)}{t}, \quad g_1(t) = \alpha(t)g(t).$ *t*  $=\frac{\alpha(t)G(t)}{g_1(t)}$ ,  $g_1(t) = \alpha(t)g(t)$ .

**Шаг №2.** Вводя в рассмотрение вспомогательную кусочно аналитическую функцию  $\Phi(z) = {\Phi^+(z), \Phi^-(z)}$  с линией скачков  $L_r$ , где

$$
\Phi^{\pm}(z) = z \frac{d\varphi^{\pm}(z)}{dz} - \frac{2r^2}{1+r^2} \varphi^{\pm}(z), \quad z \in T_r^{\pm}, \tag{4}
$$

краевое условие (3) можно переписать в виде

$$
\Phi^+[\alpha(t)] = G_1(t)\Phi^+(t) + g_1(t), \quad t \in L_r.
$$
 (5)

Но равенство (5) есть краевое условие *классической краевой задачи Газемана* относительно исчезающей на бесконечности кусочно аналитической функции  $\Phi(z) = {\Phi^+(z), \Phi^-(z)}$  (см., например, [3, с. 117]).

Хорошо известно (см., например, [3, с. 474] или [4, с. 303]), если индекс  $\chi = \text{Ind } G_1(t) = \text{Ind } G(t) \geq 0$ , то задача Газемана (5) безусловно разрешима и ее общее решение задается следующими формулами:

$$
\Phi^+(z) = \frac{X^+(z)}{2\pi i} \int\limits_L \frac{\psi[\beta(\tau)]}{\tau - z} d\tau \,, \quad z \in T_r^+, \tag{6}
$$

$$
\Phi^{-}(z) = \frac{X^{-}(z)}{2\pi i} \int_{L} \frac{\psi(\tau)}{\tau - z} d\tau + X^{-}(z) \cdot P_{\chi^{-1}}(z), \quad z \in T_{r}^{-}, \tag{7}
$$

где  $X(z) = \{X^+(z), X^-(z)\}$  - так называемая *каноническая функция задачи Газемана*,  $P_{\chi^{-1}}(z) = c_0 + c_1 z + \dots + c_{\chi^{-1}} z^{\chi^{-1}}$  $-1(z) = c_0 + c_1 z + ... + c_{\chi-1} z^{\chi-1}$  – произвольный многочлен степени не выше  $\chi - 1$  с комплексными коэффициентами, а  $\psi(t)$  – решение интегрального уравнения Фредгольма вида

$$
\psi(t) + \frac{1}{2\pi i} \int_{L} \left[ \frac{\alpha'(\tau)}{\alpha(\tau) - \alpha(t)} - \frac{1}{\tau - t} \right] \psi(\tau) d\tau = \frac{g_1(t)}{X^+ [\alpha(t)]} + P_{\chi^{-1}}(z). \tag{8}
$$

Если же  $\chi$  < 0, то для разрешимости задачи Газемана (5) необходимо и достаточно выполнение −<sup>χ</sup> условий вида

$$
\int_{L} \left[ \frac{g_1(\tau)}{X^+[\alpha(\tau)]} + \int_{L} R(\tau, \tau_1) \frac{g_1(\tau_1)}{X^+[\alpha(\tau_1)]} d\tau_1 \right] \tau^{k-1} dt = 0, \quad k = 1, 2, ..., -\chi; \tag{9}
$$

здесь  $R(\tau, \tau)$  – резольвента ядра интегрального уравнения Фредгольма (8), причем (при выполнении условий (9)) задача Газемана (5) имеет единственное решение, которое также задается формулами (6)-(7), где нужно положить  $P_{\gamma-1}(z) \equiv 0$ .

**Шаг №3.** Если задача Газемана (5) не разрешима (например,  $\chi$  < 0 и не выполняется хотя-бы одно из условий (9)), то исходная задача  $H_1$  также не разрешима, и на этом завершается алгоритм. Если же задача Газемана (5) разрешима, то в силу формул (4) относительно *аналитических компонент*  $\varphi^+(z)$ ,  $\varphi^-(z)$  искомой кусочно квазигармонической

функции  $W(z)$  получаем два линейных дифференциальных уравнения Эйлера:

$$
z\frac{d\varphi^+(z)}{dz} - \frac{2r^2}{1+r^2}\varphi^+(z) = \Phi^+(z), \ z \in T_r^+, \tag{10}
$$

$$
z\frac{d\varphi^{-}(z)}{dz} - \frac{2r^{2}}{1+r^{2}}\varphi^{-}(z) = \Phi^{-}(z), \ z \in T_{r}^{-},
$$
\n(11)

где  $\Phi^+(z)$  и  $\Phi^-(z)$  – решения задачи Газемана (5).

Шаг №4. Если хотя-бы одно из дифференциальных уравнений (10) и (11) не имеет аналитических решений, принадлежащих классам  $A(T_r^+) \cap H^{(1)}(L_r)$  и  $A(T_r^-) \cap H^{(1)}(L_r)$ соответственно, то исходная краевая задача  $H_1$  не будет разрешимой, и на этом завершается алгоритм. Предположим, что оба дифференциальных уравнения (10) и (11) разрешимы в указанных классах аналитических функций, и уже найдены их общие решения  $\tilde{\varphi}^+(z)$ ,  $\tilde{\varphi}^-(z)$ (см., например, [5, с. 136]). Тогда, подставляя в правую часть формулы (2) вместо  $\varphi^+(z)$  и  $\varphi^{-}(z)$  найденные функции  $\tilde{\varphi}^{+}(z)$  и  $\tilde{\varphi}^{-}(z)$ , получаем общее решение исходной задачи  $H_{\perp}$ .

Из приведенных выше рассуждений вытекает справедливость следующего утверждения.

**Теорема 1.** Если  $L_r = \{t : |t| = r\}$ , то решение задачи типа Газемана **H**, сводится к последовательному решению в классах аналитических функций задачи Газемана (5) и двух линейных дифференциальных уравнений Эйлера (10) и (11).

3. О неустойчивости решений задачи  $H_1$ . Покажем, что решения задачи  $H_1$ неустойчивы по отношению к малым изменениям границы  $L_r = \{t : |t| = r\}$ круга  $T_r^* = \{z : |z| < r, r > 0\}$ . Для этого заметим, что неоднородному дифференциальному уравнению (11) соответствует однородное линейное дифференциальное уравнение

$$
z\frac{d\varphi^+(z)}{dz} - \frac{2r^2}{1+r^2}\varphi^+(z) = 0\,, \ z \in T_r^+\,,\tag{12}
$$

общее решение которого задается по формуле

$$
\varphi_0^+(z) = C z^{\frac{2r^2}{1+r^2}},\tag{13}
$$

где  $C$  - произвольная комплексная постоянная.

Поскольку функция  $f(r) = \frac{2r^2}{1+r^2}$  на промежутке  $(0, +\infty)$  монотонно возрастает и область ее значений составляет промежуток  $(0, 2)$ , то функция  $(13)$  может быть нетривиальной (ненулевой) аналитической функцией в круге  $T_r^+ = \{z : |z| < r, r > 0\}$  лишь при  $r = 1$ . Следовательно, при всех положительных  $r \neq 1$  однородное уравнение (12) не имеет в круге  $T_{n}^{+} = \{z : |z| < r, r > 0\}$  аналитических (ненулевых) решений. Отсюда следует, что при  $r = 1$ число т линейно независимых (над полем  $C$ ) решений однородного дифференциального уравнения (12) равно единице, а при  $r \ne 1$  это число равно нулю. Значит, число линейно независимых решений однородной задачи  $H_1^0$  может меняться при малых изменениях величины радиуса r области  $T^+ = \{z : |z| < r, r > 0\}$ . Здесь в случае  $r = 1$  возникает явление «резонанса», то есть резкое изменение значения числа *m*.

### *Список литературы*

1. *Михалёва Т.И., Расулов К.М.* Об одном методе решения краевой задачи типа Газемана в классах квазигармонических функций в круговых областях // Системы компьютерной математики и их приложения: материалы междунар. конф. Вып. 23 / СмолГУ. – Смоленск, 2022. – С. 261-269.

2*. Расулов К.М.* Метод сопряжения аналитических функций и некоторые его приложения. – Смоленск: Изд-во СмолГУ, 2013. – 188 с.

3. *Литвинчук Г.С.* Краевые задачи и сингулярные интегральные уравнения со сдвигом. М.: Наука, 1977. – 448 с.

4. *Расулов К.М.* Краевые задачи для полианалитических функций и некоторые их приложения. – Смоленск: СГПУ, 1998. – 343 с.

5. *Коддингтон Э.А., Левинсон Н.* Теория обыкновенных дифференциальных уравнений – М.: Изд-во иностранной литературы, 1958. – 474 с.

*1.2.2.* 

## **Ю.Г. Полкунов, М.Ю. Лобода**

Оренбургский государственный университет, факультет математики и информационных технологий, кафедра прикладной математики, Оренбург, polkunov ug@mail.ru, marianne  $03@$  mail.ru

## **МАТЕМАТИЧЕСКОЕ МОДЕЛИРОВАНИЕ ОБЪЕМНЫХ ТРЕЩИН, ОРТОГОНАЛЬНЫХ ПЛОСКОСТИ OXZ**

*Статья посвящена развитию метода разрывных смещений в объемной постановке для трещин ортогональной плоскости Oxz. В работе приведены результаты и анализ расчетов тестовых задач.* 

Ключевые слова: *метод разрывных смещений, трещина, напряжения.*

Исследования развития объемных трещин в полу бесконечных областях имеет большое значение в геомеханике.

Вывод метода разрывных смещений для объемных трещин, ортогональных плоскости Oxz, осуществлялся аналогично алгоритму, приведенному в работе [ 1 ] , но отличатся будет тем, что поворот плоскости будет относительно оси Oy.

Алгоритм включает в себя:

1. Знание аналитического решения задачи о постоянном разрыве смещения на квадратном элементе, лежащем в плоскости Оxy;

2. Осуществить связь локальной системы координат с глобальными координатами путем переноса и поворота квадратного элемента ортогонального плоскости Oxz против часовой стрелки на угол (рис. 1). Данные выражения позволяют связать смещения и напряжения локальной системы координат относительно глобальной системы;

3. Представить напряжения в глобальной системе координат относительно локальной;

4. Вычислить граничные коэффициенты влияния.

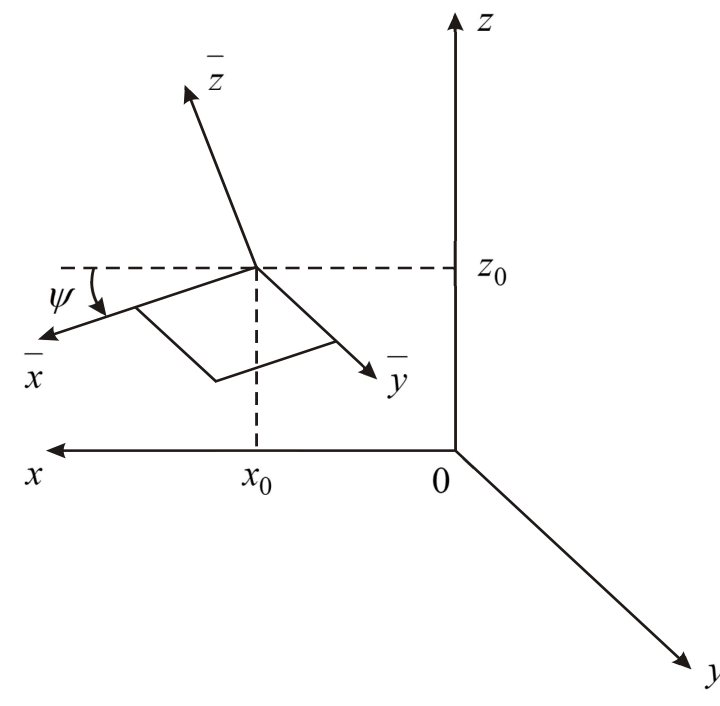

Рис. 1 – Перенос и поворот квадратного элемента

Граничные интегральные уравнения метода разрывных смещений в объемной постановке для трещин ортогональных плоскости Oxz сводятся к решению системы линейных алгебраических уравнений:

$$
\sigma_{nx}^{i} = \frac{G}{4\pi (1-\nu)} \sum_{j=1}^{N} \left[ B11_{ij}D_{nxj} + B12_{ij}D_{nyj} + B13_{ij}D_{nzj} \right],
$$
  
\n
$$
\sigma_{ny}^{i} = \frac{G}{4\pi (1-\nu)} \sum_{j=1}^{N} \left[ B21_{ij}D_{nxj} + B22_{ij}D_{nyj} + B23_{ij}D_{nzj} \right],
$$
  
\n(1)  
\n
$$
\sigma_{nz}^{i} = \frac{G}{4\pi (1-\nu)} \sum_{j=1}^{N} \left[ B31_{ij}D_{nxj} + B32_{ij}D_{nyj} + B33_{ij}D_{nzj} \right],
$$

где

N - количество граничных элементов,

 $D_{nxi}$ ,  $D_{nyi}$ ,  $D_{nzj}$  - компоненты разрыва смещений  $j$  - го граничного элемента в касательных и нормальном направлениях соответственно,

 $\sigma_{nx}^i$ ,  $\sigma_{ny}^i$ ,  $\sigma_{nz}^i$  - касательные и нормальные напряжения, заданные на границе ( $i =$  $1, 2, \ldots, N$ ,

$$
B11_{ij} = F_{111} \frac{1}{2} \sin 2 \alpha - F_{331} \frac{1}{2} \sin 2 \alpha + F_{131} \cos 2 \alpha,
$$
  
\n
$$
B12_{ij} = F_{112} \frac{1}{2} \sin 2 \alpha - F_{332} \frac{1}{2} \sin 2 \alpha + F_{132} \cos 2 \alpha,
$$
  
\n
$$
B13_{ij} = F_{113} \frac{1}{2} \sin 2 \alpha - F_{332} \frac{1}{2} \sin 2 \alpha + F_{132} \cos 2 \alpha,
$$
  
\n
$$
B21_{ij} = F_{121} \sin \alpha + F_{231} \cos \alpha,
$$
  
\n
$$
B22_{ij} = F_{122} \sin \alpha + F_{232} \cos \alpha,
$$
  
\n
$$
B23_{ij} = F_{123} \sin \alpha + F_{233} \cos \alpha,
$$
  
\n
$$
B31_{ij} = F_{111} \sin^2 \alpha + F_{331} \cos^2 \alpha + F_{131} \sin 2 \alpha,
$$
  
\n
$$
B32_{ij} = F_{112} \sin^2 \alpha + F_{332} \cos^2 \alpha + F_{132} \sin 2 \alpha,
$$
  
\n
$$
B33_{ij} = F_{113} \sin^2 \alpha + F_{332} \cos^2 \alpha + F_{132} \sin 2 \alpha,
$$
  
\n
$$
\overline{x} = (\overline{x}_i - \overline{x}_j) \cos \psi_j + (\overline{z}_i - \overline{z}_j) \sin \psi_j,
$$
  
\n
$$
\overline{y} = y_i - y_j,
$$
  
\n
$$
\overline{z} = (x_i - x_j) \sin \psi_j + (z_i - z_j) \cos \psi_j,
$$
  
\n
$$
r = \sqrt{\overline{x}^2 + \overline{y}^2 + \overline{z}^2},
$$
  
\n
$$
B11_{ii} = \frac{(2-y)\sqrt{2} \alpha}{\pi (1-y) \alpha_i},
$$
  
\n
$$
B22_{ii} = \frac{(\overline{x} - \overline{y}) \alpha_i}{\pi (1-y) \alpha_i},
$$
  
\n $$ 

$$
F_{123} = \int_{-a}^{a} \int_{-a}^{a} \left[ (2\nu - 1) 3 \frac{\overline{x} \overline{y}}{r^5} + 15 \frac{\overline{x} \overline{y} \overline{z}}{r^7} \right] d\xi_1 d\xi_2,
$$
  
\n
$$
F_{131} = \int_{-a}^{a} \int_{-a}^{a} \left[ -(1 + \nu) \frac{1}{r^3} + 3\nu \frac{\overline{y}^2}{r^5} + 15 \frac{\overline{x}^2 \overline{z}^2}{r^7} \right] d\xi_1 d\xi_2,
$$
  
\n
$$
F_{132} = \int_{-a}^{a} \int_{-a}^{a} \left[ -3 \frac{\overline{x} \overline{y}}{r^5} + 15 \frac{\overline{x} \overline{y} \overline{z}^2}{r^7} \right] d\xi_1 d\xi_2,
$$
  
\n
$$
F_{133} = \int_{-a}^{a} \int_{-a}^{a} \left[ -3 \frac{\overline{x} \overline{z}}{r^5} + 15 \frac{\overline{x} \overline{z}^3}{r^7} \right] d\xi_1 d\xi_2,
$$
  
\n
$$
F_{221} = \int_{-a}^{a} \int_{-a}^{a} \left[ (6\nu - 3) \frac{\overline{x} \overline{z}}{r^5} + 15 \frac{\overline{x} \overline{y}^2}{r^7} \right] d\xi_1 d\xi_2,
$$
  
\n
$$
F_{222} = \int_{-a}^{a} \int_{-a}^{a} \left[ (2\nu - 2) \frac{1}{r^3} + (3 - 6\nu) \frac{\overline{x}^2}{r^5} + 15 \frac{\overline{y}^2 \overline{z}^2}{r^7} \right] d\xi_1 d\xi_2,
$$
  
\n
$$
F_{231} = \int_{-a}^{a} \int_{-a}^{a} \left[ -3 \frac{\overline{x} \overline{y}}{r^5} + 15 \frac{\overline{x} \overline{y} \overline{z}}{r^7} \right] d\xi_1 d\xi_2,
$$
  
\n
$$
F_{231} = \int_{-a
$$

Вычисление интегралов осуществлялось по квадратурным формулам Гаусса [3]:

$$
\int_{-a}^{a} \int_{-a}^{a} f(\overline{x}, \overline{y}, \overline{z}, \xi_1, \xi_2) d\xi_1 d\xi_2 = \int_{-1}^{1} \int_{-1}^{1} f(\overline{x}, \overline{y}, \overline{z}, a t_1, a t_2) a^2 dt_1 dt_2 =
$$

$$
= a^2 \sum_{i=1}^n \sum_{j=1}^n A_i A_j f(\overline{x}, \overline{y}, \overline{z}, a t_i, a t_j).
$$

Для оценки точности решения, разработанным методом, были рассмотрены три квадратные трещины, лежащие в плоскости Oxy и в плоскостях Oxz, Oyz.

Рассматривалась плоская квадратная объемная трещина, сторона которой равнялась 0,03 м. Нормальные раскрытия берегов трещины осуществлялись за счет приложения нормальных напряжений  $\sigma_n = 9.81$  МПа

к нижней поверхности берега трещины. Упругие характеристики материала - песчаника: модуль Юнга  $E = 294.3$  МПа, коэффициент Пуассона  $v = 0.3$ . Трещина разбивалась на девять квадратных элементов размером  $2a = 0.01$  м  $(a = 0.005$  м).

В таблице 1 приведены результаты нормального раскрытия берегов квадратной трещины. В первой колонке указан номер элемента. Во второй и третьей колонках приведены результаты раскрытия берегов трещины, лежащей в плоскости Oху, полученные по формулам работы [2]. Во второй колонке интегралы были вычислены аналитически. В четвертой и пятой колонках приведены нормальные раскрытия берегов трещины, расположенной в плоскостях Oxz и Oyz и вычисленные по формулам работы [1] и формулам (1), соответственно. Вычисления нормального раскрытия квадратной трещины, приведенные в колонках 3 - 5, осуществлялись с использованием квадратурных формул  $\Gamma$ avcca ( $n = 7$ ).

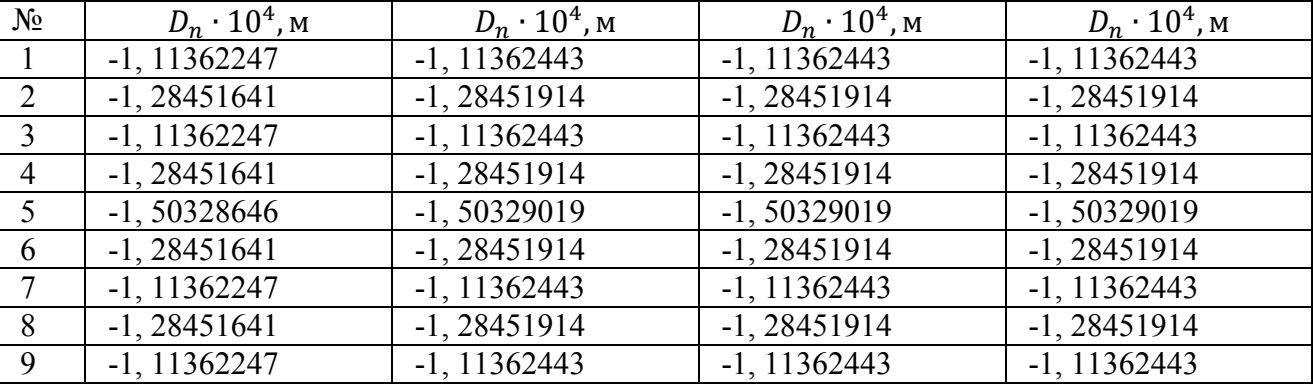

Таблица 1 – Нормальные раскрытия плоской квадратной трещины

Анализ данных, приведенных в таблице 1, показывает, что величины нормального раскрытия берегов трещины в колонках три, четыре и пять совпадают. Максимальная относительная погрешность нормального раскрытия трещины на элементе во второй колонке с остальными составляет 0, 0002481 %.

Таким образом, модифицированный объемный метод разрывных смещений, использующий квадратурные формулы Гаусса ( *n* = 7 ) для расчета интегралов, позволяет:

- получить с одинаковой точностью раскрытия берегов объемной трещины, расположенной в плоскостях Oxy, Oxz, Oyz ;

- проводить расчет с максимальной относительной погрешностью 0,000248 %.

Таким образом, приведенный объемный метод разрывных смещений, использующий квадратурные формулы Гаусса для расчета интегралов, позволяет моделировать развитие объемных трещин в бесконечных и полу бесконечных областях, ортогональных плоскости Oхz.

#### *Список литературы*

1. *Полкунов Ю.Г., Лобода М.Ю.* Математическое моделирование развития объемных трещин // Научно – технический вестник Поволжья. -2019. - №4. – С. 26 – 29.

2. *Крауч С*. Методы граничных элементов в механике твердого тела/ С. Крауч, А. Старфилд. М.: Мир, 1987. - 328 с.

3. *Копченова Н.В*. Вычислительная математика в примерах и задачах/ Н.В. Копченова, И.А. Марон.- М.: Наука, 1972. - 368 с.

*1.2.2.* 

## **И.Н. Сидоров, Д.А. Булашов, А.В. Горелов, А.И. Энская**

Казанский национальный исследовательский технический университет им. А.Н.Туполева, Казань, INSidorov1955@mail.ru

## **ВЫЧИСЛЕНИЕ ЭФФЕКТИВНЫХ КОЭФФИЦИЕНТОВ ЛИНЕЙНОГО ТЕМПЕРАТУРНОГО РАСШИРЕНИЯ ДИСПЕРСНО АРМИРОВАННОГО ПОЛИМЕРНОГО КОМПОЗИЦИОННОГО МАТЕРИАЛА МЕТОДОМ ГРАНИЧНЫХ ЭЛЕМЕНТОВ**

*В статье представлена математическая модель для определения эффективных компонент тензора коэффициентов линейного температурного расширения дисперсно армированного полимерного композиционного материала на основе метода осреднения в периодических средах*. *Предложен алгоритм решения задачи на ячейке периодичности для вычисления эффективных коэффициентов линейного температурного расширения этого материала на основе метода граничных элементов.* 

Ключевые слова: *дисперсно армированный полимерный композиционный материал, эффективные компоненты тензора коэффициентов линейного температурного расширения, метод осреднения в периодических средах, задача на ячейке периодичности, метод граничных элементов.* 

В работе [1] предложен алгоритм вычисления эффективных компонент тензора модулей упругости дисперсно армированного полимерного композиционного материала (ДАПКМ) с помощью решения задачи на ячейке периодичности (ЯП) методом граничных элементов (МГЭ).

В данной работе с помощью МГЭ предлагается алгоритм вычисления эффективных компонент тензора коэффициентов линейного температурного расширения (КЛТР) ДАПКМ.

Представительный объем гетерогенного ДАПКМ (рис. 1), состоящий из: 1 – изотропной полимерной матрицы; 2 – субмикронныx сферическиx частиц с включением в виде изотропного элемента с заданными механическими характеристиками, покрытыми внешней изотропной оболочкой постоянной толщины (рис.2), является регулярной периодической вдоль координат  $x_1, x_2, x_3$  структурой (рис. 1). При этом поперечные размеры ячейки  $l_1$ ,  $l_2$ ,  $l_3$  (рис. 1) много меньше общих размеров представительного объема  $L_1$ ,  $L_2$ ,  $L_3$  вдоль соответствующих осей координат.

В соответствии с методологией работы [2] введены «быстрые» переменные  $\xi_1$ ,  $\xi_2$ ,  $\xi_3$ которые определяют локальное изменение параметров напряженно – деформированного состояния (НДС) ДАПКМ при внешнем нагружении. Связь «быстрых» и «медленных»

переменных будем представлять как 1  $\frac{3}{c}$   $\frac{l_1}{l_2}$ 3 2 2  $\zeta_1 = \frac{x_1}{\varepsilon}, \, \zeta_2 = \frac{x_2}{\varepsilon}, \, \zeta_3 = \frac{x_3}{\varepsilon}, \, \varepsilon = \frac{L_1}{L_2}$  $=\frac{x_1}{3}, \xi_2=\frac{x_2}{3}, \xi_3=\frac{x_3}{3}, \varepsilon=\frac{l}{3}$  $\xi_1 = \frac{m_1}{\varepsilon}, \xi_2 = \frac{n_2}{\varepsilon}, \xi_3 = \frac{n_3}{\varepsilon}, \varepsilon = \frac{n_1}{L_1}.$ 

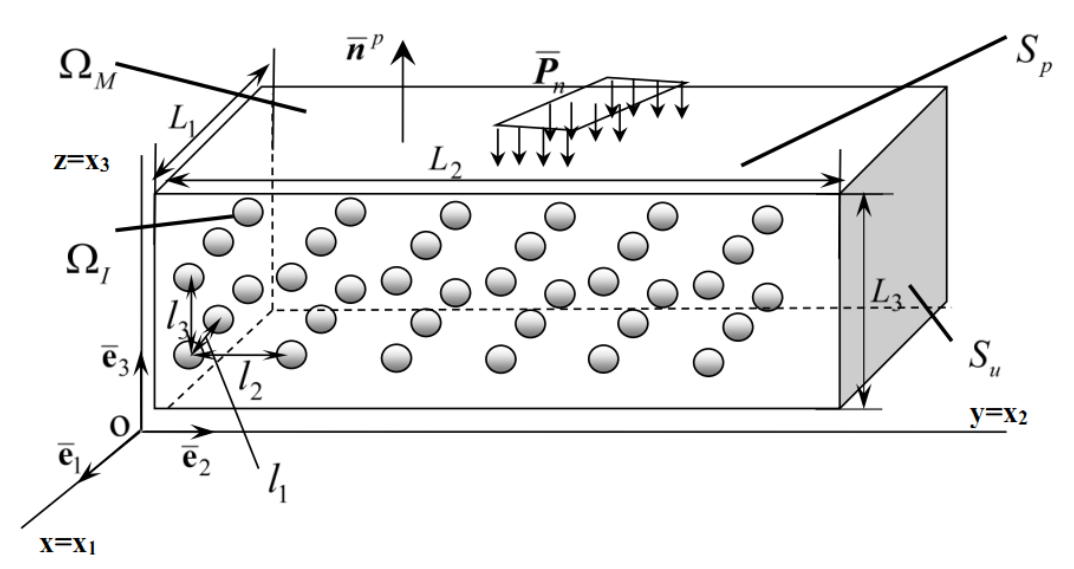

Рис. 1 – Общий вид ДАПКМ: 1 -  $\Omega_M$  - объем матрицы, 2 -  $\Omega_I$  - объем включения;  $S_{u(p)}$  поверхности задания кинематических (статических) граничных условий,  $\overline{P}_n$  - вектор напряжений на  $S_p$ ,  $\overline{n}^p$  - вектор единичной нормали к поверхности  $S_p$ 

Уравнения равновесия представительного объема гетерогенного ДАПКМ (рис. 1) с граничными условиями в безразмерном виде представляются как (по повторяющимся индексам проводится суммирование):

$$
\frac{\partial (\sigma^{kq} \overline{\mathbf{e}}_k)}{\partial x_q} = 0, \overline{\mathbf{x}} \in \Omega_M \cup \sum_l (\Omega_{l,1} \cup \Omega_{l,2}), \overline{\mathbf{x}} = x_i \overline{\mathbf{e}}_i,
$$
\n
$$
\sigma^{qk} = C^{qkij} (\overline{\mathbf{x}}) (\varepsilon_{ij} (\overline{\mathbf{x}}) - \varepsilon_i \delta_{ij} \alpha(\overline{\mathbf{x}}) T(\overline{\mathbf{x}})), \varepsilon_{ij} = \frac{1}{2} \left( \frac{\partial u_i}{\partial x_j} + \frac{\partial u_j}{\partial x_i} \right),
$$
\n(1)

где  $C^{qkij}(\bar{x})$  - безразмерный тензор модулей упругости  $(\lambda, \mu$  - параметры Ламе,  $\delta_{ij}$  - символ Кронекера) отнесенный к параметру ламе матрицы  $\lambda_M$ , задаваемый как

$$
C^{qkij}(\overline{x}) = \overline{\lambda}(\overline{x})\delta_{qk}\delta_{ij} + \overline{\mu}(\overline{x})(\delta_{qi}\delta_{kj} + \delta_{qj}\delta_{ki}),
$$
\n
$$
\overline{\lambda}(\overline{x}) = \begin{cases}\n1, \overline{x} \in \Omega_M, & \overline{\mu}(\overline{x}) = \begin{cases}\n\mu_M / \lambda_M, \overline{x} \in \Omega_M, \\
\lambda_{1(2)}/\lambda_M, \overline{x} \in \Omega_{I,1(2)},\n\end{cases} & \overline{\mu}(\overline{x}) = \begin{cases}\n\mu_M / \lambda_M, \overline{x} \in \Omega_M, \\
\mu_{1(2)}/\lambda_M, \overline{x} \in \Omega_{I,1(2)},\n\end{cases} & \lambda = \frac{\nu E}{(1 + \nu)(1 - 2\nu)}, \mu = \frac{E}{2(1 + \nu)}, \varepsilon_t = (\alpha_M T_0), \alpha(\overline{x}) = \begin{cases}\n1, & \overline{x} \in \Omega_M, \\
\alpha_{1(2)}/\alpha_M, \overline{x} \in \Omega_{I,1(2)},\n\end{cases}
$$
\n(2)

где  $E$ ,  $v$  - модуль Юнга и коэффициент Пуассона материалов;  $\varepsilon_{ii}$  - компоненты тензора малых деформаций;  $u_i$  - компоненты вектора перемещений, отнесенные к характерному размеру представительного объема  $L = L_1$  (рис. 1),  $\sigma^{qk}$  - безразмерные компоненты тензора напряжений, отнесенные к параметру ламе матрицы  $\lambda_M$ ,  $\bar{\mathbf{x}}$  - безразмерный вектор координат, отнесенный к характерному размеру представительного объема  $L$ ,  $\alpha(\overline{x})$  безразмерный КЛТР, отнесенный к КЛТР матрицы  $\alpha_M$ ,  $T(\bar{x})$  - температура ДАПКМ, отсчитываемая от некоторого начального состояния,  $T_0$  - характерная температура ДАПКМ. К уравнениям (1) добавим граничные условия и условия сопряжения вида

$$
\sigma^{qk}\overline{e}_k n_q^p = \overline{P}_n, \ \overline{x} \in S_p, \quad \overline{u} = 0, \ \overline{x} \in S_u \quad , \tag{3}
$$

$$
\left[\sigma^{qk}\overline{e}_k n_q^I\right]_{S_{I,1(2)}} = 0, \left[\overline{u}\right]_{S_{I,1(2)}} = 0, \ \overline{x} \in S_{I,1(2)},\tag{4}
$$

где операция  $\begin{bmatrix} \cdot \end{bmatrix}_{S_{I(1/2)}}$  - означает разность односторонних пределов вектор - функции на границе раздела  $S_{I,1(2)}$ (рис. 2),  $n_q^I$ -компоненты единичной внешней нормали на поверхности  $S_{I,1(2)}$ .

Уравнения равновесия (1) с учетом симметрии тензора модулей упругости  $C^{qkij} = C^{qkji}$ , его периодичности и периодичности КЛТР  $\alpha(\bar{x})$  преобразуем к виду (предполагаем, что температура  $T(\bar{x})$  не зависит от быстрых переменных)

$$
\frac{\partial}{\partial x_q} \left( C^{qkij} \left( \overline{\xi} \right) \left( \frac{\partial u_i(\overline{x}, \overline{\xi})}{\partial x_j} - \varepsilon_t \delta_{ij} \alpha(\overline{\xi}) T(\overline{x}) \right) \overline{e}_k \right) = 0 , \overline{x} \in \Omega_M \cup \sum_l (\Omega_{I,1} \cup \Omega_{I,2}) (5)
$$

Решение системы (1) - (5) в соответствии с методологией [2] будем искать в виде

$$
u_i\left(\overline{\mathbf{x}}, \overline{\xi}\right) = u_i^{(0)}\left(\overline{\mathbf{x}}\right) + \varepsilon \left(N_{rm}^i\left(\overline{\xi}\right) \frac{\partial u_m^{(0)}\left(\overline{\mathbf{x}}\right)}{\partial x_r} + m_i\left(\overline{\xi}\right) T\left(\overline{\mathbf{x}}\right)\right) + O(\varepsilon^2) ,\tag{6}
$$

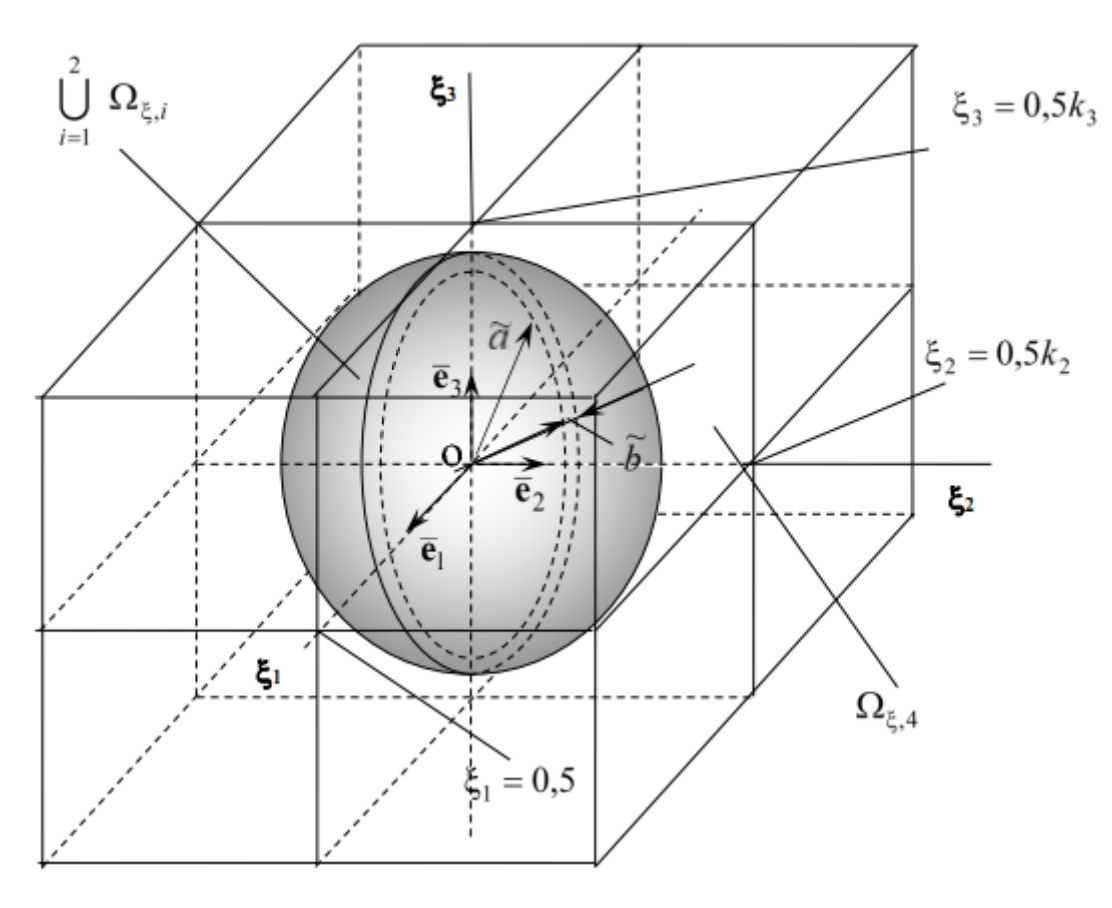

Рис. 2 – Область $\Omega_\xi$ , занятая ячейкой периодичности

где матрица - функция  $N_{rm}^{i}(\overline{\xi})$  и вектор – функция  $m_{i}(\overline{\xi})$  - периодические вдоль координат  $\xi_1$ ,  $\xi_2$ ,  $\xi_3$ . После подстановки представления (6) в (5), в граничные условия (3), (4), наложения на функции  $N_{rm}^{i}(\bar{\xi})$ ,  $m_{i}(\bar{\xi})$ условий удовлетворения системе уравнений

$$
\frac{\partial}{\partial \xi_q} \left( C^{qkmr} \left( \overline{\xi} \right) + C^{qkij} \left( \overline{\xi} \right) \frac{\partial N^i_{rm} \left( \overline{\xi} \right)}{\partial \xi_j} \right) = 0 \ , \ \overline{\xi} \in \Omega_{\xi}, \tag{7}
$$

$$
\frac{\partial}{\partial \xi_q} \left( C^{qkij} \left( \overline{\xi} \right) \left( \frac{\partial m_i \left( \overline{\xi} \right)}{\partial \xi_j} - \varepsilon_i \delta_{ij} \alpha \left( \overline{\xi} \right) \right) \right) = 0 , \overline{\xi} \in \Omega_{\xi}, \tag{8}
$$

условий сопряжения

$$
\left[ \left( C^{qkij} (\overline{\xi}) \left( \frac{\partial m_i(\overline{\xi})}{\partial \xi_j} - \varepsilon_t \delta_{ij} \alpha(\overline{\xi}) \right) \right) \overline{e}_k n_q^I \right]_{S_{I,1(2)}} = 0, \quad \overline{x} \in S_{I,1(2)}, \quad (9)
$$

$$
\left[N_{rm}^{i}\left(\overline{\xi}\right)\overline{\boldsymbol{e}}_{i}\right]_{S_{I,1(2)}}=0\ ,\quad\left[m_{i}\left(\overline{\xi}\right)\overline{\boldsymbol{e}}_{i}\right]_{S_{I,1(2)}}=0\tag{10}
$$

условий периодичности

$$
\left[\!\left[N_{rm}^{i}\right]\!\right]_{j} = N_{rm}^{i}\!\left(\overline{\xi}\bigg|\xi_{j} = \frac{1}{2}k_{j}\right) - N_{rm}^{i}\!\left(\overline{\xi}\bigg|\xi_{j} = -\frac{1}{2}k_{j}\right) = 0\,,\tag{11}
$$

$$
\left[\left[m_i\right]\right]_j = m_i \left(\frac{1}{\xi} \left| \xi_j = \frac{1}{2} k_j\right) - m_i \left(\frac{1}{\xi} \left| \xi_j = -\frac{1}{2} k_j\right\right) = 0 \,, \quad j = \overline{1,3} \,, \tag{12}
$$

и условий нормировки [1,2]  $(V_{\xi}(\Omega_{\xi})$  - объем области  $\Omega_{\xi})$ 

$$
\left\langle N_{rm}^{i}\left(\overline{\xi}\right)\right\rangle_{\xi}=0\ ,\left\langle m_{i}\left(\overline{\xi}\right)\right\rangle_{\xi}=0\ ,\left\langle \cdot\right\rangle_{\xi}=\frac{1}{V_{\xi}\left(\Omega_{\xi}\right)}\int_{\Omega_{\xi}}(\cdot)d\Omega_{\xi}\ ,\tag{13}
$$

получим осредненное уравнение равновесия

$$
\frac{\partial}{\partial x_q} \left( \hat{C}^{qkmr} \frac{\partial u_m^{(0)}(\overline{\mathbf{x}})}{\partial x_r} - \hat{C}^{qkmr} \hat{\alpha}_{mr} T(\overline{\mathbf{x}}) \right) \mathbf{e}_k = 0 , \qquad (14)
$$

с осредненными граничными условиями

$$
\left(\hat{C}^{qkmr}\frac{\partial u_m^{(0)}(\overline{\mathbf{x}})}{\partial x_r} - \hat{C}^{qkmr}\hat{\alpha}_{mr}T(\overline{\mathbf{x}})\right) n_q^p \boldsymbol{e}_k = \overline{\boldsymbol{P}}_n \quad , \ \overline{\mathbf{x}} \in \mathcal{S}_p, \tag{15}
$$

$$
u_i^{(0)}\left(\overline{\mathbf{x}}\right)\overline{\mathbf{e}}_i = 0 \ , \ \overline{\mathbf{x}} \in S_u \ . \tag{16}
$$

3десь 
$$
\hat{C}^{qkm} = \left\langle C^{qkmr} (\overline{\xi}) + C^{qkij} (\overline{\xi}) \frac{\partial N^i_{rm} (\overline{\xi})}{\partial \xi_j} \right\rangle_{\xi}
$$
,  $\hat{\alpha}_{mr}$  - компоненты тензора модулей

упругости и тензора КЛТР гомогенного ДАПКМ.

Для определения эффективных КЛТР ДАПКМ задачу (8) - (10), (12), (13) сведем к задаче  $[3]$ 

 $\equiv$ 

$$
\frac{\partial}{\partial \xi_q} \left( C^{qkij} \left( \overline{\xi} \right) \frac{\partial V_i \left( \overline{\xi} \right)}{\partial \xi_j} \right) = 0 \ , \ \overline{\xi} \in \Omega_{\xi} \ , \ \ V_i \left( \overline{\xi} \right) = m_i \left( \overline{\xi} \right) - \varepsilon_i \xi_i \alpha \left( \overline{\xi} \right), \tag{17}
$$

с условиями сопряжения

$$
\left\| \left( C^{qkij} (\boldsymbol{\bar{\xi}}) \frac{\partial V_i(\boldsymbol{\bar{\xi}})}{\partial \xi_j} \right) \overline{\boldsymbol{e}}_k n_q^I \right\|_{S_{I,1}(2)} = 0 \,, \quad \left[ V_i(\boldsymbol{\bar{\xi}}) \overline{\boldsymbol{e}}_i \right]_{S_{I,1}(2)} = 0 \,, \, \overline{\boldsymbol{\xi}} \in S_{I,1(2)}, \tag{18}
$$
условиями периодичности

$$
\left[ \left[ V_i \mathbf{e}_i \right] \right]_j = V \left( \overline{\xi} \middle| \xi_j = \frac{1}{2} k_j \right) - V \left( \overline{\xi} \middle| \xi_j = -\frac{1}{2} k_j \right) = -\varepsilon_i k_j \mathbf{e}_j , \qquad (19)
$$

и условиями нормировки  $(\alpha(\xi)$ -кусочно – постоянная функция в области  $\Omega_{\xi}$ , на границе которой  $\alpha(\bar{\xi})$  принимает значение 1)

$$
\left\langle V_i(\overline{\xi})\right\rangle_{\xi} = \left\langle m_i(\overline{\xi})\right\rangle_{\xi} - \left\langle \varepsilon_i \xi_i \alpha(\overline{\xi})\right\rangle_{\xi} = -\varepsilon_i \left\langle \xi_i \alpha(\overline{\xi})\right\rangle_{\xi} = 0 \quad . \tag{20}
$$

В силу симметрии задачи (оси координат  $\xi_1$ ,  $\xi_2$ ,  $\xi_3$  являются осями ортотропии гомогенного ДАПКМ) ненулевыми эффективными компонентами тензора КЛТР являются компоненты  $\hat{\alpha}_{ii}$   $(j = \overline{1,3})$  удовлетворяющие системе уравнений (в последней формуле суммирование по индексу і не проводится):

$$
\hat{\boldsymbol{a}} = \hat{\boldsymbol{C}}^{-1} \boldsymbol{b}_{V} , \hat{\boldsymbol{C}} = \left[ \hat{\boldsymbol{C}}^{iijj} \right] , \ \hat{\boldsymbol{a}} = \left[ \hat{\alpha}_{11} \quad \hat{\alpha}_{22} \quad \hat{\alpha}_{33} \right]^{T} , \ \boldsymbol{b}_{V} = \left[ b^{1} \quad b^{2} \quad b^{3} \right]^{T} , \tag{21}
$$
\n
$$
b^{i} = -\left\langle \sum_{V}^{i i} \left( \overline{\xi} \right) \right\rangle_{\xi} , \ \sum_{V}^{i i} \left( \overline{\xi} \right) = \lambda \left( \overline{\xi} \right) \operatorname{div}_{\xi} \left( V \left( \overline{\xi} \right) \right) + 2 \mu \left( \overline{\xi} \right) \left( \frac{\partial V_{i} \left( \overline{\xi} \right)}{\partial \xi_{i}} \right) , \ i = \overline{1,3} \ .
$$

Для вычисления этих компонент необходимо решить задачу (17) - (20) для вектора «псевдоперемещений»  $\boldsymbol{V}(\boldsymbol{\bar{\xi}}) = [V_1(\boldsymbol{\bar{\xi}}), V_2(\boldsymbol{\bar{\xi}}), V_3(\boldsymbol{\bar{\xi}})]^T$ , удовлетворяющего уравнениям Ламе (функции  $\lambda(\bar{\xi})$ ,  $\mu(\bar{\xi})$  - кусочно – постоянные,  $\Delta_{\xi}$  - оператор Лапласа)

$$
\frac{\partial \left(\Sigma_{V}^{qk}(\overline{\xi})\overline{e}_{k}\right)}{\partial \xi_{q}} = \frac{\partial \left(\Sigma_{V}^{q}(\overline{\xi})\right)}{\partial \xi_{q}} = L_{\xi}\left(V(\overline{\xi})\right) = \left(\lambda(\overline{\xi}) + \mu(\overline{\xi})\right)grad_{\xi}\left(div_{\xi}\left(V(\overline{\xi})\right)\right) + \mu(\overline{\xi})\Delta_{\xi}V(\overline{\xi}) = 0, \ \Sigma_{V}^{qk}(\overline{\xi}) = \lambda(\overline{\xi})\delta_{qk}div_{\xi}\left(V(\overline{\xi})\right) + \mu(\overline{\xi})\left(\frac{\partial V_{q}(\overline{\xi})}{\partial \xi_{k}} + \frac{\partial V_{k}(\overline{\xi})}{\partial \xi_{q}}\right)
$$
\n(22)

Уравнение (22) имеет фундаментальное решение - вектор Кельвина [4]

$$
G_i(\overline{\xi}, \overline{\zeta}) = \frac{1}{16\pi\mu(\overline{\xi})(1 - \nu(\overline{\xi}))} \frac{1}{r} \left[ (3 - 4\nu(\overline{\xi})) \delta_{ij} + \frac{\eta_i \eta_j}{r^2} \right] \overline{e}_j ,
$$
  
\n
$$
\nu(\overline{\xi}) = \lambda(\overline{\xi}) / (2(\lambda(\overline{\xi}) + \mu(\overline{\xi}))),
$$
 (23)

при действии единичной силы  $\vec{e}_i$ , приложенной в точке бесконечной упругой изотропной среды с радиус – вектором  $\overline{S}$  и направленной вдоль оси  $\xi_i$ ,  $\eta_i = \xi_i - \zeta_i$ ,  $r^2 = \eta_i \eta_i$ . Этот вектор удовлетворяет уравнению  $L_{\varepsilon}(G(\bar{\xi},\bar{\zeta})) = -\bar{e}_i \delta(\bar{\xi} - \bar{\zeta})$  ( $\delta(\bar{\xi} - \bar{\zeta})$  - дельта функция Дирака). Поэтому с учетом (22) интегральное представление вектора «псевдоперемещений»  $V(\overline{\varsigma})$  (  $(a \cdot b)$  - скалярное произведение векторов  $a$ ,  $b$  ) в областях  $\Omega_{\xi,1(2,M)}$  (рис. 2) имеет вид [4,5] (индекс *j*=3 заменяет индекс матрицы *M*)

$$
\hat{\beta}^{(j)}(\overline{\varsigma})\left(\overline{e}_i \cdot V^{(j)}(\overline{\varsigma})\right) = \iint_{\widetilde{S}_j} \left[ \left( \Sigma_V^{(j)}(\overline{\xi}) \cdot \mathbf{G}_i^{(j)}(\overline{\xi}, \overline{\varsigma}) \right) - \left( \mathbf{T}_i^{(j)}(\overline{\xi}, \overline{\varsigma}) \cdot V^{(j)}(\overline{\xi}) \right) \right] ds_{\xi} , \quad (24)
$$
\n
$$
\Sigma_V^{(j)}(\overline{\xi}) = \Sigma_V^q(\overline{\xi}) n_q^{(j)} , \quad \mathbf{T}_i^{(j)}(\overline{\xi}, \overline{\varsigma}) = \mathbf{T}_{i(j)}^q(\overline{\xi}, \overline{\varsigma}) n_q^{(j)} ,
$$
\n
$$
\beta^{(j)}(\overline{\varsigma}) = \begin{cases} 1, & \overline{\varsigma} \in \Omega_{\xi, j} \\ 1/2, & \overline{\varsigma} \in \widetilde{S}_j \end{cases} , \quad j = 1, 2, 3 , \quad \widetilde{S}_j = \widetilde{S}_{I, j} , j = 1, 2 , \quad \widetilde{S}_j = \widetilde{S}_M ,
$$

$$
n_q^{(j+1)}\Big|_{\widetilde{S}_{I,j}} = -n_q^{(j)}\Big|_{\widetilde{S}_{I,j}} \; , \; \widetilde{S}_M = \widetilde{S}_{I,2} \cup \left( [\vert \xi_1 \vert = \frac{k_1}{2} \vert \times \vert \vert \xi_2 \vert = \frac{1}{2} k_2 \, \vert \times \vert \vert \xi_3 \vert = \frac{1}{2} k_3 \, \vert \right) \; .
$$

В формулах (24) векторы с индексами 1, 2, М определяются с помощью параметров ламе соответственно включения, оболочки и матрицы;  $n_q^{(1)}$ ,  $n_q^{(2)}$ ,  $n_q^{(M)}$  - внешние единичные нормали соответственно на поверхностях  $\widetilde{S}_{I,1}$ ,  $\widetilde{S}_{I,2}$ ,  $\widetilde{S}_M$  областей  $\Omega_{\xi,1}$ ,  $\Omega_{\xi,2}$ ,  $\Omega_{\xi,M}$ ;

$$
T_i^q(\overline{\xi}, \overline{\zeta}) = T_i^{qk}(\overline{\xi}, \overline{\zeta}) \overline{e}_k; \qquad T_i^{qk}(\overline{\xi}, \overline{\zeta}) = C^{qkmj}(\overline{\xi}) \frac{\partial G_i^m(\overline{\xi}, \overline{\zeta})}{\partial \xi_j} \text{ - компоненты} \qquad \text{tensopa}
$$

напряжений, определяемые вектором Кельвина этих областей.

При устремлении вектора  $\bar{S}$  к поверхностям  $\widetilde{S}_{I,1}$ ,  $\widetilde{S}_{I,2}$ ,  $\widetilde{S}_M$  (24) переходят в граничные интегральные уравнения, которые решаются с помощью МГЭ [4,5]. Для получения дискретных аналогов интегральных уравнений (24)  $(\bar{\zeta} \in \widetilde{S}_{I,1}, \widetilde{S}_{I,2}, \widetilde{S}_{I,M})$  согласно МГЭ разобьем поверхности  $\widetilde{S}_{I,1}$ ,  $\widetilde{S}_{I,2}$ ,  $\widetilde{S}_M$  на ГЭ и применим метод коллокаций [4,5], состоящий в удовлетворении этих уравнений в совокупности узлов ГЭ. С этой целью разобьем эти поверхности соответственно  $M_{\epsilon,1}$ ,  ${M}_{\varepsilon,2}$  ,  $M_{\varepsilon, M}$ изопараметрических на треугольных (шести узловых) и/или прямоугольных (восьми узловых) граничных элементов (ГЭ)(рис. 3) с квадратичной интерполяцией векторов перемещений, напряжений внутри ГЭ  $[4,5]$ 

$$
\boldsymbol{V}^{(\cdot)}\left(\overline{\boldsymbol{\xi}}\right) = \sum_{l=1}^{N B q} \boldsymbol{V}_{l}^{(\cdot)} N^{l} \ , \ \ \boldsymbol{\Sigma}_{V}^{(\cdot)}\left(\overline{\boldsymbol{\xi}}\right) = \sum_{l=1}^{N B q} \boldsymbol{\Sigma}_{V,l}^{(\cdot)} N^{l} \ , \tag{25}
$$

где  $N^l$  - известные базисные функции [4,5],  $NB_q$  - количество узлов ГЭ с номером  $q$ ,  $P_{\mu}^{(\cdot)}$  - значения векторной переменной  $P^{(\cdot)}$  в узлах (точках коллокации) ГЭ.

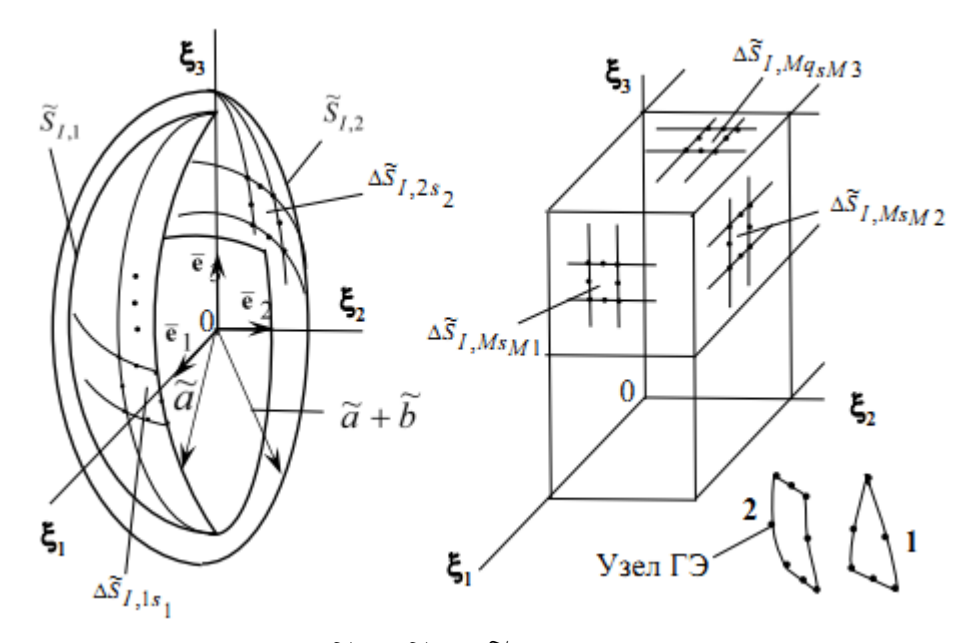

Рис. 3 – Разбиение  $\widetilde{S}_{I,1}$ ,  $\widetilde{S}_{I,2}$ ,  $\widetilde{S}_M$  на граничные элементы: 1,2 - треугольный (шести узловой), четырехугольный (восьми узловой) ГЭ.

С учетом (25) аппроксимационные формы представлений (24), (18) – (20) примут вид

$$
\beta^{(1)}(\bar{g}_{q_1})(\bar{g}_{q_1} \cdot V^{(12)}(\bar{g}_{q_1})) = \sum_{s=1}^{M_{\bar{g}}-1} \sum_{s=1}^{M_{\bar{g}}-1} \left[ \sum_{s,\bar{t},j} \sum_{s,\bar{t},j} N' G_{\bar{t}}^{(1)}(\bar{g}_{s,\bar{t},j}) ds_{\bar{t}} \right] - \left[ V_{\bar{t}}^{(2)s1} \cdot \int_{s\bar{s}f,1\bar{t}} \gamma'(\bar{g}_{s,\bar{t},j}) N' ds_{\bar{t}} \right] \right], \quad \bar{g}_{q_1} \in \widetilde{S}_{f,1}, q_1 = \overline{1, M_{\bar{s}f,1}},
$$
\n
$$
\beta^{(2)}(\widetilde{\bar{g}}_{q_2})(\bar{g}_{t},\widetilde{V}^{(2)}(\widetilde{\bar{g}}_{q_2})) = \sum_{s=1}^{M_{\bar{g}}-1} \sum_{l=1}^{M_{\bar{g}}-1} \left[ \sum_{s,\bar{s}f,1} \sum_{s,\bar{s}f,1\bar{s}} N' G_{\bar{t}}^{(2)}(\bar{g}_{s,\bar{s}g,2}) ds_{\bar{t}} \right] - \left[ V_{\bar{t}}^{(21)s1} \cdot \int_{s\bar{s}f,1\bar{s}} \gamma'(\bar{t}^{(2)}(\widetilde{\bar{g}}_{s,\bar{s},2}) N' ds_{\bar{t}} \right] + \sum_{s=1}^{M_{\bar{g}}-1} \sum_{l=1}^{M_{\bar{g}}-1} \left[ \sum_{s,\bar{s}f,1\bar{s}} \sum_{s,\bar{s}f,2} \sum_{s,\bar{s}f,2} \left[ N' G_{\bar{t}}^{(2)}(\bar{g}_{s,\bar{s},2}) ds_{\bar{t}} \right] - \left[ V_{\bar{t}}^{(2M)s2} \cdot \int_{s\bar{s}f,1\bar{s}} \gamma''(\bar{t}^{(2)}(\bar{g}_{s,\bar{s},2}) N' ds_{\bar{t}} \right] - \left[ V_{\bar{t}}^{(2M)s2} \cdot \int_{s\bar{s}f,2\bar{s}} \gamma''(\bar{t}^{(2)}(\bar{g}_{s,\bar{s},2}) N' ds_{\bar{t}} \right] - \left[ V_{\bar{t}}
$$

$$
\Sigma_V^{(2M)}\big(\overline{\varsigma}_{q_2}\big) - \Sigma_V^{(M2)}\big(\overline{\varsigma}_{q_2}\big) = 0 \quad ,\ q_2 = \overline{M_{\widetilde{S}_{I,1}} + 1, M_{\widetilde{S}_{I,1}} + M_{\widetilde{S}_{I,2}}}\,,
$$

$$
V^{(M)}\left(\bar{s}_{q_{Ml}}|s_{i} = \frac{1}{2}\right) - V^{(M)}\left(\bar{s}_{q_{Ml}}|s_{i} = -\frac{1}{2}\right) = -\varepsilon_{i}k_{i}e_{i} , t = \overline{1,3},
$$
\n
$$
q_{Ml} = M_{\bar{S}_{I,1}} + M_{\bar{S}_{I,2}} + 1, M_{\bar{S}_{I,1}} + M_{\bar{S}_{I,2}} + \sum_{j=1}^{t} M_{\bar{S}_{Mj}} ,
$$
\n
$$
\Sigma_{r}^{o(M)}\left(\bar{s}_{q_{Mp}}|s_{p} = \frac{1}{2}\right) - \Sigma_{r}^{o(M)}\left(\bar{s}_{q_{Mp}}|s_{p} = -\frac{1}{2}\right) = 0 , p = \overline{1,3},
$$
\n
$$
q_{Mp} = M_{\bar{S}_{I,1}} + M_{\bar{S}_{I,2}} + 1, M_{\bar{S}_{I,1}} + M_{\bar{S}_{I,2}} + \sum_{j=1}^{p} M_{\bar{S}_{Mj}} ,
$$
\n
$$
\langle (e_{i} \cdot V(\overline{\varsigma})) \rangle_{\zeta} = \frac{1}{V_{\zeta}(\Omega_{\zeta})} \left(\sum_{p=1}^{2} \int_{\Omega_{\zeta,p}}^{1} (e_{i} \cdot V^{(p)}(\overline{\varsigma})) d\Omega_{\zeta} + \int_{\Omega_{\zeta,p}}^{1} (e_{i} \cdot V^{(M)}(\overline{\varsigma})) d\Omega_{\zeta} \right) = 0 (33)
$$
\n
$$
\frac{1}{V_{\zeta}(\Omega_{\zeta})} \left( e_{i} \cdot V^{(j)}(\overline{\varsigma}) d\Omega_{\zeta} = \alpha_{i} \langle (e_{i} \cdot V^{(j)}(\overline{\varsigma})) \rangle_{\zeta_{i}} =
$$
\n
$$
= \alpha_{j} \sum_{s_{1}=1}^{M_{\zeta_{1}} \sum_{j=1}^{N_{\zeta_{1}}} \left[ \left( \sum_{p=1}^{N_{\zeta}} (s_{i}^{s_{1}} + 1/2 - \delta_{i} 2) s_{1} \cdot \int_{\Delta_{\zeta_{i},j_{\zeta_{1}}}^{1} N^{l} \langle G_{i}^{(j)}(\overline{\varsigma}, \
$$

$$
\begin{split}\n& + \alpha_{M} \sum_{j=1}^{3} \sum_{s_{Mj}=1}^{M_{\xi,Mj}} \sum_{l=1}^{N_{B_{sMj}}} \left[ \left( \sum_{l'}^{(Mj)s_{Mj}} \cdot \int_{\Delta \tilde{S}_{I,Ms_{Mj}}} N^{l} \langle \mathbf{G}_{i}^{(M)}(\overline{\xi},\overline{\varsigma}) \rangle_{\varsigma,M} \, ds_{\xi} \right) - \\
& - \left( V_{l}^{(Mj)s_{Mj}} \cdot \int_{\Delta \tilde{S}_{I,Ms_{Mj}}} \left\langle \mathbf{T}_{i}^{(M)}(\overline{\xi},\overline{\varsigma}) \right\rangle_{\varsigma,M} N^{l} \, ds_{\xi} \right) \right] \,, \quad \alpha_{M} = \frac{V_{\varsigma}(\Omega_{\varsigma,M})}{V_{\varsigma}(\Omega_{\varsigma})}, \\
\overline{\varsigma} \in \Omega_{\varsigma,M} \,, \ \left\langle \cdot \right\rangle_{\varsigma,M} = \frac{1}{V_{\varsigma}(\Omega_{\varsigma,M})} \int_{\Omega_{\varsigma,M}} (\cdot) d\Omega_{\varsigma} \,.\n\end{split}
$$

В формах (26) – (35) приняты обозначения:  $V_l^{(12)sl} (V_l^{(21)sl})$ ,  $\mathcal{Z}_{V,l}^{(12)sl} (U_l^{(21)sl})$ -векторы узловых «псевдоперемещений», «псевдонапряжений» на  $S_{I,1}$  $\widetilde{S}_{I,1}$  области  $\Omega_{\xi,1}(\Omega_{\xi,2})$ ;  $\bm{V}_l^{(2M)32}$  $(V^{(M2)s2}_{i})$ ,  $\bm{\varSigma}_{V,l}^{(2M)s2}$  (  $\bm{\varSigma}_{V,l}^{(M2)s2}$ узловых «псевдоперемещений», «псевдонапряжений» на  $S_{I,2}$  $\widetilde{S}_{I,2}$  области  $\Omega_{\xi,2}(\Omega_{\xi,M})$ ;  $\boldsymbol{V}_{I}^{(Mj)sMj}$  $\bm{V}_l^{(Mj)sMj}$ ,  $\bm{\Sigma}_{V,l}^{(Mj)sMj}$  $\mathbf{\Sigma}_{\boldsymbol{V},l}^{(Mj)sMj}$  - векторы узловых «псевдоперемещений», «псевдонапряжений» на  $\widetilde{S}_{I,Mj}$ ,  $(j = 1,2,3)$  области  $\Omega_{\xi,M}$ ;  $\Delta \widetilde{S}_{I,1s_1}$ ,  $, 2s<sub>2</sub>$  $\Delta \tilde{S}_{I,2s_2}$ ,  $\Delta \tilde{S}_{I,Ms_M1}$ ,  $\Delta \tilde{S}_{I,Ms_M2}$ ,  $\Delta \tilde{S}_{I,Ms_M3}$  - соответственно поверхности ГЭ на  $\widetilde{S}_{I,1}$ .<br>ल  $S_{I,1}$ ,  $S_{I,2}$  $\tilde{\vec{c}}$  $S_{I,2}$ ,  $\widetilde{S}_{I,Mj}$ ,  $(j = 1,2,3)$  (рис. 3);  $M_{\xi,Mj}$   $(j = 1,2,3)$  - количество ГЭ на поверхностях  $\widetilde{S}_{I,Mj}$ ,  $(j = 1,2,3);$   $M_{\widetilde{S}_{I,1}},$   $M_{\widetilde{S}_{I,2}}, M_{\widetilde{S}_{Mi}}$   $(i = 1,2,3)$  - общее количество узлов соответственно на поверхностях  $S_{I,1}$  $\approx$  $S_{I,1}$ ,  $S_{I,2}$  $\widetilde{S}_{I,2}$ ,  $\widetilde{S}_{I,Mi}$ ,  $(i = 1,2,3)$ . После решения системы уравнений (26) — (35) вычисляются  $\left\langle \Sigma_{V}^{ii}(\overline{\boldsymbol{\zeta}})\right\rangle _{\varsigma}$  как:

$$
\left\langle \Sigma^{\ddot{u}}_{V}(\overline{\varsigma}) \right\rangle_{\varsigma} = \frac{1}{V_{\varsigma}(\Omega_{\varsigma})} \left( \sum_{p=1}^{2} \sum_{\Omega_{\varsigma,p}} \Sigma^{\ddot{u}(p)}_{V}(\overline{\varsigma}) d\Omega_{\varsigma} + \int_{\Omega_{\varsigma,M}} \Sigma^{\ddot{u}(M)}_{V}(\overline{\varsigma}) d\Omega_{\varsigma} \right),
$$

где компоненты тензора «псевдонапряжений»  $\sum_{V}^{ii(p)}(\bar{g})$ ,  $\sum_{V}^{ii(M)}(\bar{g})$  в областях  $\Omega_{\epsilon,1}$ ,  $\Omega_{\epsilon,2}$ , Ως,*<sup>M</sup>* вычисляются с помощью «псевдоперемещений», полученных на основании представлений (26) - (28). Далее, используя соотношения (21), вычисляются эффективные компоненты тензора КЛТР  $\hat{\alpha}_{ji}$   $(j = \overline{1,3})$ .

Таким образом, предложен алгоритм вычисления эффективных компонент тензора модулей упругости, эффективных компонент тензора КЛТР ДАПКМ на основе решения задач на ячейке периодичности с использованием МГЭ. Алгоритм состоит из: 1.) интегрального представления векторов «псевдоперемещений» и «псевдонапряжений, связанных с периодическими функциями от «быстрых» переменных в подобластях ЯП; 2.) решения интегральных уравнений по определению этих векторов на границах раздела подобластей и внешних границах ЯП с помощью МГЭ; 3.) вычисления эффективных компонент тензора модулей упругости эффективных компонент тензора КЛТР ДАПКМ.

*Работа выполнена при финансовой поддержке Минобрнауки России в рамках исполнения обязательств по Соглашению номер 075-03-2020-051/3 от 09.06.2020 (номер темы fzsu-2020-0021, номер НИОКТР АААА-А20-120102190039-6).*

### *Список литературы*

1. *Сидоров И.Н., Горелов А.В., Энская А.И*. Вычисление эффективных механических характеристик дисперсно армированного полимерного композиционного материала методом граничных элементов // Научно – технический вестник Поволжья. 2021. № 12. С. 229 – 237.

2. *Бахвалов Н.С., Панасенко Г.П.* Осреднение процессов в периодических средах. М.: Наука, 1984. 352 c.

3. *Димитриенко Ю.И., Соколов А. П*.*.* Метод конечных элементов для решения локальных задач механики композиционных материалов : учеб. пособие / Ю. И. Димитриенко, А.П. Соколов. – М. : Изд-во МГТУ им. Н. Э. Баумана, 2010. 68 с.

4. *Бенерджи П., Баттерфилд Р.* Метод граничных элементов в прикладных науках: Пер. с англ. – М.: Мир, 1984. 494 с.

5. *Угодчиков А.Г., Хуторянский Н.М.* Метод граничных элементов в механике деформируемого твердого тела. Казань: Изд-во Казан. ун – та. 1986. 296 с.

*1.2.2.* 

## **Р.З. Хайруллин**

Национальный исследовательский Московский государственный строительный университет, Мытищинский филиал, кафедра фундаментального образования, Главный научный метрологический центр Минобороны России, Мытищи, zrkzrk@list.ru

# **ДИФФУЗИОННАЯ МОДЕЛЬ ДРЕЙФА МЕТРОЛОГИЧЕСКИХ ХАРАКТЕРИСТИИК ИЗМЕРИТЕЛЬНОЙ ТЕХНИКИ**

*Представлена диффузионная модель дрейфа метрологических характеристик измерительной техники. Проведено исследование одномерной модели в случае, когда в качестве определяющего параметра выбрана погрешность измерений. Представлены результаты моделирования.* 

Ключевые слова: *диффузионная модель, измерительная техника, функция плотности вероятности.* 

Обеспечение работоспособности и надежности измерительной техники (ИТ) осуществляется на всех этапах жизненного цикла – от разработки эскизных проектов различных компонентов ИТ до окончания эксплуатации ИТ [1]. Определение соответствия образца ИТ установленным требованиям производится на основе контроля величины определяющего параметра (ОП) [1]. В качестве ОП может быть выбрана погрешность измерений, верхняя или нижняя граница диапазона измерений, нулевая отметка средства измерений и т.д. В настоящей работе в качестве ОП используется погрешность измерений.

В [2,3] исследуется метод допускового контроля ОП в предположении, что ОП являются случайной величиной, изменяющейся по нормальному закону. При этом параметры нормального распределения (математическое ожидание и дисперсия) считаются известными постоянными величинами.

В настоящей работе предлагается вероятностно - физическая модель [4] изменения ОП, позволяющая интегрально учитывать деградационные процессы (пластические деформации, скопление дислокаций, электролитическая коррозия и т.д.), происходящие в узлах и элементах ИТ.

Предположим, что процесс изменения ОП  $x(t)$  можно аппроксимировать непрерывным марковским процессом диффузионного типа [4]. Тогда  $x(t)$  удовлетворяет стохастическому уравнению (уравнению типа Ито):

$$
dx(t) = A(x,t)dt + B(x,t)d\eta(t),
$$
\n(1)

где  $A(x,t)$ ,  $B(x,t)$  – детерминированные функции, характеризующие изменение среднего значения и дисперсии ОП (коэффициенты сноса и диффузии);  $\eta(t)$  – случайная составляющая гауссовского типа [4,5].

Пусть  $x_0 = x(t_0)$  – значение ОП в начальный момент времени  $t_0$ : а  $x = x(t)$  – в момент времени *t* . Пусть в процессе эксплуатации и деградации ИТ в среднем происходит увеличение ОП (рисунок 1а).

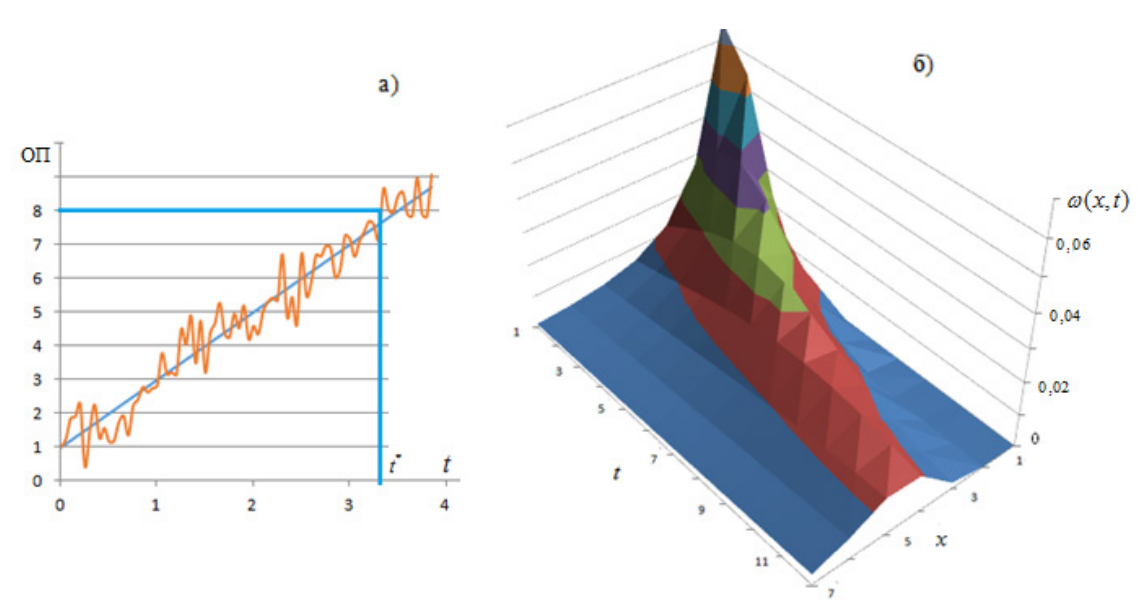

Рис. 1 - Иллюстрация изменения ОП с течением времеии - а); функции плотности распределения вероятности  $\omega(x,t)$  – 6)

Задача определения времени достижения ОП некоторого предельного значения  $x = x^*$ при  $t = t^*$  сводится к решению задачи первого достижения процессом (1) верхней границы области  $x = x^*$ .

Для решения данной задачи необходимо рассчитать условную плотность вероятности перехода процесса  $x(t)$  из одного состояния в другое. Для марковского процесса диффузионного типа условная переходная плотность  $\omega(x,t)$ , соответствующая процессу (1), описывается уравнением Фоккера-Планка-Колмогорова, представляющим собой дифференциальное уравнение в частных производных второго порядка [4, 7]:

$$
\frac{\partial \omega(x,t)}{\partial t} = -\frac{\partial}{\partial x} \Big[ K_1(x,t) \cdot \omega(x,t) \Big] + \frac{1}{2} \cdot \frac{\partial^2}{\partial x^2} \Big[ K_2(x,t) \cdot \omega(x,t) \Big] \,, \tag{2}
$$

где  $\omega(x,t)$  – одномерная функция плотности распределения ОП на момент времени t,  $K_1(x,t)$ – коэффициент сноса ОП,  $K_2(x,t)$ – коэффициент диффузии ОП. Начальные и граничные условия для уравнения (2) задаются в виде  $\delta$  - функций, сосредоточенных в заданных точках [4].

В соответствии с [5] введем новые переменные:  $\tau = \varphi(t)$ ,  $y = = \psi(x, t)$ .

Тогда плотность вероятности принимает вид:

$$
\omega(x,t) = \omega_1(\psi(x,t),\varphi(t)) \cdot |\psi'_x| = \omega_1(y,\tau) \cdot |\psi'_x| \tag{3}
$$

где  $\omega_1(y, \tau)$  – новая функция плотности распределения ОП. Подбирая функции  $\varphi(t)$ <sub>H</sub>  $\psi(x,t)$ , можно определить коэффициенты  $K_1(y,\tau)$  и  $K_2(y,\tau)$  так, чтобы из уравнения (2) после перехода к новым переменным можно было найти функцию  $\omega_1(y, \tau)$ .

Например, если коэффициент  $K_1$  зависти от хлинейно, а  $K_2$ не зависит от х:  $K_1(x,t) = a(t)x + b(t)$ ,  $K_2(x,t) = c(t)$ , ro

$$
\varphi(t) = \int_{t_0}^t c(\zeta) e^{-\int_{t_0}^{c} a(\xi) d\xi} d\zeta \quad , \quad \psi(x,t) = x e^{-\int_{t_0}^t a(\xi) d\xi} - \int_{t_0}^t b(\zeta) e^{-\int_{t_0}^t a(\xi) d\xi} d\zeta \quad , \quad (4)
$$

где  $a(t)$ ,  $b(t)$ ,  $c(t)$  – функции времени.

Тогда уравнение (2) принимает вид простейшего параболического уравнения:  $\frac{\partial \omega_1(y,\tau)}{\partial \tau} = \frac{1}{2} \frac{\partial^2 \omega_1(y,\tau)}{\partial y^2}$ , решение которого имеет вид [6,7]:

$$
\omega_1(y,\tau) = \frac{1}{\sqrt{2\pi(\tau - \tau_0)}} e^{-\frac{(y-y_0)^2}{2(\tau - \tau_0)}}
$$

Возвращаясь к исходным переменным  $x$  и  $t$ , можно получить решение (2).

Применим данный метод к решению задачи об изменении ОП в нулевом приближении, приняв, что  $a(t)$ ,  $b(t)$ ,  $c(t)$  являются константами:  $a(t) = a$ ,  $b(t) = b$ ,  $c(t) = c$ .

Вычисляя функции  $\varphi(t)$  и  $\psi(x,t)$  по формулам (4), получим:

$$
\varphi(t) = c(1 - e^{-2a(t-t_0)})/(2a), \quad \psi(x,t) = xe^{-a(t-t_0)} - b(1 - e^{-a(t-t_0)})/a \tag{5}
$$

Используя формулы (2), (3), (5), получаем искомую функцию плотности распределения вероятности:

$$
\omega(x,t) = \left[ \exp\left(-a(t-t_0) - \frac{\left(-(b/a)\left(1-e^{-a(t-t_0)}\right) + xe^{-a(t-t_0)} - x_0\right)^2}{(c/a)\left(1-e^{-a(t-t_0)}\right)}\right) \right] / \sqrt{(\pi c/a)\left(1-e^{-2a(t-t_0)}\right)} \tag{6}
$$

Двумерная поверхность плотности вероятности  $\omega(x,t)$  (6) при  $a=0,7$ ,  $b=0,8$ ,  $c = 0.5$ ,  $x_0 = 1$  имеет вид, изображенный на рисунке 16). Для рассматриваемого в настоящей работе класса ИТ характерное время применения составляет  $t=10-20$  лет, и в процессе деградации ИТ погрешность увеличивается в 3-6 раз.

В результате анализа графиков сечений поверхности  $\omega(x,t)$  получаем. что наиболее вероятно появление существенного изменения ОП в первой половине отрезка времени  $0\leq t\leq t^*$ .

Зависимость вероятности  $P$  достижения ОП предельно допустимого значения  $\vec{x}^*$  от времени наработки (эксплуатации)  $t$  для разных значений составляющей  $a$  коэффициента сноса  $K_1$  (при  $b = 0.8$ ) и коэффициента диффузии  $K_2 = c$  представлены на рисунке 2a. Пунктирной линией изображена доверительная вероятность  $P=0.95$ . Видно, что с увеличением составляющей  $a$  коэффициента сноса (при  $c = 0.5$ ) время выхода в доверительную область уменьшается (две сплошные линии); а с увеличением коэффициента диффузии  $c$  (при  $a = 0, 1; b = 0, 8$ ) время выхода в доверительную область увеличивается (три штриховые линии).

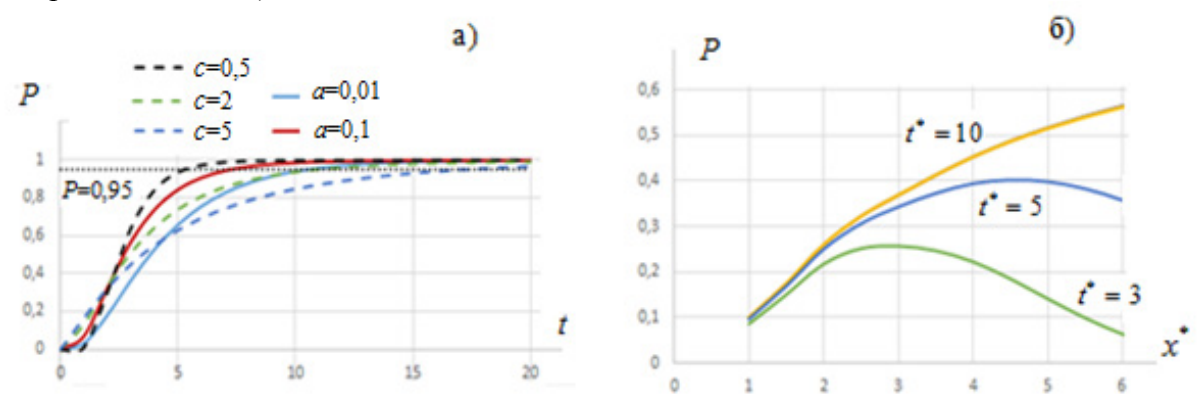

Рис. 2 – Зависимость вероятности P от времени наработки  $t$  при разных значениях коэффициентов  $a_n c - a$ ); зависимость вероятности P от предельно возможного значения  $x^*$  при разных значениях  $t^*$  – б)

Зависимость вероятности достижения ОП своей предельно допустимой величины  $x^*$  для разных значений времени  $t^*$  представлены на рисунке 2б. Видно, что с увеличением  $t^*$ вероятность достижения предельно допустимой величины \* *x* увеличивается.

Таким образом, разработанная аналитическая диффузионная модель (6) позволяет строить и анализировать широкий спектр метрологических характеристик, получать их статистические оценки. Если в (6) принять  $a(t) = 0$ , а функции  $b(t)$  и  $c(t)$  задать равными некоторым положительным постоянным величинам, то (6) преобразуется в известное диффузионное монотонное распределение (*DM* – распределение) [4].

## *Список литературы*

1. *Сычев Е.И., Храменков В.Н., Шкитин А.Д.* Основы метрологии военной техники. Москва. Военное издательство. 1993. 400 с.

2. *Грибов В.М., Смолич Д.В.* Статистический анализ функций ошибок принятия решения при допусковом контроле работоспособности компонентов авионики. Математические машины и системы. 2014. №2. C. 128-136.

3. *Khayrullin R.Z., Kornev А.S., Kostoglotov А.А., Lazarenko S.V.* (2020). Mathematical simulation of decision error functions in tolerance control of the performance of measuring techniques. Measurement Techniques. 2020. Vol. 63. № 9. P. 680-685.

4. *Азарсков В.Н., Стрельников В.П.* Надежность систем управления и автоматики: учебное пособие. Киев. НАУ. 2004. 164 с.

5. *Колмогоров А.Н.* Аналитические методы теории вероятностей. Успехи математических наук. 1938. Вып. V. 283 с.

6. *Араманович И.Г., Левин В.И.* Уравнения математической физики. Москва. Наука. 1969. 288 с.

7. *Чигарев А.В., Борисов А.В.* Предельные нагрузки в суставах человека. Вестник ЧГПУ им. И.Я. Яковлева. Серия: Механика предельного состояния. 2010. № 2 (8). C. 548–552.

*1.2.2.* 

## **Е.Г. Царькова**

Тверской государственный университет, математический факультет, Тверь, university69@mail.ru, Федеральное казенное учреждение «Научно-исследовательский институт Федеральной службы исполнения наказаний», НИЦ-1, Москва

# **ДИНАМИЧЕСКАЯ МОДЕЛЬ УПРАВЛЕНИЯ НАДЕЖНОСТЬЮ НЕЙРОСЕТЕВЫХ КОМПЛЕКСОВ ОБЕСПЕЧЕНИЯ КИБЕРБЕЗОПАСНОСТИ В ОХРАННЫХ СИСТЕМАХ**

*В работе рассматривается динамическая модель работы системы защиты информации (СЗИ) от DDoS – атак, использующей нейронную сеть Хебба для анализа трафика. Процесс обработки информации в СЗИ рассматривается в контексте теории массового обслуживания. Приводится постановка задачи организации работы системы защиты информации в охранных системах в форме многофазной системы массового обслуживания с динамической дисциплиной обслуживания заявок. В предложенной постановке для оптимизации работой СЗИ становится доступен широкой спектр методов оптимального управления и нелинейного программирования.* 

Ключевые слова: *система защиты информации, охранная деятельность, комплексная безопасность, многофазная система массового обслуживания, схема Эйлера, оптимальное управление, уголовно-исполнительная система.* 

Активное внедрение информационных технологий в охранную деятельность организаций сопровождается возникновением широкого спектра угроз компьютерной безопасности, реализация которых может приводить к нарушению целостности, конфиденциальности либо доступности обрабатываемой информации. Реализация данных угроз ведет к нарушению возможности систем комплексной безопасности выполнять охранные функции. Информационные системы специального назначения (ИССН), используемые в обеспечении безопасности охраняемых объектов УИС, служат потенциальной целью злоумышленников при совершении киберпреступлений, которые могут приводить к проведению террористических актов, нанесению вреда жизни и здоровью людей, реализации криминогенных угроз. В связи с этим разработка методов построения надежных систем информационной безопасности для защиты ИССН от преступных посягательств является актуальной и практически значимой задачей. В работе рассматривается одна из распространенных причин нарушения доступности информации, обусловленная реализацией DDoS – атак, направленных на возникновение отказов при удаленном обслуживании оборудования, например, видеосерверов в интеллектуальных системах видеонаблюдения. Рост объема, мощности и сложности реализуемых DDoS – атак приводит к необходимости совершенствования методов и алгоритмов защиты информации, в том числе, за счет построения систем компьютерной безопасности на основе искусственного интеллекта. В работе [1] приведен пример использования искусственной нейронной сети (ИНС) Хебба для реализации AntiDDoS – систем. На практике работа указанной системы защиты может быть рассмотрена в терминологии систем массового обслуживания (СМО). В данном контексте работа системы кибербезопасности на основе ИНС служит примером многофазной СМО с наличием фаз считывания информации с внешнего сетевого интерфейса, направления сетевых пакетов для дальнейшей обработки с использованием ИНС Хебба, анализа трафика и генерации правил фильтрации (рис. 1).

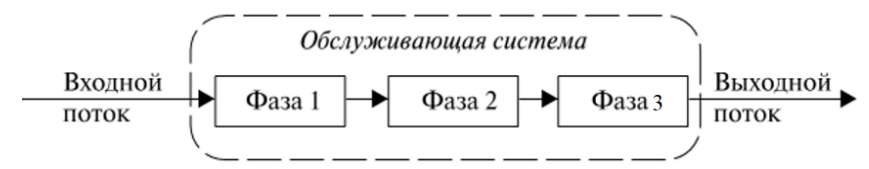

Рис. 1 - Схема процесса обслуживания заявки в многофазной СМО

Рассмотрим случай трехфазной СМО, фазы которой могут находиться в каждый момент времени в одном из следующих состояний: «свободна» (обозначим данное состояние символом «0»), «занята» (символ «1»), «заблокирована» (символ «b»). Обозначим состояние первой фазы системы с помощью индекса *i*, состояние второй фазы системы с помощью *j*, третьей фазы - с помощью *k*. Тогда общая совокупность состояний, в которых может находиться СМО, имеет вид:

$$
\{(i, j, k)\} = \begin{cases} (0, 0, 0), (1, 0, 0), (0, 1, 0), (0, 0, 1), (1, 0, 1), (1, 1, 1) \\ (1, 1, 0), (b, 1, 0), (1, b, 1), (b, b, 1), (b, 1, 1), (0, b, 1) \end{cases}.
$$
 (1)

Пусть входной поток поступающих заявок имеет пуассоновское распределение. Примем, что обслуживание в фазах будет осуществляться согласно экспоненциальному закону. Обозначим через  $p_{ijk}(t)$  значение вероятности нахождения СМО в состоянии  $(i, j, k)$  в заданный момент времени t. Тогда для описания работы трехфазной СМО с непрерывным временем и дискретным множеством состояний получаем следующую систему обыкновенных дифференциальных уравнений:

$$
\frac{dp_{000}(t)}{dt} = -\lambda p_{000}(t) + \mu p_{001}(t), \quad \frac{dp_{100}(t)}{dt} = \lambda p_{000}(t) - \mu p_{100}(t) + \mu p_{011}(t),
$$
\n
$$
\frac{dp_{010}(t)}{dt} = \mu p_{100}(t) - (\lambda + \mu) p_{010}(t) + \mu p_{011}(t), \quad \frac{dp_{001}(t)}{dt} = \mu p_{010}(t) - (\lambda + \mu) p_{001}(t) + \mu p_{001}(t),
$$
\n
$$
\frac{dp_{011}(t)}{dt} = \lambda p_{001}(t) - 2\mu p_{101}(t) + \mu p_{110}(t) + \mu p_{101}(t),
$$
\n
$$
\frac{dp_{011}(t)}{dt} = \lambda p_{101}(t) - (\lambda + 2\mu) p_{011}(t) + \mu p_{010}(t) + \mu p_{bb1}(t),
$$
\n
$$
\frac{dp_{111}(t)}{dt} = \lambda p_{011}(t) - 3\mu p_{111}(t), \quad \frac{dp_{110}(t)}{dt} = \lambda p_{010}(t) + \mu p_{111}(t) - 2\mu p_{110}(t),
$$
\n
$$
\frac{dp_{b10}(t)}{dt} = \mu p_{110}(t) - \mu p_{b10}(t) + \mu p_{b11}(t), \quad \frac{dp_{101}(t)}{dt} = \lambda p_{111}(t) - 2\mu p_{101}(t) + \lambda p_{001}(t),
$$
\n
$$
\frac{dp_{001}(t)}{dt} = \mu p_{101}(t) - \mu p_{bb1}(t) + \mu p_{011}(t), \quad \frac{dp_{111}(t)}{dt} = \mu p_{111}(t) - 2\mu p_{111}(t),
$$
\n
$$
\frac{dp_{001}(t)}{dt} = \mu p_{011}(t) - (\lambda + \mu) p_{001}(t), t \in [0, T].
$$

В работе [3] отмечается, что оптимизация работой СМО возможна за счет управления изменениями ее параметров (дисциплины обслуживания заявок, поступающих в систему; интенсивностей обслуживания очереди поступающих заявок и др.) В рассматриваемом случае для оптимизации работы СМО используется управление дисциплиной обслуживания поступающих требований. В связи с тем, что увеличение интенсивности обслуживания требует дополнительных ресурсов (объем которых ограничен), получаем Паретооптимальную задачу по определению стратегии управления прохождения данных через СЗИ [4]. В такой постановке становится возможным применение методов оптимального управления и нелинейного программирования. Полагаем  $\mu = \mu(t)$  управляющим параметром  $(u(t) = \mu(t), t \in [0, T])$ . Вводим обозначения:  $x_1(t) = p_{000}(t)$ ,  $x_2(t) = p_{100}(t)$ ,  $x_3(t) = p_{010}(t)$ ,  $x_4(t) = p_{001}(t)$ ,  $x_5(t) = p_{101}(t)$ ,  $x_6(t) = p_{011}(t)$ ,  $x_7(t) = p_{111}(t)$ ,  $x_8(t) = p_{110}(t)$ ,  $x_9(t) = p_{b10}(t)$ ,  $x_{10}(t) = p_{1b1}(t)$ ,  $x_{11}(t) = p_{b1}(t)$ ,  $x_{12}(t) = p_{b11}(t)$ ,  $x_{13}(t) = p_{0b1}(t)$ ,  $t \in [0, T]$ . Тогда динамика работы СЗИ на основе ИНС описывается системой дифференциальных уравнений:

$$
\dot{x}_1(t) = -\lambda x_1(t) + u(t)x_4(t), \quad \dot{x}_2(t) = \lambda x_1(t) - u(t)(x_2(t) - x_5(t)),
$$
\n
$$
\dot{x}_3(t) = u(t)x_2(t) - (\lambda + u(t))x_3(t) + u(t)x_6(t), \quad \dot{x}_4(t) = u(t)x_3(t) - (\lambda + u(t))x_4(t) + u(t)x_1(t),
$$
\n
$$
\dot{x}_5(t) = \lambda x_4(t) - u(t)(2x_5(t) - x_8(t) - x_{10}(t)), \quad \dot{x}_6(t) = \lambda x_5(t) - (\lambda + 2u(t))x_6(t) + u(t)(x_9(t) + x_{11}(t)),
$$
\n
$$
\dot{x}_7(t) = \lambda x_6(t) - 3u(t)x_7(t), \quad \dot{x}_8(t) = \lambda x_3(t) + u(t)(x_7(t) - 2x_8(t)),
$$
\n
$$
\dot{x}_9(t) = u(t)(x_8(t) - x_9(t) + x_{12}(t)), \quad \dot{x}_{10}(t) = \lambda (x_7(t) + x_{13}(t)) - 2u(t)x_{10}(t),
$$
\n
$$
\dot{x}_{11}(t) = u(t)(x_{10}(t) - x_{11}(t) + x_{12}(t)), \quad \dot{x}_{12}(t) = u(t)(x_7(t) - 2x_{12}(t)),
$$
\n
$$
\dot{x}_{13}(t) = u(t)x_6(t) - (\lambda + u(t))x_{13}(t), \quad t \in [0, T], \quad x_1(0) = 1, \quad x_k(0) = 0, k = \overline{2, 13}.
$$
\nEXECUTE: 27.13

Введены естественные ограничения на объем используемого ресурса:

$$
0 \le u(t) \le U , t \in [0, T].
$$

Задача управления СМО сводится к оптимизации ресурсов, используемых для обслуживания заявок, с сохранением показателя готовности системы к приему новых поступающих требований на уровне, не ниже заданного значения  $a: x_1(t) \ge a, t \in [0, T]$ . Для учета данного условия вводим штрафной коэффициент *М* и нормировочные коэффициенты  $\alpha$ , *N* [5].

Получаем задачу оптимального управления: требуется минимизировать функционал:

$$
I(u) = \int_{0}^{T} \left( \alpha u(t) - Nx_1(t) + M \max^2 \{ a - x_1(t); 0 \} \right) dt \to \min
$$

при динамических ограничениях:

$$
\dot{x}_1(t) = -\lambda x_1(t) + u(t)x_4(t), \quad \dot{x}_2(t) = \lambda x_1(t) - u(t)(x_2(t) - x_5(t)),
$$
\n
$$
\dot{x}_3(t) = u(t)x_2(t) - (\lambda + u(t))x_3(t) + u(t)x_6(t), \quad \dot{x}_4(t) = u(t)x_3(t) - (\lambda + u(t))x_4(t) + u(t)x_1(t),
$$
\n
$$
\dot{x}_5(t) = \lambda x_4(t) - u(t)(2x_5(t) - x_8(t) - x_{10}(t)), \quad \dot{x}_6(t) = \lambda x_5(t) - (\lambda + 2u(t))x_6(t) + u(t)(x_9(t) + x_{11}(t)),
$$
\n
$$
\dot{x}_7(t) = \lambda x_6(t) - 3u(t)x_7(t), \quad \dot{x}_8(t) = \lambda x_3(t) + u(t)(x_7(t) - 2x_8(t)), \quad \dot{x}_9(t) = u(t)(x_8(t) - x_9(t) + x_{12}(t)),
$$
\n
$$
\dot{x}_{10}(t) = \lambda (x_7(t) + x_{13}(t)) - 2u(t)x_{10}(t), \quad \dot{x}_{11}(t) = u(t)(x_{10}(t) - x_{11}(t) + x_{12}(t)),
$$
\n
$$
\dot{x}_{12}(t) = u(t)(x_7(t) - 2x_{12}(t)), \quad \dot{x}_{13}(t) = u(t)x_6(t) - (\lambda + u(t))x_{13}(t), \quad t \in [0, T],
$$
\norganive  
envaї, на

\nАтіні

ограничениях на управление:  $0 ≤ u(t) ≤ U, t ∈ [0, I],$  начал  $x_k(0) = 0, k = 2,13$ .

Приведенный подход обеспечивает возможность оперативного построения стратегий управления надежностью работы СЗИ в системах комплексной безопасности охраняемых объектов в широком диапазоне изменения параметров.

### *Список литературы*

1*. Семыкина Н.А., Шаповалова И.А.* Нейросетевой подход при моделировании обнаружения DDOS-атак // Научно-технический вестник Поволжья. 2022. № 3. С. 95 – 97.

2. *Вентцель Е.С.* Исследование операций. М.: Советское радио, 1972. 55 с.

3. *Рыков В.В.* Управляемые системы массового обслуживания // Теория вероятностей. Математическая статистика. Теоретическая кибернетика. 1975. Т.12. С.43 – 153.

4. *Андреева Е.А., Кратович П.В.* Оптимизация нейронных сетей. Тверь: Твер. гос. ун-т, 2015. 116 с.

5. *Андреева Е.А., Колмановский В.Б., Шайхет Л.Е*. Управление системами с последействием. М.: Наука, 1992. 336 с.

# **ТЕХНИЧЕСКИЕ НАУКИ — СИСТЕМНЫЙ АНАЛИЗ, УПРАВЛЕНИЕ И ОБРАБОТКА ИНФОРМАЦИИ — 2.3.1.**

*2.3.1.* 

### **Е.Э. Аверченкова канд. техн. наук**

ФГБОУ ВО "Брянский государственный технический университет", факультет отраслевой и цифровой экономики, кафедра цифровой экономики, Брянск, lena\_ki@inbox.ru

# **ПРИНЯТИЕ РЕШЕНИЙ В СИСТЕМЕ УПРАВЛЕНИЯ РЕАЛИЗАЦИЕЙ НАЦИОНАЛЬНЫХ ПРОЕКТОВ В РЕГИОНАХ РФ НА ОСНОВЕ МАТЕМАТИЧЕСКИХ И АЛГОРИТМИЧЕСКИХ МЕТОДОВ СИСТЕМНОГО АНАЛИЗА**

*Представлена расчетная часть исследований, обеспечивающих демонстрацию особенностей принятия решений на основе алгоритмических и математических методов системного анализа применительно к системе управления реализацией Национальных проектов в регионах РФ. Сделан вывод о востребованности принятия соответствующих управленческих решений в рамках системы управления реализацией Национальных проектов в регионах РФ.* 

Ключевые слова: *Национальные проекты РФ, регрессионный анализ, управленческие решения.*

Данная статья развивает практическое применение ряда научно-практических исследований в области применения методов системного анализа для управления реализацией Национальных проектов в регионах РФ. Ранее были введены понятия системы управления реализацией Национальных проектов развития региона, а также методологических подходов поддержки принятия решений при управлении реализацией Национальных проектов в регионах РФ [1]. Также в предыдущих работах было продемонстрировано, что применение многофакторного корреляционно-регрессионного анализа оправдано для моделирования значений показателей применительно к региональной системе, а математическое моделирование показателей развития региона может быть использовано при формализации модели оценки влияния внешней среды на регион и проведении соответствующего мониторинга [2].

В данной статье приводится расчетная часть исследований, обеспечивающая демонстрацию принятия управленческих решений на основе соответствующих алгоритмов при управлении реализацией Национальных проектов в регионах РФ. Применение методологии системного анализа авторов Перегудова Ф.И. и Тарасенко Ф.П. [3] позволило представить вопросы управления реализацией Национальных проектов на уровне систем. Безусловно, автор статьи придерживается также и классической постановки теории принятии решений отечественных ученых Айзермана М.А., Алескерова Ф.Т., Ларичева О.И., Петровского А.Б. [4] и иностранных авторов Кини Р., Райфа X. [5], Саати Т.Л. [6].

Алгоритмическое обеспечение системных вопросов анализа, управления и принятия решений для модели элемента «Динамика показателей социального и экономического развития региона» в системе управления реализацией Национальных проектов развития региона предполагает оценку состояния внешней среды региона в конкретный момент времени (рис.1). В соответствии с представленным выше алгоритмом, необходимо провести регрессионный анализ показателей социального и экономического характера. Необходимо отметить, что перечень показателей для целей регрессионного анализа был взят из региональных документов, регламентирующих развитие регионов в области их социально-

экономического развития до 2025 года. Применение регрессионного анализа требует выбор типа аппроксимирующей функции по методу наименьших отклонений от фактических точечных данных.

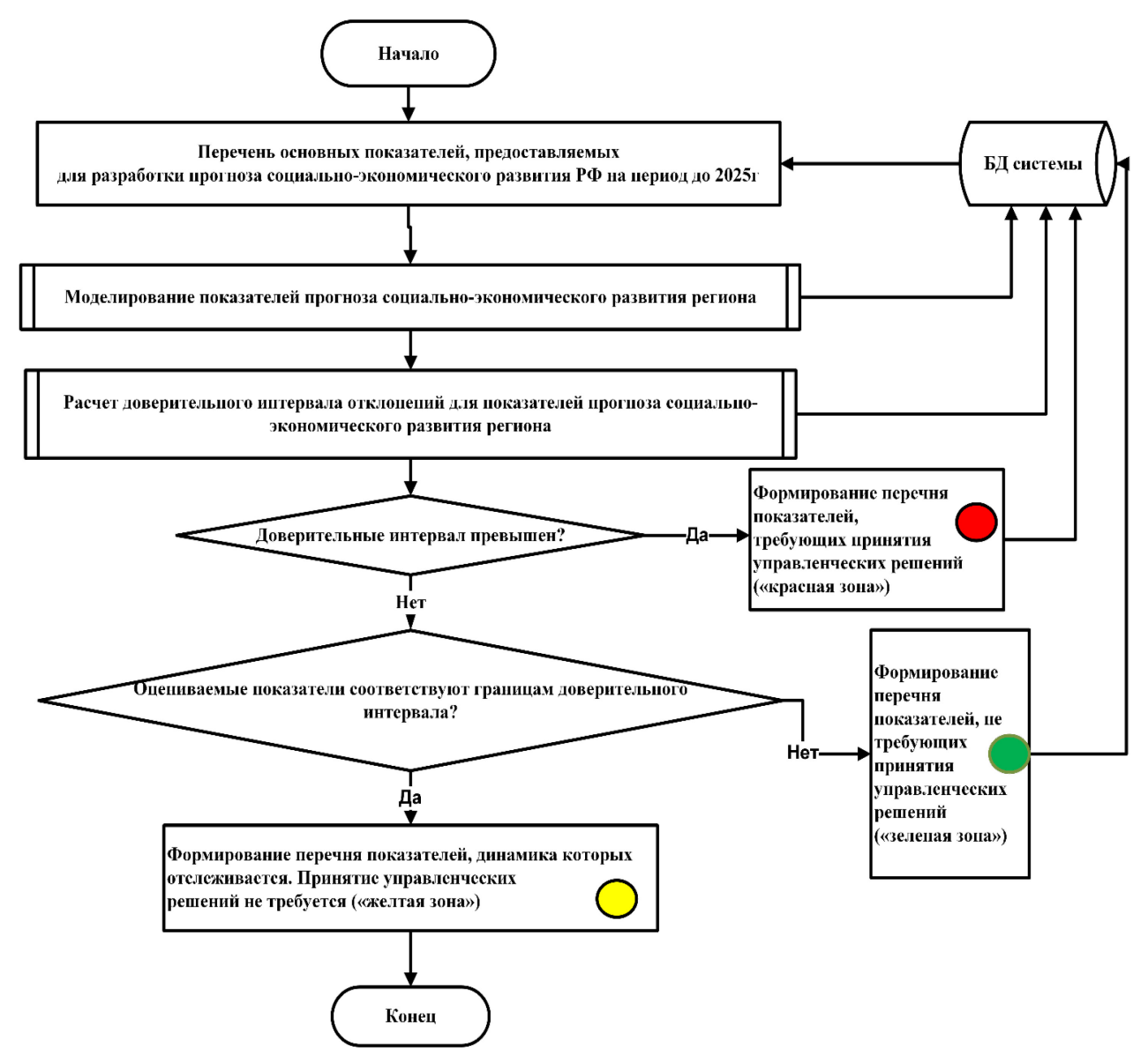

Рис. 1 – Алгоритм принятия управленческих решений для элемента «Динамика показателей социального и экономического развития региона»

Оценка адекватности предложенной математической модели проводится с помощью расчета коэффициента детерминации  $R_i^2$ : если  $R_i^2 > 0.5$ , то анализируемая математическая модель подходит для практического применения, иначе производится выбор другого типа аппроксимации. Оценка аппроксимирующих функций производится по критерию Фишера, расчетные значения которого сравниваются с табличным (уровень значимости α=0,05). При превышении расчетного значения F-критерия его критического значения, можно считать предложенную математическую модель адекватной с вероятностью (1-α), иначе модель считается неадекватной (при  $\alpha = 0.05$ ) и выполняется выбор другого вида функции.

Набор доступных данных по Брянской области с Портала открытых данных РФ позволяет изучить такой показатель, как «Суммарный коэффициент рождаемости по Брянской области (рождений на одну женщину)» в динамике за 2013-2022 гг. (табл.1).

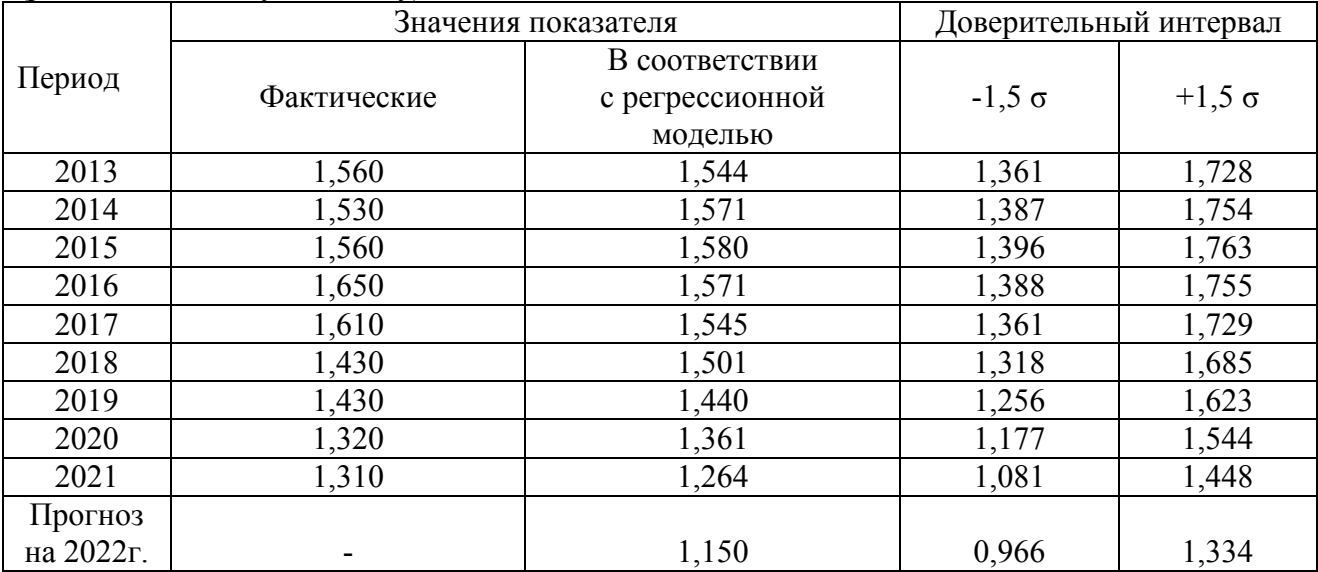

Таблица 1 – Суммарный коэффициент рождаемости по Брянской области за 2013-2022 гг. (рождений на одну женщину)

Значение стандартного отклонения σ=0,1224. Было предложено использовать квадратичную функцию для аппроксимации анализируемого показателя:  $y = -0.0088x^2 +$  $0.0533x + 1.502$ ,  $R^2 = 0.8198$ . Таким образом, с вероятностью 95% полученные модели являются адекватными. Визуальная интерпретация полученных результатов представлена на рис.2.

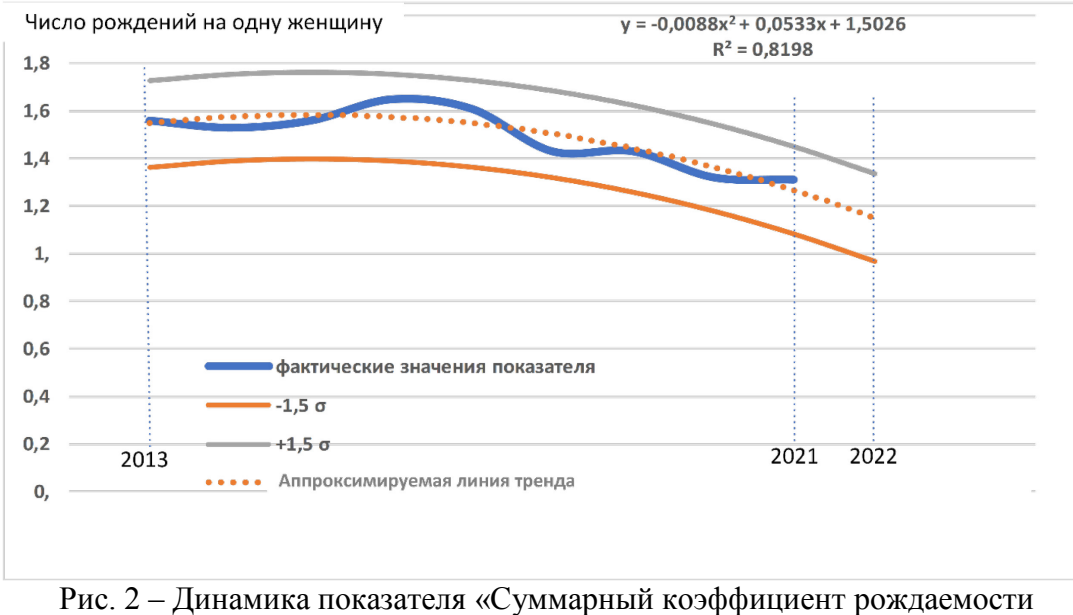

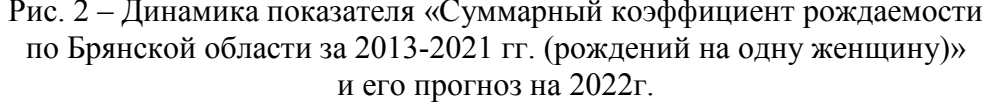

Таким образом, применение алгоритма проведения мониторинга внешней среды региона инструментарием принятия управленческих решений в соответствии с моделью элемента «Динамика показателей социального экономического развития региона» в системе управления реализацией Национальных проектов развития региона показало, что прогнозное значение показателя «Суммарный коэффициент рождаемости по Брянской области» на 2022 г. находится в пределах сформированного доверительного интервала при расчете стандартного отклонения за период 2013-2021 гг., следовательно, показатель попадает в «зеленую зону», а принятия управленческих решений не требуется.

## *Список литературы*

1. *Averchenkova E.* Modeling the Control Object in the Management System of the Regional Socioeconomic System. Smart Innovation, Systems and Technologies, vol 220. Springer, Singapore. URL: doi.org/10.2991/aebmr.k.200502.088doi.org/10.1007/978-981-33-6632-9\_35.

2. *Averchenkova E.E., Averchenkov A.V.* Procedure for Adopting Regional Managerial Decisions on the Basis of Applying DSS "DATA". 2nd International Scientific and Practical Conference "Modern Management Trends and the Digital Economy: from Regional Development to Global Economic Growth". URL: doi.org/10.2991/aebmr.k.200502.088.

3. *Перегудов Ф.И., Тарасенко Ф.П.* Основы системного анализа. Томск: Изд-во науч.-техн. лит. 1997, 389 с.

4. *Петровский А.Б.* Теория принятия решений. М.: Издательский центр «Академия». 2009, 400 с.

5. *Кини Р., Райфа X.* Принятие решений при многих критериях: предпочтения и замещения. М.: Радио и связь. 1981, 150с.

6. *Саати Т.Л.* Принятие решений при зависимостях и обратных связях: Аналитические сети. М.: Издательство ЛКИ. 2008, 210с.

# *2.3.1.*

# **А.А. Баевский, И.Н. Шканов канд. техн. наук, А.Р. Кварталов канд. техн. наук**

Нижегородский государственный технический университет имени Р.Е. Алексеева, Нижний Новгород, baevsky1990@gmail.com

# **ВОЗМОЖНОСТИ ПРИМЕНЕНИЯ FUZZ-ТЕСТИРОВАНИЯ ПРИ ВНЕДРЕНИИ ПЕРСПЕКТИВНОГО ПЛАНИРОВАНИЯ КАЧЕСТВА ПРОДУКЦИИ**

*Качество – это важнейшая составляющая функционирования любого предприятия. Внедрение перспективного планирования качества продукции позволяет ощутимо повысить данный параметр. Предлагаемый принцип позволяет повысить качество продукции за счёт применения fuzz-тестирования.* 

Ключевые слова: *Качество продукции, контроль, планирование, информационные технологии.* 

На производстве особое внимание уделяется качеству выпускаемой продукции. Несоответствующую своему представлению о качестве продукцию не будет приобретать потребитель, она потребует повышенных расходов на ТОиР ввиду частых поломок, возвратов, лишит запланированной прибыли, что не позволит предприятию вкладывать средства в развитие. Существует много методов повышения качества. Но одним из наиболее действенных инструментов для улучшения качества продукции является концепция APQP.

«Перспективное планирование качества продукции» (APQP) – это структурированный метод определения и своевременного выполнения поставщиком всех этапов работ, которые необходимы для выполнения требований и ожиданий потребителя. При этом главная цель APQP – это обеспечение в результате на выходе с производства качества выпускаемых изделий, соответствующего требованиям стандартов и потребителя. Но присутствует и внутренняя цель этого процесса – четкое и понятное взаимодействие абсолютно всех участников и обеспечение своевременного и верного выполнения необходимых этапов и режимов работы [1].

Календарный график процессов планирования качества изделия, на котором показаны основные этапы производства, опубликован в Руководстве APQP (Рис. 1) [2]. Производство – это циклический процесс, что приводит к тому, что данный цикл повторяется многократно.

«Перспективное планирование качества продукции» - это главная и важнейшая процедура национального стандарта ГОСТ Р ИСО 16949:2009. При включении процедуры в производственный процесс необходимо связать входы и выходы всех этапов с учетом особенностей данного конкретного производства. Большинство предприятий работают по конструкторской документации, разработанной на производстве-потребителе. А это значит, что взять - и внедрить процедуру один к одному, как написано в стандарте, не получится. На предприятиях очень часто оставляют внедрение процедуры APQP на самое окончание процесса, как, безусловно, самую трудную и трудоемкую процедуру, но в результате после находя, что именно с нее нужно было начинать [3].

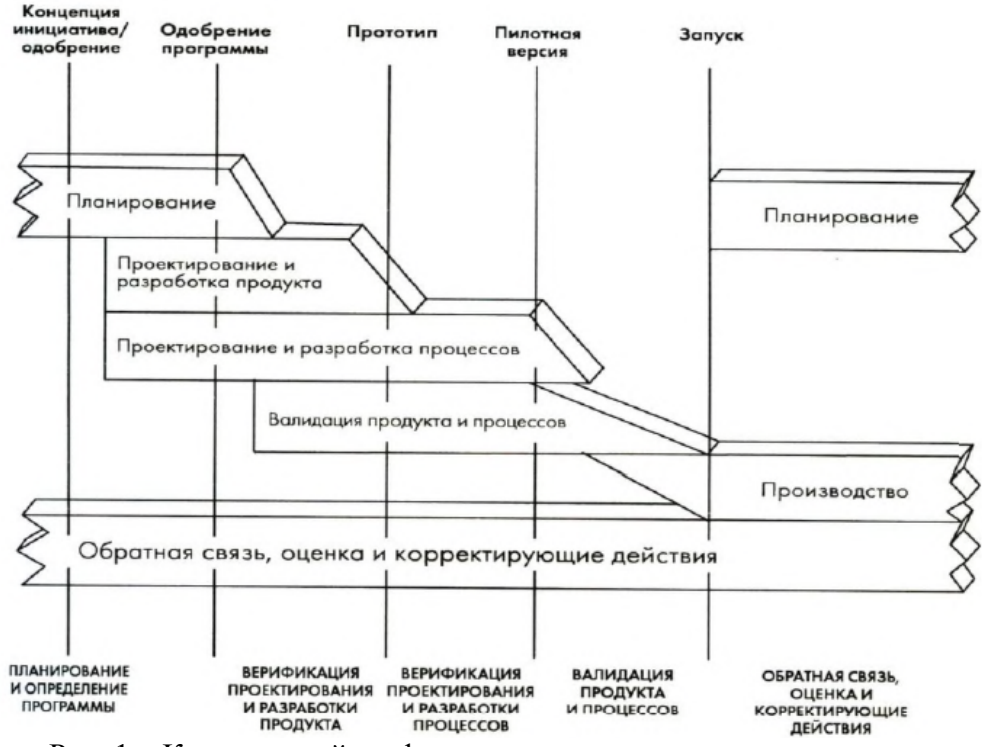

Рис. 1 – Календарный график планирования качества продукции

«Перспективное планирование качества продукции» содержит пять шагов (рисунок 2), которые могут выполняться для сокращения сроков разработки последовательнопараллельно [2]. Такой порядок обеспечивает более тесную связь между этапами и позволяет вернуться на необходимый этап гораздо раньше, чем при других вариантах развития событий при необходимости. Все этапы направлены к единственной итоговой цели соответствия продукции потребностям и ожиданиям потребителей [3].

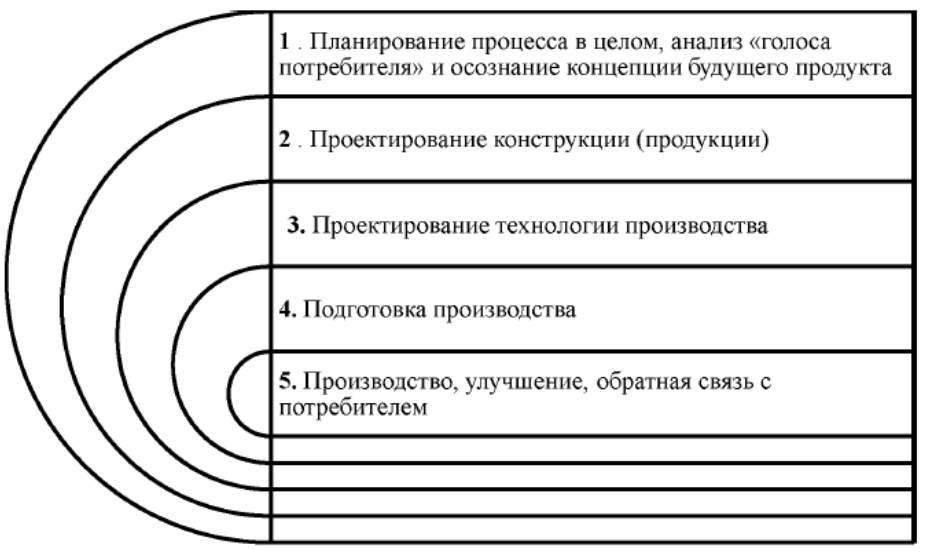

### Рис. 2 – Этапы процедуры APQP

Основные отличия APQP от традиционных и всем привычных систем подготовки производства в России, состоят в едином командном подходе, непрерывной ориентации на требования и ожидания потребителей при проведении всех работ [4], а также в регулярном документировании результатов в полном соответствии с руководством APQP, в котором пошагово прописано, что необходимо делать для достижения цели [2].

Для введения АРОР-процесса на предприятие необходимо создать отдельную АРОРкоманду с представителями всех служб, существенным образом влияющих на выполнение АРОР-процесса. При чем желательно, чтобы представители были не только из исполнителей, но и из руководителей, потому что у них разный взгляд на одни и те же процессы. Цель провести поэтапное планирование и координацию действий по исполнению АРОР-процесса, обеспечивая качеств серийной продукции.

В итоге, для достижения успеха в применении методологии АРОР крайне важно и необходимо понимание всеми связанными с процессом качества сотрудниками предприятия и его руководством самой процедуры, всех ее этапов и тесной взаимосвязи информации, формирующейся по ходу выполнения этих этапов, между собой. При этом возникает проблема с верификацией информации, получаемой извне и изнутри, и с которой нужно работать для достижения цели. Верификация - процедура проверки истинности знаний. В ней сложные предложения нужно разделить на некие протокольные. Истинность протокольных предложений абсолютно несомненна, так как соответствует наблюдаемой действительности [5].

Fuzz-тестирование - техника тестирования подлинности информации, автоматическая или полуавтоматическая, заключающаяся в передаче в базу данных на вход неправильных, неожиданных или случайных данных и проверки реакции на это. То есть в модель заведомо ложную или же случайный набор разной информации, о которой изначально неизвестно ложность или верность, или вообще подходит ли она для данной системы [5]. Всё это происходит, конечно, не на реальном предприятии, а на его модели, потому что передача неверных или случайных данных в реальное производство может окончиться убытками для него. А в некоторых случаях даже остановкой и завершением функционирования [6].

Допустим, на производстве есть место только для 5 тонн исходного материала - металла, соответствующие нужным параметрам по влажности, температуре, прочим параметрам. На модель подается информация, что было поставлено 10 тонн и проверяется реакция системы. Или по документам привезено 3 тонны материалов, а на самом деле прибыло 4. Или информация подана не в килограммах и тоннах, а в фунтах. Суть таких проверок зависит от того, какая специфика у предприятия, какие отделы тестируются, что хотят получить в результате.

Сама идея данного тестирования основана на предположении, что в системе есть уязвимости и требуется выявить их, чтобы это не привело к сбоям в работе предприятия или его. И если применять, при чем не на словах, а на деле, систематический подход, то это поможет своевременному выявлению и исправлению присутствующих недочетов.

При таком тестировании выявляется устойчивость системы к внешним воздействиям, некорректной или ложной информации. Неверным могут быть даже информационные файлы. Это поможет проверить систему на устойчивость к информационным и вирусным атакам.

Практическое применение данной комбинации методов очень широко, так как повышение качества – одна из первоочередных целей любого предприятия, что хочет вести прибыльное дело. При этом дополнение в виде fuzz-тестирования может внедряться на предприятиях с уже начатым внедрением процедуры АРОР, так как это только повысит шансы на успешное и верное достижение цели.

При применении обоих методов потребуются значительные затраты на проведение всех связанных с организацией и внедрением системы мероприятий, перспективного планирования, но это даст достаточно быструю окупаемость. Так как рост качества продукции будет значительным, что приведёт к улучшению престижа компании, снижению расходов на тех обслуживание и ремонт продукции, на утилизацию и прочие расходы, связанные так или иначе с устранением последствий продажи недостаточно качественной продукции. Такой вид тестирования применяется пока что в основном для программного обеспечения, но возможности его достаточно широки и могут применяться и при проверке на предприятиях подлинности данных, а также устойчивости к внешним воздействиям и неверным данным в приходящих потоках информации.

# *Список литературы*

1. *Ананьева М.С.* К вопросу разработки модели информационного сопровождения APQPпроцесса для отечественных предприятий-поставщиков автокомпонентов [Текст] // Сборник материалов XIII Международной молодежной научно-технической конференции «Будущее технической науки», 2014. - С. 94-95.

2. Перспективное планирование качества продукции и план управления. APQP. Ссылочное руководство / Пер. с англ. второго изд. от июля 2008 г. - Н.Новгород: ООО СМЦ "Приоритет", 2012. - 221с.

3. *Трофимова М.С.* APQP-процесс как инструмент развития отечественных предприятийпоставщиков автокомпонентов // Труды НГТУ им. Р.Е. Алексеева. -2014. - №55. - С. 220-224

4. *Смирнов В.А., Брувер А.В., Амяльев А.А.* QS-9000. Опыт разработки системы качества // Методы менеджмента качества. - 2002. - № 8. - С. 25-29

5. Фаззинг (fuzzing) тестирование [Электронный ресурс]. – Режим доступа: https://b.sattellite.me/2022/01/2022-01-golang-fuzzing/ (дата обращения 01.12.2022).

6. Фаззинг-тестирование (fuzz-testing) [Электронный ресурс]. – Режим доступа: https://vladislaveremeev.gitbook.io/qa\_bible/vidy-metody-urovni-testirovaniya/fazzingtestirovanie-fuzz-testing (дата обращения 01.12.2022).

*2.3.1.* 

### **П.В. Блинохватов, В.В. Иванов канд. техн. наук, А.А. Басов канд. техн. наук**

ФГБОУ ВО «Нижегородский государственный технический университет им. Р.Е. Алексеева», Образовательно-научный институт ядерной энергетики и технической физики им. академика Ф.М. Митенкова, Нижний Новгород, forUSE2017@yandex.ru

## **СРАВНИТЕЛЬНЫЙ АНАЛИЗ ВЛИЯНИЯ КОНСТРУКЦИИ ЧУВСТВИТЕЛЬНОГО ЭЛЕМЕНТА ДАТЧИКА НА АМПЛИТУДНО-ЧАСТОТНУЮ ХАРАКТЕРИСТИКУ СИГНАЛА ДОПЛЕРОВСКОГО РАСХОДОМЕРА**

*В данной работе представлены различные конструкции чувствительных элементов доплеровских расходомеров, исследовано влияние их конфигурации, режима течения и количество рассеивателей на спектры выходных данных прибора. В статье приведены результаты экспериментальных проливок моделей зондов. Выявлены наиболее эффективные способы улучшения доплеровских расходомеров в двухфазных средах с высокой разницей акустических сопротивлений.* 

Ключевые слова: *акустический расходомер, эффект Доплера, двухфазная среда, амплитудно-частотные характеристики, анализ спектров.* 

#### *Введение*

В настоящее время в промышленности используются расходомеры различных типов. Характеристики, устройство и принцип действия каждого вида датчика удовлетворяют определенным условиям эксплуатации: динамический диапазон измерения, реверсия потока, точность, надежность и возможность поверки расходомера. Ключевым параметром являются – физико-химические свойства среды.

Приборы акустического типа позволяют измерять расход агрессивных, загрязненных жидкостей и смесей (пульп) в условиях нестабильности потока и пульсаций, что характерно для двухфазных потоков. Учитывая иные преимущества: низкие потери давления при введении датчика в поток, отсутствие движущихся частей, - расходомеры данного типа вызывают большой интерес в области атомной и нефтедобывающей промышленности.

#### *Принцип работы доплеровского расходомера*

Работа исследуемого датчика основана на принципе эффекта Доплера, при котором наблюдается изменение чистоты принимаемого сигнала, вследствие перемещения источника сигнала.

Штатная конструкция представляет собой зонд с закрепленными на нем трубками с впаянными пьезоэлементами, служащими приемником и излучателем сигналов.

В настоящее время существуют Доплеровские ультразвуковые расходомеры, не требующие внедрения элементов в поток. Акустическое сопротивление воды больше акустического сопротивления воздуха примерно в 3000 раз [1], поэтому значительная часть энергии теряется при прохождении через границу раздела сред.

При прохождении через жидкость акустическая волна рассеивается на неоднородностях, движущихся с потоком, таким образом возникает доплеровское смещение частот – *f*d, регистрируемое приемником. Величина частоты прямо пропорциональна скорости потока – *v* [2]:

$$
v = f_d \frac{c}{2 f \cos \alpha'},\tag{1}
$$

где *c* – скорость звука в движущейся среде, *f* – частота колебаний излучателя, α – угол, образуемый центральным лепестком диаграммы направленности излучателя (приемника с осью потока).

Согласно формуле (1), скорость пропорциональна доплеровской частоте, при постоянном сечении трубопровода градуировка датчика позволит определять значения расхода.

### *Методика проведения эксперимента*

По причине того, что пьезоэлемент не излучает акустические колебания в одном направлении, волны многократно преломляются и отражаются на рассеивателях, приемник получает спектр частот.

При изменении структуры и формы чувствительной части зонда изменяется диаграмма направленности излучателя, возможно демпфирование часть сигнала, при установке обтекателя уменьшается количество завихрений в потоке.

Данные были собраны с помощью изготовленных моделей зондов, представленных на рисунке 1. Образец на рисунке 1, *б* представляет собой две пластины стеклотекстолита с наклеенной на них нержавеющей фольгой, между фольгой и пластиной расположены пьезоэлементы. Модель на рисунке 1, *в* изготовлена путем вклеивания в обточенный кусок фторопласта излучателя и приемника. Модель на рисунке 1, *г* состоит из стальных пистонов, содержащих герметично закрытые пьезоэлементы, запаянных на пластине стеклотекстолита.

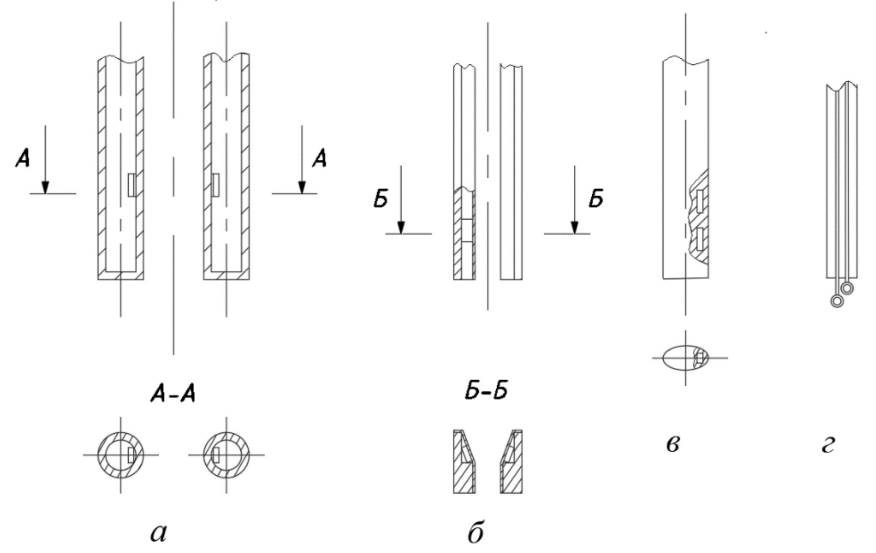

Рис. 1 – Схемы основных конструкции зондов: а – штатный конструкция с пьезоэлементом, припаянным к стенке стальной трубки, б – модель из стеклотекстолита, в – модель погруженных во фторопласт элементов, г – модель с припаянными пистонами к стеклотекстолиту

На рисунке 3 представлена принципиальная схема контура проливки чувствительных элементов, где *Н* – насос, *Б* – вентиль для байпасного регулирования, *В* – вентиль для дроссельного регулирования, *Р* – расходомер (ротаметр), *ИУ* – испытательный участок.

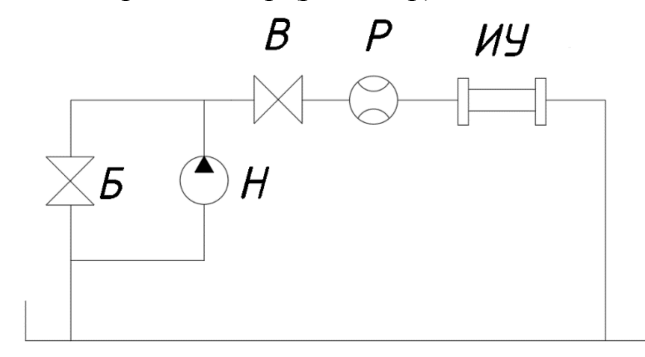

Рис. 2 – Гидравлическая схема стенда проливки чувствительных элементов *Результаты эксперимента*

При проливке были получены серии спектров (АЧХ), представленных в форме графиков, где по оси абсцисс – Доплеровские частоты, по оси ординат – амплитуда в относительных единицах (рис. 3).

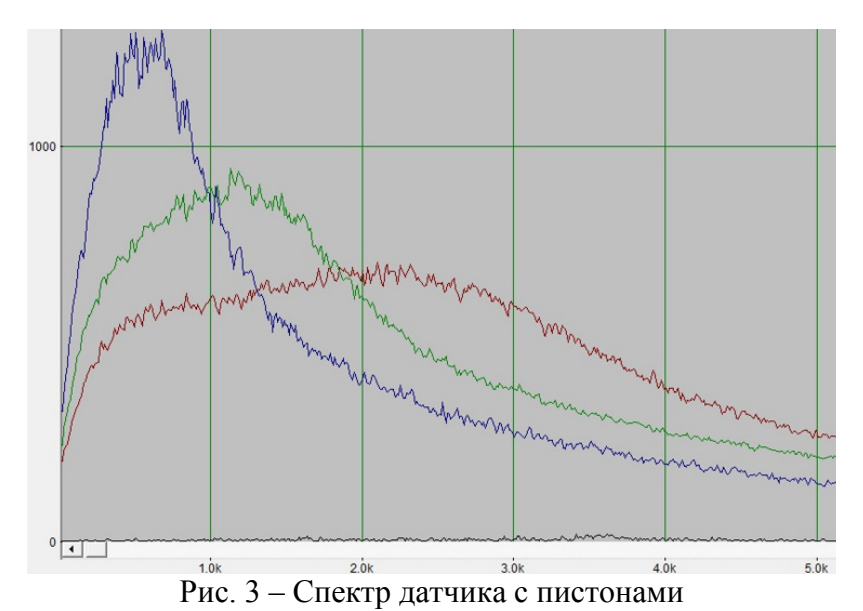

Измерения проводились для каждого типа модели (рис. 1) при изменении расхода с помощью байпаса, для всех расходов число Рейнольдса  $Re$ >10<sup>4</sup>.

Таблица – Значения максимальных доплеровских частот спектров различных типов чувствительных элементов

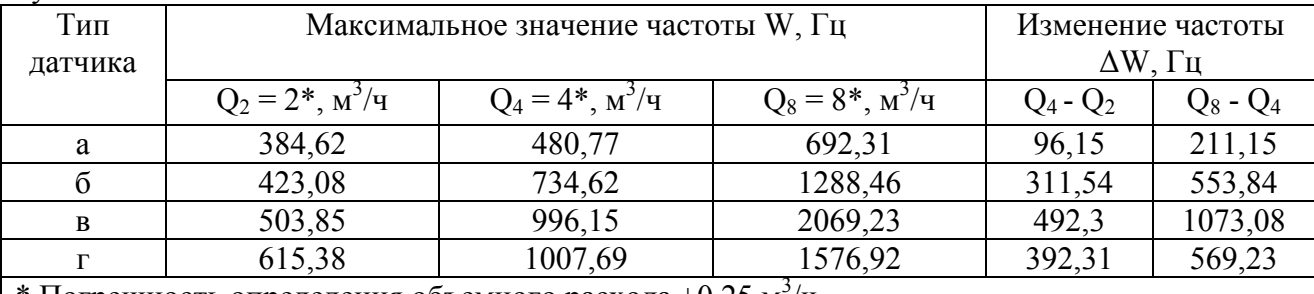

\* Погрешность определения объемного расхода  $\pm 0.25$  м<sup>3</sup>/ч

Значительный рост разницы значений максимумов частот при изменении расходов для исследуемых образцов свидетельствует об увеличении чувствительности датчика и уменьшении помех при демпфировании. На ширину спектра, соответственно на точность датчика, оказало влияние взаимная ориентация приемника и излучателя.

При параллельном расположении поверхностей пьезоэлементов возникает эффект прямого просачивания сигнала, при котором рассеиватели завышают область низких частот спектра. Также было установлено сильное влияние нестабильности потока на близком расстоянии чувствительных элементов (в пределах десяти внутренних диаметров трубы) от местных сопротивлений.

Ожидаемое сильное влияние концентрации рассеивателей [3] подтвердилось: с увеличением расхода максимальная амплитуда сигнала уменьшилась в примерно в 2 раза (рис. 3).

В результате проведенной работы подтвердилось, что конструкция зонда влияет на качество снимаемых данных. Результаты экспериментов определят выбор материалов и структуры чувствительного элемента прибора при решении серии конструктивных вопросов для создания промышленной версии Доплероского расходомера.

### *Список литературы*

1. *Путилов К.А.* Курс физики: В 3 т. Т. 1. Механика. Акустика. Молекулярная физика. Термодинамика: учебник для СПО и вузов / К. А. Путилов.– 11-е изд. – М.: ГИ ФМЛ, 1963.– 560 с

2. *Мельников В.И., Дробков В.П., Контелев В.В.* Акустические методы диагностики газожидкостных потоков / Энергоатомиздат. Москва, 2006. – 305

3. *Лысиков, Б.В.* Термометрия и расходометрия ядерных реакторов / Б.В. Лысиков, В.К. Прозоров. – М., Энергоатомиздат, 1985. – 120 с.

*2.3.1.* 

### **Г.А. Волкова**

«Московский авиационный институт

(национальный исследовательский университет)», институт №4 «Радиоэлектроника, инфокоммуникации и информационная безопасность», кафедра «Радиолокация, радионавигация и бортовое радиоэлектронное оборудование», Москва, ilya.antsiferov@yandex.ru

## **ВЛИЯНИЕ МАНЕВРА ЦЕЛИ НА ЭФФЕКТИВНОСТЬ КОГЕРЕНТНОГО НАКОПЛЕНИЯ ОТРАЖЕННОЙ ПАЧКИ В ИМПУЛЬСНО-КОГЕРЕНТНОЙ РЛС**

*В работе рассматривается влияние маневра цели на амплитуды и начальные фазы радиоимпульсов отраженной когерентной пачки и оценивается эффективность накопления в фильтровой и фильтрационно-корреляционной схемах обнаружения сигналов.* 

Ключевые слова: *Маневр цели, двухточечная модель цели, интервал корреляции отраженного сигнала, амплитуды и начальные фазы радиоимпульсов при отражении, фильтровая и фильтрационно-корреляционная схемы когерентных обнаружителей, уменьшение суммарного напряжения, эффективная длительность отраженной пачки.* 

Импульсно-когерентные РЛС, как известно, обеспечивают значительно больше тактических возможностей, чем РЛС с некогерентным зондирующим сигналом. Они имеют большую дальность действия, обладают разрешающей способностью по скорости цели, характеризуются более высокой точностью измерения координат цели и помехозащищенностью. Однако, для реализации этих преимуществ необходимо, чтобы отраженный от цели сигнал оставался когерентным, то есть когерентность не разрушалась при отражении от цели.

Обычно для ориентировочных расчетов интервала времени, в течение которого отраженный от цели сигнал сохраняет когерентность, используется интервал корреляции

$$
\tau_{\text{kop}} = \frac{1}{\Delta F_{\phi n}}\tag{1}
$$

где  $\Delta F_{\phi \pi}$  - ширина спектра флюктуаций отраженного от реальной цели сигнала за счет изменения амплитуд и фаз сигналов от парциальных отражателей на цели, изменения ракурса и т.д. При этом  $\Delta F_{\phi \pi}$  определяется экспериментально или рассчитывается по соотношению, полученному при использовании двухточечной модели цели, показанной на рисунке 1. Флюктуации возникают при сложении отраженных сигналов от точек А и В из-за разности хода *Δr=2lц*sin*β*, что приводит к разности времени хода

$$
\Delta t_r = \frac{2l_{\rm u}\sin\beta}{c} \tag{2}
$$

и разности фаз

$$
\Delta \varphi = 2\pi f \frac{2l_{\rm u} \sin \beta}{c} \tag{3}
$$

По разности фаз определяется частота флюктуаций

$$
F_{\Phi\pi} = \frac{1}{2\pi} \left| \frac{d\Delta\varphi}{dt} \right| = \frac{2l_{\pi}}{\lambda} \left| \cos\beta \right| \left| \frac{d\beta}{dt} \right| \tag{4}
$$

зависящая от модуля угловой скорости изменения ракурса β в радианах в секунду, то есть от скорости маневра. Считая F<sub>фл min</sub>=0, а

$$
F_{\phi\text{max}} = \frac{2l_{\text{u}}}{\lambda} \left| \frac{d\beta}{dt} \right| \tag{5}
$$

при β→0, получаем ширину спектра флюктуаций

$$
\Delta F_{\phi\eta} = F_{\phi\eta\text{max}} - F_{\phi\eta\text{min}} = \frac{2l_u}{\lambda} \left| \frac{d\beta}{dt} \right| \tag{6}
$$

и интервал корреляции

$$
\tau_{\text{kop}} = \frac{1}{\Delta F_{\phi n}} = \frac{\lambda}{2l_{\text{u}} \left| \frac{d\beta}{dt} \right|} \tag{7}
$$

Подразумевается, что при длительности отраженной пачки  $\tau_{\text{II}} \leq \tau_{\text{Kop}}$  когерентность сохраняется.

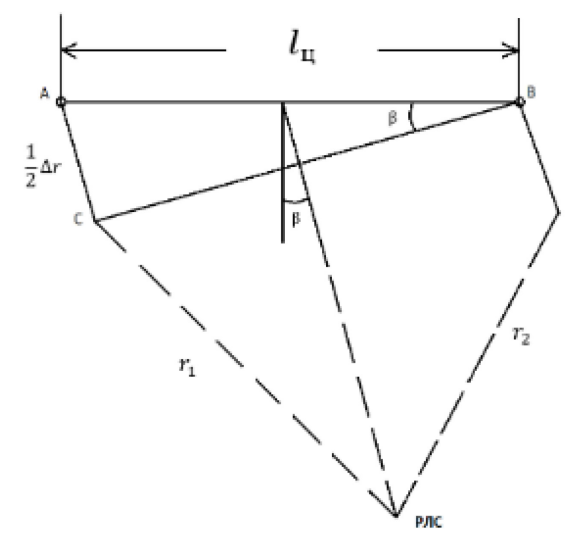

#### Рис. 1 – Модель цели

когерентности Однако, такое определение интервала сохранения является ориентировочным и в ряде случаев завышенным. Действительно, при любом способе определения интервала корреляции по нормированной корреляционной функции  $p(\tau)$ величина  $\tau_{\text{kop}}$  соответствует достаточно малому значению  $\rho(\tau)$ . То есть в течение интервала корреляции коэффициент корреляции меняется от единицы до величины, близкой к нулю. Поэтому вопрос, при каком значении коэффициента корреляции сохраняется линейная связь начальных фаз отраженных радиоимпульсов, необходимая для сохранения когерентности отраженной пачки, остается неопределенным.

Величина |dß/dt| обычно считается совпадающей со скоростью изменения истинного курса самолета  $d\alpha/dt$ , определяемой приборами на борту летательного аппарата и обычно имеющей максимальную величину 10-20 град/с при маневре цели и 1-2 град/с при нерегулярных колебаниях относительно траектории полета [1]. Поэтому  $|d\beta/dt|$  берется в расчеты без учета взаимного положения траектории полета ЛА при маневре и точки расположения РЛС.

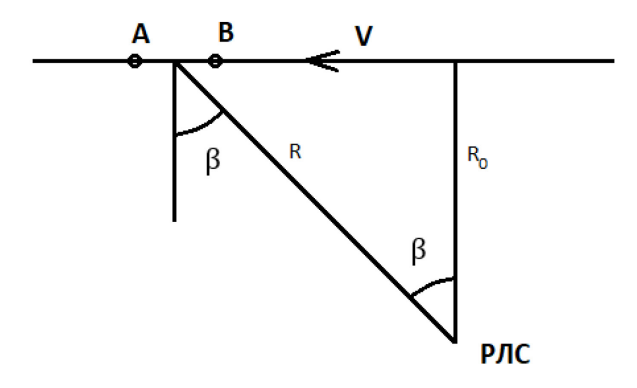

Рис. 2 - Прямолинейная траектория цели

Учтем влияние взаимного расположения траектории маневрирующей цели  $\mathbf{M}$ местоположения РЛС. Предположим вначале, что маневр совершается по окружности с центром в точке расположения РЛС. В этом случае ракурс  $\beta$  будет оставаться неизменным, лепесток диаграммы обратного рассеяния ДОР будет все время направлен на РЛС, начальная фаза сигнала и его амплитуда не будут изменяться, интервал корреляции увеличится, но не будет бесконечным из-за нерегулярных колебаний ЛА относительно траектории маневра. В

качестве второго варианта рассмотрим пролет ЛА по прямолинейной траектории относительно РЛС с постоянной скоростью, как показано на рисунке 2. При этом минимальное расстояние от РЛС до траектории полета обозначим  $R_0$ , а скорость цели  $v$ *=const*. Тогда ракурс цели *β* будет меняться по закону

$$
\beta = \arctg \frac{vt}{R_0} \tag{8}
$$

а угловая скорость изменения ракурса

$$
\frac{d\beta}{dt} = \frac{1}{1 + \left(\frac{vt}{R_0}\right)^2} \times \frac{v}{R_0} \text{paq/c}
$$
\n(9)

0 Из (9) следует, что максимальная угловая скорость будет при *t*=0, когда расстояние от цели до РЛС минимально и равно *R*0, а при увеличении времени *t* и расстояния *R* до РЛС модуль угловой скорости уменьшается. Учитывая, что ширина лепестка ДОР не изменяется, при таком пролете будет происходить увеличение времени корреляции

$$
\tau_{\text{kop}} = \frac{\theta_0}{\left|\frac{d\beta}{dt}\right|} \tag{10}
$$

по мере удаления ЛА от РЛС.

Рассмотрим также ситуацию, когда ЛА совершает маневр вдали от РЛС, как показано на рисунке 3. Обозначим радиус маневра *r*, а расстояние

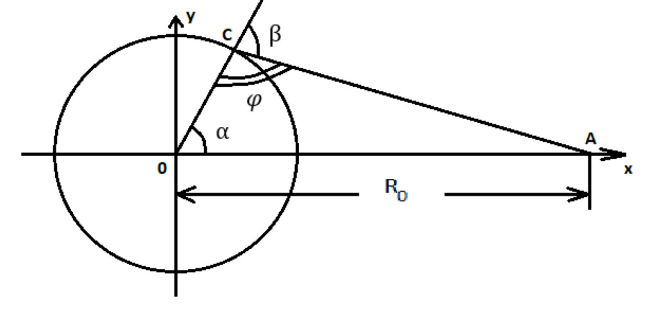

#### Рис. 3 – Маневр цели

от центра маневра до ЛА *R*0. Для удобства преобразований совместим центр кривой маневра с нулем декартовой системы координат, считая также, что кривая маневра и точка расположения РЛС находятся в одной плоскости. Расположим РЛС на оси абсцисс и обозначим ее координаты (*R0*,0). Определим скорость изменения ракурса *β*, учитывая измеренную на борту скорость маневра  $\frac{d\alpha}{dt}$ . Воспользуемся известными соотношениями для расчета расстояния СА между точками С и А на плоскости и расчета угла ОСА, обозначенного γ. Учитывая, что ОА=*R*0, ОС=*r*, имеем

$$
CA2 = (R0 - r cos \alpha)2 + (0 - r sin \alpha)2 = R02 - 2rR0 cos \alpha + r2
$$
 (11)  
Torда искомый ракурс  $\beta$  при маневре цели определается соотношением

$$
\beta = \pi - \gamma = \pi - \arccos \frac{CA^2 + CO^2 - OA^2}{2 \times CO \times CA} = \pi - \arccos \frac{r - r \cos \alpha}{\sqrt{(R_0^2 + r^2 - 2R_0 r \cos \alpha)}}
$$
(12)

Определим скорость изменения ракурса β при маневре

$$
\frac{d\beta}{dt} = \frac{d\beta}{d\alpha} \times \frac{d\alpha}{dt} = \frac{1}{\sqrt{\left(1 - \frac{(r - R_0 \cos \alpha)^2}{b}\right)}} \times \frac{R_0^2 \sin \alpha (R_0 - r \cos \alpha)}{b\sqrt{b}} \times \frac{d\alpha}{dt} = K \times \frac{d\alpha}{dt}
$$
(13)

где

$$
b = R_0^2 + r^2 - 2R_0 r \cos \alpha \tag{14}
$$

Расчеты коэффициента *К* в зависимости от угла поворота *α* при различных отношениях *R0/r* показывают, что при отношении *R0/r*>100 коэффициент *К* практически равен единице, то есть скорость изменения ракурса *β* равна скорости изменения истинного курса при маневре. При значении отношения *R0/r*=10 скорость маневра начинает изменяться при изменении положения линии визирования при сопровождении цели и при различных фазах движения цели по траектории скорость маневра как превышает примерно на 10% скорость изменения истинного курса цели, так и незначительно уменьшается. При дальнейшем уменьшении отношения  $R_0/r$  скорость маневра может изменяться более значительно: при  $R_0/r = 2$ возрастает максимально в два раза и уменьшается на 30 процентов при разных α. Увеличение скорости маневра приведет к уменьшению  $\tau_{\text{kop}}$ . Поэтому при каждой тактической ситуации целесообразно рассчитывать наибольшее значение  $\frac{d\beta}{dt}$  и по нему оценивать интервал корреляции

$$
\tau_{\text{kop}} = \frac{1}{\Delta F_{\phi \eta}} = \frac{\lambda}{2l_{\text{u}} \left| \frac{d\beta}{dt} \right|} \tag{15}
$$

Используется и другой подход к определению интервала времени, на котором сохраняется когерентность отраженного сигнала. Считается, что когерентность сохраняется, если отраженный сигнал формируется по одному и тому же лепестку диаграммы обратного рассеяния цели ДОР.

Используя приведенную на рисунке 1 двухточечную модель цели, можно определить ширину лепестка ДОР, учитывая, что отражения по одному и тому же лепестку ДОР будут происходить в том случае, если максимальная разность мгновенных фаз отражений от точек А и В не будет превышать 2π. Следовательно, при *β*→0 имеем:

$$
2\pi = \frac{2\pi}{\lambda} 2l_{\rm H}(\sin \beta_2 - \sin \beta_1) = \frac{2\pi}{\lambda} 2l_{\rm H}(\beta_2 - \beta_1) = \frac{2\pi}{\lambda} 2l_{\rm H} \theta_0 \tag{16}
$$

где *θ0=β*2*-β*1- ширина лепестка ДОР по нулевому уровню, а *β*<sup>2</sup> и *β*1 - значения ракурсов, при которых ДОР обращается в нуль.

Расчет ширины лепестка ДОР по нулевому уровню производится по формуле  $\theta_0 = \frac{\lambda}{2l_{\text{u}}}$  $\ddot{\phantom{0}}$ ( в радианах). Например, при  $\lambda = 0.03$  м и  $l_u = 10$  м при ракурсе  $\beta_1 = 0$  ширина лепестка ДОР  $\theta_0$ =0,08595°. Если при маневре цели лепесток ДОР поворачивается относительно РЛС с угловой скоростью  $\left|\frac{d\beta}{dt}\right| = 10$ град/с, то РЛС принимает по этому лепестку сигнал в течение интервала времени

$$
\tau_{\text{kop}} = \frac{\theta_0}{\left|\frac{d\beta}{dt}\right|} = \frac{\lambda}{2l_{\text{u}}\left|\frac{d\beta}{dt}\right|} \tag{17}
$$

что совпадает с ранее полученной формулой для т<sub>кор</sub>. Для выше приведенных числовых данных интервал корреляции  $\tau_{\kappa op} = 8.59 \cdot 10^{-3}$ с. Однако, для окончательного вывода о том, будет ли эффективным когерентное накопление отраженной пачки на всем интервале корреляции, необходимо учесть изменения амплитуды и начальной фазы отраженных радиоимпульсов в течение рассчитанного интервала корреляции. Поскольку отражатели А и В не разрешаются РЛС, колебания их накладываются друг на друга со сдвигом во времени, поэтому ЭДС принятого сигнала

$$
e_{\rm np}(\mathbf{e}) = E_A \cos[\omega(t - t_1)] + E_B \cos[\omega(t - t_2)] = E \cos(\omega t - \psi) \tag{18}
$$

где амплитуда *E* и начальная фаза *ψ* определяются по правилу сложения колебаний, сдвинутых по фазе на определенный выше угол

$$
\Delta \varphi = \omega(t_2 - t_1) = \frac{2\pi}{\lambda} 2\Delta r = \frac{2\pi}{\lambda} 2l_{\rm u} \sin \beta \tag{19}
$$

Амплитуда *Е* сигнала определяется известным соотношением

$$
E = \sqrt{(E_A^2 + E_B^2 + 2E_1E_2 \cos \Delta \varphi)} = f(\beta)E_0
$$
\n(20)

где  $f(\beta)$ - форма лепестка ДОР в пределах от  $\beta_1$  до  $\beta_2$ ,  $E_0 = E_A + E_B$ , а начальная фаза суммарного сигнала [2]

$$
\psi = 2\pi f \frac{t_1 + t_2}{2} + \arctg \left( \frac{E_1 - E_2}{E_1 + E_2} t g \frac{d\varphi}{2} \right) \tag{21}
$$

где *t*<sup>1</sup> и *t*2 –время задержки сигнала от отражателей А и В до антенны РЛС.

Для упрощения выкладок без потери общности положим, что  $E_A = E_B$ , а вращение двухточечной модели цели происходит вокруг точки A, то есть  $r_1 = const$ . Тогда

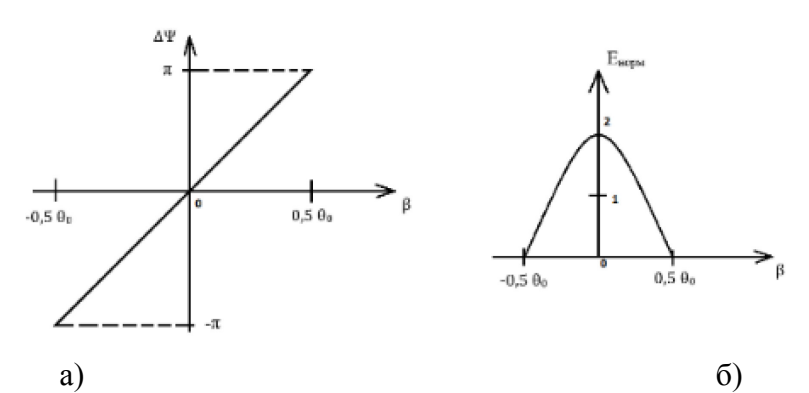

Рис. 4 – Зависимости сдвига фазы а) и амплитуды б) отраженного сигнала от ракурса  $\beta$ 

$$
t_1 = \frac{2r_1}{c}, t_2 = \frac{2r_2}{c} = \frac{2(r_1 + l_{\rm u} \sin \beta)}{c} \tag{22}
$$

а угол

$$
\psi = 2\pi f \left( \frac{2r_1 + 2r_1 + 2l_{\rm u} \sin \beta}{c} \right) \tag{23}
$$

изменяется с изменением ракурса  $\beta$  при маневре, причем основной причиной изменения фазы является добавка

$$
\Delta \psi = 2\pi f \frac{2l_{\rm u} \sin \beta}{c} \tag{24}
$$

возникающая из-за маневра. Изменение величин  $\Delta \psi$  и амплитуды E принятого сигнала в пределах ширины лепестка ДОР, рассчитанной выше, показано на рисунке 4, а) и б). Из вышеизложенного следует, что при маневре цели происходит отражение радиоимпульсов, фаза которых изменяется от импульса к импульсу. Поскольку важно изменение  $\Delta \psi$  от ракурса  $\beta$  только в пределах одного и того же лепестка ДОР, то есть при  $\beta = k\theta_0$ , где  $k \le 1$ , и учитывая малую величину  $\theta_0$  при использовании сантиметровых волн, имеем

$$
\Delta \psi = \frac{2\pi}{\lambda} 2l_{\rm u} \sin \beta = \frac{2\pi}{\lambda} 2l_{\rm u} \sin k \frac{\lambda}{2l_{\rm u}} = \frac{2\pi 2l_{\rm u}k\lambda}{2\lambda l_{\rm u}} = 2\pi k \tag{25}
$$

то есть линейный закон изменения начальной фазы отраженных радиоимпульсов в пределах от 0 до 2 $\pi$ . При этом эти сдвиги начальной фазы от радиоимпульса к радиоимпульсу невозможно компенсировать при накоплении, так как сведений об изменении взаимного положения РЛС и цели недостаточно, поэтому когерентное суммирование принятых радиоимпульсов происходит менее эффективно из-за наличия нарастающего закона изменения начальных фаз суммируемых радиоимпульсов. Рассмотрим накопление таких пачек двумя когерентными обнаружителями: фильтровым и фильтрационнокорреляционным, структурные схемы которых взяты из [3] и приведены на рисунке 5, а) и б), где использованы обозначения:  $C\Phi_1$  – согласованный фильтр с одним радиоимпульсом,  $CH$  – синхронный накопитель,  $\Phi \mathcal{A}$  – фазовый детектор, ПУ – пороговое устройство.

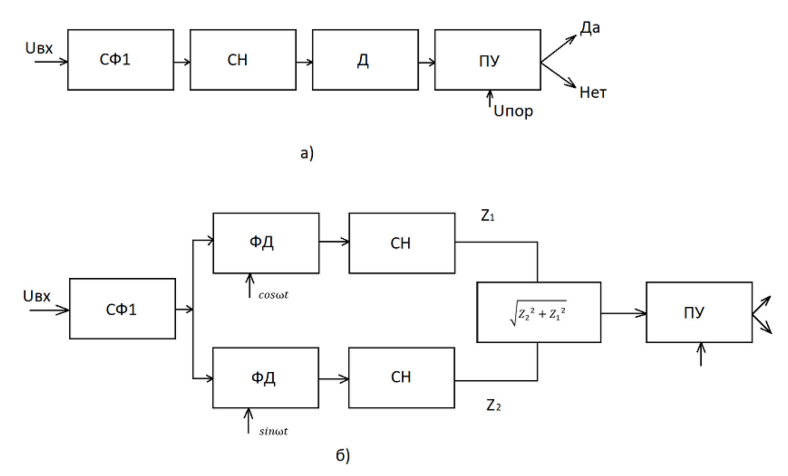

Рис. 5 - Схемы когерентных обнаружителей: а) фильтровой, б) фильтрационно-корреляционный

При случайной, но постоянной начальной фазе всех радиоимпульсов пачки эти схемы полностью эквивалентны по эффективности, но при изменяющейся от импульса к импульсу начальной фазе радиоимпульсов пачки результат суммирования будет различным. В фильтровом обнаружителе суммируются только синфазные с первым радиоимпульсом составляющие последующих радиоимпульсов. Относительная величина накопленного напряжения по сравнению с когерентным накоплением пачки радиоимпульсов с постоянной начальной фазой определяется соотношением

$$
\frac{U_{\Sigma}}{U_{\Sigma max} \frac{\sum_{i=0}^{N-1} \cos\left(i \frac{\varphi_{\Sigma}}{N-1}\right)}{N}}
$$
(26)

где  $N$  - количество суммируемых радиоимпульсов,  $U_{\Sigma}$  и  $U_{\Sigma_{\max}}$  - величины накопленного напряжения при линейном изменении начальных фаз радиоимпульсов в пределах от 0 до  $\varphi_{\Sigma}$ и при постоянных начальных фазах соответственно, при этом амплитуда импульсов условно считается одинаковой и равной единице. В фильтрационно-корреляционной схеме суммируются раздельно обе квадратурные составляющие, а относительная величина накопленного напряжения по сравнению с когерентным накоплением пачки радиоимпульсов с постоянной начальной фазой рассчитывается по формуле

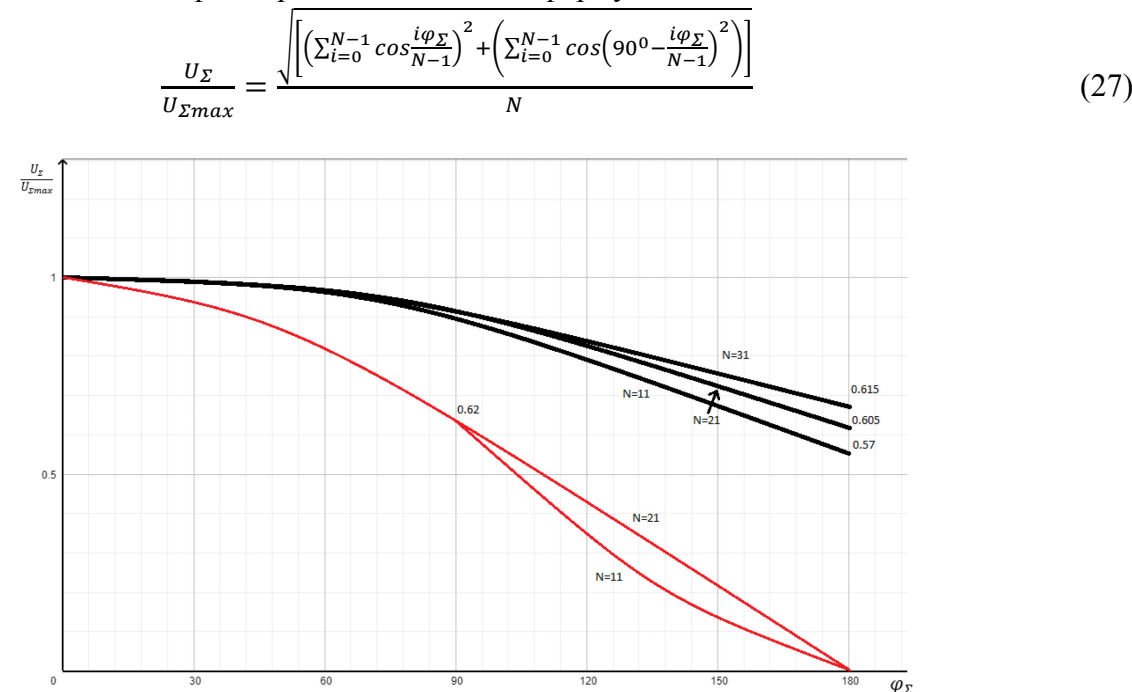

Рис. 6 – Зависимость относительного накопленного напряжения от максимального сдвига фазы φ для фильтрового – и фильтрационного –.

Здесь использованы те же обозначения, что и в предыдущем соотношении. На рисунке 6 представлены зависимости  $U_{\Sigma} / U_{\Sigma_{\text{max}}}$  от величины суммарного набега фазы  $\varphi_{\Sigma}$  для различного числа импульсов в пачке для обеих схем. Из графиков следует, что при увеличении  $\varphi$  относительная величина накопленного напряжения в обеих схемах уменьшается, причем в фильтровой схеме более резко. Увеличение числа импульсов в пачке при одинаковых  $\varphi$ , приводит к увеличению накопленного напряжения. Учтем, что длительность отраженной пачки обычно определяется по уровню 0,7 напряженности поля и рассчитывается по формуле

$$
\tau_{\rm \pi} = \frac{\lambda}{4l_{\rm \pi} \left| \frac{d\beta}{dt} \right|} \tag{28}
$$

при этом начальные фазы отраженных радиоимпульсов изменяются от 0 до 180 градусов, то есть  $\varphi_{\Sigma}$  =180<sup>0</sup>. Изменение амплитуды радиоимпульсов в пределах длительности пачки учитывать не будем. Результаты расчетов при  $\varphi_{\Sigma} = 180^0$  показывают, что при использовании фильтрационно-корреляционной схемы возможно накопление всей пачки с длительностью

 $\tau_{\text{II}}$ , причем результат накопления тем выше, чем больше импульсов в пачке, но меньше, чем при постоянной начальной фазе радиоимпульсов. При использовании фильтровой схемы при накоплении всех радиоимпульсов результат будет равен нулю, поскольку до величины  $\varphi_{\rm s}$  =90<sup>0</sup> суммарное напряжение увеличивается, затем начнет уменьшаться и при  $\varphi_{\rm s}$  =180<sup>0</sup> станет нулевым. Поэтому целесообразно накапливать радиоимпульсы лишь до тех пор, пока результат накопления увеличивается, при этом суммарная фаза не должна превышать  $\varphi_{\scriptscriptstyle{\Sigma}}$ =90<sup>0</sup>, то есть следует накапливать отраженную пачку с эффективной длительностью

$$
\tau_{\text{m}3} = \frac{\lambda}{8l_{\text{u}}\left|\frac{d\beta}{dt}\right|} \tag{29}
$$

ограничивая память синхронного накопителя. При этом относительная величина накапливаемого напряжения дополнительно уменьшается в два раза, так как накапливается только половина отраженной пачки. Таким образом, применение фильтрационнокорреляционного когерентного обнаружителя при маневре цели является более эффективным.

### *Список литературы*

1. *Остославский И.В., Стражева И.В.* Динамика полета. Траектории летательных аппаратов. –М.: Книга по Требованию, 2013

2. Радиоэлектронные системы. Основы построения и теория. Справочник./Под ред. Я.Д. Ширмана. –М.: Радиотехника. 2007.

3. *Сосулин Ю.Г.* Теоретические основы радиолокации и радионавигации: Учеб. пособие для вузов. –М.: Радио и связь. 1992.

# *2.3.1.*

# **А.М. Демидова А.А. Абрамов, Н.П. Тарасова, В.В. Андреев, Г.М. Соколова**

ФГБОУ ВО «Нижегородский государственный технический университет им. Р.Е. Алексеева», Образовательно-научный институт ядерной энергетики и технической физики им. академика Ф.М. Митенкова, кафедра «Ядерные реакторы и энергетические установки», Нижний Новгород, react@nntu.ru

## **ГИДРАВЛИЧЕСКОЕ СОПРОТИВЛЕНИЕ ПОРИСТЫХ МАТЕРИАЛОВ**

*В данной статье рассмотрена классификация пористых материалов. Показана зависимость гидропотерь пористых структур от кинематических характеристик потока, физических свойств теплоносителя, особенностей строения пористых материалов. А также выведены универсальные формулы для расчета гидравлического сопротивления пористой вставки.* 

Ключевые слова: *пористые материалы, гидравлика, гидравлическое сопротивление* 

## *Введение*

Элементы конструкций с пористыми вставками широко распространены во многих областях техники, в частности энергетической, ракетно-космической, авиационной, лазерной [1]. Пористый материал представляет собой твердое тело, включающее в свой объем полости, поры и каналы, которые могут быть заполнены газом или жидкостью. Пористые структуры делятся на упорядоченные и неупорядоченные структуры согласно [2].

К упорядоченным относятся:

1) Щеточные структуры, которые образуются пучком круглых шипов, расположенных перпендикулярно теплообменной поверхности и поперечно обтекаемых жидкостью или газом;

2) Вафельные структуры – это материалы, в которых шипы расположены перпендикулярно теплообменной поверхности в шахматном или коридорном порядке;

3) Щелевая структура, образованная системой параллельных каналов прямоугольного сечения и плоских ребер;

- 4) Шаровые засыпки;
- 5) Перекрестные микроканалы;
- 6) Наборы перфорированных пластин.
- К неупорядоченным пористым структурам относятся:

1) Сетчатые структуры, изготовленные из пакета паянных металлических сеток различного плетения;

2) Зернистые структуры, сформированные в результате спекания металлических порошков;

3) Пружинные вставки;

4) Волокнистые материалы;

5) Металлорезина – открытопористая структура из упруго-проволочного материала;

6) Высокопористые проницаемые ячеистые материалы (ВПЯМ), имеющие характерную сетчато-ячеистую структуру.

Интенсификация теплообмена в каналах с пористыми материалами достигает 3–100 раз. Но пористые материалы сильно увеличивают гидравлическое сопротивление. Пористые структуры имеют сложные внутрипоровые каналы, разброс размеров ребер каркаса и пор, что приводит к возможности появления различных режимов течения в соседних порах при равном перепаде давления. Технология изготовления, геометрия, строение и шероховатость поверхности пористых структур, известных на данный момент, настолько многообразны, что уравнение для гидравлического сопротивления, обладающее высокой точностью, может быть получено только при использовании одинаковых пористых структур. Так, по аналогии с гидравлическим расчетом трубопроводов, для пористых структур используются два безразмерных комплекса:

• Коэффициент сопротивления трения на единицу длины пористой вставки;

• Число Рейнольдса рабочей среды в порах.

Особое внимание необходимо уделить определению характерного размера пор пороматериала.

Движение рабочего тела в пористой вставке характеризуется расходом рабочей среды, проходящим в единицу времени через единичную площадку пористой структуры [3]:

$$
V_{\phi} = \frac{q}{F}
$$
 (1)

где:

 $Q$  – объемный расход жидкости, м<sup>3</sup>/с;

 $F$  – площадь проходного сечения втулки, м<sup>2</sup>.

Для расчета гидравлического сопротивления пористой вставки применяется уравнение Рейнольдса-Форшхеймера [4]:

$$
-\frac{dP}{dz} = \mathbf{a} \cdot \boldsymbol{\mu} \cdot \boldsymbol{V}_{\phi} + \boldsymbol{\beta} \cdot \boldsymbol{\rho} \cdot \boldsymbol{V}_{\phi}^{2}
$$
 (2)

где:

*P* – давление рабочей жидкости, Па;

*Z* – координата, м;

*μ* – коэффициент динамической вязкости, Па/с;

 $a$  – вязкостный коэффициент сопротивления пористого материала, м<sup>-2</sup>;

 $\beta$  – инерционный коэффициенты сопротивления пористого материала, м<sup>-1</sup>;

 $\rho$  – плотность рабочей среды, кг/м<sup>3</sup>.

Для определения потери давления на единицу длины пористой вставки на ламинарном и турбулентном режимах течения воспользуемся линейным видом уравнения (2):

$$
\frac{\Delta P}{L} = \mathbf{a} \cdot \boldsymbol{\mu} \cdot \boldsymbol{V}_{\phi} + \boldsymbol{\beta} \cdot \boldsymbol{\rho} \cdot \boldsymbol{V}_{\phi}^{2}
$$
 (3)

Для определения гидравлических характеристик в качестве определяющего размера используют средний размер пор:

$$
d_{cp} = \frac{4 \cdot F}{P} \tag{4}
$$

где:

 $F$  – площадь проходного сечения пористой сред, м<sup>2</sup>;

*P* – смоченный периметр, м.

Для определения эффективного гидравлического диаметра воспользуемся формулой из работы [5]:

$$
d_{\rm xap} = d_{\rm cp} \cdot (1 + \frac{1}{\alpha}) \tag{5}
$$

где:

 $d_{cp}$  – средний размер пор, м;

*ɑ* - параметр функции распределения пор по размерам:

$$
\alpha = \frac{d_{\rm cp}^2}{\sigma^2} \tag{6}
$$

где:

 $\sigma^2$ - дисперсия размеров пор, физический смысл которой подробнее описан в [6].

Для нахождения потерь давления на преодоление сопротивлений трения на единицу длины пористой вставки воспользуемся формулой Дарси-Вейсбаха:

$$
\Delta p = l \frac{\varepsilon}{d_{\rm xap}} \cdot \rho \cdot \frac{\vartheta^2_{\rm xap}}{2} \tag{7}
$$

где:

ɛ - коэффициент гидравлического трения;

*l* – длина пористой вставки, м;

 $\boldsymbol{\vartheta}_{\textit{xap}}$  – характерная линейная скорость рабочего тела в порах, м\с, которая определяется как отношение скорости фильтрации  $\boldsymbol{\vartheta}_{\phi}$  к объемной пористости  $\Pi$  [7]:

$$
\boldsymbol{\vartheta}_{\text{xap}} = \frac{\boldsymbol{\vartheta}_{\phi}}{\Pi} \tag{8}
$$

 $\boldsymbol{\rho}$  – плотность теплоносителя, кг\м $^3;$ 

*П* – открытая пористость материала;

Определяется число Рейнольдса:

$$
Re = \frac{\vartheta_{\text{xap}} \cdot d_{\text{xap}}}{\nu} \tag{9}
$$

где:

 $v$  – коэффициент кинематической вязкости рабочей среды, м<sup>2</sup>\с.

Для построения характеристики пористого материала, ее удобно представить в безразмерном виде  $\varepsilon = f(Re)$ .

Авторы работы [8] на основании эксперимента заметили, что связь гидравлического сопротивления от числа Рейнольдса можно описать следующим образом:

$$
A = \mathbf{a} - \mathbf{\beta} \cdot \mathbf{B} \tag{10}
$$

где:

*А –* приведенное сопротивление;

*B –* приведенное число Рейнольдса,

α, β - коэффициенты*.* 

Авторы производили замену зависимости, полученной в результате обработки эксперимента, двумя прямыми: правый участок соответствует турбулентному режиму течения, левый участок соответствует ламинарному режиму течения. Было доказано, что пересечение этих прямых соответствует критическому числу Рейнольдса. Производя ряд операций по преобразованию экспериментальной кривой гидравлического сопротивления можно получить приведенное значение числа Рейнольдса и приведенный коэффициент гидравлического сопротивления, используя которые можно построить обобщенную зависимость, позволяющую сократить объем необходимых экспериментальных работ. Подробнее с процедурой обработки результатов эксперимента и построении прямолинейной зависимости приведенного гидравлического сопротивления от приведенного числа Рейнольдса можно ознакомиться в работе [8].

В настоящее время актуальным направлением является поиск метода использования пористых структур, обеспечивающих максимальный уровень теплообмена при достаточно низком уровне гидравлического сопротивления. Изучение научно-технической и патентной литературы показало, что для уменьшения потерь давления в каналах с пористыми вставками применяются такие способы, как:

– использование пористых вставок с переменной пористостью или удельной поверхностью;

– использование пористых вставок в качестве поверхностных слоёв;

– дискретная установка пористых вставок и межканальное движение теплоносителя;

– уменьшение сопротивления пористых вставок за счёт наличия в них отверстий различных форм и расположений.

В настоящее время подробно изучена лишь малая часть из перечисленных способов.

Применение высокопористых материалов способно интенсифицировать теплоотдачу в каналах теплообменного оборудования в несколько раз, что свойственно только пористым структурам. Но основным недостатком использования пористых материалов до настоящего времени являлось их высокое гидравлическое сопротивление. В то же время выявлены и изучены различные методы уменьшения гидросопротивления в каналах с пороматериалами при сохранении высокого уровня теплообмена. Изучение гидравлического сопротивления пористых материалов заключается в определении критериальной зависимости коэффициента гидравлического трения на единицу длины пористой вставки от числа Рейнольдса –

$$
\varepsilon=f(Re).
$$

## *Список литературы*

1. *Грачева И.Е., Мошников В.А.* Наноматериалы с иерархической структурой пор:Учеб. Пособие. СПб.: Изд-во СПбГЭТУ «ЛЭТИ, 2011 – 107 с.

2. Пористые проницаемые материалы: Справ, изд./ Под ред. Белова C.B. М.: Металлургия. 1987. 335 с.

3. *Башта Г.И.* Машиностроительная гидравлика: Справочное пособие. М: Машиностроение, 1975. – 696 с.

4. *Поляев В.М., Майоров В.А., Васильев Л.Л.* Гидродинамика и теплообмен в пористых элементах конструкций летательных аппаратов. М: Машиностроение, 1988, 168 с.

5. *Жижкин А.М.* Распределение пор по размерам в тонкостенных изделиях из материала МР// В сборнике: Проблемы и перспективы развития двигателестроения: Труды международной научно-технической конференции. – Самара, 2003. – с.185-190.

6. *Жижкин А.М.* Гидравлические потери в элементах из материала МР// Вестник Самарского государственного аэрокосмического университета им. Академика С.П. Королева. – 2006. - № 2-2 (10). – С. 173-176.

7. *Жижкин. А.М.* Проектный расчет фильтрующих элементов из материала МР// Вестник СамГУПС. – 2015. №1 (27). – С. 145-152

8. *Андреев В.В., Турченко М.В., Абрамов А.А.* «Преобразование характеристик гидравлического сопротивления с целью обобщения экспериментальной информации о течении жидкости в трубах»// Научно-технический вестник Поволжья. №4 2012г. – Казань: Научно-технический вестник Поволжья, 2012. – С. 35-37.

*2.3.1.* 

## **Н.В. Дмитриев**

Уральский государственный университет путей сообщения, механический факультет, кафедра мехатроники, Екатеринбург, ndmitriev@usurt.ru

# **МЕТОДИКА ИССЛЕДОВАНИЯ УСТОЙЧИВОСТИ ОБУЧЕНИЯ НЕЙРОННЫХ СЕТЕЙ (НА ПРИМЕРЕ ЗАДАЧИ КЛАССИФИКАЦИИ ОБРАЗОВ НА СЛОЖНОСТРУКТУРНЫХ ИЗОБРАЖЕНИЯХ)**

*В работе предложена методика исследования устойчивости обучения нейронных сетей на основе изучения распределения плотности вероятности ошибки классификации и времени обучения. Методика проиллюстрирована на решении задачи классификации образов на сложноструктурных изображениях с помощью нейронной сети. Разработанная методика может быть применима исследователями, использующим интеллектуальные модели, так как позволяет более полно оценить их качество в отличие от конкретных значений точности.* 

Ключевые слова: *устойчивость обучения, нейронные сети, сложноструктурные изображения, распределение вероятностей, классификация образов.*

#### **Введение**

Несмотря на широкое развитие теории машинного обучения и искусственного интеллекта применительно к различным практическим задачам, открытым остаётся вопрос определения оптимальных параметров и гиперпараметров интеллектуальных моделей. Даже при выборе более совершенных методов обучения качество интеллектуальных моделей на реальных задачах может сильно отличаться от оценок на тестовой выборке, находящейся в распоряжении исследователя.

В статье рассматривается классификация образов на сложноструктурном изображении (ССИ). ССИ является частным случаем цифровых изображений, отличающихся наличием распределённых и семантически связанных образов. Одним из признаков ССИ является широкая степень пересекаемости объектов, их наложением в визуальной области.

Проблема обучения интеллектуальных моделей при этом заключается в том, что невозможно создать такой набор тренировочных данных, который бы покрывал все возможные случаи наложения (т.н. комбинаторный взрыв). Например, при распознавании отметок высот на изображении топографических карт [1] они могут пересекаться линиями сетки, горизонталями, обозначениями объектов гидрографии и прочих символов.

Исходя из этого возникает необходимость в оценке алгоритмической устойчивости машинного обучения. Активное исследование данной научной проблемы началось с работ [2-4], в которых под устойчивостью понимается наличие границы изменения эмпирической ошибки классификации при удалении или изменении любого из элементов тренировочного набора.

#### **Материалы и методы**

В данном исследовании предлагается заменить классическую оценку обучения интеллектуальных моделей, основанной на понятии точности (accuracy), интерпретируемой в задаче многоклассовой классификации как доля верно определённых меток. Обычно точность рассматривается как статичная характеристика обученной модели, но стоит отметить её зависимость как от тренировочных и тестовых данных, так и от способа обучения. Точность доказано стабильна (с известными границами ошибки генерализации) только для некоторого класса моделей, например, линейного классификатора, SVM или k-NN классификатора.
Тем не менее, для нейронных сетей достичь устойчивости в настоящее время не представляется возможным: их обучение содержит слишком большое количество стохастических операций, приводящих к значительному разбросу точности даже в рамках нескольких запусков.

В [5] предложен стабильный алгоритм обучения нейронной сети, обрабатывающей только стабильные сигналы. В [6] продемонстрирована необходимость в компромиссе между стабильностью и точностью при обучении нейронных сетей: например, широко применяемая аугментация изображений с помощью добавления шума к тренировочным наборам приводит к увеличению как устойчивости, так и ошибок распознавания. В [7] показана методика оценки устойчивости работы ResNet-152 при распознавании классов структурных изображений на основе исключения небольшой части тренировочной выборки.

Предлагается несколько новых способов исследования устойчивости нейронных сетей. Все они основаны на том, что обучение должно производиться несколько раз для обеспечения статистической достоверности результатов и получения распределения показателей качества. Распределение плотности вероятности процента ошибки классификации или распределение затраченного на обучение времени как протяжённая величина гораздо полнее отражает обучение интеллектуальной модели, чем отдельное число, поэтому исследователь может с большей уверенностью выбирать между несколькими моделями.

1. Изменение тренировочных наборов при неизменности тестовых: перемешивание тренировочных данных, удаление/изменение отдельного обучающего элемента, массовое удаление/изменение обучающих элементов, уменьшение размерности признаков, аугментация тренировочного набора.

2. Изменение тестовых наборов при неизменности тренировочных (приведены примеры для тестовых наборов, являющихся изображениями): добавление нормально распределённого шума с заданной амплитудой, добавление шума типа «соль и перец», добавление линий и кривых, добавление рядом с объектом объектов других классов.

3. Совместное изменение тренировочных и тестовых данных: аналогично указанным выше.

Если предыдущие подходы выполняются при сохранении структуры модели и метода обучения и характеризуют именно их, то следующие подходы характеризуют уже классы интеллектуальных моделей и алгоритмов обучения.

4. Изменение гиперпараметров нейронной сети: изменение количества слоёв, функций активации, внутренней структуры связей.

5. Изменение параметров обучения: изменение количества эпох/итераций, изменение коэффициента скорости обучения.

Продемонстрируем использовании методики на классическом датасете MNIST, содержащем рукописные цифры от 0 до 9, представленные в виде полутоновых изображений размера 28×28 пикселей. В качестве исследуемой нейросети была выбрана нейросеть прямого распространения с одним скрытым слоем, количество нейронов на слоях: 784×100×10. Обучение и анализ распределений происходил в среде MATLAB с использованием набора из 24 распределений.

### **Результаты**

В первой части исследуем устойчивость нейросети при разном отношении размера тренировочного и тестового наборов, причем тестовый набор всегда состоит из 5000 экземпляров. В рамках каждого отношения фиксировались экземпляры для тренировочной и валидационной выборок для того, чтобы избежать влияния перемешивания, каждый класс имел равное относительно друг друга количество экземпляров для обучения и тестирования, чтобы на распределение не мог повлиять дисбаланс.

Всего исследовались отношения 90/10, 85/15, 80/20, 75/25, 60/40 (тренировочный набор состоял из 45000, 28000, 20000, 15000, 7500 экземпляров соответственно). Для каждого из них обучение запускалось 250 раз и по гистограммам определялся лучший тип

распределения ошибки классификации, минимизирующий Negative Log Likelihood (NLL). Лучший результат показало распределение Бурра. Результаты обучения представлены на рис. 1.

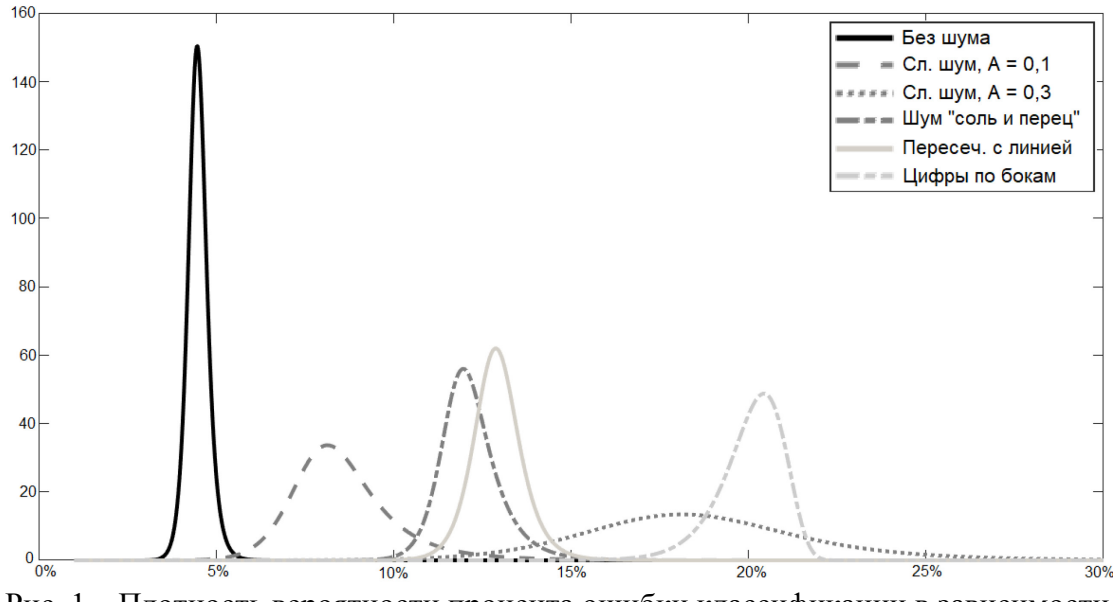

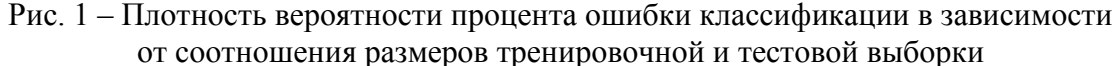

Во второй части на основе обученных нейросетей из первой части (взятых из исследования с соотношением 90/10) вычислялся процент ошибки распознавания на смоделированных сложноструктурных изображениях. Моделирование происходило с помощью добавления различных шумов (нормального распределения с амплитудами 0.1 и 0.3, «соль и перец»), простых (линии) и сложных (другие цифры) элементов.

Результат исследования представлен на рис. 2. Все распределения аналогично первой части оказались распределениями Бурра, кроме запуска с добавлением других цифр по бокам от текущей: тут лучший результат показало распределение Вейбулла.

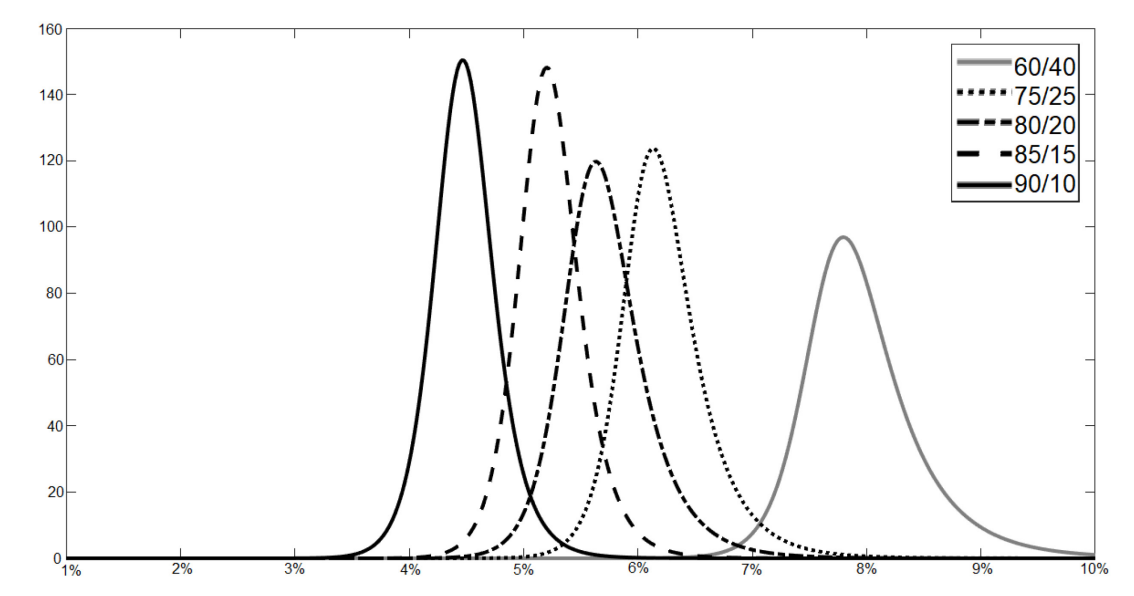

Рис. 2 – Плотность вероятности процента ошибки классификации в зависимости от внесённых изменений в тестовую выборку изображений

При запуске обучения также сохранялось затраченное время, которое делилось на размер тренировочного набора для каждого отношения. Для полученных распределений также определялся тип, меньшее значение NLL показало гамма-распределение. Результаты представлены на рис. 3.

### **Обсуждение**

Полученные распределения позволяют сравнивать различные интеллектуальные модели как на этапе обучения, так и на этапе тестирования. На основе примера можно сделать вывод, что при экспериментировании с разными тренировочными наборами наблюдается сохранение типа распределения вероятностей и его параметров, тогда как при изменении тестового набора возможна их значительная вариация.

Дальнейшие исследования можно произвести, сравнивая как различные типы нейронных сетей прямого распространения, так и более сложные модели свёрточных нейронных сетей и методов глубокого обучения. Недостатком предложенной методики является высокая вычислительная нагрузка. Тем не менее, её можно признать необходимой, если интеллектуальные модели обучаются для использования в некотором коммерческом программном продукте.

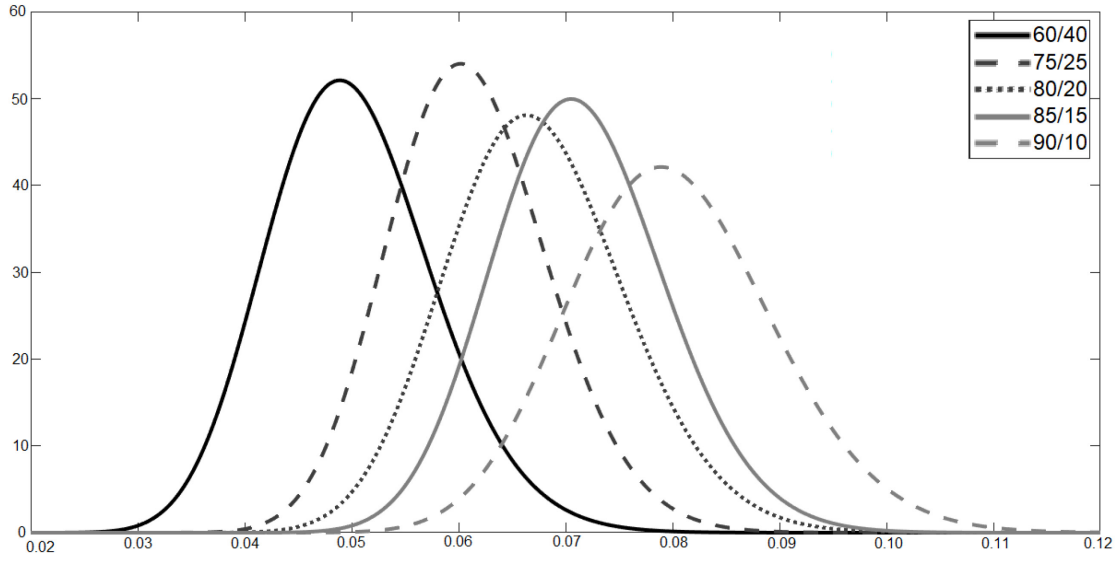

Рис. 3 – Плотность распределения времени (в секундах), потраченного на обучение, разделённого на размер обучающей выборки в зависимости от соотношения размеров тренировочной и тестовой выборки

### *Список литературы*

1. *Дмитриев Н.В.* Метод восстановления значений на топографических картах для создания цифровой модели рельефа // Прикладная информатика. – 2019. – Т. 14. – № 6(84). – с. 71-79. – doi: 10.24411/1993-8314-2019-10049.

2. *Bousquet O., Elisseeff A.* Stability and Generalization // J. Mach. Learn. Res. – 2002. – V. 2. – p. 499-526. – doi: 10.1162/153244302760200704.

3. *Kutin S., Partha N.* Almost-everywhere algorithmic stability and generalization error // UAI. – 2002. – p. 275-282.

4. *Mukherjee S.* Learning theory: stability is sufficient for generalization and necessary and sufficient for consistency of empirical risk minimization / S. Mukherjee et al. // Advances in Computational Mathematics. – 2006. – V. 25. – p. 161-193. – doi: 10.1007/s10444-004-7634-z.

5. *De Rubio J.J.* Stability analysis of the modified Levenberg-Marquardt algorithm for the artificial neural network training // IEEE transactions on neural networks and learning systems. –  $2020 - 15$  p.

6. *Colbrook M.J., Antun V., Hansen A.C.* The difficulty of computing stable and accurate neural networks: On the barriers of deep learning and Smale's 18th problem // Proceedings of the National Academy of Sciences. – 2022. – V. 119. – № 12. – 42 p. – doi: 10.1073/pnas.2107151119.

7. *Клестов Р.А., Клюев А.В., Столбов В.Ю.* Алгоритмическая устойчивость нейронных сетей глубокого обучения при распознавании микроструктуры материалов // Вестник ЮУрГУ. Серия «Компьютерные технологии, управление, радиоэлектроника». – 2021. – Т. 21. – № 1. – с. 159-166. – doi: 10.14529/ctcr210114.

*2.3.1.*  **1 Н.В. Дулесова канд. эконом. наук, <sup>2</sup> Д.Ю. Карандеев канд. техн. наук, <sup>2</sup> И.Ю. Карандеева** 

<sup>1</sup>Хакасский технический институт - филиал СФУ, кафедра «Электроэнергетики, машиностроения и автомобильного транспорта», <sup>2</sup>Хакасский государственный университет им. Н.Ф. Катанова, кафедра цифровых технологий и дизайна, Абакан, DenisKhsu@bk.ru

## **ЭКОНОМИЧЕСКАЯ ОЦЕНКА МЕРОПРИЯТИЙ ПО ЭНЕРГОЭФФЕКТИВНОСТИ ПРЕДПРИЯТИЙ УГОЛЬНОЙ ОТРАСЛИ**

*Рассмотрены наиболее значимые и энергоэффективные мероприятия по энергосбережению с расчетом ожидаемого экономического эффекта. Предлагаемая модернизация, связанна с применением устройств плавного пуска и системы охлаждения электрических двигателей главных приводов конвейера. Расчетным путем определены эксплуатационные затраты и экономия электроэнергии до и после выполнения модернизации. Показано, что результат модернизации не только позволяет сэкономить затраты на потребляемую электроэнергию, но и имеет высокий уровень окупаемости.* 

Ключевые слова: *энергоэффективность, экономические факторы, мероприятия, затраты, экономия, показатели, экономический эффект, денежный поток, срок окупаемости.* 

Задачи повышения энергоэффективности предприятий угольной отрасли требуют разработки и внедрения современных систем управления энергетическими ресурсами. Одним из условий эффективного управления энергоресурсами является его технологическое обеспечение, содержащее две компоненты, а именно: освоение контроля над энергопотреблением; освоение (реализация) потенциала энергоэффективности за счет технических и технологических мероприятий [1,2].

Развитию технологических инноваций препятствуют многие экономические факторы, в числе которых недостатки финансовых ресурсов, квалифицированного персонала, информации о новых разработках, а также высокая стоимость инновационных новшеств и наличие рисков.

Экономия энергоресурсов и повышение энергоэффективности производства в масштабах предприятия дает некоторые преимущества [3]:

− уменьшение затрат трудовых, материальных и финансовых ресурсов для удовлетворения растущих потребностей страны в топливе и энергии;

− улучшение экологической составляющей окружающей среды;

− уменьшение затрат на оплату топливно-энергетических ресурсов;

− повышение конкурентоспособности продукции и получение дополнительной прибыли за счет снижения ее себестоимости.

Социально-экономическими факторами ресурсосбережения являются:

применение методов функционально-стоимостного анализа, прогнозирования, экономико-математических методов;

– применение мер стимулирования и ответственности за экономию;

– осуществление социально-психологических мероприятий по экономии.

Внедряя мероприятия по энергосбережению предприятие получает: экономический эффект от снижения стоимости приобретаемых энергоресурсов; снижение потребляемы энергоресурсов на единицу продукции, что повышает конкурентоспособность продукции на рынке; за счет модернизации оборудования снижается вероятность возникновения аварий, выхода из строя оборудования и другие факторы.

Выделим энергоэффективные мероприятия по энергосбережению с расчетом ожидаемого экономического эффекта от них [4, 5].

1. Снижение энергозатрат при работе котлов для нагрева теплосети на котельной за счёт снижения пусковых токов на 20% и увеличение срока их эксплуатации. Такой эффект достигнут посредством установки устройств плавного пуска в котельной.

2. Модернизация системы охлаждения электрических двигателей главных приводов конвейера.

Суть мероприятия: оснастить электродвигатели обдува частотными преобразователями, а электродвигатели главных приводов датчиками температуры, обеспечив регулировку оборотов двигателей обдува в зависимости от температуры электродвигателей главных приводов. Выбор остановим на частотном преобразователе, стоимостью 97900 руб. Ожидаемая экономия электропотребления электродвигателями обдува, составит 40%.

Расчет капитальных затрат приведен в таблице 1.

Таблица 1 – Капитальные затраты

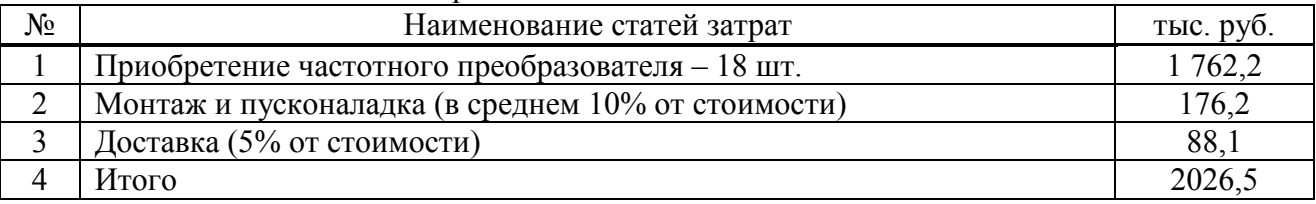

Объем потребляемой электроэнергии в год до модернизации составит:

## $W_1 = P_1 \cdot T_1 = 45 \cdot 18 \cdot 1350 = 1093500 \text{ kBr·y}$

Объем потребляемой электроэнергии в год после модернизации составит:

 $W_2 = P_2 \cdot T_2 = 45 \cdot 18 \cdot 1350 \cdot 0, 6 = 656100 \text{ kBr·y},$ 

где *P1 =P<sup>2</sup>* =45∙18 кВт – суммарная установленная мощность двигателей обдува; *T1=T2 =* 1350 час/год – время работы двигателей обдува в год.

Экономия электроэнергии в год составит:

 $W<sub>2</sub> = W<sub>1</sub> - W<sub>2</sub> = 1093500 - 656100 = 437400$  kBt·y.

Снижение затрат на электроэнергию в год составит:

 $\mathcal{F}_{av} = T_{av} \cdot W_{av} = 1,957 \cdot 437400 = 856$  THE. руб.

где *T*э/э – тариф на электроэнергию.

Расчет эксплуатационных затрат и экономии приведен в таблице 2.

Таблица 2 – Эксплуатационные затраты и экономия

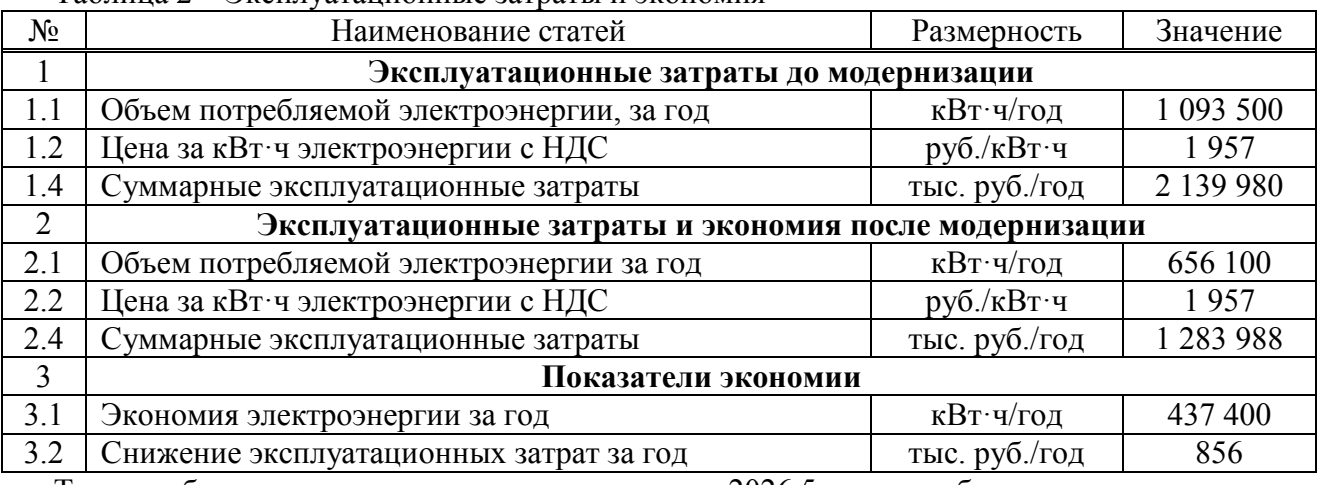

Таким образом, при капитальных затратах 2026,5 тыс. руб., получаем снижение эксплуатационных затрат на сумму 856,0 тыс. руб. в год.

Одним из показателей эффективности данного мероприятия является дисконтированный поток денежных средств. Расчет кумулятивного денежного потока и периода окупаемости вложений приведен в таблице 3.

| $N_2$          | Экономический эффект                                           | Обозна-                                             | Года      |          |          |          |          |
|----------------|----------------------------------------------------------------|-----------------------------------------------------|-----------|----------|----------|----------|----------|
|                |                                                                | чение                                               | 2021      | 2022     | 2023     | 2024     | 2025     |
| $\mathbf{1}$   | Снижение<br>эксплуатационных затрат                            | $\Delta \Theta$                                     | 856,0     | 856,0    | 856,0    | 856,0    | 856,0    |
| $\overline{2}$ | Амортизация                                                    | A                                                   | 202,7     | 202,7    | 202,7    | 202,7    | 202,7    |
| 3              | Чистая прибыль                                                 | ЧП                                                  | 653,3     | 653,3    | 653,3    | 653,3    | 653,3    |
| $\overline{4}$ | Капитальные затраты                                            | К                                                   | 2026,5    | $\theta$ | $\theta$ | $\theta$ | $\theta$ |
| 5              | Чистый поток денежных<br>средств                               | ЧПД                                                 | $-1373,2$ | 653,3    | 653,3    | 653,3    | 653,3    |
| 6              | Кумулятивный поток<br>денежных средств                         | ∑ЧПД                                                | $-1373,2$ | $-719.9$ | $-66,6$  | 586,7    | 1240,0   |
| $\overline{7}$ | Не дисконтируемый период окупаемости $T_{\alpha k}$ - 3,1 года |                                                     |           |          |          |          |          |
| 8              | Ставка дисконта (E) – 15%                                      |                                                     |           |          |          |          |          |
| 9              | Коэффициент<br>дисконтирования                                 | B                                                   | 0,87      | 0,76     | 0,66     | 0,57     | 0,50     |
| 10             | Дисконтированный поток<br>денежных средств                     | $\Pi\Pi\Pi_{\scriptscriptstyle\rm I\hspace{-1pt}I}$ | $-1194,6$ | 496,5    | 431,1    | 372,3    | 326,6    |
| 11             | Кумулятивный<br>дисконтированный поток<br>денежных средств     | ∑ЧПД <sub>д</sub>                                   | $-1194,6$ | $-698,1$ | $-267$   | 105,3    | 431,0    |
| 12             | Дисконтируемый период окупаемости $T_{\text{okl}} - 3.6$ года  |                                                     |           |          |          |          |          |

Таблица 3 – Расчет кумулятивного денежного потока (тыс. руб.) и периода окупаемости

При этом не дисконтируемый период окупаемости составляет 3,1 года, дисконтируемый период окупаемости составляет 3,6 года.

Таким образом, применение предлагаемой методики реализации мероприятий по повышению энергоэффективности позволяет оценить экономический эффект и может быть использована при реализации программы энергоэффективности и ресурсосбережения на предприятиях угольной отрасли.

### *Список литературы*

1. *Альмяшов Э.Р.* Роль ресурсосберегающих технологий в повышении эффективности деятельности предприятия / Э. Р. Альмяшов, Н. В. Ерочкина // Экономика и бизнес: теория и практика. – 2019. – №7. – С. 5-7.

2. *Ефременко В.М*. Система управления энергосбережением на угольных предприятиях / В. М. Ефременко, Р. В. Беляевский // Энергетика и энергосбережение: теория и практика: Сборник материалов I всероссийской научно-практической конференции. – 2014. – С. 40-43.

3. *Лоскутов С.А.* Основные факторы, критерии и принципы ресурсосбережения в условиях современного хозяйствования / С. А. Лоскутов // Вестник Воронежского государственного университета инженерных технологий. – 2015. – №2 (64). – С. 272-279.

4. *Сибирская Е.В.* Инновационная деятельность в национальной экономике: содержание и структура // Инновации. – 2014. – №5. – С. 30-33.

5. *Баев И.А., Соловьева И.А., Дзюба А.П*. Оценка и анализ энергоинфраструктурного потенциала регионов России // Экономика региона. 2017. Том. 13. Вып. 3 С.922-934.

### **С.В. Елесин канд. техн. наук, М.Б. Гагарин**

Тюменский индустриальный университет, Институт Транспорта, кафедра сервиса автомобилей и технологических машин, Тюмень, satm\_tsogu@mail.ru

### **ИССЛЕДОВАНИЕ НАДЁЖНОСТИ СПЕЦИАЛЬНЫХ АВТОМОБИЛЕЙ ДЛЯ ТРАНСПОРТИРОВАНИЯ БЕТОННЫХ СМЕСЕЙ**

*Непрерывность процессов и стратегическое назначения техники для обеспечения строительства инфраструктурных объектов предопределяет необходимость применения передовых средств для обеспечения работоспособности подвижного состава в соответствии с планово-предупредительной системой технического обслуживания, поэтому обеспечение надёжности автомобилей – актуальная проблема. Совершенствование системы на основе фактических наработок на отказ позволяет снизить удельные затраты на текущий ремонт и повысить экономические показатели эксплуатации за счёт снижения длительности простоев и предупреждения внезапных отказов, влияющих на работоспособность транспортных и транспортно-технологических машин. В этой связи, исследования по повышению эффективности производственных процессов на основе методов обеспечения работоспособности специальных автомобилей для транспортирования бетонных смесей актуальны.* 

Ключевые слова: *Надёжность, транспортировка, верхнее оборудование, сухие смеси, работоспособность, интенсивность эксплуатации, параметр потока отказов.* 

Опыт эксплуатации показывает [1–4], что по мере износа увеличивается выработка на рабочих поверхностях трения, повышается расход топлива ДВС, прогрессируют коррозионные процессы в составных частях кузова и ухудшается состояние элементов систем, оказывающих непосредственное влияние на показатели безопасности эксплуатации (рулевое управление, тормозная система и др.). Компенсация износов и устаревания конструкции вызывает необходимость увеличения объёма технических воздействий по техническому обслуживанию и ремонту (ТО и Р), что повышает затраты на эксплуатацию, снижает полезный фонд рабочего времени и увеличивает время простоя в ожидании ремонта или запасных частей. При этом, некоторые виды ремонтов имеют значительный объём, который не может быть выполнен в межсменное время либо в выходные или праздничные дни, что не позволяет использовать автотранспортные средства при организации запланированных перевозочных процессов. Из этого можно сделать вывод о том, что автотранспортные средства должны вводиться в эксплуатацию исключительно новыми и регулярно обновляться после фиксированный срока, учитывающего рост и изменение затрат на ТО и Р на фоне снижения наработки и увеличения простоев.

Предпочтение в исследованиях было отдано автобетоносмесителям SCHWING на шасси MERCEDES-BENZ ACTROS 4141B, поскольку верхнее оборудование по смешиванию бетона обслуживается с параллельным выполнением большей части работ по ТО и Р шасси в ремонтной зоне предприятия. Автобетоносмеситель занимает важное место в отрасли крупномасштабного строительства. Он позволяет перевозить бетон и растворы от завода на стройплощадку таким образом, чтобы сохранить качество и гомогенность материала. Тележка снабжена вращающимся баком в верхней части и наклонена почти по горизонтальной оси. Работа основана на вращательном движении бака, что позволяет непрерывно перемешивать бетон и предотвращает его расслоение во время транспортировки. Однако бетон не может оставаться в грузовиках слишком долго, поэтому барабан вращается медленно, что позволяет непрерывно перемешивать бетон, чтобы предотвратить его «спутывание» во время транспортировки на рабочую площадку (Рис.1).

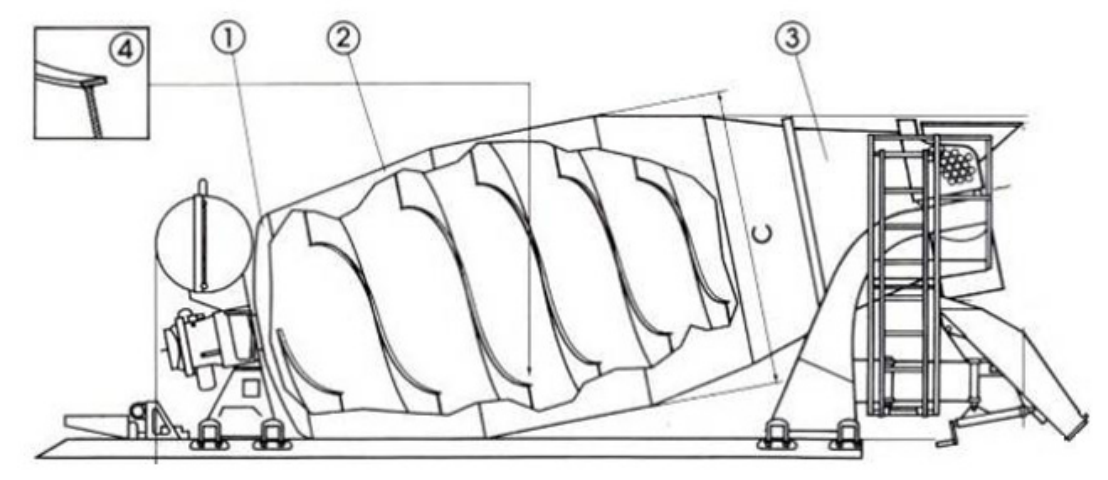

Рис. 1 - Верхнее оборудование MERCEDES-BENZ ACTROS 4141B: 1 - днище барабана; 2 - конус; 3 - выпускной конус; 4 - смесительная спираль

Анализ отказов шасси MERCEDES-BENZ ACTROS 4141В показал, что основной причиной отказов в период между плановыми ТО является разряд или выход из строя аккумуляторных батарей (АКБ), поэтому для исключения потери работоспособности и срыва сроков подачи бетоносмесителей была рассчитана оптимальная периодичность контроля уровня заряженности в соответствии с вероятностью безотказной работы по закону Гаусса:

$$
R(L) = \int_{L}^{\infty} f(L) \cdot dL, \tag{1}
$$

где dL<sub>i</sub>= X<sub>(i+1)</sub> – X<sub>i</sub>

Отказ - событие, противоположное безотказной работе, поэтому вероятность отказа  $F(L) = 1 - R(L)$ 

$$
R(L) = \int_{L}^{\infty} 0.0033e^{-\frac{(173.81 - L_i)^2}{28684.92}} \cdot dL.
$$

$$
F(L) = 1 - R(L) = 1 - 0.9 = 0.1
$$

График изменения R по наработке L позволяет графоаналитическим методом установить оптимальную периодичность ТО, обеспечивающую заданную вероятность безотказной работы (Рис. 2).

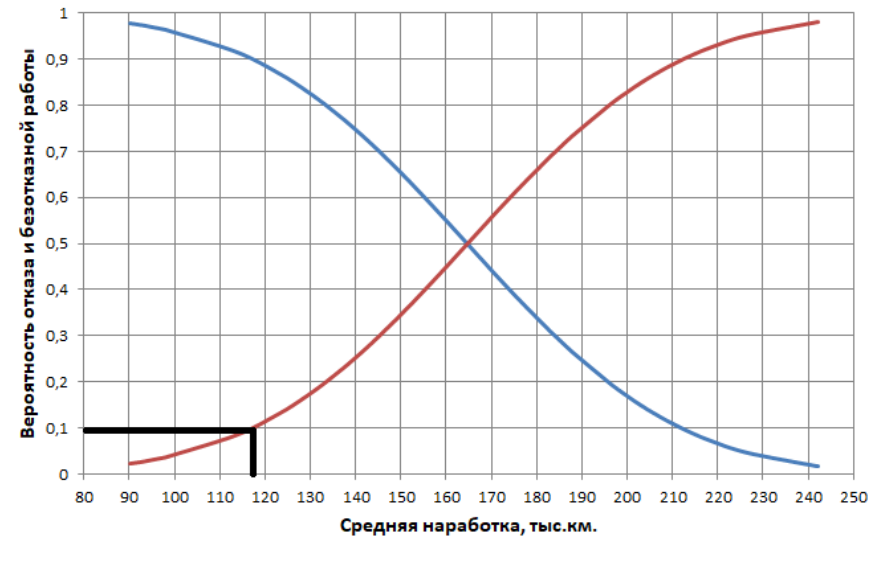

Рис. 2 – Определение периодичности контроля уровня заряженности АКБ

- Вероятность отказа

— Вероятность безотказной работы

В результате исследований установлены параметры математической модели влияния наработки на параметр потока отказов бетоносмесителей MERCEDES-BENZ ACTROS 4141B (Рис. 3).

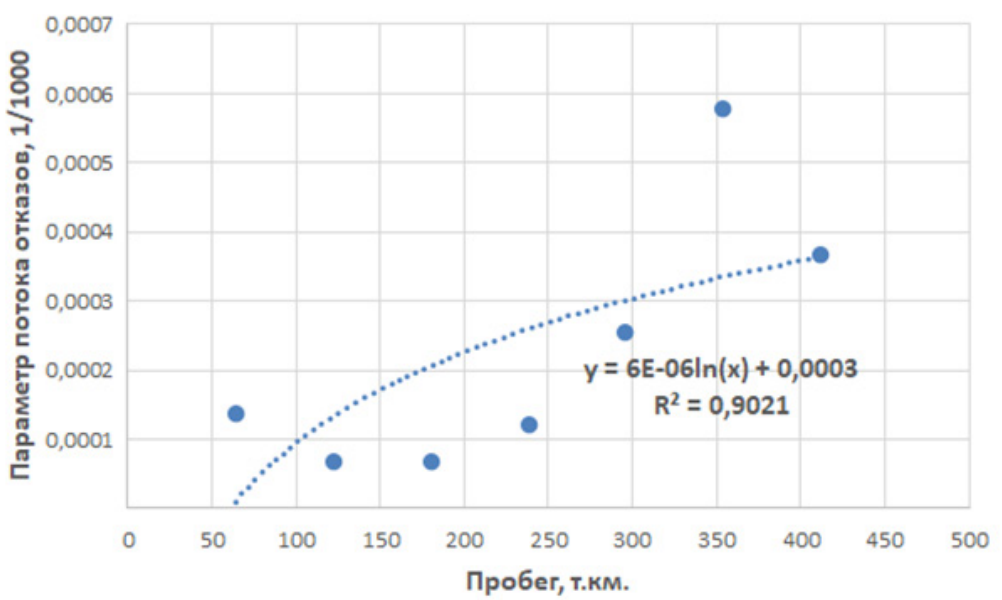

Рис. 3 – Влияние наработки на параметр потока отказов На следующем этапе были рассчитаны значения удельных затрат до и после внедрения методики по превентивному контролю уровня заряженности АКБ (Рис. 4).

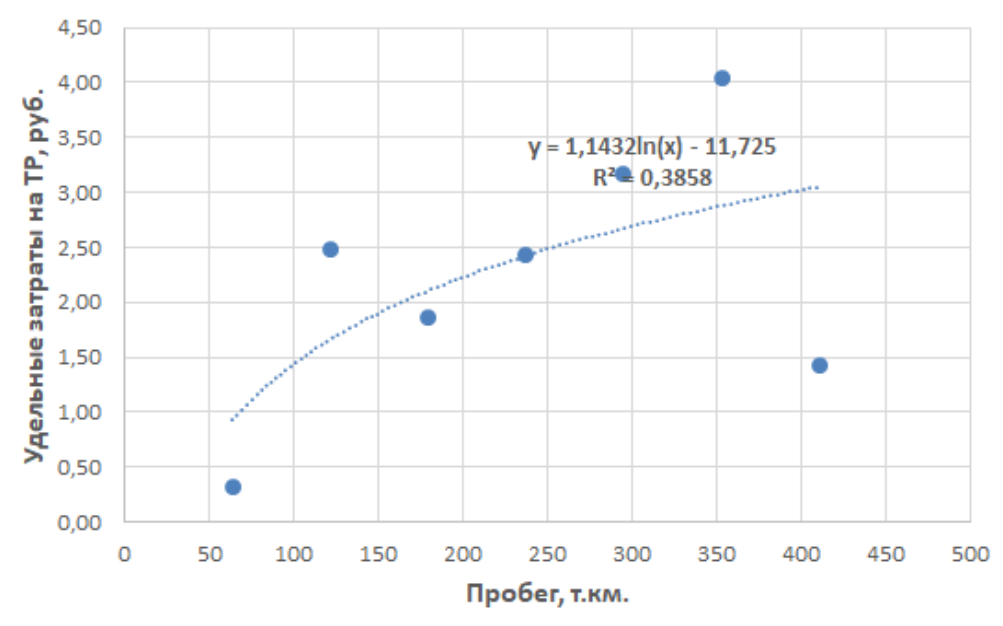

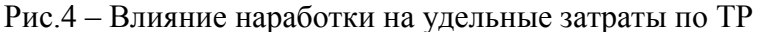

Среднее значение удельных затрат до и после внедрения методики составляет 2,289 руб./км. и 2,214 руб./км., что при среднегодовом пробеге 38 тыс. км составит 86982 руб. и 84132 руб. соответственно.

Таким образом, в результате проведённых исследований разработана методика превентивного контроля технического состояния на основе закона Гаусса, применение которой позволяет исключить отказы АКБ в процессе эксплуатации автобетоносмесителей на базе шасси MERCEDES-BENZ ACTROS 4141B. Эффективность методики обусловлена методологической корректностью основных этапов расчёта, достоверностью выборочной совокупности исходных данных по исследуемому предприятию и минимальными затратами на внедрение, так как в соответствии с тактикой и стратегией планово-предупредительной системы ТО трудоёмкость контроля ТС с установленной периодичностью при регламентных работах по ТО в соответствии с требованиями завода-изготовителя значительно меньше в

сравнении с потенциальными затратами при утрате работоспособности автобетоносмесителей и срыве объёма строительных работ на объектах деятельности предприятия. На примере аккумуляторных батарей показано, что контроль технического состояния в ходе ТО позволяет снизить вероятность возникновения отказов. Методика МДС 81-3.99 позволяет рассчитать сметные нормы для оценки стоимости машино-часа транспортных и транспортно-технологических машин при выполнении строительных работ, поэтому эти данные могут быть положены в основу расчёта экономического эффекта от внедрения предложенной методики превентивного контроля ТС АКБ, так как в случае её внезапного отказа простой автобетоносмесителя в ожидании ремонта эквивалентен упущенной прибыли в размере затраченного времени по тарифам средней стоимости машино-часа на его устранение.

### *Список литературы*

1. *Сапоженков Н.О.* Влияние уровня заряженности аккумуляторной батареи на пуск двигателя легковых автомобилей в зимний период [Текст] / Н.О. Сапоженков // Материалы МНПК.: Новые технологии – нефтегазовому региону. – 2016. – С. 253–256.

2. *Сапоженков Н.О.* Влияние сезонных условий на работу автомобильных аккумуляторных батарей [Текст] / Н. О. Сапоженков, Н. С. Захаров // В сборнике ПФСТ. – 2013. С. 307–309.

3. *Сапоженков Н.О.* Влияние сезонных условий на работу автомобильных аккумуляторных батарей [Текст] / Н. О. Сапоженков, Н. С. Захаров // Сборник ПФСТ.: – Тюмень, 2013. – С. 307–309.

4. Сервис транспортных, технологических машин и оборудования в нефтегазодобыче: учебное пособие [Текст] /Н. С. Захаров, В. И. Некрасов, А. В. Базанов [и др.] ; – Тюмень,  $2019. - 487$  c.

### **С.В. Елесин канд. техн. наук, М.Б. Гагарин**

Тюменский индустриальный университет, Институт Транспорта, кафедра сервиса автомобилей и технологических машин, Тюмень, satm\_tsogu@mail.ru

### **НОРМИРОВАНИЕ РАСХОДА ТОПЛИВА СПЕЦИАЛЬНЫМИ АВТОМОБИЛЯМИ ПРИ ВЫПОЛНЕНИИ РАЗГРУЗОЧНО-ПОГРУЗОЧНЫХ РАБОТ**

*Применение специальных автомобилей связано с широким диапазоном нагрузочных режимов, что предопределяет вариацию нормативного расхода топлива двигателями внутреннего сгорания для обеспечения работы верхнего оборудования. Прогнозирование топливных затрат на основе фактических расходов снижает эффективность принятия решений по организации технологических процессов и управлению складскими запасами, а дифференцированные нормы для привода вспомогательных агрегатов не позволяют в полной мере учесть влияние условий и интенсивности эксплуатации на производительность машин, поэтому исследования по нормированию расхода топлива специальными автомобилями при выполнении разгрузочно-погрузочных работ актуальны.* 

Ключевые слова: *Специальные автомобили, расход топлива, топливные затраты, нагрузочные режимы, наработка, верхнее оборудование, кран, манипулятор, нормирование.* 

Высокая конкуренция среди перевозчиков и предприятий по предоставлению услуг специальных автомобилей вызывает необходимость оптимизации затрат на эксплуатацию подвижного для повышения рентабельности технологических процессов [1–3]. К ключевым статьям затрат на ряду с приобретением, обслуживание и ремонтом техники является расход топлива двигателями внутреннего сгорания (ДВС) при передвижении и осуществлении технологических работ, связанных с обеспечением показателей работы верхнего оборудования. Специальные автомобили эксплуатируются в двух режимах: транспортном и технологическом. Существующие методические указания по установлению расхода топлива не принимают во внимание особенности эксплуатации специальных автомобилей, что не снижает эффективность принятия решений по организации технологических процессов и управлению складскими запасами. Поэтому исследования по нормированию расхода топлива специальными автомобилями при выполнении разгрузочно-погрузочных работ актуальны.

В настоящее время парки транспортных предприятий регулярно пополняются новыми автомобилями. Рекомендации нормирования расхода топлива не учитывают в полном объёме список подвижного состава, используемого транспортными предприятиями. В связи с этим у транспортных предприятий появляются трудности, а также разногласие с налоговым контролем при списании горюче-смазочных материалов. Действующие нормативные документы предполагают возможность применения базовых тарифов по расходу топлива согласно персональным заявкам в режиме, определяемом научными органами. Поэтому существующие рекомендации не принимают во внимание всевозможные условия эксплуатации, а в частности воздействие разных условий на потребление топлива в условиях технологического режима для подъемно-разгрузочных работ по условиям массы поднимаемого груза, а также оборотов двигателя при производстве данных работ. Нормирование расхода топлива рассчитывается согласно верхнему пределу влияния совокупности условий, что снижает точность и способствует увеличению отклонения от фактических значений.

Эксплуатация специальных автомобилей для погрузо-разгрузочных работ связана с двумя основными режимами работы. Первым является транспортный режим, который определяется работой основного автомобиля (базы, шасси) для транспорта между базой и объектом работ. Вторым и менее изученным режимом является технологический режим, который в рамках погрузо-разгрузочных работ разделяется на два основных этапа: подъем/опускание груза и работу системы в режиме ожидания (Рис. 1).

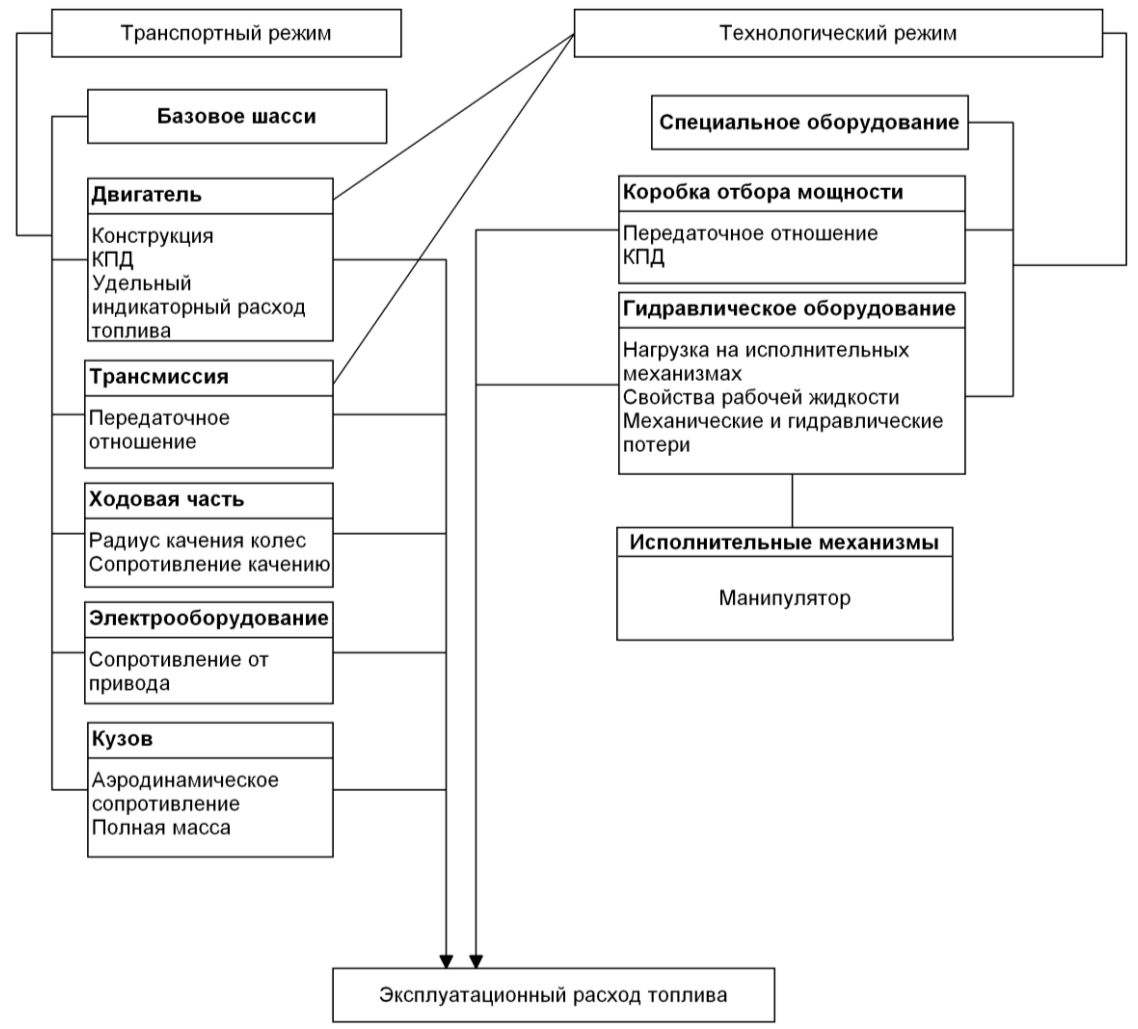

Рис. 1 – Влияние режимов работы на расход топлива ДВС

Технологический режим специализированного автомобильного средства включает в себя работу двигателя, коробки передач и специализированного оборудования, в состав которого входят: гидравлический привод, механизм и коробка отбора мощности. Исследования проводились при помощи контроля, записи и анализа показаний электронного блока управления исследуемого автомобиля с помощью диагностического адаптера ELM 327. Назначением сканера ELM327 является считывание параметров автомобиля, а именно показаний на электронных блоках управления систем автомобиля. Эксперимент заключается в установлении расхода топлива при работе КАМАЗ-43118 с краном-манипулятором (КМУ) Fassi MVF S1556 в условиях работы по подъемно-разгрузочным работам. Выполнен анализ воздействия каждого из ранее выбранных условий (масса груза, обороты двигателя) на значение потребления топлива автомобилем в тот момент, когда происходит работа по подъему груза с различной массой, при поочерёдной фиксации исследуемых показателей – одно из условий было постоянной величиной, а иное переменной величиной. Значение переменной меняется в широком спектре ранее принятых значений. При планировании эксперимента запланировано то, что выходное значение – расхода топлива будет линейно находиться в зависимости от условий:

$$
Y = a_0 + a_1 \cdot X_1 + a_2 \cdot X_2 \tag{1}
$$

где  $a_0$ ,  $a_1$ ,  $a_2$  – параметры линейного уравнения;

 $X_1$  - масса поднимаемого груза, кг;

 $X_2$  – обороты коленчатого вала, мин<sup>-1</sup>.

В результате экспериментальных исследований получена корреляция между расходом топлива и массой груза в зависимости от частоты вращения коленчатого вала ДВС. В технической документации к специализированному оборудованию никак не контролируются обороты двигателя при производстве подъемно-разгрузочных работ. В этом случае стоит отметить то, что оператор оборудования при производстве работ в частности увеличивает обороты двигателя, что способствует меньшему времени производства работ, но при этом способствует повышению расхода топлива. На втором этапе исследований была выявлена зависимость расхода топлива от режимов работы ДВС при выполнении работ по подъёму и перемещению груза массой до 1 т. (Рис.2).

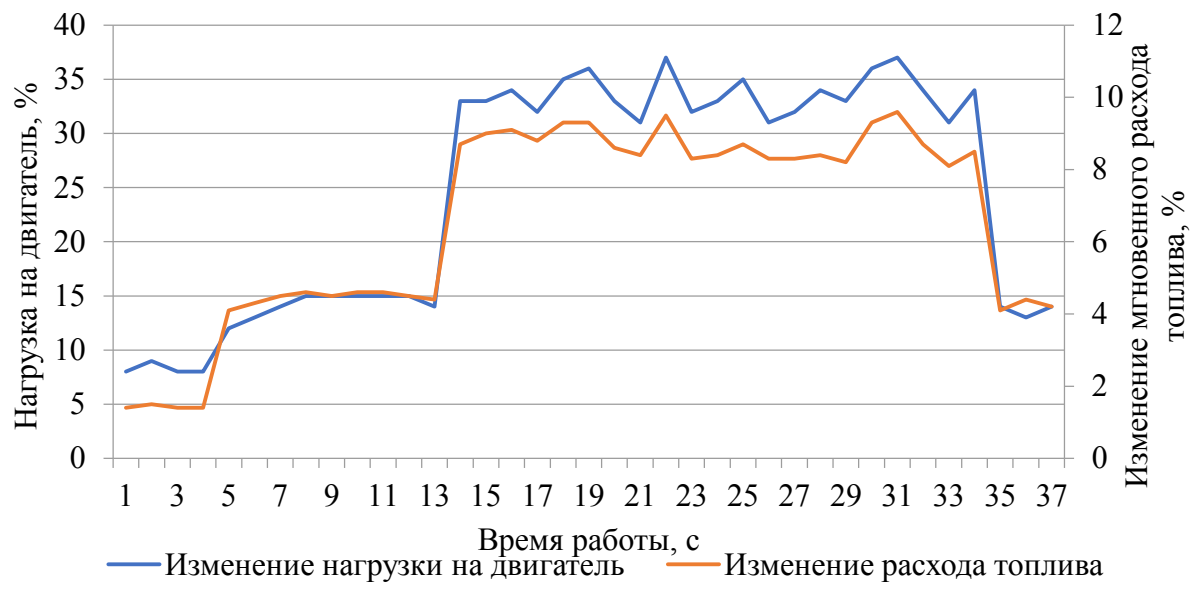

### Рис. 2 – Зависимость мгновенного расхода топлива от нагрузки

Анализ полученных данных по времени работы показал, что снижение оборотов двигателя приводит к увеличению времени работы в среднем на 13,5%, также снижается расход топлива в среднем на 1,5 литра за выезд на ремонтные работы (Рис. 3).

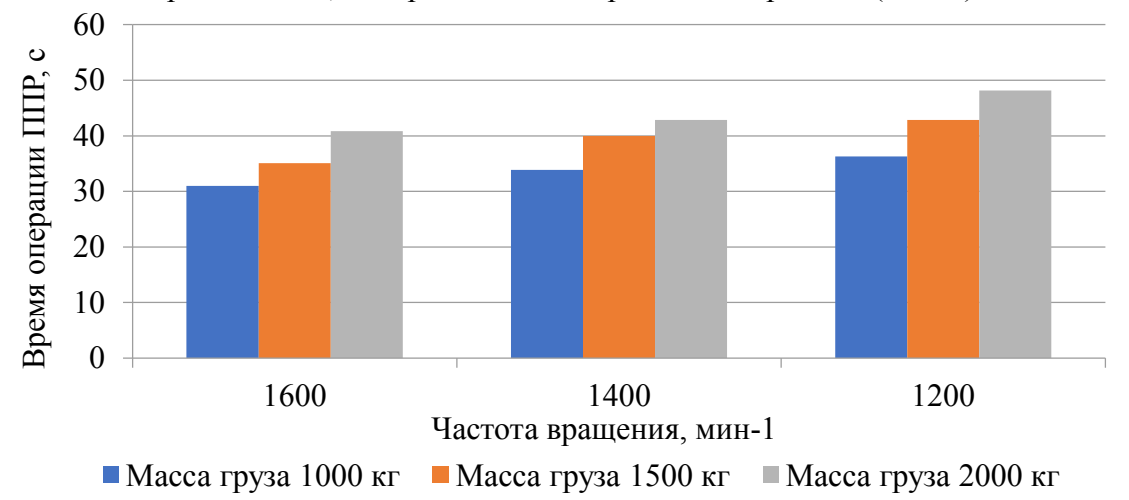

Рис. 3 – Средняя продолжительность подъемно-разгрузочных работ

Оценка адекватности модели расхода топлива определена по критерию Фишера путём сопоставления теоретического расхода топлива и расхода топлива, полученного при эксперименте (Рис. 4)

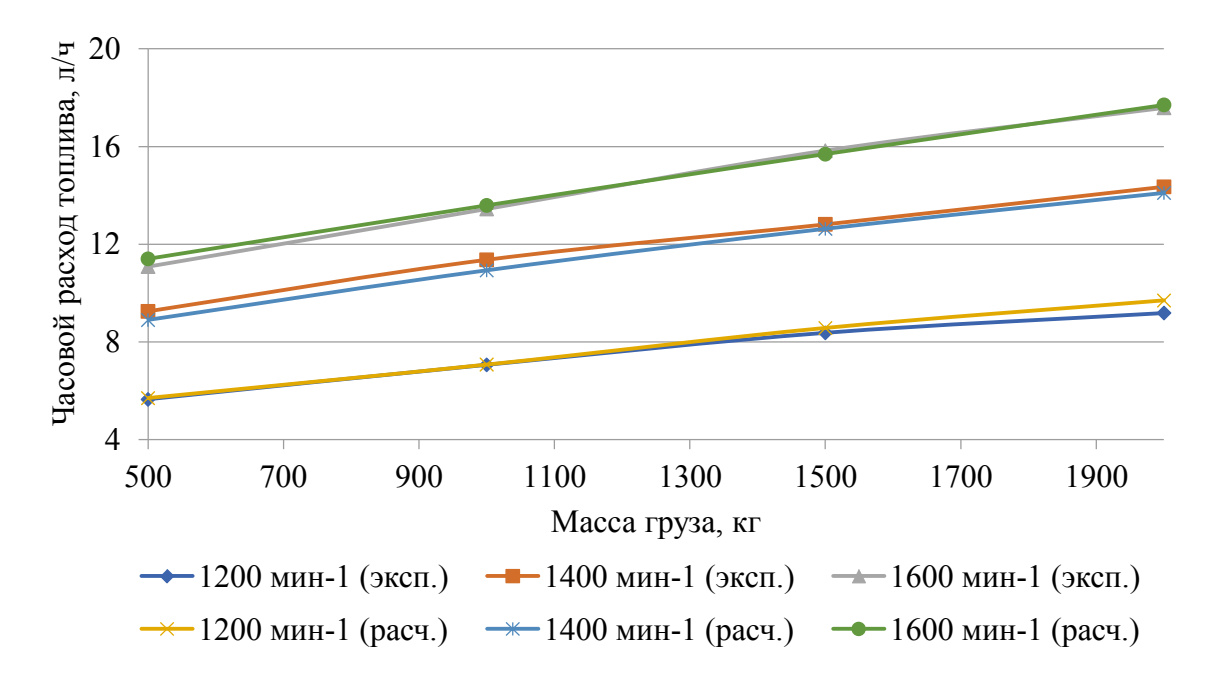

Рис. 4 – Сопоставление расчётных и экспериментальных данных

Таким образом, определены нормы расход топлива специальными автомобилями КАМАЗ-43118 с КМУ Fassi MVF S1556 с ДВС Cummins ISLe 340. Применение предложенной методики оптимизирует затраты, повышает эффективность управленческих решений при организации технологических процессов и снижает стоимость оборотных фондов за счёт увеличения точности прогнозирования потребности в топливе.

#### *Список литературы*

1. *Сапоженков Н.О.* Влияние сезонных условий на работу автомобильных аккумуляторных батарей [Текст] / Н. О. Сапоженков, Н. С. Захаров // Сборник ПФСТ.: – Тюмень, 2013. – С. 307–309.

2. *Сапоженков Н.О.* Влияние сезонных условий на работу автомобильных аккумуляторных батарей [Текст] / Н. О. Сапоженков, Н. С. Захаров // Сборник ПФСТ.: – Тюмень, 2013. – С. 307–309.

3. Сервис транспортных, технологических машин и оборудования в нефтегазодобыче: учебное пособие [Текст] /Н. С. Захаров, В. И. Некрасов, А. В. Базанов [и др.] ; – Тюмень,  $2019. - 487$  c.

### **С.В. Елесин канд. техн. наук, Н.О. Сапоженков канд. техн. наук**

Тюменский индустриальный университет, Институт Транспорта, кафедра сервиса автомобилей и технологических машин, Тюмень, satm\_tsogu@mail.ru

### **ВЛИЯНИЕ ЭКСПЛУАТАЦИОННЫХ ЗАТРАТ НА ФОРМИРОВАНИЕ ОСТАТОЧНОЙ СТОИМОСТИ ЛЕГКОВЫХ АВТОМОБИЛЕЙ**

*Устойчивый рост численности автомобилей в России связан с воздействием факторов экономического и социального значения. Старение парка при ускорении производственных циклов обновления модельных рядов ведущих автомобильных концернов и тенденции к сокращению среднего срока эксплуатации ввиду деградации показателей эксплуатационных свойств вновь выпускаемых бюджетных моделей с учётом регулярной индексации рекомендованных розничных цен способствует нарастанию отложенного лавинообразного роста востребованности новых автомобилей. В этой связи, исследования по установлению степени влияния эксплуатационных факторов на формирование остаточной стоимости легковых автомобилей актуальны.* 

Ключевые слова: *Парк автомобилей, наработка, интенсивность эксплуатации, модельный ряд, технико-экономический метод, затраты, инфляция, надёжность, остаточная стоимость.* 

Автомобильный транспорт играет важную роль в процессах обеспечения мобильности индивидуальных пользователей и средств коммерческого назначения. От его работы зависит рентабельность логистических задач, своевременность доставки грузов и затраты на организацию перевозок. Поэтому обеспечение надёжности автотранспортных средств – актуальная проблема [1–3]. Применение планово-предупредительной системы технического обслуживания при явном отсутствии экономической целесообразности в теории может продлить ресурс на неограниченное время, однако, по мере приращения наработки изменяются физико-химические свойства материалов и формируются усталостные износы в узлах, обеспечивающих безопасность эксплуатации. Для корректной интерпретации данных по ремонту необходимо учитывать не только затраты на выполнение технических воздействий, но и упущенную выгоду от своевременной реализации с заменой на более новые модели, поэтому оптимизация срока эффективной эксплуатации должна быть обоснована не только техническими причинами и возможностью проведения ремонтов, а объективными экономическими и социальными показателями, учитывающими формирование остаточной стоимости автотранспортных средств с учётом инфляции и спроса на вторичном рынке. Таким образом, целью исследования является повышение эффективности эксплуатации автомобилей на основе оптимального срока службы. Инфляция и другие структурные изменения в экономике приводят к обесцениванию основных фондов предприятий. Для того чтобы избежать искажений действительных значений этих величин, необходима регулярная переоценка основных фондов. Поэтому для определения оптимального срока службы автомобилей необходимо учитывать не только инфляционные ожидания заводов-изготовителей при производстве обновлении модельного ряда новых автомобилей, но и реакцию на эти изменения рынка автомобилей с пробегом в долгосрочной перспективе на основе актуальных тенденций с учётом оперативного корректирования в зависимости от внешних факторов. При этом основополагающими критериями являются стоимость приобретения, амортизация и затраты на ремонт (Рис.1).

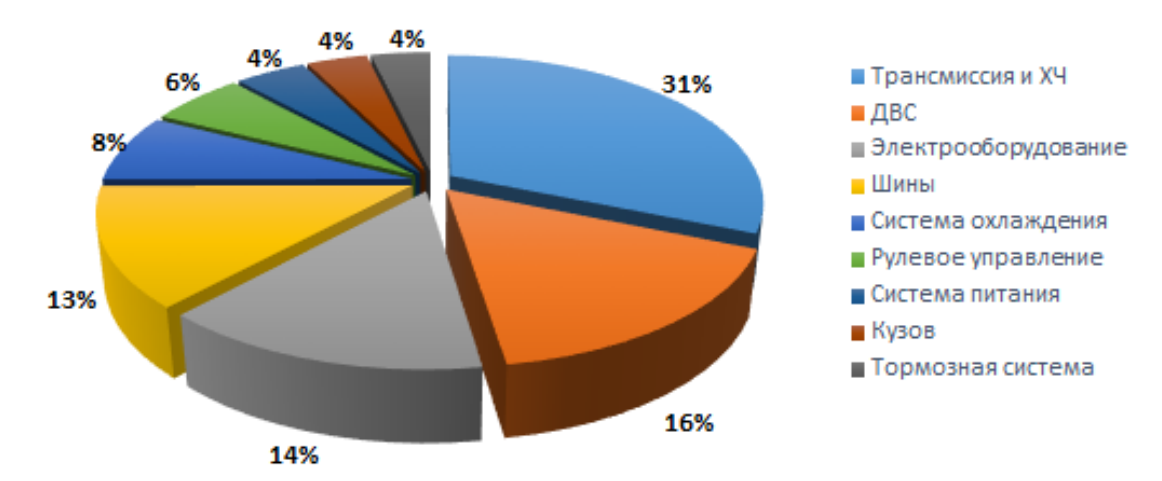

Рис. 1– Структура затрат на текущий ремонт на примере LADA NIVA TRAVEL При определении срока службы автомобиля обычно используются три подхода:

1) На основе установленных интервалов возраста и пробега. Этот метод прост в применении, но может не привести к наиболее экономичным затратам, поскольку не учитывает различия между транспортными средствами.

2) Эксплуатация до того момента, когда цена ремонта превысит остаточную стоимость автомобиля. Этот метод иногда называют «ездить, пока не развалится», который обычно применяется при выходе из строя основных агрегатов, таких как трансмиссия или двигатель, как правило, в диапазоне пробегов от 150 до 200 тыс. км. городской эксплуатации.

3) Замена на основе анализа стоимости жизненного цикла, когда сумма всех затрат на владение и эксплуатацию достигает минимума. Типичными параметрами, включаемыми в этот анализ, являются амортизация, курс валют, страхование, топливо, затраты на техническое обслуживание и текущий ремонт (ТО и ТР).

Третий метод обладает высокой достоверностью оценки, но является наиболее сложным для практического применения в связи с необходимостью полноценных широкомасштабных исследований на большой выборке автомобилей. Основным допущением при расчёте стоимости жизненного цикла является то, что будущие затраты на ТО и ТР могут быть спрогнозированы с достаточной точностью на основе хронологии затрат, зафиксированной в течение длительного периода на значимой выборке транспортных средств. Поэтому при интерпретации результатов необходимо формализовать указанные критерии, а для оценки влияния изменений в допущениях проводят анализ чувствительности, поскольку оптимальное время замены больше представляет из себя диапазон, а не точный и конкретный момент.

Амортизация и затраты на ТО и ТР – две статьи расходов, которые больше всего меняются в течение жизненного цикла автомобиля. Амортизационные отчисления очень высоки в первые годы эксплуатации автомобиля – только за первые три года потеря составляет около половины исходной стоимости. Для определения динамики изменения стоимости поддержанных LADA NIVA TRAVEL дополнительно учитывалась статистика продаж моделей CHEVROLET NIVA ввиду преемственности и отсутствия значимых изменений в конструкции трансмиссии и силовых агрегатов, в результате чего средняя инфляция на автомобилях с пробегом составила 5,93% в год (Рис. 2).

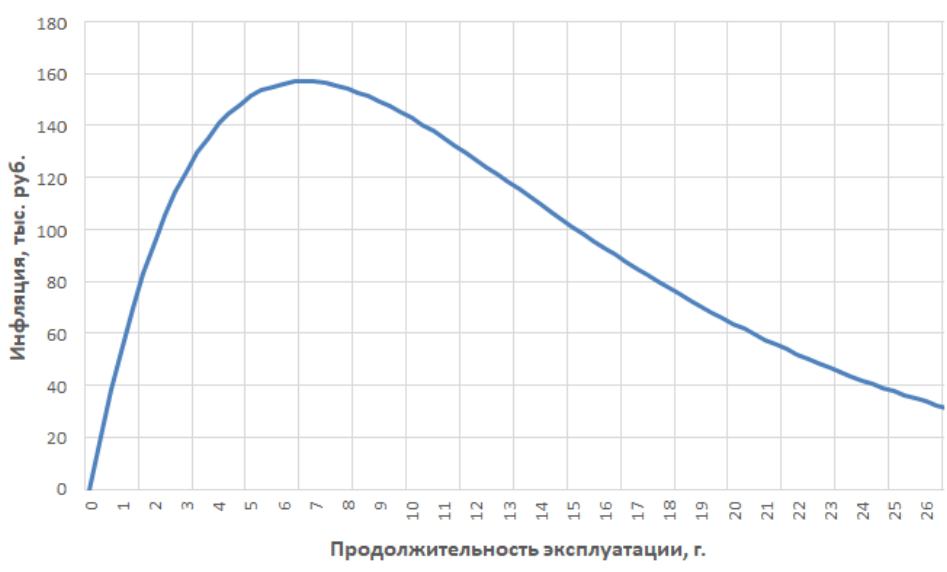

Рис. 2 – Инфляция в стоимости поддержанных автомобилей

Затраты на амортизацию *ЗА*, которые являются соотношением стоимости нового автомобиля с учётом индексации и потерь при продаже на вторичном рынке к пробегу:

$$
3_A = \frac{C_A}{L} \text{ (py6./KM.)},\tag{1}
$$

где *Са* – стоимость нового автомобиля, руб.;

*L* – пробег с начала введения в эксплуатацию, км.

Расходы на ТР *ЗТР* обычно покрываются заводской гарантией в течение первых трёх лет или более; однако, это не меняет того, что стоимость ТР увеличивается с возрастом автомобиля и, как правило, резко возрастает после пробега 150 тыс. км. Таким образом, для определния затрат на эксплуатацию на первом этапе необходимо распределить затраты по интервалам пробега с начала эксплуатации. Для этого совокупный пробег разбивается на интервалы по 5000 км, после чего рассчиываются затраты с одинаковым шагом для корректного построения графика (Рис. 3).

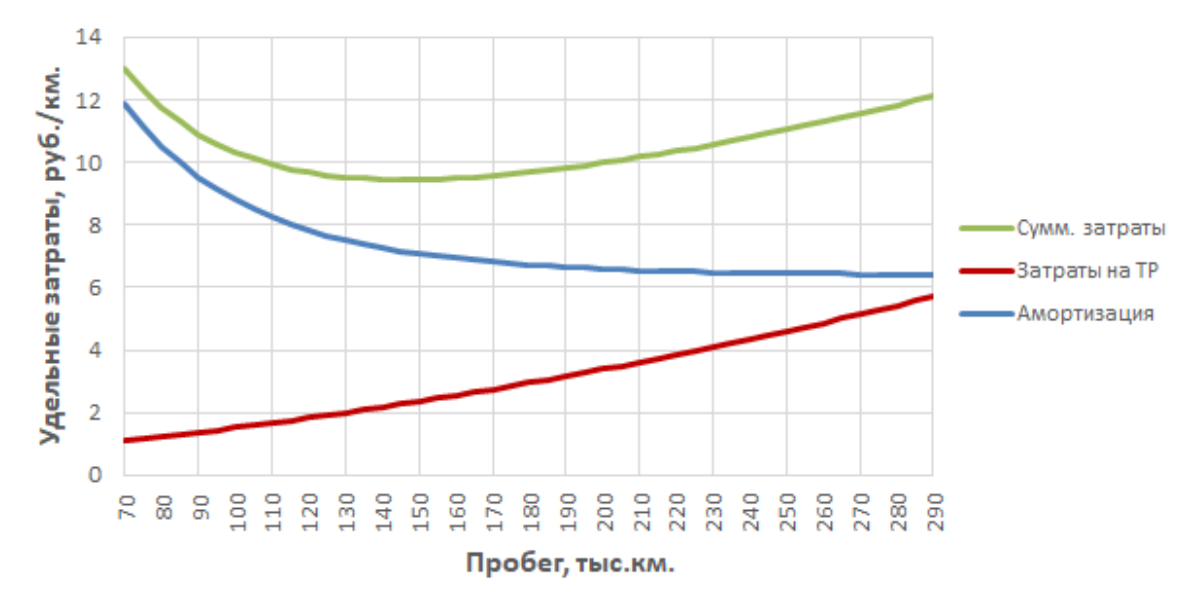

Рис. 3 – Определение удельных затрат на эксплуатацию

Суммирующая кривая *ЗΣ* двух указанных статей затрат является критерием оптимума, для чего на основе графоаналитического метода определяется её минимум и соответствующий пробег. Как правило, кривая суммарных удельные затрат имеет два экстремума, первый из которых возникает вследствие значительных затрат в момент покупки автотранспортного средства, когда наработка ещё слишком мала, а второй вызван увеличением затрат на ТР по мере приращения наработки времени эксплуатации автомобиля.

Таким образом, в результате исследований рассчитаны удельные затраты и экономически целесообразные сроки эксплуатации на основе технико-экономического метода. Данный подход применим к оценке стоимости автомобилей индивидуального пользования и коммерческой техники, используемой в составе парков транспортных и транспортнотехнологических машин. Определение оптимума графоаналитическим методом на примере автомобиля LADA NIVA TRAVEL показывает, что минимальные суммарные затраты на эксплуатацию достигаются при пробеге 138 тыс. км., что при среднегодовом пробеге 20 тыс. км. не превышает 7 лет. Дальнейшая эксплуатация нецелесообразна по причине увеличения затрат на ТР при стабилизации цен на вторичном рынке и росте стоимости новых автомобилей.

### *Список литературы*

1. *Сапоженков Н.О.* Влияние уровня заряженности аккумуляторной батареи на пуск двигателя легковых автомобилей в зимний период [Текст] / Н.О. Сапоженков // Материалы МНПК.: Новые технологии – нефтегазовому региону. – 2016. – С. 253–256.

2. *Сапоженков Н.О.* Методы оценки фактической ёмкости автомобильных аккумуляторных батарей при отрицательных температурах [Текст] / Н. О. Сапоженков // Материалы МНТК.: Новые технологии – нефтегазовому региону. – 2016. – С. 256–260.

3. *Сапоженков Н.О.* Влияние сезонных условий на работу автомобильных аккумуляторных батарей [Текст] / Н. О. Сапоженков, Н. С. Захаров // В сборнике ПФСТ. – 2013. С. 307–309.

# **1 С.Н. Ефимов, <sup>1</sup> В.А. Терсков, 2,3Е.С. Кинев, <sup>1</sup> М.Д. Квеско**

 $1$ Сибирский государственный университет науки и технологий имени академика М.Ф. Решетнева, институт информатики и телекоммуникаций, кафедра информационно-управляющих систем,  $2$ Сибирский федеральный университет, политехнический институт, кафедра «Электротехника», 3 ООО «Тепловые электрические системы», Красноярск, efimov@bk.ru, terskovva@mail.ru, Kinev\_ES@ontecom.com

## **ПРОГРАММНАЯ СИСТЕМА ОЦЕНКИ НАДЕЖНОСТИ АППАРАТНО-ПРОГРАММНОГО КОМПЛЕКСА РАСПРЕДЕЛЕННЫХ СИСТЕМ УПРАВЛЕНИЯ**

*Рассматривается программная система расчета параметров надежности аппаратнопрограммного комплекса распределенной системы управления. Программная система реализует общую модель оценки надежности аппаратной части комплекса с учётом надежности программного обеспечения. Программа реализована с помощью языка программирования Python и графической библиотеки Tkinter. Программная система позволяет упростить процесс проектирования архитектуры вычислительных систем.* 

Ключевые слова: *модель надежности, распределенные системы управления, системы реального времени.* 

Под аппаратно-программным комплексом (АПК) понимают совокупность программных и аппаратных средств, объединенных в одну систему для решения определенного набора сходных задач. Надежность АПК системы управления реального времени является критически важным параметром, наряду с производительностью и стоимостью, обеспечиваемым при проектировании [1,2].

Одним из способов повышения надежности как аппаратной, так и программной частей АПК является резервирование аппаратных и программных компонентов [3,4]. В то же время, существует задача определения надежности АПК при проектировании.

В настоящее время разработаны аналитические и эмпирические модели для оценки надежности как аппаратуры, так и программного обеспечения [5-7]. Большинство моделей основано на обработке результатов тестовых испытаний программных и аппаратных прототипов.

Разработанная программная система реализует алгоритм нахождения параметров надежности на основе использования аналитических моделей, не требующих проведения тестовых испытаний аппаратных и программных компонентов при проектировании [8-10].

Для описания модели надежности аппаратного обеспечения для распределенной системы управления реального времени рассмотрим гетерогенную вычислительную сеть клиентсерверной архитектуры, состоящую из *N* типов клиентов с произвольным количеством клиентов каждого типа, подключенных посредством каналов связи через концентратор с многопроцессорным сервером, имеющим общую память. Вычислительная сеть может быть рассмотрена как система массового обслуживания с ограниченной очередью. Тогда коэффициент готовности аппаратной части распределенной системы управления:

$$
K_r=\sum_{j^{sr}=1}^{n}\sum_{j_1^{cl}=1}^{m_1}\sum_{j_2^{cl}=0}^{m_2}\ldots\sum_{j_N^{cl}=0}^{m_N}P_{j^{sr},1,j_1^{cl},...,j_N^{cl}}+\cdots+\sum_{j^{sr}=1}^{n}\sum_{j_1^{cl}=0}^{m_1}\ldots\sum_{j_{N-1}^{cl}=0}^{m_{N-1}}\sum_{j_1^{cl}=1}^{m_N}P_{j^{sr},1,j_1^{cl},...,j_N^{cl}}\ ,
$$

$$
\text{The} \qquad P_{j^{sv}, j^{hub}, j_1^{cl}, \dots, j_N^{cl}} = \frac{n!}{\left(n - j^{sv}\right)!} \rho_{srv}^{j^{sv}} \times \rho_{hub}^{j^{hub}} \times \prod_{i=1}^N \frac{m_i!}{\left(m_i - j_i^{cl}\right)!} \rho_{cl_i}^{j^{cl}}}{\left(m - j^{sv}\right)!} \sim \frac{n!}{\left(m - j^{sv}\right)!} \rho_{cl_i}^{j^{cl}} \left(\frac{n!}{\left(m - j^{cv}\right)!} \rho_{cl_i}^{j^{cl}}\right)^{\frac{1}{\left(m - j^{cl}\right)!}} \sim \frac{n!}{\left(m - j^{cl}\right)!} \rho_{cl_i}^{j^{cl}}}
$$

вероятность состояния системы  $a_{j^{srv}, j^{hub}, j^{cl}_1, \ldots, j^{cl}_N}$ , при котором  $j^{srv}$  процессоров сервера исправны и участвуют в вычислительном процессе, остальные процессоры неисправны и восстанавливаются, концентратор исправен  $(j^{hub} = 1)$  и участвует в вычислительном процессе, либо неисправен  $(j^{hub} = 0)$ ,  $j_1^{cl}$  клиентов 1-ого типа исправны и участвуют в вычислительном процессе, остальные клиенты данного типа неисправны и восстанавливаются, ...,  $j_N^{cl}$  клиентов N-го типа исправны, остальные клиенты данного типа неисправны и восстанавливаются.

Надёжность программного обеспечения существенно отличается от надежности аппаратуры. Для оценки надёжности программного обеспечения в целом (с учетом резервирования критичных по надежности компонентов) могут быть использованы показатели: MTTF – среднее время появления сбоя (Mean Time to Failure) и MTTR – среднее время простоя программной системы (Mean Time to Repair) [11]. Тогда надёжность программного обеспечения можно оценить с помощью коэффициента готовности *S*:

$$
S = \frac{MTTF}{MTTF + MTTR}
$$

Этот коэффициент можно интерпретировать как вероятность корректного функционирования ПО.

Разработанная программа написана на языке Python. В качестве графической библиотеки использована стандартная библиотека Tkinter. Для вывода данных в Excel использовалась библиотека openpyxl. Программа состоит из трех модулей – Main, Gui и dOutput. В модуле Main производятся все расчёты согласно используемым моделям. Модуль Gui обеспечивает интерфейс, ввод данных пользователем, проверку заполнения полей и запуск логики. Модуль dOutput осуществляет вывод результатов работы программы в файл Excel.

Программная система позволяет проводить расчет надежности при заданных параметрах системы:

− количество типов клиентов;

- − количество клиентов каждого типа;
- − быстродействие клиентов разных типов;
- − быстродействие многопроцессорной вычислительной системы (сервера);

− коэффициент связности алгоритмов по памяти (учитывает частоту обращений клиентов к серверу);

количество версий критичных модулей программного обеспечения;

− надежность отдельных версий дублируемых критичных компонентов программного обеспечения.

На рисунке 1 представлен один из вариантов расчета коэффициентов готовности АПК при исходных данных, соответствующих вычислительным системам [10,11], когда коэффициент готовности одной версии критичного модуля программного обеспечения *S*=0,75, а коэффициент готовности аппаратной части *Kr*=0,987262. Подобным образом можно рассчитывать параметры надежности АПК для любого сочетания входных данных.

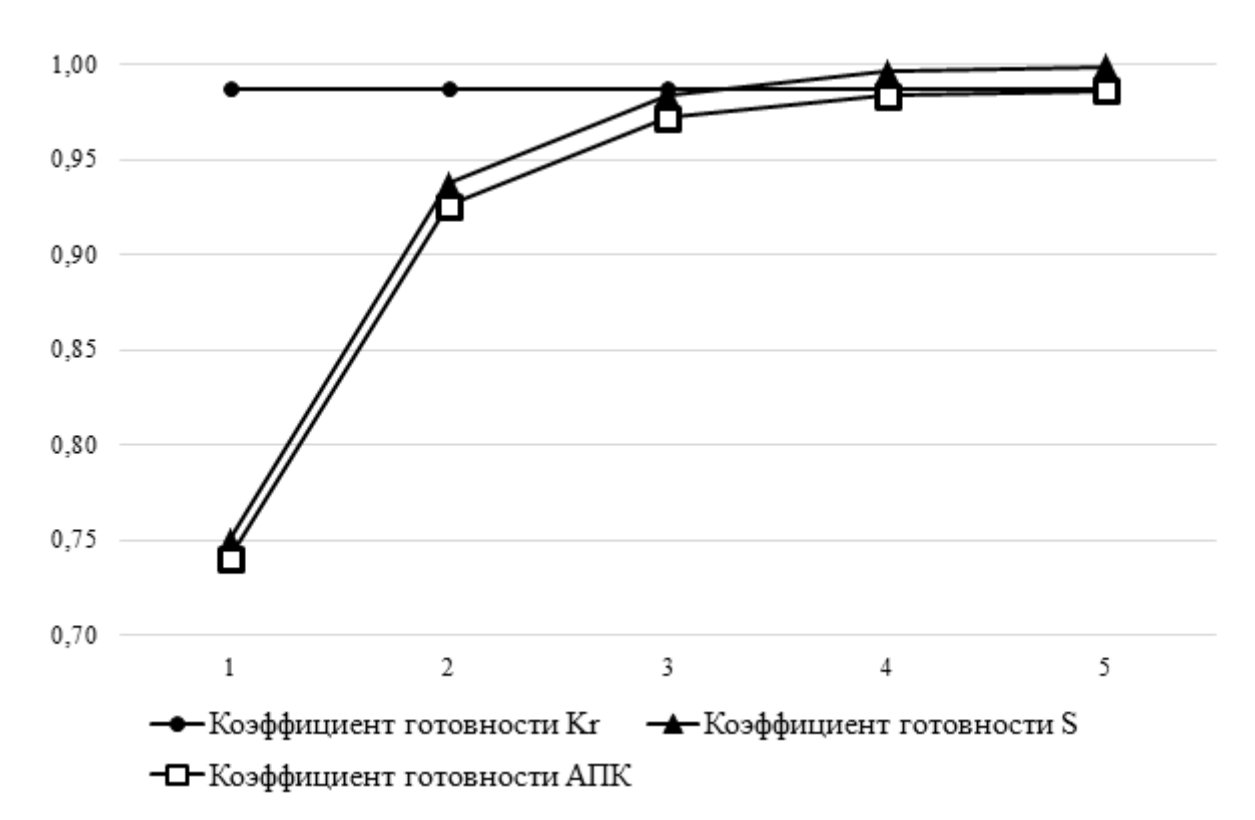

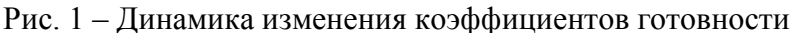

Таким образом, программно реализован метод оценки надежности распределенной системы управления, объединяющий модели надежности программного и аппаратного обеспечения и позволяющий проводить исследования изменения надежности АПК для распределенных систем управления при проектировании.

## *Список литературы*

1. *Buttazzo G.* Hard Real-Time Computing Systems: Predictable Scheduling Algorithms and Applications. New York, NY, Springer, 2011. – 521 p.

2. *Липаев В.В.* Экономика производства сложных программных продуктов. – М. : СИНТЕГ,  $2008 - 342$  c.

3. *Avizienis A.* The N-Version Approach to Fault-Tolerant Software // IEEE Trans. Soft. Eng. – 1985. – Vol. SE-11 (12). – P. 1511-1517.

4. *Ефимов С.Н., Терсков В.А., Серикова О.Ю.* Алгоритм нахождения вероятности функционирования с заданной производительностью аппаратно-программного комплекса систем реального времени // Вестник Воронежского института МВД России. – 2021. – №1. – С. 72-81.

5. *Ложков А.В.* Методика оценки надежности вычислительной сети // Научные записки молодых исследователей, 2014. – №4. – С. 28-31.

6. *Расулов М.М.* Оценка надежности программного обеспечения // Актуальные научные исследования в современном мире, 2020. – №6 (62). – С. 112-116.

7. *Ali S.R.* Hardware Reliability Modeling // In: Next Generation and Advanced Network Reliability Analysis. Signals and Communication Technology. Springer, Cham, 2019.

8. *Ефимов С.Н., Панфилов И.А., Семенкин Е.С., Терсков В.А.* Формализация задач выбора эффективного варианта многопроцессорных вычислительных комплексов распределенных систем управления // Вестник СибГАУ: Сб. науч. тр.; СибГАУ. – Вып. 4. – Красноярск, 2003, с. 24-31.

9. *Ефимов С.Н., Терсков В.А., Галушин П.В., Ярков К.В.* Модель надежности многопроцессорных аппаратно-программных комплексов систем управления реального времени с мультиверсионным программным обеспечением. Вестник МГТУ им. Н.Э. Баумана. Сер. Приборостроение, 2021, № 4 (137), с. 41–58.

10. *Efimov S.N., Terskov V.A., Yarkov K.V., Aab A.V.* Ensuring the reliability of the operation of a multiprocessor computer system in the design process // AIP Conference Proceedings: III International Conference on Advanced Technologies in Materials Science, Mechanical and Automation Engineering: MIP: Engineering-III – 2021, Krasnoyarsk, Russian Federation, Volume 2402, 2021. – P. 050016.

11. *Стрелавина О.Д., Ефимов С.Н., Терсков В.А., Лихарев М.А.* Повышение надежности программного обеспечения для распределенных систем управления // Сибирский аэрокосмический журнал. – 2021. – Том 22, №3. – С. 459-467.

## **А.Г. Жорняк, Т.А. Морозова, В.П. Наумченко**

ФГБОУ ВО «Московский авиационный институт (национальный исследовательский университет)», Кафедра 604 «Системный анализ и управление», Москва, Zhornyak604mai@mail.ru, morozova\_ta\_66@mail.ru, 8987nau@mail.ru

## **РАЗРАБОТКА ВИЗУАЛЬНОГО ПОЛЬЗОВАТЕЛЬСКОГО ИНТЕРФЕЙСА В ПРОГРАММАХ ДЛЯ НАУЧНЫХ И ИНЖЕНЕРНЫХ ВЫЧИСЛЕНИЙ НА ЯЗЫКЕ ПРОГРАММИРОВАНИЯ PYTHON. ЧАСТЬ II. БИБЛИОТЕКА WXPYTHON**

*Статья посвящена задаче разработки визуального пользовательского интерфейса в программах для научных и инженерных вычислений на языке программирования Python. В статье описываются специфика и особенности разработки визуального пользовательского интерфейса программного обеспечения для научных и инженерных вычислений на языке программирования Python при помощи специализированной библиотеки wxPython.* 

Ключевые слова: *язык программирования Python, визуальный пользовательский интерфейс программы, библиотека wxWidgets, библиотека wxPython, библиотека Matplotlib.* 

В процессе разработки прикладного программного обеспечения для научных и инженерных исследований возникает необходимость демонстрации пользователю программного обеспечения результатов вычислений, представить их в графическом виде. В связи с этим необходимо создать визуальный пользовательский интерфейс в программе. Основные особенности, структура, общие принципы разработки и функционирования визуального пользовательского интерфейса программ, разрабатываемых на языке Python, а также наиболее часто используемые для разработки визуального пользовательского интерфейса библиотеки wxPython, Tkinter, PyQt были рассмотрены в первой части статьи [1].

В данной статье мы более подробно рассмотрим библиотеку wxPython. wxPython – это библиотека для разработки визуального пользовательского интерфейса на языке Python, позволяющая создавать программы с надежным и функциональным визуальным пользовательским интерфейсом. Библиотека wxPython языка программирования Python основана на наборе модулей расширений библиотеки WxWidgets языка программирования  $C++$ .

Библиотека wxWidgets предназначена для разработки визуального пользовательского интерфейса в программном обеспечении, написанном на языке программирования C++. Также в состав библиотеки wxWidgets входит функционал для работы с графическими изображениями, с форматами XML и HTML, с файловыми системами, с подсистемами печати, с мультимедиа. Библиотека wxWidgets является кроссплатформенной, поддерживает возможность создавать один программный код и затем компилировать его для множества разных операционных систем, таких как Windows, Linux, Unix, Mac [2]. Библиотека wxWidgets имеет открытый исходный код.

Основанная на библиотеке wxWidgets библиотека wxPython также имеет исходный открытый код. В настоящее время библиотека wxPython поддерживает работу в операционных системах Windows, Mac, а также Linux. В большинстве случаев собственные компоненты визуального интерфейса библиотеки wxPython используются для каждой операционной системы таким образом, чтобы обеспечить внешний вид визуального пользовательского интерфейса характерный именно для этой операционной системы [3].

Работа с библиотекой wxPython в языке Python начинается с ее установки. Установка библиотеки wxPython осуществляется командой «pip install wxPython» в строке консоли, запушенной  $\overline{0}$ имени администратора персонального компьютера, на который осуществляется установка библиотеки, при условии, что на этом персональном компьютере уже установлен сам язык программирования Python.

Следующим шагом необходимо импортировать модули ранее установленной библиотеки wxPython в программный код проекта, для этого в программный код добавляется команда «import wx». Указанная команда с помощью метода import языка Python подключает к коду программы библиотеку wxPython, которая в коде программы будет обозначаться как wx.

Затем осуществляется выбор дизайна  $\mathbf{H}$ разработка структуры визуального пользовательского интерфейса программы. В общем виде структура визуального интерфейса, построенного на компонентах библиотеки wxPython, имеет иерархический вид и состоит из нескольких уровней. Компонентом верхнего уровня могут быть такие wx.ScrollredWindow. wx.MDIParentFrame и как wx.Frame. wx.Dialog. компоненты. wx.MDIChildFrame. На компонентах верхнего уровня располагаются все виды дочерних компонент визуального интерфейса библиотеки wxPython.

Компонент wx. Frame представляет собой стандартное главное окно визуального пользовательского интерфейса с небольшими кнопками "свернуть", "развернуть", "закрыть" в верней правой части и используется для создания визуального пользовательского интерфейса чаще всего. Компонент wx.Dialog используется для создания диалоговых окон в программе. Компонент wx.ScrolledWindow используется для создания визуального пользовательского интерфейса с возможностью прокрутки содержимой в лавном окне информации или компонент. А компоненты wx.MDIParentFrame и wx.MDIChildFrame используются для создания визуального пользовательского интерфейса, содержащего дочерние окна с информацией или компонентами.

К примеру, команда в программном коде на добавление в состав визуального интерфейса компонента верхнего уровня wx. Frame в общем случае имеет вид: «Frame = wx. Frame (Parent, title, size)», где parent - это компонент вышестоящего уровня, на котором размещается создаваемый в команде компонент (для компонента wx. Frame он будет равен None); title отображаемое в верхней части название; size - размер создаваемого компонента верхнего уровня с указанием его высоты и длины.

Затем, в верхней части визуального пользовательского интерфейса могут быть расположены еще два уровня компонент:

1. Главное меню программы, которое может состоять из нескольких групп выпадающих подменю. Такие меню, типа "файл", "правка", "вид" с группами функциональных клавиш в выпадающих вниз меню стали для большинства пользователей персональных компьютеров уже привычным компонентом многих программ. В wxPython такие элементы меню реализованы с помощью следующих классов wx. MenuBar, wx. Menu, wx. MenuItem.

Также в верхней части визуального интерфейса программы может быть расположен 2. компонент wx.ToolBar.

Затем, под главным меню программы начинается основная область визуального интерфейса программы, в которой располагаются главные функциональные компоненты. Существует два подхода к размещению основных компонент визуального пользовательского интерфейса:

1. Размещение с указанием точной привязки положения компонента и размещение с указанием относительно положения компонента. Размещение с указанием точной привязки положения основных компонент используется редко, т.к. имеет существенный недостаток при изменении размера основного окна пользовательского интерфейса в процессе работы программы компоненты с точной привязкой не изменят своего положения и внешний вид пользовательского интерфейса может быть искажен.

2. Размещение основных компонент с указанием их относительного положения используется чаще, так как в случае изменения размера основного окна пользовательского интерфейса в процессе работы программы основные компоненты сохранят свое расположение относительно основного окна пользовательского интерфейса.

Для расположения основных компонент могут быть использованы компоненты типа wx.Panel, представляющий обычную панель для расположения основных элементов или wx.NoteBook, представляющий окно для расположения визуальных компонент, имеющее в своем составе заданное разработчиком количество вкладок, на каждой из которых может быть расположена панель с основными визуальными компонентами. Также, для расположения основных компонент визуального интерфейса может использоваться группа специальных компонент, объединяемых названием сайзеры и описываемых абстрактным классом wx.Sizer. Эти компоненты отвечают за относительный способ расположения основных компонент на визуальном интерфейсе, а также за выравнивание или растяжение отображения основных компонент при увеличении или уменьшении размеров основного окна пользовательского интерфейса в процессе работы программы.

Основные функциональные компоненты можно представить, как "статические" и "динамические компоненты".

Под статическими компонентами визуального пользовательского интерфейса понимают те компоненты, которые несут в основном декоративную нагрузку и не меняются в течение времени работы программы. К ним относятся: wx.StaticBox – прямоугольная рамка, wx.StaticText – текстовая надпись на визуальном интерфейсе или, например, wx.StaticBitmap – предназначенная для вывода изображений на визуальный пользовательский интерфейс.

Под динамическими компонентами визуального пользовательского интерфейса понимают те компоненты, которые изменяются или взаимодействуют с пользователем в течение времени работы программы. Динамические компоненты: wx.Button – кнопка с текстовой надписью; wx.BitmapButton – кнопка с изображением; wx.RadioButton – элемент выбора, представляющий небольшой кружок на визуальном пользовательском интерфейсе, в центр которого пользователь может поставить или убрать точку; wx.CheckBox – элемент выбора, представляющий небольшое квадратное окно на визуальном пользовательском интерфейсе, в которое пользователь может поставить или убрать "галочку"; wx.TextCtrl – окно ввода или вывода однострочного текста; wx.Choise – выпадающий список, содержащий заданные значения с возможностью только выбора одного из них; wx.ComboBox – выпадающий список, содержащий заданные значения с возможностью выбора и ввода; wx.Grid – таблица.

К примеру, команды на добавление таких наиболее часто используемых компонент, как wx.StaticText, wx.TextCtrl и wx.Button в состав визуального пользовательского интерфейса в программном коде в общем случае имеют следующий вид:

- 1. «statictext = wx.StaticText(parent, id, label, pos, size, style)»;
- 2. «edit = wx. TextCtrl(parent, id, label, pos, size, style)»;
- 3. «button = wx.Button(parent, id, label, pos, size, style)»;

где parent – это компонент вышестоящего уровня, на котором размещается создаваемый в команде компонент, чаще всего - компонент вышестоящего уровня wx.Panel; id – идентификатор компонента в программе; label – отображаемый компонентом текст; pos – позиция компонента с указанием двух координат (по высоте и по длине); size – размер создаваемого компонента с указанием его высоты и длины; style – стилизация элемента.

После создания структуры приложения и добавления всех визуальных компонент необходимо, чтобы программа реагировала на действия пользователя. Это реализуется при помощи механизма обработки событий, под которыми понимаются определенные действия пользователя с элементами визуального пользовательского интерфейса, например, такими как нажатие на кнопки wx.Button. Связь каждого конкретного компонента визуального интерфейса и обрабатываемого события происходит с помощью функции Bind(). Синтаксис этой функции выглядит следующим образом: «компонент.Bind(<событие>, <функция>)», где для каждого типа события имеется свой идентификатор, например, нажатию на кнопку соответствует идентификатор EVT\_BUTTON. Вторым параметром функции Bind() является обычная функция на языке Python, описанная в коде программы и вызываемая в случае, когда с компонентом визуального интерфейса происходит событие заданного типа. Полный список идентификаторов событий приведен в документации библиотеки wxPython [4].

Следующим шагом в создании визуального пользовательского интерфейса с использованием библиотеки wxPython в программе является объявление и создание в коде программы специализированного объекта Арр, который в программе будет описывать непосредственно запускаемый экземпляр вашей программы с визуальным пользовательским интерфейсом. Для создания объекта арр необходимо указать в коде программы команду «app = wx.App()». Затем в код программы необходимо добавить команду «Frame.Show(True)», которая отвечает за отображение визуального интерфейса программы на экране компьютера, где Frame - созданный ранее компонент верхнего уровня, на котором были расположены функциональные компоненты визуального интерфейса. В конце программного кода принято запускать цикл событий для организации взаимодействия программного обеспечения и пользователя посредством команды «app.MainLoop()». При этом цикл событий MainLoop() будет выполняться до тех пор, пока не будет закрыто главное окно программного обеспечения.

Еще одним важным аспектом создания программного обеспечения для инженерных и научных вычислений является необходимость вывода на визуальный пользовательский интерфейс результатов вычислений в виде графиков. При этом в языке программирования Python наиболее распространенной и часто используемой библиотекой для построения графиков является библиотека Matplotlib. Разработчик визуального пользовательского интерфейса может встраивать графики библиотеки Matplotlib в состав визуального пользовательского интерфейса, разработанного с помощью библиотеки wxPython. Для возможности добавления графиков, созданных с использованием библиотеки Matplotlib, в визуальный пользовательский интерфейс, созданный на основе компонентов библиотеки wxPython.  $\overline{B}$ состав библиотеки Matplotlib лобавлен МОДУЛЬ matplotlib.backends.backend wxagg. с помошью которого может быть осуществлена интеграция Matplotlib и wxPython [5].

Таким образом, специализированная библиотека wxPython, обладает всем необходимым функционалом для создания визуального пользовательского интерфейса программ, также поддерживает работу с графиками библиотеки Matplotlib, что является важным в задачах научных и инженерных вычислений.

### Список литературы

1. Жорняк А.Г., Морозова Т.А., Наумченко В.П. Разработка визуального пользовательского интерфейса в программах для научных и инженерных вычислений на языке программирования python. Часть I. Основы разработки визуального пользовательского интерфейса, Научно-технический вестник Поволжья. 2022. №11. С. 51-54.

2. Официальный сайт библиотеки wxWidgets [Электронный ресурс] Режим доступа: https://wxwidgets.org/ (дата обращения 20.11.2022).

3. Официальный сайт библиотеки wxPython [Электронный ресурс] Режим доступа: https://wxpython.org/ (дата обращения 20.11.2022).

библиотеки  $wx$ Python [Электронный 4. Документация  $pecypc$ ] Режим доступа: https://docs.wxpython.org/ (дата обращения 25.11.2022).

5. Использование библиотеки Matplotlib. Как рисовать графики с помощью Matplotlib при **Электронный** использовании wxPython. pecypc] Режим доступа: https://jenyay.net/Matplotlib/WxPython (дата обращения 20.11.2022).

6. Julian Smart, Kevin Hock, Stefan Csomor. Cross-Platform GUI Programming with wxWidgets, Издательство Pearson PTR, 2005. - 700с.

## **А.Г. Жорняк**

ФГБОУ ВО «Московский авиационный институт (национальный исследовательский университет)», Кафедра 604 «Системный анализ и управление», Москва, Zhornyak604mai@mail.ru

## **РАЗРАБОТКА ВИЗУАЛЬНОГО ПОЛЬЗОВАТЕЛЬСКОГО ИНТЕРФЕЙСА В ПРОГРАММАХ ДЛЯ НАУЧНЫХ И ИНЖЕНЕРНЫХ ВЫЧИСЛЕНИЙ НА ЯЗЫКЕ ПРОГРАММИРОВАНИЯ PYTHON. ЧАСТЬ III. ДИЗАЙНЕРЫ ПОЛЬЗОВАТЕЛЬСКИХ ИНТЕРФЕСОВ WXPYTHON**

*Статья посвящена разработке визуального пользовательского интерфейса в программах для научных и инженерных вычислений на языке программирования Python с использованием библиотеки wxPython. В статье исследована возможность автоматизации процесса разработки визуального пользовательского интерфейса программного обеспечения c использованием дизайнеров визуальных интерфейсов. Также в статье рассмотрен перечень наиболее используемых дизайнеров визуальных пользовательских интерфейсов для программ на языке Python.* 

Ключевые слова: *язык программирования Python, визуальный пользовательский интерфейс программы, библиотека wxPython, дизайнер визуальных интерфейсов wxFormBuilder, дизайнер визуальных интерфейсов wxGalde*, *дизайнер визуальных интерфейсов VisualWx.* 

Разработка прикладного программного обеспечения, предназначенного для научных и инженерных вычислений, сопряжена с необходимостью демонстрации пользователю программного обеспечения результатов вычислений, представленных в графическом виде, что обусловливает требование к разработке визуального пользовательского интерфейса в программном обеспечении. Основные принципы функционирования визуального пользовательского интерфейса в программах, разрабатываемых на языке Python, а также наиболее часто используемые для разработки визуального пользовательского интерфейса библиотеки wxPython, Tkinter, PyQt были рассмотрены в первой части статьи [1]. В данной статье мы продолжаем рассмотрение библиотеки wxPython, предназначенной для разработки визуального пользовательского интерфейса на языке Python.

При работе с библиотекой wxPython используется два разных подхода к процессу разработки визуального пользовательского интерфейса:

1. Первый подход состоит в ручном написании программного кода предназначенного для описания функционирования визуального пользовательского интерфейса. При таком подходе описание параметров визуального интерфейса программы сначала осуществляется внутри программного кода и уже затем, после компиляции программы, разработчик может увидеть и проверить полученный в результате выполнения программного кода визуальный пользовательский интерфейс программы. Этот подход к написанию программного кода визуального пользовательского интерфейса был описан во второй части статьи.

2. Второй подход состоит в автоматизированном формировании программного кода для функционирования визуального пользовательского интерфейса с помощью дополнительного программного обеспечения, называемого дизайнеры визуальных интерфейсов. При таком подходе внешний вид визуального пользовательского интерфейса в визуальном режиме, преимущественно с использованием компьютерной мыши, создается разработчиком в дизайнере визуальных интерфейсов. После завершения разработки внешнего вида визуального пользовательского интерфейса дизайнер интерфейсов автоматически генерирует файл с программным кодом на языке Python, описывающим созданный в дизайнере визуальный пользовательский интерфейс. В дальнейшем разработчику остается добавить

автоматически сгенерированный дизайнером программный код для визуального пользовательского интерфейса внутрь остального программного кода разрабатываемой программы и использовать компоненты уже созданного визуального пользовательского интерфейса для решения задач ввода и вывода информации.

Рассмотрим подробнее задачу автоматизированного формирования программного кода, описывающего внешний вид визуального пользовательского интерфейса с использованием дизайнеров визуальных интерфейсов. В настоящее время существует множество дизайнеров визуальных интерфейсов, поддерживающих работу с компонентами библиотеки wxPython и языком программирования Python, например:

1. WxFormBuilder - дизайнер визуальных интерфейсов, построенный на компонентах wxWidgets. WxFormBuilder поддерживает автоматическую генерацию программного кода, описывающего созданный визуальный пользовательский интерфейс, на языках программирования Python, C++, PHP, Lua по выбору разработчика, является программным обеспечением с открытым исходным кодом и может использоваться в операционных системах Windows, Linux, Mac. Последняя версия WxFormBuilder 3.10.1 датируется октябрем 2021 года [2].

2. WxGalde - дизайнер визуальных интерфейсов, построенный на компонентах wxWidgets. Поддерживает автоматическую генерацию программного кода, описывающего созданный визуальный пользовательский интерфейс, на языках программирования C++, Python, Perl по выбору разработчика, является программным обеспечением с открытым исходным кодом. Последняя версия WxGlade 1.0.0 датируется декабрем 2020 года [3].

3. VisualWx - дизайнер визуальных интерфейсов, построенный на компонентах wxWidgets. Поддерживает автоматическую генерацию программного кода, описывающего созданный визуальный пользовательский интерфейс, на языках программирования C++, Python, Perl, Ruby по выбору разработчика. Поддерживает версию языка Python 2.5. Последняя версия дизайнера визуальных интерфейсов VisualWx 0.87.6.0 датируется 2007 годом [4].

4. Boa Constructor - дизайнер визуальных интерфейсов, поддерживающий использование библиотеки wxPython. Является кроссплатформенным программным обеспечением и может использоваться в операционных системах Windows и Linux. Поддерживает версию языка Python 2. Последняя версия дизайнера визуальных интерфейсов Boa Constructor 0.5.1 датируется 2006 годом [5].

Рассмотрим подробнее создание визуального пользовательского интерфейса программы на языке Python, разрабатываемой с использованием библиотеки wxPython и дизайнера визуальных пользовательских интерфейсов WxFormBuilder. Поскольку дизайнер визуальных интерфейсов WxFormBuilder не входит в стандартную установку языка Python и библиотеки wxPython, то для начала работы с WxFormBuilder необходимо открыть официальную страницу этого дизайнера, скачать и затем установить подходящую вам версию WxFormBuilder.

После запуска установленного WxFormBuilder вы увидите внешний вид рабочего интерфейса дизайнера. Рабочий интерфейс WxFormBuilder состоит из 4-х основных окон: Editor, Object properties, Component palette, Object tree. Рассмотрим их подробнее:

1. Окно Component palette содержит закладки с основными компонентами, которые можно разместить на проектируемом визуальном интерфейсе. В его состав входят следующие вкладки: Common, Additional, Data, Containers, Menu/Toolbar, Layout, Forms, Ribbon. Во вкладке Forms расположены компоненты верхнего уровня визуального пользовательского интерфейса, такие как wxFrame, wxDialog, а также компонент wxPanel. Во вкладке Layout расположены основные сайзеры: wxBoxSizer, wxStaticBoxSizer, wxGridSizer, wxFlexGridSizer, wxGridBagSizer. Сайзеры отвечают за относительный способ расположения основных компонент на визуальном интерфейсе. Во вкладке Menu/Toolbar расположены компоненты, отвечающие за создание главного меню в верхней части разрабатываемого визуального пользовательского интерфейса: wxMenuBar, wxMenu, wxMenuItem. Во вкладке

Соттоп расположены основные рабочие компоненты визуального интерфейса, такие как: wxButton, wxStaticText, wxTextCtrl, wxComboBox, wxChoice, wxCheckBox, wxRadioButton. Для добавления в состав визуального пользовательского любого из перечисленных компонент вам необходимо будет найти этот компонент в соответствующей вкладке и, щелкнув по нему левой кнопкой мыши, перенести этот компонент на поверхность основного окна разрабатываемого визуального пользовательского интерфейса во вкладке Designer окна Editor.

2. Окно Editor предназначено для визуального проектирования дизайна визуального интерфейса разрабатываемой программы. В этом окне во вкладке Designer осуществляется процесс сборки визуального интерфейса разрабатываемой программы из компонент, расположенных во вкладках окна Component. Также в окне Editor представлены вкладки C++, Python, PHP, Lua, XRC, в которых автоматически формируется программный код на соответствующем языке программирования, описывающий формируемый во вкладке Designer визуальный пользовательский интерфейс.

3. Окно Object Properties предназначено для настройки компонент визуального интерфейса, которые вы разместили на формируемом визуальном пользовательском интерфейсе программы во вкладке Designer окна Editor. Окно Object Properties состоит из двух вкладок: Properties и Events. Во вкладке Properties осуществляется настройка статических свойств компонентов проектируемого визуального интерфейса, во вкладке Events осуществляется привязка обработчиков событий к компонентам проектируемого визуального интерфейса.

4. Окно Object Тгее предназначено для отображения структуры визуального пользовательского интерфейса программы, формируемого во вкладке Designer окна Editor.

Рассмотрим пошаговую работу с дизайнером визуальных интерфейсов WxFormBuilder на примере создания простого визуального пользовательского интерфейса для программы на языке Python:

1. Первым шагом создадим новый проект в WxFormBuilder. Для этого заходим в меню "File" и выбираем новый проект "New project".

2. Следующим шагом создадим основное окно визуального пользовательского интерфейса. Для этого заходим в окно Component Pallette и в закладке Forms выбираем компонент Frame и переносим его во вкладку Designer окна Editor.

3. Теперь добавим название основного окна проектируемого визуального интерфейса. Для этого переходим в окно Object Properties и в разделе Properties находим пункт Title и в свободной ячейке напротив Title пишем "Основное окно тестовой программы".

4. Следующим шагом определим способ размещения основных компонент визуального пользовательского интерфейса на компоненте Frame. Для этого заходим в окно Component Pallette и во вкладке Layout выбираем подходящий нам сайзер, например, wxBoxSizer. Далее переносим wxBoxSizer на компонент Frame во вкладке Designer окна Editor.

5. Следующим шагом добавим в проектируемый визуальный интерфейс компонент для ввода данных. Для этого заходим в окно Component Pallette и во вкладке Common выбираем компонент wxTextCtrl и переносим его на компонент Frame во вкладке Designer окна Editor. Этот компонент мы сможет использовать для ввода данных в программу.

6. Теперь настроим визуальное отображение компонента wxTextCtrl для ввода данных. Например, настроим автоматическую регулировку ширины компонента по ширине главного диалогового окна Frame. Для этого переходим в окно Object Properties и для компонента wxTextCtrl в разделе Properties находим раздел настроек Flag, в котором выбираем пункт wxExpant. Теперь компонент wxTextCtrl автоматически расширился по длине на всю длину основного окна Frame.

7. Следующим шагом добавим в проектируемый визуальный интерфейс кнопку, по нажатию на которую будут выполняться заданные действия, например, вычисления или обработка данных, полученных из компонента wxTextCtrl. Для этого заходим в окно Component Pallette и во вкладке Common выбираем компонент wxButton и переносим его на компонент Frame во вкладке Designer окна Editor.

8. Теперь настроим визуальное отображение кнопки wxButton. Настроим автоматическую регулировку расположения компонента wxButton по центу главного диалогового окна Frame. Для этого переходим в окно Object Properties и для компонента wxButton в разделе Properties находим раздел настроек Flag, в котором выбираем пункт **wxALIGN CENTER.** 

9. Следующим шагом создадим обработчик нажатия на кнопку. Для этого переходим в окно Object Properties и для компонента wxButton в разделе Events выбираем событие OnButtonClick, которое происходит при нажатии на кнопку wxButton. Для этого пункта OnButtonClick в свободном поле справа пишем название функции, которая будет обрабатывать нажатие на кнопку в коде программы. Назовем эту функцию OnWxButtonClick.

Теперь считаем, что тестовый пример визуального пользовательского интерфейса программы на Python готов. Чтобы увидеть программный код, который необходимо выполнить, чтобы создать такой визуальный интерфейс необходимо перейти в окно Editor и выбрать вкладку Python. Тут будет автоматически сгенерированный программный код на языке Python, описывающий внешний вид и настройки созданного визуального пользовательского интерфейса с использованием библиотеки wxPython.

Чтобы добавить созданный визуальный пользовательский интерфейс в программу на языке Python необходимо добавить этот автоматически сгенерированный программный код из вкладки Python в окне Editor и в вашу программу. Далее разработчику следует использовать компонент wxTextCtrl для считывания входных данных, а в обработчик созданной функции OnWxButtonClick, обрабатывающей нажатие на кнопку wxButton, добавить программный код, который выполняемый при нажатии на кнопку. Для работоспособности данного кода в программе на языке Python необходимо наличие установленной библиотеки wxPython.

Таким образом, использование дизайнеров визуальных интерфейсов дает существенные преимущества в удобстве и скорости разработки внешнего вида визуального пользовательского интерфейса с использованием компонент библиотеки wxPython по сравнению с ручной разработкой программного кода, описывающего внешний вид визуального пользовательского интерфейса программы. Обобщенно можно сказать и о недостатках дизайнеров визуальных интерфейсов: в некоторых из них поддерживаются не все компоненты библиотеки wxPython, в других поддерживаются не все версии языка программирования Python. Поэтому при выборе дизайнера визуального интерфейса для использования в конкретном проекте разработчику потребуется ознакомиться с официальной документацией каждого из дизайнеров визуальных интерфейсов и выбрать наиболее подходящий к разрабатываемому проекту. Также, последние версии ряда дизайнеров визуальных интерфейсов VisualWx и Boa Constructor, датируются 2006-2007 годами, что ставит под сомнение возможность их использования с последними версиями языка Python 3.10 и библиотеки wxPython 4.2.0, выпущенными в 2022 году.

## Список литературы

1. Жорняк А.Г., Морозова Т.А., Наумченко В.П. Разработка визуального пользовательского интерфейса в программах для научных и инженерных вычислений на языке программирования python. Часть I. Основы разработки визуального пользовательского интерфейса, Научно-технический вестник Поволжья. 2022. №11. С. 51-54.

2. Официальный сайт дизайнера визуальных интерфейсов wxFormBuilder [Электронный pecypc] Режим доступа: https://github.com/wxFormBuilder/wxFormBuilder/releases/ (дата обращения 25.11.2022)

3. Официальный сайт дизайнера визуальных интерфейсов wxGlade [Электронный ресурс] Режим доступа: https://wxglade.sourceforge.net/ (дата обращения 25.11.2022)

4. Официальный сайт программы VisualWx [Электронный ресурс] Режим доступа: http://visualwx.altervista.org/indexen.php (дата обращения 25.11.2022)

5. Официальный сайт дизайнера визуальных интерфейсов Воа Constructor [Электронный ресурс] Режим доступа: https://boa-constructor.sourceforge.net/ (дата обращения 25.11.2022)

### **П.И. Иванов, И.Ю. Мышкина, Л.Ю. Грудцына**

Набережночелнинский институт (филиал) федерального государственного автономного образовательного учреждения высшего образования «Казанский (Приволжский) федеральный университет», Набережные Челны, pavel.892@mail.ru

### **ОБЗОР БИБЛИОТЕКИ OWLREADY2 ДЛЯ РАБОТЫ С ОНТОЛОГИЯМИ НА ЯЗЫКЕ PYTHON**

*В работе представлен обзор модуля Owlready2 для ориентированного на онтологии программирования на Python 3. Приводится описание его возможностей, рекомендаций по начальной работе, а также наглядный пример возможного приложения для работы с онтологиями.* 

Ключевые слова: *онтология, интеллектуальная система, python, protégé, owlready2, flask*.

**Введение.** В настоящее время модели и методы искусственного интеллекта активно применяются при решении прикладных задач в различных областях. Интеллектуальные системы − это системы, основанные на знаниях. Для описания знаний о некоторой предметной области могут использоваться онтологии. Онтология – это модель представления знаний, которая объединила в себе черты логических моделей и семантических сетей [1]. Самым популярным редактором онтологий является Protégé [2].

На основе онтологий разрабатываются базы знаний, являющиеся обязательным компонентом любой интеллектуальной системы. Необходимо не только «собрать» знания, но и организовать эффективное управление этими знаниями. Управление знаниями − это процесс сбора, распространения и эффективного использования знаний [3]. Основным инструментом для пополнения знаний, представленных в онтологии, реализованной средствами, в частности, логического языка OWL, является так называемая машина логического вывода (Reasoner).

При решении прикладных задач возникает потребность в приложениях для работы с онтологиями. В данной статье рассматриваются основные возможности программного модуля Owlready языка Python, приводится пример простого приложения для работы с онтологией заболеваний.

**Работа с онтологиями в Python**. В настоящее время одним из самых популярных языков программирования является Python, который за последнее время приобрел большое количество библиотек (модулей) для решения задач различных типов. Программный модуль Owlready2 для управления онтологиями OWL 2.0 в Python был разработан Жаном-Батистом Лами, специалистом в области медицинской информатики и биоинформатики [4, 5].

Функции Owlready2: импорт онтологий в форматах: RDF, XML, OWL; экспорт онтологий в OWL2 в RDF/XML; создание и модификация онтологий; манипулирование классами, свойствами, экземплярами онтологий; написание запросов SPARQL; обработка аннотаций, текстовый поиск; поддержка инструмента автоматических рассуждений Reasoner. Owlready2 позволяет писать код в объектно-ориентированном виде, с учетом того, что объекты и классы являются сущностями онтологии [4].

Для иллюстрации работы с онтологиями будем в качестве примера использовать разработанную онтологию заболеваний (основные классы: disease, medication, simptoms). Онтология была разработана средствами редактора Protégé.

OWL позволяет дать классу формальное определение с помощью отношения эквивалентности «Equivalent To» через другие классы и свойства. На рисунке 1 приведено описание заболевания «dementia», являющегося подклассом «disease».

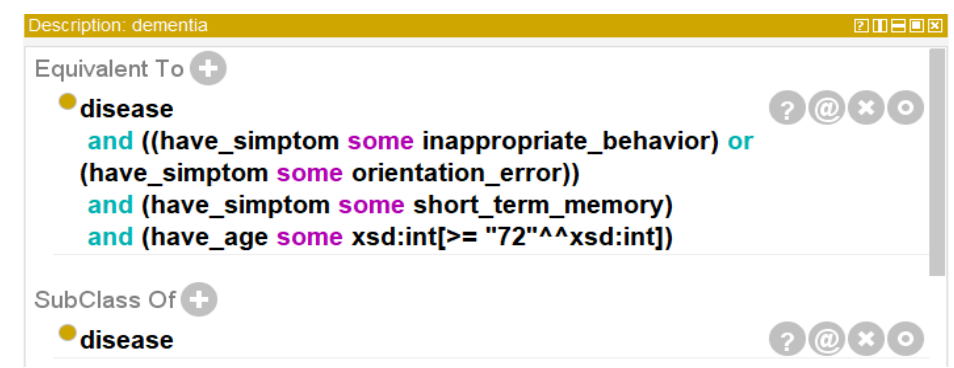

Рис. 1 – Описания заболевания «dementia» (деменция) в Protégé

Для начала работы с онтологией средствами языка Python установим модуль owlready2, а затем импортируем:

pip install owlready2;

from owlready2 import  $*$ 

К файлу owl онтологии доступ можно получить с помощью функций get ontology и load: onto = get ontology("nymb κ οнmoποειαι").load()

После чего можно обращаться к содержимому онтологии в объектном стиле: onto.название метода()

Приведем базовые методы (функции) в следующей таблице.

Таблица - Базовые методы пакета Owlready2

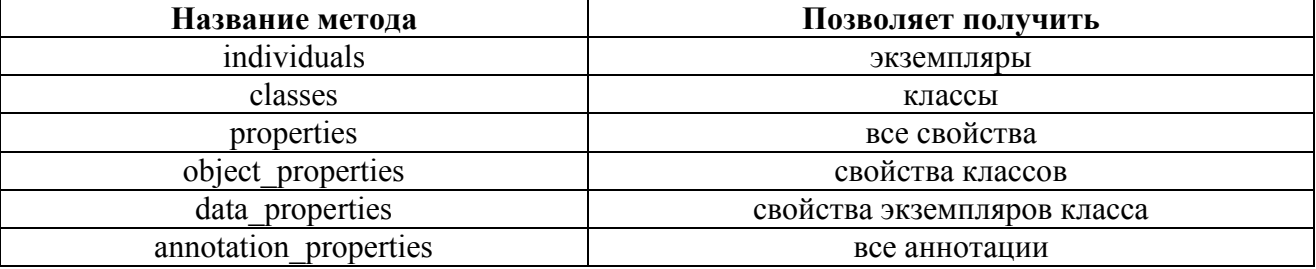

Эти методы возвращают объекты-генераторы. Для отображения содержимого обычно используют функцию list, которая преобразовывает генератор в список. Однако для повышения производительности лучше использовать цикл [5]:

 $\gg$  onto.classes()

 $\leq$ generator object GraphManager.classes at 0x00000220290DCF20>

Способ  $N_2$ 1

 $\gg$ list(onto.classes()) [onto diseases.disease,

onto diseases.simptoms,

onto diseases.medication,

... «все имеющиеся классы» /

Способ  $N<sub>2</sub>$ 

 $\gg$  for c in onto.classes(): print(c.name)

disease

simptoms

medication

... «все имеющиеся классы»

С помощью Owlready2 удобно писать SPARQL-запросы. Общий синтаксис такого запроса будет иметь вид:

default world.sparql(""" полный SPAROL-код """)

При вызове метода будет также возвращаться объект-генератор, поэтому по аналогии можно использовать список list.

Запрос для получения подклассов класса medication имеет следующий вид:  $\gg$  list(default world.sparql(""" PREFIX p: <http://www.semanticweb.org/user/ontologies/2022/9/untitled-ontology-33#>  $PREFIX$  owl: <http://www.w3.org/2002/07/owl#> SELECT ?x **WHERE**  $\big\{$ ?x rdfs:subClassOf p:medication. Ł ORDER BY DESC(?x)  $"""$ ))

Методический пример. Приведем пример простого приложения для определения диагноза заболевания по симптомам, которое реализовывается в виде динамического вебсайта с использованием фреймворка Flask [6]. Приложение включает в себя две страницы: страницу «ввода данных» с формой для заполнения и мини-тестом, а также страницу «результатов» семантического механизма рассуждений (Reasoner) - выявленные заболевания и потенциальные лекарства.

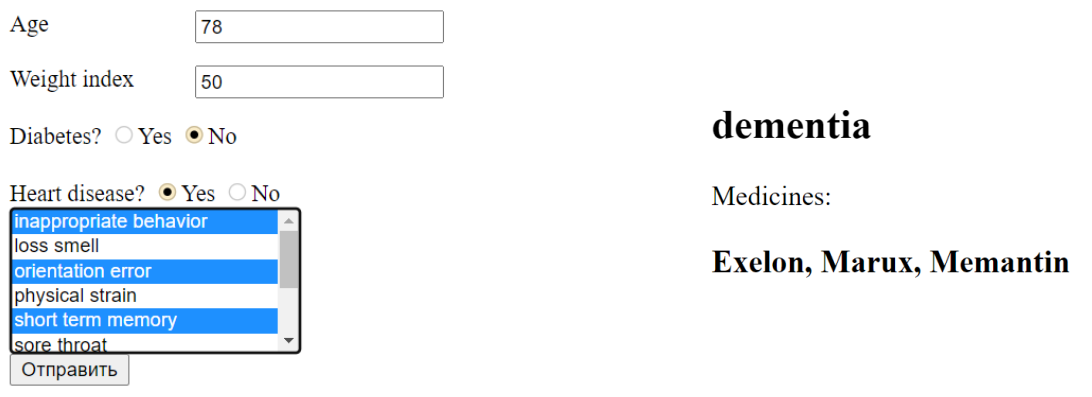

Рис. 2 – Форма ввода данных

Рис. 3 – Страница вывода

Заключение. В представленной работе приведен обзор базовых возможностей программного модуля Owlready2 для управления онтологиями в Python. Как показывает практика его применения, программный модуль достаточно прост в использовании и может послужить хорошей альтернативой при работе с онтологиями, используя при этом большой потенциал языка Python.

### Список литературы

1. Гаврилова Т.А., Кудрявцев Д.В., Муромцев Д.И. Инженерия знаний. Модели и методы: учебник для вузов. - СПб.: Лань, 2016. - 324.

2. Protégé 5 Documentation **[Электронный** pecypc]. Режим доступа: http://protegeproject.github.io/protege/ (дата обращения: 05.10.2022).

3. Фирсова П. Системы управления знаниями (базами знаний) - мировой опыт [Электронный ресурс]. 2016. Режим доступа: https://www.ispring.ru/elearning-insights/sistemyupravleniya-znaniyami-mirovoy-opyt (дата обращения 01.12.2022).

4. Lamy Jean-Baptiste Ontologies With Python : Programming Owl 2.0 Ontologies With Python and Owlready2. NY: Apress, 2020. 344 p.

Режим 5. Owlready2's documentation **Электронный** pecypc]. доступа: https://owlready2.readthedocs.io/en/v0.37/# (дата обращения 15.10.2022).

6. Документация Flask (русский перевод) 0.10.1 [Электронный ресурс]. Режим доступа: https://flask-russian-docs.readthedocs.io/ru/0.10.1/ (дата обращения: 10.10.2022).

## **С.С. Капитонов канд. техн. наук, С.А. Вишневский, А.А. Горбунов канд. техн. наук, А.С. Карякин, И.М. Кузнецов, Н.А. Чагрин, Т.И. Кульчихина**

Национальный исследовательский Мордовский государственный университет им. Н. П. Огарёва, кафедра электроники и наноэлектроники, кафедра светотехники, Саранск, kapss88@mail.ru

## **ИССЛЕДОВАНИЕ ИЗМЕНЕНИЯ ХАРАКТЕРИСТИК УЛЬТРАФИОЛЕТОВЫХ СВЕТОДИОДОВ В ПРОЦЕССЕ ИХ ЭКСПЛУАТАЦИИ**

*В статье проведено исследование изменения спектра излучения и энергетического потока ультрафиолетовых светодиодов диапазона С с амплитудой на длине волны 265–275 нм. Представлены результаты измерения спектра излучения и величины энергетического потока в процессе их эксплуатации на протяжении пяти тысяч часов в номинальном режиме работы. Сделаны выводы о характере изменений характеристик ультрафиолетовых светодиодов через пять тысяч часов непрерывной работы. Установлено, что величина отклонения характеристик не выходит за пределы допустимого диапазона, указанного в паспорте светодиодов. Результаты исследования будут полезны как производителям облучателей, так и её потребителям.* 

Ключевые слова: *ультрафиолет, светодиод, спектр излучения, энергетический поток, номинальный режим, изменение характеристик.* 

Основой любого прибора для обеззараживания воздуха, в большинстве случаев, является источник ультрафиолетового (УФ) излучения. В роли подобного источника в настоящее время применяются газоразрядные лампы различной конструкции и номинальной мощности. Однако, бурное развитие и совершенствование технологии производства твердотельных источников ультрафиолетового излучения позволяет всерьёз задуматься об их применении в устройствах для обеззараживания воздуха [1]. Для этого необходимо оценить соответствие их характеристик заявленным и их изменение в процессе эксплуатации.

Для УФ светодиодов диапазона С используются полупроводники с увеличенной шириной запрещенной зоны. Наиболее распространенным материалом для таких светодиодов был нитрид галлия с добавлением алюминия (AlGaN). Более перспективным в качестве материала для UVС светодиодов является нитрид алюминия (AlN). У него реже, чем в AlGaN, встречаются дефекты кристаллической структуры, что обуславливает более высокий КПД [2].

Одним из лидеров отрасли производства УФ светодиодов является компания Laser Components, которая предлагает УФ светодиоды Photon Wave с пиковыми длинами волн 265 и 275 нм [3]. Мощность ультрафиолетовых источников достигает 110 мВт. Данная компания выпускает UVC светодиоды различных конструкций с использованием разнообразных материалов, рассчитанные на самых разнообразные области применения, поэтому исследование позволит сформировать полную картину ситуации в светотехнической отрасли, сложившуюся на данный момент.

В эксперименте использовалась автоматизированная измерительная установка, состоящая из светомерной скамьи, экранов для минимизации рассеянного света, УФ радиометра ILT 1700, оснащенного радиометрической головкой SED 240W, измерителя электрических параметров GPM-8212, компьютера под управлением операционной системы GNU/Linux и источника питания переменного тока Keysight 6812B [4, 5]. Нестабильность выходного напряжения данного прибора составляет 0,5% конечного значения диапазона

воспроизведения напряжения (300 В) при изменении тока нагрузки и 0,1% конечного значения диапазона воспроизведения напряжения (300 В) при изменении сетевого входного напряжения.

Для проведения испытаний выбраны два образца светодиодов, выпускаемых компанией Laser Components, с наибольшими в линейке значениями потока излучения: S6060-W275- P100 (100 мВт) и PCD-50 (110 мВт) [3]. Пиковое значение энергетического потока излучения у каждого образца приходится на длину волны 275 нм. Исследование проводилось на 5 образцах каждого светодиода, на графиках представлены усреднённые зависимости.

Рассмотрим результаты испытания светодиодов S6060-W275-P100. На рис. 1 представлен спектр излучения данных светодиодов в начале эксперимента (чёрным цветом) и через 5 тыс. часов (серым цветом).

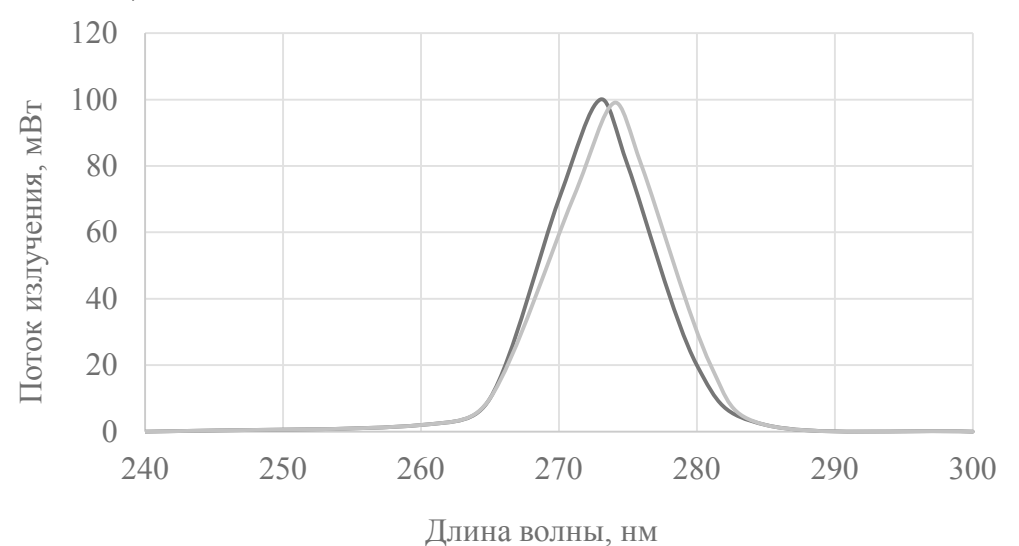

Рис. 1 – Усреднённый спектр излучения светодиодов S6060-W275-P100 в начале эксперимента (чёрным цветом) и через 5 тыс. часов (серым цветом).

Из рисунка 15 видно, что через 5 тыс. часов эксплуатации амплитуда энергетического потока излучения уменьшилась на 1 мВт и сместилась в область длинных волн (275 нм).

На рис. 2 изображён график изменения величины амплитуды энергетического потока излучения в течение 5 тыс. часов.

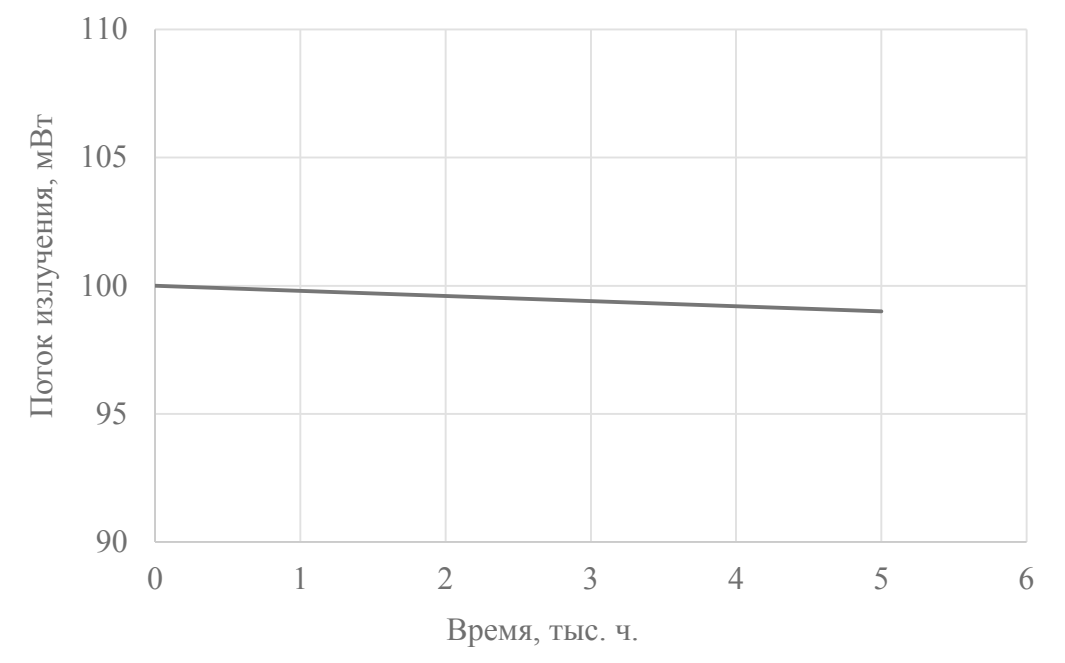

Рис. 2 – График изменения величины амплитуды энергетического потока излучения светодиодов S6060-W275-P100 в течение 5 тыс. часов.

Величина энергетического потока излучения за заданный интервал времени уменьшилась на 1 % и составила 99 мВт, что не является критичным и допускается техническими требованиями к подобным светодиодам.

Далее представлены результаты испытания светодиодов PCD-50. Данные светодиоды обладают наивысшим в линейке значением энергетического потока излучения 110 мВт, поэтому наибольший интерес для исследования представляют деградационные процессы, которые протекают в их кристалле в связи с большим выделением тепла.

На рис. 3 представлен спектр излучения светодиодов PCD-50 в начале эксперимента (чёрным цветом) и через 5 тыс. часов (серым цветом). В процессе эксплуатации светодиодов в течение 5 тыс. часов наблюдается уменьшение величины амплитуды спектра энергетического потока излучения и её смещение в область длинных волн. При этом, амплитуда наблюдается при длине волны 274 нм.

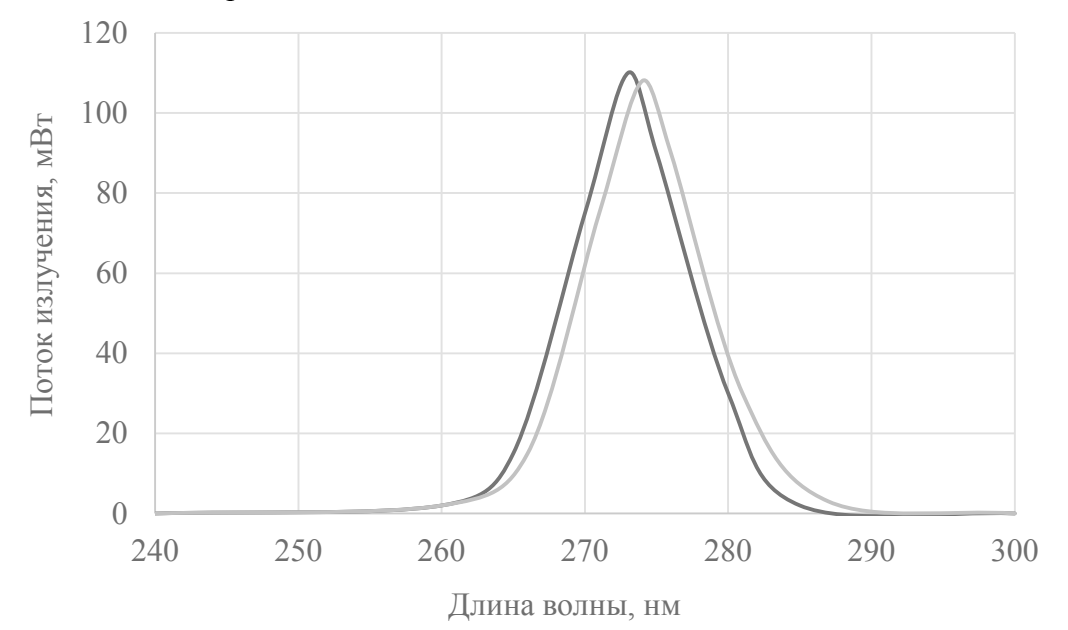

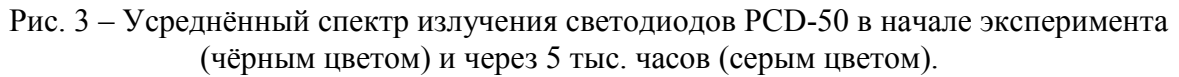

Изменение величины амплитуды энергетического потока излучения в течение 5 тыс. часов работы светодиодов изображено на рис. 4.

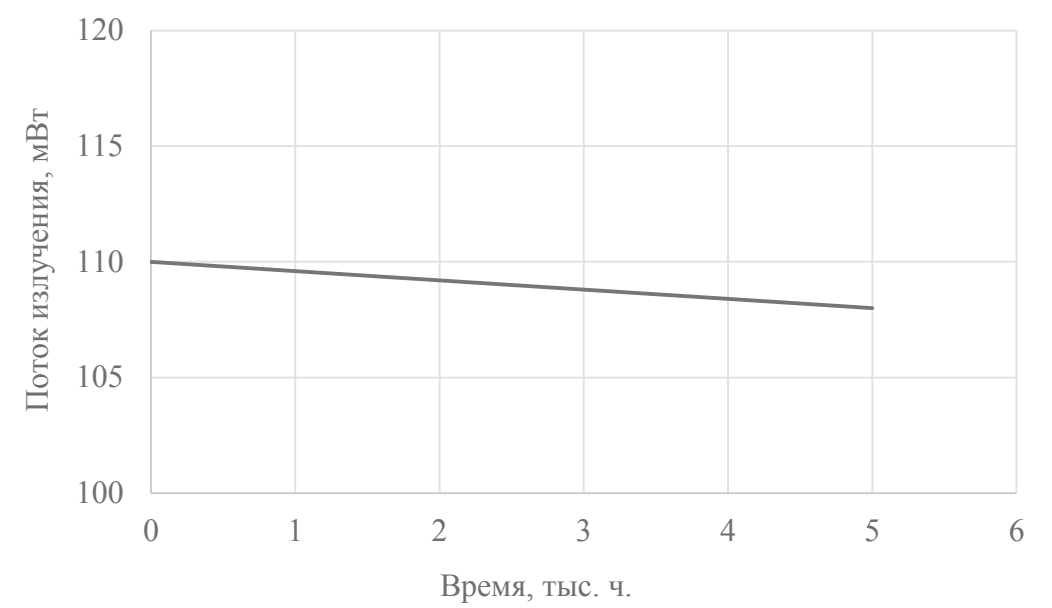

Рис. 4 – График изменения величины амплитуды энергетического потока излучения светодиодов PCD-50 в течение 5 тыс. часов.
Значение амплитуды энергетического потока излучения уменьшилось на 1,8 % и составило 118 мВт. Данное отклонение также является допустимым и соответствует заявленным производителем характеристикам.

В результате проведённого исследования светодиодов S6060-W275-P100 и PCD-50 можно сделать вывод, что через 5 тыс. часов непрерывной эксплуатации значения их энергетического потока излучения изменилось не существенно на 1 и 1,8 %, соответственно. Однако, наличие изменения свидетельствует о дальнейшей необходимости и актуальности исследования, поскольку на более поздних сроках эксплуатации деградационные процессы, протекающие в кристалле, могут усилиться.

### *Список литературы*

1. ANSI/IES RP-44-21 Recommended practice: Ultraviolet germicidal irradiation (UVGI) AN American National standard

2. *Волков В.* Полупроводниковые излучатели УФ области спектра и их применение // Полупроводниковая светотехника. – 2014.– №1. – С. 62–65.

3. URL: https://www.lasercomponents.com/de/?embedded=1&file=fileadmin/ user\_upload/home/ Datasheets/bolb/smd6060-uvc-led-high-power.pdf&no\_ cache=1 (дата обращения: 26.009.2022).

4. *Прытков С.В., Капитонов С.С., Винокуров А.С.* Уточнение метода определения потока излучения линейных разрядных УФ-ламп низкого давления // Светотехника. – 2021. – № 1. – C. 30–37.

5. *Прытков С.В., Капитонов С.С., Винокуров А.С., Колядин М.В.* Обобщение и исследование погрешности уравнения кайтца при измерении потока излучения линейных УФ-ламп низкого давления // Светотехника. –2021. – № 6. – С. 64–72.

#### **А.В. Караванов, А.В. Медведев, В.Н. Кириченко, Е.Д. Михов**

Институт космических и информационных технологий, Сибирского федерального университета, Кафедра Информационных систем, Красноярск, Karavanov\_92@mail.ru

## **ИССЛЕДОВАНИЕ ВЛИЯНИЯ ДИАПАЗОНА ИЗМЕНЕНИЯ ЗНАЧЕНИЙ ВХОДНЫХ ПЕРЕМЕННЫХ ПРОЦЕССА НА ЗНАЧЕНИЕ ОПТИМАЛЬНОГО КОЭФФИЦИЕНТА РАЗМЫТОСТИ ЯДРА**

*Исследуется влияние диапазона изменения значений входных переменных процесса на значение оптимального коэффициента размытости ядра. В ходе исследования были построены несколько моделей непараметрической оценки функции регрессии, отличающиеся лишь тем что были выбранные разные диапазоны значений входных переменных. В результате сравнения значений оптимального коэффициента размытости ядра этих моделей, было обнаружено, что чем больше диапазон изменения значений входных параметров, тем больше коэффициент размытости ядра.* 

Ключевые слова: *непараметрическая оценка функции регрессии, оптимальный коэффициент размытости ядра, выборка наблюдений.*

#### *Введение*

В настоящее время используется большой набор методов и приемов разработки моделей и алгоритмов управления процессами. В последнее время особое распространение при решении задач классификации, оптимизации и моделирования получили нейронные сети, эволюционные алгоритмы, алгоритмы, основанные на использовании непараметрической статистики.

Алгоритмы, основанные на непараметрической статистике, используют для своей работы ядерные функции, а также параметры размытости ядра. Представляет научный интерес влияние различных видов ядерных функций и параметров размытости ядра на качество модели, основанной на непараметрической оценке функции регрессии.

Исследованию этого влияния и посвящена статья.

Опишем вкратце используемый метод математического моделирования.

#### *Непараметрическая оценка функции регрессии*

Пусть имеется статически независимые наблюдения двух случайных величин  $(x,y) = (x_1, y_1), \ldots, (x_n, y_n)$ , распределенных с неизвестной плотностью вероятности P(x, y).

Предполагается, чтор(x) >  $0 \forall x \in \Omega(x)$  [1; 2]. При аппроксимации неизвестных стохастических зависимостей y от х часто используют регрессию y по х

$$
y = f(x) = \left(\int_{\Omega(y)} P(x, y) dy\right)^{-1} \left(y \int_{\Omega(y)} P(x, y) dy\right)
$$
 (1)

непараметрическая оценка которой имеет вид[3;4]:

$$
y_n = f_n(x) = \left(\sum_{i=1}^n \Phi\left(\frac{x - x_i}{c_n}\right)\right)^{-1} \left(\sum_{i=1}^n y_i \Phi\left(\frac{x - x_i}{c_n}\right)\right)
$$
(2)

 $P(x) = n^{-1} \sum_{i=1}^{n} \delta_n(x - xi) - (\delta\phi$ *yhkuua*) Ouenky можно получить из функции, подстановкой в нее непараметрической оценки двумерной плотности вероятности P(x, y) и при условии, что

$$
C_n^{-1} \int_{\Omega(y)} y \, \Phi(C_n^{-1}(y - y_i)) dy = y_i, i = \overline{1, n}.
$$
 (3)

Выполнение последнего требования всюду в дальнейшем предполагается Многомерный аналог в случае, когда  $\vec{x} = (x_1, \ldots, x_k)$  и $\vec{y}(y_1, \ldots, y_k)$ векторы, будет иметь вид[5;6]

$$
\hat{y}(\vec{x}) = \frac{\sum_{i=1}^{n} y_i \prod_{j=1}^{k} \Phi(c_j^{-1}(n)(x^j - x_i^j))}{\sum_{i=1}^{n} \prod_{j=1}^{k} \Phi(c_j^{-1}(n)(x^j - x_i^j))}
$$
\n(4)

=1 Следует добавить, что оценка регрессии свободна от параметрической структуры объекта.

Далее рассматривается влияние выбора разных ядерных функций, а также влияние значения параметра размытости ядра на точность оценки функции регрессии.

## *Численные эксперименты*

Исследуемый процесс, обладает следующими характеристиками:

- количество выходных переменных - 3;

- количество входных переменных - 1;

- размер выборки наблюдений: 1500.

Процесс описывается формулой

 $x = sin(u_1) + u_2^2 + 5 * u_3$  (9)

Для всех моделей выбрана треугольная функция размытости ядра[7;8].

$$
x = \begin{cases} 1 - |u| & \text{impl } |u| \le 1 \\ 0, & |u| > 1 \end{cases}
$$
 (10)

Для того чтобы найти оптимальный параметр размытости ядра был выбран следующий метод. Параметр размытости ядра последовательно меняется от 0,01 до 6 с шагом 0.01. Тот параметр размытости ядра, при котором среднеквадратичное отклонение модели от реального объекта было наименьшем и был выбран оптимальным параметром размытости ядра.

Проверку влияния разных диапазонов изменения значений входных переменных процесса на значение скалярного оптимального коэффициента размытости ядра предлагается проводить следующим образом. С начала генерируются три выборки наблюдений объемом 1500 элементов, диапазон входных значений первой выборки меняется от 0 до 3, второй от 0 до 7, а третей от 0 до 10. Потом ищется скалярный оптимальный коэффициент размытости ядра для моделей, основанных на непараметрической оценке функции регрессии,построенных на основе этих выборок. Далее сравнивается значение полученных скалярных оптимальных коэффициентов размытости ядра.

#### *Результаты численных экспериментов*

В результате эксперимента, по проверке влияния диапазона изменения значений входных переменных процесса на значение оптимального коэффициента размытости ядра, были получены следующие результаты.

Были созданы модели, основанные на непараметрической оценке функции регрессии, с использованием выборок наблюдений с разными диапазонами значения значений входных переменных процесса. Значения оптимального скалярного коэффициента размытости ядра представлены в таблице 1.

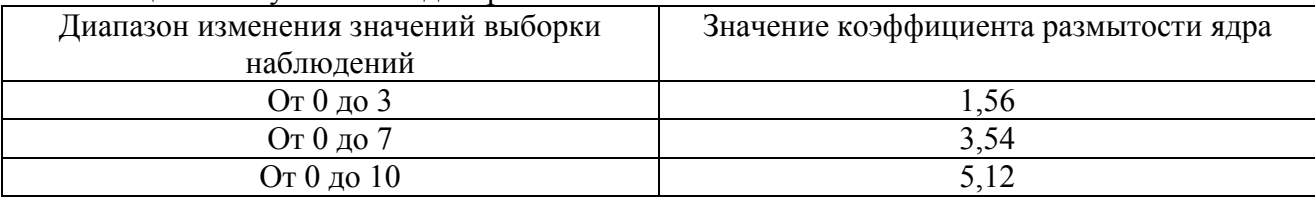

Таблица 1 – Результаты моделирования

Из полученных данных можно сделать вывод, что чем больше диапазон изменения значений входных переменных процесса, тем больше значение скалярного оптимального коэффициента размытости ядра.

#### *Выводы*

В ходе исследований были построены несколько математических моделей, основанных на непараметрические оценки функции регрессии, отличающиеся диапазоном изменения входных переменных. В результате численного эксперимента было подтверждено, что с увеличением диапазона изменения значений входных переменных процесса увеличивается значение скалярного оптимального коэффициента размытости ядра.

#### *Список литературы*

1. *Tweedle V. Smith R.* A mathematical model of Bieber Fever // Transworld Research Network. 2012.Vol. 37/661, № 2. Р. 157–177.

2. *Lingefard T.* Faces of mathematical modeling //ZDM. 2006. Vol. 38, № 2. Р.96–112.

3. *Советов Б.Я, Яковлев С.А.* Моделирование систем : учебник для вузов. М. :Высш. шк., 2001. 343 с.

4. *Медведев А.В. H*-модели для безынерционных систем с запаздыванием // Вестник СибГАУ. 2012.№ 5(45). С. 84–89.

5. *Медведев А. В.* Некоторые замечания к *Н*-моделям безынерционных процессов с запаздыванием //Вестник СибГАУ. 2014. № 2(54). С. 24–34.

6. *Медведев А.В.* Анализ данных в задаче идентификации // Компьютерный анализ данных моделирования. Т. 2. Минск : БГУ, 1995. С. 201–206.

7. *Медведев А.В.* Теория непараметических систем. Активные процессы // Вестник СибГАУ. 2014. № 2(54), С.52-57..

8. *Цыпкин Я.З.* Адаптация и обучение в автоматических системах. M. : Наука, 1968. 400 с.

# **И.И. Комаревцев, Ю.И. Аношкин канд. техн. наук, В.В. Андреев д-р техн. наук**

ФГБОУ ВО «Нижегородский государственный технический университет им. Р.Е. Алексеева», Образовательно-научный институт ядерной энергетики и технической физики им. академика Ф.М. Митенкова, Нижний Новгород, iigorg89@gmail.com

# **СРАВНИТЕЛЬНЫЙ АНАЛИЗ ТЕРМИЧЕСКОГО КПД ПТУ СУДОВОЙ ЯЭУ ПРИ РАЗЛИЧНОМ КОЛИЧЕСТВЕ СТУПЕНЕЙ РЕГЕНЕРАТИВНОГО ПОДОГРЕВА ПИТАТЕЛЬНОЙ ВОДЫ И ОТСУТСТВИИ ДОПОЛНИТЕЛЬНЫХ ПОТРЕБИТЕЛЕЙ ПАРА**

*В работе представлены основные методы повышения термического КПД ПТУ судовой ЯЭУ, рассмотрены основные мнения по данной проблеме. Проведен сравнительный анализ их эффективности. Предложены возможные пути решения проблем, возникающих при реализации.* 

Ключевые слова: *термический КПД, регенеративный подогрев, судовая ЯЭУ.*

#### **Введение**

На данный момент в судовых ядерных энергетических установках (ЯЭУ) атомных ледоколов (АЛ) принята тепловая схема паротурбинной установки (ПТУ) регенеративного цикла с одной ступенью подогрева питательной воды в деаэраторе, что, с одной стороны, выполнено в рамках комплекса различных инженерно-технических критериев, но, с другой стороны, не исчерпывает возможных путей по повышению эффективного использования тепла в цикле ПТУ. Некоторые из способов увеличения термического КПД без изменения основных термодинамических показателей установки: перевод дополнительных потребителей пара на электроэнергию, вырабатываемую главным генератором с турбоприводом, повышение количества ступеней регенеративного подогрева питательной воды, а также комбинация данных методов. Стоит отметить, что режимы работы ЯЭУ ледокола в основном долевые, 70-80 % времени эксплуатации приходятся на мощности менее 60 % от номинальной [1]. Данный аспект накладывает дополнительные трудности в проблеме, связанной с поддержанием постоянства температуры питательной воды на входе в парогенератор (ПГ)[2].

## **Модель тепловой схемы ПТУ судовой ЯЭУ и основные результаты**

В рамках сравнительного анализа был произведен расчет тепловой схемы (рис.1) ПТУ АЛ согласно методике, описанной в [3], с различным количеством ступеней регенеративного подогрева, а также отсутствием дополнительных потребителей пара.

Дополнительными потребителями пара согласно принятой схеме являются: турбина питательного насоса (ТПН), автономный турбогенератор (АТГ), конденсатор системы уплотнения (КСУ), пароструйные воздушные эжекторы (ПЭЖ), испаритель котельной и бытовой воды (ИКВ), парогенератор низкого давления (ПГНД). В ходе сравнительного анализа изменялось количество ступеней регенеративного подогрева от одной (деаэратор) до трех, а также исключались такие дополнительные потребители пара, как АТГ, ТПН, ИКВ, ПГНД. В предположении, что данные элементы тепловой схемы ПТУ переведены на электроэнергию, вырабатываемую генератором, приводимым в действие от главного турбоагрегата (ГТА), мощность которого увеличивалась на величину необходимых затрат тепловой энергии на данные дополнительные потребители.

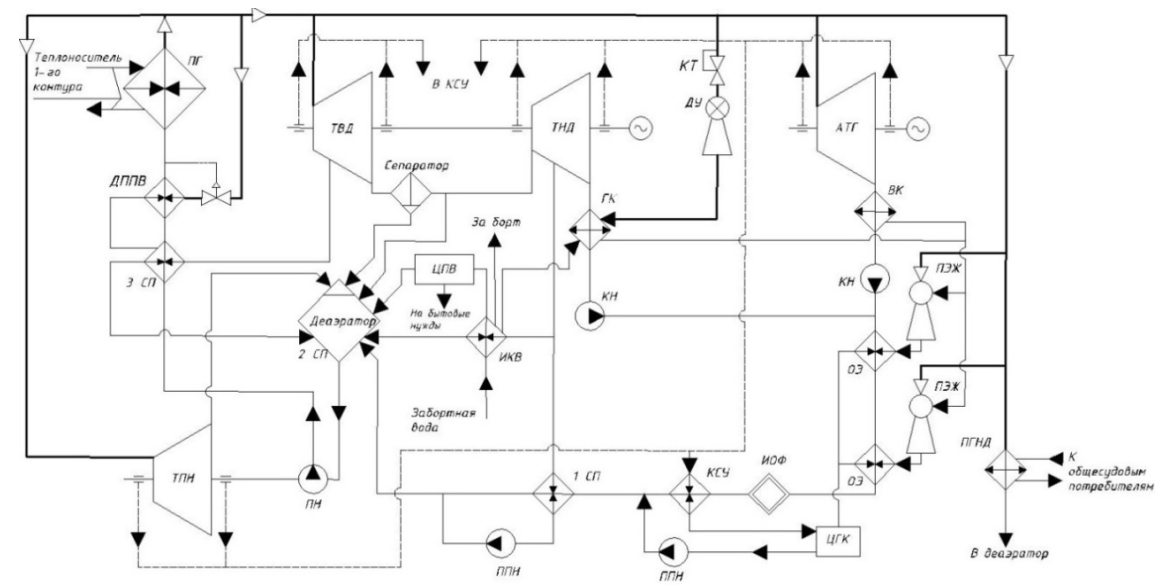

Рис. 1 – Принятая тепловая схема с тремя ступенями подогрева питательной воды и предельным количеством дополнительных потребителей пара

В рассматриваемой схеме реализованы три типа ступеней регенеративного подогрева, обеспечивающие различную эффективность использования тепла. Первая ступень – условносмесительная, вторая – смесительная (деаэратор), третья – поверхностная. Главный турбоагрегат принят двухкорпусным с промежуточным сепаратором влаги вследствие относительно низких начальных параметров пара. Регенеративный подогрев питательной воды осуществляется паром, отобранным с проточных частей турбин высокого (ТВД) и низкого (ТНД) давлений, а также паром из второго отбора, совмещенного с ресивером ГТА.

Расчет производился при следующих параметрах:

- мощность главной турбины  $N_e = 30$  MB<sub>T</sub>;
- начальные параметры пара перед ГТА  $p_0 = 3.8$  МПа,  $t_0 = 300$  °С;
- давление в главном конденсаторе  $p_x = 5.0 \text{ k} \Pi a$ ;

Основные результаты расчета представлены в табл. 1.

Таблица 1 – Значения основных параметров по результатам расчета

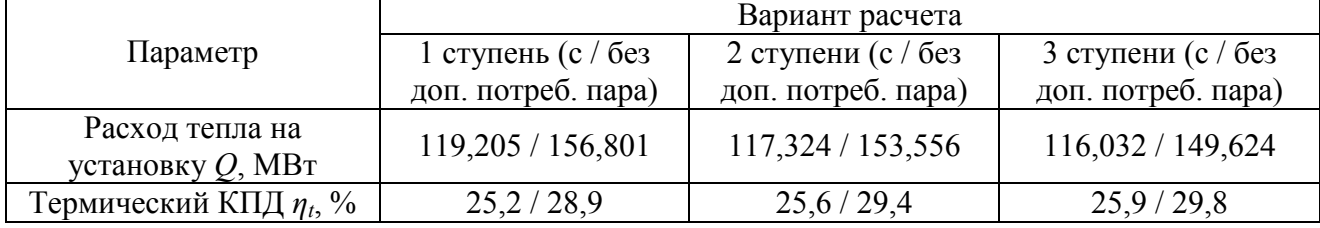

Согласно результатам расчета, в случае трех ступеней регенеративного подогрева питательной воды с дополнительными потребителями пара и при одной ступени в отсутствии таковых, разница в термическом КПД составила 3,0 %, что является существенным приростом. Но, при увеличении количества ступеней, в случае электрифицированных дополнительных потребителей, разница составляет уже 0,9 %, что не оказывает весомого влияния на термический КПД, но увеличивает количество теплотехнического оборудования, тем самым, усложняя состав тепловой схемы судовой ПТУ и влияя непосредственно на показатели надежности установки.

Стоит упомянуть о том, что развитая система регенеративного подогрева в режимах частичной нагрузки ПТУ не дает высокого выигрыша в КПД [4]. Но многолетний опыт работы атомного лихтеровоза «Севморпуть», имеющего три ступени регенеративного подогрева и двухкорпусную турбину с промежуточной сепарацией пара, показал, что даже в ледокольном режиме работы не возникает проблем с эксплуатационными параметрами, так как всегда существует возможность отключения отборов с проточных частей главной турбины[5], что, в свою очередь, свидетельствует о положительном опыте реализации тепловой схемы ПТУ с тремя ступенями регенеративного подогрева питательной воды.

Существуют и полярные мнения на предлагаемые методы повышения КПД ПТУ. Так, в [6] автор акцентирует внимание на том, что развитая система регенеративного подогрева питательной воды с отбором с проточных частей турбин нецелесообразна по причине снижения надежности теплотехнического оборудования. И рекомендуется регенеративный подогрев питательной воды производить паром, отработавшим в турбомеханизмах, или же свежим. Известно, что тепловые схемы не регенеративного типа имеет наименьшее число теплотехнического оборудования, вследствие этого обладают высоким показателем безотказной работы [7], но относительно низким уровнем эффективного использования тепла в цикле ПТУ. Поэтому можно сделать вывод о том, что проектирование и разработка тепловой схемы ПТУ судовой ЯЭУ подлежит глубокому анализу, сопоставлению различных критериев и выбору определяющих из них, которые, в свою очередь, предопределят её тип и состав.

#### **Заключение**

Подводя итог, стоит сказать о том, что предложенная тепловая схема ПТУ призвана обеспечить не только бо́ льшую регенерацию тепла и его эффективного использования, но и постоянство температуры питательной воды на входе в ПГ, добавлением в её состав дополнительного подогревателя питательной воды (ДППВ), питающегося свежим паром через регулирующий клапан. Так как поток отказов, связанных с разгерметизацией трубной системы прямоточных ПГ судовых ЯЭУ, спустя относительно небольшое количество тыс. ч. наработки, является передовой проблемой транспортной ядерной энергетики [6]. И одной из основной причин которой, служит поступления относительно холодной питательной воды на вход ПГ. Если же требование постоянства температуры питательной воды проектантом не выдвигается, то ДППВ стоит исключить из состава тепловой схемы, так как он не оказывает влияния на термический КПД ПТУ и повышает количество теплотехнического оборудования, тем самым, усложняя состав установки и увеличивая её стоимость.

#### *Список литературы*

1. *Болгаров С.П., Воронцов А.В., Седаков Л.П.* Особенности АЭУ для перспективных ледоколов // Судостроение. 2003. № 6. С. 27 – 31.

2. *Кузнецов В.А.* Атомные энергетические установки ледоколов ХХI века // Судостроение. – 2003. - № 6 (751). С. 23 - 27.

3. *Аношкин Ю.И.* Расчет тепловой схемы ПТУ судовой ядерной энергетической установки: учеб. пособие / Ю.И. Аношкин / Нижегород. гос. техн. ун-т. – Н. Новгород, 2004. – 68 с.

4. *Беляев В.М.* Атомные энергетические установки для перспективных ледоколов на базе унифицированного оборудования // Труды центрального научно-исследовательского института им. академика А.Н. Крылова. – 2015. – Вып. № 89 (373). С. 7 - 20.

5. *Перевозчиков С.Г., Князевский К.Ю.* Главное – минимизировать эксплуатационные расходы и строительную стоимость атомных ледоколов нового поколения // Судостроение. 2005. № 1. С. 47–48.

6. *Королев В.И.* О выборе конфигурации и промежуточных параметров паротурбинной установки для атомного ледокола нового поколения // Эксплуатация морского транспорта. – 2007. – Вып. № 1 (47). С. 69 - 71.

7. *Ракицкий Б.В., Боровикова И.А., Чистяков А.Ю.* Анализ термодинамических циклов судовых энергетических установок // Журнал университета водных коммуникаций. – 2012. - № 1. С. 46а - 50.

# **Р.Е. Копейкин канд. техн. наук, Е.Д. Князева**

# Московский государственный технический университет им. Н.Э. Баумана, факультет Специальное машиностроение, кафедра Автономных и информационных управляющих систем, Москва, rkopeykin@bmstu.ru

# **КЛАССИФИКАЦИЯ АНОМАЛИЙ ДЫХАНИЯ НА ОСНОВЕ НЕЙРОСЕТЕВОГО ПОДХОДА**

*В статье описываются алгоритмы, применяемые для классификации временных рядов, а также их подтипы, проводится сравнение патологических типов дыхания и нормального. Проведено обучение 4 нейронных сетей, оценена точность классификации временных рядов. Найдены и исправлены ошибки в наборах данных, что способствовало улучшению точности классификации.* 

Ключевые слова: *нейронные сети, дыхание, классификация, временные ряды.*

### *Введение*

В наши дни нейросетевые технологии находят все большее применение в различных сферах жизни. В данном исследовании поднимается вопрос об использовании нейросетевых технологий в медицинской сфере для того, чтобы узнать, болен человек или нет по записи движения грудной клетки. Исследование сигналов дыхания важно, поскольку позволяет выявлять на ранних стадиях серьезные заболевания, тем самым, спасая жизнь человеку [1]. Предполагается получение записи дыхания человека на основе данных от радиолокатора, что позволяет получать их беспрепятственно, это важно для отслеживая состояния пациентов в ожоговых центрах, а также маленьких детей.

Определение принадлежности дыхания к аномальному или здоровому типу по его записи является актуальной задачей в области медицины.

### *Описание примененных алгоритмов обучения*

1) Классификатор k-ближайших соседей

Классификация с помощью этого алгоритма основана на измерении расстояния (Евклидово, Манхэттэновское, Хэмминга) между новыми данными и данными уже известных классов и определению по k-соседям принадлежности к классу [2].

2) Метод опорных векторов

Задачей метода опорных векторов является найти такую гиперповерхность в N-размерном пространстве параметров, которая разделяет различные классы данных.

Итак, найдены быстрые и простые алгоритмы для классификации временных рядов.

*Патологии дыхания*

Данные по всем видам дыхания собраны в соответствующую таблицу 1 ниже [3].

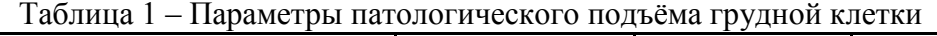

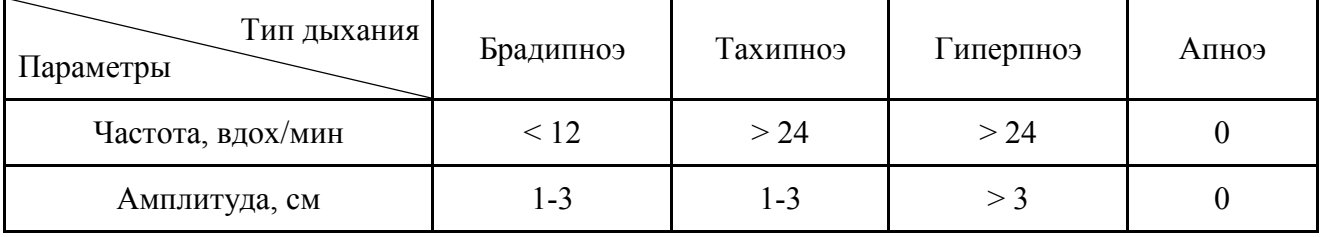

Такие типы дыхания, как дыхание Чейна-Стокса и Биота, состоят из периодического чередования в случае дыхания Чейна-Стокса – апноэ, а при дыхании Биота – нормального дыхания от 5 до 10 секунд и нарастающих и убывающих по глубине дыхательных движений.

В этом исследовании данные разбиваются на два класса - нормальное и отличное от нормального, потому что необходимо понять, подходят ли нейронные сети для классификации такого типа данных. Параметры, отличающие нормальное дыхание, находятся в диапазоне от 1 до 3 см по глубине и от 12 до 24 вдохов в минуту. Также следует помнить о том, что эти параметры очень субъективны от человека к человеку, также зависят от возраста, физической формы.

#### *Формирование структуры базы данных записей дыхания для обучения алгоритма*

Первой задачей, стоящей перед исследователем нейронных сетей, является нахождение достаточного для обучения модели объема данных. В данном случае предстояло найти данные перемещения грудной клетки больных людей и здоровых. В большинстве случаев найденные данные включали не только записи дыхания, но и ЭКГ, в некоторых случаях плетизмографии. Данные о здоровых людях были собраны и на пожилых людях, и на молодых, так же различие в сборе данных заключалось в том, что некоторые записи были сделаны три раза: до, во время и после прослушивания успокаивающих музыкальных композиций. Общий вид записи дыхания здоровых людей в сравнении с дыханием больного показан на рисунке 1.

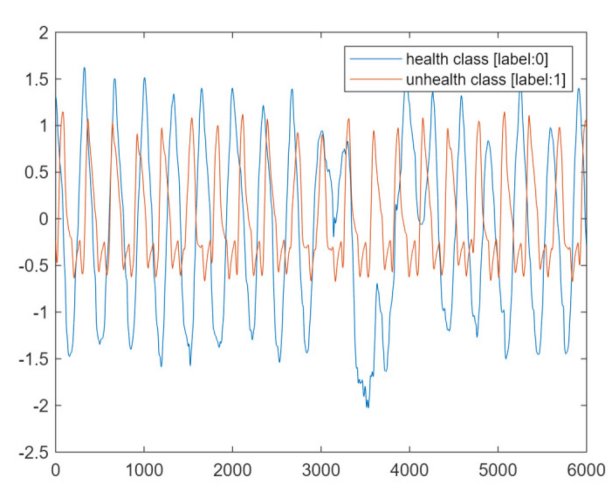

Рис. 1 – Сравнение патологического дыхания (красным) и нормального (синим) Данные людей с заболеваниями были взяты из открытой базы данных от тяжелобольных пациентов во время лечения в стационаре в медицинском центре Бет Исраэль Диаконесс (Бостон, Массачусетс, США).

Была обнаружена закономерность, в связи с которой было принято решение брать данные не с самого начала записи. Эта закономерность состоит в том, что в начале регистрации сигнала человек может двигаться, вследствие этого возникает сигнал не синусоидальной формы. Если похожих сигналов неправильной формы станет много в обучающей выборке, у алгоритма может снизиться точность определения.

Для обучения алгоритма нужно из всех записей дыхания составить таблицу, в которой первый столбец будет обозначать класс данных: 0 – «заболевания нет», 1 – «есть патология». Итоговая выборка для обучения будет выглядеть следующим образом:

 $\langle$ label 1> $\langle x1 \rangle$ 1> $\langle x1 \rangle$ 2> ...  $\langle x1 \rangle$ n>  $\langle$ label 2> $\langle x2 \rangle$ 1> $\langle x2 \rangle$ 2> ...  $\langle x2 \rangle$ n>

...

 $\leq$ label m>  $\leq$ xm 1>  $\leq$ xm 2> ...  $\leq$ xm n>

Тестовая выборка строится аналогичным образом. Длина данных в каждой строке равна 34002 отсчетам. Продолжительность записей дыхания была разной, и из-за того, что алгоритмы принимают только одинаковые по длительности записи, было принято решение обрезать дорожки от начала записи, по самой короткой длительности записи – 270 секунд. Еще один факт, за которым следовало следить – это частота дискретизации записей, нужно было взять самую маленькую из всех, что есть в наборах и подстроить под это остальные данные [4].

Итак, благодаря найденным данным, появилась возможность провести обучение нейронной сети на созданной таблице с обучающими и тестовыми приметрами и определить результат этого обучения по точности правильно определенных классов тестовой выборки.

## *Обучение нейронной сети*

Для обучения нейронной сети использовались алгоритмы KNN и SVM, базово описанные выше. Сначала предполагалось, что найденные данные полностью очищены от аномальных значений и соответствуют критериям нормального и патологического типов, описанных в части патологий дыхания. Но по результатам обучения модели были получены следующие результаты, приведенные в таблице 2.

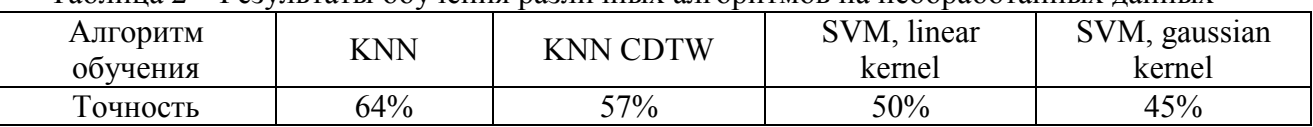

Таблица 2 – Результаты обучения различных алгоритмов на необработанных данных

Можно заметить, что алгоритмы плохо различают типы дыхания, это может говорить о плохом разбиении выборки данных, не различимости данных классов вообще (если человек не сможет определить, где тот или иной класс, то, скорее всего и алгоритм не сможет найти никакой зависимости в данных), или не подходящем алгоритме обучения. В этот момент стоит вспомнить, что данные алгоритмы использовались для похожих задач классификации и проблема, скорее всего, не в выборе алгоритма.

Рассмотрим каждый компонент в выборке «правильных» сигналов дыхания: некоторые из сигналов демонстрируют странные формы и никак не отвечают определению сигнала дыхания без нарушений. Для наглядности приведены 70 секундные отрезки сигналов дыхания двух людей, где красный сигнал отвечает параметрам обычного дыхания, а синий – нет, этот сигнал демонстрирует явные места патологического дыхания (рисунок 2), либо, так как данные брались из начала дорожки сигнала, могли быть записаны неправильно, в начале записей дыхания человек мог двигаться, привыкая к обстановке. Такое предположение возникло из-за того, что в следующие отрезки времени, а особенно к концу некоторых «неправильных» записей, они приобретали форму здорового сигнала дыхания. Итак, возникла задача проверить все данные на эти «неправильные» дорожки данных, прибегая к построению графиков.

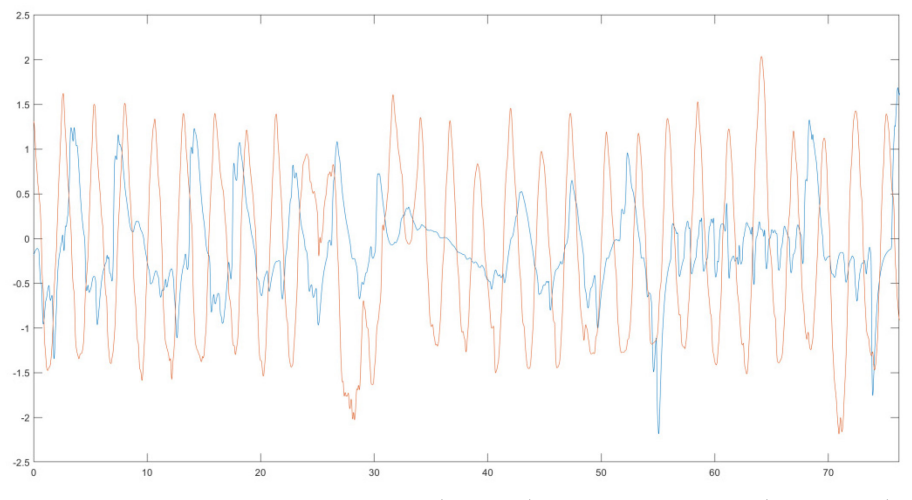

Рис. 2 – Сравнение ложного здорового (синим) и нормального (красным) дыхания После проверки оказалось, что из всех данных, которые должны отвечать параметрам нормального дыхания, им соответствуют только 58%. Также необходимо было масштабировать данные, так как данные снимались с различной аппаратуры, у которой мог не совпадать выходной диапазон напряжений. После анализа данных приведенным выше способом, была доказана гипотеза об ошибках в данных. Необходимо снова обучить сеть на новых данных и посмотреть результаты ее работы на тестовой выборке. Результаты обучения модели улучшились, что заметно по повышению точности определения классов до 86% относительно таблицы 2.

Таблица 3 – Результаты обучения различных алгоритмов на проверенных данных

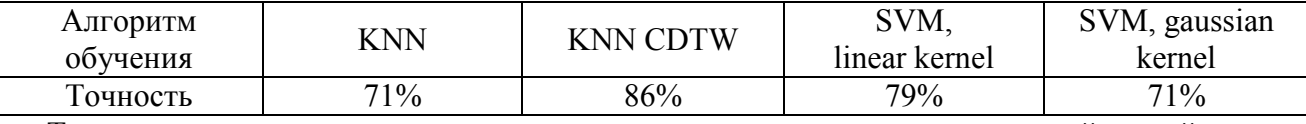

Такая точность определения классов дыхания приемлема для нейронной сети, работающей с медицинскими сигналами, так как они являются нестационарными временными рядами и могут сильно отличаться от человека к человеку.

Для повышения точности работы алгоритма KNN был применен к выборкам данных алгоритм, деформирующий сигнал – DTW. В случае сигналов дыхания, например, от двух людей, наличие этих искажений обусловлено различной глубиной дыхания и частотой. Алгоритм помогает найти общие моменты у сигналов дыхания, тем самым, различимость в сигналах повышается, что можно заметить из таблицы 3. Алгоритм CDTW, примененный для обучения нейронной сети, представляет собой алгоритм нахождения оптимального пути деформации одного сигнала относительно другого, в ходе которого сигналы могут сужаться и расширяться друг относительно друга [5, 6].

Исходя из теоретических расчетов, действительно оказалось, что алгоритм к-средних с выравниванием CDTW реализовал самую высокую точность.

#### *Заключение*

Представленные в данной статье результаты обучения нейронных сетей показали хорошую работу на реальных данных, реализуя классификацию здорового дыхания от патологического. Следовательно, исследованные типы нейронных сетей могут также применяться для классификации типов патологий дыхания для потенциальной оценки патологических состояний дыхания людей.

### *Список литературы*

1. *Кравченко О.* Нейросеть определяет и классифицирует аритмию точнее кардиологов [Электронный ресурс] // Neurohive. 2019. 21 января. URL: https://neurohive.io/ru/novosti/ arrhythmia-detection/ (дата обращения: 03.09.2022).

2. *Christopher A.* K-Nearest Neighbor [Электронный ресурс] // Medium. 2021. 2 февраля. URL: https://medium.com/swlh/k-nearest-neighbor-ca2593d7a3c4 (дата обращения: 10.09.2022).

3. *Сабирова А.А.* Лекция № 3. Патология дыхательной системы [Электронный ресурс] // Мультиурок. 2018. 12 ноября. URL: https://multiurok.ru/files/patologiia-dykhatelnoi-sistemy.html (дата обращения: 30.10.2022).

4. *Huseyin K.* A Tutorial for Time Series Classification Utility (TSCU) [Электронный ресурс] // Github. 2020. URL: http://timewarping.org/TSCU/doc/html/tscu\_tutorial.html#16 (дата обращения: 30.10.2022).

5. Алгоритм динамической трансформации временной шкалы [Электронный ресурс] // Явикс. 2014. URL: http://yavix.ru/вики%20Алгоритм%20динамической%20 трансформации%20временной%20шкалы (дата обращения: 10.11.2022).

6. *Munich M., Perona P.* Continuous Dynamic Time Warping for translation invariant curve alignment with applications to signature verification // Proceedings of the Seventh IEEE International Conference on Computer Vision. – 1999. DOI: 10.1109/ICCV.1999.791205

# **К.А. Крашенинникова, А.М. Самойлов, В.В. Андреев, Н.П. Тарасова**

Нижегородский государственный технический университет им. Р.Е. Алексеева, Институт ядерной энергетики и технической физики им. академика Ф.М. Митенкова, Нижний Новгород, ksu.krasheninnikova@yandex.ru

## **МОДЕЛИРОВАНИЕ ГИДРОДИНАМИКИ И ТЕПЛООБМЕНА В ОСНОВНОМ ОБОРУДОВАНИИ ЯЭУ С ПРИМЕНЕНИЕМ ТЕОРИИ ПОДОБИЯ ДЛЯ РАЗЛИЧНЫХ ТЕПЛОНОСИТЕЛЕЙ**

*В работе представлен обзор исследований, проведенных на основном оборудовании атомных станций. Представлены методики исследований, подходы к моделированию процессов, а также описаны основные полученные результаты. Рассмотрена возможность моделирования процессов в оборудовании ЯЭУ и рассмотрены основные критерии, характеризующее качество модельного эксперимента.* 

Ключевые слова: *ядерный реактор, перемешивание теплоносителя, подобные процессы, критерии подобия.*

В настоящее время на действующих и проектируемых атомных энергетических объектах в качестве теплоносителя используют воду, расплавы жидкого металла (натрий, свинец) и газообразные теплоносители. При разработке и проектировании данных энергетических объектов проводится большое количество научно-исследовательских работ, направленных на определение характеристик оборудования, качественного и количественного описания протекающих в них процессах.

В научной литературе опубликовано описание большого количества исследований, проводимых на основном оборудовании атомных станций (или, зачастую, их моделях) – ядерных реакторах и их отдельных составляющих: теплообменном оборудовании, турбинах, насосах или компрессорах и т.д. [1, 2] Большое количество опубликованных материалов посвящено исследованиям гидродинамики и теплообмена в оборудовании на малых моделях (подобных натурным объектам), что свидетельствует о высокой актуальности и значимости данной тематики. Проведение исследований при штатных параметрах работы ЯЭУ проблематично ввиду сложности экспериментальных установок, ограниченности средств измерения, работающих при высоких параметрах, а также высокой стоимости данных исследований.

В работах [3, 4] производились исследования перемешивания теплоносителя в ТВС водоводяных реакторных установок, однако в качестве теплоносителя в экспериментальных моделях использовался воздух. Использование воздуха вместо воды при изучении процессов переноса массы и тепла возможно благодаря теории подобия, которая нашла широкое применение в вопросах моделирования и экспериментального исследования вышеупомянутых процессов. В теории подобия для определения универсальных обобщенных зависимостей используют критерии подобия. При изучении процессов перемешивания авторы работы [5] указывают на необходимость равенства критерия Струхаля Sr в экспериментальной модели и в штатном устройстве. Этот критерий устанавливает соответствие между характерным временем процесса τ и характеристическим значением L/W (величина τ определяет темп развития внешнего воздействия, характеристическая длительность L/W определяет темп изменений в системе, возникающих вследствие движения). При проведении исследований авторы также обращают внимание, что для получения корректных результатов необходимо чтобы было развитое турбулентное течение в экспериментальной модели. Режим течения характеризуется числом Рейнольдса (Re), которое представляет собой отношение сил инерции к силам вязкого трения в потоке.

Многие авторы утверждают, что на экспериментальных установках проблематично достичь значений чисел Re равных числам Re в штатном устройстве, поэтому принимают достаточным условием проведение исследований в режиме развитого турбулентного течения – автомодельной области, для которой справедливо полагать постоянство коэффициента гидравлического сопротивления в широком диапазоне Re. Также, при проведении исследований некоторые авторы, например, в работе [5] не учитывают влияние сил тяжести на поток теплоносителя. В теории подобия для описания данного процесса используется критерий Фруда Fr, который характеризует отношение силы тяжести к инерционной силе. Свою позицию авторы аргументирует тем, что при проведении исследований скорости потока достаточно высоки и эффекты от разности плотностей, определяемые числом Фруда, не сказываются на протекании процесса. Для описания процессов теплообмена используется критерий Нуссельта Nu. Авторы работы [6] для описания теплообмена в среде жидкометаллического теплоносителя предлагают использовать зависимость следующего типа:

#### $Nu=f(Pe)$ ,

где Ре – критерий Пекле, характеризует соотношение между конвективным и молекулярным процессами переноса тепла. Данная функциональная связь является следствием особенностей теплофизических свойств жидкометаллических теплоносителей, для которых, в отличие от воды, нельзя пренебрегать кондуктивным переносам тепла ввиду высокой теплопроводности.

Подавляющее число функциональных критериальных зависимостей являются степенными функциями и содержат константы, которые зависят от конфигурации теплообменных поверхностей, шага и диаметра теплообменных труб и т.д. и определяются эмпирически.

В работе [7] исследовалась возможность моделирования течения свинцового теплоносителя воздухом. В данной работе проводились исследования температурных полей и гидравлического сопротивления ТВЭЛ с самодистанцирующей навивкой и сравнение полученных результатов со значениями, полученными расчетным путем с использованием программного комплекса с различными моделями турбулентности. Автор отмечает, что значение коэффициента трения пучка ТВЭЛ существенно отличается (примерно на 25-30%) от других экспериментальных данных. Однако, учитывая линейную связь между гидравлическими потерями и коэффициентом трения, подобное расхождение можно считать удовлетворительным, учитывая, что поправки, накладываемые на основные параметры при проектировании близки к указанным цифрам. Учитывая агрессивность свинцового теплоносителя и конечную стоимость проведения НИОКР с ним, моделирование на воздушном теплоносителе является приоритетным направлением для проведения опытных работ для разработки и обоснования свинцовых аппаратов.

В соответствии с вышеизложенным можно заключить, что сегодня изучение процессов применения теории подобия является важной задачей для проведения НИОКР при проектировании оборудования для объектов атомного машиностроения. Выявленные закономерности в протекающих процессах внутри оборудования позволяют обосновать применение новых, более совершенных конструкций энергетического оборудования или его отдельных узлов с целью повышения их мощности, надежности и эффективности. Различными научными группами разработано множество методик для изучения данных процессов. Несмотря на то, что каждая методика подразумевает определенные допущения и упрощения, авторами различных научных групп отмечается, что применение теории подобия, включая исследования на различных теплоносителях, позволяют с достаточной инженерной точностью определить характеристики натурного объекта.

## *Список литературы*

1. *Беркович В.Я., Пономаренко Г.Л., Никитенко М.П., Быков М.А., Манаков В.Н*. Новый метод и результаты экспериментального исследования перемешивания теплоносителя на действующем энергоблоке ВВЭР-1000 АЭС «БУШЕР» с участием штатного комплекса систем мониторинга // Вопросы атомной науки и техники. Серия: обеспечение безопасности АЭС, №31, 2012, с.91-102

2. *Беркович В.Я., Пономаренко Г.Л., Никитенко М.П., Быков М.А., Манаков В.Н.* Способ экспериментального исследования перемешивания теплоносителя в действующем ядерном реакторе // Описание изобретения к патенту RU 2 503 070 C1, 2012

3. *Дмитриев С.М., Варенцов А.В., Доронков Д.В., Пронин А.Н., Солнцев Д.Н., Хробостов А.Е., Сухарев Ю.П.* Экспериментальные исследования гидродинамики потока теплоносителя за дистанционирующей и перемешивающей решетками ТВСА-12PLUS реактора ВВЭР-1000 //

Вопросы атомной науки и техники. Серия: Физика ядерных реакторов, № 1, 2017,. с. 126-134. 4. *Зайцев Д.В., Чуркин А.Н., Ульяновский Д.В., Сергеев С.Г., Томковид Б.Г.* Исследование локальных полей скоростей в тепловыделяющей сборке // Серия: Ядерно-реакторные константы, №5, 2018, с. 83-95

5. *Лисенков Е.А. Лобачев С.М. Безруков Ю.А., Селезнев А.В., Прибатурин Н.А., Главный В.Г., Волков С. Е.* Исследование перемешивания теплоносителя в тепловыделяющей сборке реактора ВВЭР-1000 // Тяжелое машиностроение, №9, 2012, с.6-14

6. *Рачков В.И., Ефанов А.Д., Жуков А.В., Калякин С.Г., Сорокин А.П.* Теплогидравлические исследования ЯЭУ (К 60-ЛЕТИЮ ПЕРВОЙ АЭС) // Известия вузов. Ядерная энергетика,  $\mathcal{N}$ <sup>o</sup>1, 2014, c.39-56

7. *Фомичев Д.В.* Гидродинамика и тепломассоперенос в пучках стержневых самодистанционирующихся твэлов применительно к реакторной установке БРЕСТ-ОД-300 // Диссертация на соискание ученой степени кандидата технических наук, на правах рукописи, 2015

#### **М.В. Немков канд. техн. наук, Н.О. Сапоженков канд. техн. наук**

Тюменский индустриальный университет, Институт Транспорта, кафедра сервиса автомобилей и технологических машин, Тюмень, satm\_tsogu@mail.ru

### **КЛЮЧЕВЫЕ АСПЕКТЫ ОЦЕНКИ ЭФФЕКТИВНОГО СРОКА СЛУЖБЫ ПОЛНОПРИВОДНОГО ШАССИ ДЛЯ ПОДЪЁМНЫХ АГРЕГАТОВ**

*Увеличение спроса на транспортные услуги при организации логистических и производственных процессов по строительству, добыче полезных ископаемых и ремонту инфраструктурных объектов предопределяет необходимость совершенствования методов определения рациональных сроков службы транспортных и транспортно-технологических машин. Формирование возрастных групп обусловлено спецификой деятельности предприятий, интенсивностью эксплуатации верхнего оборудования и транспортными затратами. Затраты на передвижение в условиях пересечённой местности вносят существенный вклад в эффективность и своевременность выполнения технологических работ, поэтому исследования по установлению оптимального срока службы полноприводных шасси для подъёмных агрегатов актуальны.* 

Ключевые слова: *Срок службы, затраты, полноприводное шасси, подъёмные агрегаты, верхнее оборудование, надёжность, организация процессов, технико-экономический метод, параметр потока отказов.* 

Совершенствование организации перевозочных процессов и доставки грузов является важной предпосылкой стратегического планирования при определении оптимального срока службы подвижного состава [1–2]. Формирование возрастных групп обусловлено спецификой выполняемой транспортной работы и интенсивностью эксплуатации. Так, наиболее часто используемые автомобили обновляются регулярно, поскольку их эксплуатация по экономическим критериям подвержена влиянию рыночной конъюнктуры ценообразования при усиленном воздействии факторов преждевременного износа и старения, что значительно снижает эффективность их применения по мере увеличения срока использования и пробега. При этом технологические машины, автокраны и вездеходы, частота использования которых значительно реже, способны выполнять узкоспециализированные виды работ при оптимальных затратах без значительного снижения эффективности, т.к. приобретение аналогичных новых машин незначительно повышает эффективность процессов и снижает стоимость обслуживания, но обходится существенно дороже из-за инфляционных ожиданий заводов-изготовителей, вследствие чего цена на новые виды техники не компенсирует прирост эффективности при малой интенсивности эксплуатации и исключает необходимость обновления по экономическим соображениям. Изменение себестоимости наработки автомобиля является критерием экономической целесообразности эксплуатации, поэтому оценка затрат на ТО и ТР должна осуществляться с учётом изменения объёма работ по мере увеличения срока использования автомобиля. Однако, с точки зрения остаточной стоимости, чем больше срок эксплуатации, тем меньше удельная величина расходов на восстановление. Кроме того, необходимо учитывать инфляционные ожидания заводов-изготовителей, которые регулярно индексируют стоимость продукции не только в зависимости от конъюнктуры цен поставщиков оборудования, материалов и запасных частей, но и при обновлении модельного ряда производимых автомобилей.

В этой связи, срок службы автомобиля необходимо оценивать по степени воздействия каждого из указанных факторов, оптимальное значение которых в совокупности позволит установить наработку, при которой удельные затраты на эксплуатацию удастся свести к минимуму. Для этого на первом этапе была произведена оценка затрат на ТР (Рис. 1).

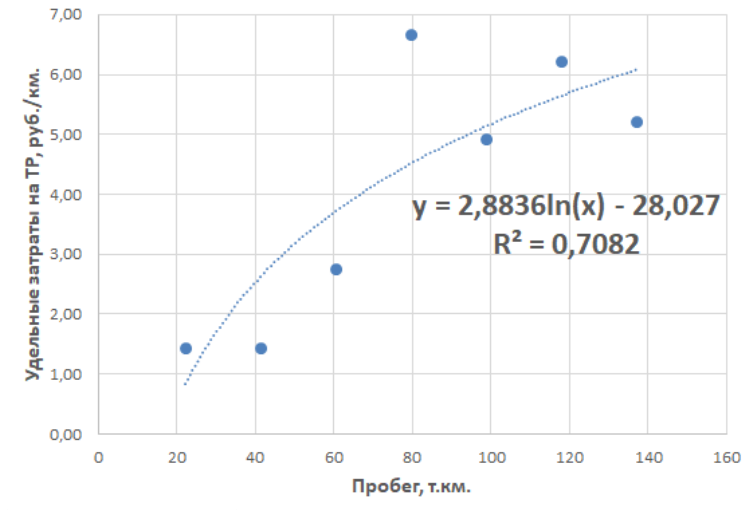

Рис. 1 – Влияние пробега с начала эксплуатации на затраты по ТР

Так как назначение автокранов предполагает работу по погрузке и разгрузке, актуальные значения наработки далеко не всегда соответствуют действительной продолжительности эксплуатации в тех или иных условиях, поэтому для корректной интерпретации полученных результатов аналогичным образом далее рассчитывается параметр потока отказов и удельные затраты на ТР в зависимости от наработки в моточасах (Рис. 2).

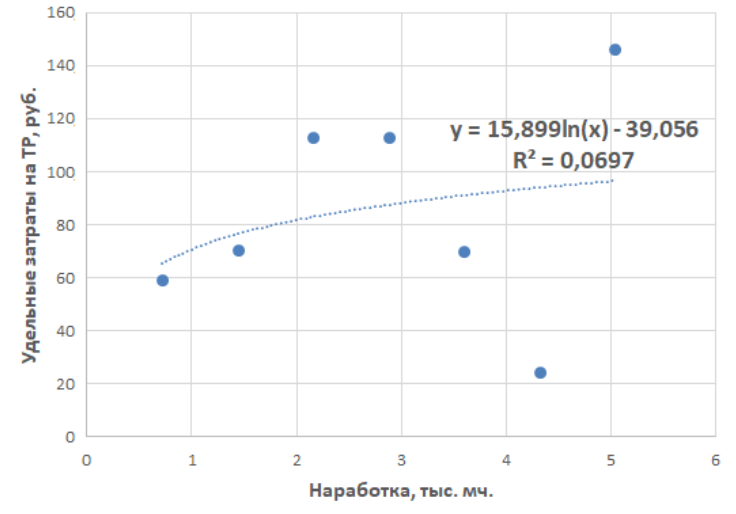

Рис. 2 – Влияние наработки верхнего оборудования на затраты по ТР

Далее рассчитываются амортизационные отчисления на основе изменения стоимости автомобиля на вторичном рынке. Амортизация – процесс переноса стоимости автомобиля на объём произведённой продукции. Из этого следует, что при использовании метода списания с ускоряющим коэффициентом наиболее показательными данными являются изменения рыночной стоимости на вторичном рынке. Для корректного определения стоимости автомобиля оценка осуществлялась с жесткой привязкой к типу ДВС, году выпуска и комплектации с определением средних значений. Результаты анализа совокупности предложений на вторичном рынке по автомобилям с пробегом сводились в единую таблицу, и аппроксимировались в Excel на основе модели динамики изменения стоимости на примере конкурентных аналогов самосвалов КАМАЗ-65115 (Рис. 3).

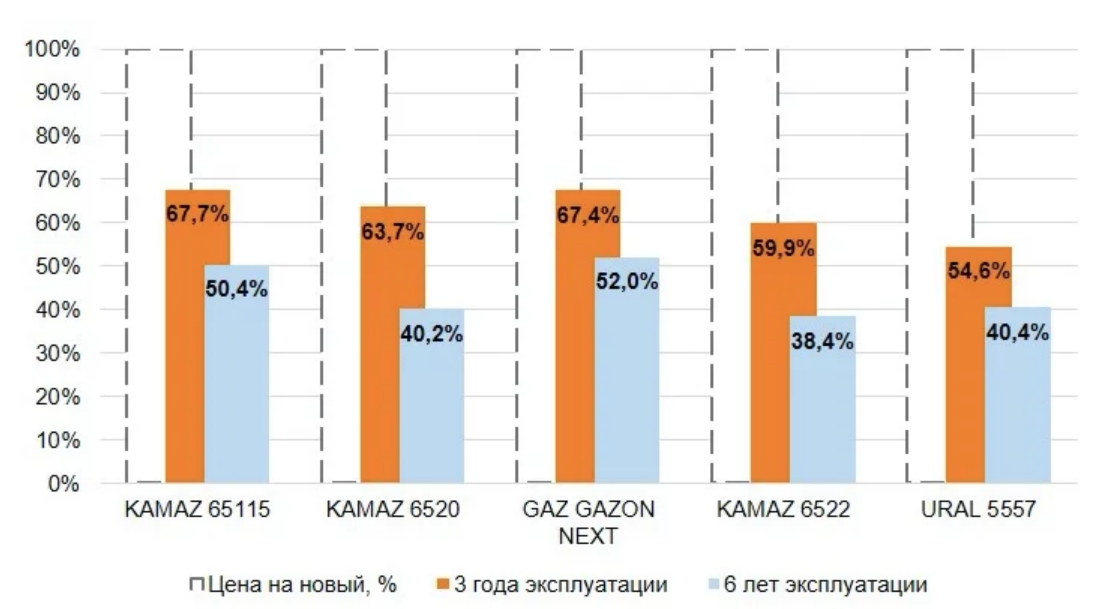

Рис. 3 – Динамика изменения стоимости автомобилей на вторичном рынке

На следующем этапе были определены показатели инфляции. Известно, что цены корректируются производителями новых автомобилей ежегодно, что также отражается на стоимости автомобилей с пробегом. Поэтому для корректного расчёта необходимо учитывать инфляцию как в новых автомобилях, так и на автомобилях с пробегом. Для определения динамики изменения стоимости новых автомобилей использовались данные ресурса [3], где собраны средние цены автомобилей у официальных дилеров в России за 12 лет Из полученных значений следует, что средняя инфляция новых автомобилей указанных моделей с 2014 по 2022 год составляет 9,06%. При расчётах затрат на приобретении нового автомобиля вклад инфляции учитывается как аддитивная компонента, которая индексирует стоимость ежегодно с фиксированным шагом, что позволяет учесть рост отпускных цен при обновлении модельного ряда заводами-изготовителями. Учитывая то, что при определении срока службы КАМАЗ-43118 используется временной отрезок длительностью более 7 лет, для выборки были взяты средние значения, в результате чего средняя инфляция на автомобилях с пробегом составила 5,93% в год (Рисунок 3.10).

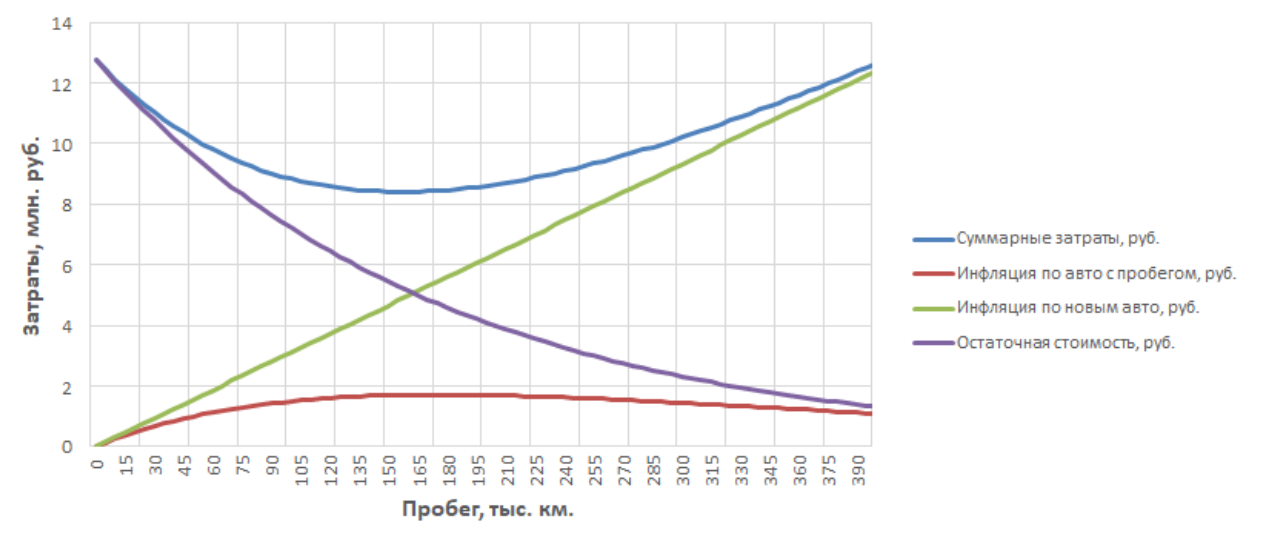

Рис. 4 – Определение затрат на приобретение КАМАЗ-43118 с учётом инфляции Таким образом, предложенный метод оценки срока службы автотранспортных средств предусматривает возможность оперативной коррекции, поэтому предложенные расчёты могут быть сформированы иначе, в случае аномального изменения какого-либо показателя эксплуатации, непредсказуемого воздействия внешних факторов либо упразднения модельного ряда заводом-изготовителем с заменой на усовершенствованный аналог принципиально другой конструкции. Параметры моделей и корректирующих

коэффициентов определены в рамках экспериментальных исследований. На основе открытых данных по продаже новых автотранспортных средств и аналитических отчётов по динамике изменения стоимости установлена модель формирования остаточной стоимости в зависимости от условий и интенсивности эксплуатации. Параметры математической модели влияния наработки и продолжительности эксплуатации на формирование остаточной стоимости автомобилей с пробегом установлены для автомобиля КАМАЗ-43118. Затраты на ТО и ТР рассчитаны на основе нормативов трудоёмкости дилерских станций и авторемонтных предприятий. Проанализирована динамика изменения стоимости на новые автомобили и автомобили с пробегом в ретроспективе с 2014 года. Показано, что учёт инфляции в стоимости новых автомобилей при формировании стратегии по замене автотранспортных средств позволяет снизить затраты на эксплуатацию и более точно определять экономически целесообразный срок использования на предприятии.

## *Список литературы*

1. *Сапоженков Н.О.* Влияние сезонных условий на работу автомобильных аккумуляторных батарей [Текст] / Н. О. Сапоженков, Н. С. Захаров // Сборник ПФСТ.: – Тюмень, 2013. – С. 307–309.

2. Сервис транспортных, технологических машин и оборудования в нефтегазодобыче: учебное пособие [Текст] /Н. С. Захаров, В. И. Некрасов, А. В. Базанов [и др.] ; – Тюмень,  $2019. - 487$  c.

3. Как менялись цены на автомобили с пробегом в России? [Электронный ресурс] / Автостат.

– URL: https://www.autostat.ru/infographics/48987/ (дата обращения: 08.12.2022).

## *2.3.1.*  **М.В. Немков канд. техн. наук, Н.О. Сапоженков канд. техн. наук, Д.Н. Савицкий**

Тюменский индустриальный университет, Институт Транспорта, кафедра сервиса автомобилей и технологических машин, Тюмень, satm\_tsogu@mail.ru

# **СРАВНИТЕЛЬНАЯ ОЦЕНКА СТОИМОСТИ ВЛАДЕНИЯ И КРАТКОСРОЧНОЙ АРЕНДЫ АВТОМОБИЛЕЙ ИНДИВИДУАЛЬНОГО ПОЛЬЗОВАНИЯ**

*Распространение средств обеспечения индивидуальной мобильности предопределяет разнообразие форм приобретения и аренды легковых автомобилей. Привлекательность сервисов краткосрочной аренды обусловлена доступностью расширенного перечня популярных на рынке моделей, фиксированными платежами и отсутствием затрат на техническое обслуживание и ремонт. Вместе с тем, экономическая целесообразность использования подобных услуг в сравнении с традиционными методами приобретения связана с рядом особенностей и зависит от многих факторов, поэтому исследования по установлению оптимальной формы владения автомобилями в зависимости от условий и интенсивности эксплуатации актуальны.* 

Ключевые слова: *Оценка, удельные затраты, сервис, краткосрочная аренда, экономическая целесообразность, модельный ряд, эффективность эксплуатации.* 

Автомобили становятся всё более технологичными, применяются различные электронные системы помощи водителю, обеспечения дополнительного комфорта, а самое главное – это обеспечение высокого уровня безопасности. Все эти нововведения для простого автолюбителя могут оказаться чересчур сложными, поэтому люди стали более потребительски относиться к автомобилям, и мало кто готов вникать в техническое устройство. Одним из главных факторов в сравнении автомобилей является цена. Большинство готовы экономить на эксплуатации своего автомобиля, и, если существует возможность потратить меньше денег, среднестатистический водитель её воспользуется. Для такой целевой аудитории разработаны сервисы по прокату и аренде автомобилей, где есть возможность аренды для личных потребностей на любой срок, без лишних затрат, когда автомобиль больше не нужен. Многие автоконцерны запускают собственные сервисы по аренде автомобилей, напрямую от официального дилера. Сервисы аренды позволяют пользоваться автомобилем конкретно установленный срок. Многие люди также предпочитают передвигаться на такси, нежели чем на личном транспорте. Поэтому для того, чтобы разобраться во всех способах личного перемещения на транспорте в данной работе произведена оценка эффективности сервисов краткосрочной аренды, а также иных способов передвижения на автомобилях, в зависимости от условий и интенсивности эксплуатации.

Наиболее популярными формами приобретения автомобилей у физических лиц являются единоразовая покупка, автокредит и лизинг. Сервисы аренды подразделяются на аренду автомобилей у перевозчика, каршеринг и долгосрочную аренду у автопроизводителя. Ключевое отличие каршеринга от аренды – это возможность поминутной оплаты поездки. Весь алгоритм аренды автомобиля осуществляется онлайн, через мобильное приложение сервиса, где на карте указаны все доступные к аренде автомобили. Крупнейшие сервисы поминутной аренды в России: «Яндекс.Драйв», «Ситидрайв»; «BelkaCar» и «Делимобиль». Программа долгосрочной аренды автомобиля у производителя включает в стоимость фиксированных ежемесячных платежей услуги страхования, затраты на проведение технического обслуживания, зимние шины, услуги шиномонтажа, а также возможность помощи на дороге. Среди автопроизводителей такие программы предлагают «Hyundai Mobility», «KIA Flex», «Skoda Smart drive» и «Volvo Car drive». Кроме того, существуют аналогичные он онлайн-сервисы «СберАвтоподписка», Яндекс.Драйв» и частные парки, аналогичные «Anytime Prime». В зависимости от количества лет, в течение которых планируется эксплуатация автовладелец способен выбрать для себя более оптимальный способ эксплуатации автомобилей комфорт, бизнес и премиум класса:

- Эконом до 1,5 миллионов рублей
- Комфорт от 1,5 до 2,5 миллионов рублей;
- Бизнес от 2,5 до 6 миллионов рублей;
- Премиум свыше 6 миллионов рублей.

На основе полученных результатов можно отследить наиболее эффективный способ передвижения на автомобиле (аренда, владение) в зависимости от сегмента.

Перед началом расчётов следует обозначить условия, при которых будет производиться эксплуатация транспортных средств:

• Среднегодовой пробег автомобиля – 12–15 тыс. км./год;

• Категория условий эксплуатации – III категория, в городе средней полосы (свыше 100 тыс. жителей.) на асфальтобетонных дорогах;

• Природно-климатический район – умеренно-холодный, с диапазоном температур от +35 до  $-35$ <sup>o</sup>C;

• Время владения автомобилем - 1 год;

• Квалификация водителя – водитель, возраст от 23 лет, со стажем вождения 4 года. Аккуратное вождение, без грубых нарушений ПДД.

Время владения автомобилем – 1 год, по причине того, что пользователи «автоподписки» каждый год получают новый автомобиль. Для подсчета реальных затрат за год содержания собственного автомобиля – покупка начале года, а в конце года его продают. Стоимость топлива, необходимого для заправки транспортного средства, а также мойка автомобиля – не  $\,{}_{2}$ входят в расчёты, так как при любой форме владения эти статьи расходов никак не исчезают. Для оценки всех сопутствующих статей расходов, необходимо выделить показатель, по которому будет производится анализ и экономический эффект. Данным показателем является удельная стоимость эксплуатации на 1километр пройденного пути:

$$
C_{\mathbf{y}_{\mathcal{A}}} = \frac{\sum c_i}{L_{\mathbf{r}} * N'}\tag{1}
$$

где *Сi* – затраты по *i*-статье расходов, руб;

*L*<sup>г</sup> – среднегодовой пробег автомобиля, км.;

*N* – продолжительность эксплуатации, лет.

По итогу пользования автомобилем комфорт-класса, на примере самого продаваемого автомобиля данного сегмента – KIA Rio, были подсчитаны статьи расходов на эксплуатацию транспортного средства в течение 12 месяцев, при условиях двух разных форм владения автомобилей. Полное владение автомобилем в данных условиях оказалось более выгодным по экономическим затратам на содержание транспортного средства (Рис. 1).

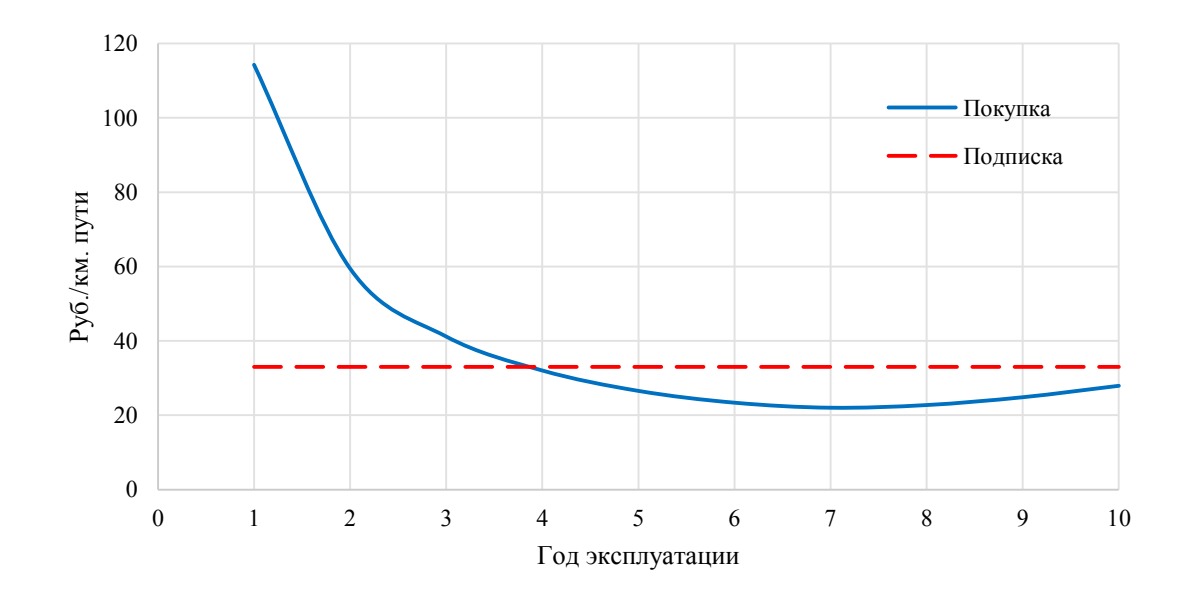

Рис. 1 – Динамика изменения удельной стоимости эксплуатации KIA Rio Однако автомобилем можно владеть до наступления предельного состояния, не продавая, поэтому необходимо произвести расчеты с учетом долгого срока эксплуатации. С увеличением срока эксплуатации автомобиля также повышаются затраты на проведение текущего ремонта, в связи с износом деталей, узлов и агрегатов, что также учтено при расчете удельной стоимости эксплуатации на 1 километр пробега. Таким образом, на основе изменение удельной стоимости эксплуатации транспортного средства можно установить срок эффективного использования. В результате исследований рассчитан срок эффективного использования автомобилей разных классов услугами долговременной аренды в зависимости от удельной стоимости пользования за 1 км. пути (Рис. 2)

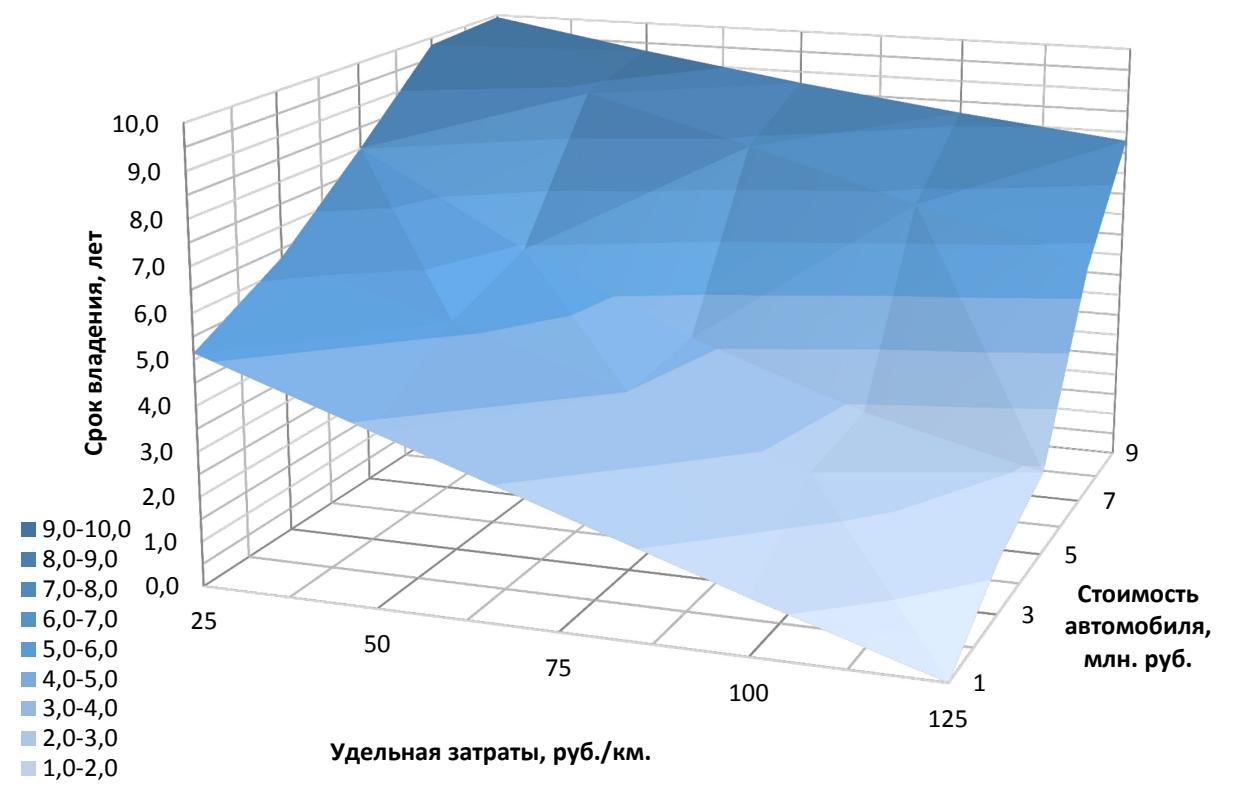

Рис. 2 – Удельные затраты на эксплуатацию в зависимости от исходной стоимости автомобиля и срока владения

Срок эффективного пользования автомобилями сегментов «Комфорт» и «Бизнес» по программе подписки составляет 4–5 лет эксплуатации, что примерно равняется среднему сроку владения автомобилем в России. В случае, если рассматривается автомобиль для личного пользования на срок до 5 лет, «автоподписка» является удобным и современным способом эксплуатации, так имеет больше преимуществ, которые включают обслуживание и страхование. Автомобили премиум класса обладают высоким сроком выгоды пользования услуг автоподписки – более 8 лет. Данный показатель превышает средний срок владения автомобилем, поэтому приобретение в собственность является экономически нецелесообразным.

Таким образом, методика прогнозирования стоимости эксплуатации в зависимости от формы владения может быть использована для автомобилей трёх ценовых сегментов: «Комфорт», «Бизнес», «Премиум». Ключевыми показателями при этом являются удельная стоимость эксплуатации на 1 км пробега и среднерыночная остаточная стоимость. Применение разработанных моделей на практике позволяет оптимизировать затраты на основе рационального выбора услуг краткосрочной аренды и повысить экономические показатели эксплуатации автомобилей индивидуального пользования.

#### *Список литературы*

1. *Сапоженков Н.О.* Влияние сезонных условий на работу автомобильных аккумуляторных батарей [Текст] / Н. О. Сапоженков, Н. С. Захаров // Сборник ПФСТ.: – Тюмень, 2013. – С. 307–309.

2. *Сапоженков Н.О.* Влияние сезонных условий на работу автомобильных аккумуляторных батарей [Текст] / Н. О. Сапоженков, Н. С. Захаров // В сборнике ПФСТ. – 2013. С. 307–309.

3. Сервис транспортных, технологических машин и оборудования в нефтегазодобыче: учебное пособие [Текст] /Н. С. Захаров, В. И. Некрасов, А. В. Базанов [и др.] ; – Тюмень, 2019. – 487 с.

## *2.3.1.*  **М.В. Немков канд. техн. наук, Н.О. Сапоженков канд. техн. наук, Д.Н. Савицкий**

Тюменский индустриальный университет, Институт Транспорта, кафедра сервиса автомобилей и технологических машин, Тюмень, satm\_tsogu@mail.ru

## **ПРИМЕНЕНИЕ НЕЙРОСЕТЕВОГО ПОДХОДА ДЛЯ ОЦЕНКИ СТОИМОСТИ ЛЕГКОВЫХ АВТОМОБИЛЕЙ**

*Лавинообразное увеличение количества и качества цифровых данных предопределяет распространение методов машинного обучения и технологий искусственного интеллекта для решения повседневных задач. Стоимость легковых автомобилей на вторичном рынке зависит от сочетания показателей воздействия ряда эксплуатационных, конструкционных и экономических факторов, поэтому исследования по повышению точности прогнозирования остаточной стоимости на основе нейронных сетей актуальны.* 

Ключевые слова: *Нейросеть, машинное обучение, оценка, легковые автомобили, предикторы, достоверность, прогнозирование, затраты, остаточная стоимость.* 

На сегодняшний день автомобиль является неотъемлемой частью человеческой жизни. Автомобили применяются повсюду: от поездок на личном транспорте, до работы автомобилей в экстремальных условиях. С помощью автомобилей осуществляется доставка необходимых товаров, сырья и различных других грузов наравне с железнодорожным транспортом. Пользование личным автомобилем влечёт за собой финансовые затраты, которые могут быть нестабильными при пользовании одним и тем же автомобилем. Все сопутствующие статьи расходов могут быть как постоянными, так и косвенными. Эксплуатация в соответствии с рекомендациями завода-изготовителя, использование качественных топливно-смазочных материалов и оригинальных запасных частей способствует снижению затрат на обслуживание и ремонт [1–4].

Среднегодовые затраты на эксплуатацию автомобилей делятся на прямые и косвенные. Прямые затраты заключаются в подсчете денежных средств, потраченных на сопутствующие товары и услуги во время эксплуатации автомобиля. На авторынке Российской Федерации представлены несколько классов автомобилей, однако большую часть автопарка составляют модели В, С и D классов, а в каждом классе – автомобили делятся на сегменты.

Сумма постоянных затрат рассчитывается по формуле:

$$
C_{\Pi} = I + R + F + M + T + G,\tag{1}
$$

где I – Затраты на услуги страхования;

R – Затраты на услуги автосервиса (ТО, шиномонтаж, мелкий ремонт);

F – Сумма затрат всех регистрационных действий, а также транспортный налог;

T – Покупка второго комплекта шин;

G – Затраты на топливо;

М – Прочие затраты на эксплуатацию

Косвенными затратами считается то количество денежных средств, которое теряет владелец транспортного средства с течением времени или роста пробега автомобиля от первоначальной стоимости автомобиля при покупке, поэтому после определения значений всех категорий затрат рассчитывается среднегодовая стоимость эксплуатации автомобиля  $C_{\Gamma}$ :

$$
C_{\rm r} = C_{\rm \Pi} + C_{\rm K},\tag{2}
$$

где  $C_n$  – сумма прямых затрат на эксплуатацию, руб.;

 $C_{K}$  – сумма косвенных затрат на эксплуатацию, руб.

4

На основе полученной суммы рассчитываются удельные затраты на эксплуатацию  $C_{1KM}$ :

$$
C_{1\text{KM}} = C_{\text{r}}/L_{\text{r}},\tag{3}
$$

где  $C_r$  – среднегодовая стоимость эксплуатации, руб./км.;

Lг – среднегодовой пробег автомобиля, км.

Повысить экономическую эффективность от использования транспортного в современных условиях, при этом следуя всем рекомендациям заводов изготовителей по проведению периодичности проведения технического обслуживания, ремонта и эксплуатации, можно с помощью применения методов прогнозирования на основе больших данных. Одной из наиболее эффективных технологий является использование искусственных нейронных сетей [5]. Искусственные нейронные сети (ИНС) предназначены для самых разных задач, от распознавания лиц до самоуправляемых автомобилей и чат-ботов. ИНС – это технология, способная к самообучению, за счёт анализа параметров, количества эпох и комплексной совокупности математических переменных и функций на основе больших выборок (Рис. 1).

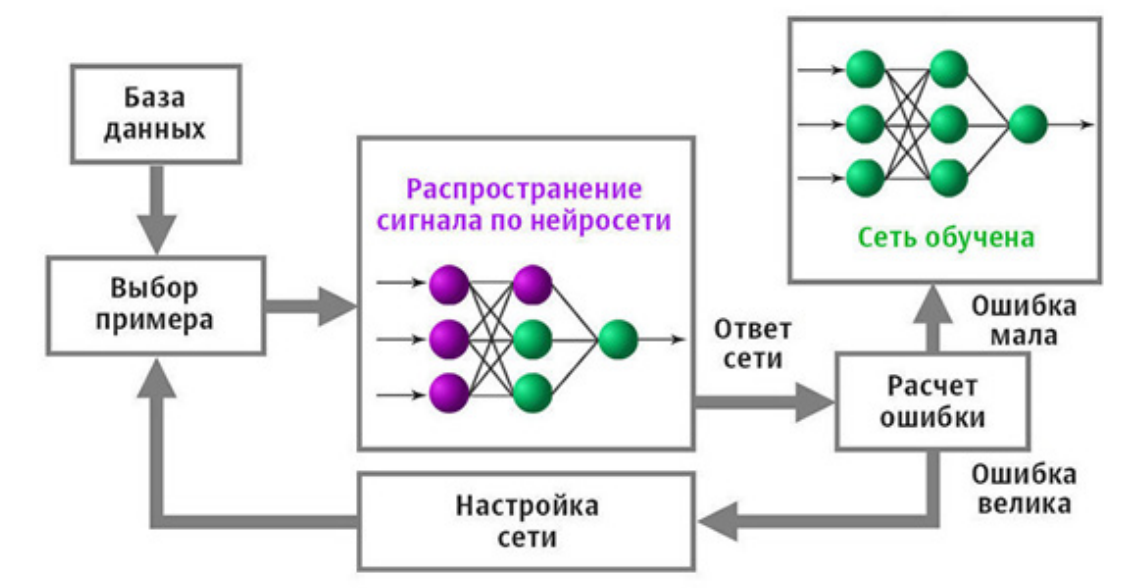

Рис. 1 – Алгоритм обучения нейросети

На основе созданной и загруженной базы данных ИНС выполняет поставленную задачу, с каждым разом повышая собственную точность и снижая погрешность итогового результата. Основные параметры: год выпуска, пробег, количество лошадиных сил, а также наличие и количество окрашенных элементов. На основе созданной и загруженной базы данных о ранее проданных автомобилях нейронная сеть прогнозирует стоимость продажи автомобиля. С помощью математических функций, программа генерирует и выводит цену автомобиля, основываясь на сформированной базе данных (Рис. 2).

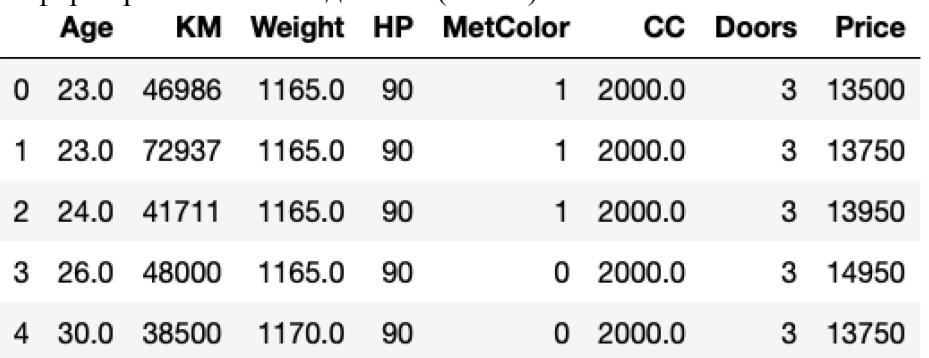

Рис. 2 – Фрагмент матрицы параметров обучения нейронной сети

В качестве источника данных для обучения используются популярные сервисы по продаже автомобилей auto.ru, drom.ru, car.ru, genser.ru и др., где информация из объявлений структурируется и обрабатывается по признакам ИНС. Стоимость модели зависит от множества факторов, поэтому совокупность данных представляется в табличном виде и

корректируется вручную для исключения влияния аномальных значений, связанных с ошибками в объявлениях и неправильно указанными характеристиками исследуемых моделей автомобилей. Результаты прогнозирования сравниваются с действительными значениями и аппроксимируются на основе экспоненциальных моделей, что позволяет занизить ошибку предикторов и более эффективно вносить изменения для повышения точности оценки (Рис. 3).

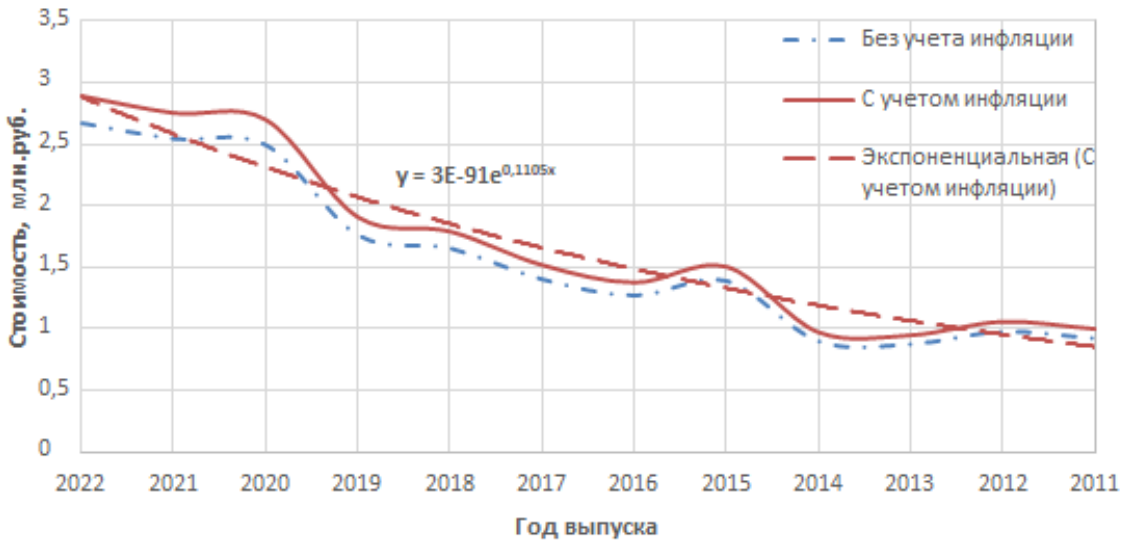

Рис. 3 – Прогнозирование среднерыночной стоимости в зависимости от года выпуска на примере Hyundai Sonata

Дополнительно необходимо учитывать ежегодное снижение среднерыночной остаточной стоимости автомобилей премиум-сегмента, так как именно данный сегмент больше всего теряет в процентном отношении от первоначальной цены покупки. На примере того же Genesis G80 была построена зависимость изменения среднерыночной стоимости в зависимости от года выпуска автомобиля (Рис. 4).

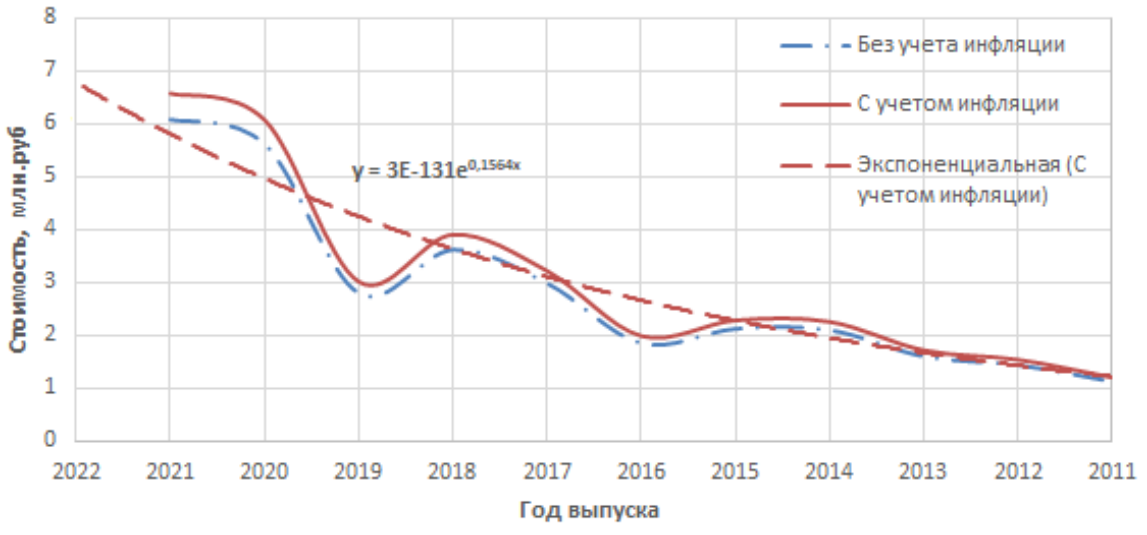

Рис. 4 – Прогнозирование среднерыночной стоимости Genesis G80 (до 2016 года Hyundai Genesis) в зависимости от года выпуска

Таким образом, применение нейросетевого подхода для оценки стоимости автомобилей позволяет повысить точность прогнозирования остаточной стоимости в динамическом режиме с учётом значимости факторов технического состояния, комплектации и востребованности на вторичном рынке. Дальнейшее развитие исследований планируется реализовать в контексте дополнения функциями расчёта стоимости владения для корректирования эффективного срока службы и принятия решений о целесообразности проведения ремонтно-восстановительных работ на основе соотношения фактических затрат и изменения стоимости на вторичном рынке.

### *Список литературы*

1. *Сапоженков Н.О.* Влияние уровня заряженности аккумуляторной батареи на пуск двигателя легковых автомобилей в зимний период [Текст] / Н.О. Сапоженков // Материалы МНПК.: Новые технологии – нефтегазовому региону. – 2016. – С. 253–256.

2. *Сапоженков Н.О.* Методы оценки фактической ёмкости автомобильных аккумуляторных батарей при отрицательных температурах [Текст] / Н. О. Сапоженков // Материалы МНТК.: Новые технологии – нефтегазовому региону. – 2016. – С. 256–260.

3. *Сапоженков Н.О.* Влияние сезонных условий на работу автомобильных аккумуляторных батарей [Текст] / Н. О. Сапоженков, Н. С. Захаров // Сборник ПФСТ.: – Тюмень, 2013. – С. 307–309.

4. Сервис транспортных, технологических машин и оборудования в нефтегазодобыче: учебное пособие [Текст] /Н. С. Захаров, В. И. Некрасов, А. В. Базанов [и др.] ; – Тюмень, 2019. – 487 с.

5. *Awadalla M.H.A., Ismaeil I.I., Sadek M.A.* Spiking neural network-based control chart pattern recognition [Текст] //Journal of Engineering and Technology Research. 2011. Т. 3. №. 1. С. 5-15.

# **Т.П. Огар, И.В. Степанченко, И.М. Харитонов, А.Э. Панфилов, А.Д. Дегтярев, О.В. Степанченко**

### Камышинский технологический институт (филиал) Волгоградского государственного технического университета, Камышин, ogar@kti.ru

# **ПОДДЕРЖКА ПРИНЯТИЯ РЕШЕНИЙ В ЗАДАЧАХ УПРАВЛЕНИЯ ГОРОДСКИМ ПАССАЖИРСКИМ ОБЩЕСТВЕННЫМ ТРАНСПОРТОМ**

*Представлена система поддержки принятия решений в задачах управления городским пассажирским общественным транспортом. Описаны элементы системы. Приведена постановка задачи принятия решения об изменении интенсивности движения транспортных средств на маршруте общественного транспорта.* 

Ключевые слова: *поддержка принятия решений, моделирование транспортных корреспонденций.* 

Система городского пассажирского общественного транспорта (далее – СГПОТ) имеет сложную структуру, включает в себя множество объектов и субъектов. Управление СГПОТ рассматривается с различных сторон в работах [1-3]. На текущий момент не существует универсального механизма управления данной системой, который сочетал бы в себе соблюдение интересов всех субъектов СГПОТ. В зависимости от политики муниципалитета населенного пункта, как правило, выбирается одна из целей управления:

– повышение уровня удовлетворенности жителей города работой СГПОТ за счет сокращения времени передвижения пассажиров,

– снижение затрат транспортных компаний и, как следствие, сокращение размера субсидий, выделяемых на поддержание их работы,

– улучшение экологии местности за счет сокращения выбросов от транспортных средств.

Для достижения поставленных целей управления на практике используется ряд мероприятий, направленных на: корректировку расписания движения транспортных средств, изменение маршрутной карты, добавление дорожных полос для общественного транспорта или внесение изменений в карту расположения остановочных пунктов СГПОТ.

Целью данного исследования является повышение эффективности работы муниципальных транспортных компаний за счет системы поддержки принятия решений в задачах управления СГПОТ (далее – СППР). Работа СППР основана на предположении о существовании закономерностей в транспортном поведении пассажиров [4]. Согласно этому предположению, можно выделить некоторые паттерны транспортного поведения пассажиров, характерные для различных временных интервалов (сезон года, месяц, день, час). Закономерности в изменении спроса на перевозки пассажиров наблюдаются в данных исследований пассажиропотоков городов [5]. Выявленные авторами статьи паттерны транспортного поведения описаны в [6].

Найденные закономерности, характерные для одного из временных интервалов для конкретного населенного пункта обозначим, как «набор паттернов транспортного поведения пассажиров» (далее – НПТПП). Смена НПТПП в системе может быть вызвана рядом внешних возмущающих воздействий, таких как: дорожно-транспортные происшествия, ремонтные работы, смена сезонов года, изменение погодных условий и др. Если все параметры системы остаются неизменными при смене НПТПП, наблюдается расхождение спроса на перевозки на конкретных маршрутах СГПОТ и предоставляемого количества транспортных средств на данных маршрутах. Для снижения экономических потерь,

вызванных данным расхождением, предлагается использовать систему поддержки принятия решений в задачах управления СГПОТ, схема которой представлена на рисунке 1. Данная СППР предназначена для помощи в регулировании расписания движения транспортных средств по маршруту городского пассажирского общественного транспорта с учетом НПТПП, характерного для текущего или прогнозируемого периода.

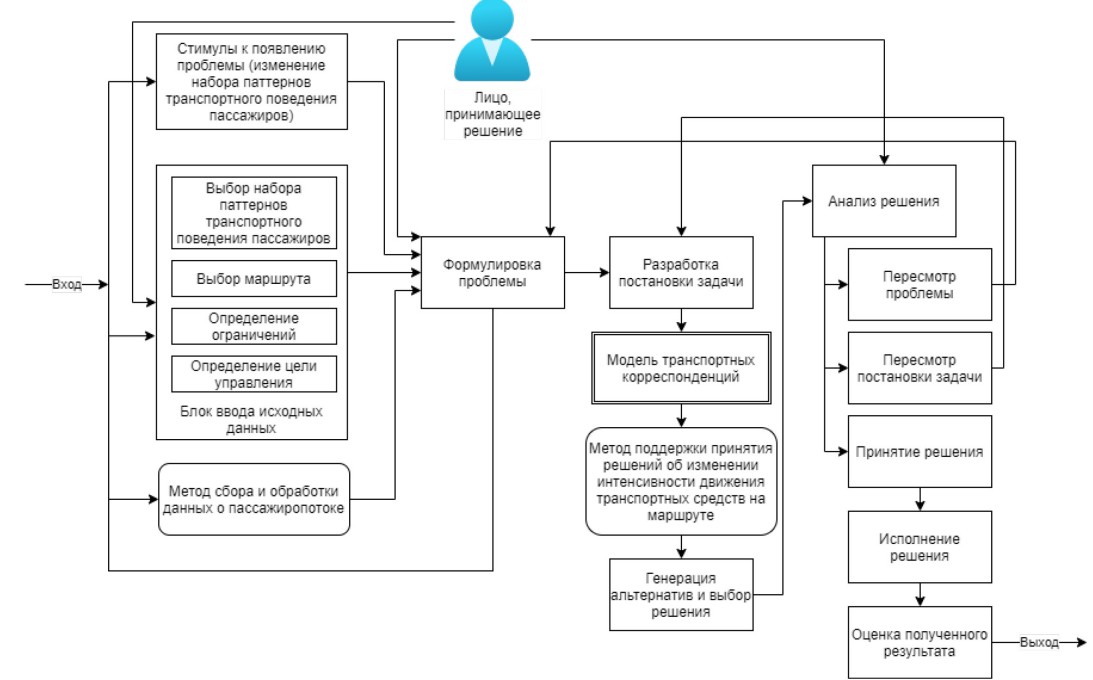

Рис. 1 – Схема системы поддержки принятия решений в задачах управления СГПОТ

Предлагаемая СППР является пассивной и требует участия лица, принимающего решение (далее – ЛПР), для оценки предложенного варианта изменения интенсивности движения транспортных средств на выбранном маршруте. В качестве лица, принимающего решение, могут выступать:

– работники отдела планирования пассажирских перевозок транспортных компаний, обслуживающих маршрут,

– сотрудники единого центра управления пассажирскими перевозками (при наличии подобного центра в рассматриваемом населенном пункте).

В качестве стимулов к появлению проблемы может выступать событие смены НПТПП. При запуске системы ЛПР выбирает необходимый маршрут, текущий и будущий наборы паттернов и вводит все необходимые параметры. Исходные данные формируются с помощью метода сбора и обработки данных о пассажиропотоке, предложенном авторами [6].

После формулировки проблемы и постановки задачи запускается моделирование транспортных корреспонденций, которое позволит сформировать данные о распределении корреспонденций пассажиров по всем остановкам СГПОТ в течении рабочего дня системы для двух вариантов НПТПП.

Далее с помощью метода принятия решений определяются новые значения интенсивности движения транспортных средств различной вместимости.

Задача принятия решения ТD имеет вид:

$$
TD = \langle F, A\_int, sign, lim \rangle \tag{1}
$$

Далее расшифруем каждый из элементов кортежа:

1. Формулировка постановки задачи  $F$ , сформированная на основе предпочтений ЛПР выглядит следующим образом:

$$
F = \frac{income}{expand}, F \to max \tag{2}
$$

где іпсоте - доходы от перевозки пассажиров выбранного маршрута за 1 рабочий день,  $expand$  – расходы на передвижения по маршруту за тот же период.

2.  $\dot{A}$  int – совокупность возможных альтернатив интенсивности движения транспортных средств различной вместимости по выбранному маршруту СГПОТ отражает количество транспортных средств, выпускаемых на маршрут за один час.

3. Совокупность атрибутов  $sign$  описывает альтернативные варианты интенсивности движения транспортных средств A int. К атрибутам sign относятся: количество типов транспортных средств, количество единиц каждого типа вместимости, выпускаемых в час на рассматриваемый маршрут.

4. Совокупность ограничений lim содержит в себе ограничения, накладываемые на интенсивность движения транспортных средств по выбранному маршруту транспортными компаниями и законодательством:

$$
lim = \begin{cases} des \ge min\_int \\ des \le max\_int \\ des > 0 \end{cases}
$$
 (3)

где des – выбранное решение интенсивности движения транспортных средств,  $\,min\_int$  – минимальное значение интенсивности, рассчитанное исходя из имеющегося парка транспортной компании,  $max$  int – максимальное значение интенсивности движения в соответствии с законодательством.

После генерации решения проводится анализ его эффективности. Для этого сравниваются показатели рентабельности работы маршрута при двух вариантах интенсивности движения транспортных средств: исходном и предложенном. На основании этого, ЛПР принимает решение об одобрении полученной альтернативы или о пересмотре постановки задачи и проблемы.

Предлагаемая СППР может быть использована в решении задач управления СГПОТ при краткосрочном, среднесрочном или долгосрочном планировании. Применение СППР позволяет настраивать параметры СГПОТ, не используя в качестве инструмента натурные эксперименты над системой, что сокращает издержки транспортных компаний.

## *Список литературы*

1. *Tirachini Alejandro*. The economics and engineering of bus stops: Spacing, design and congestion. Transportation Research Part A: Policy and Practice, 2014 .59. 37–57. 10.1016/j.tra.2013.10.010.

2. *Brunner Helmut & Hirz Mario & Hirschberg Wolfgang & Fallast Kurt*. Evaluation of various means of transport for urban areas. Energy, Sustainability and Society, 2018. 8. 10.1186/s13705- 018-0149-0.

3. *Jovanović Aleksandar & Pamucar Dragan & Pejčić-Tarle Snežana*. Green vehicle routing in urban zones – A neuro-fuzzy approach. Expert Systems with Applications, 2014. 41. 3189–3203. 10.1016/j.eswa.2013.11.015.

4. *Munizaga Marcela & Devillaine Flavio & Navarrete Claudio & Silva Diego*. Validating travel behavior estimated from smartcard data. Transportation Research Part C: Emerging Technologies, 2014. 44. 70–79. 10.1016/j.trc.2014.03.008.

5. OECD (2022), Passenger transport (indicator). doi: 10.1787/463da4d1-en (Accessed on 16 May 2022)

6. *Krushel E., Stepanchenko I., Panfilov A., Lyutaya T.* Detection of the Patterns in the Daily Route Choices of the Urban Social Transport System Clients Based on the Decoupling of Passengers' Preferences Between the Levels of Uncertainty. In: Kravets, A., Groumpos, P., Shcherbakov, M., Kultsova, M. (eds) Creativity in Intelligent Technologies and Data Science. CIT&DS 2019. Communications in Computer and Information Science, vol 1083. Springer, Cham. https://doi.org/10.1007/978-3-030-29743-5\_14

## **П.А. Раптанова, Т.И. Михеева, Е.В. Чекина**

Самарский университет им. академика С.П. Королева, институт авиационной и ракетно-космической техники, кафедра организации и управления перевозками на транспорте, Самара, polina.raptanova.95@mail.ru, mikheevati@gmail.com, ev-chekina@yandex.ru

# **СИСТЕМНЫЙ АНАЛИЗ ПРОБЛЕМ МОДЕЛИРОВАНИЯ И ОПТИМИЗАЦИИ ИНТЕЛЛЕКТУАЛЬНЫХ ТРАНСПОРТНЫХ СИСТЕМ**

*В работе проведён системный анализ проблем моделирования и оптимизации транспортных потоков в среде интеллектуальной транспортной системы на основе имеющейся информации о существующей интенсивности дорожного движения. Разработаны алгоритмы моделирования и оптимизации транспортных потоков для управления функционированием транспортного комплекса, мониторинга характеристик улично-дорожной сети на примере пересечения бульвара Чавайна и ул. Эшкинина города Йошкар-Ола Республики Марий Эл.* 

Ключевые слова: *системный анализ, моделирование*, *интенсивность движения, часовая приведенная интенсивность движения, транспортный поток, интеллектуальные транспортные системы.* 

Повышению безопасности и устойчивого функционирования транспортного комплекса, а также обеспечению комфортности для водителей и пользователей транспорта, улучшению экологии, росту грузо- и пассажирооборота способствует применение современных технических систем управления дорожным движением [1].

С позиции системного анализа среди задач, решаемых в рамках управления функционированием транспортного комплекса, отдельно стоит мониторинг характеристик улично-дорожной сети, транспортных потоков, технических средств управления движением [2]. Решение таких задач требует инструментов, обеспечивающих эти процессы универсальными средствами создания и динамической модификации объектов.

Пропускная способность транспортной сети напрямую связана с интенсивностью дорожного движения, которая определяется числом транспортных средств, проезжающих через некоторое сечение дороги в единицу времени [3].

В качестве методологической и информационной основы построения интеллектуальной транспортной системы (ИТС) управления функционированием транспортного комплекса используются модели таксономии, которые лежат в основе объектно-ориентированного конструирования инструментальных сред, ориентированных на разработку сложноорганизованных систем [4]. Интеллектуальная транспортная геоинформационная система ITSGIS является средством для хранения и обработки геоданных, а также обладает способностью в области интеллектуальной поддержки принятия решений.

В целях обеспечения максимальной эффективности мероприятий по совершенствованию функционирования транспортной интенсивности, реализуемых в городе, начиная от определения параметров работы светофорных объектов и заканчивая сложными комплексными решениями, реализуемыми использованием в управлении ИТС, необходимы решение задач по сбору, обработке данных об интенсивности транспортных потоков и создание специализированного тематического слоя с этими данными [5]. Одной из задач, решаемых в среде ITSGIS с использованием данных тематического слоя об интенсивности, является моделирование движения транспортных потоков на улично-дорожной сети (УДС). Система моделирования управления транспортными потоками, построенная на основе паттернов поддержки принятия решений, предназначена для исследования их поведения при различных стратегиях управления с использованием расширенной модели УДС [6].

В рамках проведенного исследования был изучен перекресток бульвара Чавайна и ул. Эшкинина города Йошкар-Ола Республики Марий Эл.

Выполнен анализ интенсивности транспортных потов на основных транспортных узлах. Проведение обследования интенсивности и состава транспортных потоков проводилось в утренние и вечерние часы пик с 7:00 до 9:30 и с 18:30 до 20:30 в рабочее время в апреле 2022 года, в понедельник, во вторник, в четверг и пятницу [7]. В понедельник интенсивность транспортных потоков наиболее высокая. В пятницу интенсивность транспортных потоков оказались ниже, примерно на 17,3%.

При обработке данных интенсивности транспортных потоков были пересчитаны в часовые пиковые интенсивности транспортных потоков, выраженные в приведенных единицах в час пик с учётом коэффициентов приведения. Для каждого перекрестка построен граф, дуги которого декларируют движение транспортных средств по направлениям: направо, прямо, налево (представлено на рисунке 1).

Средняя скорость движения на дорогах городе Йошкар-Ола составляет 43 км/час. Разрешенная скорость движения на особых участках УДС составляет 40-60 км/час.

При обработке данных интенсивности транспортных потоков посчитаны плотность транспортных потоков на обследуемых участках УДС, выраженные в приведенных единицах интенсивности в час пик (представлены в таблице).

С учётом прогнозируемого увеличения количества транспортных средств, без изменения пропускной способности дорог, возможно повышение интенсивности движения на данном участке дороги с образованием незначительных заторов в утренние и вечерние часы.

На регулируемых перекрестках задержка транспортных средств возникает как на второстепенных, так и на главных дорогах. Величина транспортной задержки на перекрестках, оборудованных светофорами, в значительной степени зависит от режима работы сигнализации на перекрестке/

Таблица – Интенсивность, плотность, пропускная способность на перекрестке ул. Эшкинина и бульвара Чавайна

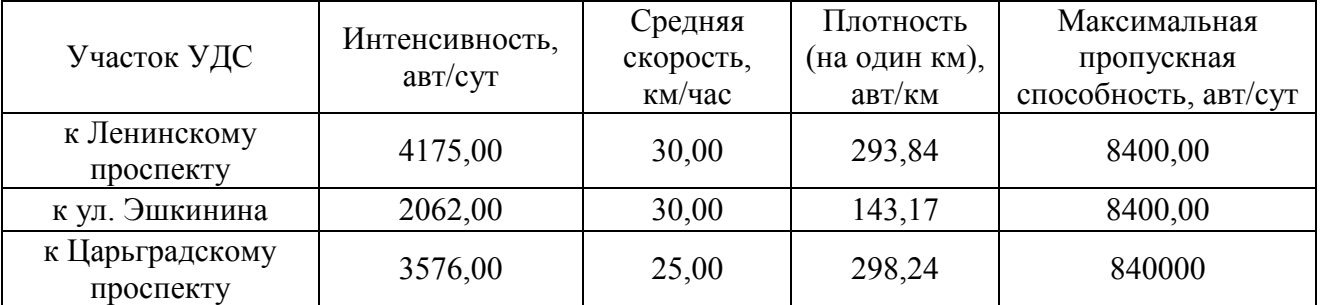

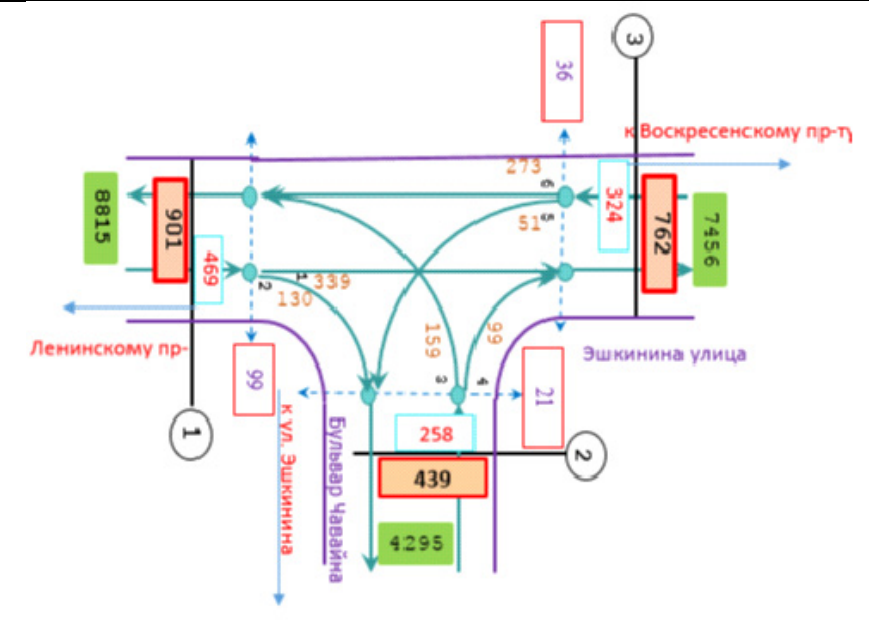

Рис.1 – Пересечение ул. Эшкинина и бульвара Чавайна

Наглядное представление информации об интенсивности транспортных потоков в ИТС позволяет:

– построить оптимальные транспортные маршруты;

– построить маршруты для перевозки опасных грузов;

– разработать схемы регулирования движения транспортных потоков;

– проанализировать состояние улично-дорожной сети с использованием транспортного моделирования исходя из данных об интенсивности движения транспортных средств;

– оптимизировать величины движения городского муниципального и коммерческого транспорта [8].

Таким образом, системный анализ моделирования и оптимизации ИТС позволит эффективно управлять транспортными потоками, в том числе выявить недостатки в организации дорожного движения в виде задержек в движении транспорта и заторы, возникающие в результаты различных факторов.

### *Список литературы*

1. *Corchero C., Sanmarti M.* Vehicle-to-Everything(V2X): Benefi ts and Barriers // 2018 15th International Conference on the European Energy Market (EEM). – IEEE, 2018. – P. 1–4.

2. *Енокаев В.К.* Методика многокритериальной оценки вариантов интеграции локальных АСУДД // Мир транспорта. – 2018. – Т. 16. № 3. – С. 26–34.

3. *Терентьев В.В.* Внедрение интеллектуальных систем на автомобильном транспорте. Надежность и качество сложных систем // «Электротехника, электронная техника, информационные технологии». – 2018. – № 1(21). – C. 117–122.

4. *Солодкий, А.И.* Развитие интеллектуальных транспортных систем в России: проблемы и пути их решения. Новый этап // Интеллект. Инновации. Инвестиции. – 2020. – № 6. – С. 10-19.

5. *Михеева Т.И.* Архитектура интеллектуальной транспортной геоинформационной системы ITSGIS / Т.И. Михеева, Е.В. Чекина, А.И. Чугунов // Актуальные проблемы автотранспортного комплекса: межвузовский сборник научных статей. – Самара: Самарский государственный технический университет, 2020. – С. 71-77.

6. *Дуров Р.С.* Анализ конфликтных точек, конфликтных ситуаций и расчет частоты движения на заданном участке дорожной сети / Р.С. Дуров, Е.В. Варнакова, К.О. Кобзев, Н.Д. Кобзева // Безопасность техногенных и природных систем. – 2020. – №1. – С. 8–15.

7. *Михеева Т.И.* Модели транспортных потоков в интеллектуальной транспортной системе ITSGIS / Т.И. Михеева, А.Н. Тихонов, С.В. Михеев [Текст] // Перспективные информационные технологии (ПИТ 2020). Труды Международной научно-технической конференции. – Самара: Самарский научный центр РАН, 2022. –С. 281-288.

8. *Абдулгазис У.А.* Управление движением автотранспортных потоков на регулируемом пересечении с учетом динамических и вероятностных параметров [Текст] / У.А. Абдулгазис, Л.Р. Билялова, З.З. Ситшаева // Ученые записки Крымского Инженерно-Педагогического Университета. – 2019. – № 3. (65) – С. 248-251.

# **В.Ю. Салеев, Р.В. Горбунов, С.В. Литвинов, А.В. Ширяева**

# МИРЭА - Российский технологический университет, Институт радиоэлектроники и информатики Litvinov S@mirea.ru

## **СИСТЕМА СБОРА И ВИЗУАЛИЗАЦИИ ТЕЛЕМЕТРИИ БЕСПИЛОТНОГО ЛЕТАТЕЛЬНОГО АППАРАТА НА ОСНОВЕ МИКРОКОНТРОЛЛЕРА STM32**

*В настоящее время беспилотные летательные аппараты (БПЛА) нашли свое применение в самых различных областях. Телеметрическая информация с борта БПЛА представляет как практический, так и исследовательский интерес. Данный материал посвящен разработке сравнительно недорогой и простой системы телеметрии на основе микроконтроллера STM32. Рассматривается бортовая система съема информации и наземная система обработки и отображения данных.* 

Ключевые слова: *телеметрия, управление, БПЛА, радиосвязь, программное обеспечение.*

**Введение.** История беспилотных летательных аппаратов (БПЛА) берет свое начало практически одновременно с появлением пилотируемых воздушных средств [1]. Самым известным БПЛА можно считать космический корабль «Буран», который 15 ноября 1988 года совершил свой первый и единственный космический полет в автоматическом режиме. БПЛА отличаются размером: от миниатюрных, помещающихся на руку, до самолетов, сравнимых с современным многофункциональным фронтовым сверхзвуковым истребителем-бомбардировщиком. Также различаются они и назначением: специализированные, любительские, исследовательские и пр. Для большинства БПЛА важно измерять и передавать на пункт управления телеметрическую информацию. Для сравнительно недорогих БПЛА для сбора телеметрической информации целесообразно использовать доступные микроконтроллеры (МК). Разработке такой системы на основе микроконтроллеров (МК) STM32 посвящена настоящая статья.

**Назначение.** Предлагаемая сбора и визуализации (система регистрации, обработки и отображения) телеметрической информации будет сравнительно недорога и проста в изготовлении и эксплуатации. Для специализированных БПЛА, несмотря на наличие специализированной аппаратуры, разрабатываемая система может быть полезна, например, для верификации данных. В случае любительских БПЛА такая система будет, зачастую, единственным источником телеметрической информации. Схема работы системы с отображением измеряемых параметров приведена на рисунке 1.

Система состоит из двух основных узлов:

1. Подсистема регистрации телеметрии, которая размещается на борту БПЛА и оснащается приемо-передатчиком;

2. Подсистема управления и отображения, которая размещается на земле, и целью которой является передача команд управления и отображение принимаемых данных.

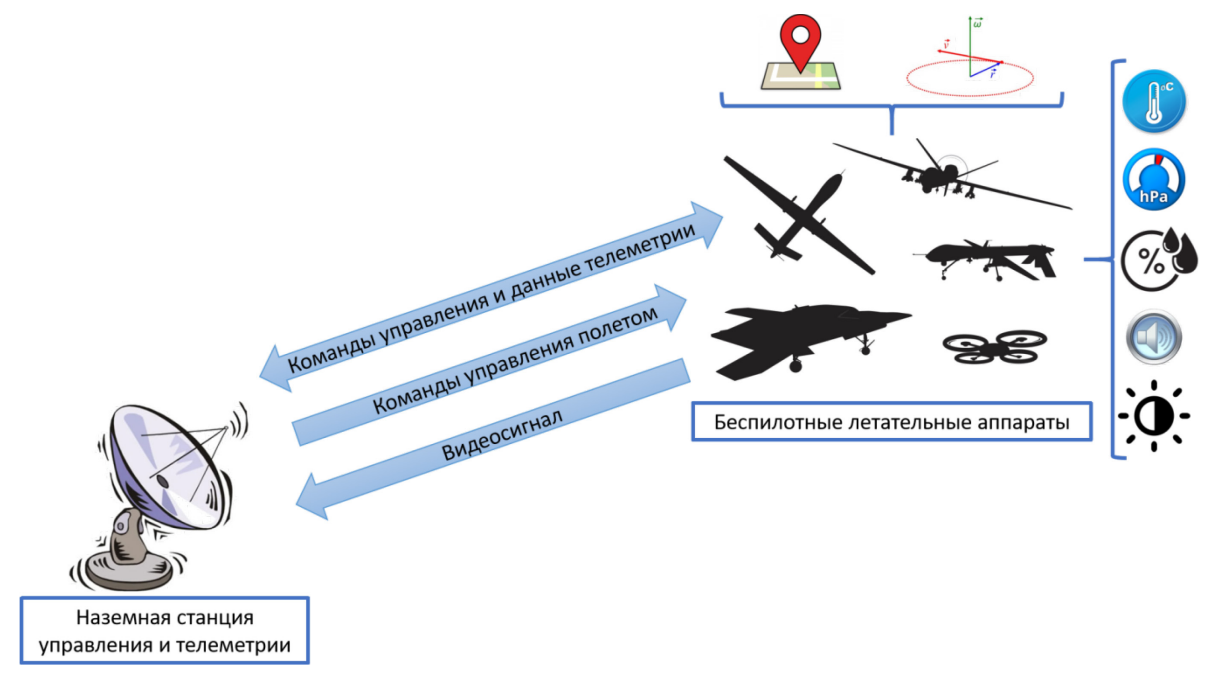

Рис. 1 – Организация работы предлагаемой системы

В обоих подсистемах управление аппаратурой осуществляется микроконтроллером STM32, размер которого составляет 10 x 10 мм, что позволяет использовать их для разработки действительно небольших и качественных продуктов коммерческого класса. При низком энергопотреблении данные МК способны обеспечить хорошие показатели производительности при малой стоимости. Удобно для предварительного проектирования применять отладочные комплекты, например, STM32F100xx - discovery, являющимся полноценным инструментарием, состоящим из отладочной платы, программатора и отладчика.

**Характеристики микроконтроллера STM32.** Внешний вид отладочной платы STM32F100xx – discovery с обозначением функционального назначения портов приведен на рисунке 2.

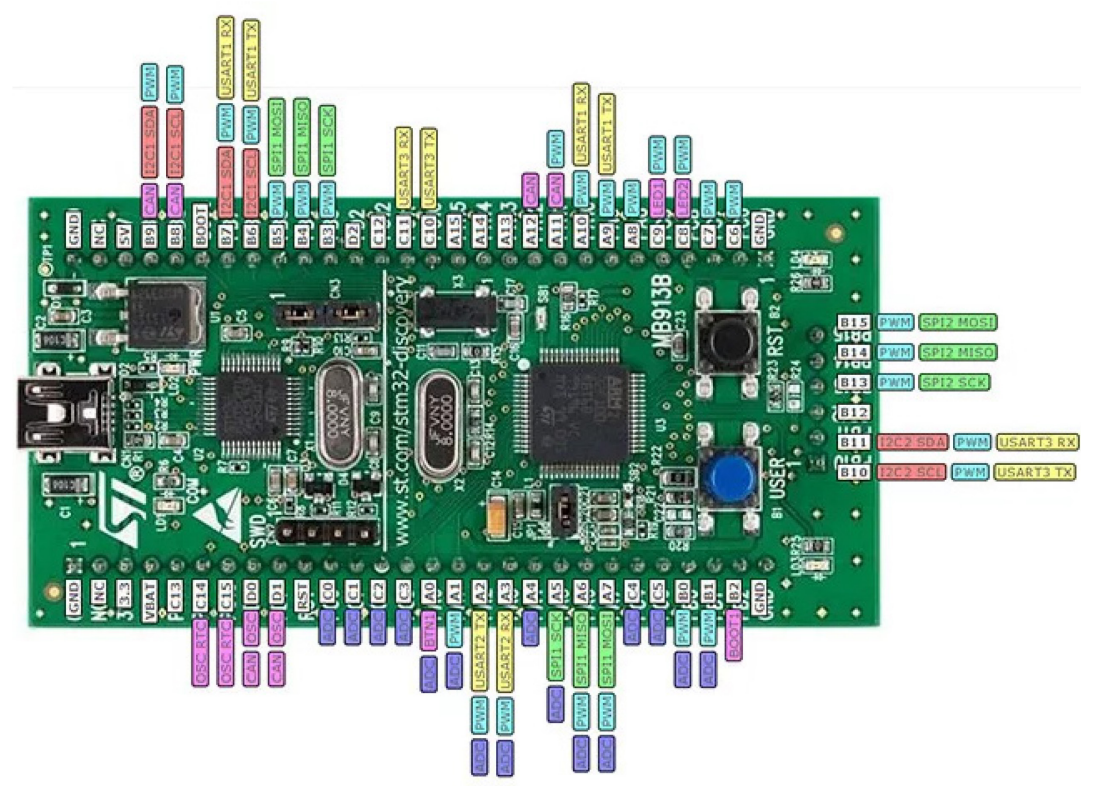

Рис. 2 – Внешний вид отладочной платы STM32F100xx – discovery

К основным характеристикам отладочных плат STM32F100xx относят 32-разрядное RISCядро ARM Cortex-M3 с тактовой частотой 24 МГц, встроенной высокоскоростной ПЗУ до 128 Кбайт и ОЗУ до 8 Кбайт), а также широкий спектр усовершенствованных периферийных устройств и устройств ввода-вывода, подключенных к соответствующим шинам. Подключение устройств возможно по стандартным интерфейсам I2C, SPI, HDMI CEC и USART). Также МК обладает 12-разрядным аналого-цировым преобразователем (АЦП), двумя 12-разрядных цифро-аналоговыми преобразователями (ЦАП), до шести 16-разрядных таймеров общего назначения и расширенное управление ШИМ-таймером.Микроконтроллер STM32F100xx работают от источника питания 2,0 до 3,6 В в стандартном для микроэлектроники диапазоне температур от -40 до +85 °C.

Эти особенности делают семейство МК STM32F100xx подходящим для широкого спектра приложений, таких как управление приложениями и пользовательскими интерфейсами, съем данных с датчиков и передача команд на исполняющие устройства, в свою очередь и сам микроконтроллер может выполнять функцию периферийного устройства в отношении вычислительного комплекса (ПК).

**Подсистема регистрации телеметрии.** Аппаратура на борту БПЛА опрашивает датчики, которые определяют следующие параметры: положение в пространстве (координаты), ориентацию и угловые скорости, проекцию кажущегося ускорения, температуру за бортом, давление, влажность, уровень шума и света, концентрацию отдельных компонентов газовой смеси. После сбора, информация передается в канал радиосвязи для передачи телеметрии на пункт управления и приема управляющих команд. К управляющим командам относятся задание или изменение режимов работы самой системы, не затрагивающее полет носителя. Функциональная схема системы регистрации телеметрии приведена на рисунке 3.

Наиболее рациональным видится применение приемопередатчика с амплитудной манипуляцией (ASK Hybrid Transmitter and receiver), работающий на частоте 433 МГц. В своем составе такие приемники содержат кварцевый генератор для поддержания высокой стабильности частоты. Дальность действия приемопередатчика должна перекрывать максимальную дальность полета БПЛА, поэтому должна выбираться в каждом конкретном случае.

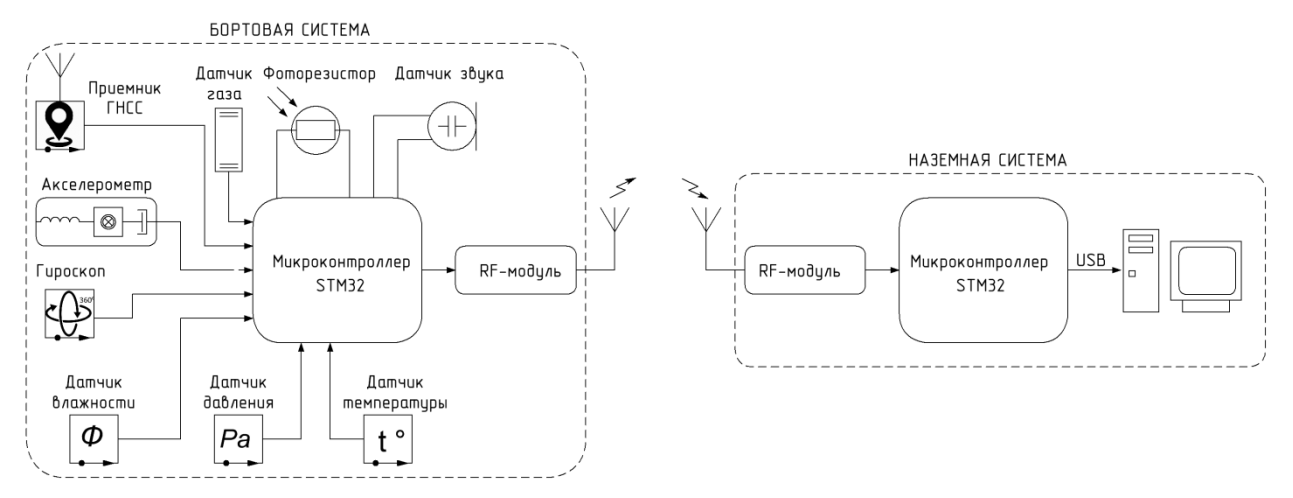

## Рис. 3 – Функциональная схема системы регистрации телеметрии

Как правило, большинство любительских и исследовательских БПЛА не являются автономными и управление их полетом осуществляется с земли. В таком случае целесообразно не увеличивать число каналов связи, а использовать канал управления для работы системы телеметрии. Также, в случае необходимости, кроме прямой передачи данных в режиме реального времени система способна вести запись данных на флешнакопитель для дальнейшего анализа после приземления БПЛА.

**Подсистема управления и отображения.** Наземная часть системы состоит из приемопередатчика, подключенного к МК. Задача этой части системы заключается в передаче командного массива, приема данных телеметрии и отображении специализированном программном обеспечении (СПО).

В этом СПО определяются и передаются управляющие команды, в том числе по изменению режимов работы бортовой системы БПЛА. На рисунке 4 показано окно СПО, демонстрирующее графики изменения параметров телеметрии.

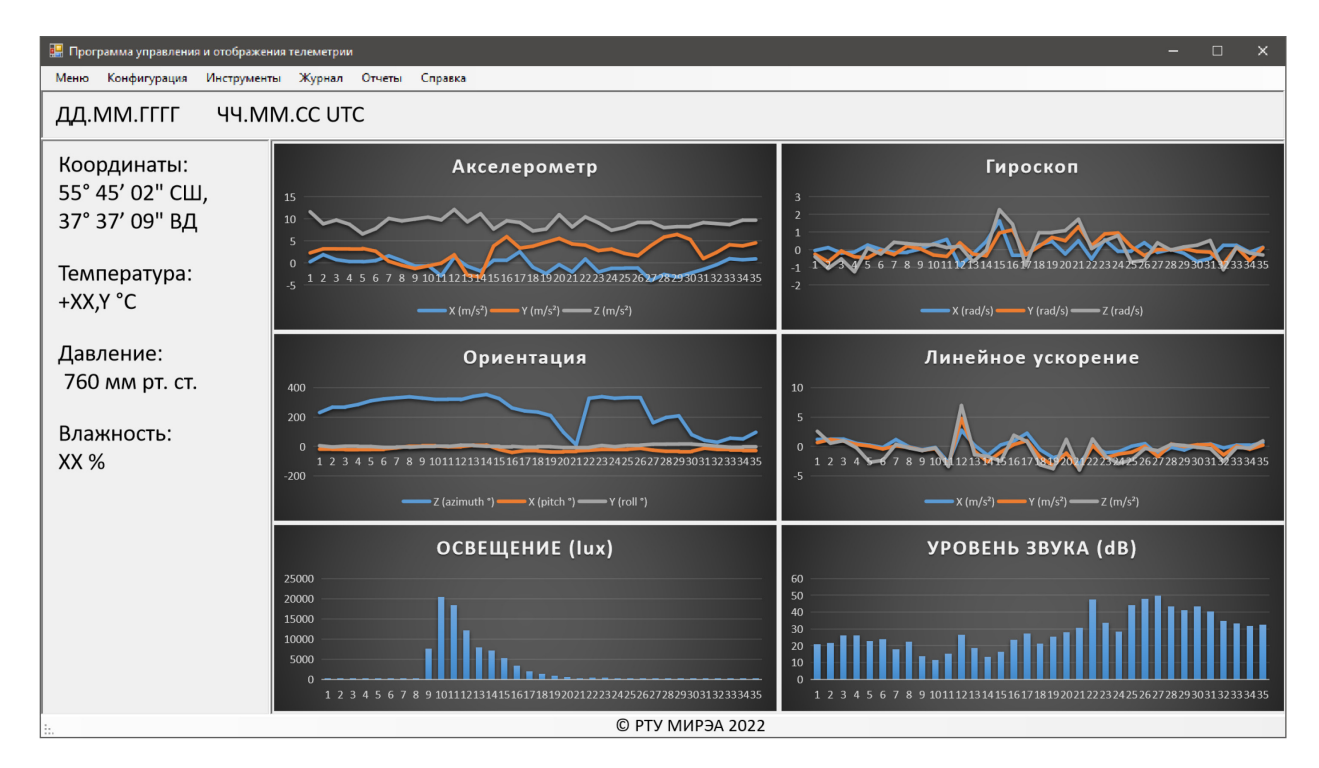

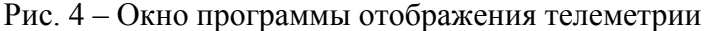

В разработанном СПО, кроме отображения параметров телеметрии в режиме реального времени предусмотрена запись данных и их анализ на предмет аномалий.

**Оценка быстродействия системы**. Одним из важнейших параметров работы системы является быстродействие, которое ограничено параметрами приемопередатчика, микропроцессора и скоростью передачи данных на вычислительный комплекс.

МК на борту БПЛА опрашивает датчики, компонует эти данные и через радиомодуль излучает на наземную станцию. Тактовая частота работы процессора составляет 24 МГц, этого вполне хватает для осуществления всех перечисленных действий. Скорость передачи данных радиомодуля составляет 9,6 кбит/с, что обеспечивает прием и передачу 1,2 Кбайт информации. Основной функцией микроконтроллера наземной системы является прием данных и пересылка их на вычислительный комплекс. Быстродействия МК также с избытком хватает на эти действия, а скорость передачи данных по USB 2.0 составляет до 480 Мбит/с. В итоге быстродействие системы ограничивается лишь скоростью работы радиомодуля. Предполагаемый объем информации за один такт опроса составляет 200 байт. Таким образом при максимальной скорости работы приемопередатчика тем обновления информация составляет 6 раз в секунду.

**Заключение.** Таким образом предлагаемая система способна получать телеметрическую информацию с БПЛА и отображать ее на командном пункте. Такая система может устанавливаться как на БПЛА коптерного, так и планерного типа. Отличительной особенностью является простота и низкая цена реализации в сочетании с широкими возможностями подключения разнородных датчиков и надежностью. Работа выполнена при финансовой поддержке Фонда содействия инновациям (ФСИ) в рамках Договора 94С2/МОЛ/73887 от 25.03.2022г.
## *Список литературы*

1. *Павлушенко М., Евстафьев Г, Макаренко И.* Беспилотные летательные аппараты: история, применение, угроза распространения и перспективы развития. — М.: Права человека, 2005.

2. Reference manual RM0041 STM32F100xx advanced ARM – based 32-bit MCUs [Электронный ресурс] // Техническая спецификация URL: https://www.st.com/resource/en/ reference\_manual/ rm0041-stm32f100xx-advanced-armbased-32bit-mcus-stmicroelectronics.pdf (дата обращения 10.11.2022).

3. *Басс А.В.* Особенности работы с микроконтроллером STM32 // Известия Тульского государственного университета. Технические науки. – 2019. – № 3. – С. 35-41. – EDN IJGZQL.

4. *Тужилкин О.В., Чувыкин Б.В.* Системы мониторинга на основе беспроводных сетей // Известия ЮФУ. Технические науки. – 2011. – № 5(118). – С. 37-41. – EDN NTZLPL.

5. *Дорошенко В.В., Просвиров А.В., Литвинов С.В.* Организация фазированной антенной решетки на базе БПЛА посредством управления с базовой станции // Научно-технический вестник Поволжья. №10 2022г. – Казань: ООО «Рашин Сайнс», 2022. - С 52-57

6. *Литвинская О.С, Чернышев Н.И* Основы теории передачи информации // Учебное пособие 2020г. С 56-70.

*2.3.1.* 

#### **А.Ю. Унгер**

МИРЭА – Российский технологический университет, институт информационных технологий, кафедра вычислительной техники, Москва, unger@mirea.ru

#### **ПОИСК ОПТИМАЛЬНОГО РЕШЕНИЯ ПО МЕТОДУ (1+1) В КОНТЕКСТЕ ФОРМАЛЬНОЙ ГРАММАТИКИ**

*В работе контекстно-свободные грамматики применяются для генетических алгоритмов эволюционного поиска. Показано, как с помощью формальных правил можно модифицировать грамматику так, чтобы получающиеся решения-кандидаты обладали лучшей приспособленностью. Рассмотрен алгоритм эволюционного поиска (1+1), для решения задачи поиска битовой строки с максимальным количеством единиц. На примере трёх эквивалентных грамматик доказано, что количество итераций и время работы алгоритма, экспоненциально зависят от выбора исходного набора правил вывода.* 

Ключевые слова: *контекстно-свободная грамматика, правило вывода, эволюционный алгоритм, функция приспособленности.* 

**Введение.** В работах [1,2] предложен подход, позволяющий решать сложные задачи эволюционного поиска с помощью модификации некоторой контекстно-свободной (КС) грамматики. В настоящей работе будет показано, как, используя данных подход, решать конкретные задачи посредством простого генетического оператора, примененного к эволюционному алгоритму (1+1). В классическом исполнении эволюционный алгоритм (1+1) на каждой итерации заменяет каждый бит строки-родителя на противоположный с некоторой малой вероятностью. Если получившаяся строка-потомок лучше родительской, то она замещает её в популяции.

**Задача** *OneMax***.** Данная задача является показательной для тестирования всех алгоритмов эволюционного поиска [3]. Постановка её проста: требуется найти битовую строку, в которой количество единиц было бы максимальным. Очевидное решение – строка, состоящая из одних единиц. В результате решения данной задачи будет показано, что *качество* модифицируемой КС-грамматики напрямую зависит от самой задачи эволюционного поиска.

В качестве исходных данных возьмем три эквивалентных грамматики, каждая из которых способна сгенерировать полных набор битовых строк фиксированной длины  $n$ . Приспособленность каждой строки  $f(s) = |s|_1$ , т.е. количество единиц, которое должно быть<br>максимальным. Задача обладает единственным глобальным оптимумом  $(s = 1^n)$ . Задача обладает единственным глобальным оптимумом  $(s = 1^n)$ , следовательно эффективность алгоритма эволюционного поиска заключается в том, чтобы достичь этого оптимума за возможно меньшее количество итераций. Рассмотрим следующие грамматики:

$$
A_1 \to 0A_2 | 1A_2, \dots, A_{n-1} \to 0A_n | 1A_n, A_n \to 0 | 1
$$
 (1)

$$
B_1 \to B_2 B_2, \dots, B_m \to B_{m+1} B_{m+1}, B_{m+1} \to 0|1 \tag{2}
$$

$$
C \to 0^n | 0^{n-1} 1 | \dots | 1^{n-1} 0 | 1^n \tag{3}
$$

Каждая из этих грамматик соответствует одному и тому же *конечному* языку  $L = (0|1)^n$ . Сделаем важные замечание. Во-первых, не умаляя общности, грамматика (2) генерирует строки, для которых длина кратна степени двойки, т.е.  $m = \log_2 n$ . Кроме того, исходное количество правил вывода в грамматике (1) равно  $2n$ , в грамматике (2) равно  $1 + \log_2 n$ , в грамматике (3) равно  $2^n$ . Для примера рассмотрим деревья разбора [4] для тестовой строки «0110» длины  $n = 4$  (рис. 1). Можно видеть, что все деревья вывода для любого *п* будут иметь ту же принципиальную форму, что и приведенные на этом рисунке.

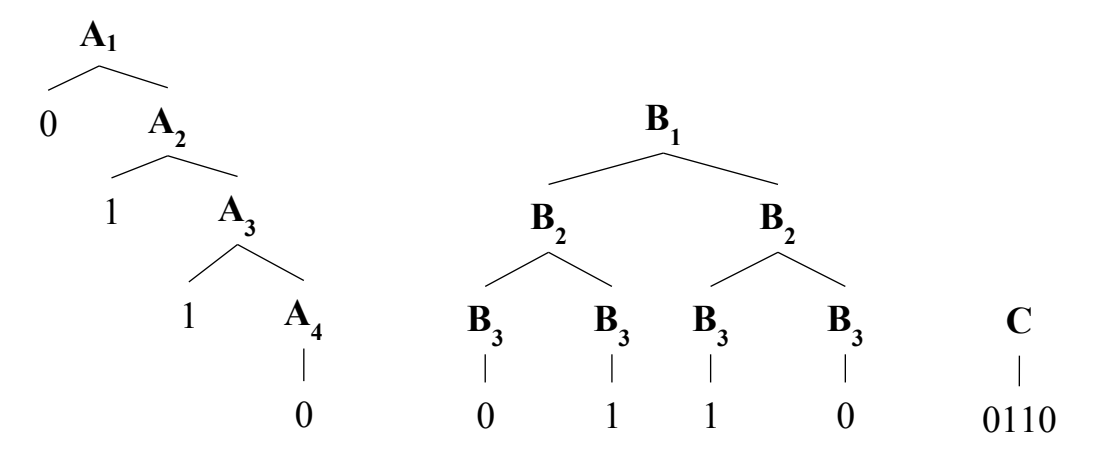

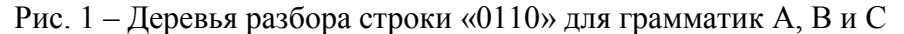

Очевидно, что функция вероятности для каждой из грамматик одинакова и равномерна, т.е. вероятность сгенерировать строку *s* с помощью любой из приведенных грамматик равна

$$
p(s) = \frac{1}{2n}.\tag{4}
$$

Таким же образом, качества всех трёх грамматик равны

$$
q_n = \sum_{s \in L} p(s) |s|_1 = \frac{1}{2^n} \sum_{s \in L} |s|_1 = \frac{1}{2^n} \sum_{s \in L} \frac{n}{2} = \frac{n}{2}.
$$
 (5)

Здесь использовано то, что в языке L всего  $2^n$  строк, в которых в среднем половина нулей и половина единиц. Итак, имеем три грамматики одинакового качества, которые задают один и тот же язык.

Генетический оператор, как показано в [5], позволяет производить только короткие мутации, при которых в грамматику добавляется копия уже существующего правила вывода. Для примера рассмотрим применение генетического оператора к грамматике (1). В [6] показано, что сложность эволюционного алгоритма (1+1) для задачи ОпеМах соответствует  $O(n \log n)$ . Подобный образом, среднее арифметическое числа итераций, при котором для каждого нетерминала  $A_i$  будет добавлено хотя бы одно правило вида  $A_i \rightarrow 1A_{i+1}$  или  $A_n \rightarrow 1$ зависит от *n*, как  $O(n \log n)$ . Важно отметить, что правила вида  $A_i \rightarrow 0A_{i+1}$  или  $A_n \rightarrow 0$ никогда не будут добавлены в набор правил вывода, поскольку подобные правила повышают (или порождения строк с бо́льшим числом нулей вероятность  $\mathbf{c}$ меньшей приспособленностью). Таким образом, поскольку в среднем каждое правило вывода вида  $A_i \rightarrow 1A_{i+1}$  или  $A_n \rightarrow 1$  было добавлено в грамматику хотя бы один раз, можно сказать, что вероятность появление 1 в строке стало равным  $(2/3)$ , а вероятность появления 0, соответственно (1/3). Другими словами,

$$
q_f(G) = \sum_{s \in L} p(s) |s|_1 \ge \sum_{s \in L} \left(\frac{1}{3}\right)^{|s|_0} \left(\frac{2}{3}\right)^{|s|_1} |s|_1.
$$

Данное выражение можно упростить и получить формулу для нижней границы качества грамматики после  $O(n \log n)$  итераций:

$$
q_f(G) \ge \sum_{s \in L} \left(\frac{1}{3}\right)^{n-|s|_1} \left(\frac{2}{3}\right)^{|s|_1} |s|_1 = 3^{-n} \sum_{k=0}^{k=n} k 2^k {n \choose k} = 3^n 3^{n-1} 2n = \frac{2}{3}n. \tag{6}
$$

Аналогичным образом можно получить формулу для качества грамматики после  $O(ln \log n)$ , rge  $l \in N^+$ :

$$
q_f(G) \ge \sum_{s \in L} \left(\frac{1}{l}\right)^{|s|_0} \left(\frac{l-1}{l}\right)^{|s|_1} |s|_1 = l^{-n} \sum_{k=0}^{k=n} k(l-1)^k {n \choose k} = \frac{l-1}{l} n. \tag{7}
$$

В пределе, когда  $l \to \infty$ , качество грамматики  $q_f(G) \to n$ . Формула (7) дает возможность оценить нижнюю границу качества грамматики (1), после  $O(ln log n)$ , с применением на каждом шаге эволюционного алгоритма  $(1+1)$  соответствующего генетического оператора  $\lceil 7 \rceil$ .

Для того, чтобы оценить качество грамматики по верхней границе, рассмотрим наилучший случай, когда каждое правило вида  $A_i \rightarrow 1A_{i+1}$  или  $A_n \rightarrow 1$  дублируется равное число раз. В этом случае для того, чтобы получить грамматику качества  $((l-1)/l)n$ требуется ровно  $ln$  итераций, что в  $log n$  раз быстрее, чем в среднем случае.

Перейдем к рассмотрим грамматики (2). Здесь ввиду симметричности дерева вывода (рис. 1) правила вида  $B_m \to B_{m+1} B_{m+1}$  не могут ни улучшить, ни ухудшить качество грамматики. Единственное правило, способное увеличить приспособленность строки-кандидата – это  $B_{m+1} \to 1$ . Причем вероятность выпадения этого правила для строки длиной  $n = 2^m$  равна  $2^m/(2^{m+1}-1) > 1/2$ . Далее, поскольку правило вывода  $B_{m+1} \rightarrow 1$  участвует в генерации *всех* символов строки (в отличие от грамматики (1), в которой каждое правило вывода участвует в генерации лишь одного символа), его первое дублирование изменяет приспособленность решения с  $(1/2)n$  до  $(2/3)n$ . Применяя мутацию  $l$  раз получим, что после  $O(l)$  итераций качество грамматики будет больше или равным  $((l-1)/l)n$ . По сравнению с грамматикой (1) сходимость улучшилась в  $(n \log n)$  раз.

В противоположность этому грамматика (3) обладает наихудшей сходимостью для задачи *OneMax*. В самом деле, грамматика включает единственное правило вывода, которое дублируется в случае, если количество единиц в генерируемой строке больше. Таким образом, после  $l$  итераций приспособленность грамматики будет

$$
\frac{n}{2} + \ln \frac{1}{2^n}.
$$
 (8)

Для того, чтобы от качества грамматики  $((l-1)/l)n$  перейти к качеству  $(l/(l+1))n$ , требуется экспоненциальное число итераций.

**Заключение.** Рассмотренные три грамматики (1)-(3) показывают различную сходимость при решении задачи *OneMax*. Так, грамматика (2) позволяет получить качество  $((l - 1)/l)n$ после  $O(l)$  итераций, в грамматике (1) аналогичное качество достигается после  $O(nl \log n)$ итерация, а в грамматике (3) данное качество достигается не раньше, чем через  $O(l2^{n-1})$ итераций.

Таким образом доказана важная теоретическая предпосылка: эволюция контекстносвободной грамматики с помощью простого генетического алгоритма способна найти решение задачи оптимизации, не изменяя исходное пространство решений. В дальнейшем планируется обобщить приведенный выше разбор на случай бесконечного пространства решений.

#### *Список литературы*

1. *Bartoli A., Castelli M.* Weighted hierarchical grammatical evolution // IEEE Transactions on Cybernetics. 2020. V.50, n.2. pp.476–488.

2. *Унгер А.Ю.* Применение формальных грамматик для решения задач эволюционного поиска // Научно-технический вестник Поволжья. 2022. №11. с. 102-104.

3. *Whigham P.A., Dick G., Maclaurin J.* Examining the best of both worlds of grammatical evolution // Proceedings of the 2015 Genetic and Evolutionary Computation Conference. 2015. pp.1111–1118.

4. *Malan K.M.* A Survey of Advances in Landscape Analysis for Optimization // Algorithms. 2021. V.14. pp.1-16.

5. *Michalski R.S.* Learnable evolution model: Evolutionary processes guided by machine learning. Machine Learning. 2000. V.38. pp.9-40.

6. *Unger A.Y.* A formal pattern of information system design // Journal of Physics: Conference Series. 2021. V.2094. pp.032045.

7. *Wilson D., Kaur D.* Search, neutral evolution, and mapping in evolutionary computing: A case study of grammatical evolution // IEEE Transactions on Evolutionary Computation. 2009. V.13, n.3. pp.566-590.

*2.3.1.* 

#### **Е.Г. Царькова**

Тверской государственный университет, математический факультет, Тверь, university69@mail.ru, Федеральное казенное учреждение «Научно-исследовательский институт Федеральной службы исполнения наказаний», НИЦ-1, Москва

### **МОДЕЛЬ ОПТИМАЛЬНОГО УПРАВЛЕНИЯ ОБУЧЕНИЕМ ИСКУССТВЕННОЙ НЕЙРОННОЙ СЕТИ ДЛЯ СИСТЕМЫ ФИЗИЧЕСКОЙ ЗАЩИТЫ ОХРАНЯЕМОГО ОБЪЕКТА УИС**

*Работа посвящена рассмотрению математической модели обучения искусственной нейронной сети для использования логическим анализатором в составе блока обработки сигнала (БОС) охранной системы. Рассматриваемый процесс обучения сводится к решению задачи оптимального управления с запаздываниями в функциях состояния и управления.*  Разработан и апробирован алгоритм обучения нейронной сети для использования в составе *БОС охранного комплекса.* 

Ключевые слова: *задача оптимального управления, комплексная безопасность, система охраны, блок обработки сигнала, логический анализатор, искусственная нейронная сеть, необходимые условия оптимальности.* 

В настоящее время в условиях возрастающего уровня террористических и криминогенных угроз увеличивается потребность в повышении эффективности систем безопасности охраняемых объектов уголовно-исполнительной системы Российской Федерации (УИС). Перспективным направлением исследований является разработка методов и алгоритмов, обеспечивающих возможность повышения информативности сигналов, поступающих от технических средств охраны [1, 2]. Одним из подходов к решению данной задачи является применение в системе безопасности логических анализаторов сигналов, которые работают на основе искусственных нейронных сетей (ИНС), обученных на данных, полученных в условиях, близких к реальным условиям эксплуатации системы. Ввод нейросетевого анализатора в состав блока обработки сигнала (БОС) технического средства охраны обеспечивает возможность отделения полезного сигнала, появляющегося в системе вследствие противоправных действий нарушителя, от возникающих внешних помех и шумов, а также позволяет идентифицировать тип нарушителя. От качества обучения ИНС во многом зависит способность логического анализатора выполнять свою целевую функцию. В работе рассматривается математическая модель обучения ИНС с достаточно общей архитектурой для построения логического нейросетевого анализатора. Предлагаемый подход позволяет свести задачу обучения ИНС к задаче оптимального управления [3]. Для повышения точности рассматриваемой модели вводится учет запаздываний в функциях управления и состояния, поскольку запаздывания неизбежно возникают в реальных технических системах.

Динамика нейронной сети, состоящей из *n* нейронов, с учетом возникающих запаздываний может быть описана следующей системой дифференциальных уравнений (ДУ) [4]:

$$
\dot{x}_i(t) = -\gamma_i x_i(t) + \alpha_i \sum_{j=1}^N w_{ij}(t) x_i(t) + \beta_i \sum_{j=1}^N w_{ij}(t) x_j(t-h) + a_i u_i(t) + b_i u_i(t-h_1),
$$
\n(1)

где  $i = 1, ..., n, t \in [0, T]$ ;  $x_i(t)$ - собственный потенциал нейрона в момент времени t;  $\gamma_i$  величина собственного затухания *i*-го нейрона;  $W_{ii}(t)$  – коэффициент силы взаимодействия между нейронами *і* и *ј* в момент времени *t*;  $a_i, b_i$  – коэффициенты влияния значений собственных потенциалов нейронов на нейрон *i*;  $\alpha_i, \beta_i$  – коэффициенты влияния внешнего управляющего воздействия на нейрон і. Заданы следующие характеристики внешних управляющих воздействий на промежутке запаздывания:  $u(t) = \psi_1(t)$ ,  $i=1, n, t \in [-h, 0],$  $\varphi_i(t), \psi_i(t)$  – заданные функции. Вводятся ограничения на весовые коэффициенты и значения  $|w_{ii}(t)| \leq B, |u_i(t)| \leq Y, \quad i, j = \overline{1, n}.$ внешних управляющих воздействий:  $\overline{B}$ Принятых обозначениях задача обучения ИНС сводится к минимизации функционала:

$$
I(u,\omega) = M_1 \sum_{i=1}^{N} u_i^2(t) + M_2 \int_0^T \sum_{i=1}^{N} \sum_{i,j=1}^{N} \omega_i^2(t) dt + M_3 \sum_{i=1}^{N} (x_i(T) - A_i)^2,
$$
 (2)

где константы  $M_1, M_2, M_3$  служат весовыми коэффициентами. Для решения полученной задачи оптимального управления (ЗОУ) применим принцип максимума Понтрягина для задач с запаздываниями. Оптимальные управляющие воздействия удовлетворяют условиям:

$$
\overline{u}_{i}(t) = \begin{cases}\n\frac{a_{i}p_{i}(t) + b_{i}p_{i}(t + h_{i})}{2M_{1}}, & e_{C}\overline{n}u \quad \frac{a_{i}p_{i}(t) + b_{i}p_{i}(t + h_{i})}{2M_{1}} \in [-Y, Y], \\
-I, & e_{C}\overline{n}u \quad \frac{a_{i}p_{i}(t) + b_{i}p_{i}(t + h_{i})}{2M_{1}} < -Y, \\
Y, & e_{C}\overline{n}u \quad \frac{a_{i}p_{i}(t) + b_{i}p_{i}(t + h_{i})}{2M_{1}} > Y,\n\end{cases}
$$
\n(3)

Выражения для сопряженных переменных примут вид:

$$
\dot{p}_i(t) = \gamma_i p_i(t) - p_i(t) \sum_{j=1}^{N} \omega_{ij} - p_i(t+h) \sum_{j=1}^{N} \omega_{ij}, i = \overline{1, n} \,.
$$
\n(4)

Условие трансверсальности запишется в следующей форме:

$$
p_i(T) = 2M_3(x_i(T) - A_i), i = \overline{1, n}.
$$
 (5)

Для построения приближенного численного решения используем метод быстрого автоматического дифференцирования [5]. Применяем дискретную аппроксимацию рассматриваемой задачи. Вводим  $t^i$  – точки разбиения отрезка интегрирования [0, T], при этом  $x(t^i) = x^i, u(t^i) = u^i, i = \overline{0, q}$ , q есть число точек разбиения отрезка [0, T]. Аппроксимируем систему ДУ по схеме Эйлера; для вычисления интеграла используем правило левых прямоугольников. Получаем дискретную задачу оптимального управления, где целевой функционал имеет следующий вид:

$$
I(u, w) = M_1 \Delta t \sum_{k=0}^{q-1} \sum_{i=1}^n (u_i^k)^2 + M_2 \Delta t \sum_{k=0}^{q-1} \sum_{i=1}^n \sum_{j=1}^n (w_{ij}^k)^2 + M_3 (x_i^q - A_i)^2, \quad a \text{ dyhikluni} \text{ occurs than}
$$

удовлетворяют соотношениям:

$$
x_i^{k+1} = x_i^k + \Delta t \left( -\gamma_i x_i^k + \alpha_i \sum_{j=1}^n w_{ij}^k x_i^k + \beta_i \sum_{j=1}^n w_{ij}^k x_i^{k-\nu} + a_i u_i^k + b_i u_i^{k-\mu} \right), i = \overline{1, n}, k = \overline{0, q-1}.
$$

Построена функция Лагранжа для данной задачи:

$$
L = \lambda_0 \left( M_1 \Delta t \sum_{k=0}^{q-1} \sum_{i=1}^n (u_i^k)^2 + M_2 \Delta t \sum_{k=0}^{q-1} \sum_{i=1}^n \sum_{j=1}^n (w_{ij}^k)^2 + M_3 (x_i^q - A_i)^2 \right) +
$$
  
+ 
$$
\sum_{k=0}^{q-1} \sum_{i=1}^n p_i^{k+1} \left( x_i^{k+1} - x_i^k - \Delta t \left( -\gamma_i x_i^k + \alpha_i \sum_{j=1}^n w_{ij}^k x_i^k + \beta_i \sum_{j=1}^n w_{ij}^k x_i^{k-\nu} + a_i u_i^k + b_i u_i^{k-\mu} \right) \right).
$$
  
(6)

С использованием необходимых условий оптимальности получаем рекуррентные соотношения для вычисления сопряженных переменных:

$$
p_l^r = p_l^{r+1} - \gamma_l p_l^{r+1} \Delta t + \Delta t \sum_{i=1}^n \alpha_i p_i^{r+1} w_{il}^r + \Delta t \sum_{i=1}^n \beta_i p_i^{r+1} w_{il}^{r+1}, l = \overline{1, n}, r = \overline{1, q-1},
$$
  
\n
$$
p_l^q = 2\lambda_0 M_3 \left( x_l^q - A_l \right), l = \overline{1, n}.
$$
\n(7)

Из условий стационарности функции Лагранжа получаем соотношения для вычисления управляющих воздействий:

$$
[u]^{(r+1)} = [u]^{(r)} - \alpha \left(\frac{dI}{du}\right)^{(r)}, [w]^{(r+1)} = [w]^{(r)} - \alpha \left(\frac{dI}{dw}\right)^{(r)},
$$
\n(8)

где  $r$  – номер итерации,  $\alpha$  – шаг градиентного спуска.

Интерфейс программного средства, реализующего метод градиентного спуска на основе полученных соотношений, а также значения входных параметров приведены на рис. 1.

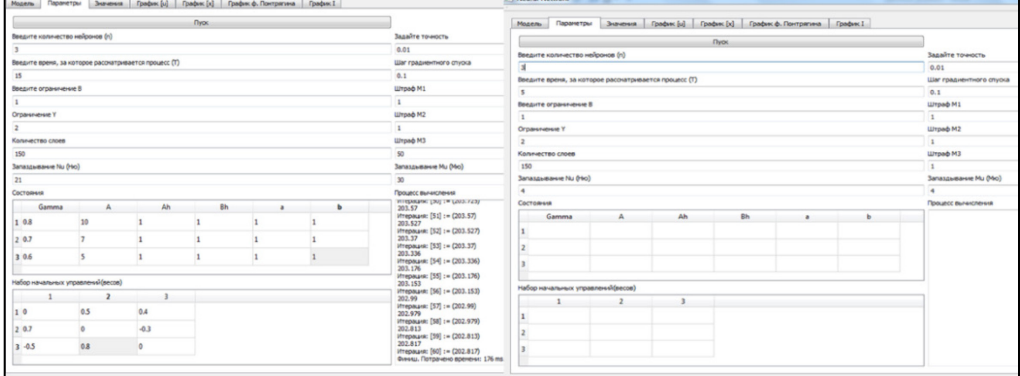

Рис. 1. - Интерфейс программного средства

Полученные в ходе работы алгоритма графики функций управления  $u_i(t)$ ,  $i = \overline{1,3}$ , приведены на рис. 2.

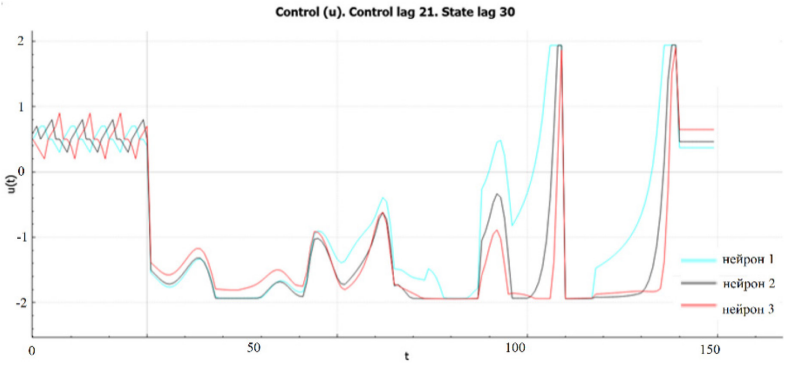

Рис. 2. – Графики функций управления  $u_i(t)$ 

Графики функций состояния  $x_i(t)$ ,  $i = 1, 3$ , соответствующие полученным управлениям, приведены на рис. 3.

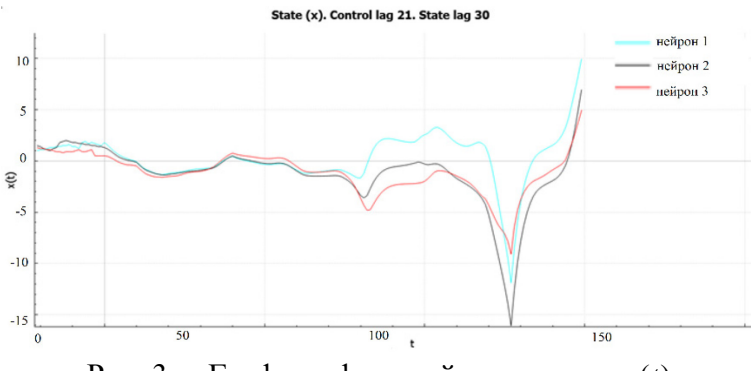

Рис. 3. – Графики функций состояния  $x_i(t)$ 

Предложенный подход обучения ИНС может быть применен при решении задачи обучения ИНС для логических нейросетевых анализаторов в составе БОС. Гибкость используемой модели, учет запаздываний, характерных для реальных технических систем, а также возможность оперативного переобучения ИНС на основе поступающих в систему данных служит повышению качества работы ведомственных охранных комплексов по предотвращению угроз безопасности.

#### *Список литературы*

1. *Свистунов И.* Ситуационный подход к управлению безопасностью объектов// Технологии защиты. 2015. №5.

2. *Churakov D., Tsarkova E., Vorotnikova T., Belyaev A*. Optimal management of website under adverse impacts conditions. В сборнике: Journal of Physics: Conference Series. Applied Mathematics, Computational Science and Mechanics: Current Problems. 2020. С. 012113.

3. *Андреева Е.А., Кратович П.В.* Оптимизация нейронных сетей. Тверь: Твер. гос. ун-т, 2015. 116 с.

4. *Галушкин А.И*. Нейронные сети. Основы теории. М.: Горячая линия – Телеком, 2012. 496 с.

5. *Евтушенко Ю.Г.* Методы решения экстремальных задач и их применение в системах оптимизации. – М.: 1982. – 432 с.

*2.3.1.* 

# **1,2Е.В. Чекина, 1,2Т.И. Михеева д-р техн. наук, <sup>1</sup> П.А. Раптанова**

1 Самарский университет им. академика С.П. Королева, институт авиационной и ракетно-космической техники, кафедра организации и управления перевозками на транспорте, <sup>2</sup>Научно-производственный центр «Интеллектуальные транспортные системы», Самара, ev-chekina@yandex.ru, mikheevati@gmail.com, polina.raptanova.95@mail.ru

### **ИСПОЛЬЗОВАНИЕ СРЕДСТВ ЦИФРОВОГО ПРОЕКТИРОВАНИЯ ОРГАНИЗАЦИИ ДОРОЖНОГО ДВИЖЕНИЯ НА БАЗЕ ГЕОИНФОРМАЦИОННЫХ СИСТЕМ**

*В статье представлены результаты использования средств цифрового проектирования организации дорожного движения на электронной карте интеллектуальной транспортной геоинформационной системы. Используемые средства позволяют сформировать цифровую модель дороги, автоматизировать процессы проектирования и моделирования уличнодорожной сети, а также обеспечить хранение всей документации по организации дорожного движения в едином хранилище.* 

Ключевые слова: *автомобильный транспорт, граф, улично-дорожная сеть, интеллектуальная транспортная система, геоинформационная система, цифровая модель, проект организации дорожного движения.* 

Действующая тенденция цифровой трансформации сферы транспорта наводит на мысль о необходимости использования единого сервиса разработки и хранения документов по организации дорожного движения (ОДД), таких как технические паспорта автодорог, проекты ОДД, комплексные схемы ОДД. Актуальным видится визуализация данной информации на карте геоинформационной системы [1,2,3], одной из которых является интеллектуальная транспортная геоинформационная система ITSGIS.

В качестве картографической подосновы электронной карты интеллектуальной транспортной геоинформационной системы используется топосъемка, ортофотоплан высокого разрешения, результаты аэрофотосъемки местности, полученные с БПЛА [4,5]. Далее, на основе данных, полученных с использованием передвижной дорожной лаборатории, заполняется информация об автомобильной дороге и её технических характеристиках: ширина проезжей части, число полос для движения, наличие и ширина обочин, наличие и состояние разделительных полос, наличие технических средств организации дорожного движения согласно действующим ГОСТам и СНиПам.

В результате получаем цифровой технический паспорт автомобильной дороги, включающий в себя информацию обо всех характеристиках улично-дорожной сети [6], визуализируемую на электронной карте интеллектуальной транспортной геоинформационной системы (представлен на рисунке 1).

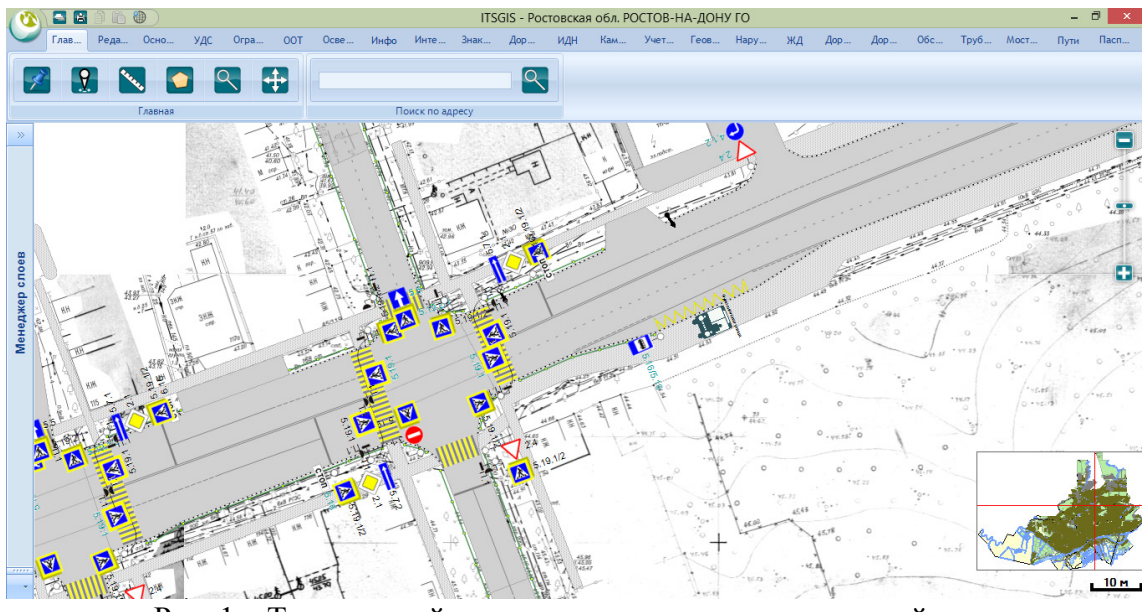

Рис. 1 – Технический паспорт участка улично-дорожной сети на топографической подоснове

Встроенный в геоинформационную систему граф улично-дорожной сети позволяет строить динамическую транспортную модель загруженности улично-дорожной сети, исходя из данных об интенсивности и составе транспортного потока. Геоинформационная система позволяет спрогнозировать данные о качественных и количественных характеристиках транспортного потока и его перераспределению по транспортной сети благодаря заложенным алгоритмам методам на базе алгоритмов *k* ближайших соседей, муравьиной колонии, нейронных сетей. На электронной карте визуализируется перераспределение транспортных потоков и информация о состоянии улично-дорожной сети в различные временные промежутки (например, через 1 год, через 5 лет).

На этапе разработки проекта ОДД определяются недостатки существующей схемы ОДД, опираясь на результаты моделирования транспортных потоков, анализ аварийности, перспективы развития территории. Формируются предложения (мероприятия) по оптимизации методов организации дорожного движения с целью повышения безопасности дорожного движения и пропускной способности автомобильных дорог общего пользования местного значения, а также упорядочения и улучшения условий движения транспортных средств и пешеходов, в том числе с введением необходимых режимов движения транспортных средств и пешеходов [7]. Сформированные предложения содержат различные варианты проектирования ОДД (рисунок 2), и учитывают существующие и прогнозируемые дорожные условия, параметры функционирования объектов транспортной инфраструктуры, принимая во внимание оценку стоимости тех или иных мероприятий.

Описываемая интеллектуальная транспортная геоинформационная система ITSGIS позволяет решать задачи цифрового проектирования объектов улично-дорожной сети, линейных (автодороги) и площадных (автозаправочные станции, парковки торговых центров и т.д.), осуществлять пространственный анализ разрозненных данных, визуализированных на тематических слоях интерактивной географической электронной карты.

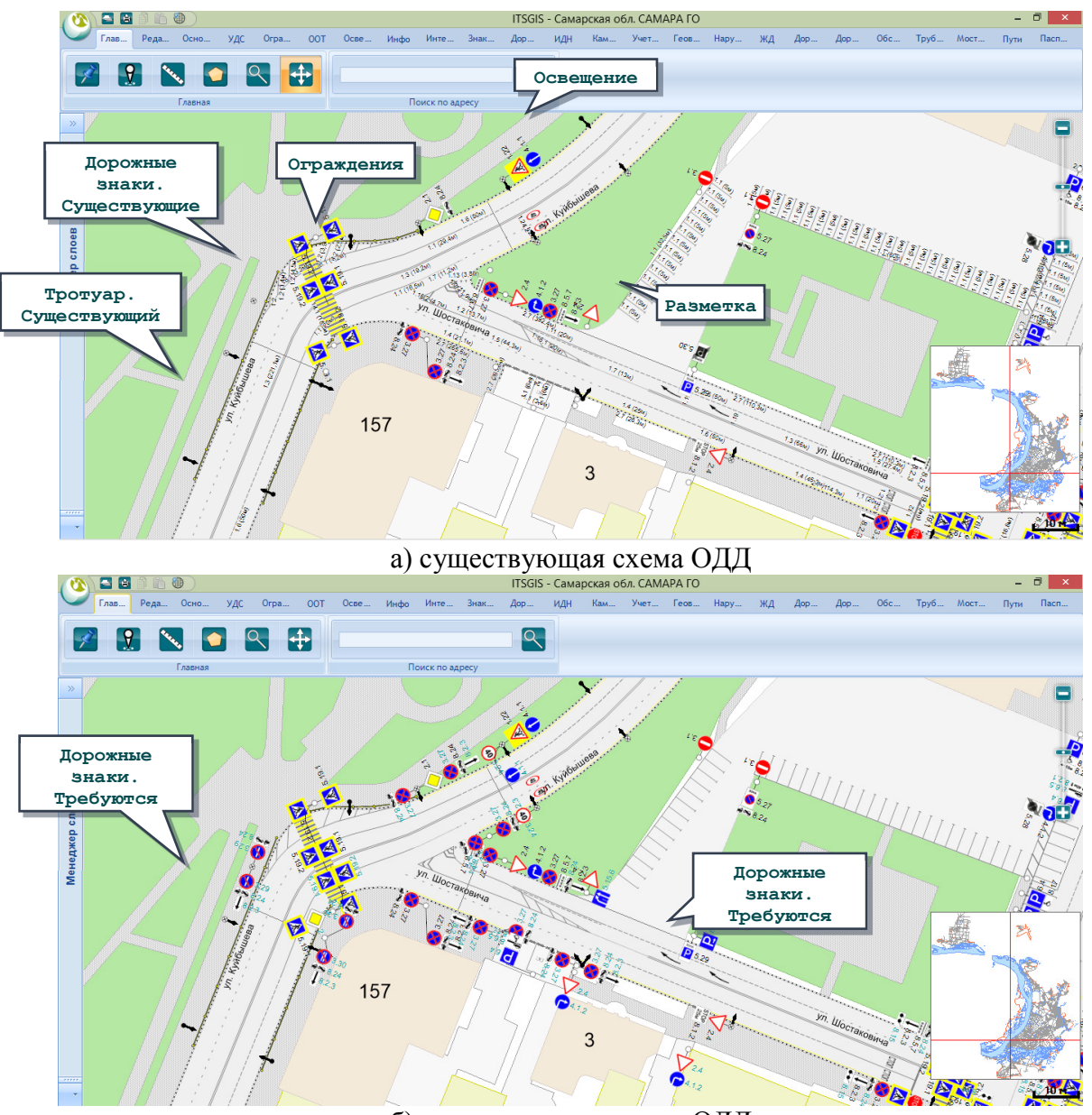

б) проектируемая схема ОДД

Рис. 2 – Комплексная схема расстановки технических средств организации дорожного движения на электронной карте интеллектуальной транспортной геоинформационной системы

Использование единого средства цифрового проектирования ОДД на базе геоинформационной единой картографической подоснове позволяет вести технический учет и паспортизацию транспортной сети в единой среде, отображать как существующую ситуацию на улично-дорожной сети (технический паспорт автодороги), так и проектируемую (проект ОДД) на перспективу до 5 лет. Вместе с тем, возможно осуществление долгосрочного планирования развития транспортного комплекса (комплексная схема ОДД) и осуществление управлением транспортной инфраструктурой в единой среде [8].

#### *Список литературы*

1. *Егоров С.В.* Мировой и российский опыт применения интеллектуальных транспортных систем / П.В. Шационок, А.И. Ерпылева, Д.И. Жарков // ТДР. 2022. №2. URL: https://cyberleninka.ru/article /n/mirovoy-i-rossiyskiy-opyt-primeneniya-intellektualnyhtransportnyh-sistem (дата обращения: 01.11.2022).

2. *Жанказиев С.В.* Интеллектуальные транспортные системы в обеспечении безопасности дорожного движения // Актуальные проблемы деятельности по обеспечению безопасности дорожного движения (состояние, проблемы, пути совершенствования): материалы межведомственной научно–практической конференции. (Санкт–Петербург, 26 февр. 2019 г.). – Санкт-Петербург, 2019. – С. 124-128.

3. *Солодкий А.И.* Развитие интеллектуальных транспортных систем в России: проблемы и пути их решения. Новый этап // Интеллект. Инновации. Инвестиции. – 2020. – № 6. – С. 10-19.

4. *Пархоменко Н.А., Зятьков К.В.* Создание 3D модели участка автомобильной дороги с использованием беспилотных летательных аппаратов / Н.А. Пархоменко, К.В. Зятьков // Электронный научно-методический журнал Омского ГАУ. 2022. №2 (29). URL: https://cyberleninka.ru/article/n/sozdanie-3d-modeli-uchastka-avtomobilnoy-dorogi-s-

ispolzovaniem-bespilotnyh-letatelnyh-apparatov (дата обращения: 23.11.2022).

5. *Симонов, В.Ф.* Разработка способа автоматизированной координатной привязки макета местности к электронной карте / В.Ф. Симонов, Ю.В. Левадный, А.Г. Осипов // Известия ТулГУ. Технические науки. – 2020. – №. 9. – С. 280-286.

6. *Гринблат А.А.* Автоматизированная информационная система паспортизации транспортной сети / А.А. Гринблат, Т.И. Михеева, Е.В. Чекина// Перспективные информационные технологии (ПИТ 2019). Труды Международной научно-технической конференции. – 2019. – С. 441-445.

7. *Чекина Е.В.* Построение цифровых двойников автомобильных дорог в среде интеллектуальной транспортной геоинформационной системы // ИТ & ТРАНСПОРТ: Сборник научных статей. – Т. 15. – Самара, 2021. – С.88-92.

8. *Михеев С.В.* Цифровая визуализация сетецентрического геопространственного зонирования и управления транспортной инфраструктурой / С.В. Михеев, Е.В. Чекина, Т.И. Михеева// Перспективные информационные технологии (ПИТ 2020). Труды Международной научно–технической конференции. – 2020. – С. 30-33.

*2.3.1.* 

## **Н.М. Чиганова**

Национальный исследовательский Московский государственный строительный университет (НИУ МГСУ), кафедра высшей математики, Москва, ChiganovaNM@mgsu.ru

### **ПРОВЕРКА СТАТИСТИЧЕСКИХ ГИПОТЕЗ ПРИ ПРОВЕДЕНИИ ИСПЫТАНИЙ НА НАДЕЖНОСТЬ**

*При испытании изделий большой практический интерес представляет случай, когда функция связи между отказами изделий в нормальном и ускоренном режимах является линейной с коэффициентом ускорения. Эта гипотеза при неизвестном коэффициенте ускорения является сложной, и общих методов проверки этой гипотезы не существует. Однако в ряде случаев удаётся установить такие способы проведения ускоренных испытаний, при которых эта гипотеза может быть заменена эквивалентной ей статистической гипотезой.* 

Ключевые слова: *надежность, отказ изделия, функция распределения.* 

Испытание изделий на надёжность в ускоренном режиме подразумевает проверку некоторой гипотезы о связи между отказами изделий в нормальном и ускоренном режимах.

Исследуется метод проверки статистической гипотеза при помощи специального критерия с целью установления коэффициента ускорения.

При проведении ускоренных испытаний изделий большое значение имеет проблема установления связи между отказами изделий в нормальном и ускоренном режимах.

$$
\xi(\varepsilon_0) = \varphi(\xi(\varepsilon_*))
$$
 (1)

где ξ $(\varepsilon_0)$  и ξ $(\varepsilon_*)$  – моменты отказов в нормальном  $\varepsilon_0$  и ускоренном  $\varepsilon_*$  режимах соответственно.

В частности, большой практический интерес представляет случай, когда функция связи φ является линейной, т.е.

$$
\xi(\varepsilon_0) = C \cdot \xi(\varepsilon_x) \tag{2}
$$

Константа C носит название коэффициента ускорения испытаний.

Гипотеза (2) при неизвестной C является сложной, и общих методов проверки её практически не существует. Однако в ряде случаев удаётся подобрать такие способы проверки ускоренных испытаний, при которых эта гипотеза может быть заменена эквивалентной ей статистической гипотезой о равенстве распределений моментов отказов в нормальном и ускоренном режимах [1]:

$$
F(t) = G(C \cdot t_*)
$$
 (3)

В настоящей статье рассматривается частный случай проверки гипотезы (3), когда

$$
F(t) = F(C \cdot t_*) \tag{4}
$$

где t – время отказа в нормальном режиме;

 $t_*$  - время наступления отказа в ускоренном режиме;

C – коэффициент ускорения.

Для проверки гипотезы (4) предлагается критерий, основанный на использовании статистики Смирнова (D) [2], обладающей некоторыми преимуществами по сравнению с критерием Смирнова.

Так как apriori вид функции распределения, входящей в выражение (4), неизвестен, на практике используются эмпирические функции распределения  $\widehat{F}_n(t)$  и  $\widehat{F}_m(C\cdot t_*)$ , где n и m – количество испытанных изделий в нормальном и ускоренном режимах соответственно.

Рассчитывается максимальное отклонение при некотором ускоренном коэффициенте  $C \in (C_1, C_2),$ 

$$
D = \max(\hat{F}_n - \hat{F}_m) \tag{5}
$$

и если  $D \leq D_{\beta}$ , где  $D_{\beta}$  – табулированное значение распределения Смирнова, то с уровнем значимости β гипотеза (4) принимается. В противном случае при  $D > D<sub>β</sub>$  она отвергается.

В настоящей статье в качестве критерия для проверки гипотезы (4) предлагается использовать величину

$$
D_* = \min D_C, C \in (C_1, C_2) \tag{6}
$$

а в качестве оценки значения коэффициента ускорения  $C_*$  принимать наименьшее из всех  $C \in (C_1, C_2)$ , при которых этот минимум достигается.

Для нахождения вероятностных характеристик случайных величин  $C_*$  и  $D_*$  используется метод компьютерного моделирования.

Сущность использованного метода заключалась в следующем. С помощью датчика псевдослучайных чисел, распределенных по заданному закону, генерировалось п значений случайной величины  $\xi$  и n значений случайной величины С $\xi$ . Значения коэффициента С менялись в интервале [0,75;1,25] с шагом 0,05. Для каждого С при заданном n вычислялось максимальное отклонение  $D_c$  и из них выбиралось минимальное [3, 4].

Фиксировалось конкретное минимальное  $C_{*}$ , при котором был достигнут минимум  $D_{C}$ . Для каждого n, проходившего все значения от 2 до 100 опыт повторялся 1000 раз.

В результате были получены гистограммы распределения случайных величин  $D_c$  $(C \in [0.75; 1.25])$ ,  $D_*$  и  $C_*$ , а также их математические ожидания и среднеквадратические отклонения в зависимости от n.

Заметим, что при С=1 моделируется распределение статистики Смирнова.

В результате анализа результатов моделирования оказалось, что для оценки  $C_{*}$ коэффициента ускорения С, равному 1, приемлемое значение достигается уже при  $n \ge 8$ . Получаемая при этом погрешность не превышает 0,25 и с ростом n уменьшается до 0,1.

В частности, для примера приведенного в таблице 1, при n=20 значение  $M_{c_*} = 0.99$ , a  $\sigma_{C_z} = 0.126$ .

Аналогичный результат был получен также при анализе гистограммы распределения статистики  $D_*$ . С помощью критерия согласия  $\chi^2$  (Хи-квадрат) было установлено, что начиная с n=8, её закон распределения согласуется с доверительной вероятностью >0,8 с нормальным законом. Гистограммы распределения  $D_*$  и статистики Смирнова D при C=1 приведены на рисунке 1.

Сопоставление графика кривых изменения значений математических ожиданий и среднеквадратических отклонений в зависимости от n для статистики  $D_*$  и D приведены на рисунке 2.

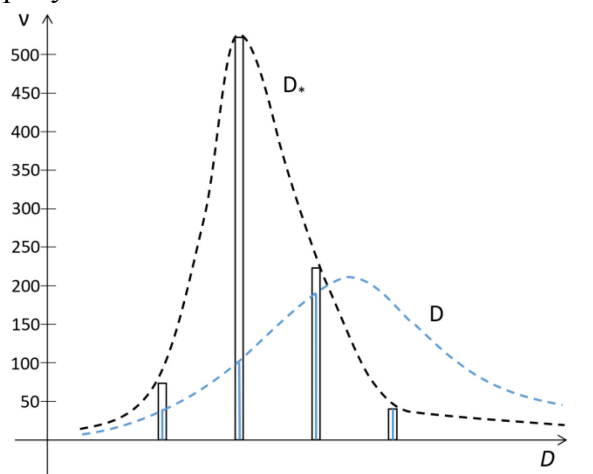

Рис. 1 – Гистограмма распределений D и  $D_*$ при n=20.

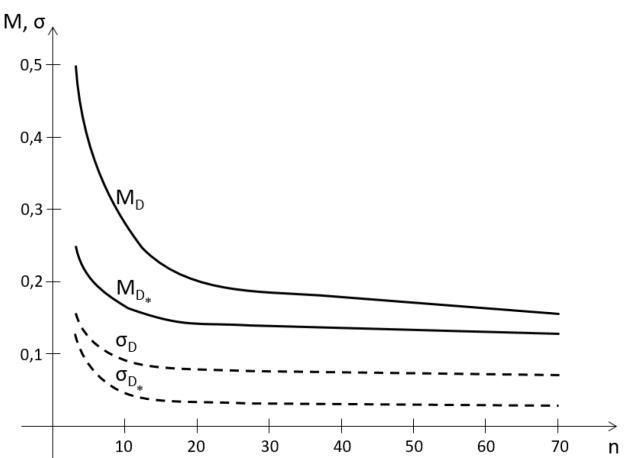

Рис. 2 – Графики кривых изменения  $M_D$ ,  $M_D$ ,  $\sigma_D$ ,  $\sigma_{D}$  в зависимости от увеличения n.

Моделирование проводилось для восьми наиболее распространенных в теории распределения: равномерного, нормального, надежности законов логнормального, экспоненциального,  $\chi^2$  (Хи-квадрат), Релея, Коши и Стьюдента [5].

Например, если производится расчёт изделий при ветровой нагрузке, применяется нормальный закон распределения; при снеговой нагрузке - логнормальный; все нагрузки распределение Релея.

Эмпирические функции распределения  $D_*$  при каждом n при этом оказались практически совпадающими, что свидетельствует о независимости распределения статистики  $D<sub>*</sub>$  от исследовавшихся при моделировании исходных законов распределения отказов.

Сопоставление математических ожиданий  $D_*$  и статистики Смирнова (D) показало, что указанная характеристика статистики  $D<sub>z</sub>$  примерно соответствует математическому ожиданию статистики D, полученному при более чем вдвое большем количестве испытаний (рисунок 4). Среднеквадратическое отклонение при этом оказывается значительно меньше.

Изучение характера изменения математического ожидания и среднеквадратического отклонения статистики D. позволило установить приближенную формулу для определения этих характеристик в зависимости от значений n:

$$
M_n = \frac{a_M}{n} + b_M e^{-C_M \cdot n} \tag{7}
$$

$$
\sigma_n = \frac{a_\sigma}{n} + b_\sigma e^{-c_\sigma \cdot n} \tag{8}
$$

Значения параметров а, b, с приведены в таблице 1.

Таблица 1 – Значения характеристик  $M_n$  и  $\sigma_n$  в зависимости от коэффициентов a, b, c.

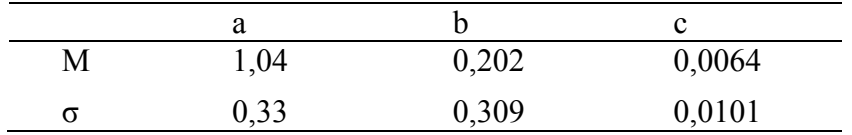

Таким образом, при  $n \geq 8$  для определения коэффициента ускорения при проверке гипотезы (4) удобно пользоваться статистикой  $D_{*}$ , распределенной по нормальному закону с параметрами распределения, определенными по формулам (7) и (8).

Представленные в работе результаты математического моделирования дают основание предполагать, что уже при числе испытаний равном 8 устанавливается линейная зависимость с коэффициентом ускорения равном 1 между функциями отказов изделий в нормальном и ускоренном режимах при различных законах распределения.

#### Список литературы

1. Карташов Г.Д. Форсированные испытания при нестабильном процессе производства, изв. АНСССР «Техническая кибернетика», 1971, №4

2. Большев Л.Н., Смирнов Н.В. Таблицы математической статистики, Москва, Наука, 2012.

3. Смирнов Н.В. Оценка расхождения между кривыми распределения в двух независимых выборках, бюллетень МГСУ, 1980, т.2, №2, с.3-14

4. Сборник научных программ, выпуск 1, Москва, Статистика, 1975, 396 с.

5. Карташов Г.Д. Основы теории форсированных испытаний, Москва, «Знание», 1977, 52 с.

*2.3.1.* 

## **С.Д. Шибайкин, Н.О. Косов, Н.В. Крохин, С.А. Такшин, В.М. Кедяров**

Мордовский государственный университет им Н.П. Огарёва, Институт электроники и светотехники, Саранск,

#### **СИСТЕМНЫЙ АНАЛИЗ КАЧЕСТВА СЕТЕЙ ПЯТОГО ПОКОЛЕНИЯ**

*В статье проводится системный анализ стандарта качества сетей пятого поколения 5G, рассматривается QoS 5G NR, зависимость типа сервиса и требования, запрашиваемые пользователем. Рассматриваются преимущества QoS 5G над 4G, описана фильтрация пакетов в сети, обозначены основные параметры. Описан поток QoS 5G, идентификаторы потока при QoS GBR и QoS Non GBR. Обозначены основные характеристики потока, сформированы требования к характеристикам QoS сети, сделан вывод о преимуществах потока* 

Ключевые слова: *5G, QOS, поток, фильтрация пакетов сети, критическая задержка, радиоинтерфейс, идентификатор потока*.

**Введение.** В сети 5G коммуникационная инфраструктура не ограничивается только мобильной голосовой или текстовой связью, теперь она разделена и очень диверсифицирована для различных услуг, таких как промышленный интернет вещей, интеллектуальный домашний интернет вещей, медицинская связь с низкой задержкой, широкополосная мобильная связь с высокой пропускной способностью и т.д. И каждая из этих служб требует различного поведения данных и QoS (Quality of Service) от сетевой инфраструктуры.

В 5G каждый сетевой узел оснащен специальными функциями для обслуживания одной или нескольких служб, а вид услуг, поддерживаемых конкретным узлом, определяется в NSSF (функция выбора сетевого среза). Для любого конкретного запроса на обслуживание от UE обслуживается набором сетевых объектов, связанных с этой службой и называемых срезом.

Концепция QoS в 5G основана на потоке [1-3]. Пакеты классифицируются и маркируются с помощью QFI (идентификатор потока QoS). Потоки QoS 5G сопоставляются в AN (сети доступа) с DRBs (Data Radio Bearers) (радионосителями данных), в отличие от 4G LTE, где сопоставление осуществляется один к одному между EPC (Evolved Packet Core) и радионосителями. Он поддерживает следующие типы потоков QoS: поток QoS GBR (Guaranteed Bit Rate), требует гарантированной скорости потока в битах, поток QoS, отличный от GBR, не требует гарантированной скорости передачи данных, задержка критического потока QoS для обеспечения критически важной гарантированной скорости передачи битов. Потоки QoS 5G сопоставляются в AN с DRBs, в отличие от 4G LTE, где сопоставление осуществляется один к одному между EPC и радионосителями.

**Сравнительный анализ сетей пятого и четвертого поколения.** Концепции QoS 5G и 4G (LTE) имеют определенные различия, концепция QoS в 4G LTE основана на несущих, в то время как концепция QoS в 5G основана на потоковой передаче. В 4G идентификатор предъявителя EPS (EBI) используется для различения различного качества услуг (QoS), 5G же использует потоки QoS, каждый из которых идентифицируется идентификатором потока QoS (QFI). Как и в случае с 4G LTE, в 5G поддерживаются как потоки без GBR, так и потоки GBR, а также новый GBR, критичный к задержке. 5G также вводит новую концепцию – отражающее QoS. Потоки QoS 5G сопоставляются в AN (сети доступа) с DRBs (радионосителями данных), в отличие от 4G LTE, где сопоставление осуществляется один к одному между EPC и радионосителями.

**Фильтрация пакетов QoS 5G – 5GC.** В 5G отображение потока QoS происходит два раза. В 5GC существует только одна сетевая функция пользовательского уровня UPF (User Plane Function) – для передачи данных между gNB (gNodeB) и ядром (рисунок 1). В 5G

существует взаимосвязь "один ко многим" между туннелем GTP-U (GPRS Tunnelling Protocol User Plane) на N3 и Drops на интерфейсе air. Каждый поток QoS на N3 сопоставляется с одним туннелем GTP-U. gNB может сопоставлять отдельные потоки QoS с еще одним DRBs. Следовательно, сеанс PDU может содержать несколько потоков QoS и несколько отбрасываний, но только один туннель N3 GTP-U. DRB может передавать один или несколько потоков QoS.

**Общее описание потока QoS 5G.** Поток QoS определяется QFI в сеансе PDU. Этот QFI передается в заголовке инкапсуляции через NG-U. Для каждого UE 5GC устанавливает один или несколько сеансов PDU, а NG-RAN устанавливает по крайней мере один DRB вместе с сеансом PDU. Дополнительные DRB настраиваются для потоков QoS этого сеанса PDU последовательно. NG-RAN сопоставляет пакеты, принадлежащие разным сеансам PDU, с разными глаголами. Фильтры пакетов уровня NAS в UE и в 5GC связывают пакеты UL/DL с потоками QoS. На уровне NAS поток QoS характеризуется профилем QoS, предоставляемым 5GC для NG-RAN, и правилами QoS, предоставляемыми 5GC для UE. Правила сопоставления на уровне AS в UE и в NG - связывают потоки QoS UL/DL с DRBs. На уровне AS (уровень доступа) DRB определяет обработку пакетов на радиоинтерфейсе (Uu).

Сеть также может предоставить UE одно или несколько описаний потока QoS, связанных с сеансом PDU, при установлении сеанса PDU или при модификации сеанса PDU. Каждое описание потока QoS содержит: идентификатор потока QoS (QFI), при QoS GBR обеспечивает гарантированную скорость передачи битов для UL, DL, максимальную скорость потока битов для UL и DL, а также опциональное окно усреднения, которое используется как для DL, так и для UL. Напротив, если поток QoS Non-GBR: отражает атрибут QoS (RQA) в DL, дает дополнительную информацию о потоке QoS. Также описание потока содержит 5 QI, если QFI не совпадает с 5QI потока QoS, идентифицированного QFI и ARP. Важный момент, что необязателен идентификатор носителя EPS (EBI), если поток QoS может быть сопоставлен с носителем EPS.

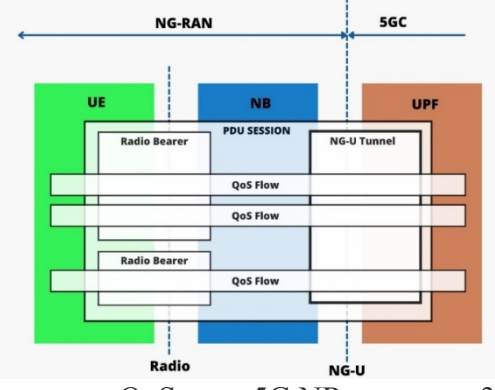

Рис. 1 – Архитектура QoS сети 5G NR согласно 3GPP 38.300

Протокол NAS позволяет сети предоставлять UE сигнализируемые правила QoS, связанные с сеансом PDU. Сеть может предоставить UE одно или несколько сигнализируемых правил QoS, связанных с сеансом PDU, при установлении сеанса PDU или при модификации сеанса PDU. Каждое сигнализируемое правило QoS содержит указание на то, является ли правило QoS правилом QoS по умолчанию, идентификатор правила QoS (QRI), идентификатор потока QoS (QFI), необязательный набор пакетных фильтров; и значение приоритета. Отражающий QoS в UE создает производные правила QoS, связанные с сеансом PDU, на основе пакетов пользовательских данных DL, полученных через сеанс PDU. Каждое производное правило QoS содержит идентификатор потока QoS (QFI), фильтр пакетов для направления UL и значение приоритета, равное 80 (десятичное). Характеристиками потока QoS 5G являются **«**тип ресурса» (GBR, GBR с критической задержкой или Non-GBR), «приоритетный уровень», «бюджет задержки пакетов» (включая бюджет задержки пакетов в основной сети), «частота ошибок пакетов», «окно усреднения» (только для GBR и критичного к задержке типа ресурса GBR), «максимальный объем пакета данных» (только для критичного к задержке типа ресурса GBR). Требования предъявляемые к качественным характеристиками QoS сети, каждого назначенного 5QI строго регламентируется в рамках 3GPP TS 23.501 и представлены в таблице 1.  $Ta6$ лица  $1 - Tra6$ ования к характеристикам  $O<sub>0</sub>S$  5G

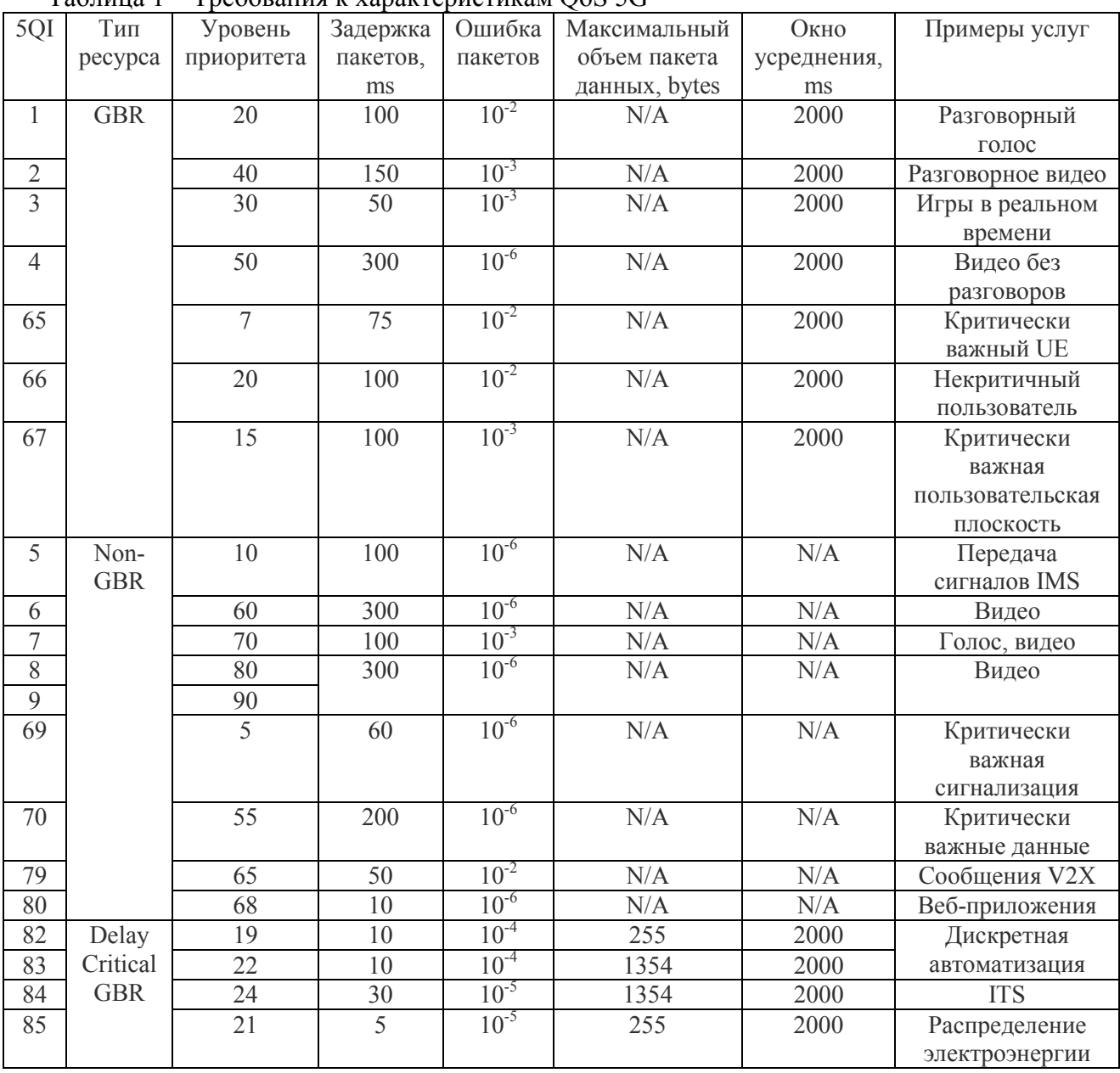

**Заключение.** Системный анализ показал, что модель QoS 5G основана на потоках QoS, без носителей в 5G. Поток QoS – это лучшая степень детализации дифференциации QoS в сеансе PDU по сравнению с QoS 4G, который основан на концепции статического носителя, и это позволяет гарантировать QoS 5G на основе приложения, поэтому мы можем создавать поток QoS для каждого приложения, а потоки QoS создаются динамически без необходимости в сигнализации E2E. Кроме того, недолговечные потоки QoS (например, требования к низкой задержке) могут получать дифференцированную обработку QoS без накладных расходов на установление носителей EPS от E2E, а затем снова освободить его и так далее.

#### *Список литературы*

1. *Tikhvinskiy V.O., Bochechka G.S.* Conceptual aspects of 5G construction / Electrosvyaz, 2013. №10. pp.29-33.

2. *Skrinnikov V.G.* Future image of 5G / Electrosvyaz, 2013. №10. pp.34-37.

3. *Tikhvinskiy V.O.* 5G World Summit - 2014. Same course from 4G to 5G / Electrosvyaz, 2014. №7. pp.2, 39.

## **ТЕХНИЧЕСКИЕ НАУКИ — АВТОМАТИЗАЦИЯ И УПРАВЛЕНИЕ ТЕХНОЛОГИЧЕСКИМИ ПРОЦЕССАМИ И ПРОИЗВОДСТВАМИ — 2.3.3.**

*2.3.3.* 

## **1 Д.В. Байков канд. техн. наук, <sup>2</sup> И.С. Юшков канд. техн. наук**

ФГБОУ ВО «Национальный исследовательский Мордовский государственный университет им. Н.П. Огарёва», институт электроники и светотехники, <sup>1</sup>кафедра электроники и электротехники, <sup>2</sup>кафедра электроники и наноэлектроники, Саранск, bdv2304@mail.ru, is-1985@yandex.ru

### **МОДЕЛЬНО-ОРИЕНТИРОВАННОЕ ПРОЕКТИРОВАНИЕ СИСТЕМ УПРАВЛЕНИЯ ЭЛЕКТРОПРИВОДНЫМИ КОМПЛЕКСАМИ В АВТОМАТИЗИРОВАННОМ ТЕХНОЛОГИЧЕСКОМ ПРОЦЕССЕ**

*В статье рассматриваются возможности реализации системы управления электроприводными комплексами с использованием метода модельно-ориентированного проектирования. Разработана и экспериментально протестирована система управления электроприводом на базе синхронного двигателя с постоянными магнитами с использованием средств имитационного моделирования Matlab/Simulink и метода модельноориентированного проектирования.* 

Ключевые слова: *имитационная модель, система управления, электропривод, модельноориентированное проектирование, автоматизация технологического процесса.* 

Современное промышленное производство неразрывно связано с автоматизированными системами управления технологическими процессами. Важную роль в таких системах занимает электрический привод, приводящий в движение различные производственные механизмы. Разработка систем управления электроприводными комплексами трудоемкий и сложный процесс, требующий подключения группы специалистов широкого профиля, имеющих знания в различных областях техники (механики, электроники, микропроцессорной техники и т.д.). Как правило, каждый специалист на этапе разработки занимается своей узконаправленной задачей.

Процесс традиционного проектирования систем управления сопряжен с рядом трудностей: на этапе составления требований и спецификаций используемые текстовые документы несовершенны при итеративном подходе, физические прототипы на этапе проектирования также несовершенны, сложны и дороги; на этапе реализации при ручной разработке применение других программных средств и человеческие ошибки делают процесс ненадежным, а на этапе проверки традиционное тестирование приводит к обнаружению ошибок лишь в конечной стадии разработки программного обеспечения [1]. Данная особенность вызвала необходимость в применении альтернативных методов разработки систем управления электроприводными комплексами. Одним из таких является метод модельно-ориентированного проектирования.

Основная суть рассматриваемого метода заключается в использовании преимуществ графических инструментов систем моделирования. Система управления в данном случае может быть смоделирована как комбинация блок-схем и конечных автоматов для уменьшения сложности представления алгоритма. Кроме того, встроенные в современные среды имитационного моделирования инструменты позволяют осуществить генерацию и интеграцию смоделированного алгоритма управления в плату микроконтроллера, что опять же позволяет избежать написания кода вручную и упростить задачу разработчикам, существенно сократив время необходимое на разработку и отладку устройства [2].

В настоящее время рынок программного обеспечения для реализации модельноориентированного проектирования электроприводных комплексов весьма обширен. Сравнительный анализ программного обеспечения представлен в таблице.

Таблица – Программное обеспечение для реализации модельно-ориентированного проектирования электроприводных систем

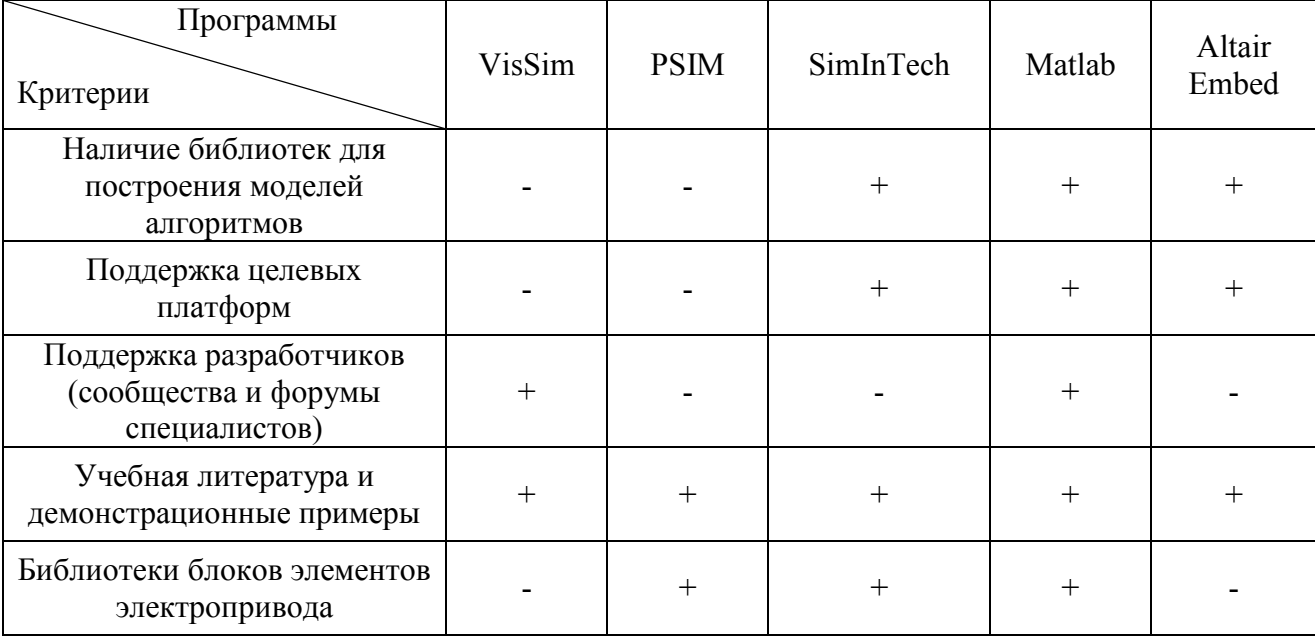

Метод модельно-ориентированного проектирования имеет ряд преимуществ по сравнению с традиционным [3]:

1. Позволяет разработчикам работать в одной среде. Каждый создает свою модель, после чего ее соединяют и смотрят, как разработки между собой взаимодействуют, выявляя возможные ошибки до прототипов.

2. К каждому определенному требованию ставится конкретный блок-диаграммы и в конце генерируется отчет, какие требования были выполнены, и в каком месте модели обеспечено выполнение конкретного требования.

3. Автоматическая генерация кода повышает эффективность. Сокращается количество дорогостоящих испытаний и прототипов

4. Обеспечивает возможность использования быстрого прототипирования с применением машин реального времени.

5. Позволяет организовать автоматизированный процесс испытаний и полученные данные использовать на всех этапах разработки.

6. Разработчики могут уточнять свои модели на основе экспериментальных данных, а программист может профилировать сгенерированный код без каких-либо дополнительных проблем.

Проведя анализ программного обеспечения для реализации метода модельноориентированного проектирования электроприводных комплексов, стоит выделить среду имитационного моделирования Matlab/Simulink, имеющую очень широкие возможности моделирования технических систем, в том числе и систем электропривода с поддержкой большого списка целевого оборудования, включая микропроцессорную технику.

В данном программном обеспечении была разработана имитационная модель системы управления электроприводом на базе синхронного двигателя с постоянными магнитами (рисунок 1) с последующей автоматической генерацией кода на подготовленную экспериментальную установку системы электропривода (рисунок 2).

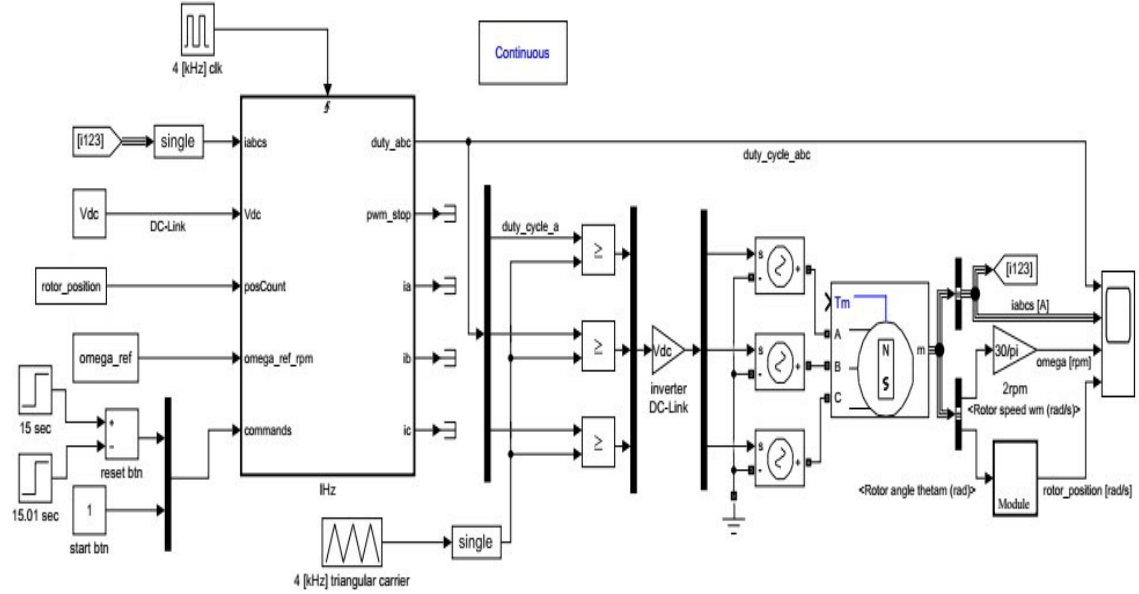

Рис. 1 – Имитационная модель системы управления электроприводом на базе синхронного двигателя с постоянными магнитами

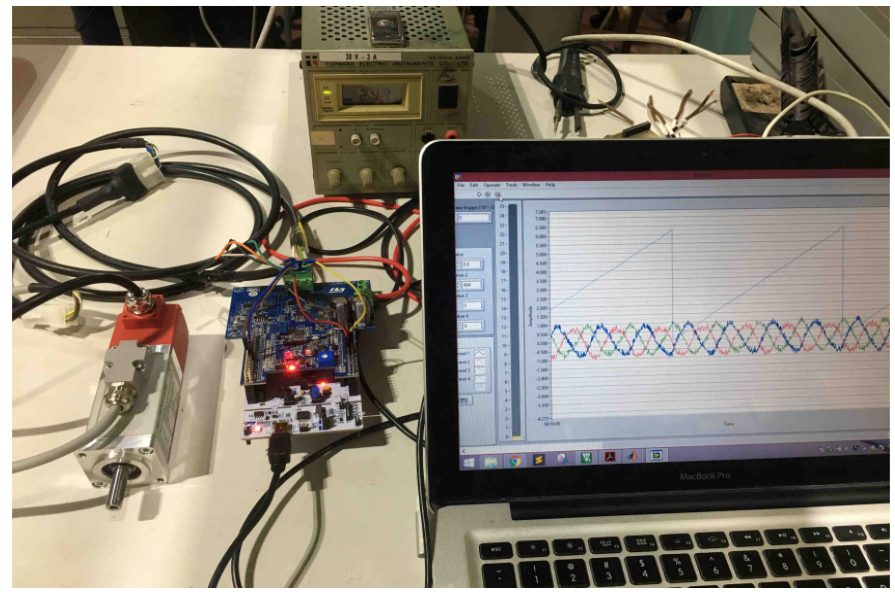

Рис. 2 – Экспериментальная установка системы электропривода

Экспериментальная установка состоит из сопряжения платы MCU, инвертора, датчиков тока, датчика напряжения, источника питания и двигателя. Инвертор и датчики включены в плату расширения X-NUCLEO-IHM08M1, которая совместима с платой STM32F303RETx Nucleo. Плата расширения имеет порт для подключения цепи постоянного тока инвертора к источнику питания и три выходных порта, соответствующих трем фазам, которые питают двигатель. В свою очередь синхронный двигатель с постоянными магнитами Microphase S140-2B353 также имеет энкодер, каналы которого (A, B, Z) подключены к плате Nucleo для считывания положения ротора.

Плата MCU связывается с компьютером по протоколу USART. Последовательная связь устанавливается для сбора данных с MCU и визуализации их в режиме реального времени во время работы системы управления. Для этой работы виртуальное программное обеспечение осциллографа, созданное в LabView, используется для визуализации измерений датчика и других внутренних значений MCU. Это программное обеспечение получает файл распределения памяти (когда проект C сделан в среде IDE, создается файл распределения памяти, который содержит адрес ячейки памяти каждой из переменных MCU), поэтому имя определенной переменной может быть отправлено в MCU в качестве указателя адреса для получения или изменения сохраненного значения.

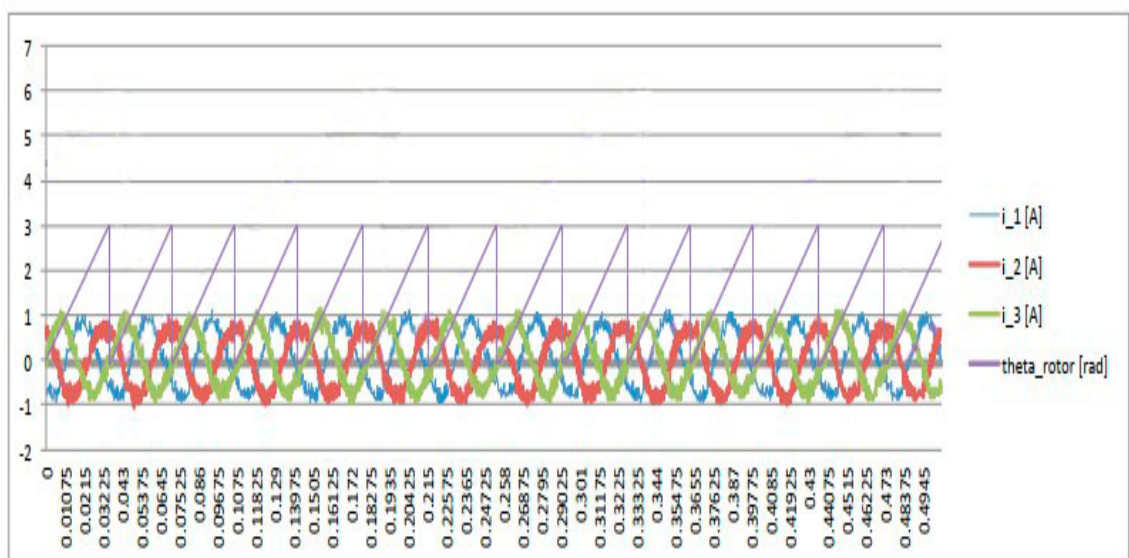

Полученные экспериментальные данные показаны на рисунках 3 и 4.

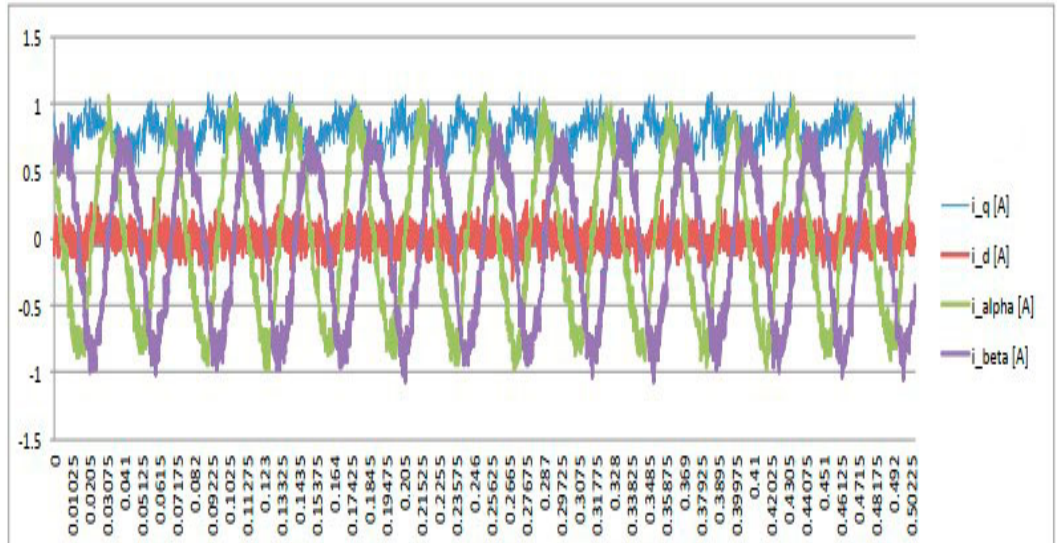

Рис. 3 – Токи статора и положение ротора

Рис. 4 – Токи статора  $i_{\alpha\beta}$  и  $i_{\alpha\beta}$ 

Из экспериментальных данных видно, что амплитуда тока составляет 0,8 A, как это было установлено в исходных параметрах, но также можно заметить колебание тока. Это явление вызвано неидеальностями, которые не учитывались при моделировании, такими как высокочастотный шум инвертора, пульсации и гармоники двигателя.

Экспериментальные результаты показывают целесообразность использования метода модельно-ориентированного проектирования для систем управления электроприводными комплексами, позволяющие быстрее перейти от моделирования к прототипу, что способствует сокращению времени и усилий в процессе разработки системы управления.

#### *Список литературы*

1. *Деменков Н.П.* Модельно-ориентированное проектирование систем управления / Н.П. Деменков // Промышленные АСУ и контроллеры. – 2008. – № 11. – С. 66-69.

2. *Зубков П.С.* Модельно-ориентированное проектирование векторного управления двигателем с использованием ПЛИС / П.С. Зубков // Colloquium-journal. – 2020. – № 9-1(61).  $-$  C. 23-30.

3. *Зубков П.С.* Модельно-ориентированное проектирование для генерации кода алгоритма управления двигателем на базе микроконтроллера STM32 / П.С. Зубков, Н.А. Кулаев, В.Ю. Артамонов, Н. В. Дубов // Инженерный вестник Дона. – 2020. – № 5(65). – С. 9-15.

*2.3.3.*

## **1 Д.В. Байков канд. техн. наук, <sup>2</sup> И.С. Юшков канд. техн. наук**

ФГБОУ ВО «Национальный исследовательский Мордовский государственный университет им. Н.П. Огарёва», институт электроники и светотехники, 1 кафедра электроники и электротехники, 2 кафедра электроники и наноэлектроники, Саранск, bdv2304@mail.ru, is-1985@yandex.ru

## **АВТОМАТИЗАЦИЯ ТЕХНОЛОГИЧЕСКОГО ПРОЦЕССА ПЛАВКИ ГОЛОЛЕДА НА ПРОВОДАХ ЛИНИЙ ЭЛЕКТРОПЕРЕДАЧ**

*В работе рассмотрены вопросы автоматизации технологического процесса плавки гололеда на линиях электропередач. Предложена конструкция агрегата для плавки гололеда. Представлены результаты пусковых испытаний установки.* 

Ключевые слова: *автоматизация, технологический процесс, плавка гололеда, испытания, выпрямитель.* 

Гололёд, то есть плотная ледяная корка, образуется при намерзании переохлаждённых капель дождя, мороси или тумана при температуре от 0 до  $-5^{\circ}$ С на поверхности земли и различных предметов, в том числе проводах высоковольтных линий электропередач. Толщина гололёда на них может достигать 60-70 мм, существенно утяжеляя провода.

При значительных гололедных отложениях возможны обрывы проводов, тросов, разрушения арматуры, изоляторов и даже опор высоковольтных линий электропередач. Подобные аварии приносят значительный экономический ущерб, на их устранение уходит несколько дней и затрачиваются огромные средства. Гололедные аварии являются одними из самых тяжелых и трудноустранимых. Поэтому вопросы своевременного удаления гололеда с проводов являются весьма актуальными [1].

Для борьбы с гололедом можно механически удалять наледь, но данный способ не отвечает требованиям времени и не позволяет за короткое время очистить большие протяженности линий электропередач [2]. Основным методом борьбы с гололедом при эксплуатации протяженных высоковольтных линий электропередач является его плавка за счет нагревания проводов протекающим по ним током.

Автоматизировать технологический процесс очистки льда с проводов позволяет применение специализированных выпрямительных установок, которые при включении начинают нагревать провода, и датчиков на проводах, которые передают информацию о возникновении гололеда.

Объектом исследования в настоящей работе является неуправляемый диодный выпрямитель, предназначенный для плавки льда на проводах и тросах воздушных линий электропередачи постоянным током. Он обеспечивает работу в следующих режимах:

– включение на номинальные параметры и работу в номинальном режиме до 4 часов; отключение в номинальном режиме на время не менее 10 минут с повторным включением на номинальный режим; перегрузки по току равные  $1,25$   $I_{dr}$  длительностью 20 секунд не более одной в час.

Эксплуатируется в следующих условиях: рабочая температура окружающей среды – от минус 20°С до плюс 20°С; относительная влажность воздуха – не более 98%. Не предназначен для работы в среде, содержащей взрывоопасную и токопроводящую пыль, а также едкие газы и пары, разрушающие изоляцию и металл.

Выпрямитель состоит из силового блока (рисунок 1), воздухопровода, подставки, электровентилятора, коллектора и шкафа управления [3].

Питание силовой части выпрямителя осуществляется от трехфазной сети напряжением 10 кВ, 50 Гц через токоограничивающие реакторы и масляный выключатель. Сопротивление токоограничивающих реакторов должно быть не менее 0,5 Ом.

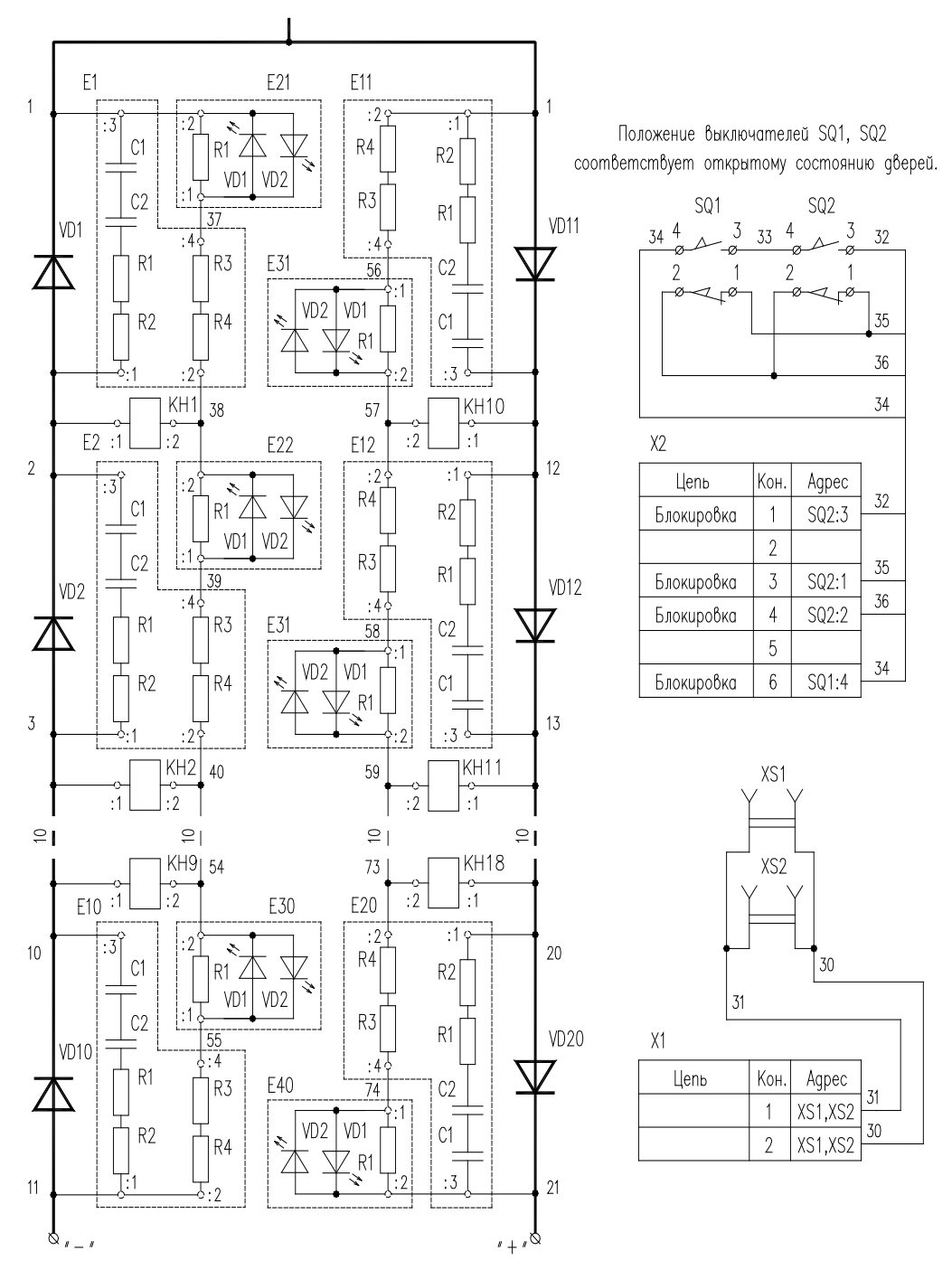

Рис. 1 – Схема силового блока

Каждая фаза схемы выпрямления состоит из двух плеч последовательно включенных диодов. Плечо фазы состоит из десяти диодов ДЛ 153 30 класса, соединенных последовательно. Диоды плеча выбраны в зависимости от номинального выходного тока 1200, 1600 или 1800 А. Для равномерного распределения обратных напряжений параллельно диодам установлены RC- цепочки (конденсаторы С1, С2, резисторы R1…R4), а диоды каждого плеча подбираются по зарядам восстановления с разницей между наибольшим и наименьшим значениями не более 300 мкКл. Для защиты от кратковременных коммутационных и атмосферных перенапряжений на входе выпрямителя установлены нелинейные ограничители перенапряжения VD1…VD6. Контроль неисправного состояния

диодов осуществляют указательные реле КН1…КН18. Указательные реле включены в диагональ моста, образованного диодом и шунтирующим резистором.

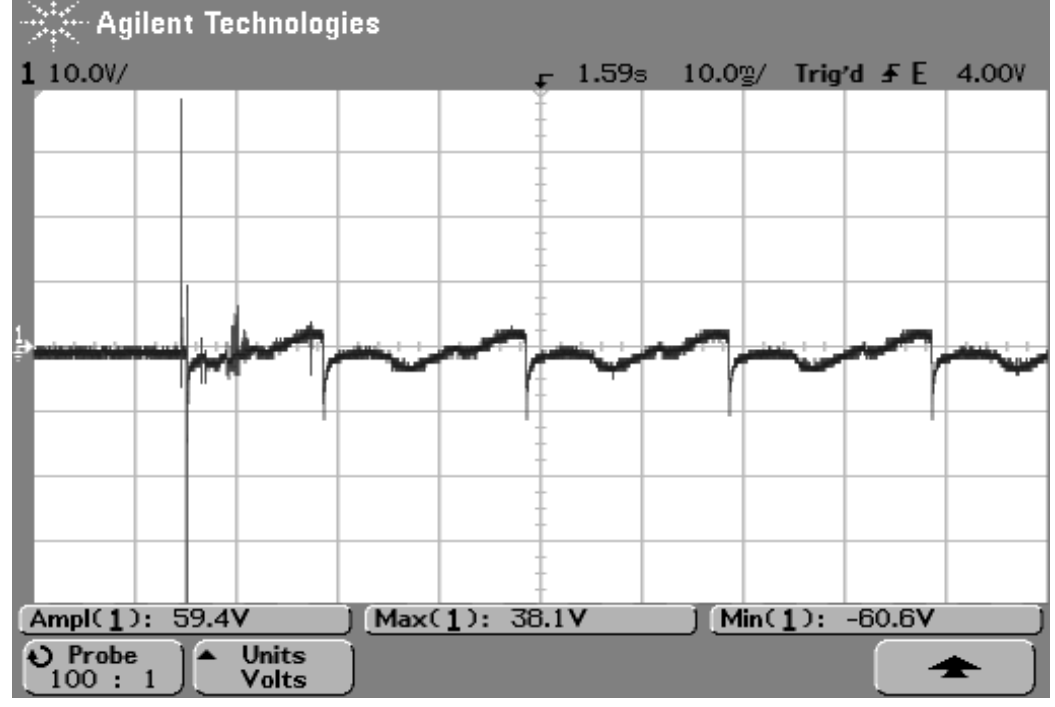

Результаты испытаний при отключенной нагрузке представлены на рисунке 2.

Рис. 2 – Напряжение на реле КН13

На осциллограмме отчетливо видны кратные броски напряжения в момент включения агрегата. Подобные скачки могут выдавать сильные помехи и оказывать влияние на рядом стоящую электронную аппаратуру.

Осциллограммы испытаний при включении под нагрузкой показывают гораздо меньшие броски напряжения в момент включения выпрямителя. Результаты испытаний включения силового агрегата под нагрузкой представлены на рисунке 3.

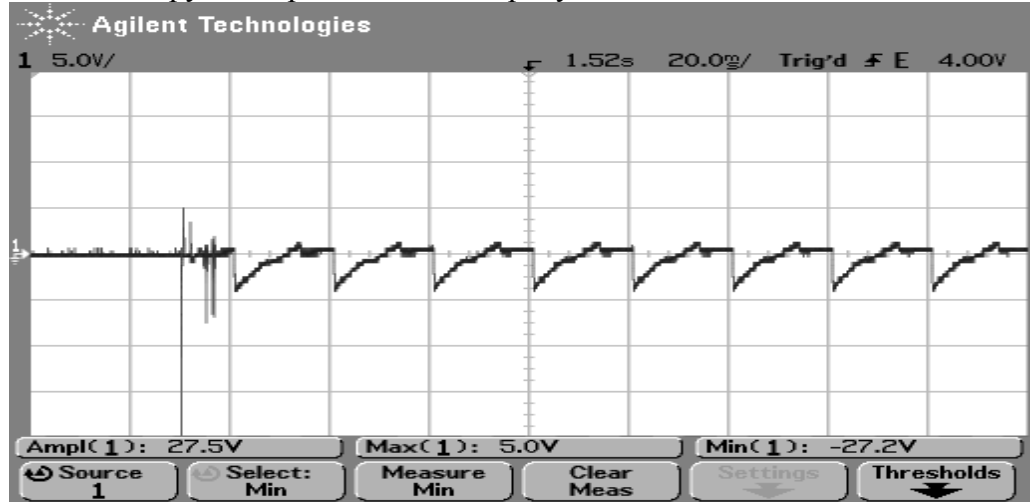

а)

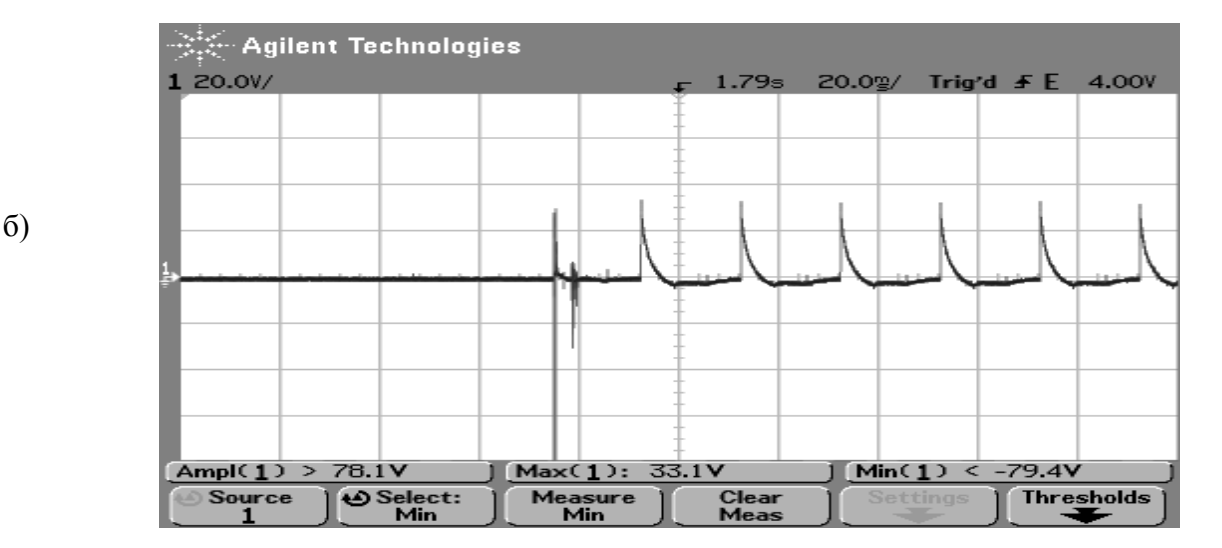

Рис. 3 – Напряжение на реле: а) КН13 б) КН17

Осциллограммы напряжения на силовом диоде (рисунок 4) являются классическими для данного режима и говорят о корректной работе выпрямителя.

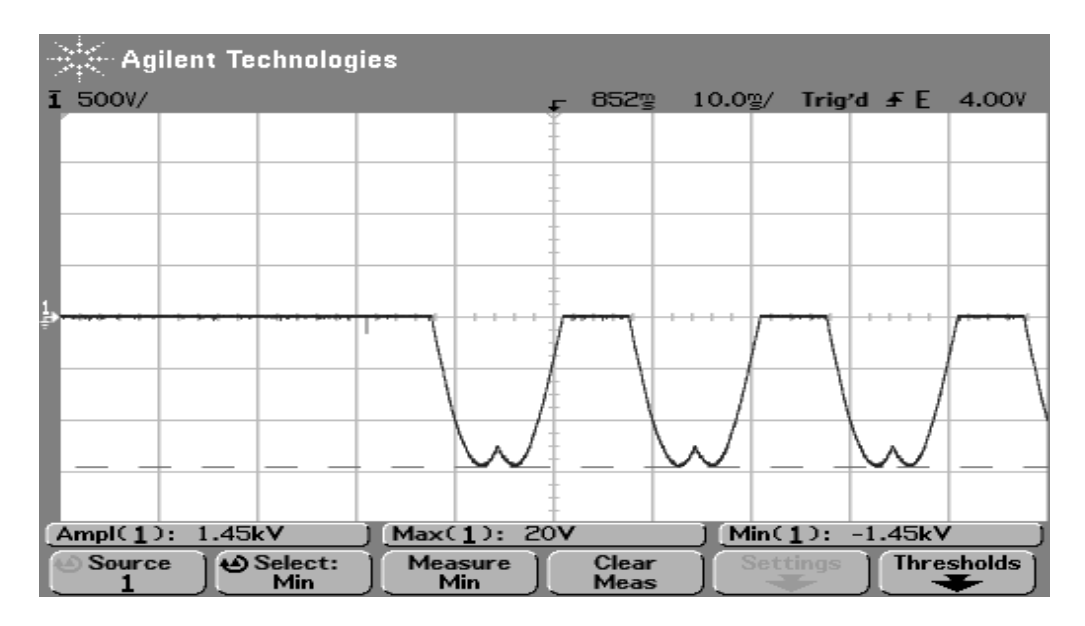

Рис. 4 – Напряжение на силовом диоде

Проведенные испытания показали, что выпрямительный агрегат может применяться для плавки гололеда на высоковольтных линиях электропередач.

Возможности применения выпрямителей обеспечивают широкие перспективы повышения автоматизации технологических процессов и эффективности плавки гололеда и позволяют исключить человека из условий работы, вредных для его здоровья.

#### *Список литературы*

1. *Дьяков А.Ф.* Предотвращение и ликвидация гололедных аварий в электрических сетях энергосистем / А.Ф. Дьяков, А.С. Засыпкин, И.В. Левченко – Пятигорск.: Изд-во РП Южэнерготехнадзор, 2000. – 284 с.

2. *Яковлев Л.В.* Комплексные методы и устройства для защиты проводов и грозозащитных тросов воздушных линий от вибрации, «пляски» и гололедообразования / Л.В. Яковлев // Энергетик – 2004. – № 3. – С. 15-17.

3. *Малыйкин А.В.* Выпрямительный агрегат для плавки гололеда на линиях электропередач [Электронный ресурс] / А.В. Малыйкин, Н.Н. Обманкин, И.С. Юшков // Огарев-online. – 2015. – №11. – Режим доступа: https://journal.mrsu.ru/arts/vypryamitelnyj-agregat-dlya-plavkigololeda-na-liniyax-elektroperedach

*2.3.3.*

#### **Н.Н. Беспалов канд. техн. наук, Ю.В. Горячкин канд. техн. наук, К.Ю. Панькин**

Национальный исследовательский Мордовский государственный университет им. Н. П. Огарёва, кафедра электроники и наноэлектроники, Саранск, ka-mgu@mail.ru

#### **АВТОМАТИЗИРОВАННОЕ УСТРОЙСТВО ДЛЯ ИСПЫТАНИЯ СИЛОВЫХ ПОЛУПРОВОДНИКОВЫХ ПРИБОРОВ В СОСТОЯНИИ ВЫСОКОЙ ПРОВОДИМОСТИ**

*В статье представлены результаты разработки автоматизированного устройства исследования для испытания силовых полупроводниковых приборов в состоянии высокой проводимости, реализованного при протекании через них тока полусинусоидальной формы. Форма тока создаётся на основе применения запрограммированной ПЛИС. Устройство позволяет осуществлять испытания силовых диодов и тиристоров и измерять важнейший параметр критерия качества – амплитуду импульсного напряжения на испытуемом приборе.* 

Ключевые слова: *силовой полупроводниковый прибор, ПЛИС, источник тока, ток и напряжение в состоянии высокой проводимости.* 

**Введение.** Испытания силовых полупроводниковых приборов (СПП) к которым относятся силовые диоды (СД) и силовые тиристоры (СТ) на всех стадиях жизненного цикла осуществляются в соответствии с требования стандарта [1]. Важнейшим видом испытания СПП является определение импульсного прямого напряжения *UFM* для СД и импульсного напряжения в открытом состоянии *UTM* для СТ. В соответствии с требованиями стандарта при испытании необходимо пропускать через испытуемые СПП (ИСПП) импульсы тока в прямом направлении  $i_F$  для СД и импульсы тока в открытом состоянии  $i_T$  желательно полусинусоидальной формы. Это обеспечивает однозначность результатов измерения.

Для испытания СПП в состоянии высокой проводимости и исследования их электрических параметров и применяются различные управляемые источники импульсного тока [2–5]. В данном случае рассматривается автоматизированное устройство, в котором формирование импульсов тока  $i_{T(F)}$  полусинусоидальной формы ведётся на основе применения программируемого логической интегральной схемы (ПЛИС).

**Реализация однополупериодного синусоидального сигнала напряжения на ПЛИС.**  Язык описания аппаратуры VHDL очень часто используется для проектирования аппаратуры с интенсивными математическими вычислениями. Алгоритмы БПФ (быстрое преобразование Фурье), ДКП (дискретное косинусное преобразование), обработка и фильтрация сигналов, – все это зачастую требует реализации тригонометрических функций (синус, косинус, тангенс и т. д.).

Реализация тригонометрических функций в аппаратуре – непростая задача, так как в VHDL реализованы только простейшие арифметические операции – сложение, вычитание, умножение и деление. Обычно сложные функции аппроксимируются на заданном интервале степенными многочленами. В [5] приведена формула многочлена для синуса:

$$
\sin(x) = x - \frac{x^3}{3!} + \frac{x^3}{5!} - \frac{x^5}{3!} - \frac{x^7}{7!}.
$$
 (1)

Данная формула была использована для реализации функции синуса в программе на языке VHDL.

На рисунке 1 показан график функции  $y = sin(x)$  и график, построенный вычислениями по формуле (1) в диапазоне входных значений 0 < x < π/2.

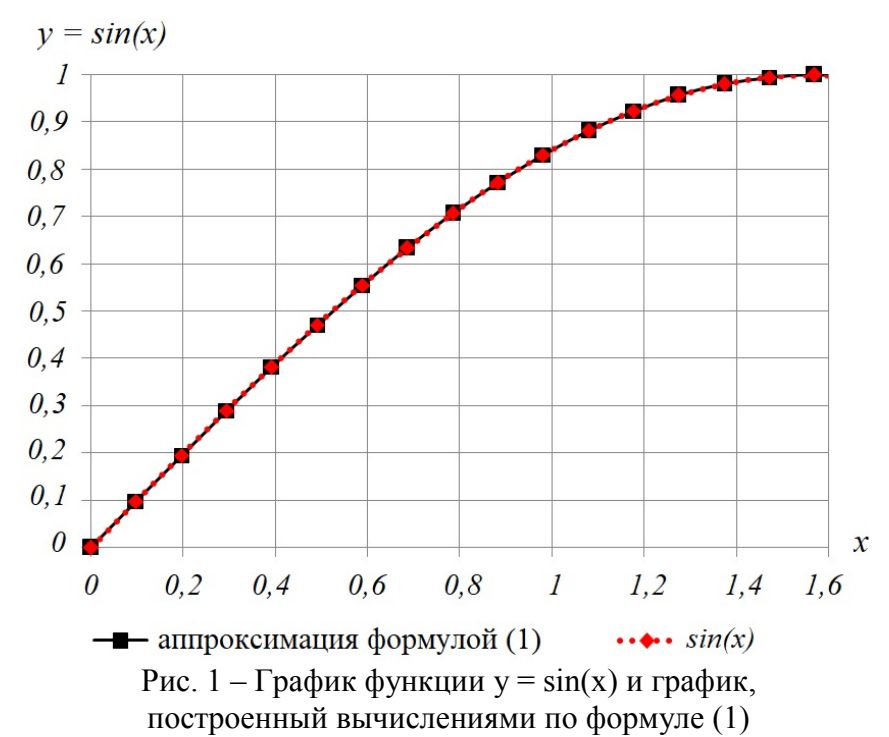

Для простоты воспроизведения каждое значение на графике соответствует 1/16 от всего диапазона x. Как видно из рисунка, графики практически совпадают.

Для вычисления аргумента x и функции sin необходимо использовать вещественный тип (real). Однако стандарт языка VHDL поддерживает вещественный тип только для симуляции, но не поддерживает его для синтеза в ПЛИС. Решить проблему можно, заменив вещественный тип на целочисленный (integer).

Длительность полусинусоидального сигнала составляет 10 мс. Для 8-разрядного ЦАП AD7302BNZ число возможных комбинаций составляет  $2^8 = 256$ . Полусинусоидальный сигнал симметричен, поэтому на этапе нарастания в течение от 0 мс до 5 мс, а также на этапе спада от 5 мс до 10 мс, каждый из этих интервалов длительностью 5 мс можно разбить на 256 временных дискретов.

В результате была разработана программа генерации цифрового кода на входах цифроаналогового преобразователя (ЦАП), на выходе которого формируется полусинусоидальный сигнал напряжения [6].

Программа предназначена для ПЛИС EP4CE22F17C6 с частотой тактового сигнала 50 МГц и оформлена в виде двух процессов.

Первый процесс осуществляет деление импульсов тактового генератора ПЛИС таким образом, чтобы за период времени от 0 до 5 мс сформировать 256 временных дискретов. Аналогично проходит и для следующего периода времени с 5 до 10 мс.

Второй процесс для каждого из 256 сформированных временных дискретов для нарастания полусинусоидального сигнала (5 мс) генерирует 8-разрядный двоичный код на выходах ПЛИС для ЦАП. Затем в течение последующих 5 мс спада полусинусоидального сигнала также для каждого из 256 сформированных временных дискретов генерируется «зеркально-симметричный» 8-разрядный двоичный код.

Программный модуль промоделирован в специализированном программном обеспечении ModelSim фирмы Altera. На рисунке 2 показаны результаты моделирования одного периода полусинусоидального сигнала.

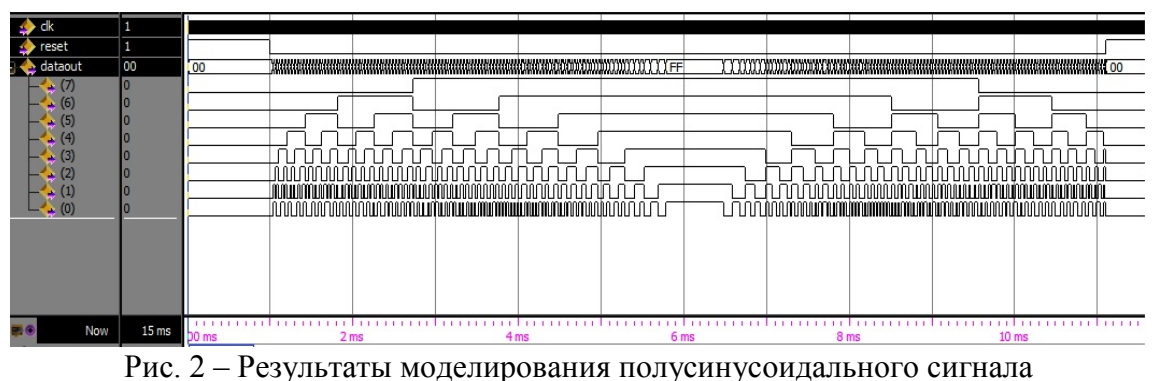

Структурная схема автоматизированного устройства для испытания СПП представлена на рисунке 3.

Работа устройства осуществляется следующим образом. При формировании управляющего сигнала с выхода 1 блока управления (БУ) предварительно устанавливается необходимая величина коэффициента усиления управляемого масштабного усилителя напряжения (УМУ). Далее при одновременной подаче сигналов с выходов 2 и 3 БУ ПЛИС на своих выходах формирует 8-разрядный двоичный код на входах ЦАП. При этом на выходе ЦАП формируется сигнал напряжения полусинусоидальной формы, который через фильтр низких частот и УМУ поступает на вход управляемого источника прямого тока, с выхода которого через ИСПП формируется импульс тока полусинусоидальной формы в случае испытания СД или импульс тока полусинусоидальной формы в открытом состоянии  $i_T$  в случае испытания СТ. При испытании СТ в момент пуска с выхода 4 БУ в управляющую цепь последнего подаётся импульс тока управления.

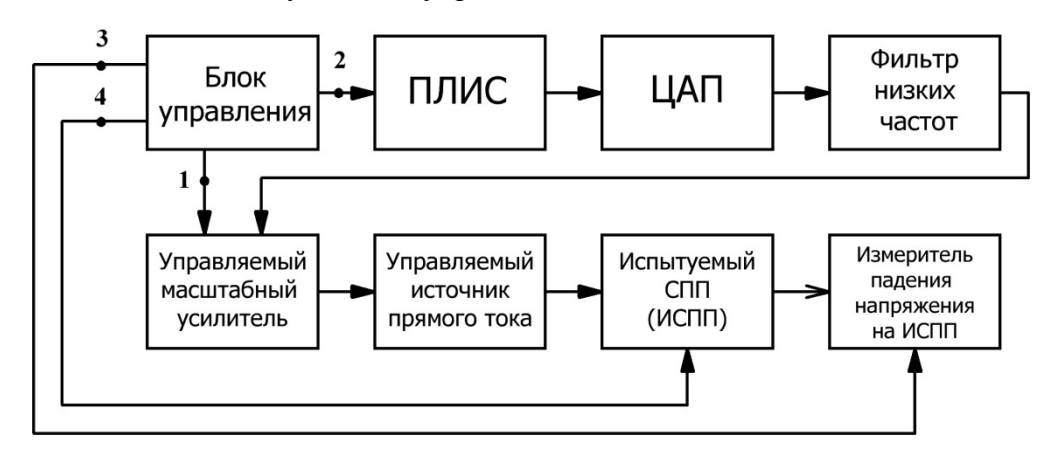

Рис. 3 – Структурная схема автоматизированного устройства

Измеритель падения напряжения на ИСПП в момент достижения амплитуды импульса испытательного тока *IF(T)M* осуществляет измерение параметра критерия качества СПП – амплитудного значения импульсного напряжения *UF(T)M*. Изменение амплитуды импульса испытательного тока *IF(T)M* осуществляется путём изменения сигнала напряжения с выхода 1 БУ.

**Заключение.** Разработанное техническое решение автоматизированного устройства для испытания СПП используется в разработке аппаратно-программного комплекса для определения параметров качества СПП, предельный ток которых не менее 1000 А.

### *Список литературы*

1. ГОСТ 24461-80 (CT СЭВ 1656-79) Группа Е69. Государственный стандарт Союза ССР.

2. *Мускатиньев А.В.* Генераторы импульсного тока для подбора силовых тиристоров и диодов при параллельном включении // XXI век: итоги прошлого и проблемы настоящего плюс. Научно-методический журнал. Пенза: Пенз. гос. технол. ун-т. – 2017.– № 04(38). – С. 86 – 91.

2. *Беспалов Н.Н.* Особенности измерения прямого падения напряжения на силовых тиристорах и диодах / *Н. Н. Беспалов, А. В. Мускатиньев* // Научно-технический вестник Поволжья. – 2018. – Вып. 5. – С. 116-118.

3. *Беспалов Н.Н.* Управляемый генератор импульсов напряжения устройства для испытания силовых тиристоров в состоянии высокой проводимости / А. В. Мускатиньев, П. М. Дёмкин // Научно-технический вестник Поволжья. – 2018. – Вып. 5. – С. 119-121.

4. *Беспалов Н.Н.* Определение вольт-амперной характеристики силового диода с помощью программно-определяемого функционального источника тока. / Н. Н. Беспалов, Ю. В. Горячкин, К. Ю. Панькин, И. О. Бектяшкин // XXIV Научно-практическая конференция молодых ученых, аспирантов и студентов: в 3 ч.: Технические науки. – Саранск: Мордов. Гос. ун-т, 2021. – С. 133-137.

5. Реализация SIN и COS на Verilog. [Электронный ресурс]. – Режим доступа: https://marsohod.org/verilog/201-sincos.

6. Свидетельство 2022660984. Программа генерации цифрового кода на входах цифроаналогового преобразователя, на выходе которого формируется полусинусоидальный сигнал напряжения: программа для ЭВM / Беспалов Н. Н., Горячкин Ю. В., Панькин К. Ю. (RU); правообладатель Федеральное государственное бюджетное образовательное учреждение высшего образования «Национальный исследовательский Мордовский государственный университет им. Н.П. Огарёва». № 2022619708; заявл. 27.05.2022; опубл. 14.06.2022.

*2.3.3.*

## **1 К.Л. Горшкова канд. техн. наук, <sup>2</sup> А.А. Валеев**

<sup>1</sup> Альметьевский государственный нефтяной институт, <sup>2</sup>ООО Римера-Алнас, Альметьевск, chri\_leon@mail.ru

### **АВТОМАТИЗИРОВАННАЯ СИСТЕМА УПРАВЛЕНИЯ ИСПЫТАТЕЛЬНЫМ СТЕНДОМ ЭЦН**

*В статье представлен стенд для испытания насосных секций, который предназначен для проведения приемо-сдаточных и исследовательских испытаний секций погружных насосов. Проведен анализ системы автоматизации испытательного стенда ЭЦН. Разработано программное обеспечения для операторов испытательной станций и является автоматизированным рабочим местом. ПО предназначено для автоматизации процесса проведения испытаний ЭЦН, а также управления базой данных типоразмеров ЭЦН и результатов испытаний.* 

Ключевые слова: *испытательный стенд, автоматизированная система управления, электрический центробежный насос, скважина.* 

На сегодняшний день благодаря широкому использованию электрических центробежных насосов (ЭЦН) производители ставят задачу эффективной эксплуатации при разных осложняющих факторах. В связи с этим разрабатываются новые модели ЭЦН, которые проверяются на заводах и проходят проверку перед эксплуатацией на предприятии заказчика. При разработке новых моделей также проводятся исследовательские эксперименты для выявления свойств для различных условий эксплуатации.

Проведен анализ современных методов расчета гидродинамических характеристик насоса, которые несмотря на свою эффективность, не в достаточной степени способны дать необходимый результат. Поэтому необходимость улучшения объектов нефтегазовой отрасли путем внедрения современных систем управления является актуальной. В ходе изучения современных средств разработки определено, что одной из технических решений является разработка программы для управления процессом испытания секций насосов.

Основания для разработки: необходимость автоматизации процесса приемо-сдаточных испытаний секции ЭЦН на горизонтальном стенде для ООО«Римера-Алнас» путем разработки и внедрения программного обеспечения на АРМ.

В основе настоящего исследования лежат результаты работ [1, 2, 3] в области построения характеристик ЭЦН, испытательных стендов и разработке программного обеспечения (Кузнецов Е.М., Старостин С.Г., Тырсин Ю.А., Коротков В.Н., Ситченков А.В Трегубова М.И., Сташкова С.И., Пиминова, Островского В.Г., Зверев В.Ю., Кнышенко Г.Н.).

При испытании ЭЦН, с одной стороны, необходимо приблизить условия испытаний к реальным условиям эксплуатации, а с другой-снизить стоимость испытательного стенда и испытаний самого насоса.

Основными задачами промышленности и науки в рамках насосных работ являются: улучшение общего технического уровня производства насосов; снижение шума и вибрации насосных установок; увеличение срока службы и надежности насосных агрегатов; повышение эффективности насоса; развитие массового промышленного производства насосных агрегатов и постепенное снизить их себестоимость.

Объект исследования – стенд для испытания насосных секций.

Проведен анализ системы автоматизации испытательного стенда ЭЦН – горизонтальный стенд тестирования секций ЭЦН для проведения приемо-сдаточных и периодических испытаний электроцентробежных насосов (ЭЦН) для добычи нефти. Были выявлены особенности работы стенда. Испытательный стенд для ЭЦН (рис. 1) включает в себя перечень датчиков для измерения, сбора и управления таких технологических параметров, как расход, вибрация, давление, температура, крутящий момент, обороты, напор, мощность, КПД и уровень бака.

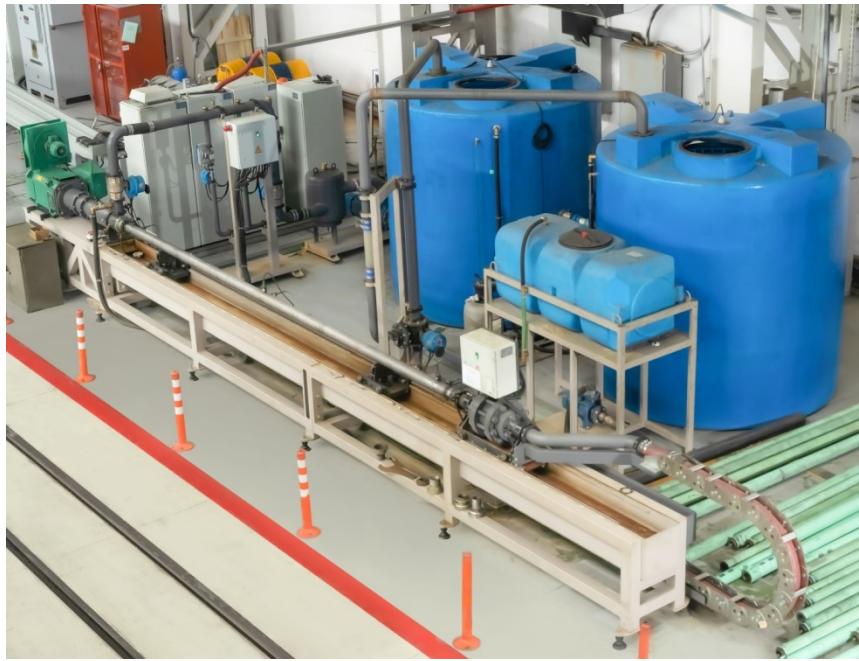

Рис. 1 – Испытательный стенд для ЭЦН

Принцип работы стенда заключается в следующем: на опорные тележки устанавливается насос, монтируется необходимая оснастка и производиться подсоединение насоса через соответствующие муфты и переходники, к узлу привода и напорному рукаву, устанавливаются датчики вибраций. В зависимости от испытуемого насоса открывается технологический кран подачи рабочей жидкости нужного диаметра КЭ1, КЭ2, КЭ3, КЭ4 и выбирается расходомер Ду15, Ду25, Ду40, Ду80. Соединение и управление датчиками и активаторами (датчики, двигатели, частотный преобразователь, расходомеры, клапана, и т.д.) организуется через программируемый логический контроллер Siemens 1200 по протоколу OPC UA. OPC UA не опирается на механизмы COM/DCOM, а сопровождает OPC качественно работать в распределённых системах.

Получены экспериментальные данные для гидродинамической характеристики насоса. Точки напора, мощности, КПД, вибраций, расхода для данного насоса были вычислены с помощью коэффициентов полинома 7-ой степени.

При анализе причин возникновения брака было выявлено, что значение характеристики качества превысило оператором допустимые значения из-за перерасхода воды более чем на 15 % от номинала. Поэтому качественные показатели процесса испытаний напрямую зависят от того, насколько правильно поддерживается расход воды на необходимом уровне.

Проведен анализ современных методов расчета гидродинамических характеристик насоса, которые несмотря на свою эффективность, не в достаточной степени способны дать необходимый результат. Большинство показателей качества не выходят за допустимые пределы, но процесс испытания ступеней нестабилен и нуждается в регулировании, так как на контрольной карте присутствуют сигнальные признаки того, что следует производить коррекцию процесса.

Разработано программное обеспечения (рис.2) для испытательного стенда ЭЦН на языке высокого уровня С# в интегрированной среде разработки Visual Studio Professional 2022. В качестве подхода к проектированию архитектуры программы применяется метод реализаций HAL (Hardware Abstraction Layer) «Слои аппаратных абстракций».

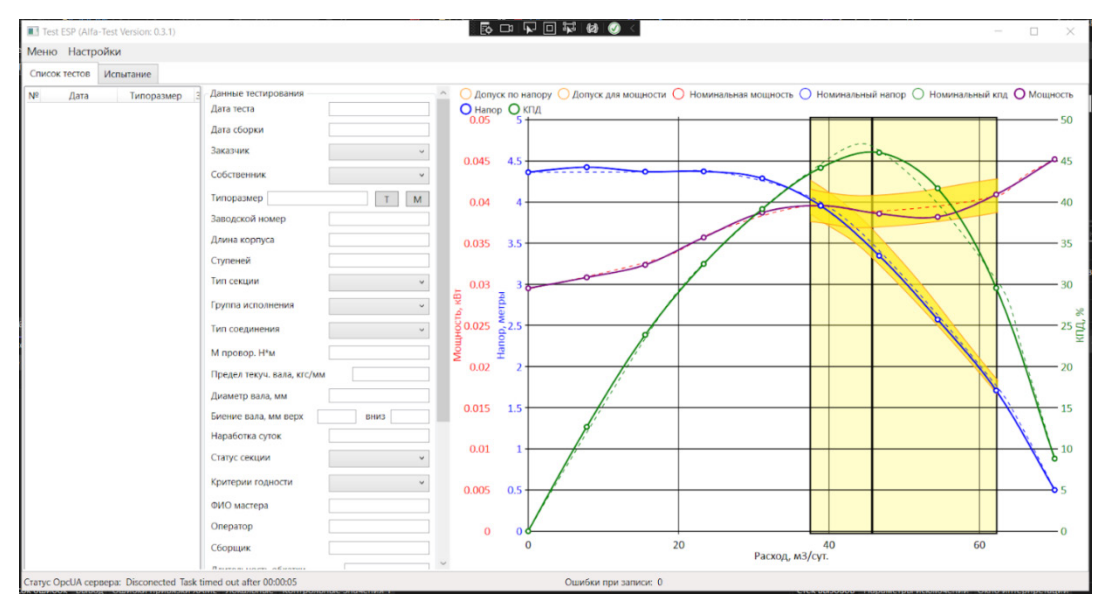

Рис. 2 – Внешний вид разработанного программного обеспечения

Данная программа разработана для операторов испытательной станций и является автоматизированным рабочим местом (АРМ). ПО предназначено для автоматизации процесса проведения испытаний ЭЦН, а также управления базой данных типоразмеров ЭЦН и результатов испытаний.

Измеряемые параметры: расход, напор, направление вращения, обороты вала, момент на валу, мощность на валу, КПД, температура рабочей жидкости, вибрация.

Снимаемые характеристики: зависимость напора и КПД от расхода; диаграмма вибрации в 3-х точках в зависимости от времени; температурная диаграмма по длине корпуса ЭЦН.

Одним и главных критериев при разработке программного обеспечения привести к минимуму возможность отказа системы в ходе проведения тестирования.

Все модули системы, обеспечивающие работу с оборудованием, были реализованы с учетом опыта сопровождения других аналогичных систем и рекомендациями фирм изготовителей оборудования. Были также учтены ситуации, связанные с выходом из строя оборудования.

Встроенная в систему программа контроля аварийных ситуаций позволяет свести к минимуму вероятность выхода из строя как оборудования стенда, так и тестируемого оборудования. Все аварийные ситуации фиксируются системой в соответствующем журнале.

Процесс тестирования оборудования в данной системе описывается набором шагов, например, для стенда тестирования ЭЦН VIG2005PH.

Результатом тестирования является протокол тестирования с заключением о годности к эксплуатации.

Таким образом, экономическая эффективность от внедрения программного продукта включает: экономию на разработку и составляет 332 948,88 рублей; ускорения процесса испытания; возможность развернуть на любом количестве рабочих мест и операционных систем (Windows, Linux, Android); долгосрочной экономии на обслуживание, модернизации, расширение информационной системы и программного обеспечения; ПО будет базой для реализаций аналогичных стендов.

#### *Список литературы*

1. *Островский В.Г., Зверев В.Ю.* Стенд для испытания ступеней электроцентробежных насосов нефтяных промыслов // Известие вузов. Горный журнал – 2017. – №7. – С. 102-106.

2. *Сташкова С.И., Пиминова А.С.* Автоматизация процесса испытаний ступеней погружных центробежных насосов для добычи нефти // Вестник пермского национального исследовательского политехнического университета. Химическая технология и биотехнология ПНИПУ – 2013. – №1 – С. 51-63.

3. *Тырсин Ю.А., Коротков В.Н., Ситченков А.В.* Эксплуатация скважин, оборудованных установками электроцентробежных насосов / Самара: Самаранефтегаз, 2009. – 160 с.

*2.3.3.*

# **Л1 А.А. Ивахненко, <sup>2</sup> О.А. Иващук**

<sup>1</sup>Федеральное государственное бюджетное образовательное учреждение высшего образования «Московский автомобильно-дорожный государственный технический университет (МАДИ)», <sup>2</sup>Федеральное государственное автономное образовательное учреждение высшего образования «Белгородский государственный национальный исследовательский

университет», (НИУ «БелГУ»),

ivakhnenko\_aa@inbox.ru, ivaschuk@bsu.edu.ru

#### **АДАПТИВНАЯ МОДЕЛЬ УПРАВЛЕНИЯ ЗАПАСАМИ АВТОСЕРВИСНОГО ПРЕДПРИЯТИЯ**

*В работе проведен анализ основных принципов систем управления запасами автосервисных предприятий. В результате проведенного анализа в работе предполагается использовать всю совокупность основных стратегий управления запасами, включив их в обобщенную аналитико-имитационную модель управления запасами. Предложенная программно-инструментальная среда позволяет оценить величины оптимальных значений параметров каждой стратегии и выбора стратегии, наиболее рациональной для текущей ситуации с заказами на автосервисном предприятии. Кроме того, выбор оптимальных параметров и включенная в модель процедура прогнозирования интенсивности спроса позволяет формировать адаптивный алгоритм, который существенно повышает эффективность стратегии управления.* 

Ключевые слова: *управление запасами, адаптивная стратегия, автосервисное предприятие, аналитико-имитационная модель.* 

#### **Введение**

Управление запасами является одной из основных задач управления поставками запасными частями и комплектующими в автосервисном предприятии и представляет классическую экономическую задачу исследования операций [1]. Рациональное формирование стратегии управления запасами позволяет существенно повысить экономические показатели функционирования автосервисного предприятия (АСП) за счет высвобождения оборотных средств и сокращения расходов на содержание складских помещений [6].

Структура складской системы, в основном представляет одиночный склада, но имеют место и модели со сложными иерархическими структурами с возможностью межуровневого обмена. Критерием эффективности выбранной стратегии управления является функция издержек, которая определяет суммарные затраты на поддержание движения выбранной номенклатуры с учетом, поставок, хранения, упущенной потери прибыли, затрат на штрафы и т. д., а основная задача теории управление запасами заключается в формировании стратегии управления, которая доставляет минимум издержек [7].

Внедрение логистического подхода (Рисунок 1) в систему управления запасами товарноматериальных ценностей АСП реализуется на основании:

• объединения функции ведения хозяйственных связей с функциями оценки объемов транспортировки комплектующих;

• интегрированного использования складов различных собственников;

• комплексного подхода к закупке, транспортировке и хранению запасных частей, узлов и комплектующих (ЗУК), обеспечивающего сокращение общих затрат на их хранение.

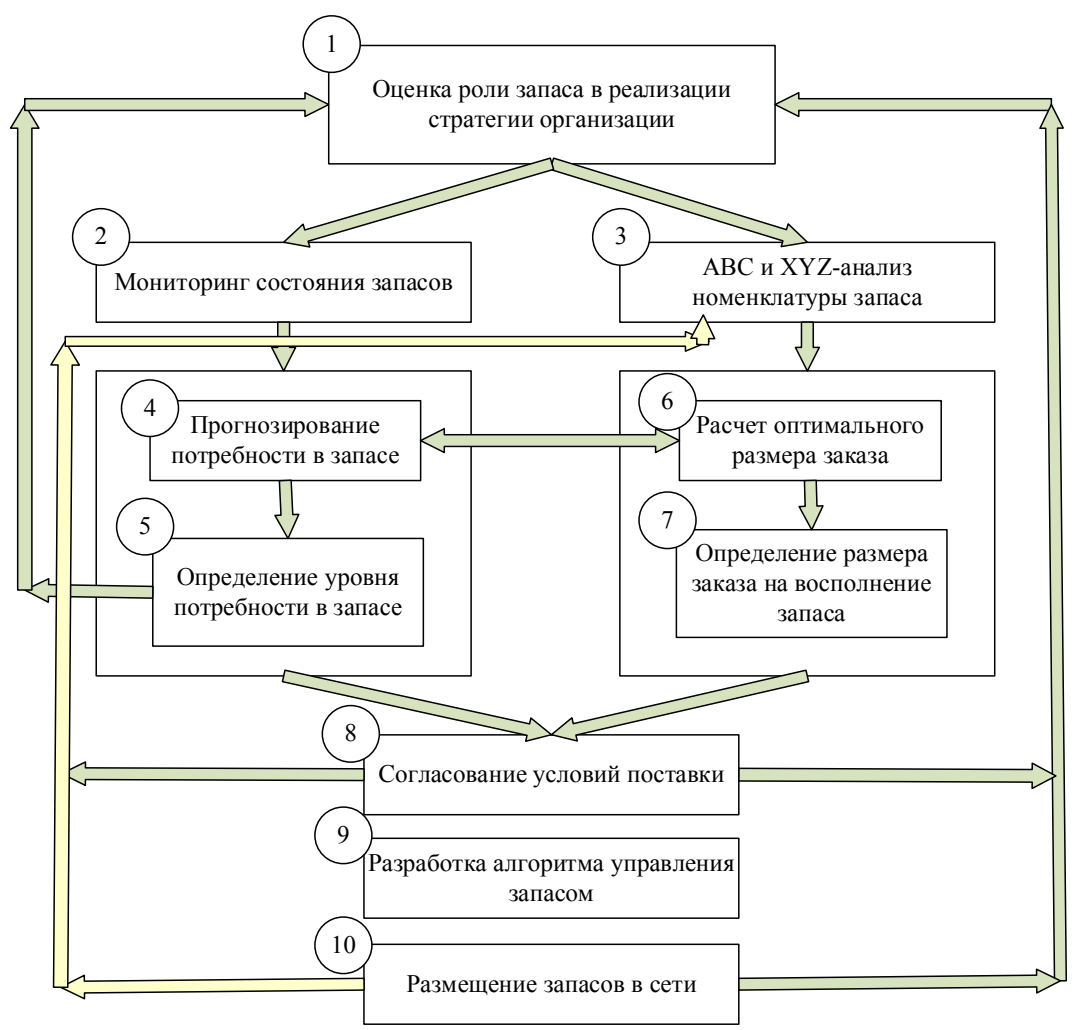

Рис. 1- Система управления запасами

Логистическая концепция рассматривается как система правил, обеспечивающих повышение эффективности функционирования любой фирмы [8]. Проблема управления запасами является одной из основных позиций логистики, которая направлена на повышение эффективности в плане информационного взаимодействия с поставщиками и потребителями [13,15,16]. Организация поставок ЗУК, обеспечивающая наличие минимальных запасов, приводит к экономии средств как самого АСП, так и заказчиков, за счет сокращения стоимости заказов [10,14,19].

#### **Модели и методы**

Спрос является основной характеристикой, учитываемой при управлении запасами. Спрос разделяется на детерминированный и случайный. Пополнение склада, может быть, либо периодическим через некоторые сформированные временные интервалы, либо определяться на основании оставшегося объема запасов [18]. Объем заказа, в основном, определяется состоянием склада на момент подачи заказа. Время доставки заказа может быть мгновенным, фиксированным или представлять случайную величины [3,4]. Стоимость поставки формируется как сумма двух составляющих. Первая не зависит от объема партии, а вторая определяется эти объемом, в основном на основе линейной функции. Издержки за хранение на каждый момент времени определяются объемом комплектующих и за каждую единицу запасы производится некоторая плата (фиксированная или некоторая кусочнофункциональная). Так как за отсутствие необходимых ЗУК АСП несет убытки, связанные с простоями или отказами в обслуживании, то необходимо хранение ЗУК на складе. В зависимости от однородности ЗУК различают одно номенклатурные и многономенклатурные запасы [6,11,12].

Для моделирования эффективности системы управления запасами предлагается модель поддержания текущего уровня запасов (Рисунок 2).

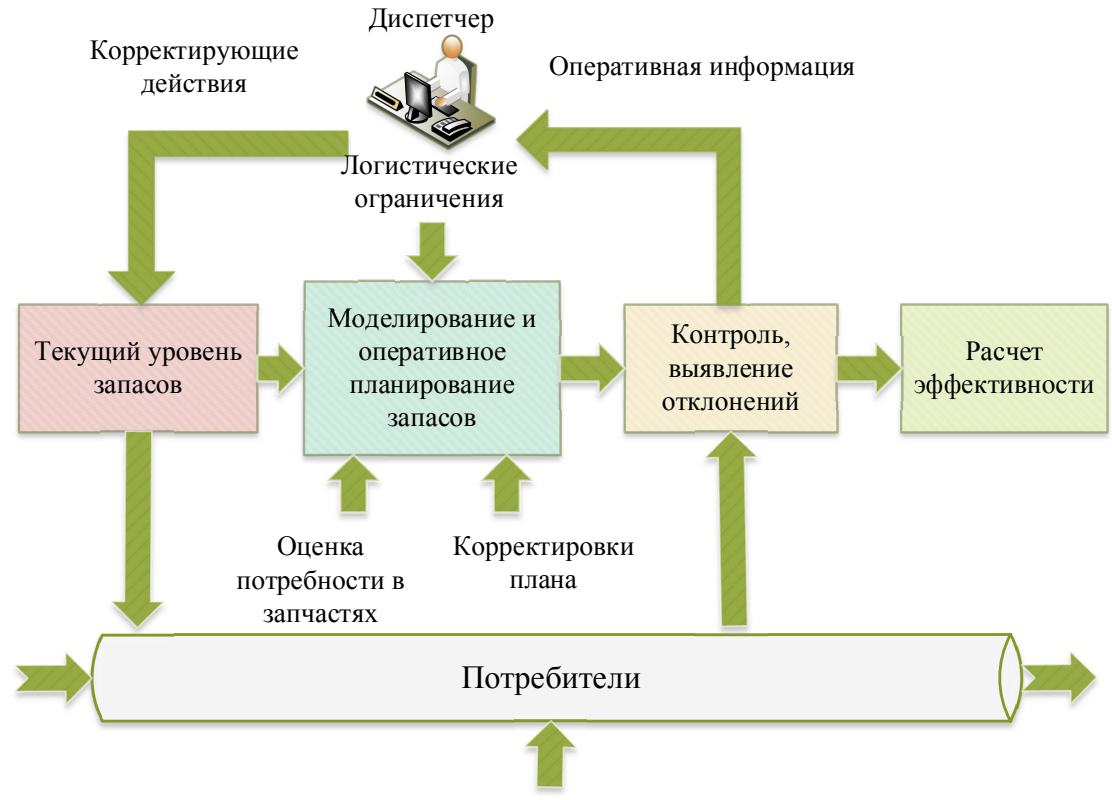

Возмущающие воздействия

Рис. 2 - Модель поддержания текущего уровня запасов

Общий объем затрат АСП представляет собой аддитивную функцию:  $\overline{F}$ 

$$
F = F_1 + F_2 + F_3 + F_4,
$$

 $(1)$ 

 $(3)$ 

 $(4)$ 

где  $F_1$ - издержки на содержание запаса, соответственно включая стоимость содержания, хранения и ухода, а также эквивалент замороженных финансов;

 $F_2$ - потенциальная упущенная прибыли, связанная с отсутствием необходимой номенклатуры ЗУК в нужном объеме в текущий момент времени при наличии спроса.

 $F_3$ . – издержки, связанные с транспортировкой;

 $F_4$ - расходы на размещение партии заказа номенклатуры, т.е. общие затраты на приобретение партии у поставщика.

Модель имеет весь необходимый функционал планирования и проведения экспериментов с целью решения задач оптимизации стратегий управления.

С учетом введенных параметров и показателей гибридной аналитико-имитационной модели, компоненты общего аддитивного критерия эффективности системы управления запасами могут быть представлены следующим образом:

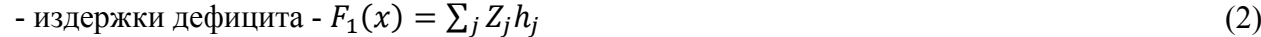

- издержки хранения - 
$$
F_2(x) = \sum_i Z_i
$$
 s

- транспортные поставки партии -  $F_3 = \sum_j Z_j g_j$ ;

В результате стохастическая имитационно-оптимизационная модель минимизации расходов может быть представлена в виде:

$$
F(x) \to min_x. \tag{5}
$$

Варьируемыми факторами модели являются сами стратегии управления запасами.

Основными задачами параметризации обобщенной аналитико-имитационной модели управления запасами являются разработка математических моделей генерации временных рядов потребностей в ЗУК и разработка параметризуемых стратегий управления запасами.

В общую модель управления запасами включены две базовые стратегии и их
модификации, которые наиболее часто используются на практике: периодическая (с пополнением через заданные интервалы времени  $T$ ) и с критическим уровнем (пополнение выполняется при снижении запасов до уровня  $Z_{min}$ .

Запас при этом пополняется либо на объем Z, либо до максимального  $Z_{max}$ . Таким образом, возможны следующие вариации:

 $\langle Z_{min}, Z \rangle$  - критическая с объемом Z;

 $T, Z$  >- периодическая с объемом Z;

 $Z_{min}$ ,  $Z_{max}$  > - критическая до максимального объема  $Z_{max}$ ;

 $T, Z_{max} >$  - периодическая до максимального объема  $Z_{max}$ .

Для стратегий $Z_{min}$ ,  $Z_{max}$  > и  $Z_{min}$ , Z > необходима реализация механизмов постоянного учета запасов и оперативный контроль наличия гарантированных источников поставок всей номенклатуры ЗУК. Для стратегии  $\langle T, Z \rangle$  процесс управления запасами считается стационарным. Для стратегий  $T, Z > u < Z_{min}, Z > m$ роблема заключается в определении моментов выполнения заказа, и этот заказ выполняется при сокращении запасов до определенного предела - «точки заказа».

Все расширения моделей можно систематизировать в виде формального кортежа  $(a_1, a_2, a_3, a_4)$ , где:

 $a_1 = 0$  - поставки мгновенные,  $a_1 = 1$  – поставки линейные с интенсивностью v (поставки с задержкой, но полная партия -  $a_1 = 2$ ).

 $a_2 = 0$  - плата за хранение равна  $s_1 Z$ ,  $a_2 = 1$  - плата содержит постоянную составляющую  $s + s_1 Z, a > 0.$ 

 $a_3 = 0$  - дефицит не допускается (штраф за нехватку бесконечен),  $a_3 = 1$  – используется модель с дефицитом (плата равна  $hZ$ ),  $a_3 = 2a$  - плата за отсутствие деталей объемом у в едином интервале времени рассчитывается как  $b + hZ$ ,  $b > 0$ .

 $a_4 = 0$  - плата за доставку партии любого объема Q не меняется и равна  $q$ ,  $a_4 = 1$  - плата за доставку определяется как  $g + gQ$ ,  $a_4 = 2$  – модель скидок за объем и плата поставки определяется как  $q + q_1 Q + q_2 Q^2$ .

Таким образом, имеется 2×2×3×3=36 возможных моделей. Классической модели соответствует комбинация (0, 0, 0, 0), модели с дефицитом – (0, 0, 1, 0). Наиболее общая модель определяется комбинацией (1, 1, 2, 2).

#### **Результаты**

В работе проведена серия экспериментов по анализу эффективности стратегии управления запасами «минимум-максимум». Моделирование выполнялось для стратегии «Минимуммаксимум» с целью формирования оптимальных оценок значений точки заказа  $Z_{min}$  и максимального желательного уровня запасов  $Z_{max}$  [5,17]. Для выбранной области исследования данных параметров проведено моделирование с вариацией сразу двумя параметрами  $Z_{min}$ и  $Z_{max}$ . Из графика (Рисунок 3) также видно наличие минимума в выделенной области.

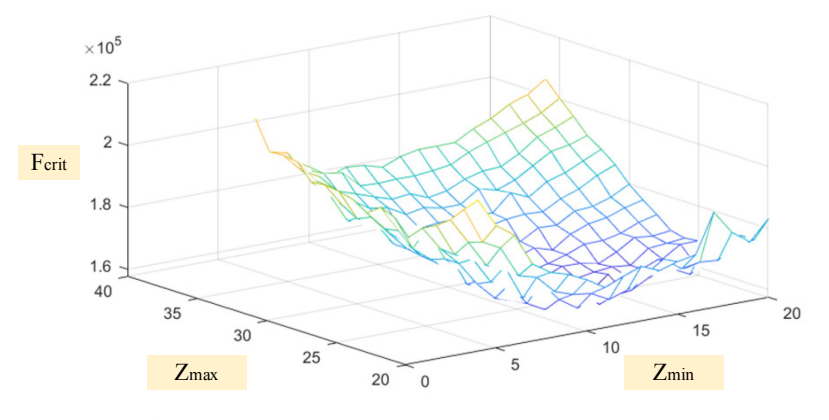

Рис. 3 – Значения интегрального критерия в зависимости от точки заказа и максимального желательного объема запасов

Для поиска оптимальных значений точки заказа и максимального желательного запаса в работе предлагается выполнить аппроксимацию полученной поверхности отклика квадратичной функцией (Рисунок 4).

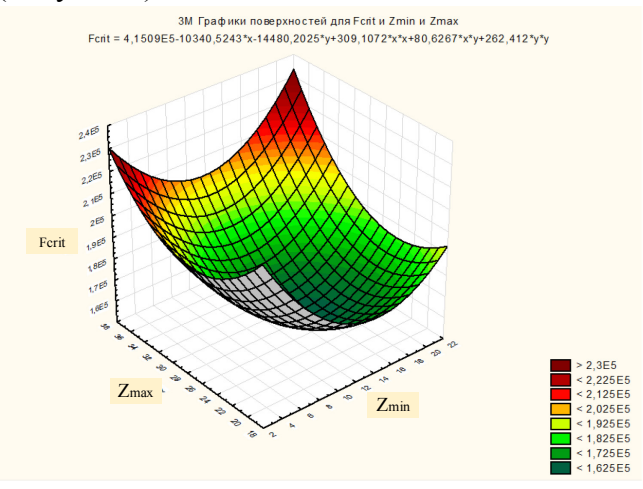

Рис. 4 – Квадратичная аппроксимация интегрального критерия В результате аппроксимации получаем следующий функционал:  $F=415090-10340.5243·x-14480.201·y+309.1072·x<sup>2</sup>+80.6267·x·y+262.412·y<sup>2</sup>.$ Далее находим первые производные по  $Z_{min}$  и  $Z_{max}$ :  $\frac{\partial F}{\partial x}$ =-10340.5243+2\*309.1072\*x+80.6267\*y;  $\frac{\partial F}{\partial y}$ =-14480.201+80.6267\*x+2\*262.412\*y.

Затем решаем систему линейных уравнений относительно этих переменных. Таким образом, в качестве оптимальных значений параметров получаем  $Z_{min}$ =13.4 и  $Z_{max}$ =25.5.

Так, для значения интенсивности спроса  $mu = 0.16$  получена поверхность отклика (Рисунок 5.а) и квадратичная аппроксимация (Рисунок 5.б). В результате оптимальные значения параметров $Z_{min}$ =15.557 и  $Z_{max}$ =32.292.

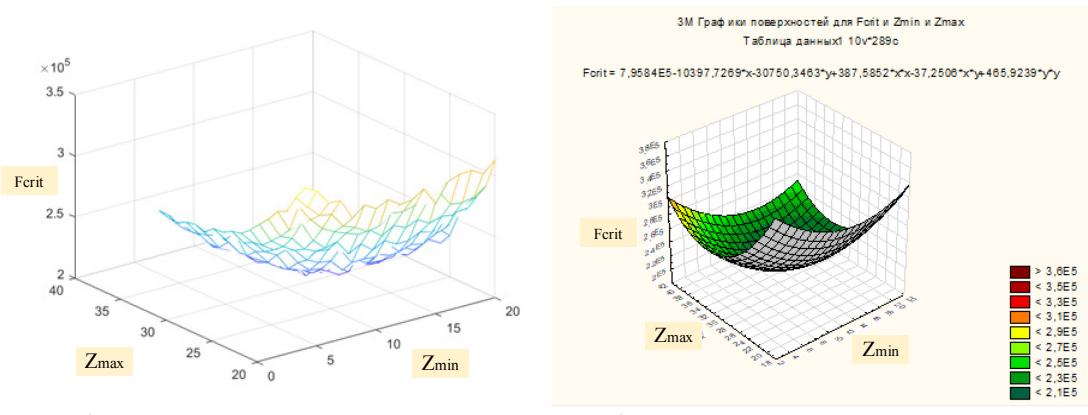

а) поверхность отклика б) квадратичная ппрокимация Рис. 5 – Поверхность отклика и квадратичная аппроксимация интегрального критерия для  $mu=0.16$ 

Аналогичные расчеты проводятся для возможных интенсивностей спроса различных ЗУК в достаточно широкой окрестности. В результате проведенного расчета формируется зависимость оптимальных значений параметров стратегии «минимум-максимум» от показателя интенсивности спроса, а именно: точки заказа –  $Z_{min}$  (Рисунок 6) и максимального желательного объема  $Z_{max}$  (Рисунок 7).

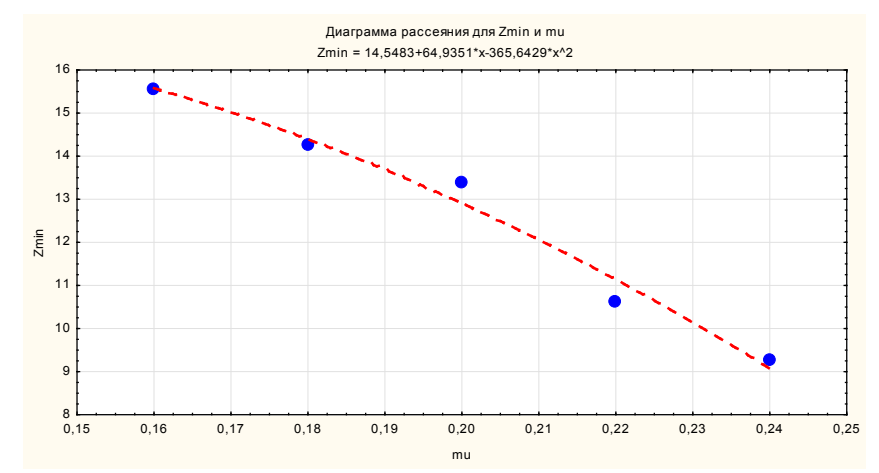

Рис. 6 – Зависимость оптимальных значений точи заказа от интенсивности спроса

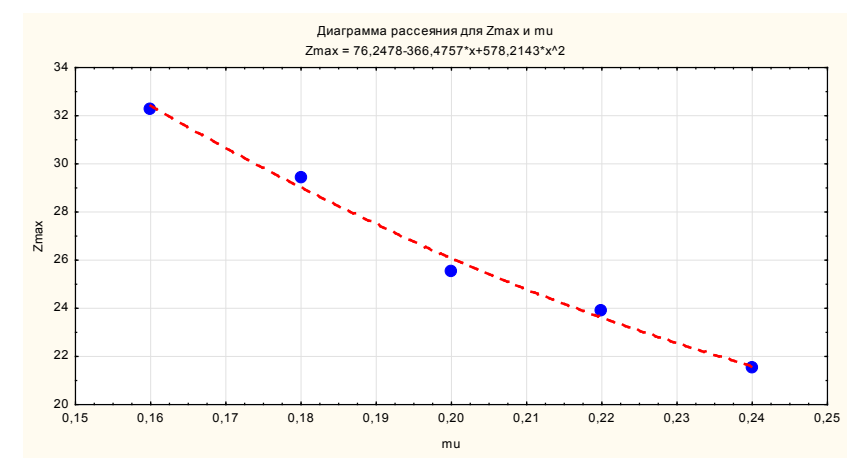

Рис. 7 – Зависимость оптимальных значений максимального желательного запаса от интенсивности спроса

Полученные зависимости являются основой для построения адаптивных стратегий управления запасами с плавающими значениями  $Z_{min}$ , и  $Z_{max}$ , поскольку, заложив в модель алгоритм прогноза интенсивностей спроса, можно динамически изменять параметры управления модели, что позволяет повысить качество управления [2,9].

Эти данные заложены в предложенный авторами алгоритм моделирования адаптивной стратегии управления, когда с помощью построения регрессионной зависимости на интервале времени между поставками ЗУК получаются прогнозные значения интенсивности спроса. Затем по этим значениям формируются оптимальные параметры стратегии управления для этой интенсивности, которые становятся текущими для определения новой точки заказа и максимального желательного объема (Рисунок 8).

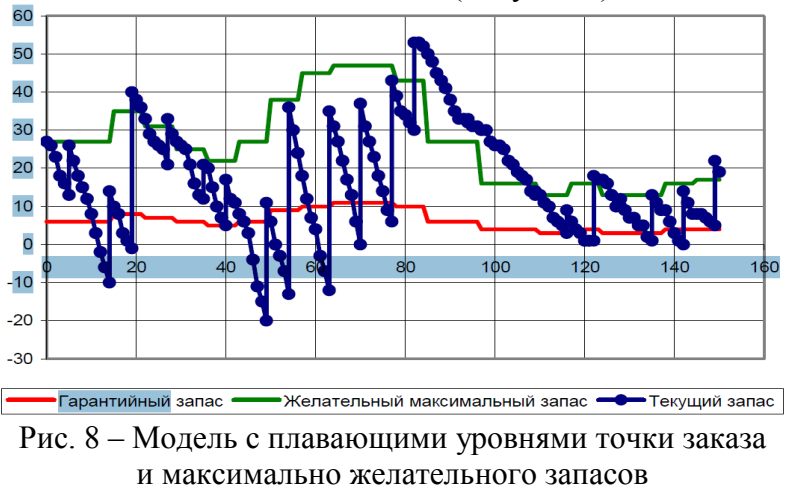

В конечном счете проведенные исследования помимо конкретных результатов поиска оптимальных параметров позволили создать программно-инструментальную среду, которая может быть использована различными исследователями по собственному плану.

### **Заключение**

Проведен ряд экспериментов на разработанной аналитико-имитационной модели и показано, что для различных интенсивностей потоков спроса, расходов на хранение и доставку ЗУК, а также потерь от отсутствия необходимого количества ЗУК для проведения ремонтных работ, наблюдается различная эффективность выбранных стратегий управления запасами. В связи с этим предлагается использовать всю совокупность основных стратегий управления запасами, а разработанная программно-инструментальная среда используется для оценки оптимальных значений параметров каждой стратегии и выбора наиболее рациональной стратегии для текущей ситуации с заказами на АСП.

Кроме того, в результате проведенного анализа сделаны следующие выводы. Стратегия  $\langle T, Z \rangle$  весьма эффективна в условиях стабильного спроса и гарантированного снабжения. Стратегия  $\langle T, Z \rangle$  наиболее эффективна в случае стабильной работы крупных предприятий. Модели  $(T, Z > u < Z_{min}, Z >$  могут быть удобны при наличии специальных транспортных средств, приспособленных именно для конкретных ЗУК. Для стратегии  $\langle T, Z \rangle$  и $\langle T, Z_{max} \rangle$  регулируется лишь величина объема. Для данной стратегии управляемым регулируется лишь величина объема. Для данной стратегии управляемым параметров являются максимальный запас ЗУК определенной номенклатуры  $Z_{max}$  и временной интервал между заказами. К достоинству можно отнести отсутствие необходимости постоянного учета. Недостаток – возможен заказ на очень небольшое количество комплектующих. Каждая из рассмотренных моделей  $(T, Z > u < T, Z_{max})$ позволяют эффективно работать в определенных условиях, специфических для ее формализации.

Выбор оптимальных параметров и включенная в модель процедура прогнозирования интенсивности спроса позволяет формировать адаптивный алгоритм, который существенно повышает эффективность стратегии управления.

### *Список литературы*

1. *Бугримов В.А.* Статистическая основа имитационного моделирования системы управления запасами предприятия автосервиса / Бугримов, А.В. Кондратьев, В.И. Сарбаев, В.В. Бородулин // Мир транспорта и технологических машин. – 2017. – № 1 (56). – С. 132–138.

2. *Гришин А.С.* Разработка методики прогнозирования потребности предприятий автосервиса в запасных частях: дис. канд. техн. наук: 05.22.10 / Гришин Александр Сергеевич. – М., 2005. –153 с.

3. *Кельтон В.Д.* Имитационное моделирование. Классика CS / В.Д. Кельтон, А. Лоу. –3-е изд. – СПб.:БХВ-Питер, 2004. – 887 с.

4. *Лукашин Ю.П.* Адаптивные методы краткосрочного прогнозирования временных рядов / Ю.П. Лукашин. – М.: Финансы и статистика, 2003. – 416 с.

5. *Мелькова И.И., Феоктистов О.Г* Анализ рынка запасных частей и комплектующих для легковых автомобилей в городе Красноярск / Красноярск, 2018 – 162, 163 с.

6. *Рыжиков Ю.И.* Теория очередей и управление запасами /Ю.И. Рыжиков. — 3-е изд. — Санкт-Петербург: Питер, 2017. — 377с.

7. *Терских В.М.* Оптимизация и управление складом запасных частей на предприятиях обслуживающих и эксплуатирующих АТС: дис. ... канд. техн. наук : 05.22.10 / Терских Виктор Михайлович; Красноярск, 2016. – 134 с.

8. *Шрайбфедер Дж.* Эффективное управление запасами / Дж. Шрайбфедер; пер. с англ. — Москва: Альпина Бизнес Букс, 2015. — 304с.

9. *Ali S.S., Paksoy T., Tor˘gul B., Kaur R.,* 2020. Reverse logistics optimization of an industrial air conditioner manufacturing company for designing sustainable supply chain: a fuzzy hybrid multicriteria decision-making approach. Wireless Network. 2020, No. 26, pp. 5759–5782. https://doi.org/10.1007/s11276-019-02246-6.

10. *Chuang C.-H., Zhao Y.* Demand stimulation in finished-goods inventory management: Empirical evidence from General Motors dealerships. International Journal of Production Economics. 2019. Vol. 208, pp. 208-220. https://doi.org/10.1016/j.ijpe.2018.11.013.

11. *Stenius O., Marklund J., Axs¨ater S.* Sustainable multi-echelon inventory control with shipment consolidation and volume dependent freight costs. Eur. J. Oper. Res. 2018. Vol. 267, pp.904–916. https://doi.org/10.1016/j.ejor.2017.12.029.

12. *Ullah M., Asghar I., Zahid M., Omair M., AlArjani A., Sarkar B.* Ramification of remanufacturing in a sustainable three-echelon closed-loop supply chain management for returnable products. J. Clean. Prod. Journal of Cleaner Production. 2021. Vol. 290, 125609. https://doi.org/10.1016/j.jclepro.2020.125609.

13. *Wang W., Xu X., Peng Y., Zhou Y., Jiang Y.* Integrated scheduling of portcentric supply chain: a special focus on the seaborne uncertainties. J. Clean. Prod. 2020. Vol. 262, 121240. https://doi.org/10.1016/j.jclepro.2020.121240.

14. *Yang T., Fu C., Liu X., Pei J., Liu L., Pardalos P.M.* Closed-loop supply chain inventory management with recovery information of reusable containers. J. Combin. Optim. 2018. Vol. 35, pp.266–292. https://doi.org/10.1007/s10878-015-9987-2.

15. *ˇZic J., ˇZic S.,* 2020. Multi-criteria decision making in supply chain management based on inventory levels, environmental impact and costs. Advances in Production Engineering And Management. 2020. Vol. 15, pp.151–163. https://doi.org/10.14743/APEM2020.2.355.

16. *Mehdizadeh M.* Integrating ABC analysis and rough set theory to control the inventories of distributor in the supply chain of auto spare parts. Computers & Industrial Engineering. 2020. Volume 139, 105673. https://doi.org/10.1016/j.cie.2019.01.047.

17. *Woitsch R., Sumereder A., Falcioni D.* Model-based data integration along the product & service life cycle supported by digital twinning. Computers in Industry. 2022. Volume 140, 103648. https://doi.org/10.1016/j.compind.2022.103648.

18. International Journal of Production Economics

19. *Pirttilä M., Virolainen V.M., Lind L., Kärria T.* Working capital management in the Russian automotive industry supply chain. International Journal of Production Economics. 2020. Volume 221, 107474. https://doi.org/10.1016/j.ijpe.2019.08.009.

20. *Kadłubek M.* Relevance of modern technologies for sustainability-focused road freight transport service management in a competitive market. Procedia Computer Science. 2022. Volume 207, pp. 2013-2022. https://doi.org/10.1016/j.procs.2022.09.260.

21. *Ortt J.R., Kamp L.M.* A technological innovation system framework to formulate niche introduction strategies for companies prior to large-scale diffusion. Technological Forecasting and Social Change. 2022. Volume 180, 121671. https://doi.org/10.1016/j.techfore.2022.121671.

*2.3.3.*

# **К.И. Козлов**

# Хакасский государственный университет имени Н.Ф. Катанова, инженерно-технологический институт, кафедра цифровых технологий и дизайна, Абакан, kozlov-kirill2002@mail.ru

### **НЕЙРОННАЯ СЕТЬ ДЛЯ ОБЕСПЕЧЕНИЯ ПОЖАРНОЙ БЕЗОПАСНОСТИ**

*Рассматривается, возможность связи программы для черчения и искусственной нейронной сети, реализованной с помощью языка программирования Python. Решается вопрос автоматизации деятельности проектировщика систем пожарной сигнализации (СПС), систем оповещения и управление эвакуацией (СОУЭ), систем охранно-пожарной сигнализации (ОПС). Выбирается вариант автоматизации через определенный алгоритм с ИНС. Изучается вопрос его создания, возможна ли такая совокупность.* 

Ключевые слова: *искусственные нейронные сети, нейронные сети, пожар, пожарная безопасность, безопасность, искусственный интеллект.*

В современном мире для эффективного развития компании необходимы инновации и автоматизация их работы, АРМ (автоматизация рабочего места).

Эффективность ИНС (искусственная нейронная сеть) в рассматриваемой сфере будет обусловлен открытием возможности частично или полностью заменить специальность программой.

В настоящее время почти все здания, помещения, которые характеризуются, как общественные места и обязаны иметь систему пожарной сигнализации (СПС), систему оповещения и управление эвакуацией (СОУЭ), но системы строится по проектному решению, и для того, чтобы его создать уходит немало времени у специалиста. Совокупность ИИ и ПБ позволит решить эту поставленную проблему в кратчайшие сроки.

Проектирование пожарной безопасности обязательно необходимо для зданий, сооружений, любых общественных мест. Проект служит для предотвращения ошибок монтажа СПС, АУПТ (автоматическая установка пожаротушения), СОУЭ. В сегодняшней ситуации практически невозможно обойтись документации по ПБ. В содержании проекта описываются мероприятий в сфере ПБ, инженерные решения, требования к материалам и оборудованию.

Основной задачей СПС является заблаговременное обнаружение возникновения пожара и своевременное оповещение людей.

Цель создания различного перечня мероприятий по обеспечению пожарной безопасности является предотвращение распространения угроз возгорания и защиты людей. В связи с этим в первую очередь ставится задача по своевременному обнаружению очагов возгорания и экстренному реагированию. Для этих целей была разработана система пожарной сигнализации.

Пожарная сигнализация — это совокупность программно-аппаратных средств, с помощью которых происходит получение, обработка, передача и представление информации о пожаре на охраняемых объектах.

В помещении на охраняемом объекте, устанавливаются извещатели, которые реагируют на источник пожара, формируют и передают сигнал о нем на головное устройство по сигнальной линии связи. Приемно-контрольный прибор (головное устройство) состоит в группе аппаратов соединенным единым интерфейсом. В группу входят приборы, проецирующие сигнал на пост охраны, передающие сигнал в ближайший пункт МЧС, обеспечивающие бесперебойную работу системы.

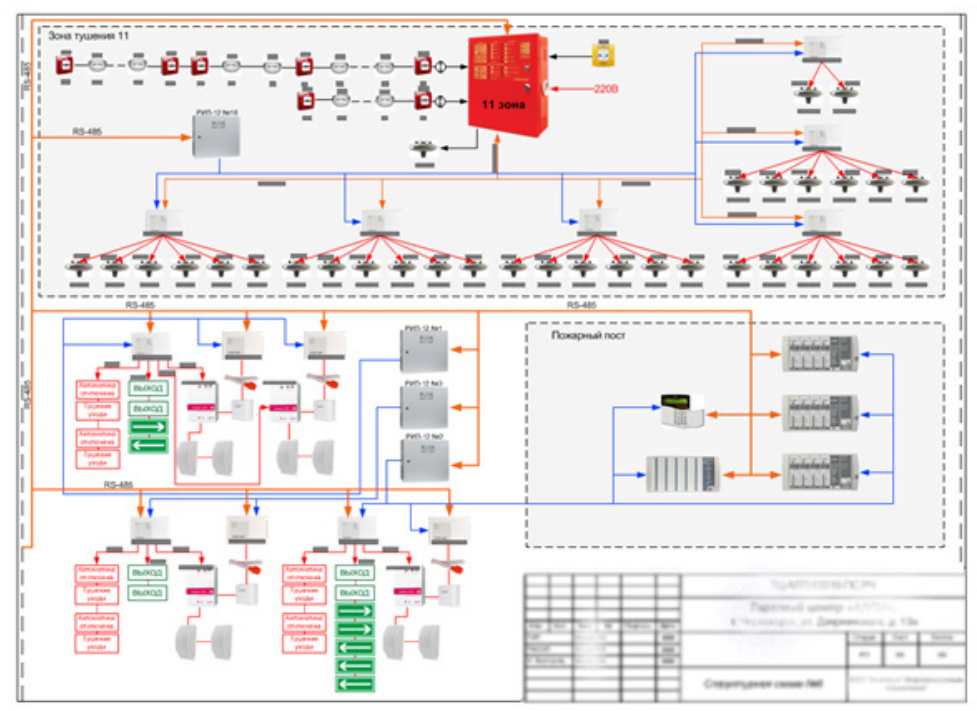

Рис. 1 – Пример системы пожарной безопасности

Одним из направлений искусственного интеллекта является нейронная сеть (НС), она взята за основу при разработке алгоритма действий подобных мыслительным процессам человеческого мозга.

Основными функциями нейронной сети являются: классификация, предсказание и распознавание. Обучение нейронной сети может происходить за счет саморегулирующихся показателей весов на связях между нейронами, исходя из результатов выполнения прошлых алгоритмов. Тем самым развитие искусственного интеллекта может происходить быстрее.

Формирование групп данных по общим признакам называется классификацией. Анализируя большой объем данных, НС отбирает необходимую информацию по заданным параметрам.

Учитывая предыдущий результат алгоритма, программа формирует вероятный прогноз событий – эта функция называется предсказание.

Самая распространенная функция НС – это распознавание.

Для данной задачи будет использоваться модель – перцептрон. Перцептрон является прямолинейной структурой нейросети. Принцип работы модели заключается в том, что происходит решение задачи от противного. Строение такой модели представляет собой набор из массивов, то есть отдельных элементов, выполняющих каждый свою функцию от общей функции, расположенных столбцом и соединенных во всех направлениях, кроме вертикального. Для того чтобы найти искомое решение, эта НС для начала определяет веса связей между слоями, а только потом появляется способ получить результат.

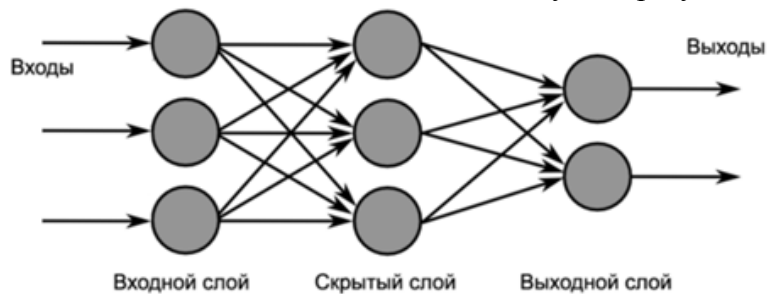

Рис. 2 – Строение перцептрона

Функция активации – ReLU. При наступлении положительного исхода события, значение функции возрастает, предоставляя возможность меньшего выбора, в противном случае значение равно 0, что дает более стабильное поведение сети.

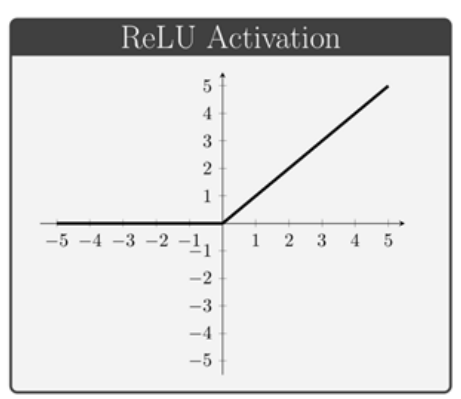

Рис. 3 – Функция активации ReLU

Возбуждение, то есть активация в свою очередь ведет к возбуждению связанных далее с ними нейронов. Таким образом, вычисление идет по нескольким путям в конечном итоге, приводящим к одному варианту.

Совокупность ИИ и ПБ. Раннее сказано, что самыми распространенными применениями ИНС является: классификация, предсказание, распознавание. Рассуждая этими терминами, можно представить, как будет создаваться работа. Изначально специалисту-проектировщику заказчик должен предоставить чертежи здания, помещения, объекта, и т.д. Если эти планы в электронном виде – замечательно, но если это бумажный носитель, нужно, так или иначе, отсканировать и получить электронный вариант изображения. Направляем электронную версию плана объекта в программу. Программа с помощью НС создает цифровой макет: распознает стены, формирует помещения, находит размерность помещений, где находятся оконные проемы, двери, балки, и т.д. С помощью полученного материала рисуются планы. ИИ (искусственный интеллект) способен дать классификацию этих помещений, что дает понять какие типы извещателей и в каких точках нужно ставить для СПС и СОУЭ, а в каких не нужно или нельзя. Программа по полученному анализу, выстраивает эти системы.

AutoCAD – это программное обеспечение автоматизированного проектирования.

Python – язык программирования, используемый для работы с большими данными и многообразными задачами.

Pyautoacad - эта библиотека предназначена для упрощения написания сценариев автоматизации ActiveX для AutoCAD с использованием Python.

В заключении могу сказать, что был рассмотрен процесс автоматизации проектировщика систем пожарной безопасности. Был выбран вариант автоматизации через определенный алгоритм с ИНС. Изучен вопрос его создания, возможна ли такая совокупность, получен частичный ответ на её реализацию. Реализация возможна.

#### *Список литературы*

1. Системы охранно-пожарной сигнализации [Электронный ресурс] – URL: http://www.itex.ru/services/detail.php?id=9.

2. ГОСТ 26342-84 [Электронный ресурс] – URL: https://docs.cntd.ru/document/1200031059.

3. Федеральный закон "Технический регламент о требованиях пожарной безопасности" от 22.07.2008 N 123-ФЗ [Электронный ресурс] – URL: https://www.consultant.ru/document/cons\_doc\_LAW\_78699/.

4. Федеральный закон "О пожарной безопасности" от 21.12.1994 N 69-ФЗ [Электронный ресурс] – URL: https://www.consultant.ru/document/cons\_doc\_LAW\_5438/.

5. Нейронные сети в проектировании [Электронный ресурс] – URL: https://eneca.by/novosti/proektirovanie-inzhiniring/neyronnye-seti-v-proektirovanii-osnovy-iprimenenie.

6. Pyautoacad 0.2.0 [Электронный ресурс] – URL: https://pypi.org/project/pyautocad/.

7. Проект по ПБ [Электронный ресурс]. URL: https://zen.yandex.ru/ media/id/5b1e19d9ec784100a92adf83/ zachem-nujen-proekt-pojarnoi-bezopasnosti-v-2021-godu-5f5504b3019fb065e7338ac3.

8. Python [Электронный ресурс] – URL: https://mchost.ru/articles/chto-takoe-python/.

*2.3.3.*

### **С.М. Кривенцов, В.К. Шумилин**

### МИРЭА – Российский технологический университет, институт радиоэлектроники и информатики, кафедра инженерной экологии техносферы, Москва, 5162436@rambler.ru

#### **ОПРЕДЕЛЕНИЕ ПАРАМЕТРОВ ЭЛЕКТРОФИЛЬТРОВ С УЧЕТОМ СКОРОСТИ ДРЕЙФА ЧАСТИЦ**

*В статье рассмотрены принципы расчета электрофильтров, применяемых для очистки газов, твердых и жидких частиц в автоматизированных системах безопасности на промышленных предприятиях.* 

Ключевые слова: *электрофильтры, скорость дрейфа частиц, степень очистки.* 

#### *Введение*

Электрофильтры относятся к наиболее эффективным пылеулавливающим аппаратам. Эффективность очистки в ряде случаев достигает 99,9 % в широком диапазоне дисперсности частиц пыли при невысоких затратах в широких пределах концентраций (от нескольких мг/м<sup>3</sup> до 200 г/м<sup>3</sup>) и дисперсности частиц (до долей мкм) и невысоких затратах электроэнергии  $(0,1-0,5$  кВт-ч на 1000 м<sup>3</sup> газа) [1-3]. Электрофильтры применяются для очистки газов от сухих или влажных частиц пыли, кроме того, возможна очистка коррозионно-активной среды и газов с высокой температурой (до 500 °C).

#### *Анализ технических средств очистки газовоздушной среды и методов расчета*

В электрофильтре очистка газов от твердых и жидких частиц происходит под действием электрических сил. Частицам сообщается электрический заряд, и они под действием электрического поля осаждаются на электродах из газопылевого потока. Фундаментальным отличием электростатического осаждения от механических методов сепарации частиц является то, что осаждающая сила действует непосредственно на частицы пыли, а не на весь поток газа в целом [4, 5].

Основными элементами электрофильтра являются коронирующий и осадительный электроды.

Схема электрофильтра приведена рис. 1.

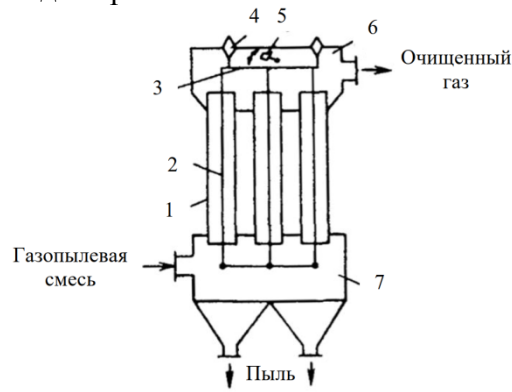

Рис. 1 – Общая схема электрофильтра:

1 – осадительный электрод; 2 - коронирующий электрод; 3 – рама;

4 – высоковольтный изолятор; 5 – встряхивающее устройство;

6 – верхняя камера; 7 – сборник пыли

На коронирующие электроды подается постоянный ток высокого напряжения 30...60 кВ. Коронирующий электрод обычно имеет отрицательную полярность, осадительный электрод положительную полярность. В электрофильтрах расположены также механизмы их

встряхивания для удаления пыли с осадительного электрода, изоляторные узлы, газораспределительные устройства. Часть электрофильтра, в которой размещены электроды, называется активной зоной.

В зависимости от направления движения газа электрофильтры подразделяют на горизонтальные и вертикальные. Вертикальные аппараты занимают в плане значительно меньше места, но при прочих равных условиях коэффициенты очистки в них ниже. Активная длина поля вертикального электрофильтра совпадает с активной высотой его электродов.

Электрофильтры подразделяют на сухие и мокрые. К мокрым относят аппараты, улавливающие жидкие или значительно увлажненные твердые частицы, а также электрофильтры, электроды которых очищаются самотеком (конденсатом уловленного жидкого аэрозоля) или посредством смывки осевших частиц жидкостью. К сухим относят электрофильтры, улавливающие сухие твердые частицы, которые удаляют с электродов посредством встряхивания через определенные промежутки времени.

Все мокрые электрофильтры, нашедшие применение в промышленности, имеют вертикальную компоновку. Сухие аппараты могут быть как вертикальными, так и горизонтальными.

Важнейшим параметром процесса очистки газов от пыли в электрофильтрах является скорость дрейфа частиц. Под скоростью дрейфа понимается результирующая скорость движения взвешенных частиц в активной зоне электрофильтра.

Скорость дрейфа частиц *w<sup>d</sup>* в электрофильтре рассчитывается по следующим формулам  $(B M/C)$ :

- для частиц диаметром  $d_{\mathrm{y}} \geq 1$  мкм:

$$
w_d=\tfrac{0{,}118{\cdot}10^{-10}E^2d_q}{2\mu_r}\,,
$$

- для частиц диаметром  $d_y \leq 1$  мкм:

$$
w_d = \frac{0.17 \cdot 10^{-11} E^2 C_K}{\mu_r} \ ,
$$

где Е— напряженность электрического поля в электрофильтре, В/м;

μг — динамический коэффициент вязкости газа, Па∙с;

Ск - поправка Кенингема-Милликена.

Для частиц размером 2-50 мкм скорость дрейфа рассчитывается по формуле:

$$
w_d = \frac{0.059 \cdot 10^{-10} E^2 d_q}{\mu_r}
$$

.

На рис. 2 показано влияние размера частиц на скорость их дрейфа в электрофильтрах (напряженность электрического поля в ходе очистки  $25 \cdot 10^4$  В/м; динамический коэффициент вязкости газа С при 90°С;  $\mu_r = 21, 5 \cdot 10^{-6}$  Па $\cdot$ с).

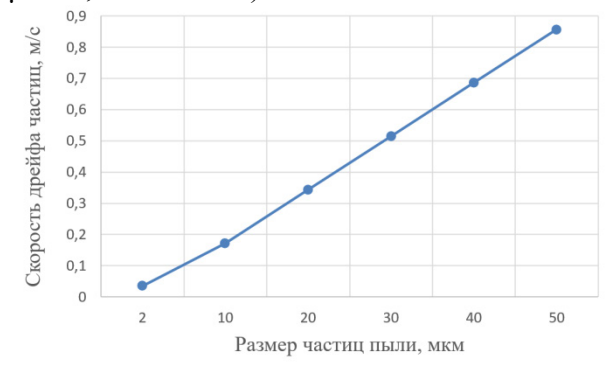

Рис. 2 – Зависимость скорости дрейфа от размера частиц

С учётом скорости движения частиц в активной зоне электрофильтра необходимо также оценивать время *τ*ос, необходимое для осаждения частиц на электродах, поскольку возможна ситуация, при которой из-за большой скорости дрейфа, частицы не будут захватываться осадительным электродом. Время осаждения частиц определяется по соотношению:

$$
\tau_{\rm oc} = \delta/v_{\rm \pi} \,,
$$

где δ — расстояние между коронирующим электродом и осадительным электродом (межэлектродный промежуток), м.

Время осаждения  $\tau_{oc}$  всегда должно быть меньше общего времени пребывания частиц в воздушном потоке, проходящем через электрофильтр  $(\tau_{\text{m}})$ :  $\tau_{\text{oc}} \leq \tau_{\text{m}}$ .

Время пребывания частиц в воздушном потоке определяется из соотношения:

$$
\tau_{\rm np} = L/v_{\rm r} \ ,
$$

где L — активная длина электрофильтра, т. е. протяженность электрического поля в направлении перемещения газопылевого потока, м;

 $v_r$  - скорость газов в активном сечении электрофильтра, м/с,

Тогда с учетом того, что скорость движения частиц с потоком газа равна средней скорости газа в электрофильтре получим:  $v_r = w_d \cdot L / \delta$ .

Степень очистки газопылевого потока в электрофильтрах может быть подсчитана достаточно достоверно, если известна скорость дрейфа. Эффективность очистки в электрофильтрах (в %) рассчитывается по уравнению [5]:

$$
\eta = 100[1 - exp(-w_d f)],
$$

где *wd* — скорость движения частиц к осадительным электродам (скорость дрейфа частиц), м/с;

 $f$  - удельная поверхность осаждения электрофильтра, м<sup>2</sup>/(м<sup>3</sup>·с).

В общем случае для любого электрофильтра:

$$
f = F / v_{\rm r},
$$

где  $F$  - общая площадь осадительных электродов, м<sup>2</sup>;

 $v_r$  - расход очищаемых газов, м<sup>3</sup>/с.

На рис. 3 показаны расчетные данные зависимости эффективности очистки от скорости дрейфа частиц (температура газов *t* = 80°C; расстояние между плоскостями осадительных и коронирующих электродов 12,5 см; удельная поверхность осаждения электрофильтра, *f* =  $10,6 \frac{\text{m}^2}{\text{m}^3 \cdot \text{c}}$ .

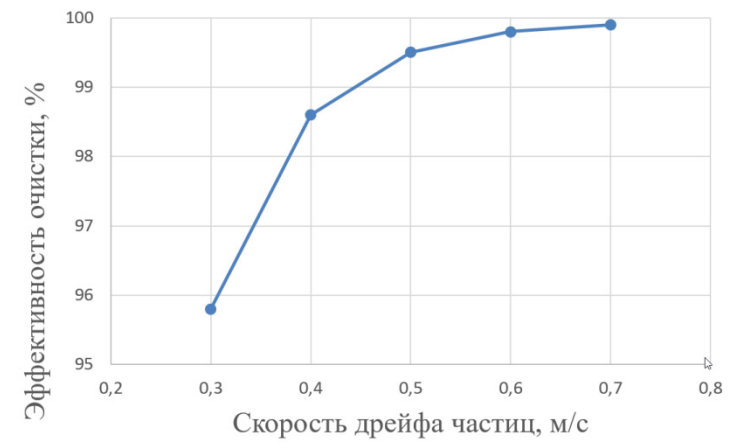

Рис. 3 – Влияние скорости дрейфа частиц на эффективность очистки

Такие устройства очистки могут использоваться на промышленных предприятиях в автоматизированных системах обеспечения безопасности труда [6-8].

### *Список литературы*

1. *Легкий Н.М., Шумилин В.К., Кривенцов С.М.* Безопасность жизнедеятельности. Улучшение условий труда и снижение рисков на рабочих местах. Учебное пособие для студентов высших учебных заведений. – М.: Эдитус, 2020. – 480 с.

2. *Кривенцов С.М., Легкий Н.М., Шумилин В.К., Михайлов В.М.* Оценка эффективности процессов сухой и влажной очистки воздуха от пыли аппаратами различных типов. - Радиоинфоком-2019: сборник научных статей. – М.: МИРЭА – Российский технологический университет, 2019. – 575 с.; С. 341-344.

3. Вредные вещества. Выбросы вредных веществ в атмосферу. Классификация вредных веществ. URL: https://businessman.ru/new- vrednye-veshhestva.html.

4. *Ветошкин А.Г.* Процессы и аппараты пылеочистки. Учебное пособие. – Пенза: Изд-во Пенз. гос. ун-та, 2005. 210 с.

5. *Ветошкин А.Г.* Инженерная защита атмосферы от вредных выбросов. Учебнопрактическое пособие. 2-е изд. доп. и перераб.- М.: Инфра-Инженерия, 2016. 316 с.

6. *Легкий Н.М.* Автоматическая идентификация в АСУ технологическими процессами / Современные проблемы совершенствования работы железнодорожного транспорта. 2017. № 13. С. 46-47.

7. *Легкий Н.М., Милкина Е.В.* Охрана труда на предприятиях. перспективы автоматизации / Естественные и технические науки. 2019. № 3 (129). С. 256-257.

8. *Легкий Н.М., Милкина Е.В.* Автоматизация систем управления микроклиматом на промышленных предприятиях / Естественные и технические науки. 2019. № 4 (130). С. 217-219.

*2.3.3.*

# **В.В. Кузьмин канд. техн. наук, А.В. Чупаев канд. техн. наук, Р.Р. Галямов, А.Ю. Шарифуллина**

Казанский национальный исследовательский технологический университет, кафедра Систем автоматизации и управления технологическими процессами, sautp@yandex.ru, roman-grr@mail.ru, aprilrain91@yandex.ru

# **АВТОМАТИЧЕСКИЙ ПРИБОР ОПЕРАТИВНОГО КОНТРОЛЯ ВЯЗКОСТИ**

*В статье описана конструкция автоматического устройства для оперативного контроля вязкости жидкостей. Существующие методы определения вязкости жидкости являются трудоемкими и менее точными. Наиболее употребительным методом определения вязкости является метод Пуазейля. Исходя из вышесказанного, предложен метод измерения вязкости, заключающийся в том, что скорость истечения жидкости через капилляр принудительно задается постоянной с помощью поршня, который движется с постоянной скоростью. Измеряемым параметром в данном случае является перепад давления, а скорость движения жидкости является постоянной величиной.* 

#### Ключевые слова: *вязкость, методы определения вязкости, капиллярный вискозиметр.*

Вязкость является важным физико-химическим параметром, характеризующим важнейшее из свойств жидких веществ – текучесть. Точное измерение вязкости является достаточно трудной задачей. Существующие в настоящее время методы определения вязкости жидкости являются трудоемкими, требуют проведения множества ручных операций и измерений. Эти методы реализованы в различных лабораторных и промышленных вискозиметрах. Лабораторные вискозиметры имеют достаточную точность, но не могут использоваться в качестве первичных приборов (датчиков) для измерения вязкости в автоматическом режиме в производственных условиях. Промышленные датчики вязкости являются сложными и дорогостоящими приборами. Поэтому разработка автоматического прибора, позволяющего непрерывно измерять вязкость, как в лабораторных, так и в промышленных условиях является актуальной задачей.

Существуют следующие методы определения вязкости [1]: метод Пуазейля, система концентрических цилиндров (ротационный метод), метод измерения параметров колебания шара и диска, метод нахождения вязкости по закону Стокса. Наиболее употребительным методом определения коэффициентов вязкости является в своем основном принципе метод Пуазейля, заключающийся в том, что исследуемая жидкость пропускается через капилляр, и вязкость вычисляется по объему жидкости, истекающей в единицу времени, по давлению и по размеру прибора. Давление, обеспечивающее течение исследуемой жидкости через капилляр может создаваться либо только столбом жидкости, заключенной в приборе, либо сжатым воздухом. В последнем случае постоянство давления легко достигается применением воздушного резервуара значительно большего объема, нежели объем протекающей жидкости и огражденного от температурных колебаний. Преимущества этого метода заключаются в сравнительной простоте и дешевизне прибора, незначительности количества жидкости, необходимого для измерений, легкости поддержания постоянной температуры и наконец в том обстоятельстве, что математическая теория метода точно разработана и свободна от приближений. Остальные же методы являются неточными, дорогими и трудоёмкими. Капиллярные методы измерения вязкости, по существу, основаны на использовании зависимости скорости истечения контролируемой жидкости через капилляр с заданными геометрическими размерами, при заданном перепаде давления на входе и выходе капилляра от вязкости. Эти методы в конечном итоге сводятся к косвенному измерению скорости истечения жидкости через капилляр при заданном перепаде давления,

который определяется высотой столба жидкости в накопительном объеме. Такой способ легко реализовать в лабораторных условиях, однако он не пригоден для проведения оперативного и непрерывного контроля вязкости жидкости в промышленных условиях. Основной проблемой в данном случае является точное измерение малых расходов через капилляр, решение которой на данный момент практически невозможно. В общем случае, при использовании капиллярного метода вязкость определяется следующим образом:

$$
\mu = (\Delta P \cdot \pi \cdot d^4)/(128 \cdot Q \cdot l)
$$

*∆P* - перепад давления [Па], *d* - диаметр капилляра [м], *l* - длина капилляра [м], *Q* - расход жидкости [м3/с].

Исходя из вышесказанного, предложен метод измерения вязкости, заключающийся в том, что скорость истечения жидкости через капилляр принудительно задается постоянной с помощью поршня, который движется с постоянной скоростью. Измеряемым параметром в данном случае является перепад давления, который возникает в результате противодействия жидкости движению поршня при истечении ее через капилляр, а скорость движения жидкости является постоянной величиной. Значение вязкости исследуемой жидкости в данном случае определяется:

 $\mu = (4 \cdot \pi \cdot d^4)/(128 \cdot l \cdot \pi \cdot D^2 \cdot L \cdot \Delta P \cdot \tau)$ 

где *d* – диаметр капилляра [м], *l* – длина капилляра [м], *D* – диаметр цилиндра [м], *L* – длина рабочего участка (цилиндра)[м], *∆P* - перепад давления [Па], τ - время [c].

В процессе определения вязкости непосредственно измеряются величины: перепад давления и интервал времени измерения. Диаметр цилиндра *D*, длина рабочего участка цилиндра *L*, диаметр капилляра *d*, длина капилляра *l* измеряются только в процессе изготовления и регулировки, и в дальнейшем используются эти значения в качестве постоянного коэффициента, называемого «постоянной вискозиметра».

Для реализации данного подхода разработана конструкция капиллярного вискозиметра (Рис.1). Поршень 2 совершает возвратно – поступательные движения в цилиндре 1. Это движение создается с помощью винта с направляющим пазом 12. Он движется вертикально по втулкам с направляющими шипами 14, которые не дают ему возможности вращаться. Винт приводится в движение гайкой 13, которая в свою очередь вращается системой зубчатых колес 16 от приводного электродвигателя 17, который управляется блоком регулировки и стабилизации оборотов. Винт 12 соединен с поршнем 2 через блок измерения давления, в состав которого входят: неподвижная платформа 9, подвижная платформа 8, направляющие 10 и сильфон 6. При измерении вязкости, то есть, когда поршень движется вниз, жидкость выдавливается через капилляр 3. При этом за счет вязкости жидкости создается противодействие движению поршня 2. Это приводит к тому, что подвижная платформа 8, соединенная штоком 11 с поршнем, скользит по направляющим 10 и сжимает сильфон 6. Создаваемое сильфоном давление измеряется с помощью датчика давления 7. При заборе исследуемой жидкости, то есть, когда поршень 2 движется вверх, сильфон 6 находится в нормальном состоянии, а движение поршню 2 передается через подвижную платформу 8, которая в этот момент упирается в выступы на направляющих 10.

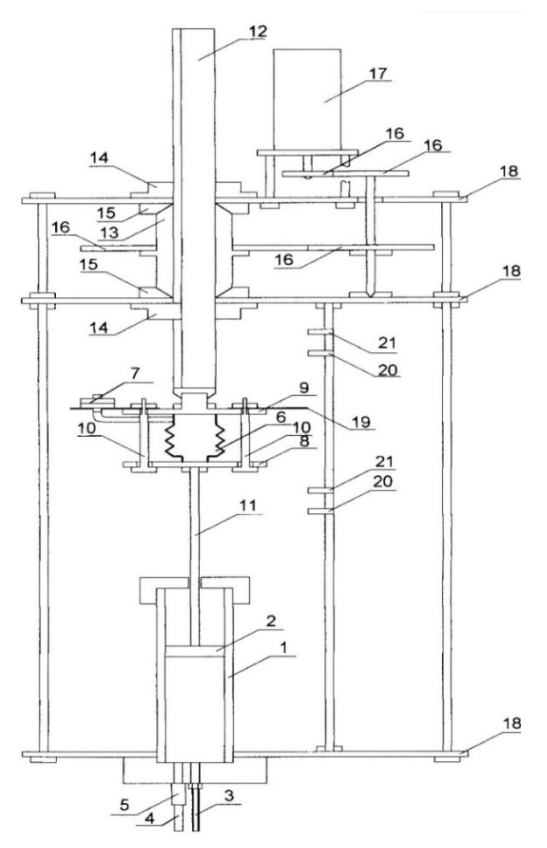

Рис. 1 – Капиллярный вискозиметр с постоянной скоростью движения жидкости:

1-цилиндр, 2-поршень, 3-капилляр, 4-заборная трубка, 5-впускной клапан, 6-сильфон, 7-датчик давления, 8-подвижная платформа, 9-неподвижная платформа для крепления сильфона, 10-направляющие, 11-шток, 12-винт с пазом, 13-гайка, 14-втулки с направляющим

шипом, 15-конические подшипники скольжения, 16-зубчатые колеса,

17- электродвигатель, 18-станина, 19-шторка, 20,21-датчики положения.

Это исключает возможность повреждения сильфона во время забора жидкости. Жидкость засасывается через заборную трубку 4 и клапан 5, который в этот момент находится в открытом состоянии. Заборная трубка 4 имеет намного больший диаметр, чем капилляр 3. Реверс электродвигателя 17 осуществляется с помощью сигналов от герконов 20, которые замыкаются магнитом, закрепленным на шторке 19, в моменты, когда поршень 2 находится в крайних верхнем или нижнем положениях. Датчики положения 21 используются для измерения времени прохождения поршнем рабочего участка цилиндра 1. Вся конструкция смонтирована на станине 18.

Управление работой вискозиметра и обработка измерительной информации осуществляется программно с помощью локального микроконтроллера. На его вход поступают сигналы от блока измерения давления (аналоговый электрический сигнал, пропорциональный давлению в сильфоне 6, измеряемого датчиком давления 7) и от датчиков положения поршня 21 (дискретный электрический сигнал), эти сигналы необходимы для измерения времени прохождения поршнем рабочего участка.

Программа управления, которая реализована в микроконтроллере выполняет следующие основные функции: измерение времени прохождения поршнем рабочего участка, преобразование оцифрованного сигнала от блока измерения давления в величину, измеряемую в реальных единицах давления, осреднение величины давления за время прохождения поршнем рабочего участка, вычисление вязкости контролируемой жидкости по полученным данным и вывод информации на внешний жидкокристаллический экран в удобной для пользователя форме. Необходимая для вычислений «постоянная вискозиметра» вводится в специальное меню программы. Кроме того, на жидкокристаллический экран выводится промежуточная информация: интервал времени измерения и значение перепада давления и индицируется ход процесса измерения.

Применение представленного комплекса на производстве или в центральных заводских лабораториях позволит оперативно и с достаточной точностью (относительная погрешность составляет 0,7%) определить вязкость жидких веществ. Это приемлемо для рабочего прибора.

Особую важность измерение вязкости имеет при контроле качества (и/или степени полимеризации) полимерных продуктов. Кроме того, по точному значению вязкости полимера и температуры, при которой проведено измерение, можно определить молекулярно-массовое распределение [2,3].

#### *Список литературы*

1. *Гатчек Э.П.* Вязкость жидкости.-М.: Государственное технико-теоретическое издательство, 1932.- 312с.

2. *Рафиков С.Р.* Методы определения молекулярных весов и полидисперсности высокомолекулярных соединений/ С.Р. Рафиков, С.А. Павлова, И.И. Твердохлебова. -М.: Издательство АН СССР, 1963.-335с.

3. Rheological measurement / Ed. by A.A. Collyer a. D.W. Clegg. London; New York: Elsevier appl. science, Cop. 1988

*2.3.3.*

#### **Ю.П. Кулик**

# Московский авиационный институт (национальный исследовательский университет), Аэрокосмический институт, кафедра космических систем и ракетостроения, Москва, y\_kulik@inbox.ru

### **КОНЦЕПТУАЛЬНАЯ МОДЕЛЬ РЕСТРУКТУРИЗАЦИИ МАШИНОСТРОИТЕЛЬНОГО ПРЕДПРИЯТИЯ**

*Рассмотрена задача реструктуризации машиностроительного предприятия. Для повышения экономической эффективности процесса реструктуризации множество функций предприятия предложено разделять на два подмножества: общие для группировки предприятий и частные для каждого из элементов группировки. Общие цели образуют предметную область реструктуризации абстрактного репрезентативного предприятия как родителя группировки. Предложена концептуальная модель реструктуризации репрезентативного предприятия.*

Ключевые слова: *концептуальная модель, реструктуризация, машиностроительные предприятия.* 

Термин «машиностроительные предприятия» используют для обозначения результата объединения большого количества предприятий по признаку общности производимой ими продукции: машин, приборов, технологического оборудования и их компонентов (составных частей). Образуемое таким образом объединение предприятий в дальнейшем будем называть отраслью, а любой из её элементов – предприятием.

Предприятия вступили в сложный период своего развития – реструктуризации с целью адаптации их деятельности к условиям непрерывно меняющихся запросов и ожиданий своих клиентов. Пройден начальный период реструктуризации, когда все её задачи каждое из предприятий решало самостоятельно. Достигнутые результаты неутешительны: успехи единичны по количеству объявлений о них и частичны по степени их полноты - они охватывают не всю деятельность предприятия, а лишь отдельные её области.

Постепенно осознаётся необходимость перехода ко второму этапу реструктуризации. Его отличительной чертой должна стать тщательная организация процесса реструктуризации каждого из предприятий.

Здесь слово организация подразумевает упорядочивание всех действий, которые необходимы для достижения целей реструктуризации конкретного предприятия. Способ такого упорядочения давно известен в теории менеджмента [1]. Любой сложный труд вначале разделяют на совокупность рабочих задач, а затем обеспечивают координацию (согласование, упорядоченность) тех действий, которые необходимы для успешного решения каждой из задач.

Возможность такого упорядочения процессов реструктуризации обусловлена двумя обстоятельствами.

Во-первых, все предприятия, в силу своего происхождения из централизованно управляемой экономической системы, имеют практически идентичную конструкцию их внутренней среды. Поэтому все они подобны (хотя и не одинаковы!) в части своего внутреннего устройства и, как следствие, используют весьма похожие рабочие процессы.

Степень подобия предприятий напрямую зависит от функциональных особенностей производимой ими продукции. Они могут изменяться в достаточно широких пределах, но, посредством анализа отличительных характеристик продукции, отрасль можно разделить на отраслевые группировки. По мере роста числа анализируемых признаков количество группировок будет увеличиваться, как и степень подобия предприятий в каждой из них.

Во-вторых, всё множество рабочих процессов предприятий может быть разделено на два подмножества. Первое из них образуют процессы, которые могут быть (и должны быть!) сохранены, возможно с незначительными уточнениями и улучшениями. Второе – это те процессы, которые требуют существенных улучшений или даже замещения лучшими образцами из практик предприятий мирового уровня.

Таким образом, общая задача реструктуризации конкретного предприятия распадается на две последовательно реализуемые хотя и самостоятельные, но всё же взаимосвязанные частные задачи реструктуризации:

- формирования групп подобных в части своего внутреннего устройства предприятий;

- разработки концептуальной модели тех процессов реструктуризации, которые могут считаться общими для каждой из сформированных групп предприятий.

Основу для решения первой частной задачи составляет возможность установления отношений обобщения [2] между всеми элементами множества подвергаемых реструктуризации предприятий. В результате формируется относительно небольшое количество элементов-родителей и обширные множества их элементов-потомков. Потомки могут наследовать структурные и поведенческие свойства своих родительских элементов и потому считаются их специализированными версиями.

Таким образом формируется иерархический классификатор предприятий, который включает в себя три уровня классификации: отрасль – группировка – предприятия или же в терминологии языка UML (Unified Modelling Language) суперкласс – класс – экземпляры. При необходимости число уровней классификации может быть увеличено посредством размещения между группой и предприятиями (классом и экземплярами) произвольного числа подгрупп (подклассов).

Вторая частная задача реструктуризации последовательно решается для каждой из группировок «родитель – потомки». Будем считать, что роль родителя в каждой из группировок выполняет «репрезентативное предприятие» (по А. Маршаллу) [3].

Такое предприятие рассматривается как категория анализа (абстракция), которая усредняет представление всех предприятий группировки. Для этого используется процедура рекурсии по отношению к предприятиям – потомкам. Другими словами, описание репрезентативного предприятия определяется в терминах свойств предприятий группировки. Кроме того, любое вышестоящее репрезентативное предприятие определяется в терминах соподчинённых ему репрезентативных предприятий нижестоящего уровня классификатора.

Тем самым всё множество действий, которые признаются необходимыми для реструктуризации предприятий группировки, можно разделить на два подмножества:

- идентичные для всей группировки. Они образуют предметную область реструктуризации репрезентативного предприятия группировки;

- сугубо индивидуальные для конкретного предприятия.

Реструктуризацию конкретного предприятия можно представить в форме двухэтапного процесса. На первом этапе предприятие заимствует необходимые ему действия из первого подмножества. По мере необходимости каждое из действий подвергают необходимым уточнениям и дополнениям. Свои сугубо индивидуальные действия предприятия реализует на втором этапе процесса своей реструктуризации.

Экономический успех от практической реализации предложенного способа упорядочения процессов реструктуризации обусловлен сокращением затрат каждого из предприятий на свою реструктуризацию. Эти затраты будут складываться из двух частей: первая представляет собой долевое участие предприятия в реализации первого из двух подмножеств действий; вторая – индивидуальные затраты предприятия на реализацию своих сугубо индивидуальных действий.

Модель репрезентативного предприятия будем использовать для представления способа организации действий для реструктуризации соответствующей группировки предприятий. Результат организации – представление процесса трансформации предприятий группировки из состояния «как есть» в состояние «как должно быть».

Для представления модели репрезентативного предприятия воспользуемся национальными стандартами РФ [4,5].

Модель состоит из двух компонентов: стандартной архитектуры и методологии. Архитектура представляет собой описание основного устройства (структуры) предприятия и связей между его составными частями. Нас будут интересовать те варианты архитектуры, которые принято называть стандартными проектами реструктуризации предприятий группировки. Методологии – это набор инструкций (тексты, компьютерные программы, инструменты и пр.), которые предназначены для оказания поэтапной (пошаговой) помощи исполнителям проектов реструктуризации.

Результат реструктуризации предприятия заключается в достижении такого уровня его интеграции, который соответствует стратегическим целям развития предприятия. Способ реализации процесса реструктуризации называют инжинирингом предприятия. Предметом инжиниринга служит не создание продукции предприятия как конечного результата его деятельности, а процесс решения задач, которые связаны с разработкой и реализацией процессов развития предприятия. Прежде всего его реструктуризации.

Известны разные модели предприятия. Здесь рассматриваются класс концептуальных моделей. Их используют для установления структуры предприятия (составные части и причинно-следственные связи между ними), а также свойств его составных частей.

Нас будет интересовать концептуальная модель репрезентативного предприятия как объекта реструктуризации. Она соответствует высшему уровню представления таких предприятий, т.е. как родителя для всех нижестоящих репрезентативных предприятий отрасли. Другими словам, модель является родителем для всего суперкласса предприятий.

В модели будут использованы элементы наивысшего уровня абстракции – функции предприятия. Виды и состав функций, а также способ их организации создают основу для разработки аналитической модели деятельности предприятия, а затем и набора селективных представлений его конструкции, в каждой из которых рассматривается конкретный аспект конструкции и игнорируются все другие аспекты. Обычно рассматривают четыре таких представления: функциональное, организационное, ресурсное и информационное.

Функцию предприятия будем определять как отношение между общественной потребностью в существовании предприятия и свойствами последнего. Любая из функций используется для выражения целенаправленного действия предприятия или для определения его поведения.

Функции будем определять в контексте свойств внешней среды предприятия. В этом случае создаётся основа для успешной трансформации запросов и ожиданий расположенных здесь тех сторон, которые заинтересованы в результатах деятельности предприятия.

В предлагаемой концептуальной модели предприятие рассматривается как целенаправленная система, эмерджентное свойство которой заключается в удовлетворении конкретного набора общественных потребностей.

С учётом сказанного нас будут интересовать два способа классификации функций предприятия: вещественный и иерархический.

В первом случае анализируются те функции предприятия, которые характеризуют его как целостность (вещь, объект). Структура вещественных функций отображает связи предприятия с его окружающей средой. В частности, они могут использоваться для представления запросов общества к предприятию как к одному из своих институтов.

Вещественные функции будем делить на два класса. Первичными (первоочередными) будем считать те функции, реализации которых ожидают (требуют) внешние заинтересованные стороны. Вторичные (второстепенные) функции образуют второй класс. Их реализации ожидают те заинтересованные стороны, которые расположены во внутренней среде предприятия.

Иерархический подход будет использован для организации обоих классов вещественных функций. Это трёхуровневый классификатор. Корневая вершина классификатора – главная функция предприятия, она определяет смысл его существования. Основные функции обеспечивают реализация главной функции предприятия. Наконец, вспомогательные функции используют для определения отношений между внутренними заинтересованными сторонами предприятия.

Совместное использование обоих классификаторов позволяет определить функциональность (полезность или потребительский эффект) репрезентативного предприятия как его способности удовлетворить конкретный набор общественных потребностей.

Концептуальная модель отражает функциональную организацию его деловой среды. Граница предприятия делит среду на две части: внешнюю и внутреннюю. Во внешней среде функционируют агенты предприятия, во внутренней среде предприятие концентрирует те факторы производства, которые ему необходимы и достаточны для производства и поставки своей продукции.

Предлагаемая модель состоит из двух частей. Первая часть представляет собой характеристику внешней среды предприятия как совокупности тех факторов, которые оказывают влияние на его деятельность как способа реализации присущих ему функций. Во второй части содержится перечень вспомогательных функций предприятия и краткую характеристику методологии реализации каждой из них.

Дальнее окружение рассматривается как вместилище тех факторов, которые предприятие обязано использовать для установления норм и правил своей экономической деятельности. Это международные и государственные акты экономического, политического, научнотехнического и социокультурного регулирования деятельности Человека.

Факторы ближнего окружения выполняют двоякую роль. Они не только влияют на деятельность предприятия, но и сами подвержены определённым влияниям со стороны предприятия. Их состав устанавливает предприятие совместно со своими агентами: конкурентами, потребителями, поставщиками, а также с органами регионального (и отчасти государственного) регулирования экономической деятельности.

Вторая часть предлагаемой модели содержит представления вспомогательных функций предприятия в форме их иерархического списка в том смысле, что предшествующий элемент списка служит основой для реализации всех последующих элементов.

*Первичной функцией* иерархического классификатора вторичных функций предприятия будем считать используемый предприятием способ удовлетворения выбранного им набора общественных потребностей. Современная конфигурация факторов внешней среды предприятия предусматривает его ориентацию на удовлетворение запросов и ожиданий широкого спектра потребителей, вплоть до отдельно взятого потребителя. Для оценивания любого результата предприятия должен использоваться критерий «качество результата предприятия – стоимость его поставки» в условиях конкурентного рынка.

Для реализации своей главной функции предприятие использует *три основные функции:* закупки необходимых факторов производства, производство продукции и её сбыт (поставки потребителям).

Ключевую роль в экономическом успехе предприятия играет функция производства продукции. Роль основных инструментов эффективной реализации этой функции отводится рациональному сочетанию вторичных вспомогательных функций предприятия.

Для описания каждой из функций использовалась (по крайней мере везде, где это представлялось возможным) единая схема: характеристика функции в состоянии «как есть», тоже для состояния «как должно быть» и общая характеристика методологии перехода из первого состояния во второе.

### Список *вспомогательных функций* имеет вид.

*1. Функция управления номенклатурой предметов производства.* Спектр предметов производства предприятий излишне широк, что создаёт барьеры на пути повышения эффективности производственной деятельности предприятий. Приведём пример такого рода препятствий: большинство предприятий самостоятельно производят компоненты (детали) общеотраслевого и даже межотраслевого применения (крепёжные изделия,

резинотехнические изделия и пр.). а также фасонные заготовки для собственного применения.

Эффективность таких производств крайне низка, и увеличить её невозможно за счёт экономии ни на масштабе производства, ни на масштабе деятельности. Кроме того, производства заготовок неэффективны ещё и с экологической точки зрения.

Способ устранения рассматриваемое препятствия ясен: создание региональных аутсорсинговых промышленных предприятий. Они должны иметь статус дочерних предприятий, а создаваться «в складчину» всеми заинтересованными в их продукции предприятиями.

*2. Функция рационализации производственной среды предприятия.* Сборочные единицы (узлы и агрегаты) своей конечной продукции предприятия производят в цехах предметной специализации. Здесь же производят и существенную часть номенклатуры компонентов – деталей сборочных единиц.

Увеличить эффективность производства деталей можно только за счёт организационной реконструкции цехов предметной специализации. Например, посредством создания специализированных компонентных производств подобных в конструкторском и технологическом отношениях деталей.

*3. Функция учёта и контроля затрат на производство продукции.* На предприятиях утвердился и упорно сохраняется своеобразный способ определения технологической себестоимости. Она складывается из трёх статей калькуляции: стоимость исходных материалов, затраты на оплату труда и накладные расходы. Последние исчисляются в процентах от затрат на оплату труда.

Инструментами учёта и контроля за активами предприятия должны стать: введение в практику деятельности предприятий ограничительных перечней материалов и ресурсов; полномасштабное ведение компонентных и специфицированных перечней материалов и ресурсов.

*4. Функция совершенствования организационной структуры предприятия.* В основу организационного строения предприятий положен функциональный принцип. За каждым из структурных подразделений закреплена конкретная производственная функция. На стыках подразделений создаются избыточные запасы незавершённого производства из-за существенных затруднений в координации совместной работы функционально обособленных подразделений.

Выходом из создавшегося положения служит переход к процессному принципу организации предприятий. Здесь внутренняя среда предприятия организуется как матричная структура. Её строки – целевые функции, выходы которых обеспечивают достижение стратегических целей оперативного характера, столбцы – дополнительные функции, которые поддерживают реализацию целевых функций. В ячейках матрицы располагаются специальные функции, которые обеспечивают «стыкуемость» целевых и дополнительных функций.

Каждому из подразделений предприятия ставится в соответствие регламент его деятельности. В нём устанавливается зона ответственности подразделения за реализацию функций матрицы.

*5. Функция организации производственной деятельности предприятий.*  Производственную деятельность предприятий следует считать слабо упорядоченной. Причина - недостаточный уровень связности требований технологических документов и практически реализуемых режимов выполнения работ над соответствующими предметами производства.

Связность можно увеличить только посредством упорядочения процессов производства каждого из компонентов и последующей координации режимов совместного движения всей совокупности реализуемых процессов. Результат координации: базовая конфигурация сети внутренних поставок компонентов отдельно взятого финального изделия предприятия.

Основным инструментом упорядочения движения каждого из компонентов сети внутренних поставок должна стать методология «потока работ». Поток работ – это упорядоченное во времени множество рабочих заданий, выполнение которых обеспечивает трансформацию исходного материала в компонент. Исходным документом для описания потока работ служит технологический процесс изготовления компонента. В нём устанавливаются требования к последовательности реализации и содержанию работ в составе каждого из заданий, режимам выполнения работ задания, а также к составу используемых средств производства, в том числе и средств информационной поддержки каждого из заданий и потока в целом.

Основным инструментом упорядочения движения каждого из предметов поставки сети должна стать карта соответствующего ему потока работ. В ходе её разработки выполняется согласование содержания каждого из рабочих заданий с составом и нормами расхода каждого из необходимых материалов и ресурсов. Карта производственного потока должна быть включена в электронный документооборот предприятия.

*6. Функция выявления и устранения потерь предприятий при производстве продукции.* В ходе разработки карты потока должны быть решены задачи выявления потерь (действий, которые не приносят добавленной стоимости) и их полного устранения или же сокращения до приемлемого уровня.

*7. Функция обеспечения рационального документооборота предприятия.* Для всех предприятий характерна плохая организация документооборота, особенно в части электронных документов. Необходима глубокая реорганизация всего объёма работ, которые необходимы для разработки и поддержания в актуальном состоянии документооборота. Основой реорганизации должна стать глубокая информатизации всех процессов разработки и обращения всей совокупности документов предприятия.

Основными инструментами решения проблем организации электронного документооборота должны стать:

- методологии разработки, визуализации, утверждения, обращения и изменения всей совокупности документов предприятия как единой структуры рабочих процессов. В основу методологии должны быть положены те нормы и правила, которые установлены в ЕСКД и ЕСТД. Конечно же, они должны быть дополнены теми нормами и правилами, которые призваны обеспечить результативность и эффективность использования именно электронных документов;

- информационные модели характерных классов систем промышленной автоматизации;

- информационные модели всех подлежащих производству компонентов изделий предприятия. Эти модели не следует считать копиями конструкторских документов, они должны отображать в себе лишь те свойства компонентов, которые необходимы и достаточны для управления потоками работ предприятия;

- информационные модели технологических процессов изготовления и потоков работ для всех компонентов финальных изделий предприятия.

Разработка и поддержание в актуальном состоянии всего объёма электронных документов требует использования огромного количества данных. Поэтому предприятия должны создавать и поддерживать в рабочем состоянии современные хранилища данных.

*8. Функция совершенствования планирования деятельности предприятия.*  Предприятия используют плановый подход к организации своей деятельности. Однако для устранения выявленных несоответствий между запланированными и фактически достигнутыми результатами любой из работ чаще всего используют реактивный подход. В этом случае необходимые корректирующие мероприятия следуют вслед за уже выявленными несоответствиями.

Реактивный подход должен быть замещён активным. Его суть заключается в упреждающем анализе риска возникновения несоответствий и разработке мероприятий для уменьшения риска возникновения несоответствий до приемлемого уровня или же вообще до безопасного (остаточного) уровня.

Активный подход обеспечивает возможности не только для перспективной, но и для ретроспективной прослеживаемости принимаемых решений. Последнее имеет важное значение для разработки и совершенствования методологий координации совместного движения производственных потоков.

#### *Список литературы*

1. *Минцберг Г.* Структура в кулаке: создание эффективной организации, - СПб.: Питер, 2011

2. *Максимчук Р.А.* UML для простых смертных. – М.: Издательство «Лори», 2016

3. *Маршалл А.* Принципы экономической науки: перевод с англ. – М.: Прогресс, 1993

4. ГОСТ Р ИСО 15704 Промышленные автоматизированные системы. Требования к стандартным архитектурам и методологиям предприятия

5. ГОСТ Р 43.0.3 Информационное обеспечение техники и операторской деятельности. НООН-технологии в технической деятельности, Общие положения

*2.3.3.*

### **Ю.П. Кулик**

# Московский авиационный институт (национальный исследовательский университет), Аэрокосмический институт, кафедра космических систем и ракетостроения, Москва, y\_kulik@inbox.ru

### **ХАРАКТЕРИСТИКА МАШИНОСТРОИТЕЛЬНЫХ ПРЕДПРИЯТИЙ РОССИИ КАК ОБЪЕКТОВ РЕСТРУКТУРИЗАЦИИ**

*Проблема реструктуризации машиностроительных предприятий России рассмотрена с позиций развития их производственного потенциала. Для достижения целей реструктуризации предложено использовать три инструмента: переход к модели организации предприятия, известной под названием «предприятие-проспектор»; практическая реализация стратегии оптимальных издержек; использование в структуре предприятия инновационного контура для постоянной генерации технологических, воспроизводственных и маркетинговых инноваций.* 

Ключевые слова: *машиностроительные предприятия, реструктуризация, модель предприятия, стратегии управления издержками, инновации.*

Машиностроительные предприятия России (в дальнейшем просто предприятия) более тридцати лет развиваются в условиях проведения экономических реформ, зачастую непоследовательных и противоречивых. Реформы были основаны на допущении о том, что внутри каждого из предприятий таится присущий только ему потенциал развития. Предприятия, будучи освобожденными от пут административно – командной системы, в новых условиях хозяйствования способны эффективно его реализовать.

Однако это допущение не оправдалось: примеры успешных реформ предприятий носят скорее эпизодический, чем системный характер.

Актуальной стала проблема упорядочения процесса реформирования предприятий с целью обретения ими способности быть самостоятельными хозяйствующими субъектами в современных экономических условиях [2]. Руководство страны приняло необходимые для этого политические решения, суть которых сводится к следующим положениям.

1. Процесс реформирования предприятий должен стать двухэтапным. Содержанием первого этапа (этап А) должно стать реформирование предприятий обороннопромышленного комплекса (ОПК). На втором этапе реформирования (этап Б) накопленный опыт должен стать основой для развёртывания производства современных высокотехнологичных продуктов широкого потребления.

2. Время реализации этапа реформирования предприятий ОПК должно быть разделено на два периода: реорганизации самого ОПК и реструктуризации каждого из образующих его предприятий. Цель реструктуризации заключается в совершенствовании предприятия уже как хозяйствующего объекта, совершенствовании его компетенций и возможностей.

В настоящее время завершена реорганизация ОПК. Созданы мощные объединения предприятий корпоративного типа (по аналогии с японскими «дзайбацу» и корейскими «чеболями»). Предприятия вступили в период своей реструктуризации с целью адаптации их деятельности к изменчивостям внешней среды с опорой на стратегию своего развития.

Целью реструктуризации должно стать качественное совершенствование деятельности предприятия для вывода и удержания его на траектории устойчивого экономического роста. Движущими силами реструктуризации должны стать механизмы и инструменты, которые имеют организационную (коллективную) форму реализации и органичное (с опорой на собственные возможности и резерва предприятия) содержание.

Реструктуризация предприятия рассматривается как процесс трансформации его потенциала из текущего состояния в плановое. Потенциал предприятия рассматривается как его возможность реализации производственной деятельности в форме совокупности всех процессов поддержки жизненного цикла продукции предприятия.

Потенциал предприятия [2] будем рассматривать как объединение располагаемых им ресурсов, компетенций и возможностей. Ресурсами называют те материальные и нематериальные активы, которые предприятие может использовать для реализации своей производственной деятельности. Компетенции – это те виды и процессы деятельности, посредством которых предприятие эффективно использует свои ресурсы, а его возможностями называют способности предприятия для эффективного использования доступных ему ресурсов и компетенций.

Текущему состоянию потенциала предприятия соответствуют пороговые ресурсы и компетенции плановому – уникальные. Текущий потенциал обеспечивает удовлетворение минимальных требований рынка, планируемый – достижение предприятием такого конкурентного преимущества, которое трудно получить или скопировать конкурентам. Пороговые и уникальные ресурсы и компетенции создаются предприятием исходя из запланированных стратегических возможностей предприятия.

Модель реформирования предприятия имеет форму преобразования

$$
\Pi_{\mathbf{p}\Phi}:\mathbf{P}_{\mathbf{r}\mathbf{k}}\implies\mathbf{P}_{\mathbf{n}\mathbf{n}},\tag{1}
$$

где:  $\Pi_{\text{p}_{\text{d}}-}$  линейный оператор реформирования деятельности предприятия;  $P_{\text{rk}}$  и  $P_{\text{n}_{\text{d}}}$  – текущее и планируемое значения потенциалов предприятия.

Любое из предприятий выполняет три основные функции: закупки, производство и сбыт готовых изделий. Ключевое место среди них отводится функции производства. Ее можно представит в форме оператора, представляющего линейное преобразование

$$
\Pi_{\text{np}}: \{\text{Mar}, \text{Pec}\} \Longrightarrow \{\text{M3A}, \text{Hor}\},\tag{2}
$$

где: П<sub>пр</sub> –оператор преобразования прообраза {Мат, Рес} в образ {Изд, Пот}; Мат и Рес – стоимости материалов и ресурсов как входов деятельности предприятия; Изд и Пот – стоимости произведённой продукции и допущенных при этом потерь (выходы деятельности предприятия) соответственно.

Введение в образ {Изд,Пот} потерь необходимо для соблюдения законов сохранения. Априори о них известно лишь то, что они никогда не могут быть нулевыми и имеют минимум, но он всегда имеет ситуативное значение и потому его невозможно знать заранее. В то же время экономический успех предприятия будет тем больше, чем меньше потери.

Для всемерного сокращения потерь была создана практика «бережливого производства». Её суть можно свести к положениям [3]:

- любым расходам, которые не влекут за собой рост ценности для потребителя результата предприятия, присваивается ранг потерь. Любым потерям предприятие объявляет беспощадную борьбу вплоть до достижения приемлемого уровня потерь;

- наилучшим считается результат, когда места расположения причин возникновения потерь могут быть идентифицированы и устранены, т.е. отдельные виды потерь могут быть устранены полностью;

- если потери не удаётся устранить, а достигнутый остаточный уровень потерь признаётся неприемлемым, разрабатывают мероприятия для компенсации последствий остаточных потерь. Роли компенсирующих мероприятий могут выполнять внесение изменений в конструкцию продукции и/или в процессы поддержки жизненного цикла продукции предприятия.

Предложенная модель развития предприятия позволяет разделить общую задачу управления развитием на три хотя и взаимосвязанные, но все же относительно самостоятельные частные задачи. Первая из них - оценка текущего потенциала  $P_{TK}$ российских предприятий. Вторая – обоснование того ориентира или планируемого потенциала Р<sub>пл</sub>, к которому они должны стремиться. Третья задача сводится к выбору

траектории движения от Р<sub>ТК</sub> к Р<sub>ПЛ</sub>, а также способов планирования и управления этим движением.

Обратимся к первой из обозначенных задач. Определять текущее положение и ранжировать сравнительное положение машиностроительных предприятий России будем с опорой на тот факт, что все они сформировались в условиях жесткого централизованного управления. В силу этого все они прошли схожий путь развития, а потому имеют если и неодинаковые, то весьма подобные характерные черты своего текущего состояния.

В этих условиях на передний план процесса реструктуризации выдвигается задача выбора стратегии. Для характеристики процесса решения этой задачи сравним модели деятельности, традиционные для российских предприятий, с той, которая представляет наибольший интерес для успешной реализации модели (1). Результаты выбора приведены на рис. 1.

Для представления моделей предприятия будем использованы две матрицы: потребителя и производителя [4]. Первая позиционирует предприятие в координатах «качество изделия – его цена», вторая – «ключевые компетенции предприятии – его удельные издержки на производство единицы продукции». Матрица потребителя определяет положение изделий предприятия среди прочих изделий, представленных на отраслевом рынке. Матрица производителя используется для сравнения потенциалов предприятий, присутствующих на этом же рынке.

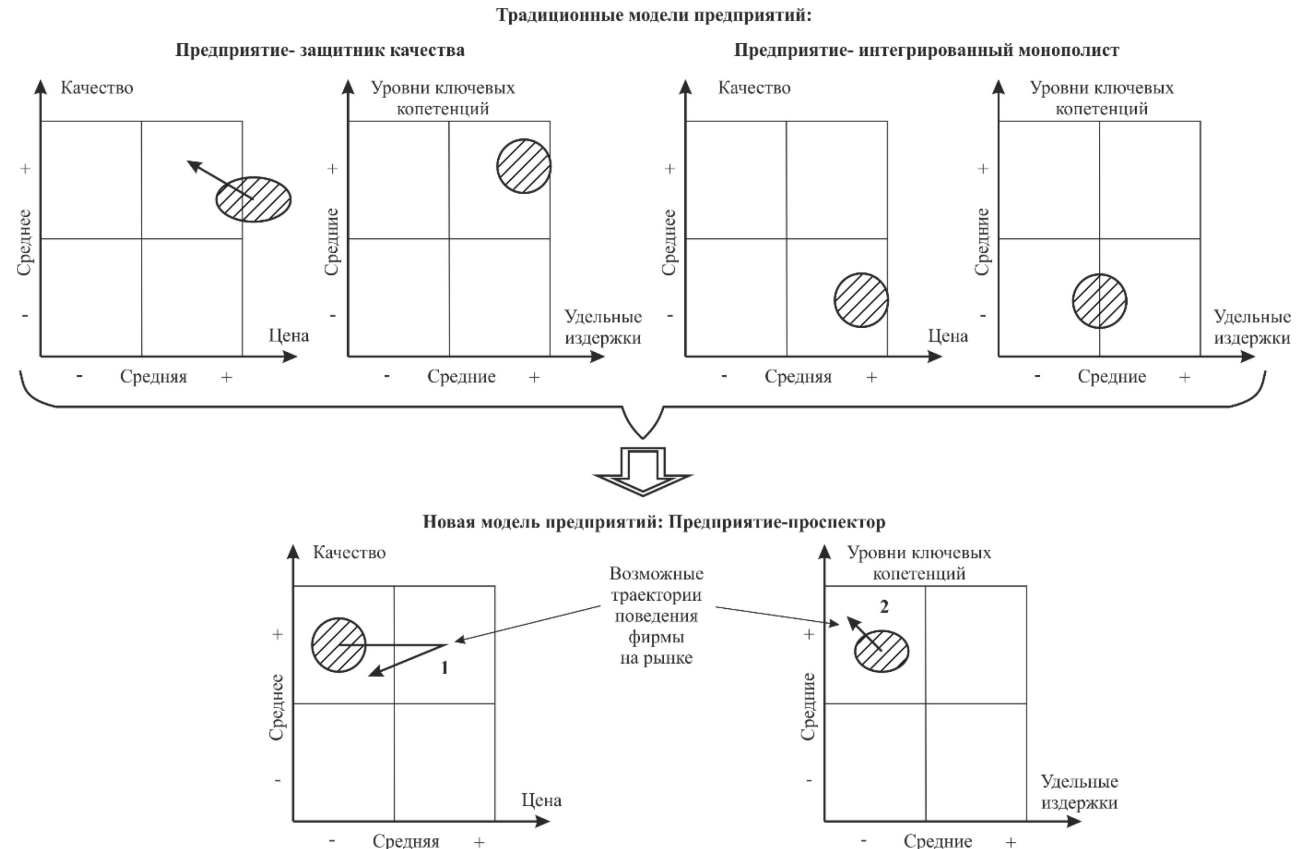

Рис. 1 – Традиционные и новая модели предприятий

Для характеристики текущего состояния предприятий воспользуемся двумя наиболее характерными для российских предприятий моделями: «предприятия – защитника качества» и «предприятия – интегрированного монополиста».

Модели «предприятия – защитника качества» присуще высокое качество продукции и высокие удельные издержки на его обеспечение. Поэтому предприятие вынуждено поддерживать цену изделий на высоком, даже запредельном, уровне. Для этого оно прибегает к процедуре кластеризации потребителей, разделяя их на коммерческие и государственные. Для кластеров устанавливают дифференцированные цены (см. стрелку в матрице потребителя).

Модель «предприятия – интегрированного монополиста» характерна для предприятий, производящих товары массового спроса, например, для автомобильной промышленности. Обычные стратегические действия таких предприятий заключаются в удержании своего уникального положения как можно дольше. Обычно для этого они прибегают к лоббированию государственного управления.

Обе модели нежизненны для современных экономических условий России. Объяснение тому одно – заложенные в них «модели успеха» предприятий, которые сложились в советский период их развития.

Наиболее логичным представляется переход от традиционных моделей к новой модели «предприятия–проспектора». Предприятия, приверженные этой модели, рассматриваются как пионеры рынка, которые стремятся предложить своим потребителям уникальные изделия и услуги по приемлемым для них ценам. Их положение на рынке самое неустойчивое, им постоянно угрожают конкуренты, а в своей внутренней среде они жаждут выполнять «сверхуспешные проекты».

В результате предприятие–проспектор обретает возможность практической реализации двух своих поведений:

- перемещения позиции предприятия в левый верхний квадрант матрицы потребителя с целью получения сверхприбыли (траектория 1 на рис. 2);

- увеличения инвестиций в поддержку своих технологических и маркетинговых компетенций (траектория 2 на рис. 2).

Конечно же, такая модель представляется революционной, но именно она обеспечивает российским предприятиям ту траекторию реформирования, которая обеспечит им долгосрочный экономический успех.

Вторая задача - обоснование содержания планируемого потенциала  $P_{nn}$ , к которому должно стремиться предприятие. Существо такого обоснования сводится к выбору типа конкурентного преимущества и варианта поведения предприятия на конкретном отраслевом рынке.

На рис. 3 представлена диаграмма, которая иллюстрирует взаимное расположение пяти возможных стратегий достижения конкурентного преимущества [5].

Столбцы диаграммы соответствуют двум типам конкурентного преимущества: левый столбец - обеспечению низких удельных издержек на производство единицы продукции и правый - дифференции производимой продукции в направлении. Строки соответствуют двум возможным вариантам поведения предприятия на целевом рынке: верхняя – работа на все рынке, нижняя – на отдельном сегменте рынка или же в определ1нной нише рынка.

Варианты конкурентного преимущества

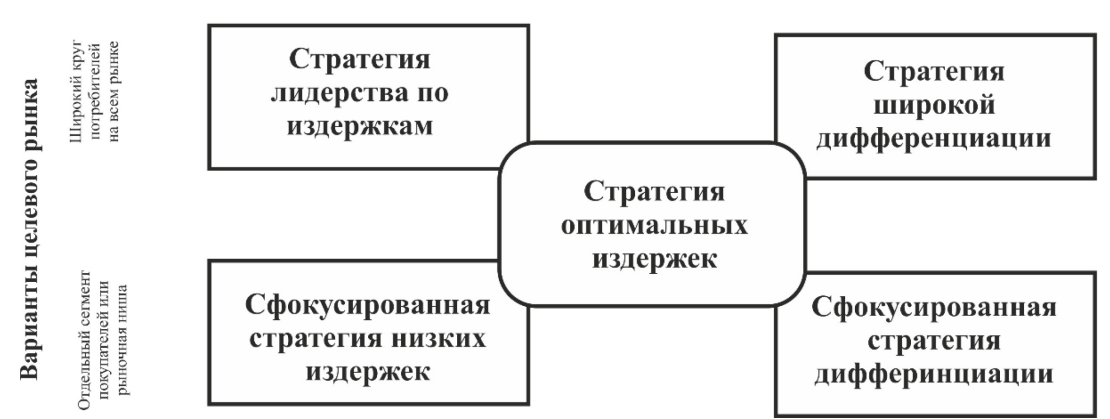

Рис. 2 – Стратегии достижения предприятиями конкурентного преимущества

На пересечении столбцов и строк располагаются четыре базовых варианта стратегии, а в центре диаграммы – гибридная стратегия.

Стратегия лидерства по издержкам подразумевает ориентацию предприятия на максимально возможное уменьшение полных издержек предприятия на реализацию

жизненного цикла продукции. Тем самым удается, используя эффект экономии на масштабах производства и увеличивая объемы производства, уменьшить удельные издержки на длительном интервале времени. Она подразумевает тщательный контроль за расходами, кропотливую рационализацию конструкторских и технологических характеристик изделий, значительные инвестиции в производящую систему предприятия.

Основу стратегии широкой дифференциации составляет иная хозяйственная закономерность – экономии на масштабах Предприятие поставляет на рынок широкий спектр продукции и тем самым открывает для себя возможности получения конкурентного преимущества за счет быстрой адаптации к изменяющимся запросам рынка.

Сфокусированная стратегия низких издержек ориентирована на удовлетворение запросов относительно узкого сегмента потребителей. В этом сегменте предприятие стремится опередить конкурентов за счёт снижения издержек производства продукции.

Сфокусированная стратегия дифференциации реализуется на относительно узком сегменте целевого рынка. Здесь источниками конкурентного преимущества служат поставки таких товаров или услуг, которые наиболее полно соответствуют запросам потребителей.

Особое положение занимает гибридная стратегия оптимальных удельных издержек. Она ориентирована на предоставление потребителям возможности приобретения за ту же цену большей ценности, чем у конкурентов. Это означает стратегическую ориентацию предприятия одновременно и на низкие удельные издержки, и на стремление дифференцировать свои изделия посредством предоставления потребителю лучшее качество изделий и их послепродажное обслуживание, увеличивая тем самым привлекательность функциональных характеристик изделий.

Третья задача – определение той организационной структуры предприятия, которая наиболее полно соответствует первым двум задачам

Структура деятельности такого предприятия «предприятия – проспектора» представлена на рис.3.

Здесь отражено единство двух контуров деятельности предприятия [6]. Производственно – воспроизводственный контур обозначен жирными сплошными линиями. Пунктирные стрелки использованы для обозначения инновационного контура деятельности.

В производственно-воспроизводственный контур интегрированы важнейшие хозяйственные процессы предприятия: производства изделий, их реализации и воспроизводства ресурсов. Инновационный контур состоит из трех типов инноваций: технологических, маркетинговых и воспроизводственных.

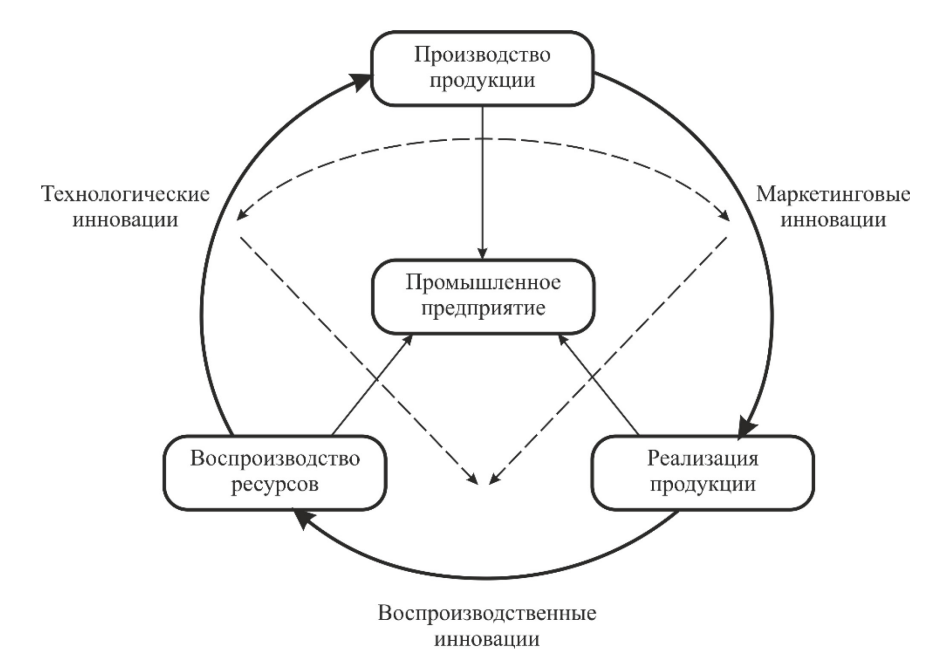

Рис. 3 – Организация деятельности «предприятия – проспектора»

Здесь все хозяйственные процессы и типы инноваций взаимосвязаны и образуют единую структуру, о чём свидетельствуют стрелки, изображённые тонкими сплошными и пунктирными линиями.

### *Список литературы*

1. Управление эффективность и качеством: Модульная программа: Пер. с англ./ Под ред. И.Прокопенко, К.Норта, в 2-х ч. – М.: Дело, 2001.

2. *Джонсон Дж., Шоуз К., Уиттингтон Р.* Корпоративная стратегия: теория и практика, 7-е издание: Пер. с англ. – М.: ООО И.Д. «Вильямс», 2007.

3. *Вумек Д.Дж.* Бережливое производство: как избавиться от потерь и добиться процветания вашей компании. Пер. с англ. – М.: Альпина Паблишерз, 2013.

4. Управление современной компанией: Учебник / Под ред. проф. Б.Мильнера м проф. Ф.Линса. – М.: ИНФРА-М, 2001.

5. *Томпсон А.А., Стрикленд А.Дж.* Стратегический менеджмент. Искусство разработки и реализации стратегии: Учебник для вузов/ Пер. с англ. – М.: Банки и биржи, ЮНИТИ, 1998.

6. *Клейнер Г.Б.* Стратегия предприятия. – М.: Издательство «Дело» АНХ, 2008

*2.3.3.*

#### **Т.Н. Легкий, Выонг Хунг Зунг**

### МИРЭА – Российский технологический университет, институт радиоэлектроники и информатики, кафедра инженерной экологии техносферы, Москва, legki@rambler.ru

#### **ОПТИМИЗАЦИЯ ХАРАКТЕРИСТИК ПОЛОСОВЫХ РАДИОЧАСТОТНЫХ ФИЛЬТРОВ**

*В статье проведен анализ характеристик пассивных радиочастотных фильтров, влияющих на параметры всей радиотехнической системы, рассмотрены результаты эксперимента по измерению амплитудно-частотной характеристики полосового фильтра СВЧ.*

Ключевые слова: *радиочастотные фильтры, полосовой фильтр, параметры фильтров, амплитудно-частотная характеристика, измерение характеристик.* 

#### *Введение*

Микроволновые фильтры широко используются в различных схемных системах, таких как связь, обработка сигналов и радиолокация [1]. С бурным развитием мобильной связи, средств радиоэлектронного противодействия и навигационных технологий все более высокие требования предъявляются к спросу на новые компоненты СВЧ и улучшению характеристик существующих устройств [2]. Многие страны используют новые материалы и новые технологии для повышения производительности и интеграции устройств при максимально возможном снижении затрат, уменьшении размеров устройств и снижении энергопотребления. Более жесткие требования предъявляются к технологическим операциям и производственным процессам на предмет обеспечения качества характеристик фильтров в процессе производства [3-5]. Ведущая роль в обеспечении высоким требованиям качества отводится измерительным системам [6-10].

#### *Теоретическая часть*

Радиочастотный фильтр — это, как правило, пассивный четырехполюсник, используемый для управления частотной характеристикой сигнала в определенной точке радиочастотной системы путем обеспечения передачи сигнала на частотах в пределах полосы пропускания фильтра и ослабления в полосе подавления фильтра.

На рисунке 1 показаны основные уровни, характеризующие амплитудно-частотную характеристику полосового фильтра.

Абсолютное опорное затухание - минимальное затухание в фильтре, которое можно достичь при отсутствии вносимых потерь.

Относительное опорное затухание –. минимальное реальное затухание в фильтре в качестве контрольной точки с нулевым уровнем.

Вносимые потери фильтра — это дополнительные потери между источником и нагрузкой, вызванные вставкой фильтр по сравнению с его отсутствием. Вносимые потери равны сумме потерь на рассеяние и на отражение (обратные потери). Вносимые потери, общем случае hfdys

### $L = 10\log(P_{\text{nor}})$ , *dB*.

Центральная частота определяется как среднее арифметическое или геометрическое между верхней и нижней частотами 3 дБ. Fc не обязательно может быть пиковой точкой пропускания полосового фильтра.

Центральная частота:

- среднее арифметическое:  $F_{\text{H}} = \frac{F_{-3dB}(high) + F_{-3dB}(low)}{2}$ ; - среднее геометрическое:  $F_{\text{u}} = \sqrt{F_{-3dB}(high) \cdot F_{-3dB}(low)}$  .

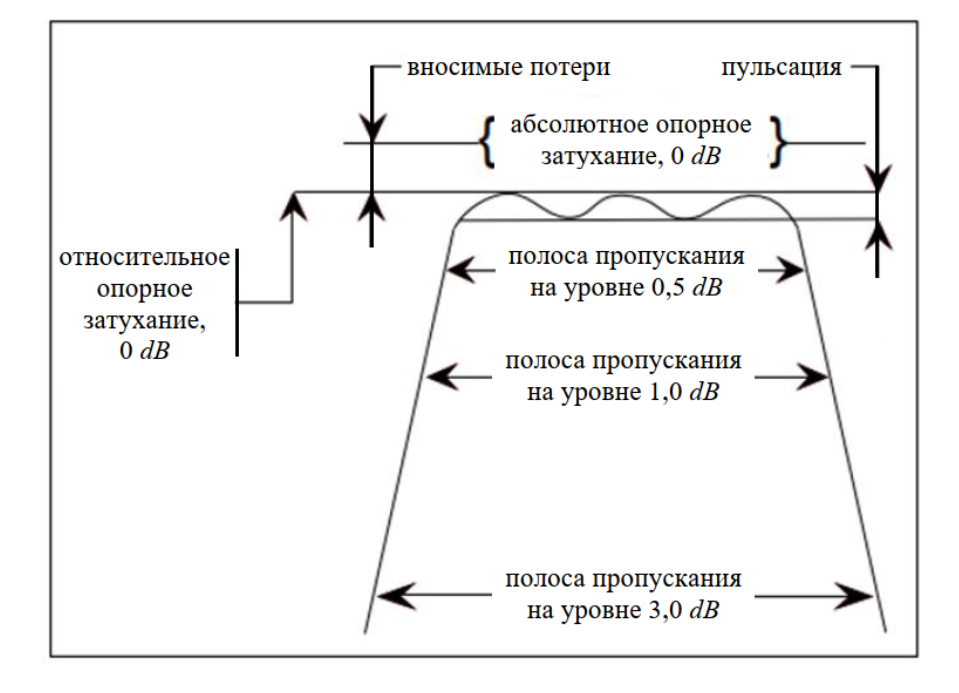

Рис. 1 – Амплитудно-частотная характеристика полосового фильтра Рассмотрим подробнее потери в пассивном полосовом фильтре СВЧ.

$$
P_{\rm II}=\frac{P_{\rm BX}}{P_{\rm BBX}},
$$

где *Р*п - коэффициент потерь мощности; *Р*вх – мощность на входе фильтра; *Р*вых - мощность, подаваемая на нагрузку.

Это соотношение в идеале должно быть равно единице на частотах в полосе пропускания и бесконечности на частотах в полосе подавления.

В случае не идеальности фильтра, при подаче на его вход сигнала с амплитудой *U*вх, часть этого сигнала *U*отр отразится и вернется к источнику.

В том случае, коэффициент отражения *Г*отр будет равен

$$
\varGamma_{\rm orp}(\omega) = \frac{U_{\rm orp}}{U_{\rm BX}}.
$$

Коэффициент потери мощности *Р*п, выраженные через коэффициент отражения *Г*отр будет равен

$$
P_{\rm H} = P_{\rm BX} - P_{\rm BbIX} = \left(1 - \left| \Gamma_{\rm orp}(\omega) \right|^2 \right) P_{\rm BX}.
$$

Ограничения, которые должны быть наложены на *Г*, известны как условия реализации, которые заключаются в следующем:

1) Для пассивного элемента отраженная мощность не может превышать падающую мощность, т.е. *Γ*(*ω*)≤1.

2) Функция  $|\Gamma(\omega)|^2$  должна быть четной функцией от  $\omega$ . Четной называется функция, не изменяющая своего значения при изменении знака независимой переменной

#### *Результаты эксперимента*

В качестве измерительной установки используется прибор PXIe-5840 фирмы *National Instruments* (ni.com) Программа написана на языке LabVIEW. LabVIEW — графическая среда программирования, которая используется для разработки автоматизированных систем исследований, валидации и производственных испытаний.

На рисунке 2 показан стенд для измерения амплитудно-частотных характеристик полосового фильтра. Сам фильтр на рисунке обозначен кружком.

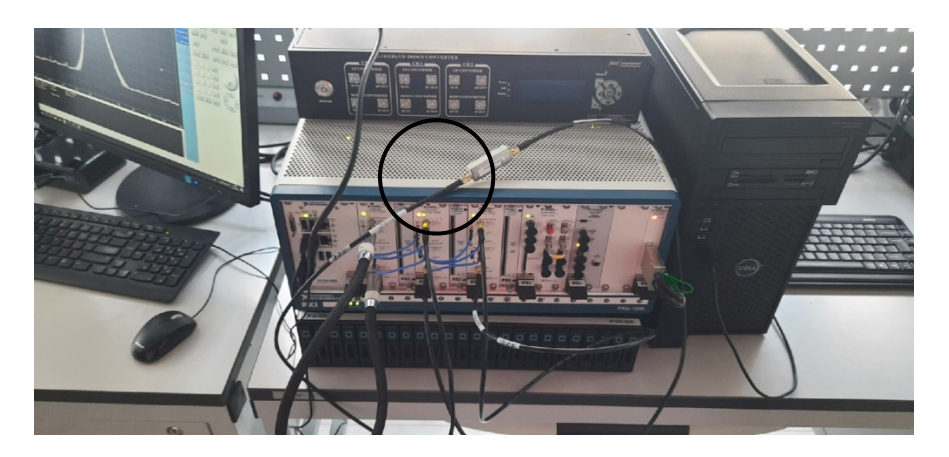

Рис. 2 – Рабочее место для измерения характеристик полосового фильтра На рисунке 3 показана амплитудно-частотная характеристика полосового фильтра

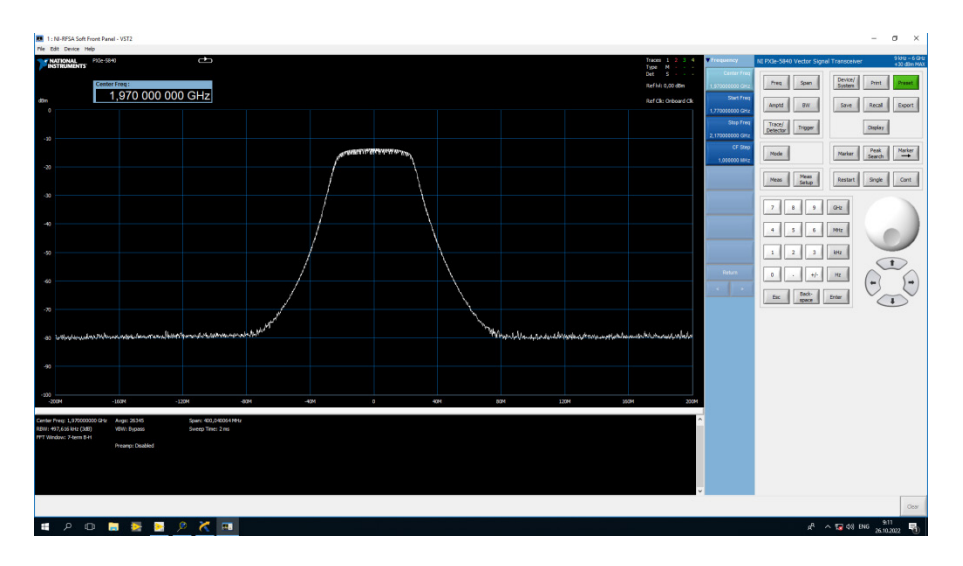

Рис. 3 – АЧХ полосового фильтра

На рисунке видно, что центральная частота фильтра равна 1.97 ГГц, а полоса пропускания по уровню 3 *dB* равна 80 МГц.

# *Список литературы*

1. *Легкий Н.М.* Тенденции развития технологий производства электроники /Современные проблемы совершенствования работы железнодорожного транспорта. 2018. № 14. С. 312-316. 2. *Хвалин А.Л., Ерофеева Н.В.* Оптимизация основных характеристик микрополосковых фильтров СВЧ / В сборнике: Проблемы управления, обработки и передачи информации. Cборник трудов V Международной юбилейной научной конференции. Саратовский государственный технический университет. 2017. С. 272-275.

3. *Лёгкий Н.М., Ермаков К.В.* Оперативное управление производством на базе современных систем автоматизации / Наука и техника транспорта. 2014. № 3. С. 14-16.

4. *Легкий Н.М.* Обеспечение производственной эффективности при проектировании и производстве устройств радиочастотной идентификации: диссертация на соискание ученой степени доктора технических наук. РТУ МИРЭА. Москва. 2011.

5. *Легкий Н.М.* Особенности построения автоматизированных систем оперативного управления производством / Естественные и технические науки. 2016. № 4 (94). С. 110-111.

6. *Реутов А.П., Черняков М.В., Замуруев С.Н.* Автоматизированные информационные системы: методы построения и исследования / Москва, 2010.

7. *Мытник И.С.* Измерительный стенд для исследования характеристик микрополосковых СВЧ фильтров / В сборнике: БАЛТИЙСКИЙ МОРСКОЙ ФОРУМ. материалы VII Международного Балтийского морского форума: в 6 т.. 2019. С. 313-321.

8. *Гладышев А.Б., Дмитриев Д.Д., Зверев П.Ю., Смолев И.А.* Автоматизированный измерительный комплекс для исследования частотных характеристик СВЧ-фильтров в широком диапазоне частот / Журнал Сибирского федерального университета. Серия: Техника и технологии. 2019. Т. 12. № 7. С. 765-772.

9. *Легкий Н.М.* Автоматизированная система контроля качества и диагностики неисправностей радиоэлектронной аппаратуры в процессе производства / диссертация на соискание ученой степени кандидата технических наук / Москва. МИРЭА. 2004

10. *Лёгкий Н.М., Ермаков К.В.* Оперативное управление производством на базе современных систем автоматизации / Наука и техника транспорта. 2014. № 3. С. 14-16.

*2.3.3.*

# **Т.А. Маслова, А.В. Савчиц канд. техн. наук**

Волжский политехнический институт (филиал) федерального государственного бюджетного образовательного учреждения высшего образования «Волгоградский государственный технический университет», кафедра «Автоматика, электроника и вычислительная техника», maslovat@post.volpi.ru, savchits@post.volpi.ru

# **АНАЛИЗ СОВРЕМЕННЫХ СРЕДСТВ АВТОМАТИЗАЦИИ ДЛЯ РАЗРАБОТКИ ЛАБОРАТОРНОЙ УСТАНОВКИ ПО ИССЛЕДОВАНИЮ РЕЖУЩЕЙ СПОСОБНОСТИ АБРАЗИВНЫХ МАТЕРИАЛОВ**

*В работе представлено описание работы установки по исследованию режущей способности абразивных материалов. Проанализировано оборудование для разработки этой установки. По результатам анализа было выбрано оборудование, которое можно использовать для разработки новой системы управления установкой.* 

Ключевые слова: *программируемое реле, логический контроллер, абразивный материал, преобразователь частоты, тензодатчик.*

Для контроля режущей способности шлифматериалов в условиях, моделирующих условия работы абразивных зерен в шлифовальном круге, применяется прибор «РСЗ-2».

«РСЗ-2» имеет ряд существенных недостатков, которые влияют на качество определения резания. Для повышения качества определения режущей способности абразивных материалов требуется провести модернизацию этого прибора. [1-3]

Для увеличения производительности и повышения качества анализа абразивного материала необходимо использовать систему управления на базе ПЛК.

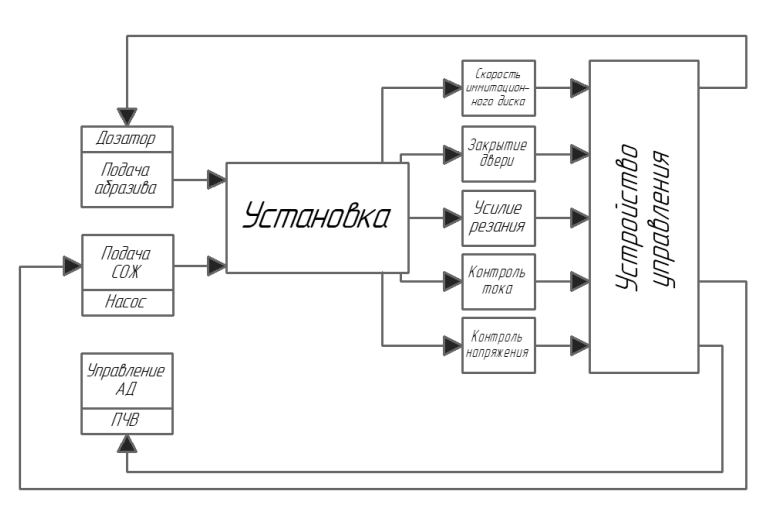

Рис. 1 – Схема разрабатываемого прибора

Прибор запускается после закрытия дверцы камеры, в которой установлен диск, имитирующий работу абразивного диска, и закреплен металлический образец. При запуске выбирается скорость имитационного диска для осуществления операции резания. Одновременно с пуском диска запускается подача абразивного материала и подача смазочноохлаждающей жидкости. При этом подача СОЖ осуществляется равномерно, а тестируемого абразивного материала - в зависимости от усилия резания, производимого путем измерения упругой деформации твердого тела. Для считывания этой деформации применяется тензодатчик.

Разрабатываемый прибор (рис. 1) имеет регулирование скорости вращения барабана. Для более оптимального управления скоростью вращения барабана необходимо использовать электродвигатель в тандеме с частотным преобразователем, который, в свою очередь, будет подключен к ПЛК. Это позволит более точно подбирать и регулировать скорость вращения барабана. [4]

Оборудование и средства автоматизации, входящие в состав прибора, должны отвечать заданным техническим характеристикам и при этом его стоимость должна быть достаточно экономична.

При анализе ПЛК были выбраны ОВЕН ПР200-24.2.0 и ОВЕН ПЛК150-220.И-L (рис. 2) по ряду параметров, а именно наличию аналоговых и дискретных входов и выходов, наличию дисплея. Основным отличием этих двух устройств можно назвать принадлежность ПР к программируемым реле. Принципиально программируемое реле работает точно также, как логический контроллер, и отличается от ПЛК только количественными характеристиками, кроме этого они имеют меньшую стоимость (таблица 1).

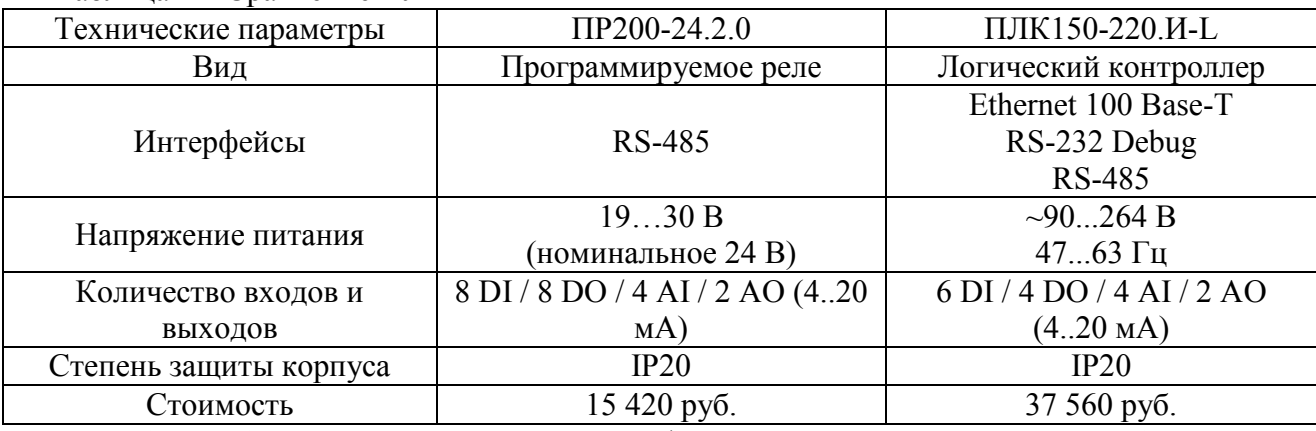

Таблица 1 – Сравнение ПЛК

Из таблицы 1 видно, что количество DI / DO в программируемом реле больше, что удовлетворяет потребностям разрабатываемого прибора. В ПЛК количество DI / DO не достаточно, поэтому возникает необходимость в покупке модулей расширения, что увеличивает и без того значительную стоимость ПЛК. Для оперативного регулирования скорости вращения имитационного диска необходима высокая скорость передачи сигнала на ПЛК, а значит ПЛК должен обладать такими характеристиками как высокочастотный вход и высокая скорость опроса входных сигналов. Из представленных моделей ПЛК эти характеристики максимальны для программируемого реле. Поэтому наиболее оптимальным можно назвать выбор программируемого реле ПР200-24.2.0.

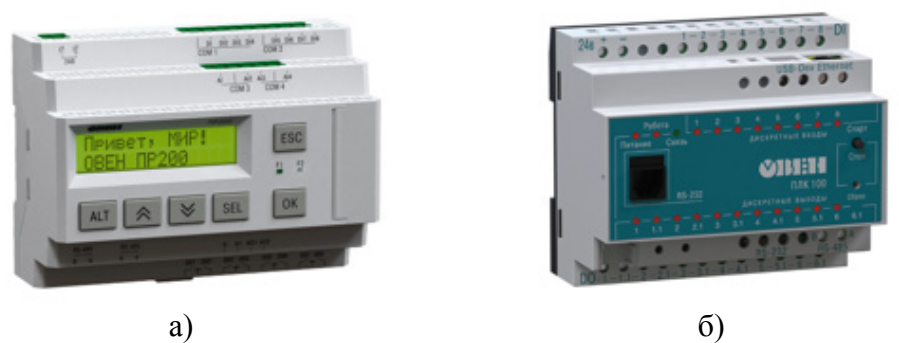

Рис. 2 – Внешний вид а) ПР200-24, б) ПЛК150-220

Так как металлический образец с течением времени стачивается об абразивный слой, возникает необходимость поддержания постоянного усилия резания. Для измерения этого параметра используется тензодатчик, способный измерять такое усилие.

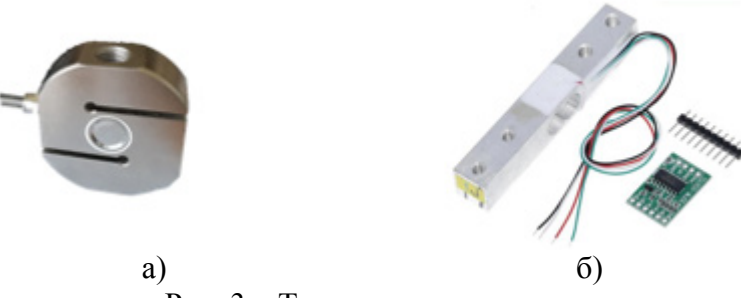

Рис. 3 – Тензодатчики усилия:

а) s-образной формы, б) 2 балочный

При анализе тензодатчиков было установлено, что датчики, имеющие s-образную форму, подойдут для использования в приборе больше, чем те, которые имеют другую форму грузоприемного основания, например, балочного типа (рис. 3). Это связано с более удобным способом их установки в приборе.

Так как при запуске прибора планируется выбирать скорость вращения шлифовального круга, вращение которого запускается асинхронным двигателем, то необходимо использовать преобразователь частоты.

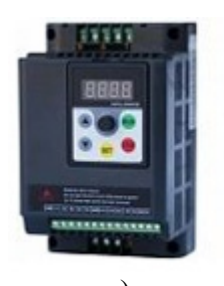

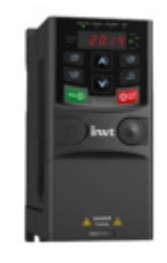

a)  $(6)$ Рис. 4 – Внешний вид частотных преобразователей а) IDS Drive M751T2B, б) INVT GD20-0R7G-S2

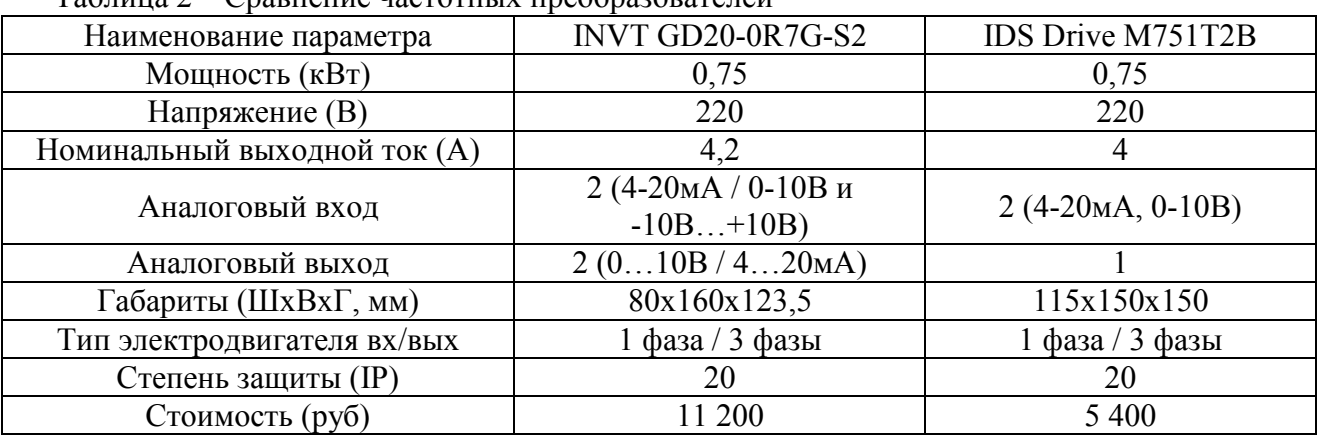

Таблица 2 – Сравнение частотных преобразователей

При анализе частотных преобразователей были выделены модели INVT GD20-0R7G-S2 и IDS Drive M751T2B (рис. 4), которые удовлетворяли техническим характеристикам подобранного ранее оборудования и средств автоматизации. Сравнительный анализ выбранных ПЧ представлен в таблице 2.

По ключевым параметрам, указанным в таблице 3, видно, что сравниваемы частотные преобразователи аналогичны друг другу. Единственным параметром, который их отличает, кроме цены, является количество аналоговых выходов. Для разрабатываемой установки вполне достаточно 1 такого выхода. Поэтому подходящим и более оптимальным в ценовом сегменте является преобразователь IDS Drive M751T2B.
Основным регулируемым параметром явялется скорости вращения вала, на котором установлен имимтационный диск. В качестве датчика для управления скоростью можно выбрать бесконтактный переключатель (рис. 5).

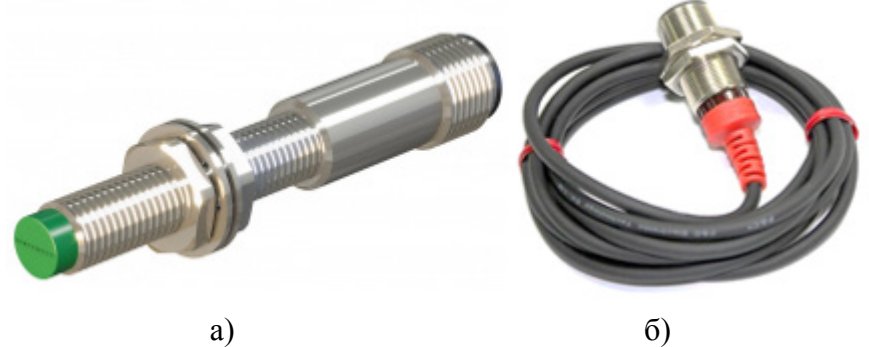

Рис. 5 – Внешний вид бесконтактныых переключателей а) ВБИ-М08-48Р-2121-З; б)FSCH1204-N

В таблице 3 представлено сравнение этих переключателей по ключевым параметра. Используемый двигатель вращается со скоростью 10000 об/мин, что соответствует 167 Гц, следовательно, чем выше максимальная частота измерения переключателя, тем больше будет погрешность при измерении. Кроме этого, не менее важным является и расстояние срабатывания датчика. Он должен быть достаточно удален от рабочей зоны, чтобы не получить механические повреждения при работе прибора.

Наиболее весомым параметром из представленных, на который необходимо опираться при выборе датчика, можно назвать расстояние срабатывания. Из таблицы 3 видно, что данный параметр максимален у датчика FSCH1204-N, следовательно, этот датчик является наиболее предпочтительным в выборе.

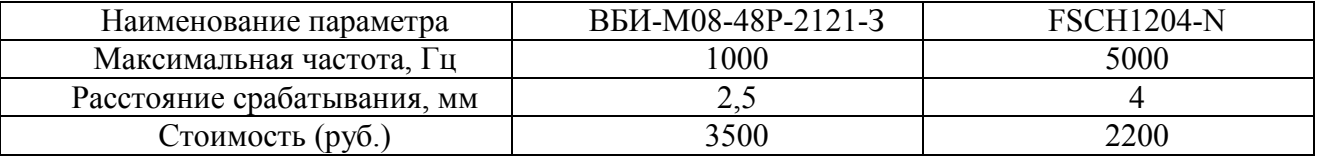

Таблица 3 – Сравнение бесконтактных переключателей

Итак, на основе проведенного анализа можно сделать вывод, что рассмотренные технические средства автоматизации можно использовать для разработки новой системы управления установкой, что позволит проводить автоматизированный анализ свойств абразивных материалов до момента их использования в производстве. Таким образом, получив заранее оценку режущих свойств, можно внести корректировку в рецуптуру изготовления абразивных инструментов, тем самым снизить процент брака.

#### *Список литературы*

1. *Пушкарев О.И.* Методы и средства контроля физико-механических характеристик абразивных материалов / О. И. Пушкарев, В. М. Шумячер : монография / ВолгГАСУ. – Волгоград, 2004. – С. 144.

2. *Пушкарев О.И.* Разработка системы мониторинга технологий шлифовальных материалов для обеспечения их качества по физико-механическим характеристикам и эффективности процессов абразивной обработки: дисс., доктор технических наук. – Саратов, 2006. – С. 101-110

3. *Савчиц А.В.* Мониторинг качественных показателей абразивных материалов / А.В. Савчиц, В.М. Шумячер // Процессы абразивной обработки, абразивные инструменты и материалы. Шлифабразив-2019: сборник статей XVII Международной научно-технической конференции, Волжский, 24–26 сентября 2019 года / под общей редакцией В. М. Шумячера. Волжский: Волгоградский государственный технический университет, 2019. С. 74-7

4. *Маслова Т.А.* Разработка системы управления стенда для исследования свойств абразивных материалов / Т.А. Маслова, А.В. Савчиц - Текст : электронный // Наукосфера. –  $2022. - N_2 6-1. - C. 174-176.$ 

*2.3.3.*

# **1 М.К. Охлопкова, <sup>2</sup> Т.Е. Кокиев , <sup>3</sup> Г.Е. Кокиева**

1 Северо-Восточный федеральный университет им. М.К. Аммосова, <sup>2</sup> Бурятский государственный университет имени Доржи Банзарова, ФГБОУ ВО Бурятская государственная сельскохозяйственная академия имени В. Р. Филиппова

# **ИССЛЕДОВАНИЕ ТЕХНОЛОГИИ ВОЗДЕЛЫВАНИЯ И УБОРКИ СЕМЕННОГО КАРТОФЕЛЯ, ВНЕСЕНИЕ УДОБРЕНИИ**

*В настоящее время определение качества выполняемых механизированных полевых работ производится визуально, а также с помощью приборов, расчетным и смешанным способами при сплошном или выборочном контроле. Важнейшим условием повышения урожайности картофеля является внедрение прогрессивной технологии его возделывания и уборки на базе комплексной механизации. Целью данной статьи является исследование определения допускаемых отклонений параметра контроля качества посадки картофеля, локального внесения удобрений.*

Ключевые слова: *урожайность картофеля, cельское хозяйство, агротехнологические требования, транспортер-сепаратор.*

На первых этапах механизации, когда машина заменяет ручной труд, ее преимущества оказываются столь очевидными, что даже грубо приближенные методы расчета дают в общем правильную оценку эффективности механизации. На этом глубокое научное исследование часто не требуется вовсе, а задачу может решить конструктор или опытный практик. Когда процесс механизирован и ручной труд отошел в прошлое, задача состоит в достижении оптимальных показателей в сравнении конкурирующих машин и разработке наилучших средств и способов механизации. Такая задача коренным образом отличается от первой. Для ее решения требуется достаточно тонкий аппарат исследования, так как преимущества и недостатки сравниваемых вариантов механизации могут быть недоступны прямому наблюдению. Основой обработки почвы на мелиоративных землях, а также на пониженных и временно переувлажненных участках является создание мощного, рыхлого, хорошо аэрированного пахотного слоя, исключающего избыточное увлажнение. На выбор приемов обработки почвы оказывают влияние культуры-предшественники, засоренность, механический состав и водно-физические свойства почвы, сроки внесения органических удобрении, мелиоративное состояние поля и другие факторы. Сложный машиннотракторный агрегат состоит из ряда систем управления, регулирования и защиты, а также сам является звеном в разомкнутой системе управления, которая получает входные воздействия от человека. Вероятность достижения заданной точности системы тем выше, чем больше парамер, определяемый выражением:

$$
t = \frac{\delta}{\sigma} \tag{1}
$$

Где - половина абсолютной величины поля допуска на случайную ошибку при осуществлении той или иной агротехнической операции;

 -среднее квадратическое отклонение суммарной случайной ошибки всех элементов системы.

Величина допуска определяется агротехническими требованиями и должна задаваться для каждого технологического процесса, то вероятность достижения заданной точности системы возможно лишь за счет уменьшения значения случайных ошибок, возникающих во всех элементах замкнутой (автоматической) или разомкнутой системы управления. Весной перед нарезкой гряд проводят глубокую культивацию, чизелевание или безотвальное рыхление, а после нарезки-рыхление под гряды на глубину до 40 см чизельным плугом расставленными через 140 см. Посевы картофеля размещаются в основном на легких подзолистых и супесчаных почвах. В этих условиях для получения высоких и устойчивых урожаев нужно

вносить на гектар 30-40 тонн органических удобрении в виде навоза или торфокомпостов. Такими запасами органических удобрений хозяйства не располагают. Технологический процесс посадки картофеля протекает в условиях случайных воздействий, обусловленных многообразием непрерывно изменяющихся нерегулярных внешних и внутренних факторов. В связи с этим показатели технологического процесса картофелепосадочной машины являются случайными (в вероятностно-статистическом смысле) величинами. Возникает необходимость установления вероятностных оценок этих показателей [1-4]. Особенно важно при посадке картофеля равномерно распределить клубни по полю и в рядке. В качестве оценки этого показателя принят расход К клубней на 1м длины рядка. С внесением интенсивных технологии возделывания сельскохозяйственных культур значительно увеличилось использование жидких химикатов. Расширяется их ассортимент, повышаются технологические требования к качеству рабочих растворов и устройствам для их внесения. Конструкция ротационных распылителей в настоящее время в направлении повышения производительности и качества распыливания. При этом учитываются эффективность использования химических препаратов при минимальном их расходе и снижение загрязнения окружающей среды. При увеличении процента примеси резко снижается качество работы дозирующей системы картофелепосадочной машины, возникает необходимость в установке величины зазора для конкретного посадочного материала. Главные задачи дальнейшего развития почвообрабатывающей техники-это сохранение и повышение плодородия почвы, максимально обеспечить машинами энергосберегающие технологии. Оптимальный режим питания растений и окупаемость минеральных удобрений урожаем обеспечиваются совмещением посева с внутрипочвенным (локальным) внесением основной дозы минеральных удобрений за один проход машины. Локальное внесение удобрений в сравнений с поверхностно-разбросным дает прибавку урожайноcти картофеля и овощей 2,0...4,0 т/га. Кроме того, в 2-3 раза снижается засоренность полей сорняками и устраняется отрицательное влияние минеральных удобрении на окружающую среду. В механизации припосевного внесения основной дозы удобрений есть проблемы. Характерно, что главный критерий оценки технического уровня машин для этого-показатель, характеризующий оптимальные параметры размещения туков и семян с учетом механического состава почв и почвенно климатических условий. Интенсификация режимов работы и агрегатов требует более глубокого изучения закономерностей протекания технологических и энергетических процессов, имеющих место при работе машин в условиях номинальной эксплаутации. При этом возникает поттребность учета внутренних структур изучаемых процессов, что требует более полного математического описания их и решения ряда сложных вопросов, связанных с условиями работы агрегатов. В основу расчета параметров почвообрабатывающих машин должны быть положены модели функционирования. С этой точки зрения интерес представляет показатель динамики изменения твердости и влияние ее на параметры машин.

### *Список литературы*

1. *Голиков А.А., Костенко М.Ю., Рембалович Г.К., Успенский И.А.* Математическая модель вероятностной оценки наступления технологического отказа картофелеуборочной машины. // Политематический сетевой электронный научный журнал Кубанского государственного аграрного университета. – 2014. –  $\mathcal{N}_2$  99. – С. 244-255

2. *Кондрашов, А.В.* Анализ машинных технологий уборки картофеля / А. В. Кондрашов, П. В. Ефимов. — Текст : непосредственный // Молодой ученый. — 2017. — № 11.3 (145.3). — С. 23-25. — URL: https://moluch.ru/archive/145/40852/ (дата обращения: 11.12.2022).

3. *Рембалович Г.К., Безносюк Р.В., Успенский И.А.* Результаты исследований эксплуатационной надёжности органов вторичной сепарации картофелеуборочных машин. // Вестник Моск. гос. агроинженерного университета им. В.П. Горячкина. – 2009. - № 3(34). – С. 40-42.

4. *Успенский И.А., Рембалович Г.К., Кокорев Г.Д. [и др.*] Некоторые вопросы организации транспортных работ при машинной уборке картофеля. // Вестник РГАТУ. – 2010. – № 4(8). – С. 72-74.

*2.3.3.*

# **А.В. Рязанов, М.А. Григорьев, Д.Д. Курицин, Д.С. Малыгин, Д.С. Николаев, А.Н. Пронин, Л.М. Суглицкая**

Нижегородский государственный технический университет им. Р.Е. Алексеева, Институт ядерной энергетики и технической физики им. академика Ф.М. Митенкова, кафедра «Атомные и тепловые станции»

# **ЭКСПЕРИМЕНТАЛЬНЫЕ ИССЛЕДОВАНИЯ ХАРАКТЕРИСТИК ТЕПЛООБМЕНА В ЭНЕРГЕТИЧЕСКОМ ОБОРУДОВАНИИ С ИНТЕНСИФИКАТОРАМИ В УСЛОВИЯХ ОБРАЗОВАНИЯ МИНЕРАЛЬНЫХ ОТЛОЖЕНИЙ**

*В работе представлены описание методики исследований и результаты изучения влияния процесса образования минеральных отложений на теплообменных поверхностях с интенсификаторами энергетического оборудования на характеристики теплообмена и гидравлику. Определено, что применение интенсификаторов позволяет значительно улучшить характеристики теплообмена, но при этом они увеличивают гидравлическое сопротивление и затраты на перекачивание теплоносителя.* 

Ключевые слова: *теплообменная поверхность, коэффициент теплоотдачи, минеральные отложения.*

В Российской Федерации эксплуатируется большое количество энергетических объектов с теплообменным оборудованием которые используют в качестве рабочего тела воду из открытых водоемов – рек, прудов – охладителей и т.д. Вода из открытых водоемов содержит в себе большое количество растворенных веществ – газов, органических и неорганических химических соединений. Все растворенные примеси оказывают значительное влияние на работу теплообменного оборудования, приводя к возникновению большого количества минеральных отложений на теплообменных поверхностях. Проблема образования отложений на теплообменных поверхностях энергетических объектов является актуальной для большого количества объектов как в России, так и за ее пределами, что отражено в работах [1–6]. Возникновение отложений приводит к снижению тепловой мощности оборудования, повышению гидравлического сопротивления теплообменного оборудования.

В Нижегородской области эксплуатируются объекты энергетики, которые используют в качестве теплоносителя воду из рек Ока и Волга. При эксплуатации данных объектов образуются минеральные отложения на теплообменных поверхностях установок горячего водоснабжения, предназначенных для обеспечения населения горячей водой и тепловой энергией (Рис.1). Образование минеральных отложений приводит к выходу из строя нагревательных бойлеров и внеплановым ремонтам, снижению качества воды, подаваемой населению. Решение данной проблемы позволит снизить затраты предприятий на эксплуатацию объектов, повысить качество подаваемых ресурсов населению, что приведет к повышению качества жизни населения.

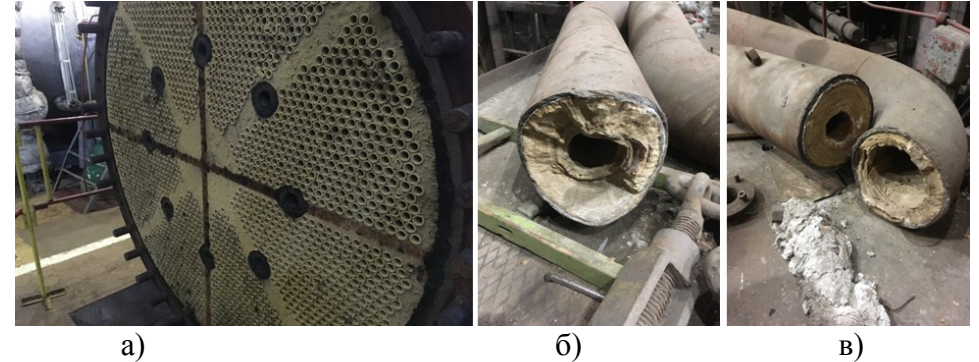

Рис. 1 – Загрязненные теплообменные поверхности энергетического оборудования: (а – трубная доска бойлера БО–550, б, в – элементы трубопроводов энергетического оборудования)

Для изучения процесса образования минеральных отложений в трубопроводах и на теплообменных поверхностях и разработан и создан экспериментальный стенд, схема которого представлена на рисунке 2.

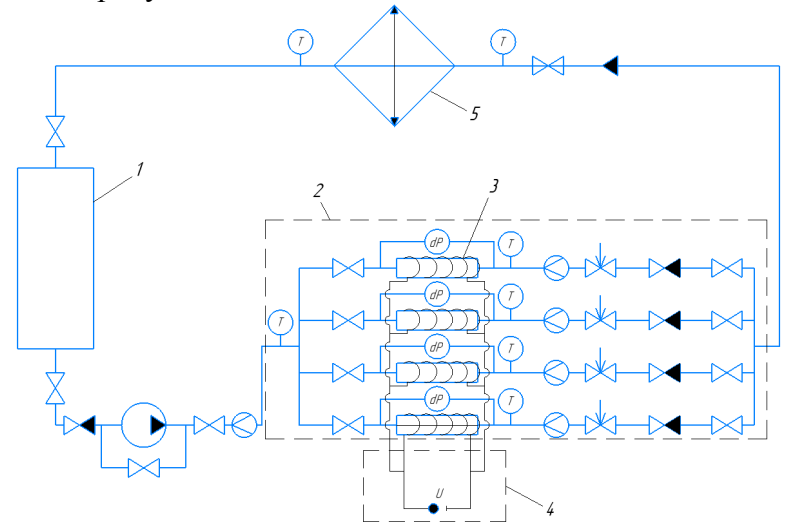

Рис. 2 – Схема экспериментального стенда для изучения процессов образования минеральных отложений в энергетическом оборудовании:

1 – бак запаса теплоносителя;

- 2 экспериментальный участок; 3 экспериментальная модель;
- 4 система нагрева экспериментальных моделей; 5 охладитель

Теплоноситель с известными параметрами из бака запаса теплоносителя 1 попадает на всас насоса, после чего поступает на экспериментальный участок 2. На экспериментальном участке предусмотрена возможность одновременной установки нескольких исследуемых образцов 3, которые нагреваются за счет работы электрических нагревателей 4. Одновременная установка нескольких образцов позволит обеспечить идентичные условия для каждого образца, тем самым исключив возможное влияние изменений параметров теплоносителя на результаты исследований, а также позволит отследить динамику процесса образования минеральных отложений за счет разной длительности эксплуатации образцов. В качестве исследуемых образцов возможно использование различных конструктивных элементов трубопроводов и теплообменного оборудования: участки труб, тройники, отводы. После экспериментальных участков теплоноситель попадает в охладитель теплоносителя 5 и поступает в бак запаса теплоносителя. При проведении исследований контролируются расход теплоносителя через экспериментальные участки, перепад давления на экспериментальных участках, а также температуры поверхностей теплообмена и температуры теплоносителя на различных участках экспериментальной установки.

На первом этапе исследований в качестве экспериментальных моделей были выбраны трубопроводы диаметром 42х4 мм. Отличие моделей заключается в том, что в один из трубопроводов устанавливается ленточный завихритель, представленный на рисунке 3. Применение ленточных завихрителей обусловлено потребностью турбулизации основного потока теплоносителя, увеличения площади теплообмена, и турбулизации пограничного слоя. Турбулизация пограничного слоя будет препятствовать интенсивному образованию новых минеральных отложений на теплообменной поверхности. Таким образом ленточные интенсификаторы позволят повысить тепловую мощность, увеличить степень чистоты теплообменной поверхности, открывая возможности к увеличению сроков межремонтной эксплуатации.

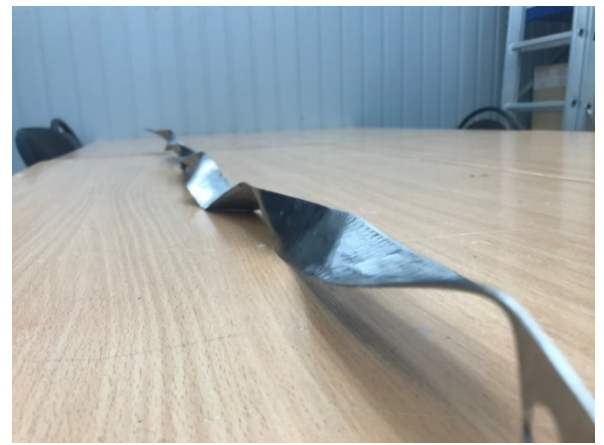

Рис. 3 – Ленточный завихритель экспериментальной модели

В результате проведенных исследований было определено, что установка ленточного завихрителя приводит к росту перепада давления на экспериментальном участке на 10,5%, при этом средние значения расходов по экспериментальным моделям отличаются на величину не более 3%. Применение ленточного завихрителя позволило повысить коэффициент теплоотдачи в экспериментальной модели на 17% (Рис. 4). Повышение коэффициента теплоотдачи происходит на всех этапах эксплуатации экспериментальной установки – разогреве установки, работе на номинальной мощности и расхолаживании.

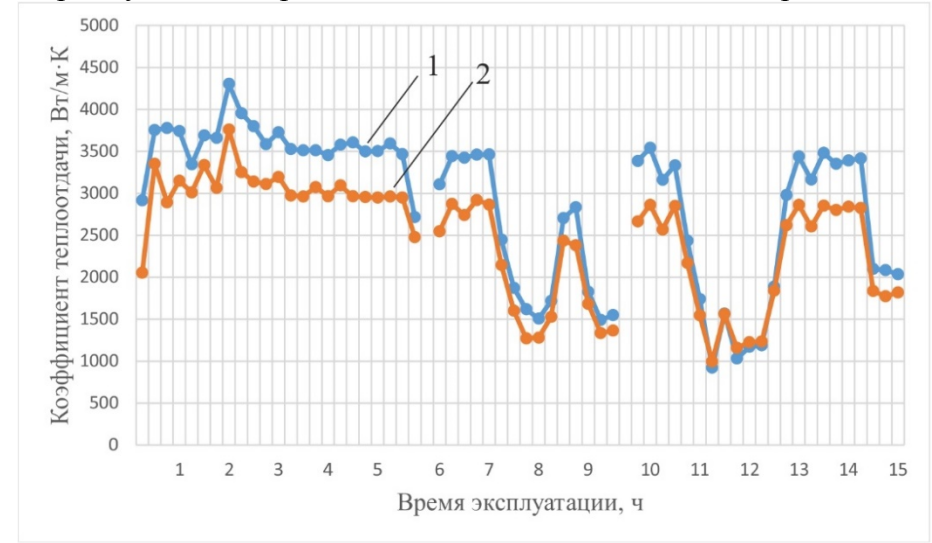

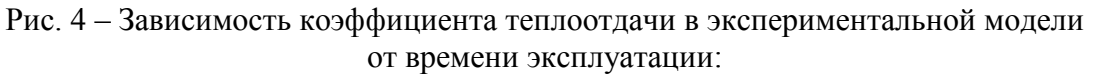

1– экспериментальный участок с ленточным завихрителем,

2 – экспериментальный участок без ленточного завихрителя

В результате проведения первого этапа исследований установлено, что установка ленточных завихрителей положительно сказывается на процесс теплообмена, увеличивая коэффициент теплоотдачи, но при этом повышает гидравлическое сопротивление и требует дополнительных затрат на покачивание теплоносителя.

# *Список литературы*

1. *Клименюк И.В., Арапко А.А.* Процесс образования отложений на теплообменных поверхностях // Вестник Дальневосточного государственного технического университета,  $\mathbb{N}$ <sup>0</sup>1 (6), 2011, c. 144-152

2. *Клименюк И.В.* Закономерности процессов накипеобразования в элементах теплоэнергетического оборудования // Вологдинские чтения: материалы науч. конференции ДВГТУ, 26–29 ноября 2002 г. Кораблестроение. Океанотехника. Вопросы экономики. Владивосток: ДВГТУ, 2002. с. 94

3. *Балабан–Ирменин Ю.В.* Закономерности накипеобразования в водогрейном оборудовании систем теплоснабжения (обзор//Энергосбережение и водоподготовка, 2004, Т. 30. №3 с. 10–16

4. *Гарифулин Р.Я.* Влияние качества воды на снижение коэффициента теплопередачи теплообменных аппаратов и способ очистки от отложений накипи // Наука и мир, №4., 2019, с. 47-50

5. *Антоногианнакис Э., Тзагкараки Е., Демадис К.* Создание пилотной системы теплообменник–градирня для исследования образования осадков и отложений // Коррозия: материалы, защита, №2, 2014, с. 31–34

6. *Konstantinos D. Demadis, Maria Somara, and Eleftheria Mavredaki Additive-Driven* Dissolution Enhancement of Colloidal Silica. Fluorine-Containing Additives // Industrial & Engineering Chemistry Research, №51, 2012, s.2952–2962

 $2.3.3.$ 

### Си Ту Тант Син, А.И. Кононова

Национальный исследовательский университет «МИЭТ», Институт системной и программной инженерии и информационных технологий (Институт СПИНТех), Зеленоград, Москва, sithuthantsin86@gmail.com, illinc@bk.ru

### РАЗРАБОТКА АЛГОРИТМОВ РАСПАРАЛЛЕЛИВАНИЯ ДЛЯ ДИНАМИЧЕСКОГО ПРОГРАММИРОВАНИЯ С ИСПОЛЬЗОВАНИЕМ ЗАДАЧИ КОМБИНАТОРНОЙ ОПТИМИЗАЦИИ

Целью данной статьи является сравнение последовательного распараллеливания с общей памятью и распараллеливания с распределенной памятью на примере алгоритма динамического программирования для задачи о ранце. Использован ОрепМР для систем с общей памятью и MPI для распределенной памяти. Проведены эксперименты по разработанным алгоритмам. Проведён сравнительный анализ разработанных алгоритмов и полученных с их помощью результатов.

Ключевые слова: параллельные вычисления,  $OpenMP$ , MPI. динамическое программирование, дискретная оптимизация, задача о ранце.

В качестве модельной задачи используем задачу о ранце [1]. Предположим, что необходимо загрузить ранец, максимальный вмещаемый вес которого равен С. Общее число предметов, которые теоретически можно поместить в ранец, равно п. Для каждого из п предметов известны цена  $p_i$  и вес  $w_i$ , где  $1 \le j \le n$ . Все значения цены  $p_i$  и веса  $w_i$  целые положительные числа. Цель — получить подмножество из п предметов с наибольшей общей ценой:

$$
\sum_{j=1}^{n} p_j x_j \to \max,\tag{1}
$$

где  $x_i \in \{0,1\}$ — значение, показывающее, выбран ли предмет с номером *j*.

При этом общий вес выбранных предметов не должен превышать максимальную вместимость ранца С:

$$
\sum_{j=1}^{n} w_j x_j \le C. \tag{2}
$$

 $x^* = (x_1, x_2, x_3, \ldots, x_n),$ Решение задачи представляет собой булев вектор удовлетворяющий условию (2). Этот вектор определяет набор выбранных предметов.

#### Алгоритм динамического программирования в задаче о ранце

Принцип оптимальности Беллмана для задачи о ранце сводится к построению таблицы  $f_i(i)$ , где столбцы  $0 \le i \le C$  соответствуют шагам алгоритма Беллмана, строки  $1 \le j \le n$  предметам (таблица 1).

При инициализации алгоритма нулевой столбец таблицы заполняется нулями:

$$
f_j(0) = 0,\tag{3}
$$

затем столбцы с  $i=1$  по  $i=C$  последовательно рассчитываются по формуле:

$$
f_j(i) = \begin{cases} \max(p_j + f_{j-1}(i - w_j), f_{j-1}(i)), & i - w_j \ge 0\\ f_{j-1}(i), & i - w_j < 0 \end{cases} \tag{4}
$$

где  $p_i$  — цена предмета  $j$ ,  $w_i$  — вес предмета  $j$ .

По полностью заполненной таблице  $f_i(i)$  обратным ходом [4] можно восстановить вектор решения *х*<sup>\*</sup>. Размер таблицы для решения задачи о ранце с помощью алгоритма Беллмана составляет *n×(C+1)*. На рис. 1 приведена схема алгоритма.

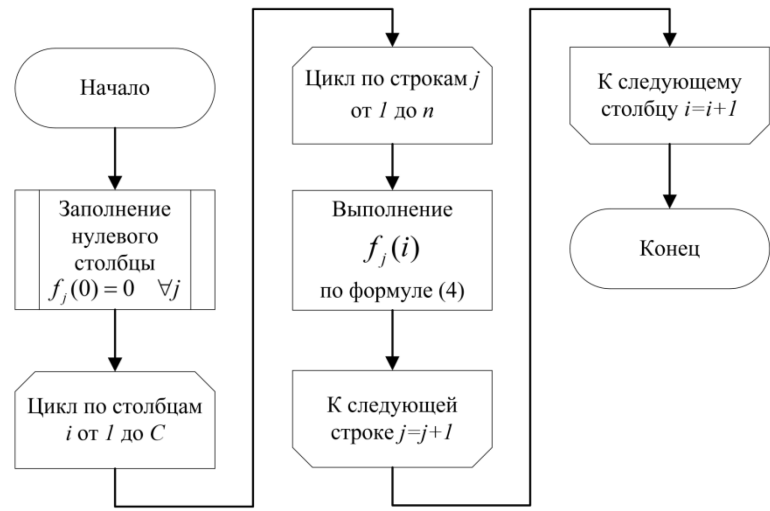

Рис. 1 – Алгоритм динамического программирования

После заполнения таблицы  $f_i(i)$  в правом нижнем углу таблицы  $f_N(C)$  — оптимальное значение, полученное для задачи.

Рассмотрим работу алгоритма на конкретном примере. Пусть вектор цен  $p = \{3, 2, 2, 7\}$ , вектор веса *w* = {2,3,2,3} , соответственно, *N* = 4 . Пусть также максимальная вместимость ранца *C* = 6 . Результат работы алгоритма показан в таблице 1.

Таблица 1 – Матрица ( ) *<sup>j</sup> f i* для выбранных *p* и *w*

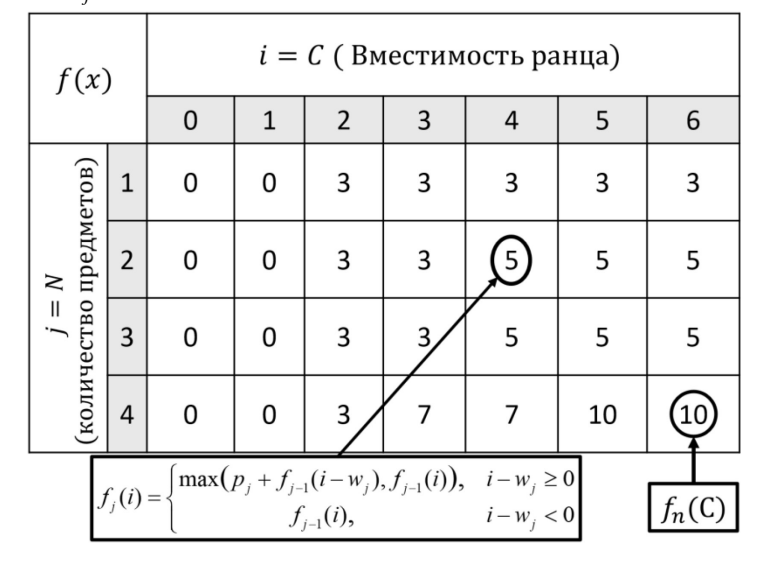

#### *Параллельная реализация с MPI и OpenMP*

Рассмотрим распараллеливание построения таблицы 1 средствами MPI и OpenMP на *k* процессов. Пусть *k=4*. Найдём количество *m* столбцов таблицы, приходящееся на каждый из  $k$  процессов:

$$
m = \left\lceil \frac{C+1}{k} \right\rceil,\tag{5}
$$

где C — вместимость ранца, *k* — количество процессов.

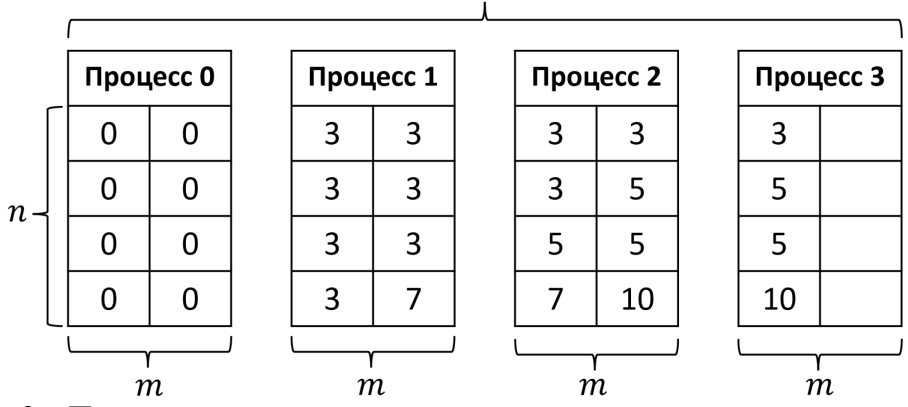

 $m \times k$ 

Рис. 2 – Параллельный алгоритм для примера с распределенной памятью

Для реализации распределенной памяти использован пакет MPI [2] — средства для запуска и сборки параллельного приложения и также входит библиотека с интерфейсом для нескольких языков программирования. С помощью функции MPI Init был инициализирован MPI, а функции MPI Send и MPI Receive помогут обмениваться данными между процессами  $\lceil 3 \rceil$ .

OpenMP [2] — это распараллеливание общей памяти между многопоточностями. Реализация задачи о ранце с общей памятью использует директиву parallel for для распараллеливания цикла. В нашем случае нам нужно будет распределить внутренние основные итераций между параллельными потоками.

#### Эксперименты

Для экспериментов создана программа для генерации входных задач с различными размерами *п* и С. Значения *р* и *w* сгенерированы случайным образом в диапазоне от 1 до К, где  $K = min \left( max \left( 4 \times \frac{C}{n}, 10 \right), C \right)$ 

Для каждой задачи программа запускалась 20 раз, для каждого запуска измерялось время выполнения; затем результаты усреднялись. Сравнение времени показано на рис. 3.

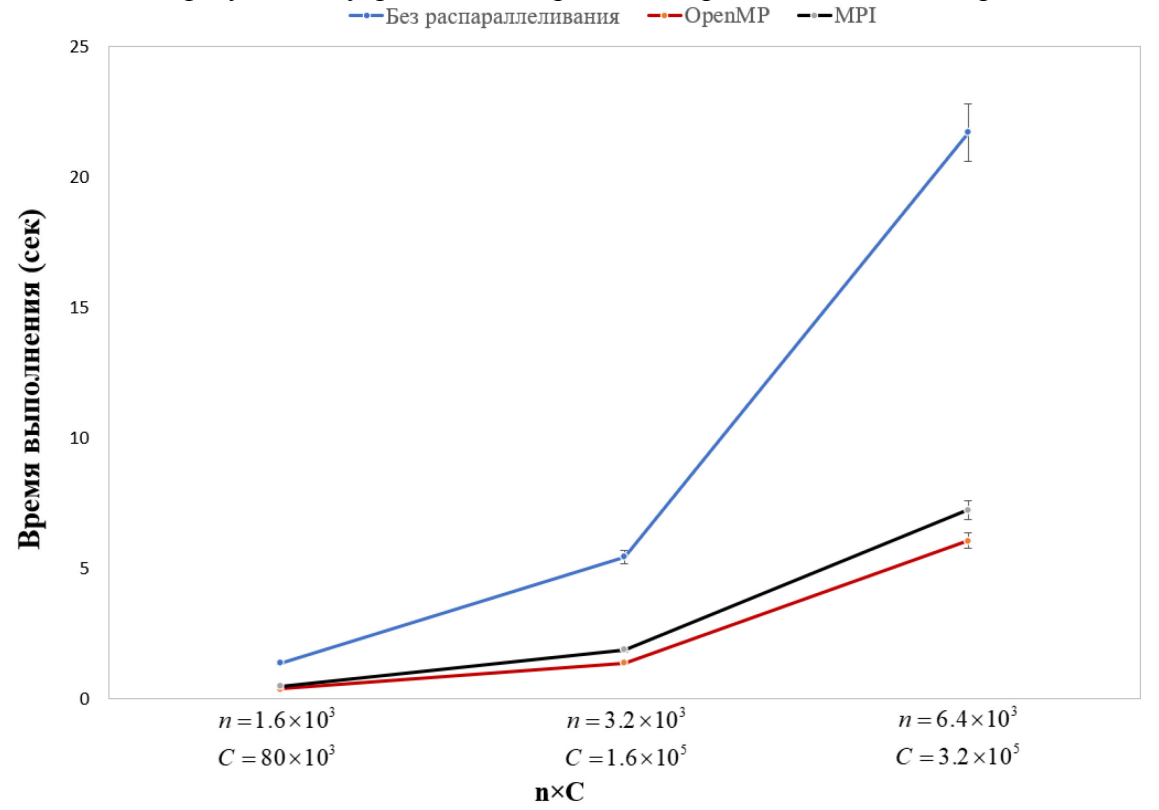

Рис. 3 - Результаты эксперимента

Для каждой пары *n,C* сгенерировано 10 пар векторов *p,w*. На рис. 3 показано усреднённое время выполнения при разных *p,w*, но одинаковых *n,C*; и разброс измерений.

# *Заключение*

Как видно из рис. 3, распараллеливание даёт ускорение вычислений. Ускорение при использовании общей памяти (OpenMP) и распределённой памяти (MPI) для данной задачи почти одинаково, но OpenMP показывает немного лучший результат, так как не требует дополнительного времени для передачи данных между процессами. По сравнению с предыдущими экспериментальными работами [3] техника параллельных вычислений улучшилась. В дальнейшем планируется объединить MPI и OpenMP в гибридную систему.

# *Список литературы*

1. *Hans Kellerer, Ulrich Pferschy, David Pisinger,* Knapsack Problems*,* Springer, 2004.

2. *Лупин С.А., Посыпкин М.А,* Технологии параллельного программирования, ИД «ФОРУМ»: ИНФРА-М, 2011. — 208 с.

3. *Posypkin M., Si Thu Thant Sin,* Comparative Performance Study of Shared and Distributed Memory Dynamic Programming Algorithms*,* EIConRus2020, St. Petersburg and Moscow, Russia, 2020, pp. 2010-2013, doi: 10.1109/EIConRus49466.2020.9039470.

4. *Kolpakov R.M., Posypkin M.A., Si Thu Thant Sin,* Upper bound for the complexity of one of the variants of the branch and bound method for the subset sum problem, 2016, Vol 4, No 2, ISSN: 2307-8162.

5. *Беллман Р. Динамическое программирование*, М.: Изд-во иностранной литературы, 1960.

*2.3.3.* 

# **В.В. Слепцов д-р техн. наук, М.А. Кононов канд. техн. наук, И.В. Басов, О.В. Кашук**

Федеральное государственное бюджетное образовательное учреждение высшего образования "МИРЭА - Российский технологический университет", Институт кибербезопасности и цифровых технологий, кафедра «Приборы и информационно-измерительные системы», vsleptsov@gmail.com, m.kononov79@mail.ru, igoryabasova@gmail.com, dgezz-k97@mail.ru

## **СОВРЕМЕННЫЕ АВТОМАТИЗИРОВАННЫЕ ЭЛЕКТРОПРИВОДЫ**

*В статье рассматривается современное состояние вопроса совершенствования автоматизированных электроприводов. Представлен анализ конструкций автоматизированных электроприводов ведущих мировых производителей, рассмотрены их эксплуатационные и конструктивные особенности. Предложен вариант распределённой в пространстве конструкции автоматизированного электропривода.* 

Ключевые слова: *распределённый автоматизированный электропривод, электромеханический модуль, датчик тока*.

Автоматизированные электроприводы (АЭП) получили широкое применение в технологических машинах автоматизированного производства, требующих регулирования параметров перемещения исполнительных устройство – в промышленных роботах, лазерных технологических установках, металлообрабатывающих станках, транспортных роботах и др. Разработкой АЭП занимаются множество фирм в технологически развитых странах – «*BOSCH*» (Германия), «*Lenze*» (Германия), «Siemens» (Германия); «*FANUC*» (Япония); «*ABB*» (Швеция), «*Триол*» (Россия) и др. Данные фирмы изготавливают и поставляют унифицированные электроприводы, состоящие из комплекта преобразователя и электродвигателя с необходимыми датчиками.

Современные АЭП представляют собой сложные электромеханические системы, содержащие как правило три контура управления – положения, скорости и момента [2].

Эксплуатационной особенностью АЭП является то, что он *используется в цеховых условиях*, т.е. его конструкция должна обладать достаточно высокой степенью защиты. Самым проблематичным остается вопрос конструктивного исполнения силового преобразователя. Это обуславливается тем, что с силовых элементов силового преобразователя необходимо удалять выделяемое тепло и вместе с тем он должен быть хорошо защищен от воздействия внешних факторов (пыли, воды и т.д.). При этом в настоящее время силовой преобразователь выполняют конструктивно в 3-х вариантах, представленных на рисунке 1:

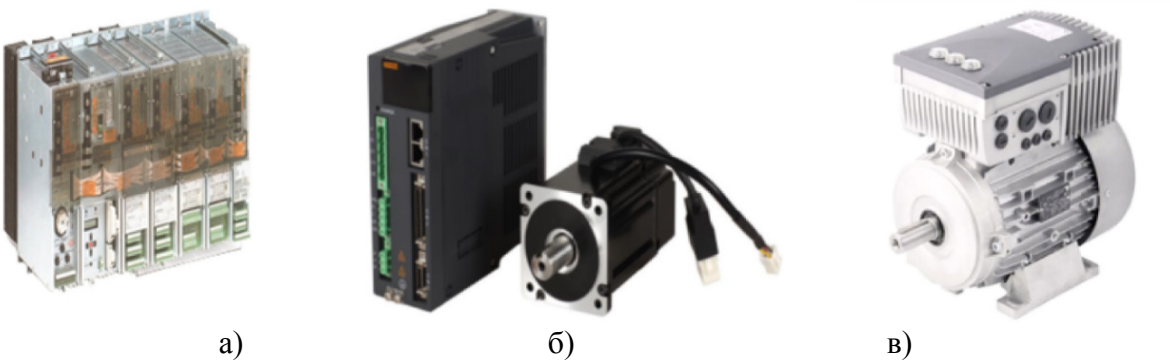

Рис. 1 – Основные виды конструкций АЭП и преобразователей

- в виде 2-х блоков - блока силового питания и блока регуляторов с усилителем мощности, например, преобразователя серии *KDV* фирмы *«INDRAMAT*» (Германия), представленного на рисунке 1 (а);

- в виде блока, с регуляторами, усилителем мощности и источником питания, например преобразователя серии 9100 фирмы *EPS-B1-Series* фирмы *«СNC Technology»* (Тайвань), представленного на рисунке 1 (б);

- в виде объединенного электромеханического модуля, например, *Micromaster 411* ф. «Siemens», представленного на рисунке 1 (в).

Эргономической особенностью первых 2-х конструкций является расположение элементов индикации и управления на лицевой панели, а теплоотводов – внутри или сзади корпуса. Основными достоинствами такого конструктивного исполнения являются безопасность, удобство регулировки и технического обслуживания преобразователей.

Однако есть и существенные недостатки такого конструкторского решения, связанные с удаленным расположением электродвигателя: - *потери энергии* в силовых кабелях и снижение надежности, вызванное наличием *высокочастотных пульсаций* в силовых кабелях [3].

Третья конструкция обладает высокой функциональностью и законченностью конструкторских решений. Однако, к недостаткам следует отнести *сложность регулировки* на объекте, *совместный нагрев* конструкции, вызванный работой и двигателя, и силового преобразователя и необходимость применения радиаторов, *утяжеляющих модуль*, который устанавливается на подвижные части технологической машины.

С учетом достоинств и недостатков всех конструкций, предлагается распределенная в пространстве конструкция АЭП (РАЭП), состоящего из:

- модуля регуляторов, предназначенного для установки в электротехнический шкаф;

- модуля усилителя мощности, встроенного в электромеханический модуль (или расположенного рядом).

Проблема реализации такой конструкции заключается в сложности передачи сигналов о фазных токах электродвигателя на большое расстояние от модуля усилителя мощности к модулю регуляторов. Авторами была разработана серия силовых преобразователей постоянного и переменного тока *без датчиков тока*. Основой этой серии служит авторское свидетельство на изобретение [4]. Функциональная схема электропривода без датчика тока с электродвигателем постоянного тока типа ДПУ-550, тахогенератором ТП-50 и преобразователем серии ПЭП-ДПТ-1000 представлена на рисунке 2.

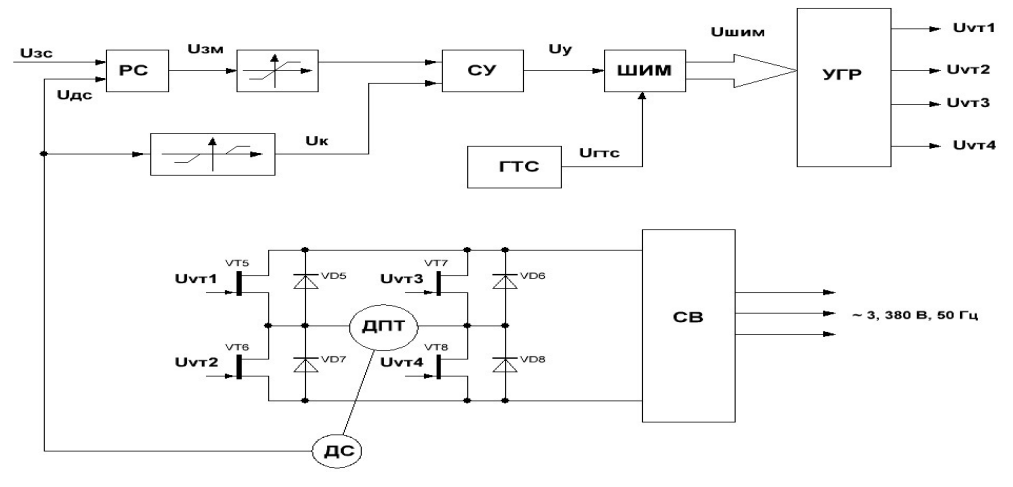

Рис. 2 – Функциональная схема РАЭП без датчика тока На функциональной схеме РАЭП приняты следующие обозначения:

РС – регулятор скорости; ГТС – генератор треугольного сигнала; ШИМ – широтноимпульсный модулятор; УГР – устройство гальванической развязки; СУ – суммирующее устройство; СВ – силовой выпрямитель; ДПТ – двигатель постоянного тока; ДС – датчик скорости; VT1 – VT4, VD1 – VD4 – силовые транзисторы и диоды усилителя мощности соответственно; Uзс, Uзм - сигналы задания скорости и момента соответственно; Uдс, – сигнал с датчика скорости; Uгтс – периодический треугольный сигнал; Uу – управляющий сигнал; Uшим – промодулированный управляющий сигнал; Uvт1 – Uvт4 – сигналы управления силовыми транзисторами.

Такой функциональной схеме соответствует математическая модель в виде структурной схемы, представленная на рисунке 3.

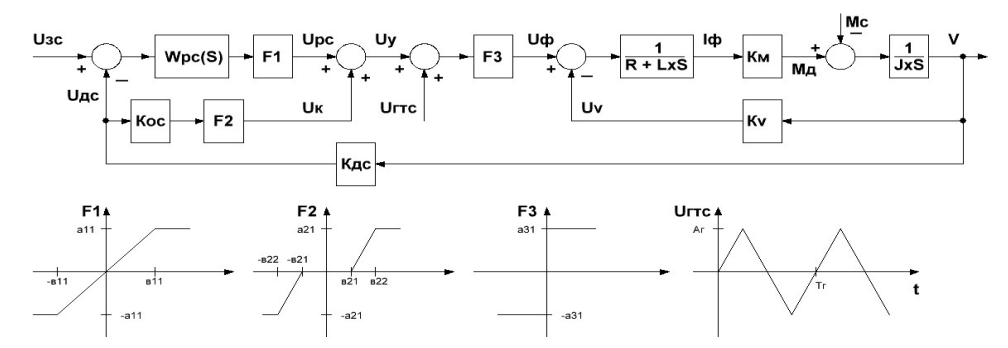

Рис. 3 – Структурная схема РАЭП с ограничением тока На структурной схеме РАЭП приняты следующие обозначения:

- Wpc(S) – передаточная функция регулятора скорости; Км – коэффициент передачи по моменту; - Ку - коэффициент противоЭДС; - J - момент инерции; - Мд - момент двигателя; - $Mc$  – момент сопротивления; -  $F1 - F3$  – нелинейности, характеризующие схемотехнические особенности.

Важнейшими характеристиками АЭП являются: диапазон регулирования скорости и полоса пропускания, с целью их определения проведено математическое моделирование структурной схемы для входных сигналов типа «ступенчатая функция» амплитудой 0,01 В; 0,1 В; 1 В; 10 В и для входных синусоидальных сигналов амплитудой 0,1 В и частотами 20, 40, 60, 70 Гц. Полученные расчеты приведены на рисунке 4.

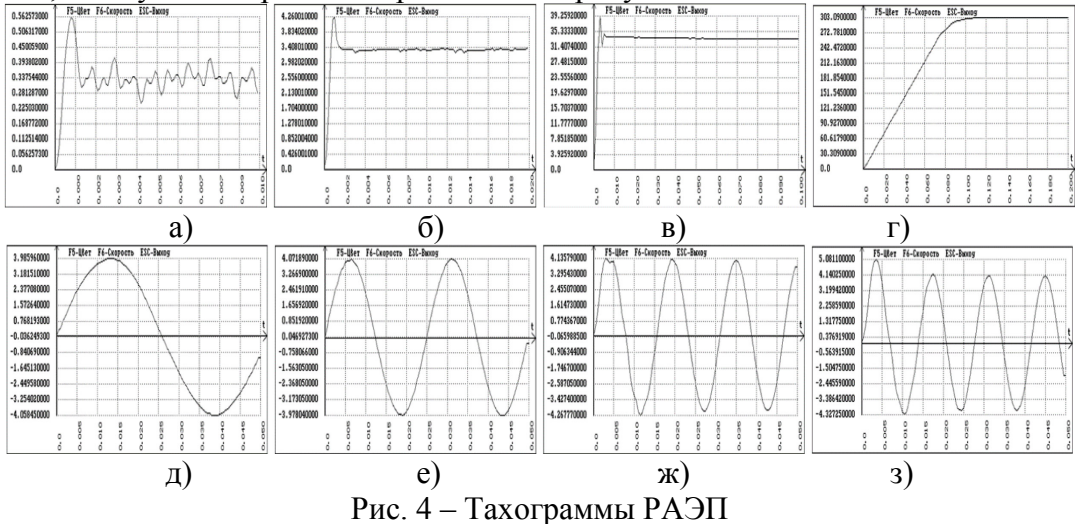

Видно, что РАЭП обладает диапазоном регулирования скорости 10000 и полосой пропускания до 75 Гц.

Предложенное конструктивное решение распределённой АЭП организации представляется перспективным направлением исследования, позволяющим оптимизировать организацию оборудования системы АЭП на производстве. Математическое моделирование предложенной схемы РАЭП с ограничением тока показало, что его характеристики удовлетворяют требованиям ГОСТ 27803-91 «Электроприводы регулируемые для металлообрабатывающего оборудования и промышленных роботов. Технические требования».

#### Список литературы

1. Терехов В.М. Системы управления электроприводов: Учебник для студентов высших учебных заведений - М.: Издательский центр «Академия», 2005. - 304 С.

2. Слепцов В.В., Рокачевский О.А., Аблаева А.Е. Разработка высокоэффективного электропривода с вентильным двигателем. // Приборы, - 2017, - №10.- С. 26-29.

3. Слепиов В.В., Боровин Г.К., Евневич И.В. Следящий электропривод. Авт. свидет. №1409968, 1988 г.

*2.3.3.*

# **1 Н.Т. Татаров, <sup>1</sup> Д.Б. Найданов , <sup>2</sup> Л.В. Николаева**

# <sup>1</sup>ФГБОУ ВО Бурятская государственная сельскохозяйственная академия, БИИК СибГУТИ

# **ИССЛЕДОВАНИЕ МОДЕЛИ КОМБИНИРОВАННОЙ ПОЧВООБРАБАТЫВАЮЩЕЙ МАШИНЫ**

*Решение больших и сложных задач, связанных с автоматизацией сельскохозяйственного производства, требует строгой координацией работ, проводимых многочисленными научными учреждениями. Первоочередным мероприятием в этом направлении должна явиться разработка единого перспективного плана научных исследований, учитывающего уже имеющиеся достижения науки и опыт автоматизации различных отраслей производства. Моделирование процесса дает возможность изучить возможности применения численных методов для моделирования взаимодействия почвенной среды и рабочих органов почвообрабатывающих машин.* 

Ключевые слова: *моделирование, почвенная среда, почвенная среда, почвообрабатывающая машина.* 

Обработка почвы является необходимой операцией при искусственном лесовосстановлении [6]. Почвообрабатывающие машины и орудия в зависимости от глубины хода рабочих органов и выполняемых операций подразделяют на машины и орудия для основной, поверхностной (дополнительной) и специальной обработки почвы. Поверхностную обработку почвы проводят с помощью комплекса агротехнических приемов рыхления, выравнивания поверхности и уплотнения: культивации, фрезерования, шлейфования, боронования, прикатывания. Приемы предпосевной обработки используют в зависимости от почвенно-климатических условий, рельефа местности, складывающихся погодных условий, особенностей выращиваемых культур, системы удобрений, характера засоренности полей, наличия вредителей, болезней и многих других условий. Процесс обработки почвы относится к высоко затратным операциям при возделывании зерновых культур. Определяющими показателями эффективности работы агрегата являются норма выработки (производительность) и расход топлива, которые, в свою очередь, зависят от сложности работ, глубины обработки и состава машины (тип трактора и плуга) [1-6]. Выбор наиболее оптимального состава почвообрабатывающего агрегата для работы в конкретном хозяйстве очень затруднителен из-за многих детерминированных и случайных факторов [3-5]. Если принимать в качестве критерия минимальное количество топлива, то это может оказаться не самым лучшим вариантом, так как есть большая вероятность получить малопроизводительный агрегат. Производительность агрегатов влияет на их количество при выполнении полевых работ, так как существуют определенные нормативные агротехнические сроки. Превышение агротехнических сроков приводит к снижению урожайности возделываемых культур. При математическом моделировании поведение модели описывается системой уравнений описывающих зависимость различных параметров. Изучение модели сводится к анализу уравнений. Использование этого метода позволяет произвести расчет большого числа вариантов сочетаний параметров и определить оптимальные параметры. С уменьшением размера площадки будет уменьшаться потребляемая мощность, при движении рабочих органов по максимальному радиусу, соответственно уменьшаться энергозатраты. Так же с уменьшением размера обрабатываемой площадки уменьшается время на создание одной площадки, но увеличивается количество необходимых площадок для обеспечения необходимой густоты посадки и время на их обработку. При выполнении математического моделирования принят ряд допущений: угловая скорость движения балки постоянна, глубина обработки постоянна, сила F приложена к наиболее удаленной от центра вращения точке рабочего органа; движение рабочих органов начинается от центра вращения; удельное сопротивление почвы резанию постоянно для обработки одной площадки [1-5].

$$
N = F * v = F * W * R \tag{1}
$$

где F-тяговое сопротивление рабочих органов, Н;

W - угловая скорость балки, рад/с;

R - Расстояние от центра до наиболее удаленной точки рабочего органа взаимодействующей с почвой.

При условии постоянной угловой скорости, с увеличением радиуса необходимо уменьшить силу F. При этом учитывая что:

$$
F = K_{\text{n}} * a * b * n,\tag{2}
$$

где К<sub>П</sub>-удельное сопротивление почвы,  $H/m^2$ ;

b-глубина обработки,м;

n-количество корпусов;

а значения K<sub>П</sub> b, n постоянны, для обеспечения постоянной мощности, необходимо уменьшить значения ширины захвата корпуса (3).

$$
\frac{N}{W^*R} = K_{\Pi} * a * b * n
$$
  
\n
$$
a = \frac{N}{K_{\Pi} * b * n * W * R}
$$
  
\n(3)

где t- время, затрачиваемое на обработку участка (если площадка имеет круглую сторону).

$$
\Pi = \frac{s}{t} = \frac{\pi \ast R^2}{t} \tag{4}
$$

Время складывается из времени на обработку площадок и времени на перемещение от одной площадки к другой.

$$
w = \frac{2 * \pi}{T}
$$
  
\n
$$
T = \frac{2 * \pi}{w} = t_1
$$
  
\n
$$
t_{\Pi \Pi} = t_{1060\text{pora}} * n
$$
  
\n
$$
N = K_{\Pi} * a * b * n
$$
\n(5)

В данной модели это реализуется следующим образом: проводится построение участка площади, на котором случайным образом располагаются пни и деревья. Затем строится линия движения машины параллельно/вдоль одной из сторон лесокультурной площади таким образом, чтобы машина могла проехать между деревьями, и могла обработать площадки расположенные вдоль неe. Комплексная механизация явится шагом вперед в деле технического перевооружения сельскохозяйственного производства: она освободит человека от утомительной и однообразной работы и откроет перед ним широкие возможности для подлинно творческого труда. Автоматизация не представляет собой простой замены человека, управляющего машиной, автоматом. Последний имеет рад особенностей: он очень быстро реагирует на внешние возбуждения, отлично «запоминает», «не утомляется». Но он не способен самостоятельно решать задачи в новых условиях. Поэтому, чтобы наиболее полно использовать преимущества автоматизации, потребуется коренным образом пересмотреть схемы технологических и производственных процессов.

## *Список литературы*

1. *Аушев М.Х., Хамхоев Б.И., Хажметов Л.M., Шекихачев Ю.А., Кишев М.А., Эркенов А.Н., Твердохлебов С.А.* Математическое моделирование процесса работы комбинированного почвообрабатывающего агрегата // Научный журнал КубГАУ, №99(05), 2014 года М.Х. Аушев., Б.И. Хамхоев., Л.M.Хажметов., Ю.А. Шекихачев, М.А., А.Н. Эркенов., С.А. Твердохлебов.

2. *Горячкин, В.П.* Собрание сочинений: в 3 т. / В.П. Горячкин - М.: Колос, 1965.-755 с.

3. *Кленин Н.И.* Сельскохозяйственные и мелиоративные машины //Н.И. Кленин, В.А. Сакун, - М.: Колос, 1994. - 751 с: ил.

4. *Оськин С.В., Тарасенко Б.Ф.* Применение имтационного моделирования для оптимизации состава почвообрабатывающих агрегатов при возделывании зерновых культур// C.В. Оськин., Б.Ф. Тарасенко-Агротехника и энергообеспечение. – 2015. – № 1 (5)

5. *Онучин Е.М., Неклюдов В.Б., Алексеев А.Э.* Моделирование работы машины для обработки почвы на вырубках//Е.М. Онучин, В.Б. Неклюдов.

*2.3.3.*

# **А.Ю. Унгер**

# МИРЭА - Российский технологический университет, институт радиоэлектроники и информатики, кафедра радиоэлектронных систем и комплексов, Москва, coerbi@mail.ru

### **ИССЛЕДОВАНИЕ ПРОБЛЕМ ПРИ ПОСТРОЕНИИ МОДЕЛИ ПАССИВНОЙ БИСТАТИЧЕСКОЙ РЛС**

*В данном исследовании представлен анализ основных проблем построения модели пассивной бистатической РЛС. Сложность разработки таких РЛС основывается на ее недостатках, с которыми придется сталкиваться при ее моделировании. Геометрическая конфигурация расположения и воздействие прямой помехи сигнала на целевые сигналы являются основными проблемами при реализации таких РЛС. Использование цифровых широковещательных сигналов позволяет увеличить точность измерений.*

Ключевые слова: *сигнал, помеха, радиолокационная станция (РЛС), бистатическая технология.*

**Введение.** Пассивные бистатические РЛС за последние десятилетия стали довольно бурно развивающейся радиолокационной технологией. Недорогая себестоимость, бесшумная работа и непомерный рост вычислительных мощностей компьютерных технологий позволили конструкторам всего мира начать исследования в области технологий бистатической радиолокации. В результате ряд пассивных радиолокационных систем начали использовать различного рода передатчики. Примером таких систем являются FM-радио, аналоговое телевидение, мобильная связь GSM и даже Wi-Fi связь. Характерной отличительной особенностью таких радиолокационных технологий является то, что они имеют выделенный передатчик, задачей которого является обнаружение и отслеживание объекта [1].

**Основные определения:** Пассивной бистатической РЛС является сложная радиолокационная система, у которой приемник и передатчик разнесены друг от друга на расстоянии при этом каждый их них имеет свою собственную антенну. Для вычисления *бистатического диапазона* объекта обнаружения приемник вычисляет расхождение между временем приема сигнала, который поступает через отражение от этого объекта и сигналом, поступающим непосредственно от передатчика. Определение местоположения объекта, его направление и скорость также является неотъемлемой задачей пассивной бистатической технологией, которая может быть вычислена с помощью доплеровского сдвига и от направления прихода первого отклика сигнала. Основным условием пассивной бистатической системы является, то что время передачи импульса и форма передаваемого сигнала – неизвестна [2]. При этом выделенный канал приемника необходим для контроля каждого передатчика. Самый простой пассивный бистатический радиолокационный измеритель координат сначала получает прямой сигнал от передатчика или передатчиков и только потом обследует область видимости с использованием малошумящих, линейных, цифровых приемников. При этом цифровые приемники задают луч для вычисления направления прихода сигнала и выполнение пространственного отклонения сильных внутриполостных помех. При этом нежелательные возвраты сигналов в каналы наблюдения подавляются адаптивной фильтрацией и только после этого происходит преобразование сигнала, которое зависит от передатчика. Для поиска бистатического и доплеровского диапазона выделенный канал коррелируется с каналом наблюдения, затем используется схема ложного срабатывания, которая используется для улучшения обнаружения.

При этом современный мир с каждым годом все увеличивает и увеличивает запросы на усиление наблюдения за сигналами и объектам. Сторонники пассивной бистатической технологии предлагают мировому сообществу преимущества своих технологий, они теоретически и экспериментально доказывают, что их радиолокационные системы сложно обнаружить [3], они способны улучшить обнаружение малозаметных объектов, себестоимость затрат на эксплуатацию и техническое обслуживание заметно ниже чем у других радиолокационных систем. Увеличение сложности разработки таких системы, а также сложность обработки является основным недостатком такой технологии.

**Бистатическая конфигурация.** Бистатическая конфигурация пассивной РЛС создает ряд проблем. Если сравнивать с моностатическим то бистатическая технология имеет более сложную систему, и поэтому ее сложнее расположить из-за ее геометрии. Бистатический объект сложнее обнаружить и определить его местоположение. Обнаружение такого объекта подразумевает в себя засветку передатчиком, а обнаружение и обработка отраженных сигналов приемником. Во время работы согласованного фильтра посылается известный сигнал, а затем отраженный сигнал коррелируется с известным сигналом. Такой процесс используется для обнаружения общих элементов известного сигнала в отраженном сигнале. Поэтому приемник обязан знать передаваемую форму сигнала. Для согласованной работы приемника, приемник также обязан знать фазу и форму передаваемого сигнала. Для определения местоположения объекта используется бистатический приемник, который определяет углы прихода и оценивает дальность действия целевого эхо-сигнала. Измерения бистатического угла прихода обычно производятся в плоскости азимута и угла места, центр которой находится в месте расположения приемника [3]. Для оценки бистатического диапазона, общее время распространения сигнала от передатчика до объекта к приемнику используется для получения суммарной оценки дальности,  $(R_T + R_R)$ , где  $R_T$  – дальность от передатчика до объекта, а  $R_R$  – дальность от объекта до приемника. При этом для большинства случаев в пассивной бистатической РЛС  $R_T \neq R_R$ . На рис. 1 показан такой пример. До того как бистатический радар сможет вычислить  $R_T$  от  $R_R$ , он должен решить задачу передатчика с помощью треугольника приемника или бистатического треугольника. Для решения обычно требуется оценка местоположения передатчика относительно приемника.

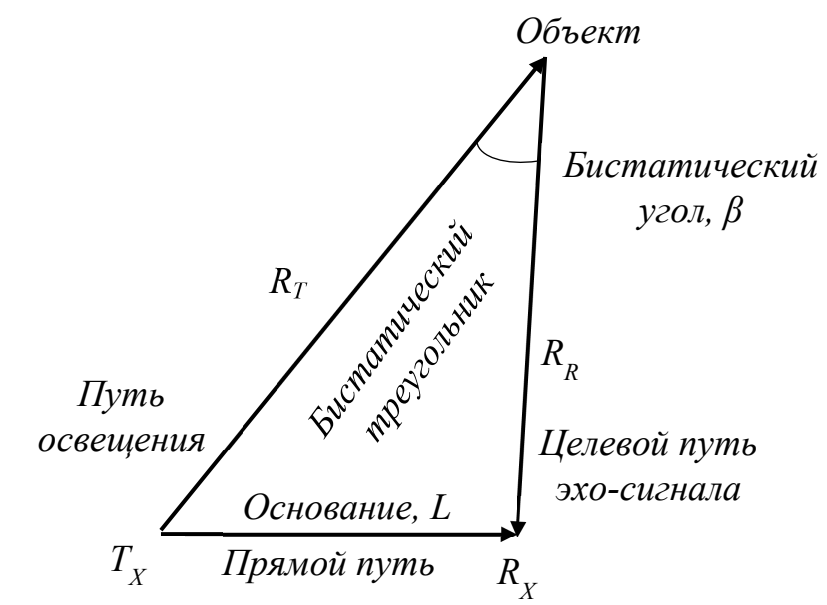

Рис. 1 – Бистатический тругольник

При использовании бистатических технологий используют три отличительные особенности: связь данных между передатчиком и приемником; геометрия, которая определяется с помощью бистатического треугольника; и сложная теоретическая база, которая должна либо уменьшить неблагоприятные последствия геометрии или использовать их в полезных целях. Это и есть основные проблемы, которые связаны с бистатической конфигурацией.

**Прямые помехи сигналов.** Характерный внешний вид пассивной бистатической РЛС показан на рис. 2, на котором представлен объект, освещенный [3] несколькими передатчиками цифрового аудиовещания (DAB), обозначенными радиотранслятор, *T<sup>1</sup>* и радиотранслятор *T2*. На радиолокационном приемнике, который обозначен на рисунке как *R* получаем отражение, показанное в виде линий от объекта и только после этого дальность до объекта возможно будет определить по времени полета, при этом прямые сигналы, обозначенные на рисунке штриховыми линиями переданные осветителями намного сильнее, чем целевые отраженные сигналы. Такое явление называют *прямой помехой сигнала (DSI)*. Рабочие характеристики системы пассивной бистатической РЛС можно оценить только в том случае, если отношение сигнал/помеха достоверно и точно определено. Соотношение сигнал/помеха является очень важным параметром производительности такой системы, так как такое соотношение является основным фактором, который обеспечивает измерение динамического диапазона приемника.

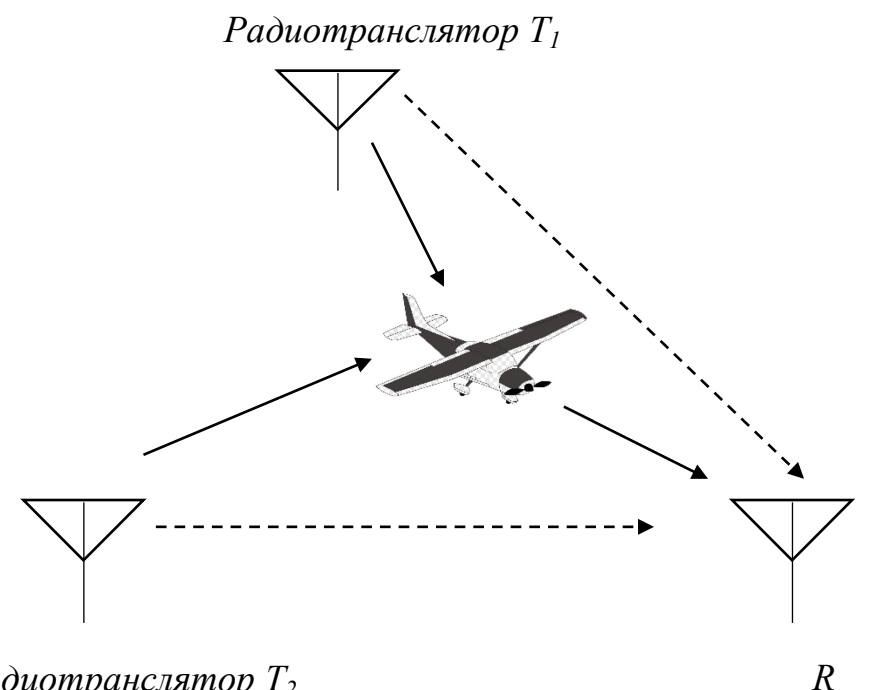

*Радиотранслятор*  $T_2$ 

### Рис. 2 – Конфигурация пассивной бистатической РЛС

Прямая помеха сигнала бывает настолько сильной, что целевые сигналы глушатся, то есть целевые сигналы скрыты под диапазоном и доплеровскими боковыми лепестками прямой помехи в схеме приемника, причем доплеровские боковые лепестки на несколько порядков больше, чем искомые целевые эхо-сигналы [4]. В результате происходит заметное уменьшение доступного динамического диапазона карты сбора данных в приемнике для обнаружения объекта. Целевые эхо-сигналы также ограничены входным опорным напряжением, а количество битов, выделенных для целевой информации, очень мало, что обязательно приведет к трудностям при последующей цифровой обработке сигнала. Приемник обязан быть довольно сложным, чтобы уменьшить прямую помеху и извлечь исходную переданную форму сигнала.

При разработке пассивной бистатической РЛС была проделана огромная работа для снижения прямой помехи сигнала. На практике такую проблему решают с помощью адаптивной антенны, которая основана на размещении приемной антенны таким образом, чтобы она была физически экранирована от прямой помехи сигнала с помощью рельефа местности, зданий или местных неоднородностей.

Научные разработки в области радиолокации математически доказали и реализовали два способа отслеживания и подавления прямой помехи сигнала цифрового телевидение радиолокатором наземного базирования, которые основываются на использовании динамической компенсации и воздействии адаптивной антенны на помеху. При использовании таких способов удалось добиться подавления прямой помехи сигнала от 30 до 40 дБ для быстровращающихся антенн радиолокационного канала, которая дополняет адаптивную антенну. Настройка такой быстровращающейся антенны на перекрестную поляризацию с передатчиком DTV-T сигналом добавила еще 10-15 дБ к снижению прямой помехи сигнала. В общей сложности способы позволили добиться подавления прямой помехи сигнала на 40-50 дБ.

Особое внимание было уделено на программном подавлении прямой помехи сигнала, причем подавление осуществлялось в цифровой области, и для фильтрации помех использовались многие адаптивные методы. Однако было принято решение уменьшение прямой помехи сигнала с помощью аппаратного решения при использовании аналогоцифрового преобразователя (АЦП) для пассивной РЛС на базе FM-радио. Данное предложение также обеспечило снижение прямой помехи сигнала примерно на 35 дБ. Эксперименты по подавлению прямой помехи сигнала анализировали и с помощью спектрального подавления сигнала прямого пути [5]. Такой анализ позволил устранить прямую помеху сигнала с помощью углового обнуления антенны и адаптивного подавления отклика в приемнике ограниченного динамическим диапазоном приемника, и что основное ограничение производительности системы пассивной бистатической РЛС определяется технологией аналого-цифрового преобразователя, который основывается на двухступенчатом адаптивном шумоподавление. При этом первая ступень представляет собой адаптивный *M*-ступенчатый решетчатый предиктор с порядком предсказания *M = 50*, а вторая ступень представляет собой адаптивную линию задержки с отводом. При этом удалось снизить прямую помеху сигнала приблизительно на 75 дБ.

Для более высокого уменьшения прямой помехи сигнала в большинстве случаев потребуется использовать комбинированные методы для снижения прямой помехи до приемлемого уровня.

**Цифровые широковещательные сигналы.** В качестве эксперимента был смоделирована система пассивной бистатической РЛС, которая позволила фиксировать передаваемые цифровые радиосигналы от объекта и преобразовывать их в обнаруженные сигналы на радиолокационном измерителе. Для таких целей была реализована практическая радиолокационная система обнаружения, которая на этапе демонстрации имела только следящий механизм. При этом основным преимуществом такой схемы было то, что использовались сигналы цифрового вещания, которые обеспечивают более высокую пропускную способность. Из-за чего удалось реализовать радиолокационную систему довольно хорошей точностью.

В отличие от аналоговых сигналов, которые используются в других пассивных радиолокационных системах, цифровые широковещательные сигналы обеспечивают почти идеальную функцию неоднозначности. Поэтому при обработке импульсных радиолокационных сигналов функция неоднозначности представляет собой двумерную функцию временной задержки и доплеровской частоты, которая показывает искажение отраженного импульса из-за согласованного фильтра приемника из-за доплеровского сдвига отраженного сигнала от движущегося объекта [5]. Так как почти идеальная функция неоднозначности, которая возникает в цифровых широковещательных сигналах, позволяет быть им очень востребованными в качестве радиолокационных сигналов. Однако при использование таких сигналов возникает проблема отличия различных источников освещения объекта, поскольку все источники освещения имеют одну и ту же частоту. Единственная разница между подсветками одного и того же объекта заключается во временной задержке между их обнаружениями. Поэтому в таких радиолокационных системах для отслеживания, требуются дополнительные алгоритмы.

**Заключение.** В этой статье представлен краткий аналитический обзор некоторых ошибок, с которыми смогут столкнутся исследователи при математическом расчете и моделировании пассивной бистатической радиолокационной станции. Сложность конфигурации построения технологии пассивной бистатической РЛС основывается на геометрии и анализе бистатического диапазона при обнаружении объекта. Геометрическая реализации, а точнее бистатический треугольник позволяет оценить дальности до объекта, а подавлении прямой помехи сигнала, которая не позволяет вычислить целевые сигналы, так как они скрыты под динамическим диапазоном и доплеровскими боковыми лепестками является неотъемлемой задачей бистатической технологии, поэтому была рассмотрена задача использования цифровых широковещательных сигналов, которые позволяют фиксировать передаваемый цифровые радиосигнал от объекта и преобразовывать их в обнаруженные сигналы на пассивном радиолокационном измерителе, что дало увеличении точности измерений.

# *Список литературы*

1. *Бакулев П.А.* Радиолокационные системы. М.: Радиотехника, 2004. С.21-25.

2. *Бердышев В.П., Гарин Е.Н., Фомин А.Н.* [и др.] Радиолокационные системы. Красноярск: Сибирский Федеральный Университет, 2012. C.8-20.

3. *Griffiths H.D.*, *Baker C.J.* An Introduction to Passive Radar. London, Artech House, 2017. PP.111-127.

4. *Федоров И.Б.* Информационные технологии в радиотехнических системах. М.: Издательство МГТУ им. Н. Э. Баумана, 2011. С.622-637.

5. *Фомин А.Н.*, *Тяпкин В.Н., Дмитриев Д.Д.* [и др.] Теоретические и физические основы радиолокации и специального мониторинга. Красноярск: Сибирский Федеральный Университет, 2016. С.85-90.

# *2.3.3.* **1 А.В. Царькова, <sup>1</sup> А.М. Самойлов, <sup>1</sup> В.В. Андреев, <sup>1</sup> Н.П. Тарасова, <sup>2</sup> Е.А. Первушкина**

<sup>1</sup>ФГБОУ ВО «Нижегородский государственный технический университет им. Р.Е. Алексеева», Образовательно-научный институт ядерной энергетики и технической физики им. академика Ф.М. Митенкова, кафедра «Ядерные реакторы и энергетические установки», 2 Арзамасский филиал ННГУ имени Н.И. Лобачевского, Факультет естественных и математических наук, кафедра экономики, управления и информатики, tsarkovalina@gmail.com, vyach.andreev@mail.ru

# **ДОСТОИНСТВА И НЕДОСТАТКИ МЕТОДА ТРАССЕРНОЙ ВИЗУАЛИЗАЦИИ ПРИ ИССЛЕДОВАНИИ ГИДРОДИНАМИЧЕСКИХ ХАРАКТЕРИСТИК ПОТОКА**

*В статье рассмотрены основные проблемы метода трассерной визуализации при исследовании теплогидравлических характеристик потока. Предложены возможные пути решения проблем. Проведен анализ преимуществ данного метода.* 

Ключевые слова: *трассерная визуализация, PIV-метод, трассерные изображения, поле скоростей.*

#### *Введение*

Трассерная визуализация является важным методом экспериментального анализа характеристик потока сплошных сред. В настоящее время научное сообщество проводит большое количество теоретических и экспериментальных исследований в данной области. Для широкого спектра задач по моделированию потоков необходимо использование новейших методов как математического описания, так измерения физически значимых параметров [1,2]. При построении теоретических моделей исследования затруднены тем, что в большинстве случаев течения носят сложный характер, который включает в себя неравномерность поля скоростей, нестационарность и турбулентность[3]. В данных случаях важны опытные данные, что требует развития методов и средств экспериментального анализа потоков сплошных сред.

Цель настоящей работы – проведение анализа недостатков и преимуществ метода PIV для исследований потоков сплошных сред, нахождение возможных решений проблем метода.

#### *Проблемы и достоинства метода трассерной визуализации*

Метод трассерной визуализации (PIV- Particle Image Velocimetry) – бесконтактный оптический метод измерения, который позволяет с помощью анализа цифровых изображений получить мгновенные поля скоростей частиц в заданном сечении [4,5]. Это достигается путем измерения смещения частиц в данной плоскости за определенный период времени [6].

Для проведения измерений в поток изучаемой среды добавляются частицы-трассеры малых размеров. Размер и материал трассеров подбирается в зависимости от исследуемой среды. Измерительной областью считается часть плоскости, вырезаемая «лазерным ножом». Частицы в этой области освещаются двумя вспышками лазера. В основном используются импульсные твердотельные лазеры (чаще всего иттрий-алюминий-гранатовый Nd:YAG ).

Характеристики лазера Nd:YAG:

- Длины волн 1064 нм, 532 нм, 355 нс, 266 нм и 1570 нм для Nd:YAG.
- Высокая энергия с ламповой накачкой от 100 мДж до 50 Дж в компактном корпусе.

• Высокая частота повторения Nd:YAG до 1 кГц при 100 Вт с диодной накачкой и короткой длительностью менее 10 нс.

- Стабильность энергии менее 0,5 % rms за 2 часа и менее 0,2 % rms за 24 часа.
- Стабильность наведения пучка менее 6 мкрад, идеально для накачки кристаллов.

Последующая обработка изображений позволяет рассчитать смещение трассеров за определенный промежуток времени и построить двухкомпонентное поле векторов скорости [7,8].

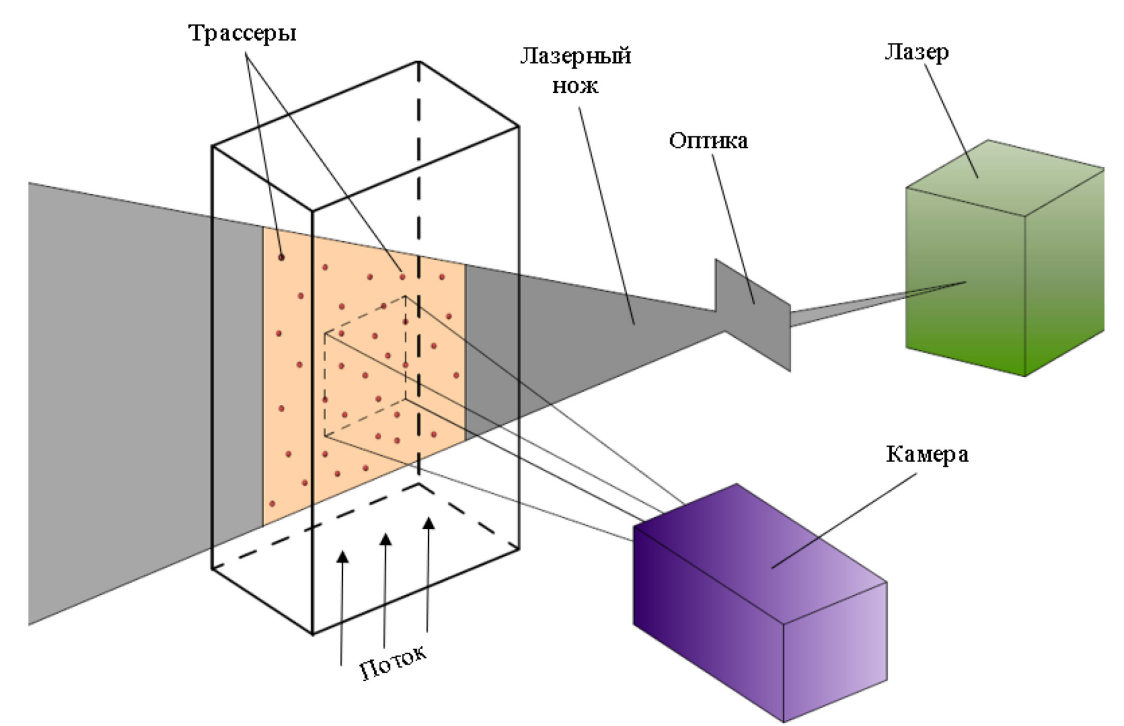

Рис. 1 – Схема метода

Метод трассерной визуализации основан на корреляционных алгоритмах обработки цифровых изображений [9]. При анализе изображений поле течения разбивается на элементарные расчётные области размером Х на Х пикселей таким образом, чтобы в каждую расчётную область попало хотя бы несколько трассеров. Размер и количество расчётных областей остаются постоянными для измерительной области в течение вычисления поля скоростей в ней. На втором (конечном) изображении расчётной области определяется зона поиска, размер которой следует ограничивать на максимальное измеряемое смещение трассера внутри расчётной области. Оптимальное измеряемое смещение в PIV-методе равно четверти линейного размера расчетной области, в соответствии с теоремой Котельникова-Найквиста.

По известной временной задержке между импульсами лазера *∆t* и рассчитанному наиболее вероятному перемещению трассера *D* в расчётной области можно посчитать скорость:

#### *V = S D / ∆t*

где: *S* – масштабный коэффициент для пересчёта скорости в м/с.

Подобная операция, произведённая для элементарных расчётных областей, позволяет рассчитать мгновенное поле скорости в измерительной области.

Одной из основных проблем метода PIV при экспериментальном исследовании течений является отсутствие возможности обрабатывать изображения трассеров с большими локальными градиентами скорости корректно[10]. Это связано с недостатками кросскорреляционного подхода. Он учитывает, что внутри расчетной области (обычно небольшой участок изображения в форме квадрата) все частицы совершают одинаковое перемещение. Однако в пределах расчетной области трассеры из-за наличия градиентов скорости совершают разные смещения. Решением данной проблемы является уменьшение размеров расчетных областей с каждой новой итерацией.

Еще одним недостатком метода трассерной визуализации считается высокая стоимость систем регистрации изображений частиц. Естественно, от технических характеристик оборудования, используемого в системах регистрации, зависят возможности метода PIV. В систему регистрации чаще всего входит импульсный лазер, который используется в качестве источника освещения, маленькие частицы - трассеры, и кросскорреляционные камеры. Для решения этой проблемы были разработаны новые подходы к обработке трассерных изображений. Однако «новые» подходы не подходят при детальном анализе течений, т.к. на обработку полученных данных затрачивается большое количество времени. Возможным способом уменьшения временных затрат является использование параллельных либо распределенных вычислений.

Также многие исследовательские организации отметили необходимость разработка фильтров, подавляющих шум на трассерных изображениях. Шум может быть вызван различные факторы: несовершенство фотосенсора регистрирующей камеры, плохая освещенность потока и многие другие.

К ограничениям PIV можно отнести конечные размеры трассирующих частиц, из-за чего трассеры не всегда точно следуют за потоком [11,12]. Особенно это касается областей сильных градиентов и разрывов. Поэтому при исследованиях уделяют особое внимание подбору частиц-трассеров.

Визуализация сверхзвуковых потоков с помощью PIV остаётся сложной проблемой в связи с неравномерной плотностью частиц на изображениях. В связи с этим визуализация сверхзвуковых течений требует особенно тщательного подбора трассирующих частиц, механизмов засева потока, алгоритмов и параметров обработки изображений PIV.

Однако, несмотря на все вышеизложенные недостатки, метод PIV имеет ряд преимуществ в исследовании гидродинамических характеристик потоков сплошных сред:

• возмущения не влияют на поток;

• широкий диапазон измеряемых скоростей (применяется при исследовании сложных турбулентных течений);

• фиксируются мгновенные распределения поля скоростей

• возможность получения информации о динамике структур, их масштабов, расчета дифференциальных характеристик, пространственных и пространственно-временных корреляций, а также статистических характеристик потока.

• Низкие временные и вычислительные затраты

Метод трассерной визуализации может быть применим в лабораторных исследованиях теплогидравлических характеристик моделей-имитаторов ядерных энергетических установок. Как известно, применение малых моделей для научного обоснования натурных объектов обусловлено развитой на сегодняшний день теорией подобия. Однако, даже несмотря на уменьшенные масштабы и низкие параметры измерение некоторых величин напрямую невозможно, а косвенные оценки не позволяют определить механизм протекания процессов. Например, для анализа смешения неизотермических потоков в различных элементах реакторной установки особую значимость имеет распределение скоростей по сечению исследуемой области, однако ввиду тесной геометрии подавляющее большинство таких исследований направлено на построение только температурных полей [13]. Применение PIV для разработки уникальных стендов для решения задач смешения является приоритетным направлением для обоснования конструкции современных реакторных установок с точки зрения надежности.

Большую значимость также имеют научные исследования, направленные на измерение малых расходов среды или малых пульсаций расхода. В частности, для решения задач естественного тепломассопереноса в настоящее время не существует аналитических решений для определения поля скорости при ламинарных режимах течения, а вопросы возникающей при этом неустойчивости практически не изучались. Имеющиеся на данный момент исследования описывают процесс лишь интегрально, обычно на основе уравнений сохранения тепла или количества движения исключительно в одномерном приближении [14]. Применение метода PIV позволит проанализировать поведение потока в каналах и определить механизм возникновения неустойчивости потока для контуров с естественной циркуляцией теплоносителя [15].

### *Заключение*

Из всего вышеизложенного можно сделать выводы, что, несмотря на достаточно большое количество недостатков, метод трассерной визуализации при экспериментальном исследовании потоков жидкости и газа набирает популярность во многих областях науки и техники.

Дальнейший прогресс методов трассерной визуализации связан с совершенствованием систем регистрации изображений и развитием новых алгоритмов обработки.

### *Список литературы*

1. *Калиниченко В.А., Со А.Н., Чашечкин Ю.Д., Шкапов П.М.* Динамика и структура периодических течений в прямоугольном сосуде с демпферами // Вестник им. Н.Э. Баумана. Серия естественные науки. – 2017. – №4 (73). – С. 29-51.

2. *Гусаков А.А.* Течение и теплообмен при обтекании цилиндра: совмещение piv-метода и градиентной теплометрии // ст. РНКТ-6 (Москва, 27–31 октября 2014 года). – Санкт-Петербург, 2014. – С.68-70.

3. *Бильский А.В., Гобызов О.А., Корнилов В.И., Маркович Д.М.* Исследование влияния вдува воздуха в турбулентный пограничный слой методом цифровой трассерной визуализации // Журнал Вестник НГУ. Cерия Физика. – 2013. – Т. 8, № 2. – C.79-85.

4. *Бильский А.В., Гобызов О.А., Корнилов В.И., Маркович Д.М.* Применение методов цифровой трассерной визуализации для диагностики турбулентного пограничного слоя // Теплофизика и аэромеханика. – 2012. – Т.19, № 4. – С.401-413.

5. https://files.mai.ru/site/unit/fpmf/801/docs/dep\_8/Diploms/Diplom\_Savenkov.pdf?referer=https %3A%2F%2Fyandex.ru%2F (дата обращения 11.09.2022)

6. *Ахмерова А.Н., Гайнуллина А.А.* Сравнительный обзор методов реализации цифровой трассерной визуализации // Вестник Казанского технологического университета. – 2016. – Т.19, №17. – С. 115-117.

7. https://lektsii.org/7-25599.html (дата обращения 10.09.2022)

8. https://bstudy.net/975453/tehnika/eksperimentalnaya ustanovka provedeniya issledovaniy met odom\_trassernoy\_vizualizatsii\_potoka\_metod (дата обращения 12.09.2022)

9. *Чиканцев Г.Е., Никитин А.Д., Догарев Р.С., Хоссейн И., Велькин В.И.* Экспериментальная установка для исследований потока теплоносителя методом цифровой трассерной визуализации // Конференция молодых ученых: ст. – Екатеринбург, 2017. – С. 246 - 249

10. *Мочалин А.Е., Гонтовой С.В.* Проблемы и перспективы развития информационных технологий обработки трассерных изображений // Вестник Белгородского государственного технологического университета им. В. Г. Шухова. – 2013. – №3. – С. 162-165.

11. *Копьев Е.П.* Исследование горения жидкого топлива в условиях паровой газификации: Автореф. дис. канд. техн. наук. – Новосибирск. – 2020. – 24 с.

12. *Жданова А.О., Забелин М.В., Няшина Г.С., Стрижак П.А.* «Трассерная» визуализация экспериментов по исследованию движения распыленной воды через высокотемпературные газы // Фундаментальные исследования. – 2014. – № 9-6. – С. 1225-1229;

13. Моделирование и анализ процессов смешения неизотермических потоков в энергетических установках / А. А. Сатаев, М. А. Игонин, К. В. Шарафетдинова [и др.] // Моделирование, оптимизация и информационные технологии. – 2020. – Т. 8. – № 1(28). – DOI 10.26102/2310-6018/2020.28.1.018.

14. Разработка модели контура с естественной циркуляцией теплоносителя в условиях качки / А. М. Самойлов, А. А. Сатаев, А. А. Блохин, В. В. Иванов // Вестник Ивановского государственного энергетического университета. – 2021. – № 6. – С. 19-26. – DOI 10.17588/2072-2672.2021.6.019-026.

15. Самойлов А.М., Сатаев А.А. Новиков Д.И., Блохин А.А. Андреев В.В. Гидродинамическая неустойчивость в контуре с естественной циркуляцией теплоносителя // Сборник трудов XXVII Нижегородской сессии молодых ученых. - Нижний Новгород: 2022. - С. 108-113.

*2.3.3.*

#### **П.С. Шичёв канд. техн. наук**

# ФГАОУ ВО «Санкт-Петербургский государственный университет аэрокосмического приборостроения», кафедра «Управление в технических системах», Санкт-Петербург, shichev@bk.ru

### **РЕШЕНИЯ ПО РЕАЛИЗАЦИИ АВТОМАТИЗИРОВАННЫХ СИСТЕМ ТЕХНИЧЕСКОЙ ДИАГНОСТИКИ ЭЛЕКТРОПРИВОДНОГО ОБОРУДОВАНИЯ**

*В статье описаны принципиальные предложения по структуре автоматизированных*  информационно-измерительных систем технической диагностики оборудования *электроприводом. Работа системы основана на применении методов вибрационного, температурного контролей и электропараметрического анализом спектров сигналов тока и напряжения линии питания двигателя. Представленная структура системы включает объект контроля, первичные измерительные преобразователи, вторичные преобразователи, в том числе измерительные модули, преобразователи интерфейса и анализатор спектра.* 

Ключевые слова: *контроль технического состояния, автоматизированная система диагностики, вибрационный контроль, температурный контроль, анализ спектров тока и напряжения* 

Современные требования к поддержанию эксплуатационной надежности ответственного энергомеханического оборудования на объектах производства, строительства, сельского хозяйства, жилищно-коммунальной сферы и в других отраслях диктуют необходимость применения высокоэффективных методов технической функциональной диагностики, которые позволяют решать задачи оценки фактического и перспективного состояний оборудования без вывода из работы.

Функциональная диагностика, проводимая в форматах планового периодического, внепланового и непрерывного (онлайн) контролей, требует применения комплекса аппаратуры для измерения, анализа, представления и хранения диагностической информации, состав которой определяется разновидностью применяемых методов контроля. В свою очередь для информативной диагностики сложного и ответственного оборудования, в том числе и электроприводных вращающихся машин, таких как насосы, компрессоры, вентиляторы разного уровня мощности, требуется одновременное использование информации, получаемой разными методами контроля. Среди известных методов можно выделить вибрационный (по параметрам средних квадратических значений (СКЗ) виброскорости, виброускорения, виброперемещения), температурный и электропараметрический, основанный на анализе амплитудных спектров токов и напряжений электродвигателя обследуемого оборудования. Отмеченные вибрационный и температурный методы являются широко используемыми в практике контроля, а анализ спектров тока и напряжения хорошо изучен и признается эффективным для реализации диагностики эксплуатируемых машин [1,2,3].

Совместное выполнение алгоритмов по обозначенным методам в рамках диагностических процедур, безусловно, является эффективным инструментом контроля. Однако в самом простом случае использования портативной аппаратуры в отдельности по каждому методу диагностика является слишком затратной как по времени проведения, так и с точки зрения трудовых ресурсов и становится нецелесообразной для машин малой и средней мощностей низких категорий ответственности. В этой связи представляется практически значимой задача оснащения диагностируемого оборудования информационно-измерительными системами контроля с функциями автоматизации процедур, предписываемых общими требованиями к программам мониторинга по ГОСТ Р ИСО 17359, в том числе сбора данных, их сопоставления с нормированными значениями, выдачи заключений по текущему состоянию оборудования, перспективного и ретроспективного анализов, формированию рекомендаций по дальнейшей эксплуатации и оформлению отчетной документации.

За основу предлагаемого решения по реализации автоматизированной информационноизмерительной системы (АИИС) диагностики электроприводного оборудования принимается структура, подробно представленная в [4], разработанная для осуществления контроля состояния агрегатов с электродвигателями методом анализа их спектров токов и напряжений по установленному алгоритму, изложенному в работе [5]. Для обеспечения комплексного контроля система оснащается первичными измерительными преобразователями (датчиками) сигналов вибрации, температуры, силы тока и напряжения.

Тип датчиков вибрации определяется характеристиками объекта контроля, условиями монтажа и применения, например, датчики СКЗ вибро- скорости, ускорения, перемещения, датчики с магнитным основанием или установкой на шпильке, с повышенной защитой от влаги и пыли, с взрывозащитой и т.д. Общие требования к выбору и установке датчиков можно определить по нормативам в области виброконтроля, например, по ГОСТ ИСО 10816 и ГОСТ ISO 2954. Датчики температуры (термоэлектрические преобразователи и термопреобразователи сопротивления) могут быть встраиваемыми в элементы конструкции агрегата (область обмотки, активной стали статора двигателя, подшипников агрегата) при производстве или ремонтах, либо устанавливаемыми на внешних участках корпусов. Требования к их техническим характеристикам, главным образом, определяются допустимыми габаритами, рабочими и предельными температурами частей объекта контроля, предельной погрешностью измерения. Выходными сигналами датчиков вибрации и температуры могут быть нормированные по току (4-20, 0-20, 0-5 мА) или напряжению (0-1, 0-10, -5…+5 В). В качестве преобразователей тока и напряжения могут использоваться датчики тока на эффекте Холла с нормируемым коэффициентом трансформации (например ДТХ-Т,П) и датчики напряжения (например *CV LEM*), параметры которых определяются диаметром жил питающего кабеля и величинами токов и напряжений в цепи питания двигателя. Выходные сигналы датчиков должны быть пропорциональны мгновенным значениям измеряемых сил токов и напряжений для анализа их амплитудных спектров [4].

На рисунке 1 показана предлагаемая структура компоновки и принцип подключения АИИС диагностики для агрегатов с полным набором измерительных преобразователей, где приняты обозначения: 1,2-датчики тока и напряжения; 3-датчики вибрации; 4-датчики температуры; 5-источник питания системы; 6-анализатор спектра;  $7_1...7_{23}$ -измерительные модули; 8-преобразователь интерфейса; *X* 1…23-линии связи и питания датчиков; ЭД-электродвигатель; КЛ-кабельная линия питания двигателя; ЩС-щит силовой; РУ-распределительное устройство; *U*вх, *U*вых, *U*пит-напряжения входное, выходное, питания соответственно. Датчики тока и напряжения связываются с многоканальным анализатором спектра (например, *ZET* 017-*U*\* с количеством измерительных каналов до 8 производства *ZetLab* ООО «ЭТМС») с выходным сигналом интерфейсов *Ethernet* для подключения к верхнему уровню системы предприятия и автоматизированному рабочему месту (АРМ).

Датчики вибрации и температуры, установленные на подшипниковых узлах (по три датчика вибрации в радиальных и осевом направлениях и одному температурному, установленному внешне, или встроенному) и температурный в электродвигателе подключаются к измерительным модулям, например, *ZET* 70(1)80-*I*(*V*) для преобразования аналоговых сигналов по току или напряжению в цифровые интерфейсов *RS*-485 или *CAN* 2.0. Модули подключаются к преобразователю интерфейсов для вывода сигналов на линию *Ethernet*, например, *ZET* 7174, 7076. Датчики тока допустимо подключать к линии питания двигателя в коробке выводов, либо к жилам кабеля в ЩС или ячейке РУ.

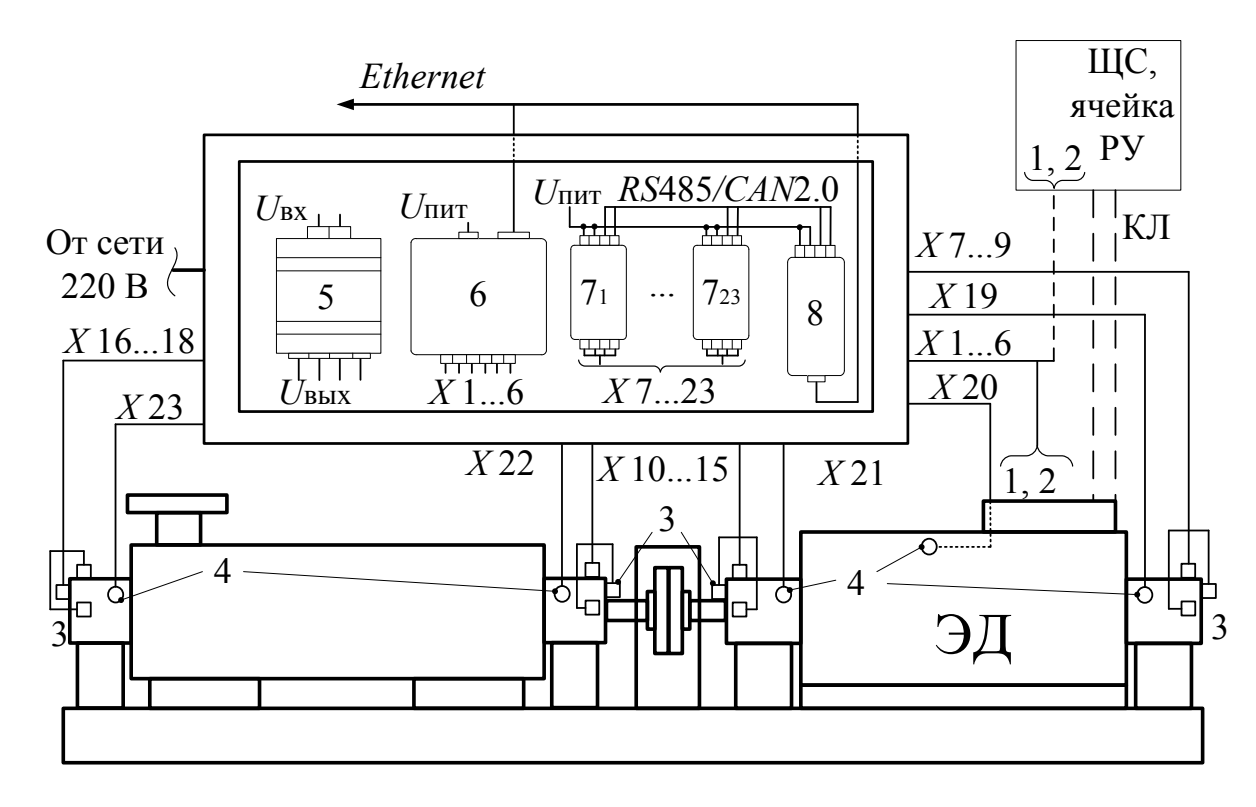

Рис. 1 – Структура компоновки и подключений АИИС диагностики

При диагностике агрегатов не высоких категорий ответственности и небольших мощностей система может компоноваться ограниченным набором измерительных модулей и датчиков. Так, например, для оценки состояния машин при дефектах только механического характера достаточно одного датчика тока в линии питания двигателя по ГОСТ ISO 20958 [4,6] и допускается по два датчика вибрации в зонах подшипниковых узлов по ГОСТ Р ИСО 13373.

#### *Список литературы*

1. *Шичёв П.С., Овадыкова Ж.В.* Подход к корректировке пределов диагностических параметров при внедрении контроля состояния электроприводного оборудования по спектрам тока двигателя // Научно-технический вестник Поволжья. 2021. №12. С. 87-91.

2. *Завидей В.И., Свиридов М.А., Рущинский В.Н.* Состояние и перспективы внедрения систем мониторинга и технического диагностирования электрических машин и аппаратов // Экспозиция нефть газ. 2019. №1(68). С. 68-72.

3. *Хацевский К.В., Умурзакова А.Д., Воронина Н.А., Ичева Ю.Б.* Анализ методов диагностирования неисправностей трехфазного асинхронного электродвигателя // Омский научный вестник. 2020. №2(170). С. 42-46.

4. *Шичёв П.С.* К разработке измерительной системы и методического обеспечения контроля технического состояния центробежных насосных агрегатов // Контроль. Диагностика. 2021. №12(282). С. 12-19.

5. *Быков И.Ю., Ягубов З.Х., Шичёв П.С., Сёмин В.И.* Анализ методов технической диагностики механических дефектов центробежных насосных агрегатов // Инженер–нефтяник. 2019. №1. С. 45–50.

6. *Барков А.В., Баркова Н.А., Борисов А.А., Федорищев В.В., Грищенко Д.В.* Методика диагностирования механизмов с электроприводом по потребляемому току. Санкт-Петербург: НОУ «Севзапучцентр». 2012. 68 с.

# **ФИЗИКО-МАТЕМАТИЧЕСКИЕ НАУКИ — МАТЕМАТИЧЕСКОЕ И ПРОГРАММНОЕ ОБЕСПЕЧЕНИЕ ВЫЧИСЛИТЕЛЬНЫХ МАШИН, КОМПЛЕКСОВ И КОМПЬЮТЕРНЫХ СЕТЕЙ — 2.3.5.**

*2.3.5.* 

# **С.С. Емельянова, Н.Н. Иващенко**

Саровский физико-технический институт, Национального исследовательского ядерного университета МИФИ

# **ТОНКОСТИ НАСТРОЙКИ СИСТЕМЫ УПРАВЛЕНИЯ КОНФИГУРАЦИЯМИ В ВЫЧИСЛИТЕЛЬНОМ КЛАСТЕРЕ**

*В данной работе рассматриваются вопросы, связанные с поиском оптимального решения для администрирования вычислительной системы. В результате исследования по выбору системы управления выбрана система Ansible, которая в наибольшей степени удовлетворяет предъявленным требованиям. Приведен пример тонкой настройки системы Ansible для вычислительной системы, состоящей из более чем 100 машин.* 

Ключевые слова: *системы управления конфигурациями, Ansible, администрирование.*

В рамках работы по модернизации расчетного кластера возникла задача по внедрению системы управления конфигурациями кластер, которая повлекла за собой исследовательскую работу по выбору системы, в наибольшей степени удовлетворяющей предъявляемым требованиям.

Требования, предъявляемые к системе управления конфигурациями [1]:

- Имеет в составе ПО с открытым исходным кодом,
- Имеет возможность добавления функциональных возможностей,
- Не требует установки клиентской части,
- Удобна и проста в администрировании,
- Подходит для управления большого количества (100+) серверов,
- Система должна быть кроссплатформенной.

Во время выбора системы управления конфигурациями рассматривались и тестировались такие системы как: Ansible, Puppet, Chef, SaltStack, CFEngine и GLPI.

Основные параметры каждой системы представлены в таблице 1.

Таблица 1 – Сравнительная таблица систем управления конфигурациями.

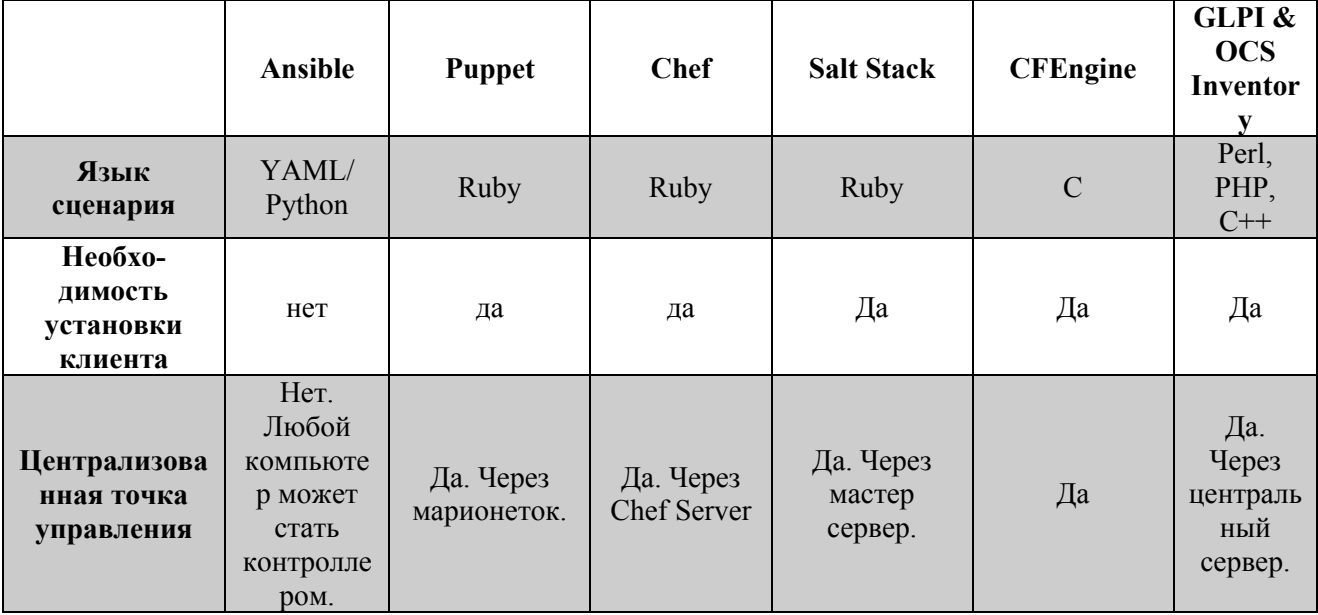

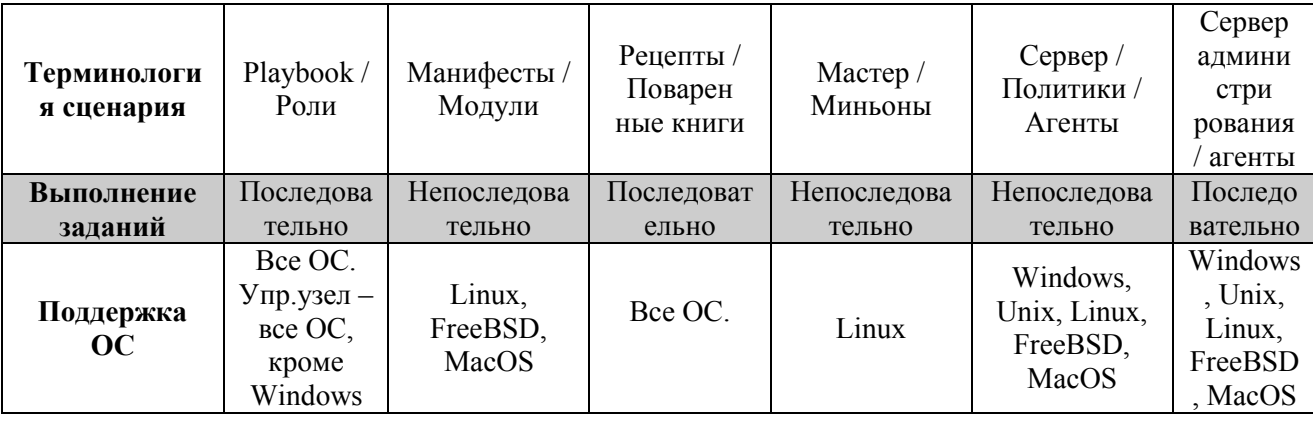

В результате тестирования всех перечисленных ранее систем, была выбрана система управления конфигурациями Ansible, так как она в наибольшей степени удовлетворяет поставленные требования

Ansible - это система управления конфигурациями. Ansible позволяет автоматизировать и упростить настройку, обслуживание и развертывание серверов, служб, ПО и др [2].

Одно из важных преимуществ Ansible заключается в том, что с ним легко начать работать. Основные характеристики Ansible:

- Работает без установки агента на управляемые хосты  $\equiv$
- Использует SSH для подключения к управляемым хостам  $\equiv$

Выполняет изменения с помощью модулей Python, которые выполняются на управляемых хостах

- Может выполнять действия локально на управляющем хосте
- Использует YAML для описания сценариев
- Содержит множество модулей (их количество постоянно растет)
- $\overline{a}$ Можно писать свои модули.

Для начала работы с системой Ansible необходимо установить серверную часть на главный управляющий сервер.

Далее, для корректного доступа к управляемым машинам, необходимо настроить доступ. Есть два варианта настройки доступа к машинам клиентам:

1. Использование учетной записи администратора.

2. Использование аутентификации через ssh.

Первый вариант очень редко используется и используется только в небольших или тестовых системах, так как данный вариант считается не безопасным и усложняющим настройку кластера.

Так как система управления конфигурациями выбиралась для кластера, состоящего из большого количества серверов, а также основанного на ОС семейства Linux, для доступа к клиентам необходимо было на управляющей машине создать пару ключей ssh (#ssh-keygen  $t$  rsa).

После выполнения указанной команды, в домашней папке пользователя (пользователь должен обладать правами администратора и иметь возможность выполнять команды от имени суперпользователя) генерируются два ключа: id rsa и id rsa pub. Файл id rsa необходимо оставить на управляющей машине, а id\_rsa\_pub скопировать в домашнюю директорию пользователя в предварительно созданную папку .ssh.

На управляемых машинах для доступа по ssh необходимо назначить права "700" для  $\sim$ /.ssh, и "600" для /.ssh/authorization keys. Если появляются ошибки при беспарольном подключении к управляемым машинам, в файле /etc/ssh/sshd config раскомментировать строчку PubkeyAuthentication yes.

Ansible должен управлять несколькими серверами. Самый простой и правильный способ описать имеющиеся хосты - перечислить их в файлах реестра. Простейший файл реестра содержит список имен хостов. Для более подробного описания машин в файле реестра

необходимо явно прописать поведенческие параметры. Список возможных поведенческих параметров и их описание представлено в таблице 2.

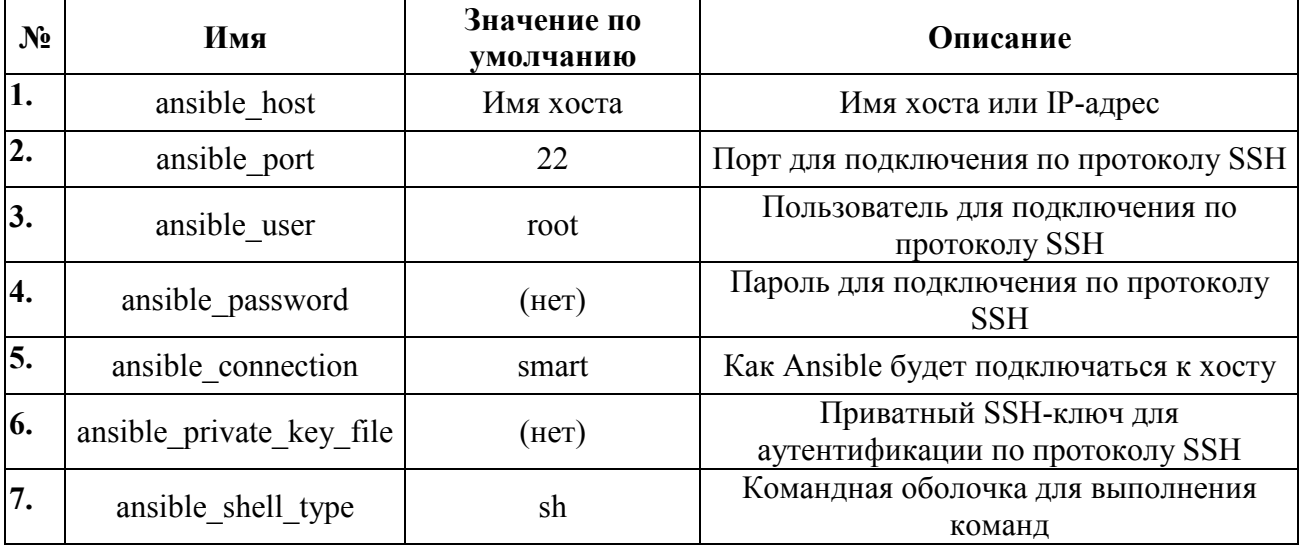

Таблица 2 – Поведенческие параметры, использующиеся в файлах реестра

Однако, в больших системах, содержащих разнородное аппаратное и программное обеспечение, для описания параметров серверов использовать группы, а также файл инвентаризации. В таком случае, в файле реестра прописывается путь к файлу инвентаризации. Пример содержания файла реестра (ansible.cfg):

[defaults]

host key cheking  $=$  false inventory  $=$  /hosts

В данном примере присутствует параметр «host key checking = false», с помощью которого отключена дополнительная проверка ключей [3]. С помощью параметра «inventory = ./hosts» указывается файл инвентаризации, который должен содержать подробную информацию о серверах и информацию по подключению к ним. Файл инвентаризации должен находиться в рабочей папке (директории, в которой будут располагаться сценарии).

Пример содержимого файла инвентаризации:

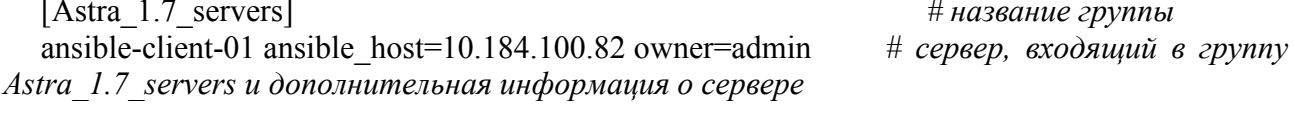

[CentOS\_7\_servers] ansible-client-02 ansible host=10.184.180.170 owner=admin CentOS 7 servers и дополнительная информация о сервере

# название группы # сервер, входящий в группу

Файл инвентаризации является очень гибким. В нём можно комбинировать группы, включать одну в другую, задавать переменные для групп, прописывать способы для подключения, а также глобальные значения:

[all:vars] ansible user=root

При администрировании большого количества серверов, для удобства, есть возможность отдельно прописать конфигурационный файл с переменными для каждой группы (файл должен находиться в каталоге group vars) или сервера (файл должен находиться в каталоге host vars). На рисунке 1 представлено содержимое папки «group vars» в домашнем каталоге.

root@ansible:/home/chaulers/ansible# ls -1 group vars utoro 12  $-$ rw $-$ r $-$ -r $-$  1 root root 107 ce $+$  30 14:19 Astra\_1.6\_servers -rw-r--r-- 1 root root 113 okt 4 14:59 Astra\_1.7\_servers  $-$ rw-r--r--  $1$  root root 115 okt 5 09:55 CentOS\_7\_servers

Рис. 1 – Содержимое папки «group\_vars» в домашнем каталоге

Как видно на рисунке 1 каталог group\_vars содержит следующие конфигурационные файлы групп:

- − CentOS\_7\_servers;
- − Astra\_1.6\_servers;
- Astra 1.7 servers.

Файл группы CentOS\_7\_servers выглядит следующим образом: *ansible\_user : admin ansible\_ssh\_private\_key\_file : /home/admin/ansible/id\_rsa ----*

Конфигурационный файл группы CentOS\_7\_servers содержит имя пользователя для подключения и путь к закрытому ключу на управляющем узле системы. Открытый ключ для доступа по протоколу SSH, созданный на управляющем узле, скопирован в директорию пользователя, под которым необходимо подключаться, на управляемом сервере (клиенте).

На этом начальная настройка конфигурации для администрирования с помощью Ansible закончена. Далее остается только создавать так называемые сценарии (playbooks) для выполнения необходимых действий на серверах.

### *Список литературы*

1. *Емельянова С.С., Иващенко Н.Н.* «АВТОМАТИЗАЦИЯ ПРОЦЕССА КОНФИГУРАЦИИ ИМПОРТОЗАМЕЩЕННОГО ВЫЧИСЛИТЕЛЬНОГО КЛАСТЕРА» - СБОРНИК МАТЕРИАЛОВ XVI ВСЕРОССИЙСКОЙ МОЛОДЕЖНОЙ НАУЧНО-ИННОВАЦИОННОЙ ШКОЛЫ «МАТЕМАТИКА И МАТЕМАТИЧЕСКОЕ МОДЕЛИРОВАНИЕ», 2022г.;

3. https://docs.ansible.com (дата обращения: 05.10.2022г.).

<sup>2.</sup> https://habr.com/ru (дата обращения: 10.09.2022г.);

 $2.3.5.$ 

# Н.Н. Иващенко С.С. Емельянова

Саровский физико-технический институт, Национального исследовательского ядерного университета МИФИ

# НЕПРЕРЫВНАЯ ИНТЕГРАЦИЯ ПРОГРАММНОГО КОДА С ПОМОШЬЮ ИНСТРУМЕНТОВ DOCKER И GITHUB ACTIONS

В данной работе рассматриваются вопросы использования Docker и Gitgub Actions для реализации процесса непрерывной поставки кода (CI). Детально рассматриваются этапы CI/CD и применение в них программного обеспечения Docker и Gitgub Actions. Также рассматривается структура фалов Gitgub Actions и основные этапы их процесса работы. Кроме того, приводится пример использования ПО Docker и Gitgub Actions для continuous integration.

Ключевые слова: cloud computing, docker, dockerhub, github, github actions, continuous integration, continuous delevery.

Что такое CI/CD? Простыми словами, CI/CD (continuous integration continuous delevery непрерывная интеграция и доставка) - это технология автоматизации тестирования и доставки НОВЫХ модулей разрабатываемого проекта заинтересованным сторонам (разработчикам, аналитикам, инженерам качества, конечным пользователям и др.) [1]. Схема представлена на рисунке 1.

### Основные процессы.

Написание кода. Каждый из разработчиков пишет код своего модуля, проводит ручное тестирование, а затем соединяет результат работы с текущей версией проекта в основной ветке. Для контроля версий используется система Git либо аналогичные решения. Когда участники команды опубликуют код своих модулей в основной ветке, начнется следующий этап.

Сборка. Система контроля версий запускает автоматическую сборку и тестирование проекта. Триггеры для начала сборки настраиваются командой индивидуально: фиксация изменений в основной ветке проекта, сборка по расписанию, по запросу и т. д.

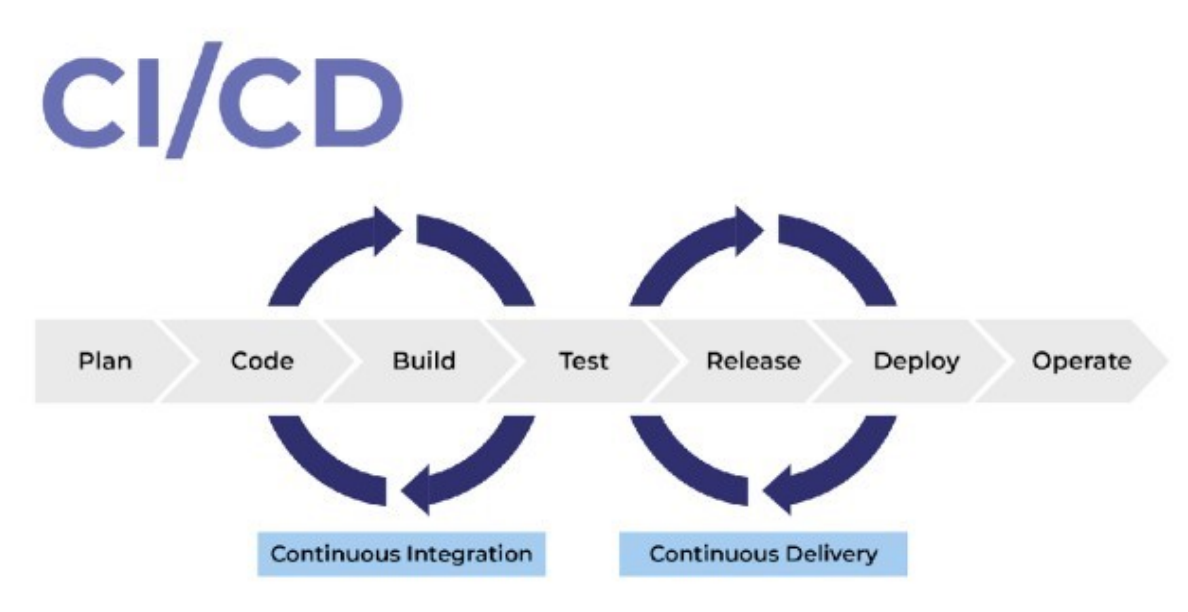

Рис. 1 - Схема CI/CD

**Ручное или автоматическое тестирование**. Когда CI система успешно проверила работоспособность тестовой версии, код отправляется тестировщикам для ручного обследования.

**Релиз**. По итогам ручного тестирования сборка получает исправления, а итоговый номер версии кандидата повышается (например, после первого исправления версия v..1.0.0-1 становится v.1.0.0-2).

**Развертывание**. На этом этапе рабочая версия продукта для клиентов автоматически публикуется на production-серверах разработчика. После этого клиент может взаимодействовать с программой и ознакомиться с ее функционалом как через готовый интерфейс, так и через облачные сервисы. Поддержка и мониторинг. Конечные пользователи начинают работать с продуктом. Команда разработки поддерживает его и анализирует пользовательский опыт. Планирование. На основе пользовательского опыта формируются запросы на новый функционал для продукта, готовится план доработок. После этого цикл замыкается и переходит в начальную стадию — написание кода. Далее начинается новая итерация CI/CD разработки.

# **Как мы построим процесс CI/CD (рисунок 2).**

- − Пишем код: любая система на ваш выбор.
- − Хранение кода: GitHub.
- − Система CI/CD: GitHub Actions.
- − Хранение образов: DockerHub.
- − Среда исполнения: Docker [2].

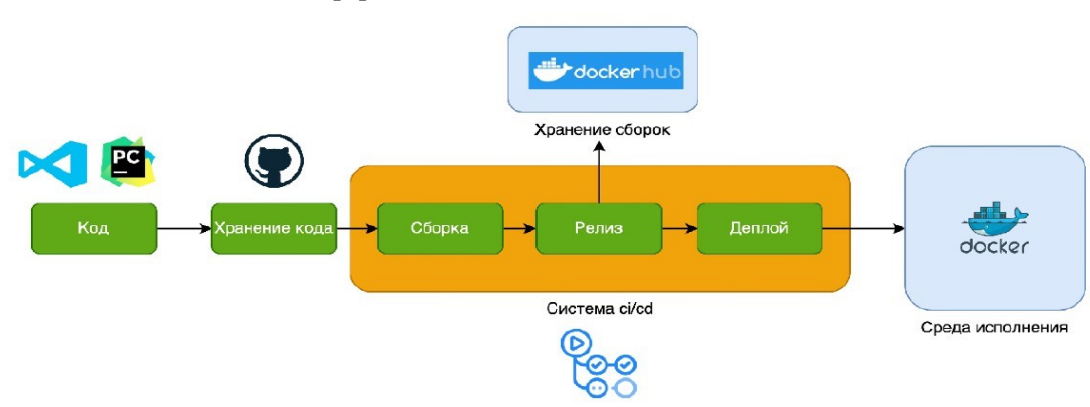

Рис. 2 – Процесс CI/CD

### **GitHub Actions**

- − Платформа для CI/CD от GitHub.
- − По событию (например, git push) запускаются скрипты автоматизации

# **Основные понятия:**

**Workflow** – это настраиваемый автоматизированный процесс, который будет выполнять одно или несколько заданий Jobs**).** Workflows определяются файлом YAML, зарегистрированным в вашем репозитории, и будут запускаться при активации событием в вашем репозитории, или они могут быт запущены как вручную, так и по определенному расписанию.

**Event** – это определенное действие в репозитории, которое запускает workflow. Например, активность может исходить из GitHub, когда кто-то делает git push, открывает issue и т. д. Также можно запускать workflow по расписанию.

**Jobs** – это набор шагов (step) в workflow, которые выполняются на одном и том же сервере (runner). Каждый шаг представляет собой либо сценарий командной строки, который будет выполнен, либо действие, которое будет выполнено. Шаги выполняются по порядку и зависят друг от друга. Поскольку каждый шаг выполняется на одном и том же сервере (runner), вы можете обмениваться данными с одного шага на другой. Например, у вас может быть шаг, который создает ваше приложение, за катары следует шаг, проверяющий созданное приложение

Actions - это пользовательские библиотеки готовых скриптов. Например, чтобы вручную не писать команды для подключения через SSH, мы можем использовать action applboy/sshaction.

Вы можете написать свои собственные actions или найти другие для использования в своих проектах на GitHub Marketplace.

**Runner** - это сервер, который запускает ваши workflows при их запуске. Каждый runner может выполнять одно задание одновременно.

#### Создаем первый workflow CI

Файлы для GitHub Actions нужно создавать в формате yaml внутри директории .github\workflows в проекте.

Давайте опишем первый action: скопируем код из репозитория в runner, чтобы далее собрать образ.

name: Build and deploy action on: [push] iobs: build and push: runs-on: ubuntu-latest steps: # Копируем код из репозитория в runner - name: clone code uses: actions/checkout@v2

#### Рис. 3 – Копируем код из репозитория в runner Далее мы можно приступить к сборке Docker-образа (рисунок 4).

```
name: Build and deploy action
on: [push]
jobs:
 build and push:
    runs-on: ubuntu-latest
    steps:
     # Копируем код из репозитория в runner
     - name: clone code
       uses: actions/checkout@v2
     # Собираем
      - name: docker build
        run: docker build -t my-image.
```
### Рис. 4 – Сборка Docker-образа

Но нам нужно образ назвать и отправить в registry.

Для этого нужно менять тег у образа. Как мы его будем называть?

### Переменные окружения

У GitHub Actions [3] есть уже предопределенные переменные окружения, которые помогут нам составлять название версий

Самые важные для нас:

**GITHUB RUN ID - номер сборки.** 

GITHUB REF NAME - название ветки в Git или тега.

Добавляем их в наш файл: name: Build and deploy action on: [push] jobs: build and push: runs-on: ubuntu-latest steps: name: clone code uses: actions/checkout $(a)$ v2 name: docker build run: docker build -t user/flask app:\$GITHUB REF NAME\$GITHUB RUN ID
Далее нам нужно отправить образ в Docker Hub. Для этого мы должны в нем залогиниться. Но мы не хотим писать пароль в репозитории - его все увидят. К счастью, для этого в GitHub есть отличный инструмент - secrets.

Далее создаем в GitHub secrets - два секрета:

- − DOCKERHUB\_TOKEN в значение пишем токен, полученный выше.
- − DOCKERHUB USERNAME ваш никнейм в Docker Hub.

name: Build and deploy action on: [push] jobs: build and push: runs-on: ubuntu-latest steps: name: clone code uses: actions/checkout@v2 name: docker build run: docker build ·t user/flask-app: \$GITHUB\_REF\_NAME·\$GITHUB\_RUN\_ID name: docker login run: echo \${{ secrets.DOCKERHUB\_TOKEN } } 1 docker login · U  $\{\}$  secrets.DOCKERHUB\_USERNAME  $\}$ --password-stdin name: docker push run: docker push user/f1ask-app:\$GITHUB\_REF\_NAME- \$GITHUB\_RUN\_ID

## *Список литературы*

- 1. https://itglobal.com (дата обращения: 17.10.2022г.);
- 2. https://www.docker.com (дата обращения: 17.10.2022г.);
- 3. https://habr.com (дата обращения: 17.10.2022г.).

# **ТЕХНИЧЕСКИЕ НАУКИ — МАТЕМАТИЧЕСКОЕ И ПРОГРАММНОЕ ОБЕСПЕЧЕНИЕ ВЫЧИСЛИТЕЛЬНЫХ МАШИН, КОМПЛЕКСОВ И КОМПЬЮТЕРНЫХ СЕТЕЙ — 2.3.5.**

*2.3.5.* 

# **З.Ш. Абдураманов, З.С. Сейдаметова, Г.С. Сейдаметов**

ГБОУВО РК «Крымский инженерно-педагогический университет имени Февзи Якубова», факультет экономики, менеджмента и информационных технологий, кафедра прикладной информатики, Симферополь, z.abduramanov@ kipu-rc.ru, z.seidametova@ kipu-rc.ru, g.seydametov@ kipu-rc.ru

# **ПРИЛОЖЕНИЕ ДОПОЛНЕННОЙ РЕАЛЬНОСТИ ДЛЯ ВИРТУАЛЬНОГО ПРОСМОТРА АРХИТЕКТУРНЫХ ИСТОРИЧЕСКИХ АРТЕФАКТОВ**

*Рассмотрены теоретические и практические аспекты, связанные с разработкой AR/VR приложений. Проанализированы подходы к разработке приложений дополненной реальности. Представлена композиция AR/VR систем, технологии AR локализации. Описана последовательность действий приложения, визуализирующего исторические объекты.* 

Ключевые слова: *дополненная реальность, архитектурные артефакты, ARToolkit, разработка программных приложений.* 

Применение технологий AR/VR в различных отраслях позволяет не только улучшить существующие стратегии, но также имеет большое значение для развития этих отраслей. Несмотря на то, что приложения AR/VR все еще несовершенны, считается, что все недостатки и ограничения будут должным образом устранены в ближайшем будущем. Основные тенденции будущего развития технологий дополненной и виртуальной реальности прогнозируются следующим образом: (1) разработка более экономичных портативных устройств AR/VR, улучшающих текущие методы 3D-отображения и взаимодействия «человек-компьютер»; (2) создание более правдоподобного виртуального опыта, иллюзии присутствия в реальном мире; с помощью облачных хранилищ и технологий можно визуализировать крупные проекты и реализовать множество функций на мобильных устройствах; (3) разработка платформ приложений AR/VR с низким и нулевым кодом, преимуществами которых являются универсальность и высокая эффективность; такие платформы позволят пользователям, которые не понимают код, завершить создание системы AR/VR, перетаскивая компоненты и сокращая цикл разработки; (4) создание более совершенных методов локализации, которые могут обеспечить более высокую точность и к которым можно легко получить доступ, например, технология мобильной сети пятого поколения (5G).

В статье [1] авторы описали разработку и использование приложения дополненной реальности для обучения младших школьников чтению. В статьях [2] – [5] представлены различные подходы к разработке приложений дополненной и виртуальной реальности, которые направлены на создание моделей исторических архитектурных объектов.

Цель статьи – проанализировать подходы к разработке AR/VR систем и представить приложение дополненной реальности, визуализирующего архитектурные исторические объекты.

Цифровая информация и среды разработки представляют собой типовое содержание AR/VR систем (рис. 1). Цифровая информация включает в себя 2D-информацию (текстовую информацию, информацию об изображении и видеоинформацию) и информационные 3D-модели объектов. Роль 2D-информации в основном заключается в том, чтобы помочь пользователям лучше понять дополненную среду (AR) и виртуальную среду (VR).

Информационная 3D-модель объектов формируется путем моделирования и рендеринга, предоставляет пользователю иммерсивную среду и является важной частью цифровой информации. Однако модели исторических архитектурных объектов крупнее и сложнее, чем иные модели. Размер и сложность больших моделей могут увеличить время импорта и рендеринга, что усложняет итерацию модели во время разработки. Чтобы облегчить разработку имеются инструменты разработки, например, готовые пакеты или комплект для разработки программного обеспечения (SDK). Роль инструментов заключается в том, чтобы помочь в разработке определенных функций в среде разработки. Таким образом, процесс разработки системы AR/VR включает в себя ряд подготовительных операций, таких как создание 3D-моделей, определение интерактивных компонентов, преобразование форматов и проектирование интерфейсов.

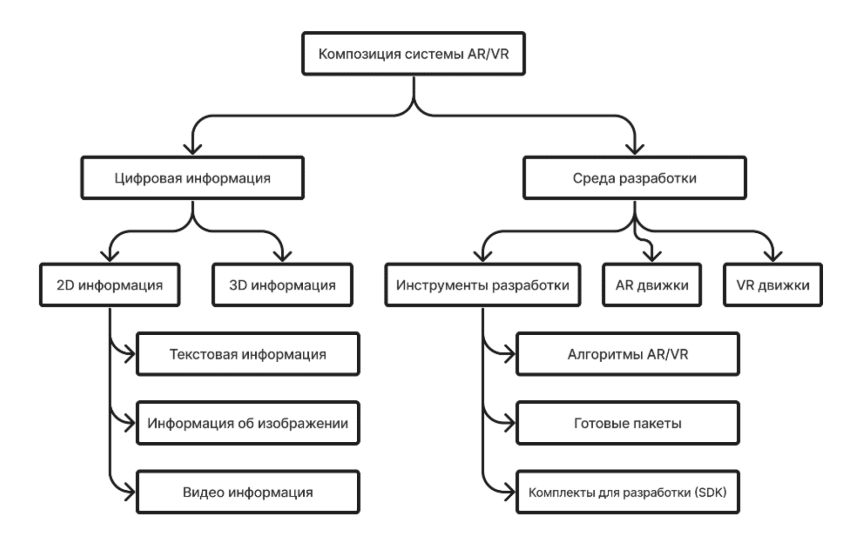

## Рис. 1 – Композиция системы дополненной и виртуальной реальности

Ключевой функциональностью AR является локализация, которая позволяет объединять виртуальный мир и реальный мир через соответствующие отношения относительных позиций. Точность локализации – ключевой показатель, используемый для оценки производительности системы дополненной реальности. В целом AR системы можно разделить на два типа в зависимости от метода пространственной регистрации: маркерный и безмаркерный (рис. 2). Для приложений дополненной реальности типа «маркерный» маркерами могут быть двухмерные извлеченные визуальные элементы или естественные объекты в реальных условиях. «Безмаркерные» приложения дополненной реальности используют какой-либо метод локализации для управления отношением относительного положения между реальной средой и виртуальными объектами. Например, система локализации GPS является наиболее широко используемой технологией для пространственной регистрации безмаркерной дополненной реальности. Также на основе технологии RFID разработано несколько систем локализации в реальном времени: метки RFID прикрепляются к целевому объекту, а считыватели RFID позволяют обнаруживать соответствующие метки. Другой вариант локализации AR – UWB, использование которого требует специального приемника сигналов. Вариантом локализации дополненной реальности является Wi-Fi, Bluetooth, однако такие локализации требуют устойчивого покрытия сигнала и для сложных пространственных сред являются менее стабильными.

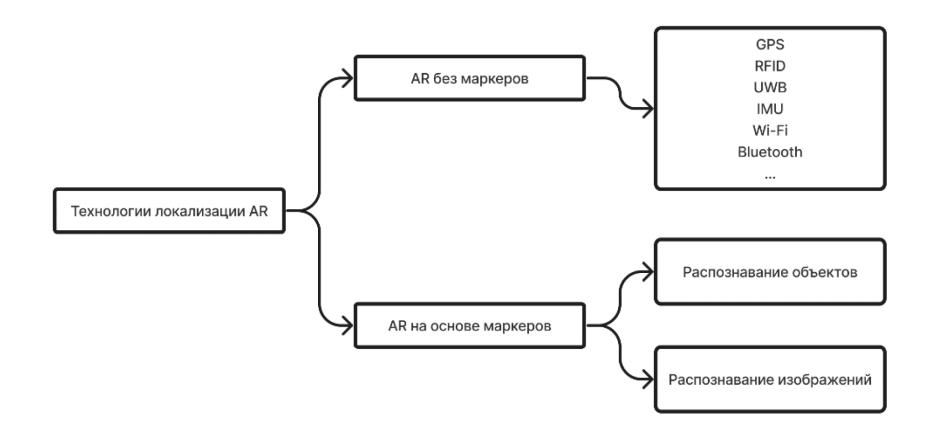

Рис. 2 – Технологии локализации дополненной и виртуальной реальности На рис. 3 представлено AR-приложения «Art-Heritage», популяризирующее крымскотатарские исторические памятники – ханские бани (хаммам), Девлет-Сарай, Мечеть Менгли-Герая, Мечеть Есиль-Джами и др. На рис. 3а представлена модель ханских бань. На рис. 3b изображены стенд с QR-кодами для 3D-моделей ханских бань и модель Мечети Менгли-Герая.

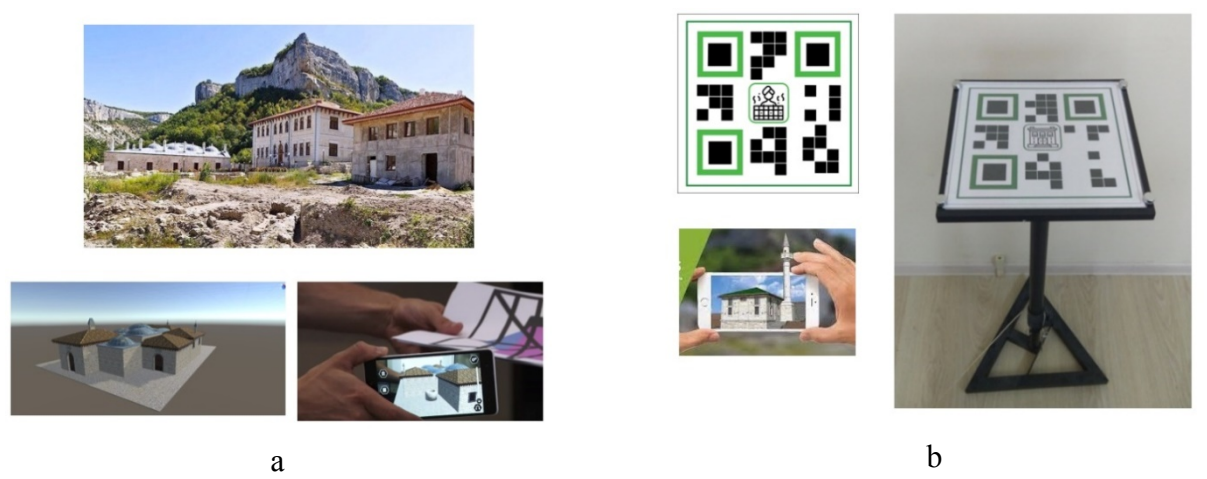

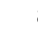

Рис. 3 – Модели и маркеры, используемые в приложении "Art-Heritage" На рис. 4 представлена схема работы приложения «Art-Heritage». На диаграмме

последовательности показано взаимодействия объектов приложения (пользователь, REST-контроллер, сервис, доступ к данным). Последовательность сообщений, которыми обмениваются объекты, необходимая для реализации функционала приложения.

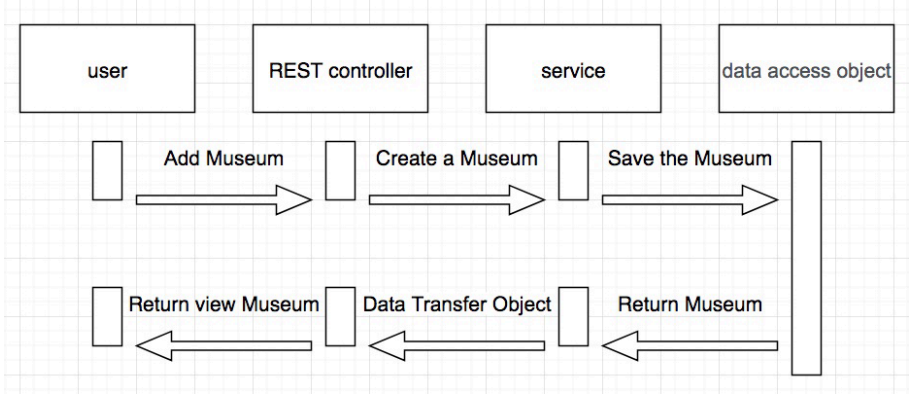

Рис. 4 – Схема взаимодействия объектов приложения «Art-Heritage»

Диаграмма активности приложения (рис. 5) показывает последовательность действий системы, в частности, настройки роутера.

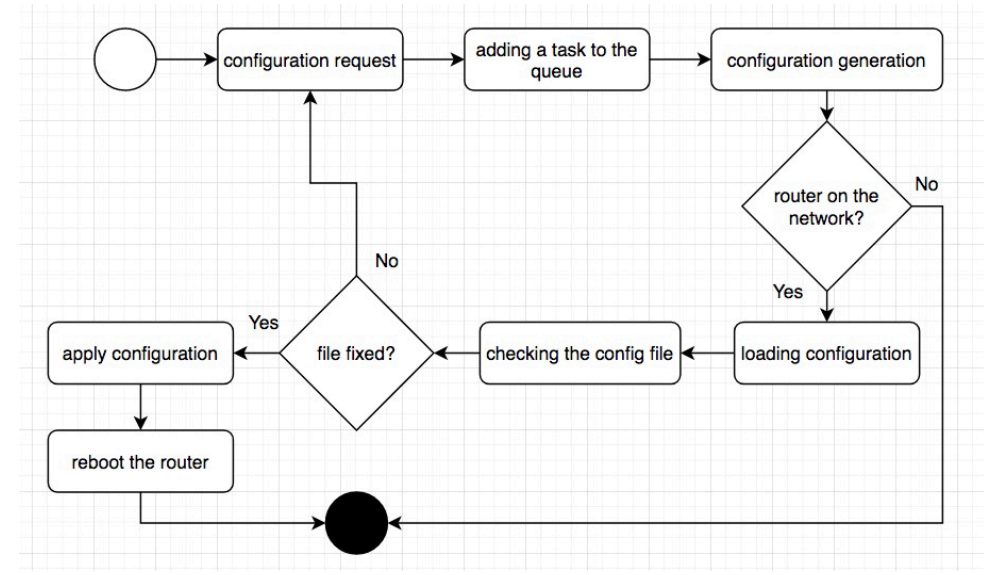

Рис. 5 – Диаграмма активности приложения «Art-Heritage»

Разработанное нами AR-приложение «Art-Heritage» дает возможность визуализировать и анимировать памятники культурного наследия крымских татар и узнать их истории. Кроме того, опыт, полученный при разработке приложения «Арт-Наследие», открывает новый взгляд на разработку мобильных AR-приложений.

# *Список литературы*

1. *Ablyaev M., Abliakimova A., Seidametova Z.* Developing a mobile augmented reality application for enhancing early literacy skills // Information and Communication Technologies in Education, Research, and Industrial Applications. Communications in Computer and Information Science. Volume 1175, Springer, Cham, 2020. – P. 163-185.

2. *Бородкин Л.И., Мироненко М.С., Чертополохов В.А., Белоусова М.Д., Хлопиков В.В.* Технологии виртуальной и дополненной реальности (VR/AR) в задачах реконструкции исторической городской застройки (на примере московского Страстного монастыря) // Историческая информатика. №3 (25), 2018. – С. 75-87.

3. *Лемак С.С., Чертополохов В.А., Кручинина А.П., Белоусова М.Д., Бородкин Л.И., Мироненко М.С.* Задачи оптимизации расположения элементов интерфейса в виртуальной реальности (в контексте создания виртуальной реконструкции исторического рельефа Белого города) // Историческая информатика. №1 (31), 2020. – С. 81-91.

4. *Dewari S.* Review on interior design using augmented reality // AIP Conference Proceedings. Vol. 2555. № 1, 2022. 10.1063/5.0108552

5. *Abduramanov Z.S., Seidametova Z.S., Seydametov G.S.* Using augmented reality for architecture artifacts visualizations // CEUR Workshop Proc., vol. 2898, 2021. – P. 131–146.

*2.3.5.* 

# **Г.Е. Аввакумов, С.А. Красников д-р техн. наук, К.В. Гусев**

МИРЭА — Российский технологический университет (РТУ МИРЭА), институт Информационных Технологий, кафедра математического обеспечения и стандартизации информационных технологий, Москва, madskills700@gmail.com

# **АРХИТЕКТУРА МОДУЛЯ ЗАГРУЗКИ ДАННЫХ РАСПРЕДЕЛЕННОГО ТЕКСТОВОГО ХРАНИЛИЩА**

*В работе представлены результаты проектирования архитектуры модуля загрузки распределенного текстового хранилища. Отличительной особенностью данной архитектуры является возможность горизонтального масштабирования и загрузки больших объемов данных с учетом требований к безопасности и отказоустойчивости для корпоративных сред.* 

Ключевые слова: *хранилища данных, архитектура, брокер сообщений, отказоустойчивость.* 

## **Введение**

В современном мире сложно переоценить важность обработки текстовых данных. Сегодня в научной среде все больший интерес вызывает анализ текстовых данных, особенно в областях, которые не относятся к компьютерным наукам напрямую[1]. Обусловлено это тем, что объем генерируемых данных очень велик, и обработка данных вручную фактически невозможна за обозримое время. Также не стоит забывать про человеческий фактор, что может сказываться на результатах обработки. Для решения подобных задач существуют специализированные хранилища данных. В бизнес-среде данные хранилища называют Data Warehouse. Основное отличие от традиционных БД (баз данных) в том, что нет единой базы данных, в которой находится все, что необходимо для обработки или анализа текста. Вполне вероятно, что различные фрагменты интересующих нас данных могут находиться не только в разных БД, но и в различных типах хранилищ. Вторым важным отличием является то, что срок хранения данных в них практически не ограничен. Напротив, объем данных за длительный промежуток времени представляет большой интерес для исследователей, так как это дает возможность проверки различных гипотез, а также проводить ретроспективный анализ.

Но прежде чем заниматься анализом таких объемов данных, нужно обеспечить их поставку. Часто источником данных выступают другие информационные системы предприятия или ведомства. Но бывают случаи, когда хранилище проектируется как отдельно функционирующая система, и необходимо обеспечить надежную поставку данных.

# **Микросервисная архитектура как основной подход**

## **при разработке загрузчика данных.**

При разработке загрузчика прежде всего стоит определиться как он будет взаимодействовать с хранилищем. Самыми популярными вариантами являются монолитная и микросервисная архитектура. Преимущества монолита в том, что скорость разработки данного решения существенно выше, отсутствуют сложности межсервисного взаимодействия. К недостаткам можно отнести высокую связность кода, а также сложности при масштабировании, так как при возникновении узкого места в любом компоненте системы, придется либо наращивать ресурсы для одного экземпляра приложения, либо разворачивать дополнительную инсталляцию всего программного продукта в целом. Оба предложенных варианта являются затратными, особенно если система работает на арендованных серверах, так как плата за ресурсы возрастает за все зарезервированные мощности, которые не утилизируются целиком, а лишь используются для ускорения одного компонента.

При использовании микросервисной архитектуры можно использовать аппаратное обеспечение более рационально, выделяя дополнительные ресурсы лишь на те компоненты, которым это необходимо. Также стоит упомянуть то, что при данном подходе возможно переиспользование отдельных модулей в других системах, так как при таком подходе достигается низкая связность кодовой базы, достаточно сформировать API (Application Programming Interface) для межсервисного взаимодействия. Но использование микросервисов не всегда целесообразно: разработка отдельных модулей имеет более высокую сложность, необходимо предусматривать возможность горизонтального масштабирования. Каждый компонент должен отвечать требованиям надежности, удовлетворять требованиям к логированию и мониторингу, что приводит к повышению стоимости разработки[2].

Так как загрузчик – шаблонный модуль, и многие компоненты подобных хранилищ также имеют много общего, имеет смысл использовать микросервисный или сервисный подход, нежели проектировать монолитное приложение.

## **Требования к загрузчику**

Для введения модуля в промышленную эксплуатацию необходимо соблюсти ряд как функциональных, так и нефункциональных требований.

Среди функциональных требований прежде всего, стоит описать с каким именно источником данных будет взаимодействовать система. Рассмотрим пример интеграции с Telegram API, а конкретно с экспортом информации из публичных каналов.

Для минимизации сетевой активности целесообразно иметь базу «сырых данных» необработанные сообщения, которые нужно сохранять в том виде, в котором они поступили в модуль загрузки. Это важно, так как в случае каких-либо доработок функциональности приложения (например, обработка новых полей, устранение багов и т.д.) будет возможно просто перечитать данные, не обращаясь ко внешнему сервису. Также стоит озаботиться ведением истории загрузки данных, чтобы не создавать лишней нагрузки на сеть, к тому же при возможных сбоях будет возможность продолжить загрузку с момента последней успешной синхронизации. Если есть возможность связи с основным хранилищем, необходимо реализовать интерфейс взаимодействия с ним, чтобы получить более отказоустойчивое решение. Например, если основное хранилище будет сообщать об успешном сохранении документа, то можно реализовать механизм повторной отправки сообщения в обработку, если по истечению определенного времени уведомление не поступило.

Среди нефункциональных требований прежде всего стоит описать требования к производительности:

- Время ответа от внешней системы
- Скорость сохранения каждого документа из списка
- Пропускная способность модуля (количество сообщений в секунду)

Также важно описать требования к безопасности. Так как при конфигурации требуется указать учетные данные к аккаунту, вся чувствительная информация не должна фигурировать ни в исходном коде приложения, ни в конфигурационных файлах. Приемлемым решением будет использование конфигурационных файлов с переменными вместо паролей и токенов, а значения должны храниться в системном окружении промышленной среды или в специализированном хранилище (например, Hashicorp Vault).

Важным аспектом являются требования к логированию и мониторингу. Каждое сообщение имеет свой идентификатор, его нужно указывать в каждой записи лог-файла, чтобы было возможно отследить все операции. Если впоследствии и в самом хранилище указывать данный идентификатор, то появится возможность отследить ход обработки каждого документа, начиная от появления в загрузчике, заканчивая обработкой в основном хранилище. Одним из наиболее удобных инструментов для централизованного логирования является ELK (Elasticsearch, Logstash, Kibana). Для мониторинга достаточно будет интеграции с любой библиотекой, которая позволяет экспортировать данные в формате, предложенный Prometheus.

## **Архитектура сервиса загрузки**

С учетом вышеперечисленных требований, перенесем архитектуру на диаграмму и рассмотрим каждый компонент по отдельности.

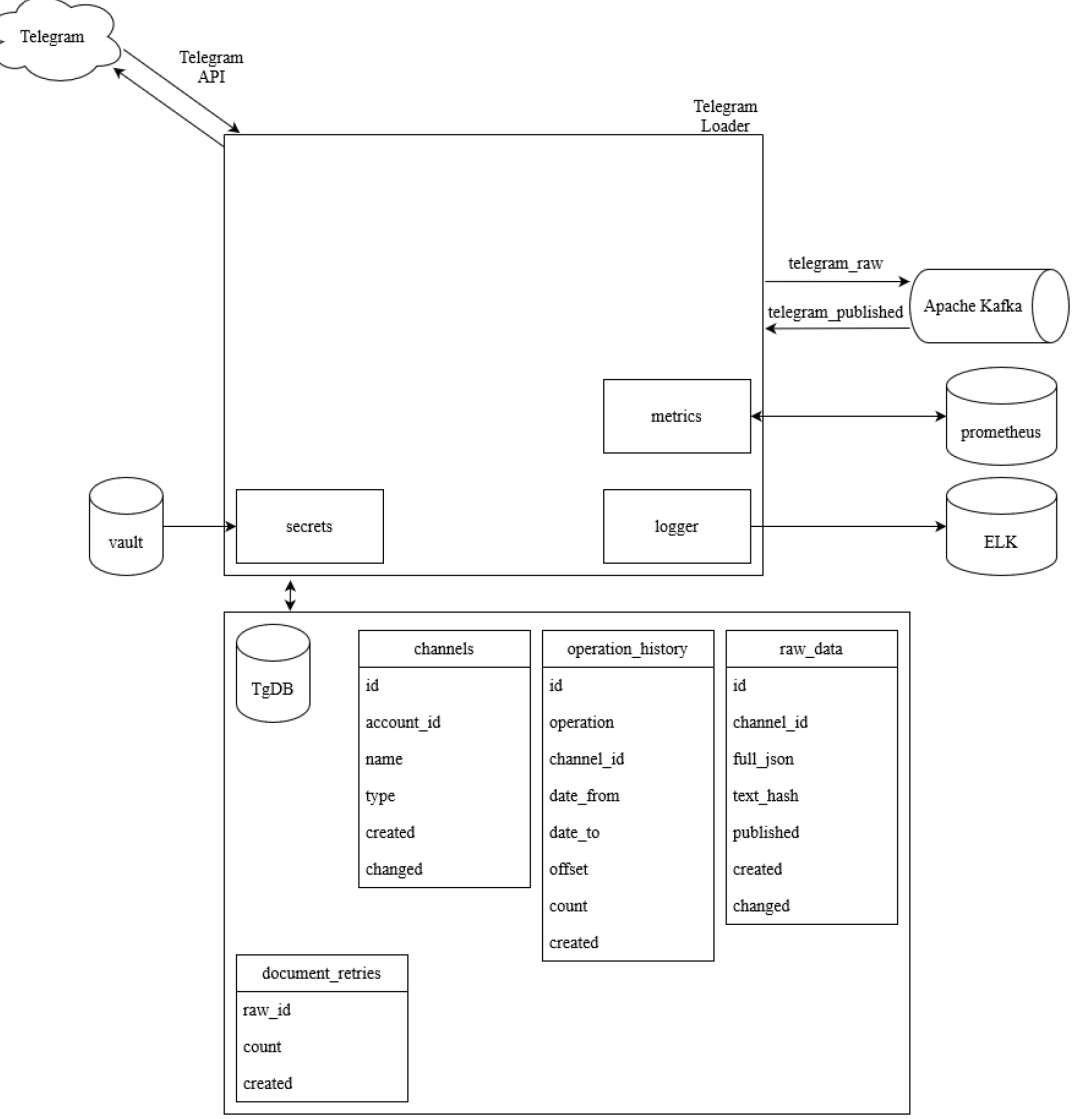

Рис. 1 – Архитектура загрузчика

На рисунке 1 изображена архитектура загрузчика данных в текстовое хранилище. На нем можно увидеть помимо сервиса загрузки еще 6 вспомогательных компонентов:

- 1. Сервис Telegram
- 2. Сервис Vault для хранения чувствительных данных (токены авторизации, пароли и т.д.)
- 3. База данных загрузчика
- 4. Брокер сообщений Apache Kafka
- 5. Средство мониторинга Prometheus
- 6. Стек для логирования ELK (Elasticsearch, Logstash, Kibana)

Для работы с сервисом Telegram можно изучить его публичное API[3]. Все необходимые типы данных и запросы достаточно хорошо задокументированы и представлены в виде схемы формата JSON.

Сервис Vault[4] интересен тем, что позволяет настроить хранение чувствительных данных таким образом, чтобы при компрометации сервера хранения ключей либо среды запуска приложения не произошла утечка данных. Каждый из вышеперечисленных узлов содержит лишь часть информации, что позволяет повысить уровень защищенности среды. Данный продукт поддерживают многие компании, такие как Amazon, Google, Microsoft, а использовать его можно практически на всех популярных облачных платформах и платформе управления контейнерами Kubernetes.

К базе данных загрузчика требования минимальны – нужна реляционная база данных, которая поддерживает язык запросов SQL. БД состоит из 4 таблиц: channels, operation\_history, raw data, document retries. В них находится вся информация о загрузке: с каких каналов ведется загрузка, история загрузки, загруженные документы и информация о повторной отправке документа (если он не был опубликован с первого раза). Для отказоустойчивости рекомендуется настроить кластер минимум из трех серверов. Такие СУБД как PostgreSQL и MySQL имеют хорошую документацию, что позволяет произвести настройку без каких-либо проблем.

Брокер сообщений Apache Kafka является важным элементом данной системы. Данный брокер способен выдерживать высокие нагрузки, имеет низкое потребление ресурсов, предоставляет гарантию доставки сообщения ровно один раз. Также очереди можно настроить таким образом, чтобы документы сохранялись на диск, что повышает отказоустойчивость системы. Если один из компонентов выходит из строя, то система продолжит работать. Как только компонент снова становится работоспособным, то он просто читает непринятые сообщения и обрабатывает все, что в ней скопилось. При использовании данного брокера вомзожно перераспределять нагрузку, например, иметь несколько потребителей с одним и тем же идентификатором клиента, и все потребители будут равномерно нагружены потоком документов. Также данный брокер имеет подробную документацию[5], и по нему очень много материалов как по настройке брокера, так и по интеграции с любым популярным языком программирования.

Системы мониторинга и логирования, перечисленные в архитектуре, являются стандартом де-факто в корпоративной разработке, имеется документация на каждый компонент[6, 7].

Сам сервис с логикой загрузки получился достаточно небольшим на фоне сторонних систем, с помощью которых обеспечивается безопасность и отказоустойчивость системы. Суть сервиса – получить список доступных каналов. Если отсутствует история: загрузить документы, подписаться на обновления. Все загруженные документы сохраняются в таблицу raw data, каждая загрузка отмечается в operation history для исключения возможности повторной загрузки данных. У каждого документа есть идентификатор внешней системы и хеш текста (md5), чтобы исключить возможность дублирования. Также каждое отправленное сообщение создается в таблице document\_retries, и удаляется оттуда при успешной публикации. Механизм повторной отправки данных возможно настроить или вовсе отключить.

На основе данной архитектуры был реализован загрузчик данных к другому сервису загрузки документов. Он успешно работает на протяжении 8 месяцев и справлялся с нагрузкой более десяти тысяч сообщений в минуту. Случались кратковременные сбои, связанные с доступностью инфраструктуры, но данные не были потеряны, и каждый документ был успешно загружен и сохранен. В системах мониторинга и логирования были настроены дополнительно механизмы оповещений для службы сопровождения, чтобы была максимально быстрая реакция при возникновении нештатных ситуаций.

## **Заключение**

В работе был произведен анализ различных подходов проектирования приложений, показаны преимущества и недостатки каждого из них. Сформированы функциональные и нефункциональные требования к работе модуля загрузки текстовых данных, предложена архитектура целевого решения.

Данное решение примечательно тем, что его можно достаточно просто интегрировать как в новую систему, так и уже во введенное в эксплуатацию ИТ-решение, так как имеет собственный API и использует библиотеки и приложения с открытым исходным кодом и лицензией Apache License v2.0, что позволяет использовать модуль в коммерческих целях. Также модуль отвечает современным требованиям к производительности, надежности и безопасности. Из недостатков можно выделить довольно большие трудозатраты на реализацию инфраструктурной части приложения, но это обусловлено особенностью архитектуры, а также позволяет добиться отказоустойчивости.

# *Список литературы*

1. *Ehsan Mohammadi, Amir Karami,* Exploring research trends in big data across disciplines: A text mining analysis // Journal of Information Science, Volume 48 Issue 1, 2022, P. 1.

2. *GRZEGORZ BLINOWSKI, ANNA OJDOWSKA, ADAM PRZYBYŁEK,* Monolithic vs. Microservice Architecture: A Performance and Scalability Evaluation // IEEE ACCESS, 2022, P. 2.

3. https://core.telegram.org/api (дата обращения 28.10.2022)

4. https://developer.hashicorp.com/vault/docs (дата обращения 28.10.2022)

- 5. https://www.elastic.co/guide/en/elastic-stack/current/index.html (дата обращения 28.10.2022)
- 6. https://kafka.apache.org/documentation/ (дата обращения 28.10.2022)
- 7. https://prometheus.io/docs/introduction/overview/ (дата обращения 28.10.2022)

*2.3.5.*

# **Т.А. Деменкова канд. техн. наук, Ба Альфа Мадиу**

# МИРЭА - Российский технологический университет (РТУ МИРЭА), Москва, demenkova@mirea.ru

# **МОДЕЛИРОВАНИЕ ЦИФРОВЫХ СИСТЕМ НА УРОВНЕ ТРАНЗАКЦИЙ**

*В статье рассматривается актуальная проблема моделирования цифровых устройств в составе проектов вычислительных систем на современной элементной базе. Исследуется вопрос использования симуляций на уровне транзакций для дальнейшего совершенствования маршрута проектирования, включая задачи верификации и тестирования в их составе. Эта методология широко применяется в настоящее время и постоянно развивается, так как дает эффективные средства проектирования с многократной верификацией и уточнением проекта в единой среде моделирования.* 

Ключевые слова: *транзакция, моделирование, цифровые системы, верификация, тестирование.*

В работе приведены результаты исследований в части выполнения проектов по аппаратнопрограммным средствам моделирования цифровых систем на уровне транзакций для проектирования систем на кристалле (SoC) с использованием языка SystemC TLM. Целью работы являлось получение значимых результатов для улучшения и коррекции маршрута проектирования проектов, в основе которых используются импортозамещающие цифровые элементы и средства поддержки проектирования в виде специальных систем автоматизации проектирования с учетом предыдущих наработок в этой предметной области. В основном речь идет о системах на кристалле с выделением уровней абстракции, коммуникаций, интерфейсов, платформы разработки SoC. Если рассматривать уровни разработки, то самым высоким уровнем является алгоритмический уровень. Аппаратная архитектура системы еще не определена и алгоритмические модели описываются с использованием языка описания, такого как Matlab или C++. Проблема реализации алгоритмов, например, на программируемых логических интегральных схемах с архитектурой FPGA, является предметом отдельного изучения и тесно переплетается с нашей задачей, так как обычно реализация выполняется на языках описания аппаратуры VHDL или Verilog, которые не обладают всеми необходимыми свойствами для точного воспроизведения поставленной цели.

В литературе представлено несколько определений и классификаций различных уровней TLM, в которых имеются общие моменты [3]. Эти моменты можно описать следующим образом:

моделирование компонентов выполняется при наличии одновременных процессов;

происходит упрощение транзакций между модулями за счет использования связи по каналам;

коммуникационныt задачи и вычислительные решения выполняются отдельно.

Кроме того, TLM представлен как нескольких подуровней, среди которых выделим следующие подуровни:

Program View (PV) или Loosely - Timed (LT);

Programmer View с Timing (PVT) или Approximately Timed (AT).

Доступны несколько механизмов, которые можно комбинировать в зависимости от выбранного стиля. Эти стили определяются независимо от стандартных библиотечных интерфейсов: они на самом деле не представляют два уровня абстракции, а представляют собой два набора методов и языков. В качестве рекомендаций по использованию стилей, которые были получены путем выполнения практических задач и последующего анализа, можно указать следующее:

1. Для платформ на системном уровне лучше применять стиль моделирования LT. Он также подходит для моделей на уровне команд в случае, когда точность на уровне цикла не является критичной, а также требуется правильное планирование транзакций (рис.1).

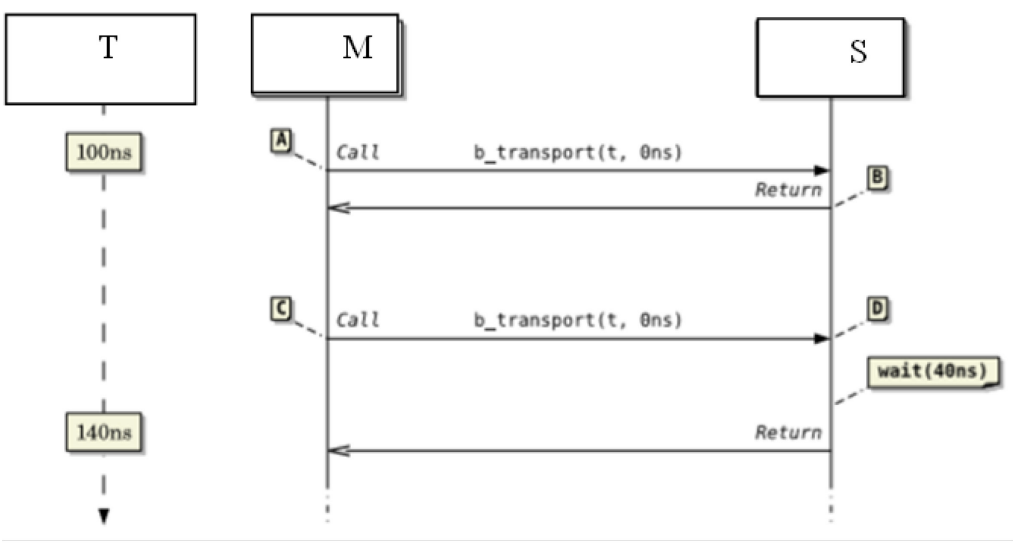

Рис. 1 – Использование стиля LT

2. Для более точного моделирования конфликтов доступа к ресурсам и арбитражу подходит стиль AT. В этом случае лучше использовать для анализа производительности системы, в которых критичны параметры времени (рис.2). По умолчанию этот стиль определяет четыре фазы: начало запроса, конец запроса, начало ответа, конец ответа.

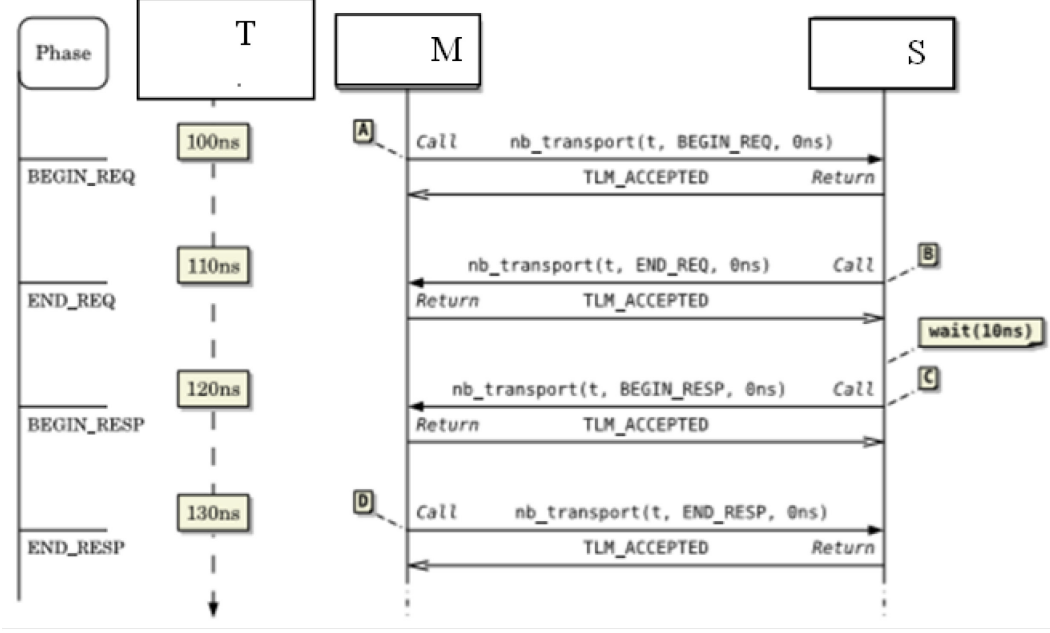

Рис. 2 – Пример в стиле AT

Базовая концепция TLM представлена на рисунке 3. В данной структуре шина используется в качестве канала связи между компонентами. Рассматриваются два типа связи: связь через прерывания и связь через транзакции. Каждое прерывание является внешним событием, которое асинхронно изменяет ход выполнения программы.

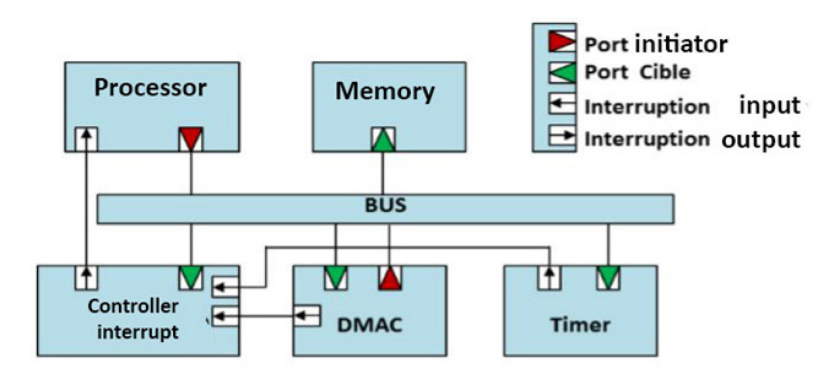

Рис. 3 – Базовая концепция TLM

Библиотека моделирования уровней транзакций (TLM) SystemC объединяет набор интерфейсов моделирования, классов и стилей для эффективного проектирования с высокой абстракцией и быстрым моделированием.

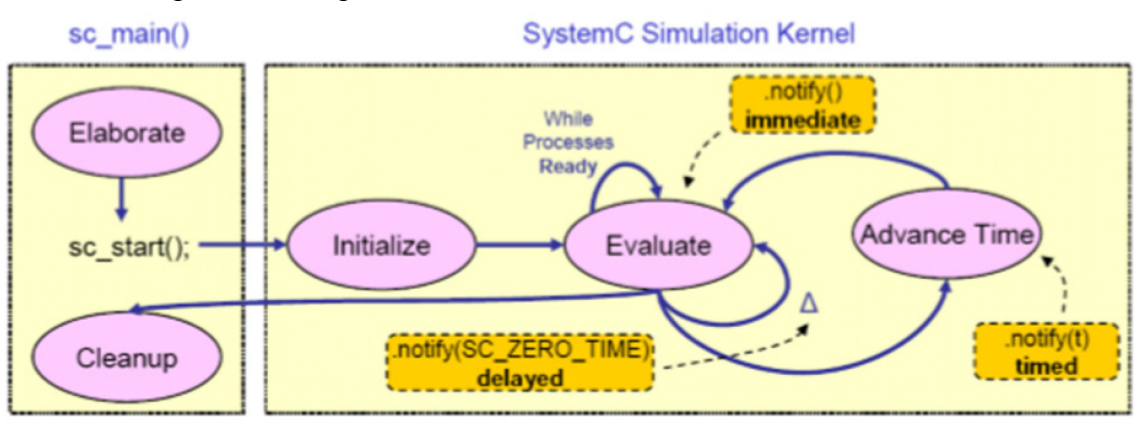

Рис. 4 – Ядро симуляции SystemC

Принцип ядра симуляция SystemC можно представить следующим образом: инициализация, оценка, обновление, задержка уведомления, время продвижения (рис. 4).

Рассмотрим примеры, иллюстрирующие проблему использования немедленных уведомлений.

Вариант 1. Тупик из-за немедленных уведомлений (Deadlock due to immediate notifications):

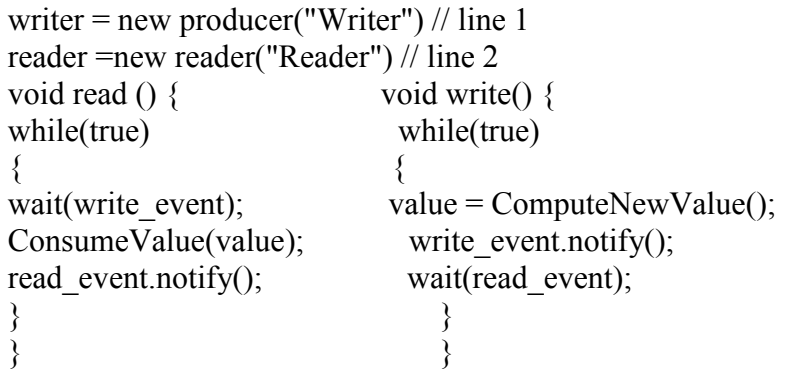

Если планировщик сначала выполняет процесс, то немедленное уведомление о событии «write event» теряется, поскольку ни один процесс не ожидает этого события, когда оно происходит.

Случай 2. Тупик разрешен с помощью уведомлений дельта-цикла (Deadlock resolved by notifications delta-cycle)

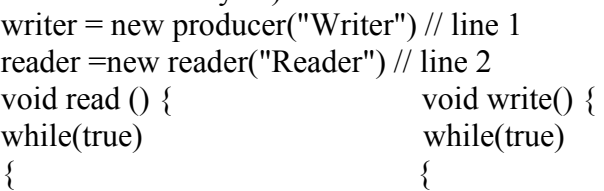

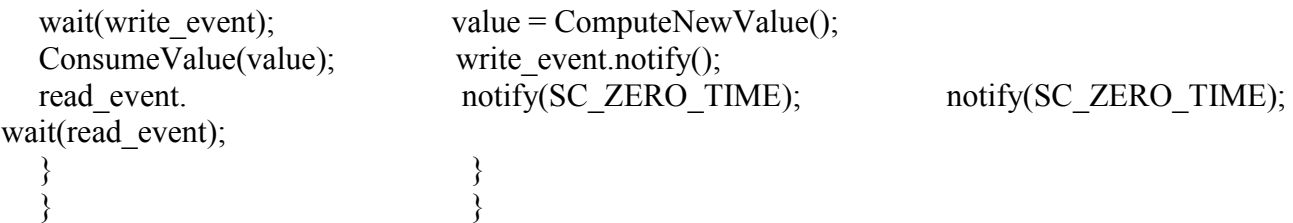

Концепция транзакций является мощным механизмом управления конкуренцией между несколькими параллельными компонентами. Методология моделирования в среде SystemC состоит из следующих этапов:

- 1. Спецификация с несколькими алгоритмами.
- 2. Справочный код С, С++.
- 3. Модель SystemC.
- 4. Моделирование.
- 5. Уточнение.
- 6. Синтез высокого уровня.

В представленной работе рассмотрена актуальная проблема разработки вычислительных устройств с использованием языка SystemC. Выполнено исследование технологии моделирования при проектировании систем на кристалле и предложена методика разработки цифровых устройств с использованием метода моделирования на уровне транзакций.

Полученные в работе результаты включают в себя практические реализации на базе разработанной методики моделирования на уровне транзакций и могут быть интегрированы в процесс проектирования систем на кристалле по нескольким аспектам, таким как моделирование, синтез и верификация.

## *Список литературы*

1. *Певцов Е.Ф., Деменкова Т.А., Шнякин А.А.* Тестопригодное проектирование интегральных схем и проблемы защиты проектов. Russian Technological Journal. 2019;7(4):60-70.

2. *Камкин А.С., Смолов С.А., Чупилко М.М.* Сравнение открытых маршрутов проектирования цифровой аппаратуры: QFLOW, OPENLANE, CORIOLIS, SYMBIFLOW. Труды Института системного программирования РАН. 2021. Т. 33. № 6. С.111-130.

3. *Алехин В.А.* Проектирование электронных систем с использованием SystemC и SystemC–AMS. Russian Technological Journal. 2020;8(4):79-95.

*2.3.5.*

## **Т.А. Деменкова канд. техн. наук, А.С. Боронников**

# МИРЭА - Российский технологический университет (РТУ МИРЭА), Москва, demenkova@mirea.ru

# **МЕТОДИКА ПРОЕКТИРОВАНИЯ БИНАРНОЙ МАТРИЧНОЙ НЕЙРОННОЙ СЕТИ НА FPGA**

*Бинарная матричная нейронная сеть на FPGA является ключевой технологией в обработке потоковой графической информации. В работе предлагается архитектура такой сети с эффективным встроенным модулем обучения, реализованным на основе алгоритма дерева поиска решений. Особенностью данного решения является алгоритм с конечным временем обучения. В работе представлены результаты моделирования нейронной сети.* 

Ключевые слова: *матричная нейронная сеть, моделирование, аппаратная реализация, FPGA.*

Современным нейросетям требуется много вычислительных ресурсов, объема памяти и времени на работу, что является критичным для некоторых операций с данными. Создание нейросети, способной быстро анализировать информацию, оставаясь при этом недорогой и энергоэффективной, требует иного подхода в архитектуре. Одной из таких альтернатив, которая сейчас набирает популярность среди IT-организаций, является реализация нейросетей в виде бинарной вычисляющей структуры. В данной работе предлагается архитектура такой матричной сети с позиции аппаратной реализации на FPGA.

Бинарные нейросети, реализованные на FPGA, имеют преимущество в области эффективной обработки данных, в частности, графической информации [1,2]. Небольшой объем памяти, используемый для хранения коэффициентов, необходимых для работы сети, а также умеренное использование аппаратных ресурсов позволяет сделать производство и функционирование таких вычислительных модулей более экономически выгодным по сравнению с сетями, использующими CPU и GPU ускорители [3]. Кроме того, бинарные нейросети на FPGA потенциально быстрее выполняют операции, тем самым выигрывают в энергоэффективности.

Преобразование входной информации в нейросети происходит после выработки решающего правила. Для выбора решающего правила, определяющегося формулой (1) необходимо определить функцию *p(x)* (для задач распределения входящей информации по *К*  различным классам). Нейросеть строит композиции функций вида (2), где d – это размер вектора.

$$
a(x) = arg max_{i=1,2,\dots,K} p_i(x) \tag{1}
$$

$$
p(x) = (h^n \left( h^{n-1}(\dots h^2(h^1(x))\dots ) \right)), \qquad h^i: \mathbb{R}^{d_i} \to \mathbb{R}^{d_i}; \ i = 1, 2, \dots, n; d_0 = d, d_n = K \qquad (2)
$$

Представленную схему бинарной нейросети возможно реализовать с произвольными значениями количества слоев (строки нейронов) и количества смежных нейронов, находящихся на слое. Эти переменные определяются исходя из конкретных задач и требований к разработке сети. В результате обработки входного вектора *x* с помощью функциональных слоев сети с каждым пройденным слоем вектор меняет свою структуру и в конце выполнения задачи трансформируется в выходной вектор *p*.

В качестве функции активации используется элемент идентификации нечетности. Исходя из принципа преобразования входного вектора, изначально для обучения контроллер сети подбирает коэффициенты для единственного доступного слоя. После того, как значение переменных для строки нейронов подобрано оптимально, сеть активирует следующий слой. С увеличением количества активных слоев растет точность бинарной сети.

Процесс обучения представленной нейронной сети основывается на работе алгоритма дерева поиска, что ускоряет обучение по сравнению с простым перебором конфигураций сети.

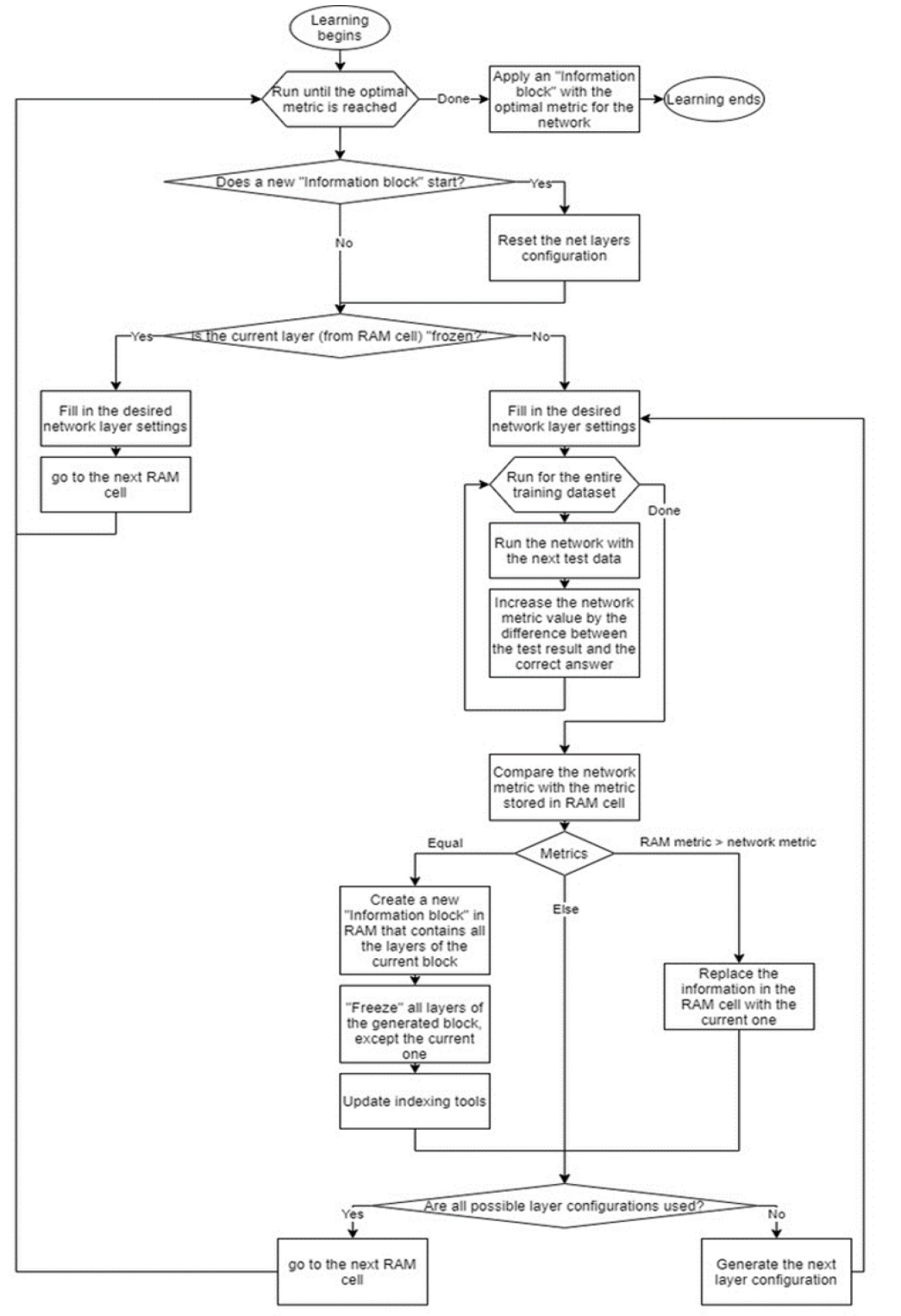

Рис. 1 – Алгоритм обучения сети

Узлами дерева являются состояния слоев. При появлении нового возможного состояния создается новый узел. Такие узлы можно представить в виде информационных блоков IB. IB рекомендуется составить из множества строк по количеству слоев сети. IB создаются при необходимости составить новый узел и содержатся в оперативной памяти. В ходе обучения специальное устройство (контроллер) просматривает оперативную память, ячейку за ячейкой, и взаимодействует с сетью. В случае, когда IB был полностью обработан и более не нужен, он помечается как удаленный. Это учитывают инструменты индексации. При создании IB записывается в свободное место RAM. Алгоритм обучения сети представлен на рис. 1.

Предложенная реальная функционирующая модель бинарной нейросети состоит из множества нейромодулей, каждый из которых снабжен управляющим контроллером, в функции которого входит взаимодействие с оперативной памятью (создание, замена ячеек, индексация памяти), а также взаимодействие с самим нейромодулем (конфигурирование слоев сети, проведение прогонки, вычисление метрики). Маршрутизация управляющих сигналов и отладочной/исходящей информации нейромодуля происходит с помощью модуля  $I/O$ .

В приведенной симуляции сети на Verilog можно просмотреть временную диаграмму работы слоя нейросети, собранного из нейронов 3-1 (рис. 2). Как видно из диаграммы, слой работает необходимым образом: нейроны N00, N01, N02, N03 в промежутке от 0 до 100 *ns* получили сигнал на входе DAT\_BT и передали его на следующий слой (положение задвижек нейронов и значение констант по умолчанию). Далее после отметки в 100 *ns* положение задвижек было изменено, и мы можем наблюдать трансформацию данных во время прохождения через слой нейросети. Из-за возможности асинхронной обработки сигналов слой работает с необходимой задержкой перед поступлением волны новых данных.

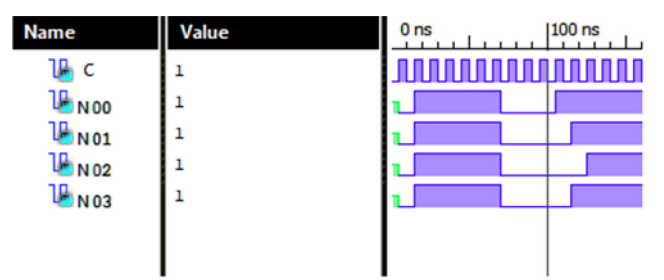

Рис. 2 – Временная диаграмма работы слоя нейросети

Если рассматривать частные моменты процесса работы сети, можно выделить на симуляции момент вычисления метрики слоя. В приведенной диаграмме (рис. 3) отображены следующие сигналы и значения:

EN\_METCLC – сигнал о необходимости очередного подсчета метрики;

ROM I MET – значение для сравнения с результатом выполнения теста сети, поступающее для вычисления метрики;

C – синхросигнал;

EN\_FLR – сигнал о необходимости изменить конфигурацию сети;

Stage – номер состояния сети;

EN\_ENUM – сигнал о начале работы генератора конфигураций.

Остальные отображаемые значения нужны для прочих вычислений и действий.

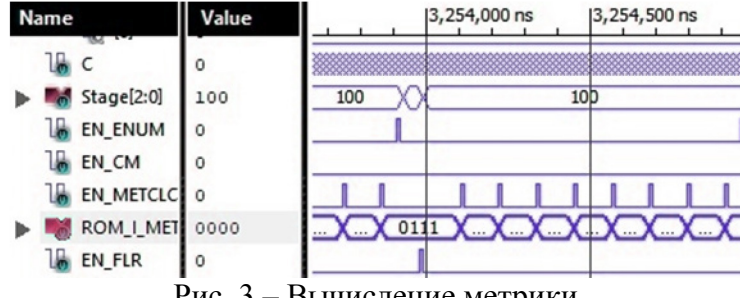

Рис. 3 – Вычисление метрики

Немаловажным аспектом в работе сети являются операции с блоком оперативной памяти. Нейросеть может создавать новые информационные блоки (рис. 4) и заменять строку памяти (рис. 5).

EN\_NBM и EN\_CM – сигналы о начале работы модуля для работы с памятью для создания новых блоков и изменения текущих соответственно.

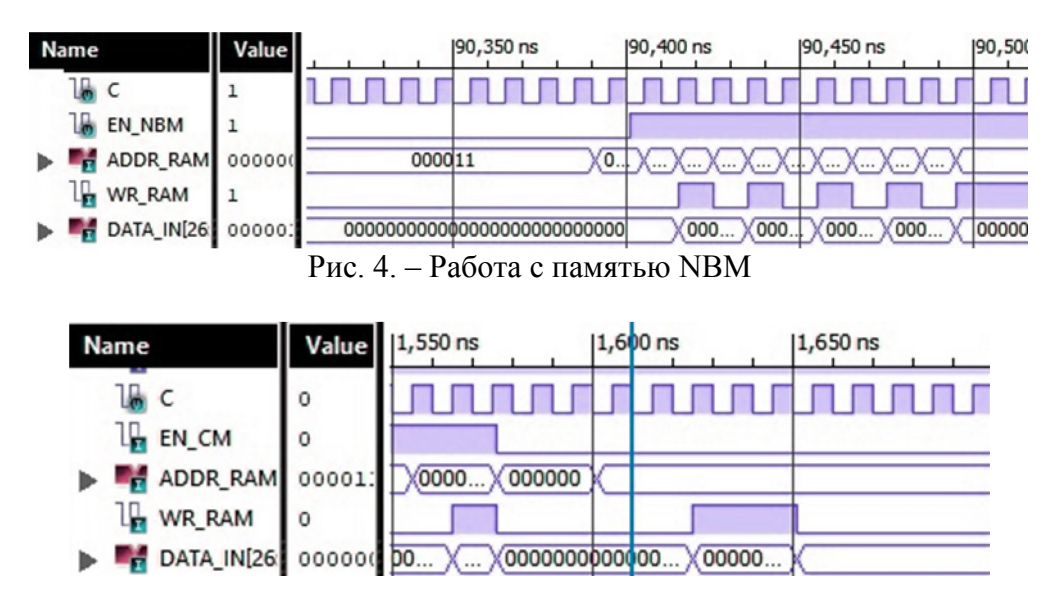

Рис. 5 – Работа с памятью CM

В рамках данной работы представлены результаты проектирования бинарной матричной нейронной сети на FPGA. Предложен алгоритм обучения с конечным числом вариантов полного перебора функций сети. Результаты функциональной верификации подтверждают работоспособность предложенной реализации сети.

Работа выполнена при поддержке Министерства науки и высшего образования Российской Федерации (проект №FSFZ-0706-2020-0022).

## *Список литературы*

1. *Wang L., Zhao Ya., Li X.* An Automatic Conversion Tool for Caffe Neural Network Configuration oriented to OpenCL-based FPGA Platforms, in 2019 IEEE 3rd Information Technology, Networking, Electronic and Automation Control Conference (ITNEC) (Chengdu, China, March 15-17, 2019).

2. *Gagliardi M., Fusella E., Cilardo A.* Improving Deep Learning with a customizable GPU-like FPGA-based accelerator, in 2018 14th Conference on Ph.D. Research in Microelectronics and Electronics (PRIME) (Prague, 2018).

3. *Boutros A., Nurvitadhi E., Ma R., Gribok S., Zhao Z., Hoe J.C., Betz V., Langhammer M.* Beyond Peak Performance: Comparing the Real Performance of AI-Optimized FPGAs and GPUs, in 2020 International Conference on Field-Programmable Technology (ICFPT), 2020.

# *2.3.5.*

# **С.Н. Колесников, С.А. Красников д-р техн. наук, С.А. Головин д-р техн. наук**

МИРЭА — Российский технологический университет (РТУ МИРЭА), институт Информационных Технологий, кафедра математического обеспечения и стандартизации информационных технологий, Москва, sergei@kolesnikov.se

# **МЕТОДЫ ОБЕСПЕЧЕНИЯ ИНТЕРОПЕРАБЕЛЬНОСТИ В ДЕЦЕНТРАЛИЗОВАННЫХ СОЦИАЛЬНЫХ СЕТЯХ**

*Большинство социальных сетей — это закрытые и проприетарные сервисы, не позволяющие взаимодействовать с другими социальными сетями. Существует несколько открытых протоколов и стандартов, описывающих методы обеспечения интероперабельности в гетерогенных системах децентрализованных социальных сетей. В этой работе анализируются такие протоколы, а также области их применения.*

Ключевые слова: интероперабельность, *федеративные сети, децентрализованные социальные сети.*

## *Введение*

На сегодняшний день большинство децентрализованных сетей работают по принципу федерации: пользователи общаются на каком-то определённом сервере, однако эти серверы могут взаимодействовать с другими серверами. Сервера могут быть организованы как по тематическому признаку (например, программисты и дизайнеры, музыканты и художники), так и по географическому или языковому (например, сервер русскоязычных пользователей или студентов и преподавателей университета). Для обеспечения интероперабельности [1] существует несколько протоколов и стандартов, затрагивающих тот или иной аспект взаимодействия участников децентрализованных социальных сетей.

## *Предоставление метаданных о сервере*

NodeInfo [2] — это протокол предоставления метаданных о сервере, на котором работает одна из распределенных социальных сетей. С помощью него появилась стандартизированная возможность получить более глубокое представление о пользовательской базе децентрализованных социальных сетей, а также возможность выбора инструментов и программного обеспечения, позволяющих настроить взаимодействие между такими серверами.

Например, чтобы получить информацию о сервере mastodon.online, необходимо получить содержимое по адресу https://mastodon.online/.well-known/nodeinfo, где будет указана используемая версия протокола и ссылка на подробную информацию. Из примера выше, это https://mastodon.online/nodeinfo/2.0. Здесь указано название и версия установленного программного обеспечения (в примере — mastodon 4.0.2), статистика сервера о его пользователях, а также какие протоколы для взаимодействия между пользователями поддерживает этот сервер (в данном случае ActivityPub).

## *Взаимодействия пользователей различных соц. сетей*

ActivityPub [3] — это федеративный протокол для децентрализованных социальных сетей, который используется такими проектами как Pleroma, PeerTube, Pixelfed, Mastadon и многими другими [4].

ActivityPub можно рассматривать как протокол на основе HTTP для передачи фрагментов информации, описывающих взаимодействие между участниками. Взаимодействием может быть создание сообщения, адресованного некоторой аудитории, комментирование сообщения или пересылка сообщения. Эти взаимодействия (или действия) описываются с помощью словаря ActivityStreams Vocabulary [5], сериализованного в виде JSON-LD [6].

ActivityPub — состоит из двух частей: клиент-серверный API для создания, обновления и удаления контента (Social API), а также межсерверный API для доставки уведомлений и подписки на контент между различными серверами федеративной сети (Federation Protocol).

В ActivityPub пользователь представлен «акторами» в виде учетных записей этого пользователя на серверах. Учетные записи пользователя на разных серверах соответствуют разным акторам.

• «Входящие» (inbox) — куда будут поступать сообщения от других участников (акторов) сетей;

• «Исходящие» (outbox) — откуда будут отправляться сообщения другим участникам.

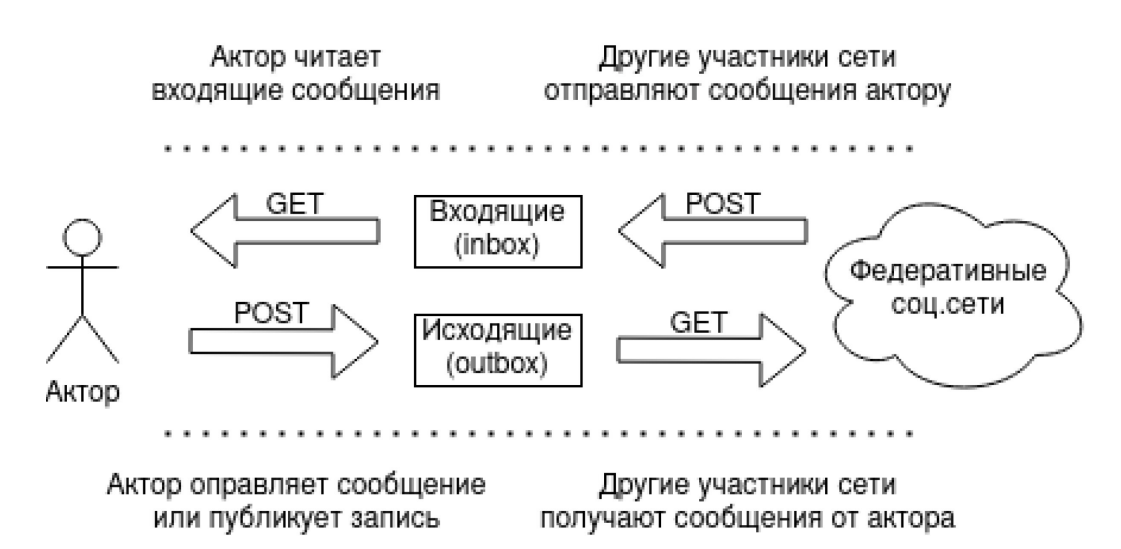

# Рис. 1 – Схема работы протокола ActivityPub

В ленте «outbox» содержатся опубликованные актором действия, которые запрашивающая сторона имеет право видеть, т.е. к содержимому «outbox» применяются права доступа. По умолчанию на запрос без авторизации сервер должен ответить всеми доступными публичными сообщениями. «Входящие» у акторов в федеративных серверах обязаны принимать POST запросы с записями, адресованными данному актору.

Также у каждого актора могут быть определены следующие коллекции:

• «Подписчики» (followers) — упорядоченная коллекция всех акторов, которые подписались на данного актора (т.е. список всех, кто отправил действие «Follow» по отношению к данному актору);

• «Подписки» (following) — упорядоченная коллекция всех, на кого подписан актор. Необязательные для реализации коллекции — это «liked» и «likes»:

• «Понравившиеся записи» (liked) — упорядоченная коллекция всех записей, на которые актором была отправлена реакция «Like»;

• «Реакции» (likes) — упорядоченная коллекция всех действий «Like», которые совершил актор.

На практике почти ни одна социальная сеть не реализовала их.

Для создания, изменения и обмена контентом между клиентским приложением и сервером, используется следующий механизм. Клиенты отправляют действия в «Исходящие» (outbox) актора. Для этого клиенты совершают HTTP POST-запрос на адрес «исходящих» актора с заголовком *Content-Type: application/ld+json; profile="https:// www.w3.org/ns/activitystreams"*. Запрос должен быть аутентифицирован с помощью учетных данных пользователя, которому принадлежит outbox. Тело POST-запроса обязательно должно содержать одну активность.

Для того, чтобы иметь возможность взаимодействовать с пользователями из других серверов, используется межсерверное взаимодействие, оно работает похожим образом. Для доставки обновлений по социальному графу, действия (activities) отправляются соответствующим получателям. Для начала, эти получатели определяются путем установления соответствующих связей между объектами, пока не будет определён актор. Затем действие добавляется во «входящие» (inbox) актора.

# *Взаимодействия между пользователями различных соц. сетей*

Так как одно и то же имя пользователя может использоваться на разных доменах, полное упоминание пользователя в записи состоит из имени пользователя и домена, например, *win0err@mastodon.online*. Для того, чтобы доставить уведомление на другой сервер через ActivityPub, необходим единый способ получать информацию об акторах и их URL-адреса для приёма входящий сообщений (inbox). Для этого используется протокол WebFinger [7].

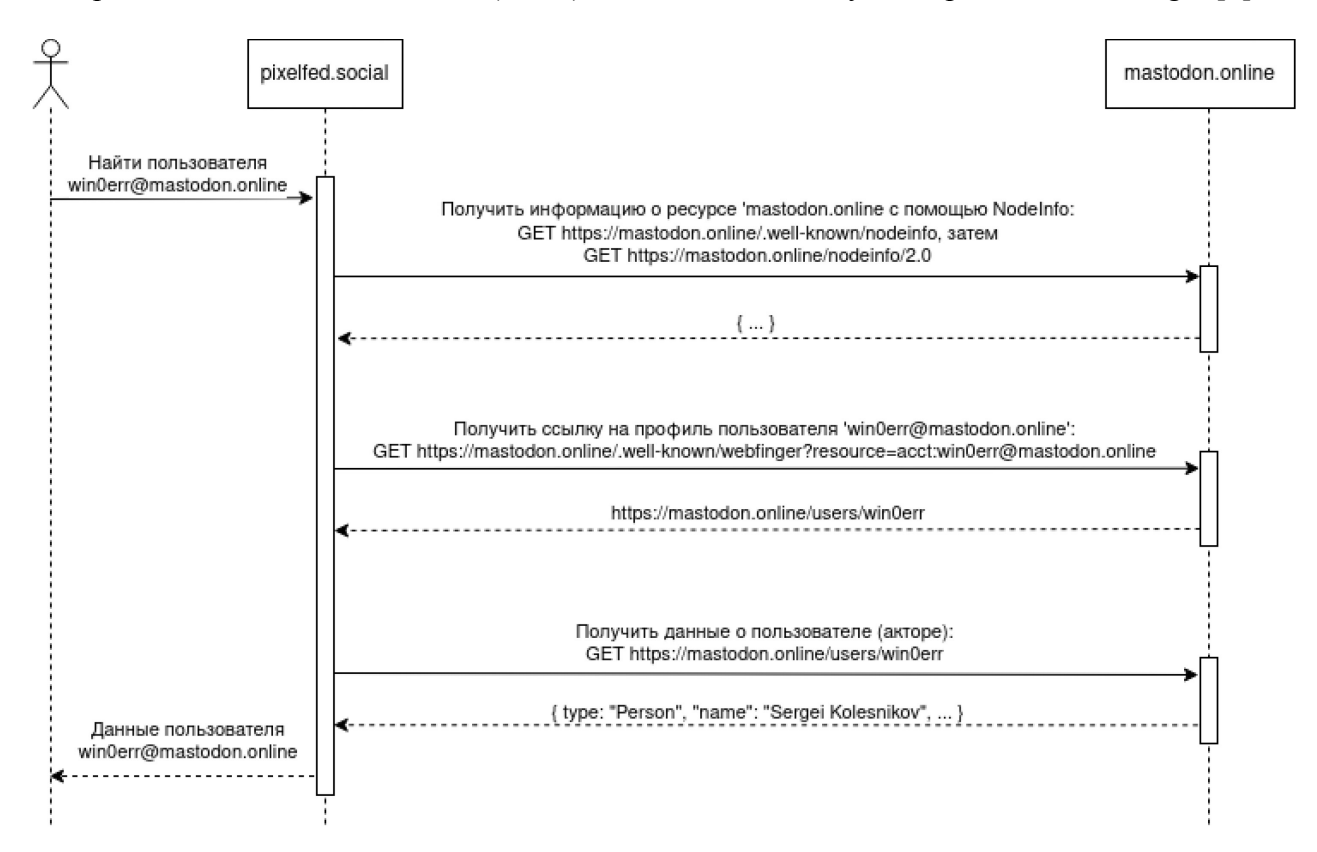

Рис. 2 – Пример поиска пользователя на другом ресурсе

Чтобы получить информацию об URL-адресе страницы участника в соцсети, нужно отправить GET-запрос на адрес */.well-known/webfinger* домена, передав параметр *resource=acct:* и имя учётной записи. Для примера выше это будет URL вида: *https://mastodon.online/.well-known/webfinger?resource=acct:win0err@mastodon.online*.

В ответе будет содержаться ссылка на профиль пользователя (для примера выше: *https://mastodon.online/users/win0err*). Если сделать запрос по этому адресу, передав заголовок *Accept: application/ld+json*, то в ответе будет содержаться информация о пользователе (акторе), в том числе и ссылки на inbox и outbox адреса.

## *Заключение*

В статье были проанализированы протоколы, обеспечивающие интероперабельность между различными федеративными социальными сетями для взаимодействия пользователей этих сетей. Данные протоколы позволяют искать профили, смотреть записи других пользователей других социальных сетей и взаимодействовать с ними. Однако, реализованная интероперабельность покрывает не все аспекты, например, возможность «переноса» учётной записи представлена не всеми сетями [8], а возможность входа с помощью учётной записи другой соц. сети и вовсе отсутствует. Следовательно, необходимо утвердить стандарты и протоколы для обеспечения интероперабельности в этих сферах.

# *Список литературы*

1. NodeInfo — URL: https://nodeinfo.diaspora.software/ (дата обращения: 21.11.2022).

2. ГОСТ Р 59796-2021. Информационные технологии. Интероперабельность. Термины и определения, М., 2022.

3. ActivityPub — URL: https://www.w3.org/TR/activitypub. (дата обращения: 21.11.2022).

4. About Fediverse — explore federated networks. — URL: https://fediverse.party/en/fediverse (дата обращения: 22.11.2022).

5. Activity Vocabulary. — URL: https://www.w3.org/TR/activitystreams-vocabulary (дата обращения: 21.11.2022).

6. JSON-LD 1.1. A JSON-based Serialization for Linked Data. — URL: https://www.w3.org/ TR/json-ld (дата обращения: 21.11.2022).

7. RFC 7033: WebFinger. — URL: http://tools.ietf.org/html/rfc7033 (дата обращения: 22.11.2022).

8. Moving or leaving accounts - Mastodon documentation. — URL: https://docs.joinmastodon.org/ user/moving/#move (дата обращения: 23.11.2022).

# **ФИЗИКО-МАТЕМАТИЧЕСКИЕ НАУКИ — МЕТОДЫ И СИСТЕМЫ ЗАЩИТЫ ИНФОРМАЦИИ, ИНФОРМАЦИОННАЯ БЕЗОПАСНОСТЬ — 2.3.6.**

*2.3.6.*

# **А.С. Нестеров канд. техн. наук, И.Б. Елтунова канд. педагог. наук, Л.В. Николаева канд. педагог. наук, И.В. Белоусов**

ФГБОУ ВО «Сибирский государственный университет телекоммуникаций и информатики», Бурятский институт инфокоммуникаций (филиал), nesterov@biik.ru

# **МЕТОД ПРОГНОЗИРОВАНИЯ РЕЗУЛЬТАТОВ ОСВОЕНИЯ ОБРАЗОВАТЕЛЬНОЙ ПРОГРАММЫ С ИСПОЛЬЗОВАНИЕМ ИСКУССТВЕННЫХ НЕЙРОННЫХ СЕТЕЙ**

*В работе продолжено исследование, посвященное использованию искусственных нейронных сетей для прогнозирования результатов обучения на основе собранной статистики, содержащей оценки обучающихся на «входе» и «выходе». Разработанный метод проверен на более широком фактическом материале. Показано наличие сильной корреляции вычисленных и истинных оценок. Проверено и отвергнуто предположение о случайном характере полученных результатов.* 

Ключевые слова: *искусственная нейронная сеть, прогноз оценок, метод прогнозирования, искусственный интеллект.*

## **Введение**

В работе рассматривается применение алгоритмов искусственных нейронных сетей (ИНС) для предсказания успешности освоения абитуриентами образовательной программы. Интуитивно кажется естественным и не требующим доказательств утверждение, что существуют более-менее устойчивые зависимости между оценками, получаемыми на этапе школьного обучения и оценками, полученными в профессиональном образовательном учреждении. Поэтому основные задачи исследования связаны с проверкой возможности обнаружения этих зависимостей нейросетевыми алгоритмами и их дальнейшего использования для прогнозирования результатов обучения [1].

В качестве индикаторов успешности освоения образовательной программы могут использоваться итоги экзаменационных сессий, результаты защиты выпускной квалификационной работы, оценки за различные виды практики и т.д., но в работе рассматриваются только две оценки – за производственную практику и защиту выпускной квалификационной работы.

С точки зрения функционирования алгоритма ИНС прогнозирование основано на решении задачи классификации абитуриента, то есть отнесении его к определенному типу, например, к очевидным «троечник», «хорошист», «отличник» или более сложным «троечник, интересующийся информатикой», «гуманитарий» и т.п.

## **1. Используемые технологии**

Технически, расчет оценок студента на завершающем этапе обучения представляет собой процесс классификации образа, то есть относится к методу многокритериальной логической регрессии. Поэтому применяемые в исследовании ИНС должны обладать развитой способностью к распознаванию/узнаванию. Многослойные сети прямого распространения хорошо справляются с такими задачами. Задействованная в исследовании ИНС была реализована с помощью популярной бесплатной библиотеки FANN, имеющей реализации для самых различных сред разработки, в том числе использованный в работе C++. Входные данные, подаваемые на вход ИНС (в процессе и обучения, и использования) представляют собой массив масштабированных к единице и не содержащих постоянной составляющей, оценок из школьного аттестата:

$$
y_i = \frac{x_i}{5} - 0.6\tag{1}
$$

где *xi* и *yi* – сигнал (оценка) соответственно до и после преобразования. В качестве таких сигналов в работе приняты оценки за пять школьных предметов: «русский язык», «литература», «математика», «физика» и «информатика». Выбор предметов обусловлен желанием снизить количество входных сигналов, но сохранить в наборе разные профили абитуриента.

Выходной слой сети содержит вычисленный прогноз освоения данным студентом профессиональных дисциплин (с учетом необходимости масштабирования и сдвига).

Обучение ИНС осуществлялось на данных личных дел выпускников БИИК СибГУТИ, хранящихся в архиве отдела кадров. В процессе обучения сети использовался метод обратного распространения ошибки, при котором коэффициенты связей ИНС подбираются так, чтобы минимизировать отклонения рассчитанных выходных данных от их истинных значений. Для выполнения расчетов использовалось консольное приложение, разработанное в MS Visual Studio 2010. На этапе обучения данные на вход подавались в виде файла текстового формата.

Для использования обученной ИНС необходимо задать на входе сети сигналы в виде обработанных оценок школьного аттестата. Вычисленные выходные сигналы ИНС после соответствующей обработки могут интерпретироваться как прогноз освоения абитуриентом известных дисциплин.

# **2. Параметры ИНС и ее обучение**

Для обучения ИНС был сформирован набор обучающих примеров, в каждом из которых набору школьных оценок ставится в соответствие набор оценок из диплома. В процессе обучения сеть запоминает данные обучающие примеры, связь входных и выходных сигналов и учится таким образом классифицировать входной сигнал, как относящийся к той или иной группе студентов.

Топология ИНС известна – сеть состоит из входного слоя с 5 нейронами, выходного слоя с двумя нейронами и неопределенного количества скрытых слоев, количество нейронов в которых также неизвестно. Для определения на практике параметров ИНС использовался метод последовательных приближений. В качестве параметра, задающего уровень точности сети использовался параметр *desired\_error* библиотеки FANN, определяющий желаемую точность расчета сетью выходных значений по заданным входным. Количество скрытых слоев и их размер выбирались так, чтобы обеспечить минимальную ошибку в расчете сети. В результате экспериментов было определено, что наилучшие результаты дает ИНС, имеющая 8 скрытых слоев с 7 нейронами в каждом из них. При этом, величина ошибки не может быть снижена существенно меньше значения 0.002.

## **3. Полученные результаты**

В ходе практического этапа работы исследовалась точность прогнозов, даваемых построенной ИНС, для чего в архиве БИИК СибГУТИ были взяты обезличенные данные аттестатов и дипломов выпускников специальностей 11.02.11 "Сети связи и системы коммутации"(39 записей) и 09.02.03 «Программирование в компьютерных системах» (71 запись) и построены две обучающие выборки. В обоих рассматриваемых случаях анализ проводился следующим образом:

1. Обучение сети на обучающей выборке;

2. Прогноз итоговых оценок и сравнение их с действительными оценками;

3. Оценка ошибки прогноза, по каждому случаю в отдельности, расчет СКО, линейного коэффициента корреляции *R* в целом по всему множеству входных сигналов.

В таблице 1 приведены результаты анализа прогнозирования оценок в дипломе для двух рассмотренных специальностей.

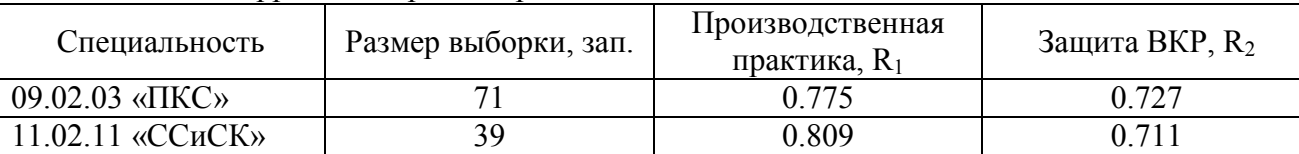

Таблица 1 – Корреляция прогнозированных и истинных оценок

Значения коэффициента линейной корреляции *R* большие ноля означают наличие положительной корреляции между значениями случайных величин, их близость к единице означает, что эта корреляция сильная и построенную и обученную в данной работе ИНС можно применить на практике с целью прогнозирования результатов обучения. В целом, точность прогноза такова, что хотя бы одна из оценок прогнозируется, как правило, без ошибки. В среднем же ошибка прогноза составляет единицы процентов и в большинстве случаев не превышает 10%. При увеличении размера обучающей выборки в части использованных оценок аттестата по другим предметам возможно некоторое расширение множества прогнозируемых оценок в дипломе, а также, например, прогнозирование попадание студента в процессе обучения в группу риска из-за появления академических задолженностей.

## **4. Проверка результатов**

Возможно предположение, что высокий уровень корреляции вычисленных и истинных оценок есть следствие не способности примененной ИНС обнаруживать и использовать сходство в данных, а связано с неизвестными факторами, например, такими как ограниченный диапазон оценок от 3 до 5 баллов, возможное доминирование оценки 4 над всеми другими оценками, ориентированность обучающихся не на гуманитарные, а на технические дисциплины. Для проверки данной гипотезы, была рассмотрена ситуация, когда вместо рассчитанных ИНС оценок были использованы случайные значения. Если успешность прогнозов связана не с самой ИНС, а с другими факторами, коэффициенты корреляции между оценками должны остаться достаточно высокими. Если значимая корреляция не будет обнаружена, то это означает, что ИНС действительно успешно прогнозирует результаты обучения, выражаемые в оценках диплома.

Процедура расчета выглядит следующим образом:

1. В дополнении к известным итоговым оценкам с помощью генератора случайных чисел генерировались их произвольные значения

2. В текущей итерации рассчитывались коэффициенты корреляции  $R_{1,i}$  и  $R_{2,i}$  между рядами данных: точная оценка №1 – случайная оценка №1, точная оценка №2 – случайная оценка №2.

3. Процесс циклически повторялся для определения среднеквадратических значений  $R_1$ и R2*.*

Для получения оценок использовался генератор случайных чисел с равномерным законом распределения в интервале от 3 до 5. Количество итераций определялось исходя из количества уникальных комбинаций, которые можно построить имея 2 оценки, 3 возможных значения каждой оценки и количество архивных данных, задействованных в исследовании (39 и 71): не менее чем  $3*3*71 = 639$ . В ходе тестовых вычислений было выяснено, что уже после нескольких десятков итераций изменение величин  $R_1$  и  $R_2$  происходило в пределах нескольких процентов (Таблица 2). При дальнейшем увеличении числа итераций  $R_1$  и  $R_2$  не меняются.

| Размер выборки, зап.                | 50    | 100   | 200   | 400   | 800   | 10000 |
|-------------------------------------|-------|-------|-------|-------|-------|-------|
| 09.02.03 «ПКС» 71 запись            |       |       |       |       |       |       |
| Производственная<br>практика, $R_1$ | 0,129 | 0,126 | 0,116 | 0,124 | 0,118 | 0,119 |
| Защита ВКР, R <sub>2</sub>          | 0,116 | 0.118 | 0.119 | 0.114 | 0,118 | 0,120 |
| 11.02.11 «ССиСК» 39 записей         |       |       |       |       |       |       |
| Производственная<br>практика, $R_1$ | 0,145 | 0.154 | 0,156 | 0,163 | 0,162 | 0,163 |
| Защита ВКР, R <sub>2</sub>          | 0,168 | 0,169 | 0,166 | 0,167 | 0,153 | 0,162 |

Таблица 2 – Среднеквадратическое значение корреляции случайных и истинных оценок в зависимости от числа итераций

Из таблицы 2 видно, что случайные оценки, в отличии от вычисленных ИНС, слабо коррелируют с реальными данными, коэффициенты корреляции между рядами значительно меньше единицы. Это говорит о том, что данные ИНС не могут быть основаны на каких либо специфических особенностях обрабатываемых данных или используемых алгоритмов.

## **5. Заключение**

Использование рассмотренной ИНС позволяет на этапе приема заявлений от абитуриентов предсказать результаты освоения ими образовательной программы и дать рекомендации по поступлению на конкретные специальности.

# *Список литературы*

1. *Балавнев Д.А.* Использование нейронных сетей в задаче прогнозирования закупок товаров / Д. А. Балавнев, М. Л. Киндулов, Б. Р. Горелов, Т. О. Шергин. — Текст : непосредственный // Молодой ученый. — 2020. — № 27 (317). — С. 30-32. — URL: https://moluch.ru/archive/317/72326/ (дата обращения: 23.11.2022).

2. *Любимова Т.В., Горелова А.В.* Решение задачи прогнозирования с помощью нейронных сетей. Международный журнал «Инновационная наука», №4 – 2015.

3. *Нестеров А.С.* Применение ИНС в задаче прогнозирования результатов освоения абитуриентами профессиональной образовательной программы: материалы Российской научно-технической конференции «Обработка информации и математическое моделирование», Новосибирск 22-23 апреля 2021 года. Новосибирск.: Издательство: Сибирский государственный университет телекоммуникаций и информатики, 2021. С. 227-234.

4. *Шагалова П.А., Ляхманов Д.А.* Нейросетевые технологии в решении задач прогнозирования. Современные проблемы науки и образования. – 2014. – № 6

#### **АННОТАЦИИ ABSTRACTS**

### В.С. Минкин, А.В. Репина, А.А. Иванова, Р.Х. Шагимуллин ПРОЦЕСС ОТВЕРЖДЕНИЯ

#### ЖИДКИХ ПОЛИСУЛЬФИДНЫХ ОЛИГОМЕРОВ *Ключевые слова: полисульфидный олигомер,*

*комплексообразование, плотность цепей полимерной сетки. В работе рассмотрены вопросы, связанные с процессом отверждения (вулканизации) промышленных полисульфидных олигомеров водным раствором бихромата натрия. Объясняется высокая химическая плотность структурирования отвержденных олигомеров за счет дополнительного комплексообразования в системе, дающего вклад в образующуюся эффективную плотность цепей полимерной сетки.*

### А.В. Волков, Т.Н. Фадейкина, Д.В. Егоркин, О.В. Егоркин ВЕРИФИКАЦИЯ МАТЕМАТИЧЕСКОЙ НЕЙРОСЕТЕВОЙ МОДЕЛИ НАТРИЕВОЙ ЛАМПЫ ВЫСОКОГО ДАВЛЕНИЯ *Ключевые слова: верификация, натриевая лампа,*

*нейросетевая модель, математическая модель.*

*Современный подход с применением математических моделей хорошо показал себя в задачах проектирования, оптимизации, настройки трудных научно-технических систем. Применение математических моделей в ранних стадиях тестирований дают возможность в существенной мере ускорить и облегчить операцию тестирований подобных объектов с дальнейшим устранением выявленных неисправностей. При этом нужно выделить, то что каждая точная модель каждый раз разрабатывается под разрешение тот или иной определенной проблемы. При этом адекватность такого рода модели должна оцениваться посредством вероятность решения определенной проблемы и извлечения определенных практических результатов. В нашей работе использованы искусственные нейронные сети, на базе которых в процессе реализации алгоритма обучения создаются нейросетевые математические модели вместе с последующей экспериментальной проверкой полученных результатов.*

#### А.С. Вохминцев, И.А. Петренёв, Д.Д. Фёдоров, А.О. Шилов, И.А. Вайнштейн ОЦЕНКА ПОДВИЖНОСТИ КИСЛОРОДНЫХ ВАКАНСИЙ В НАНОТРУБКАХ ДИОКСИДА ТИТАНА В РАМКАХ МОДЕЛИ НЕЛИНЕЙНОЙ МИГРАЦИИ ДЕФЕКТОВ

*Ключевые слова: мемристор, резистивное переключение, вольтамперная характеристика, функция окна, миграция дефектов. В работе рассматривается модель линейной и нелинейной миграции дефектов в активном слое мемристора в предположении, что электрическое сопротивление моделируемого устройства зависит от положения границы между дефектной и бездефектной областями в диэлектрическом слое. Реализована возможность введения функции окна, задающей условия для перемещения границы между областями в заданной толщине активного слоя. Показана возможность использования реализованной модели для описания экспериментальных данных на примере структуры Ti/TiO2/Au с толщиной оксидного слоя 120 и 160 нм, который состоял из нанотрубок с внешним диаметром 45 нм. Для данной структуры установлено, что начальная толщина дефектной области составляет 93–95% от всей толщины оксидного слоя, а подвижность дефектов, которыми являются кислородные вакансии, равна μ = (6.1…8.2) · 10-16 м<sup>2</sup> /(В·с).*

### Н.А. Гаряев, В.А. Шаталина ОПТИМИЗАЦИЯ ПРОПУСКНОЙ СПОСОБНОСТИ ПЕРЕКРЕСТКА НА БАЗЕ МНОГОВАРИАНТНОГО ИМИТАЦИОННОГО МОДЕЛИРОВАНИЯ

*Ключевые слова: Имитационное моделирование, среда AnyLogic, регулируемый перекресток, оптимизационный эксперимент.*

*В работе представлены результаты разработки подходов к* 

## V.S. Minkin, A.V. Repina, A.A. Ivanova, R.H. Shagimullin CURING PROCESS LIQUID POLYSULFIDE OLIGOMERS

*Keywords: polysulfide oligomer,* 

*complex formation, density of polymer mesh chains*. *The paper considers issues related to the curing (vulcanization) of industrial polysulfide oligomers with an aqueous solution of sodium bichromate. The high chemical density of the structuring of the cured oligomers is explained due to additional complexation in the system, which contributes to the resulting effective density of polymer mesh chains.*

### A.V. Volkov, T.N. Fadeikina, D.V. Egorkin, O.V. Egorkin VERIFICATION OF A MATHEMATICAL NEURAL NETWORK MODEL

OF A HIGH-PRESSURE SODIUM LAMP *Keywords: verification, sodium lamp, neural network model, mathematical model.*

*Usage of mathematical models is well in the tasks of designing, optimizing, setting up difficult scientific and technical systems. Mathematical modeling in the early stages of testing makes it possible to significantly speed up and facilitate the operation of testing such objects with further elimination of identified faults. It is necessary to emphasize that each exact model is developed each time for the resolution of one or another specific problem. At the same time, the adequacy of this kind of model should be assessed by the probability of solving a certain problem and extracting certain practical results. In our work artificial neural networks are used. During implementing the learning algorithm neural network mathematical models are created along with subsequent experimental verification of the results obtained.*

#### A.S. Vokhmintsev, I.A. Petrenyov, D.D. Fiodorov, A.O. Shilov, I.A. Weinstein ESTIMATION OF OXYGEN VACANCY MOBILITY IN TITANIA NANOTUBES BY USING THE MODEL OF NONLINEAR DOPANT DRIFT *Keywords: memristor, resistive switching,*

*current-voltage curve, window function, dopant drift. The paper considers a model of linear and nonlinear defect drift in the active layer of a memristor under the assumption that the electrical resistance of the simulated device depends on the position of the boundary between the defective and defectfree regions in the dielectric layer. The possibility to use the window function that consider the boundary conditions within the selected thickness of the active layer is realized. The possibility of using the model to describe experimental data is shown for the Ti/TiO2/Au structure with the oxide layer thickness of 120 and 160 nm. Titania nanotubes have a 45 nm outer diameter. This structure is established to have the initial defective region thickness that constitutes 93–95% of the overall oxide layer thickness. The mobility of defects which are oxygen vacancies is determined to be*  $\mu = (6.1...8.2) \cdot 10^{-7}$  $\frac{16}{m^2}$ /(*V*·s).

### N.A. Garyaev, V.A. Shatalina OPTIMIZATION OF THE CAPACITY OF THE CROSSROADS BASED ON MULTIPLE SIMULATION MODELING

*Keywords: simulation modeling, AnyLogic environment, controlled intersection, optimization experiment. The paper presents the results of developing approaches to the*  *анализу многовариантных решений имитационных моделей перекрестка в среде AnyLogic, с целью оптимизации их пропускной способности. Представлены результаты серии имитационных экспериментов по различным вариантам* 

*analysis of multivariate solutions of intersection simulation models in the AnyLogic environment in order to optimize their throughput. The results of a series of simulation experiments on* 

*проектных решений с обоснование выбора наилучшего варианта.* А.О. Даглдьян, П.В. Максимов ЯЧЕИСТЫЕ СТРУКТУРЫ В ТОПОЛОГИЧЕСКИ

## ОПТИМИЗИРОВАННОМ ИЗДЕЛИИ *Ключевые слова: Топологическая оптимизация,*

*ячеистые структуры, метод SIMP, ANSYS.* 

*В работе выполнена оптимизация ячеек для топологически оптимизированного кронштейна газотурбинного двигателя. Оптимизация проводилась в программном комплексе ANSYS. В работе представлена постановка задачи оптимизации ячеек на основе метода топологической оптимизации SIMP. Предложен подход, позволяющий решить проблему необходимости удаления поддержек после печати заготовки методом СЛС, заключающийся в создании структур ячеек играющих роль поддержек при производстве и конструктивных элементов при эксплуатации. Представлена геометрия кронштейна, состоящего из ячеистых структур. Масса оптимизированного кронштейна снижена на 34%.*

#### А.О. Даглдьян, П.В. Максимов КРИТЕРИЙ ПРОЧНОСТИ ЯЧЕИСТЫХ СТРУКТУР *Ключевые слова: Ячеистые структуры,*

*гомогенизация механических свойств, прочность, ANSYS.* 

*В работе предложен подход к пересчету напряжений, возникающих в гомогенизированных моделях деталей, состоящих из ячеистых структур. Приведен алгоритм определения осредненных свойств ячеек и пределов текучести в зависимости от степени заполненности ячейки. Построены зависимости напряжений для кубической ячейки.*

#### А.О. Даглдьян, Д.В. Ложкин, П.В. Максимов АПРОБАЦИЯ МЕТОДИКИ ОЦЕНКИ ПРОЧНОСТНЫХ ХАРАКТЕРИСТИК ЯЧЕИСТЫХ СТРУКТУР С ИСПОЛЬЗОВАНИЕМ ГОМОГЕНИЗИРОВАННЫХ МОДЕЛЕЙ *Ключевые слова: Топологическая оптимизация,*

*ячеистые структуры, метод SIMP, ANSYS.* 

*Одним из подходов, используемых при моделировании НДС ячеистых конструкций, является техника гомогенизаци характеристик. Напряженно-деформированное состояние, возникающее в реальной ячейке и в ее гомогенизированном аналоге, отличаются друг от друга. В работе на примере задачи о трехточечном изгибе балки проведена апробация методики корректировки параметров напряженнодеформированного состояния объекта, полученных для гомогенизированной модели. Методика позволяет определять пределы работоспособности изделий с ячеистой внутренней структурой.*

#### А.О. Даглдьян, Д.В. Ложкин, П.В. Максимов МЕТОДОЛОГИЯ ТОПОЛОГИЧЕСКОЙ ОПТИМИЗАЦИИ ИЗДЕЛИЙ С ЯЧЕИСТЫМИ СТРУКТУРАМИ *Ключевые слова: Топологическая оптимизация,*

*ячеистые структуры, метод SIMP, ANSYS.* 

*Часто используемыми методами, применяемыми для снижения веса изделий, являются в настоящее время методы топологической оптимизации. Отдельным классом решаемых при проектировании задач являются задачи оптимизации изделий с ячеистой структурой, в том числе, переменной. В работе представлен общий алгоритм проектирования изделия газотурбинного двигателя с применением алгоритмов топологической оптимизации и методик оценки прочностных характеристик на основе результатов численных экспериментов с использованием гомогенизированных моделей ячеистых структур.*

#### A.O. Dagld'yan, P.V. Maximov LATTICE STRUCRURE IN TOPOLOGICALLY OPTIMIZED PRODUCT *Keywords: Topology optimization, lattice structure, SIMP method, ANSYS.*

*various options for design solutions are presented with a* 

*rationale for choosing the best option.*

*The optimization of lattice structure for a topologically optimized bracket is performed in the work. Optimization was carried out in the ANSYS software package. The article presents the formulation of the lattice optimization problem based on the SIMP topological optimization method. An approach is proposed to solve the problem of removing supports structures after printing the product by the SLM method, which consists in creating lattice structures that play the role of supports during production and structural elements during exploitation. The geometry of the bracket consisting of cellular structures is presented. The weight of the optimized bracket is reduced by 34%.*

#### A.O. Dagld'yan, P.V. Maximov THE STRENGTH CRITERION OF LATTICE STRUCTURES

*Keywords: Lattice structures, homogenization of mechanical properties, strength criterion, ANSYS.*

*This paper proposes an approach to the recalculation of stresses arising in homogenized models of parts consisting of lattice structures. An algorithm is given for determining the averaged properties of cells and yield limits depending on the degree of cell occupancy. The stress dependences for a cubic cell are constructed.*

#### A.O. Dagld'yan, D.V. Lozhkin, P.V. Maximov APPROBATION OF THE METHOD FOR EVALUATION OF THE STRENGTH CHARACTERISTICS OF CELLULAR STRUCTURES USING HOMOGENIZED MODELS

*Keywords: Topology optimization,* 

*lattice structure, SIMP method, ANSYS.*

*One of the approaches used in modeling the strain-stress states of cellular structures is the technique of homogenization of characteristics. The stress-strain state that occurs in a real cell and in its homogenized counterpart differ from each other. In this paper, on the example of the problem of a three-point bending of a beam, an approbation of the method for adjusting the parameters of the stress-strain state of an object obtained for a homogenized model was carried out. The technique makes it possible to determine the performance limits of products with a cellular internal structure.*

### A.O. Dagld'yan, D.V. Lozhkin, P.V. Maximov METHODOLOGY OF TOPOLOGICAL OPTIMIZATION OF PRODUCTS WITH CELLULAR STRUCTURES *Keywords: Topology optimization,*

*lattice structure, SIMP method, ANSYS. Frequently used methods used to reduce the weight of products are currently topological optimization methods. A separate class of problems solved in the design are the problems of optimizing products with a cellular structure, including a variable structures. The paper presents a general algorithm for designing a gas turbine engine product using topological optimization algorithms and methods for estimating strength characteristics based on the results of numerical experiments* 

*using homogenized models of cellular structures.*

#### М.В. Демчук, В.В. Андреев, Н.П. Тарасова, С.А. Атрощенко АНАЛИЗ ТЕПЛООБМЕНА ПРИ ТЕРМИЧЕСКОМ НАГРУЖЕНИИ ЦИЛИНДРИЧЕСКИХ ОБРАЗЦОВ НА ОСНОВЕ МОДЕЛИРОВАНИЯ ПРОЦЕССОВ НАГРЕВАНИЯ И ОХЛАЖДЕНИЯ В МОДУЛЕ ЛОГОС ТЕПЛО

*Ключевые слова: теплообмен, математическое моделирование, остывание, плёночное кипение, пузырьковое кипение, модуль Логос Тепло, сталь 12Х18Н9Т, Э110.*

*В статье рассмотрено компьютерное моделирование теплопередачи, идущей путём нагревания и охлаждения цилиндрических образцов, выполненных из нержавеющей стали 12Х18Н9Т и циркониевого сплава Э110. Исследованы возможности моделирования кризиса теплообмена и варианты его визуального отображения при компьютерном моделировании. Проведён качественный анализ результатов исследования для обоснования возможности применения описанной схемы моделирования в тепловых расчётах реальных поверхностей теплообмена.*

#### С.В. Ерохин, А.В. Холодов РАСЧЕТ МОДЕЛИ ОСЦИЛЛЯТОРА С ВЯЗКОУПРУГИМ И ВЯЗКИМ ЭЛЕМЕНТАМИ

*Ключевые слова: математическое моделирование, вязкоупругий* 

*осциллятор, дробная производная, преобразование Лапласа. В работе рассмотрена модель вязкоупругого осциллятора, описываемая дифференциальным уравнением с производной дробного порядка. Построено численное решение уравнения, установлена хорошая точность используемого численного метода.*

### Е.С. Магомедова, Р.И. Магомедов МАТЕМАТИЧЕСКАЯ МОДЕЛЬ СТРОИТЕЛЬСТВА ЖИЛЬЯ С ПОМОЩЬЮ СТОХАСТИЧЕСКОГО ДИФФЕРЕНЦИАЛЬНОГО УРАВНЕНИЯ

*Ключевые слова: модель, жилье, строительство, стохастика, инвестор, уравнение, плотность вероятности, комплекс, сумма, дифференциал, интеграл.*

*В работе построена математическая модель строительства жилого дома инвестором в виде обыкновенного дифференциального уравнения. Приведен примерный расчет, затрачиваемый на строительство, и получена стохастическая модель строительства жилья, а также параболическое уравнение с частными производными, которому удовлетворяет плотность инвесторов, нацеленных на строительство целого комплекса жилых домов.*

#### Т.И. Михалёва, К.М. Расулов О НЕУСТОЙЧИВОСТИ РЕШЕНИЙ КРАЕВОЙ ЗАДАЧИ ТИПА ГАЗЕМАНА В КЛАССАХ КВАЗИГАРМОНИЧЕСКИХ ФУНКЦИЙ В КРУГОВЫХ ОБЛАСТЯХ

*Ключевые слова: краевая задача типа Газемана, квазигармоническая функция, круговая область, картина разрешимости, неустойчивость решений.*

*Рассматривается краевая задача типа Газемана для квазигармонических функций в круговых областях. Доказывается, что решение исследуемой краевой задачи сводится к последовательному решению обычной задачи Газемана в классах аналитических функций и двух линейных дифференциальных уравнений Эйлера. Кроме того, устанавливается, что решения рассматриваемой задачи неустойчивы по отношению к малым изменениям носителя краевых условий.*

Ю.Г. Полкунов, М.Ю. Лобода МАТЕМАТИЧЕСКОЕ МОДЕЛИРОВАНИЕ ОБЪЕМНЫХ ТРЕЩИН, ОРТОГОНАЛЬНЫХ ПЛОСКОСТИ OXZ *Ключевые слова: метод разрывных смещений, трещина, напряжения.*

*Статья посвящена развитию метода разрывных смещений в* 

#### M.V. Demchuk, V.V. Andreev, N.P. Tarasova, S.A. Atroshchenko ANALYSIS OF HEAT TRANSFER UNDER THERMAL LOADING OF CYLINDRICAL SPECIMENS ON THE BASIS OF HEATING AND COOLING PROCESSES MODELING IN THE LOGOS HEAT MODULE *Keywords: heat transfer, mathematical modeling, cooling, film boiling, bubble boiling, Logos Heat module, steel 12X18N9T, E110.*

*The article considers computer simulation of heat transfer by heating and cooling cylindrical samples of stainless steel 12X18N9T and zirconium alloy E110. The possibilities of modeling the heat transfer crisis and options for its visual display in computer modeling are investigated. A qualitative analysis of the research results was carried out to substantiate the possibility of using the described modeling scheme in thermal calculations of real heat exchange surfaces.*

### S.V. Erokhin, A.V. Kholodov CALCULATION OF THE OSCILLATOR MODEL WITH VISCOELASTIC AND VISCOUS ELEMENTS

*Keywords: mathematical modeling, viscoelastic oscillator, fractional order derivative, Laplace transform*

*The paper considers a model of a viscoelastic oscillator described by a differential equation with a fractional derivative. A numerical solution of the equation is constructed, and the good accuracy of the numerical method used is established.*

#### E.S. Magomedova, R.I. Magomedov MATHEMATICAL MODEL OF HOUSING CONSTRUCTION USING STOCHASTIC DIFFERENTIAL EQUATION *Keywords: model, housing, construction, stochastics, investor, equation, probability density, complex, sum, differential, integral.*

*The paper presents a mathematical model of the construction of a residential building by an investor in the form of an ordinary differential equation. An approximate calculation spent on construction is given and a stochastic model of housing construction is obtained, as well as a parabolic partial differential equation that satisfies the density of investors aimed at building a whole complex of residential buildings.*

### T.I. Mikhaleva, K.M. Rasulov

#### ON THE INSTABILITY OF SOLUTIONS OF BOUNDARY VALUE PROBLEM OF HASEMAN TYPE FOR QUASIHARMONIC FUNCTIONS IN CIRCULAR DOMAINS

*Keywords: boundary value problem of Haseman type, quasiharmonic function, circular domain, solvability picture, instability of solutions.*

*This paper considers a Haseman type boundary value problem for quasiharmonic functions in circular domains. This paper proves that a solution of the considered boundary value problem is reduced to solution of usual Haseman problem in the classes of analytic functions and two linear Euler differential equations. It is establishes that solutions of the considered problem are unstable about small changes in the carrier of the boundary conditions.*

Yu.G. Polkunov, M.Yu. Loboda MATHEMATICAL MODELING OF VOLUMETRIC CRACKS ORTHOGONAL TO THE OXZ PLANE *Keywords: method of discontinuous displacements, crack, stresses.*

*The article is devoted to the development of the method of* 

*объемной постановке для трещин ортогональной плоскости Oxz. В работе приведены результаты и анализ расчетов тестовых задач.* 

#### И.Н. Сидоров, Д.А. Булашов, А.В. Горелов, А.И. Энская ВЫЧИСЛЕНИЕ ЭФФЕКТИВНЫХ КОЭФФИЦИЕНТОВ ЛИНЕЙНОГО ТЕМПЕРАТУРНОГО РАСШИРЕНИЯ ДИСПЕРСНО АРМИРОВАННОГО ПОЛИМЕРНОГО КОМПОЗИЦИОННОГО МАТЕРИАЛА МЕТОДОМ ГРАНИЧНЫХ ЭЛЕМЕНТОВ

*Ключевые слова: дисперсно армированный полимерный композиционный материал, эффективные компоненты тензора коэффициентов линейного температурного расширения, метод осреднения в периодических средах, задача на ячейке* 

#### *периодичности, метод граничных элементов.*

*В статье представлена математическая модель для определения эффективных компонент тензора коэффициентов линейного температурного расширения дисперсно армированного полимерного композиционного материала на основе метода осреднения в периодических средах*. *Предложен алгоритм решения задачи на ячейке периодичности для вычисления эффективных коэффициентов линейного температурного расширения этого материала на основе метода граничных элементов.*

#### Р.З. Хайруллин

## ДИФФУЗИОННАЯ МОДЕЛЬ ДРЕЙФА МЕТРОЛОГИЧЕСКИХ ХАРАКТЕРИСТИИК ИЗМЕРИТЕЛЬНОЙ ТЕХНИКИ

*Ключевые слова: диффузионная модель,* 

*измерительная техника, функция плотности вероятности. Представлена диффузионная модель дрейфа метрологических характеристик измерительной техники. Проведено исследование одномерной модели в случае, когда в качестве определяющего параметра выбрана погрешность измерений. Представлены результаты моделирования.*

#### Е.Г. Царькова ДИНАМИЧЕСКАЯ МОДЕЛЬ УПРАВЛЕНИЯ НАДЕЖНОСТЬЮ НЕЙРОСЕТЕВЫХ КОМПЛЕКСОВ ОБЕСПЕЧЕНИЯ КИБЕРБЕЗОПАСНОСТИ В ОХРАННЫХ СИСТЕМАХ

*Ключевые слова: система защиты информации, охранная деятельность, комплексная безопасность, многофазная система массового обслуживания, схема Эйлера, оптимальное управление, уголовно-исполнительная система.*

*В работе рассматривается динамическая модель работы системы защиты информации (СЗИ) от DDoS – атак, использующей нейронную сеть Хебба для анализа трафика. Процесс обработки информации в СЗИ рассматривается в контексте теории массового обслуживания. Приводится постановка задачи организации работы системы защиты информации в охранных системах в форме многофазной системы массового обслуживания с динамической дисциплиной обслуживания заявок. В предложенной постановке для оптимизации работой СЗИ становится доступен широкой спектр методов оптимального управления и нелинейного программирования.* 

### Е.Э. Аверченкова ПРИНЯТИЕ РЕШЕНИЙ В СИСТЕМЕ УПРАВЛЕНИЯ РЕАЛИЗАЦИЕЙ НАЦИОНАЛЬНЫХ ПРОЕКТОВ В РЕГИОНАХ РФ НА ОСНОВЕ МАТЕМАТИЧЕСКИХ И АЛГОРИТМИЧЕСКИХ МЕТОДОВ СИСТЕМНОГО АНАЛИЗА

*Ключевые слова: Национальные проекты РФ,* 

*регрессионный анализ, управленческие решения. Представлена расчетная часть исследований, обеспечивающих демонстрацию особенностей принятия решений на основе алгоритмических и математических методов системного анализа применительно к системе управления реализацией Национальных проектов в регионах РФ. Сделан вывод о*  *discontinuous displacements in the volumetric formulation for cracks of the orthogonal plane Oxz. The paper presents the results and analysis of calculations of test tasks.* 

#### I.N. Sidorov, D.A. Bulashov, A.V. Gorelov, A.I. Enskaya CALCULATION OF THE EFFECTIVE COEFFICIENTS OF LINEAR THERMAL EXPANSION OF A DISPERSIONLY REINFORCED POLYMER COMPOSITE MATERIAL BY THE BOUNDARY ELEMENT METHOD

*Keywords: dispersion-reinforced polymer composite material, effective components of the linear thermal expansion tensor, averaging method in periodic media, problem for a periodicity cell, boundary element method.*

*The article presents a mathematical model for determining the effective components of the tensor of the linear thermal expansion coefficients of a dispersion-reinforced polymer composite material based on the averaging method in periodic media. An algorithm for solving the problem for a periodicity cell for calculating the effective coefficients of linear thermal expansion of this material based on the boundary element method is proposed.*

#### R.Z. Khayrullin

### DIFFUSION MODEL OF DRIFT OF METROLOGICAL CHARACTERISTICS OF MEASURING EQUIPMENT *Keywords: diffusion model, measuring equipment,*

*function of density of distribution.* 

*The model of drift of metrological characteristics of measuring equipment has been developed. A study of a one-dimensional model was carried out in the case of choosing the measurement error as the determining parameter. The simulation results are presented.*

#### E.G. Tsarkova

### DYNAMIC MODEL OF RELIABILITY MANAGEMENT OF NEURAL NETWORK COMPLEXES FOR CYBERSECURITY IN SECURITY SYSTEMS *Keywords: information security system, security activity,*

*complex security, multiphase queuing system, Euler scheme, optimal management, Penal System.*

*The paper considers a dynamic model of the information protection system (IPS) from DDoS attacks using the Hebb neural network for traffic analysis. The information processing process in IPS is considered in the context of queuing theory. The statement of the task of organizing the work of the information security system in security systems in the form of a multiphase queuing system with a dynamic discipline of application service is given. In the proposed formulation, a wide range of optimal control and nonlinear programming methods becomes available for optimizing the operation of the IPS.* 

### E.E. Averchenkova

DECISION-MAKING IN THE MANAGEMENT SYSTEM FOR THE IMPLEMENTATION OF NATIONAL PROJECTS IN THE REGIONS OF THE RUSSIAN FEDERATION BASED ON MATHEMATICAL AND ALGORITHMIC METHODS OF SYSTEM ANALYSIS

*Keywords: National projects of the Russian Federation, regression analysis, management solutions*

*The calculated part of the studies providing a demonstration of the features of decision-making based on algorithmic and mathematical methods of system analysis in relation to the management system of the implementation of National projects* 

*востребованности принятия соответствующих управленческих решений в рамках системы управления реализацией Национальных проектов в регионах РФ.*

### А.А. Баевский, И.Н. Шканов, А.Р. Кварталов ВОЗМОЖНОСТИ ПРИМЕНЕНИЯ FUZZ-ТЕСТИРОВАНИЯ ПРИ ВНЕДРЕНИИ ПЕРСПЕКТИВНОГО ПЛАНИРОВАНИЯ КАЧЕСТВА ПРОДУКЦИИ

#### *Ключевые слова. Качество продукции,*

*контроль, планирование, информационные технологии. Качество – это важнейшая составляющая функционирования любого предприятия. Внедрение перспективного планирования качества продукции позволяет ощутимо повысить данный параметр. Предлагаемый принцип позволяет повысить качество продукции за счёт применения fuzz-тестирования.* 

### П.В. Блинохватов, В.В. Иванов, А.А. Басов СРАВНИТЕЛЬНЫЙ АНАЛИЗ ВЛИЯНИЯ КОНСТРУКЦИИ ЧУВСТВИТЕЛЬНОГО ЭЛЕМЕНТА ДАТЧИКА НА АМПЛИТУДНО-ЧАСТОТНУЮ ХАРАКТЕРИСТИКУ СИГНАЛА ДОПЛЕРОВСКОГО РАСХОДОМЕРА *Ключевые слова: акустический расходомер,*

*эффект Доплера, двухфазная среда, амплитудно-частотные характеристики, анализ спектров.*

*В данной работе представлены различные конструкции чувствительных элементов доплеровских расходомеров, исследовано влияние их конфигурации, режима течения и количество рассеивателей на спектры выходных данных прибора. В статье приведены результаты экспериментальных проливок моделей зондов. Выявлены наиболее эффективные способы улучшения доплеровских расходомеров в двухфазных средах с высокой разницей акустических сопротивлений.*

#### Г.А. Волкова

#### ВЛИЯНИЕ МАНЕВРА ЦЕЛИ НА ЭФФЕКТИВНОСТЬ КОГЕРЕНТНОГО НАКОПЛЕНИЯ ОТРАЖЕННОЙ ПАЧКИ В ИМПУЛЬСНО-КОГЕРЕНТНОЙ РЛС

*Ключевые слова: Маневр цели, двухточечная модель цели, интервал корреляции отраженного сигнала, амплитуды и начальные фазы радиоимпульсов при отражении, фильтровая и фильтрационно-корреляционная схемы когерентных обнаружителей, уменьшение суммарного напряжения, эффективная длительность отраженной пачки.*

*В работе рассматривается влияние маневра цели на амплитуды и начальные фазы радиоимпульсов отраженной когерентной пачки и оценивается эффективность накопления в фильтровой и фильтрационно-корреляционной схемах обнаружения сигналов.* 

#### А.М. Демидова А.А. Абрамов, Н.П. Тарасова, В.В. Андреев, Г.М. Соколова ГИДРАВЛИЧЕСКОЕ СОПРОТИВЛЕНИЕ ПОРИСТЫХ МАТЕРИАЛОВ

#### *Ключевые слова: пористые материалы, гидравлика, гидравлическое сопротивление.*

*В данной статье рассмотрена классификация пористых материалов. Показана зависимость гидропотерь пористых структур от кинематических характеристик потока, физических свойств теплоносителя, особенностей строения пористых материалов. А также выведены универсальные формулы для расчета гидравлического сопротивления пористой вставки.*

#### Н.В. Дмитриев

### МЕТОДИКА ИССЛЕДОВАНИЯ УСТОЙЧИВОСТИ ОБУЧЕНИЯ НЕЙРОННЫХ СЕТЕЙ (НА ПРИМЕРЕ ЗАДАЧИ КЛАССИФИКАЦИИ ОБРАЗОВ НА СЛОЖНОСТРУКТУРНЫХ ИЗОБРАЖЕНИЯХ)

*Ключевые слова: устойчивость обучения, нейронные сети, сложноструктурные изображения, распределение вероятностей, классификация образов.*

*in the regions of the Russian Federation is presented. The conclusion is made about the demand for making appropriate management decisions on these indicators within the framework of the management system for the implementation of National projects in the regions of the Russian Federation.*

#### A.A. Baevsky, I.N. Shkanov, A.R. Kvartalov THE POSSIBILITIES OF USING FUZZ TESTING IN THE IMPLEMENTATION OF LONG-TERM PRODUCT QUALITY PLANNING

*Keywords. Product Quality, control, planning, software. Quality is the most important component of the functioning of any enterprise. The introduction of long-term product quality planning makes it possible to significantly increase this parameter. The proposed principle makes it possible to improve the quality of products through the use of fuzz testing.*

#### P.V. Blinokhvatov, V.V. Ivanov, A.A. Basov COMPARATIVE ANALYSIS OF THE SENSOR ELEMENT DESIGN EFFECT ON THE AMPLITUDE-FREQUENCY RESPONSE OF THE DOPPLER FLOW METER SIGNAL *Keywords: acoustic flow meter, Doppler effect, two-phase medium, amplitude-frequency characteristics, spectrum analysis.*

*In this paper, various sensitive elements designs of Doppler flowmeters are presented, the influence of their configuration, flow mode and the number of scatterers on the output data spectra of the device is investigated. The article presents the results of experimental spills of probe models. The most effective ways to improve Doppler flowmeters in two-phase media with a high difference in acoustic resistances have been identified.*

### G.A. Volkova

#### THE EFFECT OF THE TARGET MANEUVER ON THE EFFICIENCY OF COHERENT ACCUMULATION OF THE REFLECTED BUNDLE IN A PULSE-COHERENT RADAR

*Keywords: Target maneuver, two-point target model, correlation interval of the reflected signal, amplitudes and initial phases of radio pulses during reflection, filter and filtration-correlation schemes of coherent detectors, reduction of the total voltage, effective duration of the reflected packet. The paper considers the effect of the target maneuver on the amplitudes and initial phases of radio pulses of the reflected coherent packet and evaluates the efficiency of accumulation in the filter and filtration-correlation schemes of signal detection.*

## A.M. Demidova, A.A. Abramov, N.P. Tarasova, V.V. Andreev, G.M. Sokolova

HYDRAULIC RESISTANCE OF POROUS MATERIALS *Keywords: porous materials, hydraulics, hydraulic resistance. This article discusses the classification of porous materials. The dependence of the hydro loss of porous structures on the kinematic characteristics of the flow, the physical properties of the coolant, and the structural features of porous materials are shown. Universal formulas for calculating the hydraulic resistance of a porous insert are also derived.*

#### N.V. Dmitriev

### METHODS OF STUDYING THE ALGORITHMIC STABILITY OF NEURAL NETWORKS (ON THE EXAMPLE OF CLASSIFICATION TASK IN COMPLEX STRUCTURED IMAGES)

*Keywords: algorithmic stability, neural networks, complex structured images, probability distribution, classification. We propose methods for studying the algorithmic stability of* 

*В работе предложена методика исследования устойчивости обучения нейронных сетей на основе изучения распределения плотности вероятности ошибки классификации и времени обучения. Методика проиллюстрирована на решении задачи классификации образов на сложноструктурных изображениях с помощью нейронной сети. Разработанная методика может быть применима исследователями, использующим интеллектуальные модели, так как позволяет более полно оценить их качество в отличие от конкретных значений точности.*

#### Н.В. Дулесова, Д.Ю. Карандеев, И.Ю. Карандеева ЭКОНОМИЧЕСКАЯ ОЦЕНКА МЕРОПРИЯТИЙ ПО ЭНЕРГОЭФФЕКТИВНОСТИ ПРЕДПРИЯТИЙ УГОЛЬНОЙ ОТРАСЛИ

*Ключевые слова: энергоэффективность, экономические факторы, мероприятия, затраты, экономия, показатели,* 

*экономический эффект, денежный поток, срок окупаемости. Рассмотрены наиболее значимые и энергоэффективные мероприятия по энергосбережению с расчетом ожидаемого экономического эффекта. Предлагаемая модернизация, связанна с применением устройств плавного пуска и системы охлаждения электрических двигателей главных приводов конвейера. Расчетным путем определены эксплуатационные затраты и экономия электроэнергии до и после выполнения модернизации. Показано, что результат модернизации не только позволяет сэкономить затраты на потребляемую электроэнергию, но и имеет высокий уровень окупаемости.* 

#### С.В. Елесин, М.Б. Гагарин

#### ИССЛЕДОВАНИЕ НАДЁЖНОСТИ СПЕЦИАЛЬНЫХ АВТОМОБИЛЕЙ ДЛЯ ТРАНСПОРТИРОВАНИЯ БЕТОННЫХ СМЕСЕЙ

*Ключевые слова: Надёжность, транспортировка, верхнее оборудование, сухие смеси, работоспособность, интенсивность эксплуатации, параметр потока отказов.*

*Непрерывность процессов и стратегическое назначения техники для обеспечения строительства инфраструктурных объектов предопределяет необходимость применения передовых средств для обеспечения работоспособности подвижного состава в соответствии с плановопредупредительной системой технического обслуживания, поэтому обеспечение надёжности автомобилей – актуальная проблема. Совершенствование системы на основе фактических наработок на отказ позволяет снизить удельные затраты на текущий ремонт и повысить экономические показатели эксплуатации за счёт снижения длительности простоев и предупреждения внезапных отказов, влияющих на работоспособность транспортных и транспортнотехнологических машин. В этой связи, исследования по повышению эффективности производственных процессов на основе методов обеспечения работоспособности специальных автомобилей для транспортирования бетонных смесей актуальны.*

#### С.В. Елесин, М.Б. Гагарин НОРМИРОВАНИЕ РАСХОДА ТОПЛИВА СПЕЦИАЛЬНЫМИ АВТОМОБИЛЯМИ ПРИ ВЫПОЛНЕНИИ РАЗГРУЗОЧНО-ПОГРУЗОЧНЫХ РАБОТ

*Ключевые слова: Специальные автомобили, расход топлива, топливные затраты, нагрузочные режимы, наработка, верхнее оборудование, кран, манипулятор, нормирование.*

*Применение специальных автомобилей связано с широким диапазоном нагрузочных режимов, что предопределяет вариацию нормативного расхода топлива двигателями внутреннего сгорания для обеспечения работы верхнего оборудования. Прогнозирование топливных затрат на основе фактических расходов снижает эффективность принятия решений по организации технологических процессов и управлению складскими запасами, а дифференцированные нормы для привода вспомогательных агрегатов не позволяют в полной мере учесть влияние условий и интенсивности* 

*neural networks based on the research of training time and probability distribution of classification error. The technique is illustrated by solving the problem of classifying images in complex structured images with a neural network. The developed methods can be applied by researchers using intelligent models, as it allows a more complete assessment of their quality in contrast to specific accuracy values.*

#### N.V. Dulesova, D.Y. Karandeev, I.Y. Karandeeva ECONOMIC EVALUATION OF MEASURES ON ENERGY EFFICIENCY OF ENTERPRISES OF THE COAL INDUSTRY

*Keywords: energy efficiency, economic factors, measures, costs, savings, indicators, economic effect, cash flow, payback period.*

*The most significant and energy-efficient measures for energy saving are considered with the calculation of the expected economic effect. The proposed modernization is associated with the use of soft starters and a cooling system for electric motors of the main drives of the conveyor. By calculation, operating costs and energy savings are determined before and after the modernization. It is shown that the result of modernization not only saves the cost of consumed electricity, but also has a high level of payback.*

#### S.V. Yelesin, M.B. Gagarin RELIABILITY STUDY OF SPECIAL VEHICLES FOR TRANSPORTATION OF CONCRETE MIXTURES *Keywords: Reliability, transportation, top equipment, dry mixes, serviceability, operation intensity, failure rate parameter.*

*The continuity of processes and the strategic purpose of technology to ensure the construction of infrastructure facilities predetermine the need to use advanced tools to ensure the operability of the rolling stock in accordance with the preventive maintenance system, so ensuring the reliability of vehicles is an urgent problem. Improving the system based on the actual time between failures makes it possible to reduce the unit costs for current repairs and increase the economic performance of operation by reducing the duration of downtime and preventing sudden failures that affect the performance of transport and transport-technological machines. In this regard, research on improving the efficiency of production processes based on methods for ensuring the performance of special vehicles for transporting concrete mixtures is relevant.*

### S.V. Yelesin, M.B. Gagarin FUEL CONSUMPTION RATED BY SPECIAL VEHICLES DURING LOADING AND UNLOADING *Keywords: Special vehicles, fuel consumption,*

*fuel costs, load conditions, running time, upper equipment, crane, manipulator, rationing.*

*The use of special vehicles is associated with a wide range of load conditions, which predetermines the variation in the standard fuel consumption of internal combustion engines to ensure the operation of the upper equipment. Forecasting fuel costs based on actual costs reduces the efficiency of decisionmaking on the organization of technological processes and inventory management, and differentiated standards for the drive of auxiliary units do not allow to fully take into account the influence of conditions and intensity of operation on the productivity of vehicles, therefore, studies on the regulation of fuel consumption by special vehicles when performing* 

*эксплуатации на производительность машин, поэтому исследования по нормированию расхода топлива специальными автомобилями при выполнении разгрузочно-погрузочных работ актуальны.*

#### С.В. Елесин, Н.О. Сапоженков ВЛИЯНИЕ ЭКСПЛУАТАЦИОННЫХ ЗАТРАТ НА ФОРМИРОВАНИЕ ОСТАТОЧНОЙ СТОИМОСТИ ЛЕГКОВЫХ АВТОМОБИЛЕЙ

*Ключевые слова: Парк автомобилей, наработка, интенсивность эксплуатации, модельный ряд, технико-экономический метод, затраты, инфляция, надёжность, остаточная стоимость.* 

*Устойчивый рост численности автомобилей в России связан с воздействием факторов экономического и социального значения. Старение парка при ускорении производственных циклов обновления модельных рядов ведущих автомобильных концернов и тенденции к сокращению среднего срока эксплуатации ввиду деградации показателей эксплуатационных свойств вновь выпускаемых бюджетных моделей с учётом регулярной индексации рекомендованных розничных цен способствует нарастанию отложенного лавинообразного роста востребованности новых автомобилей. В этой связи, исследования по установлению степени влияния эксплуатационных факторов на формирование остаточной стоимости легковых автомобилей актуальны.*

#### С.Н. Ефимов, В.А. Терсков, Е.С. Кинев, М.Д. Квеско ПРОГРАММНАЯ СИСТЕМА ОЦЕНКИ НАДЕЖНОСТИ АППАРАТНО-ПРОГРАММНОГО КОМПЛЕКСА РАСПРЕДЕЛЕННЫХ СИСТЕМ УПРАВЛЕНИЯ

*Ключевые слова: модель надежности, распределенные системы управления, системы реального времени.*

*Рассматривается программная система расчета параметров надежности аппаратно-программного комплекса распределенной системы управления. Программная система реализует общую модель оценки надежности аппаратной части комплекса с учётом надежности программного обеспечения. Программа реализована с помощью языка программирования Python и графической библиотеки Tkinter. Программная система позволяет упростить процесс проектирования архитектуры вычислительных систем.* 

#### А.Г. Жорняк, Т.А. Морозова, В.П. Наумченко РАЗРАБОТКА ВИЗУАЛЬНОГО ПОЛЬЗОВАТЕЛЬСКОГО ИНТЕРФЕЙСА В ПРОГРАММАХ ДЛЯ НАУЧНЫХ И ИНЖЕНЕРНЫХ ВЫЧИСЛЕНИЙ НА ЯЗЫКЕ ПРОГРАММИРОВАНИЯ PYTHON. ЧАСТЬ II. БИБЛИОТЕКА WXPYTHON

*Ключевые слова: язык программирования Python, визуальный пользовательский интерфейс программы, библиотека* 

*wxWidgets, библиотека wxPython, библиотека Matplotlib. Статья посвящена задаче разработки визуального пользовательского интерфейса в программах для научных и инженерных вычислений на языке программирования Python. В статье описываются специфика и особенности разработки визуального пользовательского интерфейса программного обеспечения для научных и инженерных вычислений на языке программирования Python при помощи специализированной библиотеки wxPython.* 

#### А.Г. Жорняк

#### РАЗРАБОТКА ВИЗУАЛЬНОГО ПОЛЬЗОВАТЕЛЬСКОГО ИНТЕРФЕЙСА В ПРОГРАММАХ ДЛЯ НАУЧНЫХ И ИНЖЕНЕРНЫХ ВЫЧИСЛЕНИЙ НА ЯЗЫКЕ ПРОГРАММИРОВАНИЯ PYTHON. ЧАСТЬ III. ДИЗАЙНЕРЫ ПОЛЬЗОВАТЕЛЬСКИХ ИНТЕРФЕСОВ WXPYTHON

*Ключевые слова: язык программирования Python, визуальный пользовательский интерфейс программы, библиотека wxPython, дизайнер визуальных интерфейсов wxFormBuilder, дизайнер визуальных интерфейсов wxGalde, дизайнер визуальных интерфейсов VisualWx.*

*unloading and loading operations are relevant.*

### S.V. Yelesin, N.O. Sapozhenkov THE IMPACT OF OPERATING COSTS ON THE FORMATION OF THE RESIDUAL VALUE OF PASSENGER CARS

*Keywords: Car fleet, operating time, intensity of operation, model range, feasibility study, costs, inflation, reliability, residual value.*

*The steady growth in the number of cars in Russia is associated with the impact of factors of economic and social significance. The aging of the fleet with the acceleration of production cycles for updating the lineups of the leading automobile concerns and the trend towards a reduction in the average life due to the degradation of the performance indicators of newly produced budget models, taking into account the regular indexation of recommended retail prices, contributes to the growth of the delayed avalanche growth in the demand for new cars. In this regard, studies to establish the degree of influence of operational factors on the formation of the residual value of cars are relevant.*

#### S.N. Efimov, V.A. Terskov, E.S. Kinev, M.D. Kvesko PROGRAM FOR COMPUTING THE RELIABILITY OF THE HARDWARE AND SOFTWARE COMPLEX OF DISTRIBUTED CONTROL SYSTEMS *Keywords: reliability model,*

*distributed control systems, real-time systems. A software system for calculating the reliability parameters of a hardware-software complex of a distributed control system is considered. The software system implements a general model for calculating the reliability of the hardware of the complex, taking into account the reliability of the software. The program is implemented using the Python programming language and the Tkinter graphics library. The software system allows you to simplify the process of designing the architecture of computing systems.*

#### A.G. Zhornyak, T.A. Morozova, V.P. Naumchenko DEVELOPMENT OF A VISUAL USER INTERFACE IN PROGRAMS FOR SCIENTIFIC AND ENGINEERING COMPUTING IN THE PYTHON PROGRAMMING LANGUAGE. PART II. WXPYTHON LIBRARY *Keywords: Python programming language, visual user interface of the program, wxWidgets library,*

*wxPython library, Matplotlib library. The article is devoted to the task of developing a visual user interface in programs for scientific and engineering computing in the Python programming language. The article describes the use of a specialized wxPython library for the development of a visual user interface of software in scientific and engineering research. The specifics and features of the development of a visual user interface using the wxPython library are* 

#### A.G. Zhornyak

*considered.*

#### DEVELOPMENT OF A VISUAL USER INTERFACE IN PROGRAMS FOR SCIENTIFIC AND ENGINEERING COMPUTING IN THE PYTHON PROGRAMMING LANGUAGE. PART III. WXPYTHON USER INTERFACE **DESIGNERS**

*Keywords: Python programming language, visual user interface of the program, wxPython library, visual interface designer wxFormBuilder, visual interface designer wxGalde, visual interface designer VisualWx.*

*The article is devoted to the development of a visual user interface in programs for scientific and engineering computing* 

*Статья посвящена разработке визуального пользовательского интерфейса в программах для научных и инженерных вычислений на языке программирования Python с использованием библиотеки wxPython. В статье исследована возможность автоматизации процесса разработки визуального пользовательского интерфейса программного обеспечения c использованием дизайнеров визуальных интерфейсов. Также в статье рассмотрен перечень наиболее используемых дизайнеров визуальных пользовательских интерфейсов для программ на языке Python.* 

#### П.И. Иванов, И.Ю. Мышкина, Л.Ю. Грудцына ОБЗОР БИБЛИОТЕКИ OWLREADY2 ДЛЯ РАБОТЫ С ОНТОЛОГИЯМИ НА ЯЗЫКЕ PYTHON *Ключевые слова: онтология,*

*интеллектуальная система, python, protégé, owlready2, flask. В работе представлен обзор модуля Owlready2 для ориентированного на онтологии программирования на Python 3. Приводится описание его возможностей, рекомендаций по начальной работе, а также наглядный пример возможного приложения для работы с онтологиями.* 

#### С.С. Капитонов, С.А. Вишневский, А.А. Горбунов, А.С. Карякин, И.М. Кузнецов, Н.А. Чагрин, Т.И. Кульчихина ИССЛЕДОВАНИЕ ИЗМЕНЕНИЯ ХАРАКТЕРИСТИК УЛЬТРАФИОЛЕТОВЫХ СВЕТОДИОДОВ В ПРОЦЕССЕ ИХ ЭКСПЛУАТАЦИИ

*Ключевые слова: ультрафиолет, светодиод, спектр излучения, энергетический поток,* 

*номинальный режим, изменение характеристик. В статье проведено исследование изменения спектра излучения и энергетического потока ультрафиолетовых светодиодов диапазона С с амплитудой на длине волны 265–275 нм. Представлены результаты измерения спектра излучения и величины энергетического потока в процессе их эксплуатации на протяжении пяти тысяч часов в номинальном режиме работы. Сделаны выводы о характере изменений характеристик ультрафиолетовых светодиодов через пять тысяч часов непрерывной работы. Установлено, что величина отклонения характеристик не выходит за пределы допустимого диапазона, указанного в паспорте светодиодов. Результаты исследования будут полезны как производителям облучателей, так и её потребителям.*

#### А.В. Караванов, А.В. Медведев, В.Н. Кириченко, Е.Д. Михов ИССЛЕДОВАНИЕ ВЛИЯНИЯ ДИАПАЗОНА ИЗМЕНЕНИЯ ЗНАЧЕНИЙ ВХОДНЫХ ПЕРЕМЕННЫХ ПРОЦЕССА НА ЗНАЧЕНИЕ ОПТИМАЛЬНОГО КОЭФФИЦИЕНТА РАЗМЫТОСТИ ЯДРА.

*Ключевые слова: непараметрическая оценка функции регрессии, оптимальный коэффициент размытости ядра, выборка наблюдений.*

*Исследуется влияние диапазона изменения значений входных переменных процесса на значение оптимального коэффициента размытости ядра. В ходе исследования были построены несколько моделей непараметрической оценки функции регрессии, отличающиеся лишь тем что были выбранные разные диапазоны значений входных переменных. В результате сравнения значений оптимального коэффициента размытости ядра этих моделей, было обнаружено, что чем больше диапазон изменения значений входных параметров, тем больше коэффициент размытости ядра.*

И.И. Комаревцев, Ю.И. Аношкин, В.В. Андреев СРАВНИТЕЛЬНЫЙ АНАЛИЗ ТЕРМИЧЕСКОГО КПД ПТУ СУДОВОЙ ЯЭУ ПРИ РАЗЛИЧНОМ КОЛИЧЕСТВЕ СТУПЕНЕЙ РЕГЕНЕРАТИВНОГО ПОДОГРЕВА ПИТАТЕЛЬНОЙ ВОДЫ И ОТСУТСТВИИ ДОПОЛНИТЕЛЬНЫХ ПОТРЕБИТЕЛЕЙ ПАРА *Ключевые слова: термический КПД, регенеративный подогрев, судовая ЯЭУ.*

*in the Python programming language using the wxPython library. The article explores the possibility of automating the process of developing a visual user interface of software using visual interface designers. The article also discusses the list of the most used visual user interface designers for Python programs.*

#### P.I. Ivanov, I.Y. Myshkina, L.Y. Grudcyna OVERVIEW OF THE OWLREADY2 LIBRARY FOR WORKING WITH PYTHON ONTOLOGIES *Keywords: ontology, intelligent system, python, protégé, owlready2, flask.*

*This paper provides an overview of the Owlready2 module for ontology-oriented programming in Python 3. It provides a description of its capabilities, recommendations for getting started, as well as an illustrative example of a possible application for working with ontologies.*

### S.S. Kapitonov, S.A. Vishnevsky, A.A. Gorbunov, A.S. Karyakin, I.M. Kuznetsov, N.A. Chagrin, T.I. Kulchikhina RESEARCH OF CHARACTERISTICS OF UV LEDS DURING THEIR OPERATION

*Keywords: ultraviolet, LED, radiation spectrum, energy flow, nominal mode, change in characteristics.*

*The article studies the changes in the emission spectrum and color temperature of a batch of LED lamps produced by domestic enterprises in various electrical modes of their operation. The results of measuring the emission spectrum and color temperature of luminaires during their operation for two thousand hours in the nominal operating mode, in the current overload mode and in modes with different values of the supply current ripple coefficient are presented. Conclusions are drawn about the influence of the electric mode of operation of the LED lamp on the spectrum of its radiation and the value of the color temperature. The results of the study will be useful to both manufacturers of LED technology and its consumers.*

A.V. Karavanov, A.V. Medvedev, V.N. Kirichenko, E.D. Mikhov A RESEARCH OF THE INFLUENCE OF THE RANGE OF VARIATION OF THE VALUES OF INPUT PROCESS VARIABLES ON THE VALUE OF THE OPTIMAL KERNEL FUZZINESS COEFFICIENT. *Keywords: nonparametric estimation of the regression function, optimal kernel fuzziness coefficient, sample of* 

*observations. The effect of the range of variation of input process variables on the value of the optimal kernel fuzziness coefficient is* 

*investigated. In the course of the study, several models of nonparametric estimation of the regression function were constructed, differing only in the fact that different ranges of values of input variables were chosen. As a result of comparing the values of the optimal kernel fuzziness coefficient of these models, it was found that the greater the range of variation in the values of the input parameters, the greater the kernel fuzziness coefficient.*

I.I. Komarevtsev, Yu.I. Anoshkin, V.V. Andreev COMPARATIVE ANALYSIS OF THE THERMAL EFFICIENCY OF THE SHIP'S NUCLEAR POWER PLANT WITH A DIFFERENT NUMBER OF STAGES OF REGENERATIVE HEATING OF FEED WATER AND THE ABSENCE OF ADDITIONAL STEAM CONSUMERS *Keywords: thermal efficiency, regenerative heating, marine nuclear power plant.*

*В работе представлены основные методы повышения термического КПД ПТУ судовой ЯЭУ, рассмотрены основные мнения по данной проблеме. Проведен сравнительный анализ их эффективности. Предложены возможные пути решения проблем, возникающих при реализации.*

#### Р.Е. Копейкин, Е.Д. Князева КЛАССИФИКАЦИЯ АНОМАЛИЙ ДЫХАНИЯ НА ОСНОВЕ НЕЙРОСЕТЕВОГО ПОДХОДА *Ключевые слова: нейронные сети,*

#### *дыхание, классификация, временные ряды.*

*В статье описываются алгоритмы, применяемые для классификации временных рядов, а также их подтипы, проводится сравнение патологических типов дыхания и нормального. Проведено обучение 4 нейронных сетей, оценена точность классификации временных рядов. Найдены и исправлены ошибки в наборах данных, что способствовало улучшению точности классификации.*

### К.А. Крашенинникова, А.М. Самойлов, В.В. Андреев, Н.П. Тарасова МОДЕЛИРОВАНИЕ ГИДРОДИНАМИКИ И ТЕПЛООБМЕНА В ОСНОВНОМ ОБОРУДОВАНИИ ЯЭУ С ПРИМЕНЕНИЕМ ТЕОРИИ ПОДОБИЯ ДЛЯ РАЗЛИЧНЫХ ТЕПЛОНОСИТЕЛЕЙ

*Ключевые слова: ядерный реактор, перемешивание теплоносителя, подобные процессы, критерии подобия. В работе представлен обзор исследований, проведенных на основном оборудовании атомных станций. Представлены методики исследований, подходы к моделированию процессов, а также описаны основные полученные результаты. Рассмотрена возможность моделирования процессов в оборудовании ЯЭУ и рассмотрены основные критерии, характеризующее качество модельного эксперимента.*

#### М.В. Немков, Н.О. Сапоженков КЛЮЧЕВЫЕ АСПЕКТЫ ОЦЕНКИ ЭФФЕКТИВНОГО СРОКА СЛУЖБЫ ПОЛНОПРИВОДНОГО ШАССИ ДЛЯ ПОДЪЁМНЫХ АГРЕГАТОВ

*Ключевые слова: Срок службы, затраты, полноприводное шасси, подъёмные агрегаты, верхнее оборудование, надёжность, организация процессов, технико-экономический метод, параметр потока отказов.*

*Увеличение спроса на транспортные услуги при организации логистических и производственных процессов по строительству, добыче полезных ископаемых и ремонту инфраструктурных объектов предопределяет необходимость совершенствования методов определения рациональных сроков службы транспортных и транспортно-технологических машин. Формирование возрастных групп обусловлено спецификой деятельности предприятий, интенсивностью эксплуатации верхнего оборудования и транспортными затратами. Затраты на передвижение в условиях пересечённой местности вносят существенный вклад в эффективность и своевременность выполнения технологических работ, поэтому исследования по установлению оптимального срока службы полноприводных шасси для подъёмных агрегатов актуальны.*

#### М.В. Немков, Н.О. Сапоженков, Д.Н. Савицкий СРАВНИТЕЛЬНАЯ ОЦЕНКА СТОИМОСТИ ВЛАДЕНИЯ И КРАТКОСРОЧНОЙ АРЕНДЫ АВТОМОБИЛЕЙ ИНДИВИДУАЛЬНОГО ПОЛЬЗОВАНИЯ

*Ключевые слова: Оценка, удельные затраты, сервис, краткосрочная аренда, экономическая целесообразность, модельный ряд, эффективность эксплуатации.*

*Распространение средств обеспечения индивидуальной мобильности предопределяет разнообразие форм приобретения и аренды легковых автомобилей. Привлекательность сервисов краткосрочной аренды обусловлена доступностью расширенного перечня популярных на рынке моделей, фиксированными платежами и отсутствием затрат на* 

*The article presents the main methods of increasing the thermal efficiency of the ship's nuclear power plant, the main opinions on this problem are considered. A comparative analysis of their effectiveness is carried out. Possible ways of solving problems arising during implementation are proposed.*

#### R.E. Kopeykin, E.D. Kniazeva THE APPLICATION OF NEURAL NETWORKS TO THE RESPIRATORY ANOMALY CLASSIFICATION *Keywords: neural networks, respiration, classification, time series.*

*The article describes the algorithms used to classify time series, as well as their subtypes, compares pathological types of breathing and normal. 4 neural networks were trained, the accuracy of time series classification was evaluated. Errors in data sets were found and corrected, which contributed to improving classification accuracy.*

#### K.A. Krasheninnikova, A.M. Samoilov, V.V. Andreev, N.P. Tarasova MODELING OF HYDRODYNAMICS AND HEAT TRANSFER IN THE MAIN ELEMENTS OF NUCLEAR POWER PLANTS USING THE SIMILARITY THEORY FOR VARIOUS HEAT CARRIERS *Keywords: nuclear reactor, coolant mixing,*

*similar processes, similarity criteria.*

*This paper presents an overview of the studies carried out in the main equipment of nuclear power plants. Research methods, approaches to modeling processes are presented, and the main results obtained are described. The possibility of modeling the processes in nuclear power plant equipment is considered and the main criteria characterizing the quality of the model experiment are also considered.*

#### M.V. Nemkov, N.O. Sapozhenkov KEY ASPECTS OF ASSESSING THE EFFICIENT SERVICE

LIFE OF A 4WD CHASSIS FOR LIFTING UNITS

*Keywords: Service life, costs, four-wheel drive chassis, lifting units, upper equipment, reliability, process organization, feasibility study, failure rate parameter.*

*The increase in demand for transport services in the organization of logistics and production processes for construction, mining and repair of infrastructure facilities predetermines the need to improve methods for determining the rational service life of transport and transport-technological machines. The formation of age groups is due to the specifics of the activities of enterprises, the intensity of operation of the upper equipment and transportation costs. The cost of moving in rough terrain makes a significant contribution to the efficiency and timeliness of technological work, so research to establish the optimal life of all-wheel drive chassis for lifting units is relevant.*

#### M.V. Nemkov, N.O. Sapozhenkov, D.N. Savitsky COMPARATIVE ASSESSMENT OF THE COST OF OWNERSHIP AND SHORT-TERM RENTAL OF PERSONAL CARS

*Keywords: Valuation, unit costs, service, short-term lease, economic feasibility, model range, operating efficiency.*

*The spread of means of ensuring individual mobility predetermines the variety of forms of purchasing and renting cars. The attractiveness of short-term rental services is due to the availability of an extended list of popular models on the market, fixed payments and the absence of maintenance and repair costs. At the same time, the economic feasibility of using such services in comparison with traditional acquisition* 

*техническое обслуживание и ремонт. Вместе с тем, экономическая целесообразность использования подобных услуг в сравнении с традиционными методами приобретения связана с рядом особенностей и зависит от многих факторов, поэтому исследования по установлению оптимальной формы владения автомобилями в зависимости от условий и интенсивности эксплуатации актуальны.* 

#### М.В. Немков, Н.О. Сапоженков, Д.Н. Савицкий ПРИМЕНЕНИЕ НЕЙРОСЕТЕВОГО ПОДХОДА ДЛЯ ОЦЕНКИ СТОИМОСТИ ЛЕГКОВЫХ АВТОМОБИЛЕЙ

*Ключевые слова: Нейросеть, машинное обучение, оценка, легковые автомобили, предикторы, достоверность, прогнозирование, затраты, остаточная стоимость.*

*Лавинообразное увеличение количества и качества цифровых данных предопределяет распространение методов машинного обучения и технологий искусственного интеллекта для решения повседневных задач. Стоимость легковых автомобилей на вторичном рынке зависит от сочетания показателей воздействия ряда эксплуатационных, конструкционных и экономических факторов, поэтому исследования по повышению точности прогнозирования остаточной стоимости на основе нейронных сетей актуальны.*

Т.П. Огар, И.В. Степанченко, И.М. Харитонов, А.Э. Панфилов, А.Д. Дегтярев, О.В. Степанченко ПОДДЕРЖКА ПРИНЯТИЯ РЕШЕНИЙ В ЗАДАЧАХ УПРАВЛЕНИЯ ГОРОДСКИМ ПАССАЖИРСКИМ ОБЩЕСТВЕННЫМ ТРАНСПОРТОМ

*Ключевые слова: поддержка принятия решений, моделирование транспортных корреспонденций. Представлена система поддержки принятия решений в задачах* 

*управления городским пассажирским общественным транспортом. Описаны элементы системы. Приведена постановка задачи принятия решения об изменении интенсивности движения транспортных средств на маршруте общественного транспорта.*

#### П.А. Раптанова, Т.И. Михеева, Е.В. Чекина СИСТЕМНЫЙ АНАЛИЗ ПРОБЛЕМ МОДЕЛИРОВАНИЯ И ОПТИМИЗАЦИИ ИНТЕЛЛЕКТУАЛЬНЫХ ТРАНСПОРТНЫХ СИСТЕМ

*Ключевые слова: системный анализ, моделирование, интенсивность движения, часовая приведенная интенсивность движения, транспортный поток, интеллектуальные транспортные системы.*

*В работе проведён системный анализ проблем моделирования и оптимизации транспортных потоков в среде интеллектуальной транспортной системы на основе имеющейся информации о существующей интенсивности дорожного движения. Разработаны алгоритмы моделирования и оптимизации транспортных потоков для управления функционированием транспортного комплекса, мониторинга характеристик улично-дорожной сети на примере пересечения бульвара* 

### *Марий Эл.* В.Ю. Салеев, Р.В. Горбунов, С.В. Литвинов, А.В. Ширяева СИСТЕМА СБОРА И ВИЗУАЛИЗАЦИИ ТЕЛЕМЕТРИИ БЕСПИЛОТНОГО ЛЕТАТЕЛЬНОГО АППАРАТА НА ОСНОВЕ МИКРОКОНТРОЛЛЕРА STM32 *Ключевые слова: телеметрия, управление,*

*Чавайна и ул. Эшкинина города Йошкар-Ола Республики* 

*БПЛА, радиосвязь, программное обеспечение.* 

*В настоящее время беспилотные летательные аппараты (БПЛА) нашли свое применение в самых различных областях. Телеметрическая информация с борта БПЛА представляет как практический, так и исследовательский интерес. Данный материал посвящен разработке сравнительно недорогой и простой системы телеметрии на основе микроконтроллера STM32. Рассматривается бортовая система съема информации и наземная система обработки и отображения данных.*

*methods is associated with a number of features and depends on many factors, so research on establishing the optimal form of car ownership depending on the conditions and intensity of operation is relevant.*

#### M.V. Nemkov, N.O. Sapozhenkov, D.N. Savitsky APPLICATION OF A NEURAL NETWORK APPROACH TO ESTIMATE THE COST OF PASSENGER CARS

*Keywords: Neural network, machine learning, estimation, cars, predictors, reliability, forecasting, costs, residual value.*

*An avalanche-like increase in the quantity and quality of digital data predetermines the spread of machine learning methods and artificial intelligence technologies for solving everyday problems. The cost of passenger cars in the secondary market depends on a combination of indicators of the impact of a number of operational, structural and economic factors, therefore, studies to improve the accuracy of residual value forecasting based on neural networks are relevant.*

#### T.P. Ogar, I.V. Stepanchenko, I.M. Kharitonov, A.E. Panfilov, A.D. Degtyarev, O.V. Stepanchenko DECISION SUPPORT IN URBAN PASSENGER PUBLIC TRANSPORT CONTROL TASKS *Keywords: decision support,*

*modeling of transport correspondence. A decision support system for urban passenger public transport control tasks is presented. The elements of the system are described. The formulation of the problem of making a decision on changing the intensity of traffic on the route of public transport is given.*

### P.A. Raptanova, T.I. Mikheeva, E.V. Chekina SYSTEM ANALYSIS OF PROBLEMS OF MODELING AND OPTIMIZATION OF INTELLIGENT TRANSPORT SYSTEMS *Keywords: traffic intensity, hourly reduced traffic intensity,*

*traffic flow, intelligent transport systems. The paper analyzes the existing traffic intensity at the intersection of Chavaina Boulevard and st. Eshkinin of the city of Yoshkar-Ola, Republic of Mari El. The hourly reduced intensity at the intersection of Chavain Boulevard and st. Ashkinin. Conditional and scale intensity cartograms are constructed. The actual throughput of the intersection is determined.*

#### V.Y. Saleev, R.V. Gorbunov, S.V. Litvinov, A.V. Shiryaeva THE TELEMETRY SYSTEM OF THE UNMANNED AERIAL VEHICLE ON THE STM32 MICROCONTROLLER *Keywords: telemetry, control, UAV,*

*radio communication, software.*

*Currently, unmanned aerial vehicles (UAVs) have found their application in a variety of applications. Telemetry from the UAV is important for practical and research interests. This work is devoted to the development of a relatively inexpensive and simple telemetry system based on the STM32 microcontroller. An on-board information retrieval system and a ground-based data processing and display system are considered.*
#### А.Ю. Унгер ПОИСК ОПТИМАЛЬНОГО РЕШЕНИЯ ПО МЕТОДУ (1+1) В КОНТЕКСТЕ ФОРМАЛЬНОЙ ГРАММАТИКИ

*Ключевые слова: контекстно-свободная грамматика, правило вывода, эволюционный алгоритм, функция приспособленности. В работе контекстно-свободные грамматики применяются для генетических алгоритмов эволюционного поиска. Показано, как с помощью формальных правил можно модифицировать грамматику так, чтобы получающиеся решения-кандидаты обладали лучшей приспособленностью. Рассмотрен алгоритм эволюционного поиска (1+1), для решения задачи поиска битовой строки с максимальным количеством единиц. На примере трёх эквивалентных грамматик доказано, что количество итераций и время работы алгоритма, экспоненциально зависят от выбора исходного набора правил вывода.*

#### Е.Г. Царькова

#### МОДЕЛЬ ОПТИМАЛЬНОГО УПРАВЛЕНИЯ ОБУЧЕНИЕМ ИСКУССТВЕННОЙ НЕЙРОННОЙ СЕТИ ДЛЯ СИСТЕМЫ ФИЗИЧЕСКОЙ ЗАЩИТЫ ОХРАНЯЕМОГО ОБЪЕКТА УИС

*Ключевые слова: задача оптимального управления, комплексная безопасность, система охраны, блок обработки сигнала, логический анализатор, искусственная нейронная сеть, необходимые условия оптимальности.*

*Работа посвящена рассмотрению математической модели обучения искусственной нейронной сети для использования логическим анализатором в составе блока обработки сигнала (БОС) охранной системы. Рассматриваемый процесс обучения сводится к решению задачи оптимального управления с запаздываниями в функциях состояния и управления. Разработан и апробирован алгоритм обучения нейронной сети для использования в составе БОС охранного комплекса.* 

#### Е.В. Чекина, Т.И. Михеева, П.А. Раптанова ИСПОЛЬЗОВАНИЕ СРЕДСТВ ЦИФРОВОГО ПРОЕКТИРОВАНИЯ ОРГАНИЗАЦИИ ДОРОЖНОГО ДВИЖЕНИЯ НА БАЗЕ ГЕОИНФОРМАЦИОННЫХ СИСТЕМ *Ключевые слова: автомобильный транспорт, граф, улично-*

*дорожная сеть, интеллектуальная транспортная система, геоинформационная система, цифровая модель, проект организации дорожного движения.*

*В статье представлены результаты использования средств цифрового проектирования организации дорожного движения на электронной карте интеллектуальной транспортной геоинформационной системы. Используемые средства позволяют сформировать цифровую модель дороги, автоматизировать процессы проектирования и моделирования улично-дорожной сети, а также обеспечить хранение всей документации по организации дорожного движения в едином хранилище.*

#### Н.М. Чиганова

#### ПРОВЕРКА СТАТИСТИЧЕСКИХ ГИПОТЕЗ ПРИ ПРОВЕДЕНИИ ИСПЫТАНИЙ НА НАДЕЖНОСТЬ

#### *Ключевые слова: надежность,*

*отказ изделия, функция распределения.*

*При испытании изделий большой практический интерес представляет случай, когда функция связи между отказами изделий в нормальном и ускоренном режимах является линейной с коэффициентом ускорения. Эта гипотеза при неизвестном коэффициенте ускорения является сложной, и общих методов проверки этой гипотезы не существует. Однако в ряде случаев удаётся установить такие способы проведения ускоренных испытаний, при которых эта гипотеза может быть заменена эквивалентной ей статистической гипотезой.*

> С.Д. Шибайкин, Н.О. Косов, Н.В. Крохин, С.А. Такшин, В.М. Кедяров СИСТЕМНЫЙ АНАЛИЗ КАЧЕСТВА СЕТЕЙ ПЯТОГО ПОКОЛЕНИЯ *Ключевые слова: 5G, QOS, поток,*

#### A.Y. Unger

#### SEARCH FOR THE OPTIMAL SOLUTION BY THE (1+1) METHOD IN THE CONTEXT OF FORMAL GRAMMAR

*Keywords: context-free grammar, derivation rule, evolutionary algorithm, fitness function.*

*In this paper, context-free grammars are applied for genetic algorithms of evolutionary search. It is shown how, with the help of formal rules, one can modify the grammar so that the resulting candidate solutions have better fitness. An evolutionary search algorithm (1+1) is considered for solving the problem of searching for a bit string with the maximum number of ones. Using the example of three equivalent grammars, it is proved that the number of iterations and the running time of the algorithm depend exponentially on the choice of the initial set of derivation rules.*

#### E.G. Tsarkova

#### THE MODEL OF OPTIMAL CONTROL OF ARTIFICIAL NEURAL NETWORK TRAINING FOR THE SYSTEM OF PHYSICAL PROTECTION OF PENAL SYSTEM OBJECT

*Keywords: optimal control problem, integrated security, security system, signal processing unit, logic analyzer, artificial neural network, necessary optimality conditions. The paper is devoted to the consideration of a mathematical model of training an artificial neural network for use by a logic analyzer as part of a signal processing unit (SPU) of a security system. The considered learning process is reduced to solving the optimal control problem with delays in the state and control functions. A neural network training algorithm has been developed and tested for use as part of a SPU security complex.*

#### E.V. Chekina, T.I. Mikheeva, P.A. Raptanova THE USE OF DIGITAL TRAFFIC MANAGEMENT DESIGN TOOLS BASED ON GEOINFORMATION SYSTEMS

*Keywords: road transport, graph, road network, intelligent transport system, geoinformation system, digital model, traffic management project.*

*The article presents the results of using digital traffic management design tools on an electronic map of an intelligent transport geoinformation system. The tools used make it possible to form a digital model of the road, automate the processes of designing and modeling the road network, as well as to ensure the storage of all documentation on the organization of traffic in a single repository.*

#### N.M. Chiganova STATISTICAL HYPOTHESES VERIFICATION IN RELIABILITY TESTING

*Keywords: distribution function, product failure, reliability. When testing products, of great practical interest is the case when the function of the connection between product failures in normal and accelerated modes is linear with an acceleration factor. This hypothesis, with an unknown acceleration coefficient, is complex, and there are no general methods for testing this hypothesis. However, in a number of cases, it is possible to establish such methods for conducting accelerated tests, in which this hypothesis can be replaced by an equivalent statistical hypothesis.*

S.D. Shibaikin, N.O. Kosov, N.V. Krokhin, S.A. Takshi, V.M. Kedyarov SYSTEM ANALYSIS QOS of 5G *Keywords: 5G, QOS, stream, network packet filtering, critical delay, radio interface, stream identifier.*

*фильтрация пакетов сети, критическая задержка, радиоинтерфейс, идентификатор потока.*

*В статье проводится системный анализ стандарта качества сетей пятого поколения 5G, рассматривается QoS 5G NR, зависимость типа сервиса и требования, запрашиваемые пользователем. Рассматриваются преимущества QoS 5G над 4G, описана фильтрация пакетов в сети, обозначены основные параметры. Описан поток QoS 5G, идентификаторы потока при QoS GBR и QoS Non GBR. Обозначены основные характеристики потока, сформированы требования к характеристикам QoS сети, сделан вывод о преимуществах потока*

#### Д.В. Байков, И.С. Юшков МОДЕЛЬНО-ОРИЕНТИРОВАННОЕ ПРОЕКТИРОВАНИЕ СИСТЕМ УПРАВЛЕНИЯ ЭЛЕКТРОПРИВОДНЫМИ КОМПЛЕКСАМИ В АВТОМАТИЗИРОВАННОМ ТЕХНОЛОГИЧЕСКОМ ПРОЦЕССЕ

*Ключевые слова: имитационная модель, система управления, электропривод, модельно-ориентированное проектирование, автоматизация технологического процесса.*

*В статье рассматриваются возможности реализации системы управления электроприводными комплексами с использованием метода модельно-ориентированного проектирования. Разработана и экспериментально протестирована система управления электроприводом на базе синхронного двигателя с постоянными магнитами с использованием средств имитационного моделирования Matlab/Simulink и метода модельно-ориентированного проектирования.*

#### Д.В. Байков, И.С. Юшков АВТОМАТИЗАЦИЯ ТЕХНОЛОГИЧЕСКОГО ПРОЦЕССА ПЛАВКИ ГОЛОЛЕДА НА ПРОВОДАХ ЛИНИЙ ЭЛЕКТРОПЕРЕДАЧ

*Ключевые слова: автоматизация, технологический процесс, плавка гололеда, испытания, выпрямитель.*

*В работе рассмотрены вопросы автоматизации технологического процесса плавки гололеда на линиях электропередач. Предложена конструкция агрегата для плавки гололеда. Представлены результаты пусковых испытаний установки.*

#### Н.Н. Беспалов, Ю.В. Горячкин, К.Ю. Панькин АВТОМАТИЗИРОВАННОЕ УСТРОЙСТВО ДЛЯ ИСПЫТАНИЯ СИЛОВЫХ ПОЛУПРОВОДНИКОВЫХ ПРИБОРОВ В СОСТОЯНИИ ВЫСОКОЙ ПРОВОДИМОСТИ *Ключевые слова: силовой полупроводниковый прибор,*

*ПЛИС, источник тока, ток и напряжение в состоянии высокой проводимости.*

*В статье представлены результаты разработки автоматизированного устройства исследования для испытания силовых полупроводниковых приборов в состоянии высокой проводимости, реализованного при протекании через них тока полусинусоидальной формы. Форма тока создаётся на основе применения запрограммированной ПЛИС. Устройство позволяет осуществлять испытания силовых диодов и тиристоров и измерять важнейший параметр критерия качества – амплитуду импульсного напряжения на испытуемом приборе.*

#### К.Л. Горшкова, А.А. Валеев АВТОМАТИЗИРОВАННАЯ СИСТЕМА УПРАВЛЕНИЯ ИСПЫТАТЕЛЬНЫМ СТЕНДОМ ЭЦН *Ключевые слова: испытательный стенд, автоматизированная система управления, электрический*

*центробежный насос, скважина. В статье представлен стенд для испытания насосных секций, который предназначен для проведения приемо-сдаточных и исследовательских испытаний секций погружных насосов. Проведен анализ системы автоматизации испытательного* 

*The article provides a systematic analysis of the quality standard of the fifth generation 5G networks, examines the QoS of 5G NR, the dependence of the type of service and the requirements requested by the user. The advantages of QoS 5G over 4G are considered, packet filtering in the network is described, the main parameters are indicated. The 5G QoS stream is described, the flow identifiers for QoS GBR and QoS Non GBR. The main characteristics of the flow are indicated, the requirements for the characteristics of the QoS network are formed, the conclusion about the advantages of the flow is made*

#### D.V. Baykov, I.S. Yushkov

#### MODEL-ORIENTED DESIGN OF CONTROL SYSTEMS FOR ELECTRIC DRIVE COMPLEXES IN AUTOMATED TECHNOLOGICAL PROCESS

*Keywords: simulation model, control system, electric drive, model-based design, process automation.*

*The article discusses the possibilities of implementing a control system for electric drive systems using the method of modelbased design. An electric drive control system based on a permanent magnet synchronous motor was developed and experimentally tested using Matlab/Simulink simulation tools and the Model-Based Design method.*

#### D.V. Baykov, I.S. Yushkov AUTOMATION OF ICE MELTING ON POWER LINE WIRES

*Keywords: automation,* 

*technological process, ice melting, testing, rectifier. The paper considers the issues of automation of the technological process of melting ice on power lines. The design of the unit for melting ice is proposed. The results of the launch tests of the installation are presented.* 

#### N.N. Bespalov, Y.V. Goryachkin, K.Y. Pankin AUTOMATED DEVICE FOR TESTING POWER SEMICONDUCTOR DEVICES IN A STATE OF HIGH CONDUCTIVITY

*Keywords: power semiconductor device, PLD, current source, current and voltage in a state of high conduction*.

*The article presents the results of the development of an automated research device for testing power semiconductor devices in a state of high conductivity, implemented when a half-sinusoidal current flows through them. The current waveform is created based on the application of a programmed PLD. The device allows testing power diodes and thyristors and measuring the most important parameter of quality criteria - the amplitude of the pulsed voltage on the device under test.*

#### K.L. Gorshkova, A.A. Valeev AUTOMATED CONTROL SYSTEM FOR ESP TEST BENCH

*Keywords: test bench, automatic control system, high-performance centrifugal pump, well.*

*The article presents a bench for testing pump sections, which is designed for acceptance and research tests of submersible pump sections. The analysis of the automation system of the ESP test stand was carried out. Software has been developed for operators of test stations and is an automated workplace.* 

*стенда ЭЦН. Разработано программное обеспечения для операторов испытательной станций и является автоматизированным рабочим местом. ПО предназначено для автоматизации процесса проведения испытаний ЭЦН, а также управления базой данных типоразмеров ЭЦН и результатов испытаний.*

#### А.А. Ивахненко, О.А. Иващук АДАПТИВНАЯ МОДЕЛЬ УПРАВЛЕНИЯ ЗАПАСАМИ АВТОСЕРВИСНОГО ПРЕДПРИЯТИЯ

*Ключевые слова: управление запасами, адаптивная стратегия, автосервисное предприятие, аналитико-имитационная модель. В работе проведен анализ основных принципов систем управления запасами автосервисных предприятий. В результате проведенного анализа в работе предполагается использовать всю совокупность основных стратегий управления запасами, включив их в обобщенную аналитикоимитационную модель управления запасами. Предложенная программно-инструментальная среда позволяет оценить величины оптимальных значений параметров каждой стратегии и выбора стратегии, наиболее рациональной для текущей ситуации с заказами на автосервисном предприятии. Кроме того, выбор оптимальных параметров и включенная в модель процедура прогнозирования интенсивности спроса позволяет формировать адаптивный алгоритм, который существенно повышает эффективность стратегии управления.*

#### К.И. Козлов НЕЙРОННАЯ СЕТЬ ДЛЯ ОБЕСПЕЧЕНИЯ ПОЖАРНОЙ БЕЗОПАСНОСТИ

*Ключевые слова: искусственные нейронные сети, нейронные сети, пожар, пожарная безопасность, безопасность, искусственный интеллект.*

*Рассматривается, возможность связи программы для черчения и искусственной нейронной сети, реализованной с помощью языка программирования Python. Решается вопрос автоматизации деятельности проектировщика систем пожарной сигнализации (СПС), систем оповещения и управление эвакуацией (СОУЭ), систем охранно-пожарной сигнализации (ОПС). Выбирается вариант автоматизации через определенный алгоритм с ИНС. Изучается вопрос его создания, возможна ли такая совокупность.*

#### С.М. Кривенцов, В.К. Шумилин ОПРЕДЕЛЕНИЕ ПАРАМЕТРОВ ЭЛЕКТРОФИЛЬТРОВ С УЧЕТОМ СКОРОСТИ ДРЕЙФА ЧАСТИЦ *Ключевые слова: электрофильтры,*

*скорость дрейфа частиц, степень очистки.*

*В статье рассмотрены принципы расчета электрофильтров, применяемых для очистки газов, твердых и жидких частиц в автоматизированных системах безопасности на промышленных предприятиях.*

#### В.В. Кузьмин, А.В. Чупаев, Р.Р. Галямов, А.Ю. Шарифуллина АВТОМАТИЧЕСКИЙ ПРИБОР ОПЕРАТИВНОГО КОНТРОЛЯ ВЯЗКОСТИ

*Ключевые слова: вязкость, методы определения вязкости, капиллярный вискозиметр.*

*В статье описана конструкция автоматического устройства для оперативного контроля вязкости жидкостей. Существующие методы определения вязкости жидкости являются трудоемкими и менее точными. Наиболее употребительным методом определения вязкости является метод Пуазейля. Исходя из вышесказанного, предложен метод измерения вязкости, заключающийся в том, что скорость истечения жидкости через капилляр принудительно задается постоянной с помощью поршня, который движется с постоянной скоростью. Измеряемым параметром в данном случае является перепад давления, а скорость движения жидкости является постоянной величиной.*

*The software is designed to automate the process of ESP testing, as well as to manage the database of ESP standard sizes and test results.*

#### A.А. Ivakhnenko, О.А. Ivashchuk ADAPTIVE MODEL OF INVENTORY MANAGEMENT OF A CAR SERVICE COMPANY

*Keywords: inventory management, adaptive strategy, car service company, analytical and simulation model.*

*The paper analyzes the basic principles of stock management systems of car service companies. As a result of the conducted analysis, it is assumed to use the entire set of basic inventory management strategies in the work, including them in a generalized analytical and simulation model of inventory management. The proposed software-instrumental environment makes it possible to estimate the values of the optimal values of the parameters of each strategy and to choose the most rational strategy for the current situation with orders at a car service company. In addition, the choice of optimal parameters and the procedure of forecasting the intensity of demand included in the model allow the formation of an adaptive algorithm that significantly increases the effectiveness of the management strategy.*

#### K.I. Kozlov

#### NEURAL NETWORK FOR FIRE SAFETY *Keywords: artificial neural networks, neural networks,*

*fire, fire safety, security, artificial intelligence. The possibility of linking a drawing program and an artificial neural network implemented using the Python programming language is considered. The issue of automation of the activity of the designer of fire alarm systems (SPS), warning systems and evacuation management (SOE), security and fire alarm systems (OPS) is being solved. The automation option is selected through a certain algorithm with INS. The question of its creation is being studied, whether such a combination is possible.*

#### S.M. Kriventsov, V.K. Shumilin DETERMINATION OF THE PARAMETERS OF ELECTRIC FILTERS TAKING INTO ACCOUNT THE DRIFT VELOCITY OF PARTICLES

*Keywords: electrostatic precipitators, particle drift velocity, degree of purification. The article discusses the principles of calculation of electrostatic precipitators used to purify gases, solid and liquid particles in automated security systems at industrial enterprises.*

> V.V. Kuzmin, A.V. Chupaev, R.R. Galyamov, A.Yu. Sharifullina AUTOMATIC DEVICE FOR ONLINE VISCOSITY CONTROL

*Keywords: viscosity, methods for determining viscosity, capillary viscometer.*

*The article describes the design of an automatic device for the operational control of the viscosity of liquids. Existing methods for determining the viscosity of a liquid are laborious and less accurate. The most commonly used method for determining viscosity is the Poiseuille method. Based on the foregoing, a method for measuring viscosity is proposed, which consists in the fact that the rate of liquid outflow through the capillary is forced to be constant using a piston that moves at a constant speed. The measured parameter in this case is the pressure drop, and the fluid velocity is a constant value.*

#### Ю.П. Кулик КОНЦЕПТУАЛЬНАЯ МОДЕЛЬ РЕСТРУКТУРИЗАЦИИ МАШИНОСТРОИТЕЛЬНОГО ПРЕДПРИЯТИЯ *Ключевые слова: концептуальная модель,*

*реструктуризация, машиностроительные предприятия.*

*Рассмотрена задача реструктуризации машиностроительного предприятия. Для повышения экономической эффективности процесса реструктуризации множество функций предприятия предложено разделять на два подмножества: общие для группировки предприятий и частные для каждого из элементов группировки. Общие цели образуют предметную область реструктуризации абстрактного репрезентативного предприятия как родителя группировки. Предложена концептуальная модель реструктуризации репрезентативного предприятия.*

#### Ю.П. Кулик ХАРАКТЕРИСТИКА МАШИНОСТРОИТЕЛЬНЫХ ПРЕДПРИЯТИЙ РОССИИ КАК ОБЪЕКТОВ РЕСТРУКТУРИЗАЦИИ

*Ключевые слова: машиностроительные предприятия, реструктуризация, модель предприятия, стратегии управления издержками, инновации.*

*Проблема реструктуризации машиностроительных предприятий России рассмотрена с позиций развития их производственного потенциала. Для достижения целей реструктуризации предложено использовать три инструмента: переход к модели организации предприятия, известной под названием «предприятие-проспектор»; практическая реализация стратегии оптимальных издержек; использование в структуре предприятия инновационного контура для постоянной генерации технологических, воспроизводственных и маркетинговых инноваций.*

#### Т.Н. Легкий, Выонг Хунг Зунг ОПТИМИЗАЦИЯ ХАРАКТЕРИСТИК ПОЛОСОВЫХ РАДИОЧАСТОТНЫХ ФИЛЬТРОВ

*Ключевые слова: радиочастотные фильтры, полосовой фильтр, параметры фильтров, амплитудно-частотная* 

*характеристика, измерение характеристик.*

*В статье проведен анализ характеристик пассивных радиочастотных фильтров, влияющих на параметры всей радиотехнической системы, рассмотрены результаты эксперимента по измерению амплитудно-частотной характеристики полосового фильтра СВЧ.*

#### Т.А. Маслова, А.В. Савчиц АНАЛИЗ СОВРЕМЕННЫХ СРЕДСТВ АВТОМАТИЗАЦИИ ДЛЯ РАЗРАБОТКИ ЛАБОРАТОРНОЙ УСТАНОВКИ ПО ИССЛЕДОВАНИЮ РЕЖУЩЕЙ СПОСОБНОСТИ АБРАЗИВНЫХ МАТЕРИАЛОВ

*Ключевые слова: программируемое реле, логический контроллер, абразивный материал, преобразователь частоты, тензодатчик.*

*В работе представлено описание работы установки по исследованию режущей способности абразивных материалов. Проанализировано оборудование для разработки этой установки. По результатам анализа было выбрано оборудование, которое можно использовать для разработки новой системы управления установкой.*

#### М.К. Охлопкова, Т.Е. Кокиев, Г.Е. Кокиева ИССЛЕДОВАНИЕ ТЕХНОЛОГИИ ВОЗДЕЛЫВАНИЯ И УБОРКИ СЕМЕННОГО КАРТОФЕЛЯ, ВНЕСЕНИЕ УДОБРЕНИИ

*Ключевые слова: урожайность картофеля, cельское хозяйство, агротехнологические требования, транспортер-сепаратор.*

*В настоящее время определение качества выполняемых механизированных полевых работ производится визуально, а также с помощью приборов, расчетным и смешанным* 

#### Y.P. Kulik CONCEPTUAL MODEL OF RESTRUCTURING OF A MACHINE-BUILDING ENTERPRISE *Keywords: conceptual model,*

*restructuring, machine-building enterprises.*

*The problem of restructuring a machine-building enterprise is considered. To increase the economic efficiency of the restructuring process, it is proposed to divide the set of functions of the enterprise into two subsets: common for the grouping of enterprises and private for each of the elements of the grouping. Common goals form the subject area of restructuring an abstract representative enterprise as a parent of a grouping. A conceptual model of the restructuring of a representative enterprise is proposed.*

#### Y.P. Kulik

#### CHARACTERISTICS OF MACHINE - BUILDING RUSSIAN ENTERPRISES AS OBJECTS OF RESTRUCTURING

*Keywords: machine-building enterprises, restructuring, enterprise model, innovation cost management strategies. The problem of restructuring of machine-building enterprises in Russia is considered from the standpoint of the development of their production potential. To achieve the goals of restructuring, it is proposed to use three tools: the transition to the enterprise organization model, known as the "enterpriseprospector"; the practical implementation of the optimal cost strategy; the use of an innovative contour in the structure of the enterprise for the constant generation of technological, reproductive, and marketing innovations.*

#### T.N. Legkiy, Vuong Hung Dung OPTIMIZATION OF THE CHARACTERISTICS OF RADIO-FREQUENCY BAND-PASS FILTERS

*Keywords: RF filters, bandpass filter, filter parameters, frequency response, performance measurement.*

*The article analyzes the characteristics of passive radiofrequency filters that affect the parameters of the entire radio engineering system, and considers the results of an experiment on measuring the amplitude-frequency characteristic of a microwave bandpass filter.*

#### T.A. Maslova, A.V. Savchits OVERVIEW OF THE EQUIPMENT FOR THE INSTALLATION FOR THE STUDY OF THE CUTTING ABILITY OF ABRASIVE MATERIALS

*Keywords: programmable relay, logic controller, abrasive material, frequency converter, load cell*

*The paper describes the operation of the installation for the study of the cutting ability of abrasive materials. The equipment for the development of this installation has been analyzed. Based on the results of the analysis, equipment was selected that can be used to develop a new installation management system.*

#### M.K. Okhlopkova, T.E. Kokiev, G.E. Kokieva RESEARCH OF TECHNOLOGY OF CULTIVATION AND HARVESTING OF SEED POTATOES, FERTILIZATION

*Keywords: potato yield, agriculture,* 

*agrotechnological requirements, conveyor separator. Currently, the quality of mechanized field work performed is determined visually, as well as with the help of instruments, calculated and mixed methods with continuous or selective* 

*способами при сплошном или выборочном контроле. Важнейшим условием повышения урожайности картофеля является внедрение прогрессивной технологии его возделывания и уборки на базе комплексной механизации. Целью данной статьи является исследование определения допускаемых отклонений параметра контроля качества посадки картофеля, локального внесения удобрений.*

#### А.В. Рязанов, М.А. Григорьев, Д.Д. Курицин, Д.С. Малыгин, Д.С. Николаев, А.Н. Пронин, Л.М. Суглицкая ЭКСПЕРИМЕНТАЛЬНЫЕ ИССЛЕДОВАНИЯ ХАРАКТЕРИСТИК ТЕПЛООБМЕНА В ЭНЕРГЕТИЧЕСКОМ ОБОРУДОВАНИИ С ИНТЕНСИФИКАТОРАМИ В УСЛОВИЯХ ОБРАЗОВАНИЯ МИНЕРАЛЬНЫХ ОТЛОЖЕНИЙ *Ключевые слова: теплообменная поверхность,*

*коэффициент теплоотдачи, минеральные отложения. В работе представлены описание методики исследований и результаты изучения влияния процесса образования минеральных отложений на теплообменных поверхностях с интенсификаторами энергетического оборудования на характеристики теплообмена и гидравлику. Определено, что применение интенсификаторов позволяет значительно улучшить характеристики теплообмена, но при этом они увеличивают гидравлическое сопротивление и затраты на перекачивание теплоносителя.* 

#### Си Ту Тант Син, А.И. Кононова РАЗРАБОТКА АЛГОРИТМОВ РАСПАРАЛЛЕЛИВАНИЯ ДЛЯ ДИНАМИЧЕСКОГО ПРОГРАММИРОВАНИЯ С ИСПОЛЬЗОВАНИЕМ ЗАДАЧИ КОМБИНАТОРНОЙ ОПТИМИЗАЦИИ

*Ключевые слова: параллельные вычисления, OpenMP, MPI, динамическое программирование, дискретная оптимизация, задача о ранце.*

*Целью данной статьи является сравнение последовательного распараллеливания с общей памятью и распараллеливания с распределенной памятью на примере алгоритма динамического программирования для задачи о ранце. Использован OpenMP для систем с общей памятью и MPI для распределенной памяти. Проведены эксперименты по разработанным алгоритмам. Проведён сравнительный анализ разработанных алгоритмов и полученных с их помощью результатов.*

#### В.В. Слепцов, М.А. Кононов, И.В. Басов, О.В. Кашук СОВРЕМЕННЫЕ АВТОМАТИЗИРОВАННЫЕ ЭЛЕКТРОПРИВОДЫ

*Ключевые слова: распределённый автоматизированный электропривод, электромеханический модуль, датчик тока. В статье рассматривается современное состояние вопроса совершенствования автоматизированных электроприводов. Представлен анализ конструкций автоматизированных*  электроприводов ведущих мировых *рассмотрены их эксплуатационные и конструктивные особенности. Предложен вариант распределённой в пространстве конструкции автоматизированного электропривода.* 

#### Н.Т. Татаров, Д.Б. Найданов, Л.В. Николаева ИССЛЕДОВАНИЕ МОДЕЛИ КОМБИНИРОВАННОЙ ПОЧВООБРАБАТЫВАЮЩЕЙ МАШИНЫ

*Ключевые слова: моделирование, почвенная среда,  почвенная среда, почвообрабатывающая машина.*

*Решение больших и сложных задач, связанных с автоматизацией сельскохозяйственного производства, требует строгой координацией работ, проводимых многочисленными научными учреждениями. Первоочередным мероприятием в этом направлении должна явиться разработка единого перспективного плана научных исследований, учитывающего уже имеющиеся достижения науки и опыт автоматизации различных отраслей производства.* 

*control. The most important condition for increasing potato yield is the introduction of advanced technology of its cultivation and harvesting on the basis of complex mechanization. The purpose of this article is to study the determination of permissible deviations of the parameter of quality control of potato planting, local fertilization.*

A.V. Ryazanov, M.A. Grigoriev, D.D. Kuritsin, D.S. Malygin, D.S. Nikolaev, A.N. Pronin, L.M. Suglitskaya EXPERIMENTAL RESEARCH OF HEAT – EXCHANGE CHARACTERISTICS IN POWER EQUIPMENT WITH INTENSIFIERS UNDER CONDITIONS OF FORMATION OF MINERAL DEPOSITS *Keywords: heat - exchange surface, coefficient heat - transfer, mineral deposits.*

*This work presents a description of the research methodology and the results of studying the influence the process of formation of mineral deposits on the heat - exchange surface with power equipment intensifiers on the characteristics heat exchange and hydraulics. Definitely, the use intensifiers can significantly improve the heat - exchange characteristics, but at the same time they increase the hydraulics resistance and the cost of pumping the coolant.*

#### Si Thu Thant Sin, A.I. Kononova DEVELOPMENT OF PARALLELIZATION ALGORITHMS FOR DYNAMIC PROGRAMMING USING THE PROBLEM OF COMBINATIONAL OPTIMIZATION

*Keywords: parallel computing, OpenMP, MPI, dynamic* 

*programming, discrete optimization, knapsack problem. The purpose of this article is to compare serial, shared memory parallelization and distributed memory parallelization using the dynamic programming algorithm for the knapsack problem. Used OpenMP for shared memory system and MPI for distributed memory system. Experiments were carried out on the developed algorithms. Let's carry out a comparative analysis of the developed algorithms with the experimental results.*

#### V.V. Sleptsov, M.A. Kononov, I.V. Basov, O.V. Kashuk MODERN AUTOMATED ELECTRIC DRIVES *Keywords: distributed electric drive, current sensor, motor onboard electrical system.*

*The article presents the current state of the issue of improving automated electric drives. The analysis of the designs of automated electric drives of the world's leading manufacturers is presented, their operational and design features are considered. A variant of the structure of an automated distributed electric drive is proposed.*

#### N.T. Tatarov, D.B. Naydanov, L.V. Nikolaeva RESEARCH OF A MODEL OF A COMBINED TILLAGE MACHINE *Keywords: modeling, soil environment, soil environment, tillage machine.*

*The solution of large and complex tasks related to the automation of agricultural production requires strict coordination of work carried out by numerous scientific institutions. The first priority in this direction should be the development of a unified long-term research plan, taking into account the existing achievements of science and experience in automation of various industries. Process modeling makes it possible to study the possibilities of using numerical methods to* 

*Моделирование процесса дает возможность изучить возможности применения численных методов для моделирования взаимодействия почвенной среды и рабочих органов почвообрабатывающих машин.* 

#### А.Ю. Унгер ИССЛЕДОВАНИЕ ПРОБЛЕМ ПРИ ПОСТРОЕНИИ МОДЕЛИ

ПАССИВНОЙ БИСТАТИЧЕСКОЙ РЛС *Ключевые слова: сигнал, помеха, радиолокационная станция (РЛС), бистатическая технология.*

*В данном исследовании представлен анализ основных проблем построения модели пассивной бистатической РЛС. Сложность разработки таких РЛС основывается на ее недостатках, с которыми придется сталкиваться при ее моделировании. Геометрическая конфигурация расположения и воздействие прямой помехи сигнала на целевые сигналы являются основными проблемами при реализации таких РЛС. Использование цифровых широковещательных сигналов позволяет увеличить точность измерений.* 

#### А.В. Царькова, А.М. Самойлов, В.В. Андреев, Н.П. Тарасова, Е.А. Первушкина ДОСТОИНСТВА И НЕДОСТАТКИ МЕТОДА ТРАССЕРНОЙ ВИЗУАЛИЗАЦИИ ПРИ ИССЛЕДОВАНИИ ГИДРОДИНАМИЧЕСКИХ ХАРАКТЕРИСТИК ПОТОКА *Ключевые слова: трассерная визуализация, PIV-метод,*

*трассерные изображения, поле скоростей. В статье рассмотрены основные проблемы метода трассерной визуализации при исследовании теплогидравлических характеристик потока. Предложены возможные пути решения проблем. Проведен анализ преимуществ данного метода.*

#### П.С. Шичёв РЕШЕНИЯ ПО РЕАЛИЗАЦИИ АВТОМАТИЗИРОВАННЫХ СИСТЕМ ТЕХНИЧЕСКОЙ ДИАГНОСТИКИ ЭЛЕКТРОПРИВОДНОГО ОБОРУДОВАНИЯ

*Ключевые слова: контроль технического состояния, автоматизированная система диагностики, вибрационный контроль, температурный контроль, анализ спектров тока и напряжения.* 

*В статье описаны принципиальные предложения по структуре автоматизированных информационноизмерительных систем технической диагностики оборудования с электроприводом. Работа системы основана на применении методов вибрационного, температурного контролей и электропараметрического анализом спектров сигналов тока и напряжения линии питания двигателя. Представленная структура системы включает объект контроля, первичные измерительные преобразователи, вторичные преобразователи, в том числе измерительные модули, преобразователи интерфейса и анализатор спектра.* 

#### С.С. Емельянова, Н.Н. Иващенко ТОНКОСТИ НАСТРОЙКИ СИСТЕМЫ УПРАВЛЕНИЯ КОНФИГУРАЦИЯМИ В ВЫЧИСЛИТЕЛЬНОМ КЛАСТЕРЕ *Ключевые слова: системы управления конфигурациями, Ansible, администрирование.*

*В данной работе рассматриваются вопросы, связанные с поиском оптимального решения для администрирования вычислительной системы. В результате исследования по выбору системы управления выбрана система Ansible, которая в наибольшей степени удовлетворяет предъявленным требованиям. Приведен пример тонкой настройки системы Ansible для вычислительной системы, состоящей из более чем 100 машин.*

*simulate the interaction of the soil environment and the working bodies of tillage machines.*

#### A.Y. Unger

#### RESEARCH OF PROBLEMS IN CONSTRUCTION OF A MODEL OF PASSIVE BISTATIC RADAR *Keywords: signal, interference,*

*radar station (RLS), bistatic technology.*

*This study presents an analysis of the main problems of building a passive bistatic radar model. The complexity of developing such a radar is based on its shortcomings, which will have to be faced in its simulation. The geometric configuration of the layout and the effect of direct signal interference on target signals are the main problems in the implementation of such radars. The use of digital broadcast signals allows you to increase the accuracy of measurements.*

#### A.V. Tsarkova, A.M. Samoilov,

V.V. Andreev, N.P. Tarasova, E.A. Pervushkina ADVANTAGES AND DISADVANTAGES OF THE TRACHER VISUALIZATION METHOD IN STUDYING HYDRODYNAMIC FLOW CHARACTERISTICS *Keywords: tracer visualization, PIV-method, tracer images, velocity field*

*The article deals with the main problems of the tracer visualization method in the study of the thermal-hydraulic characteristics of the flow. Possible ways of solving problems are proposed. An analysis of the advantages of this method was carried out.*

#### P.S. Shichev

#### SOLUTIONS FOR THE IMPLEMENTATION OF AUTOMATED SYSTEMS FOR TECHNICAL DIAGNOSTICS OF ELECTRIC DRIVE EQUIPMENT

*Keywords: technical condition control, automated diagnostic system, vibration control, temperature control, analysis of current and voltage spectra.*

*The article describes the fundamental proposals on the structure of automated information-measuring systems for technical diagnostics of equipment with an electric drive. The operation of the system is based on the use of methods of vibration, temperature control and electroparametric analysis of the spectra of current and voltage signals of the motor power line. The presented structure of the system includes the control object, primary measuring converters, secondary converters, including measuring modules, interface converters and a spectrum analyzer.*

#### S.S. Emelyanova, N.N. Ivashchenko SPECIFIC SETTINGS OF THE CONFIGURATION MANAGEMENT SYSTEM IN A COMPUTING CLUSTER *Keywords: configuration management systems, Ansible, administration.*

*This paper discusses issues related to finding the optimal solution for the administration of a computer system. As a result of the study on the choice of control system, the Ansible system was chosen, which most satisfies the requirements. An example of fine-tuning the Ansible system for a computing system consisting of more than 100 machines is given.*

#### Н.Н. Иващенко С.С. Емельянова НЕПРЕРЫВНАЯ ИНТЕГРАЦИЯ ПРОГРАММНОГО КОДА С ПОМОЩЬЮ ИНСТРУМЕНТОВ DOCKER И GITHUB ACTIONS

*Ключевые слова: cloud computing, docker, dockerhub, github, github actions , continuous integration, continuous delevery.*

*В данной работе рассматриваются вопросы использования Docker и Gitgub Actions для реализации процесса непрерывной поставки кода (CI). Детально рассматриваются этапы CI/CD и применение в них программного обеспечения Docker и Gitgub Actions. Также рассматривается структура фалов Gitgub Actions и основные этапы их процесса работы. Кроме того, приводится пример использования ПО Docker и Gitgub Actions для continuous integration .*

#### З.Ш. Абдураманов, З.С. Сейдаметова, Г.С. Сейдаметов ПРИЛОЖЕНИЕ ДОПОЛНЕННОЙ РЕАЛЬНОСТИ ДЛЯ ВИРТУАЛЬНОГО ПРОСМОТРА АРХИТЕКТУРНЫХ ИСТОРИЧЕСКИХ АРТЕФАКТОВ

*Ключевые слова: дополненная реальность, архитектурные артефакты, ARToolkit, разработка программных приложений. Рассмотрены теоретические и практические аспекты, связанные с разработкой AR/VR приложений.*  Проанализированы подходы к разработке *дополненной реальности. Представлена композиция AR/VR систем, технологии AR локализации. Описана последовательность действий приложения, визуализирующего исторические объекты.*

#### Г.Е. Аввакумов, С.А. Красников, К.В. Гусев АРХИТЕКТУРА МОДУЛЯ ЗАГРУЗКИ ДАННЫХ РАСПРЕДЕЛЕННОГО ТЕКСТОВОГО ХРАНИЛИЩА *Ключевые слова: хранилища данных, архитектура,*

*брокер сообщений, отказоустойчивость. В работе представлены результаты проектирования архитектуры модуля загрузки распределенного текстового хранилища. Отличительной особенностью данной архитектуры является возможность горизонтального масштабирования и загрузки больших объемов данных с учетом требований к* 

#### Т.А. Деменкова, Ба Альфа Мадиу МОДЕЛИРОВАНИЕ ЦИФРОВЫХ СИСТЕМ НА УРОВНЕ ТРАНЗАКЦИЙ

*безопасности и отказоустойчивости для корпоративных сред.*

*Ключевые слова: транзакция, моделирование, цифровые системы, верификация, тестирование.* 

*В статье рассматривается актуальная проблема моделирования цифровых устройств в составе проектов вычислительных систем на современной элементной базе. Исследуется вопрос использования симуляций на уровне транзакций для дальнейшего совершенствования маршрута проектирования, включая задачи верификации и тестирования в их составе. Эта методология широко применяется в настоящее время и постоянно развивается, так как дает эффективные средства проектирования с многократной верификацией и уточнением проекта в единой среде моделирования.*

#### Т.А. Деменкова, А.С. Боронников МЕТОДИКА ПРОЕКТИРОВАНИЯ БИНАРНОЙ МАТРИЧНОЙ НЕЙРОННОЙ СЕТИ НА FPGA *Ключевые слова: матричная нейронная сеть,*

*моделирование, аппаратная реализация, FPGA.* 

*Бинарная матричная нейронная сеть на FPGA является ключевой технологией в обработке потоковой графической информации. В работе предлагается архитектура такой сети с эффективным встроенным модулем обучения, реализованным на основе алгоритма дерева поиска решений. Особенностью данного решения является алгоритм с конечным временем обучения. В работе представлены результаты моделирования нейронной сети.* 

## N.N. Ivashchenko S.S. Emelyanova CONTINUOUS INTEGRATION WITH THE HELP OF DOCKER AND GITHUB ACTIONS

*Keywords: cloud computing, docker, dockerhub, github, github actions, continuous integration, continuous delevery.*

*This paper discusses how to use Docker and Gitgub Actions to implement a continuous code delivery (CI) process. The stages of CI / CD and the use of Docker and Gitgub Actions software in them are considered in detail. It also discusses the file structure of Gitgub Actions and the main stages of their workflow. In addition, an example of using Docker software and Gitgub Actions for continuous integration is given.*

#### Z.S. Abduramanov, Z.S. Seidametova, G.S. Seydametov AUGMENTED REALITY APPLICATION FOR ARCHITECTURAL HISTORICAL ARTIFACTS VIRTUAL VIEWING

#### *Keywords: Augmented Reality, architecture artifacts, ARToolkit, software application development.*

*In the paper we considered some aspects related to the development of AR/VR applications. Approaches to the development of augmented reality applications are analyzed. We also presented the composition of AR/VR systems, AR localization technologies and described the sequence of actions of the application that visualizes historical objects.*

#### G.E. Avvakumov, S.A. Krasnikov, K.V. Gusev ARCHITECTURE OF DATA LOADING MODULE OF DISTRIBUTED TEXT STORAGE *Keywords: Data Warehouse, software architecture,*

*message broker, high availability.*

*This paper presents the results of designing architecture the of data loading module of distributed text storage. A distinctive feature of this architecture is the ability to horizontally scale and load large amounts of data, taking into account the requirements for security and high availability for enterprise environments.*

> Т.A. Demenkova, Ba Alpha Madiu MODELING DIGITAL SYSTEMS AT THE TRANSACTION LEVEL *Keywords: transaction, modeling, digital systems, verification, testing.*

*The article deals with the actual problem of modeling digital devices as part of computer systems projects based on modern element base. The issue of using simulations at the transaction level for further improvement of the design route, including the tasks of verification and testing in their composition, is being investigated. This methodology is widely used at the present time and is constantly evolving, as it provides effective design tools with multiple verification and refinement of the project in a single modeling environment.*

T.A. Demenkova, A.S. Boronnikov METHOD FOR DESIGNING A BINARY MATRIX NEURAL NETWORK ON FPGA *Keywords: matrix neural network, simulation, hardware implementation, FPGA.*

*Binary matrix neural network on FPGA is a key technology for processing streaming graphic information. The paper proposes the architecture of such a network with an effective built-in learning module, implemented on the basis of the decision tree algorithm. A feature of this solution is an algorithm with a finite learning time. The paper presents the results of neural network modeling.*

#### С.Н. Колесников, С.А. Красников, С.А. Головин МЕТОДЫ ОБЕСПЕЧЕНИЯ ИНТЕРОПЕРАБЕЛЬНОСТИ В ДЕЦЕНТРАЛИЗОВАННЫХ СОЦИАЛЬНЫХ СЕТЯХ *Ключевые слова: интероперабельность,*

*федеративные сети, децентрализованные социальные сети. Большинство социальных сетей — это закрытые и проприетарные сервисы, не позволяющие взаимодействовать с другими социальными сетями. Существует несколько открытых протоколов и стандартов, описывающих методы обеспечения интероперабельности в гетерогенных системах децентрализованных социальных сетей. В этой работе анализируются такие протоколы, а также области их применения.*

#### А.С. Нестеров, И.Б. Елтунова, Л.В. Николаева, И.В. Белоусов МЕТОД ПРОГНОЗИРОВАНИЯ РЕЗУЛЬТАТОВ ОСВОЕНИЯ ОБРАЗОВАТЕЛЬНОЙ ПРОГРАММЫ С ИСПОЛЬЗОВАНИЕМ ИСКУССТВЕННЫХ НЕЙРОННЫХ СЕТЕЙ

*Ключевые слова: искусственная нейронная сеть, прогноз оценок, метод прогнозирования, искусственный интеллект.*

*В работе продолжено исследование, посвященное использованию искусственных нейронных сетей для прогнозирования результатов обучения на основе собранной статистики, содержащей оценки обучающихся на «входе» и «выходе». Разработанный метод проверен на более широком фактическом материале. Показано наличие сильной корреляции вычисленных и истинных оценок. Проверено и отвергнуто предположение о случайном характере полученных результатов.*

#### S.N. Kolesnikov, S.A. Krasnikov, S.A. Golovin METHODS OF PROVIDING INTEROPERABILITY IN DECENTRALIZED SOCIAL NETWORKS *Keywords: interoberability, federated networks, decentralized social networks.*

*Most social networks are closed and proprietary services that do not interoperate with other social networks. Several open protocols and standards exist that describes methods for providing interoperability in heterogeneous systems of decentralized social networks. This article analyses these protocols, as well as their applications.*

#### A.S. Nesterov, I.B. Eltunova, L.V. Nikolaeva, I.V. Belousov A METHOD FOR PREDICTING THE RESULTS OF MASTERING AN EDUCATIONAL PROGRAM USING ARTIFICIAL NEURAL NETWORKS

#### *Keywords: artificial neural network, estimation forecast, forecasting method, artificial intelligence.*

*The paper continues the research on the use of artificial neural networks for predicting learning outcomes based on collected statistics containing students' estimates at the "input" and "output". The developed method has been tested on a broader factual material. The presence of a strong correlation of calculated and true estimates is shown. The assumption about the random nature of the obtained results was tested and rejected.*

### **Публичный лицензионный договор-оферта о правах на статью**

Редакция журнала «Научно-технический вестник Поволжья» предлагает Вам присылать свои статьи для публикации на страницах журнала, а также на сайте Научной электронной библиотеки (НЭБ). Предоставление Автором своего произведения является полным и безоговорочным акцептом, т.е. данный договор считается заключенным с соблюдением письменной формы. Присылая для публикации произведение, Автор также предоставляет Редакции журнала права на использование произведения и гарантирует, что он обладает достаточным объемом прав на передаваемое произведение. Также Автор предоставляет редакции журнала право переуступить на договорных условиях частично или полностью полученные по настоящему Договору права третьим лицам без выплаты Автору вознаграждения. Все авторские права регулируются в соответствии с действующим законодательством России.

#### **Договор публичной оферты по обработке персональных данных**

В процессе осуществления выпуска журнала "Научно-технический вестник Поволжья", ООО "Рашин Сайнс" осуществляется обработка персональных данных, предоставленных авторами статей в рамках сообщения своих регистрационных данных для осуществления публикации в журнале (имя, фамилия, отчество, адрес автора, контактный телефон и e-mail приводятся в регистрационной форме, заполняемой авторами при отправке статьи в журнал). Обработка осуществляется редакцией журнала для целей надлежащей отправки журнала автору и возможности связи с автором лиц, заинтересованных в результатах труда автора статьи. Под обработкой персональных данных в контексте настоящего согласия понимаются действия редакции по сбору, систематизации, накоплению, хранению, использованию, распространению, уничтожению персональных данных, а также действия по их дальнейшей обработке с помощью автоматизированных систем управления базами данных, и иных программных средств, используемых редакцией журнала. Настоящее согласие автора на обработку персональных данных является бессрочным и может быть отозвано в любой момент путем отказа автора от получения журнала и дальнейшей обработки его персональных данных.

# НАУЧНОЕ ИЗДАНИЕ

# НАУЧНО - ТЕХНИЧЕСКИЙ ВЕСТНИК ПОВОЛЖЬЯ

# **№12 2022**

# **Направления:**

# **1.2.2. МАТЕМАТИЧЕСКОЕ МОДЕЛИРОВАНИЕ ЧИСЛЕННЫЕ МЕТОДЫ И КОМПЛЕКСЫ ПРОГРАММ (технические науки) 2.3.1. СИСТЕМНЫЙ АНАЛИЗ, УПРАВЛЕНИЕ И ОБРАБОТКА ИНФОРМАЦИИ (технические науки) 2.3.3. АВТОМАТИЗАЦИЯ И УПРАВЛЕНИЕ ТЕХНОЛОГИЧЕСКИМИ ПРОЦЕССАМИ И ПРОИЗВОДСТВАМИ (технические науки) 2.3.5. МАТЕМАТИЧЕСКОЕ И ПРОГРАММНОЕ ОБЕСПЕЧЕНИЕ ВЫЧИСЛИТЕЛЬНЫХ МАШИН, КОМПЛЕКСОВ И КОМПЬЮТЕРНЫХ СЕТЕЙ (физико-математические науки) 2.3.5. МАТЕМАТИЧЕСКОЕ И ПРОГРАММНОЕ ОБЕСПЕЧЕНИЕ ВЫЧИСЛИТЕЛЬНЫХ МАШИН, КОМПЛЕКСОВ И КОМПЬЮТЕРНЫХ СЕТЕЙ (технические науки) 2.3.6. МЕТОДЫ И СИСТЕМЫ ЗАЩИТЫ ИНФОРМАЦИИ, ИНФОРМАЦИОННАЯ БЕЗОПАСНОСТЬ (физико-математические науки)**

# **www. ntvprt.ru**

Реестровая запись от 08.05.2019 серия ПИ № ФС 77 -75732 Подписано в печать 19.12.2022 Формат А4. Печать цифровая. Дата выхода в свет 19.12.2022 21,1 усл.печ.л. 23,4 уч.изд.л. Тираж 500 экз. Заказ 4490.

Учредитель: ООО "Рашин Сайнс": 420111, г. Казань, ул.Университетская, 22, помещение 23. Адрес редакции, издательства, типографии – ООО "Рашин Сайнс": 420111, г. Казань, ул.Университетская, 22, помещение 23. Цена свободная.

> © Рашин Сайнс тел. (843) 216-30-35 Отпечатано с готового оригинал-макета ООО «Рашин Сайнс»